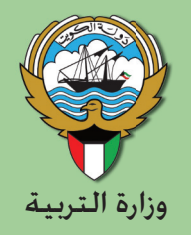

الرياضيات

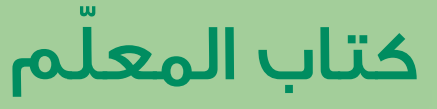

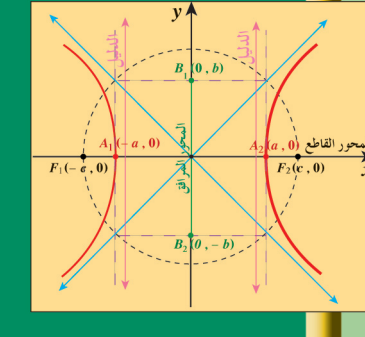

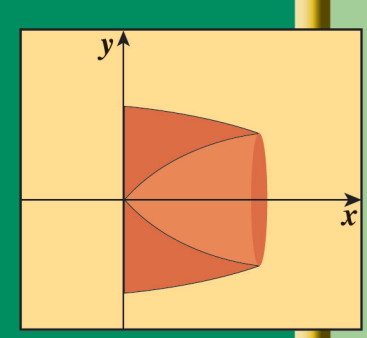

<mark>الطبعة الثانية</mark>

الصفَّ الثّاني عشر علمي<br>الفصل الدراسي الثّاني ۔<br>الفصل الدراسے الثانی

وزارة التربية LPU الصفّ الثّاني عشر علمي

كتاب المعلم

الفصل الدراسي الثاني

**اللجنة الإشرافية لدراسة ومواءمة سلسلة كتب الرياضيات ً رئيسا) أ. حسين علي عبداالله ( أ. حصة يونس محمد علي أ. فتحية محمود أبو زور**

> الطبعة الثانية ١٤٣٧ - ١٤٣٨ هـ ٢٠١٦ - ٢٠١٧ م

**لجنة دراسة ومواءمة كتب الرياضيات للصف الثاني عشر علمي أ**. حسن نوح علي المهنا ( ً رئيسا) أ. صديقة أحمد صالح الأنصاري أ. شيخة فلاح مبارك الحجرف أ. مجدي محمد يس دراز أ. يحيى عبد السلام خالد عقل **أ**. وضحى ابراهيم مزعل الدوسري

دار َّ التربَ ّويون Education of House ش.م.م. وبيرسون إديوكيشن ٢٠١٤

© جَميع الحقوق مَحفوظة : لا يَجوز نشْـر أيّ جُـزء من هذا الـكِـتاب أو تَصـويره أو تَخـزينه أو تَسـجـيله بأيّ وَسيلَة دُون مُوَافقَة خطّيَّة مِنَ النَّاشِر .

> الطبعة الأولى ٢٠١٤ الطبعة الثانية ٢٠١٦

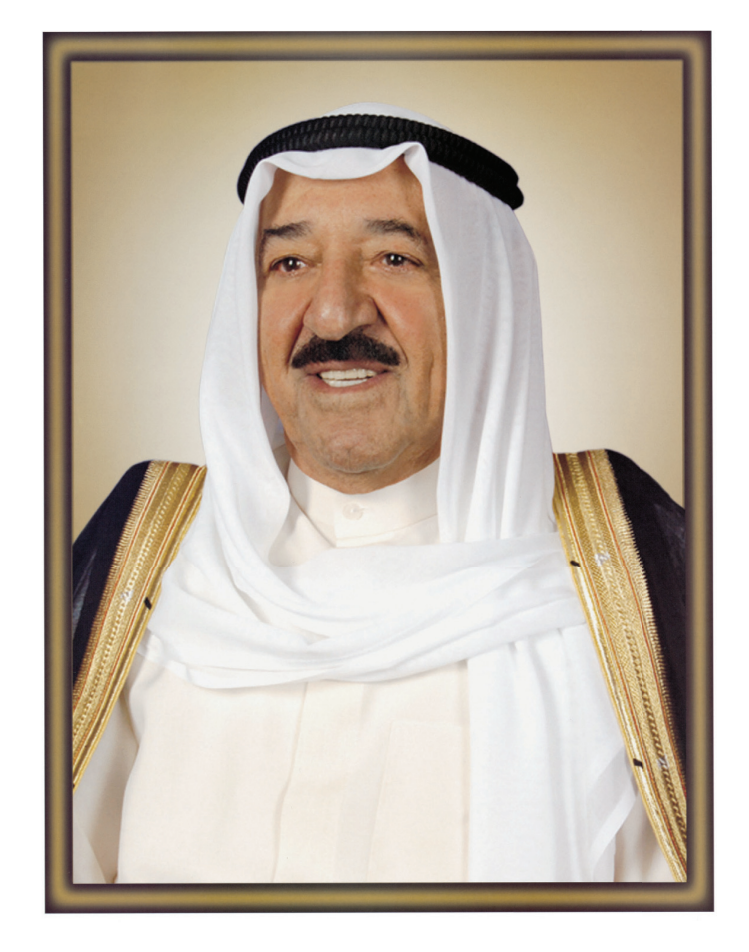

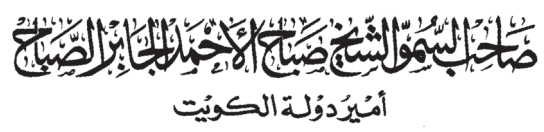

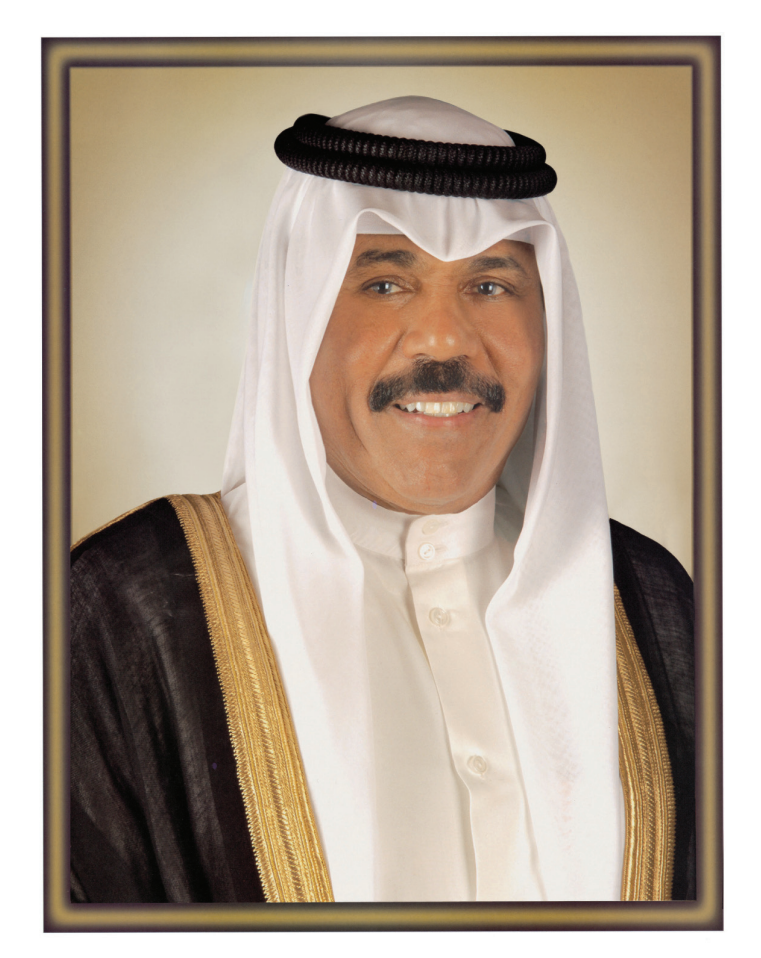

سِهَوَالِثَّيْنَ وَلَاَفَاعَ جَهُ لِلْكَاثِرَ الصَّلَحَ

وَلِيَّ عَهُد دَولة الكوِّيت

مقدّمة من كتاب المعلّم

## توجيهات عامّة للمعلَم

هذه السلسلة تعمل على تنمية أساليب التفكير، وذلك بتركيزها على بناء المفاهيم الرياضيّة وربطها بالواقع الحياتيّ من خلال: ١ – الأنشطة العمليّة في استكشاف المفاهيم ودعم إحساس الطالب بهذه المفاهيم، وذلك باستخدام عدّة طرائق مختلِفة: العمل في فريق. عمل مجلَّات رياضيَّة. إستخدام المحسوسات وشبه المحسوسات. التعبير الشفهيّ (التواصل) - التفكير الناقد. ٢ – الاعتماد على المصوَّرات، وذلك من خلال التمثيل البيانيّ للمعلومات وقراءة البيانات الممثَّلة بيانيًّا . ٣ – الاعتماد على المواقف والقصص الحياتيّة وربطها بالموضوعات، وكذلك توظيف الموضوعات الرياضيّة في حلّ المسائل الحياتيّة . ٤ – التأكيد على فهم المفاهيم واستيعابها، والربط بين الرياضيّات وباقى الموادّ.

تطبيق السلسلة

لتطبيق السلسلة، يجب مراعاة ما يلي: وجود ملفّين لكلّ تلميذ بحيث يُخصَّص أحدهما للأنشطة الصفّيّة واللاصفّيّة، أمّا الآخر فيُخصَّص للاختبارات والملحوظات الميدانيّة على أداء الطالب، ويُدوِّنها المعلِّم، وهذا أوّل ما يقوم به، مقرونةً بتواريخ المتابعة. يُنوِّع المعلِّم في طرائق التدريس، وخاصّةً التي تشمل الاستكشاف وحلّ المشكلات.

### نماذج المعلِّم لتقييم الطلاب تشمل: – تقييم الأداء في حلّ المسائل. – التقييم المستمرّ في حلّ المسائل والملاحظة والتعليم التعاونيّ. – التقييم الفرديّ في الملاحظة والمراقبة. – التقييم العامّ للطالب.

تقييم الأداء في حلّ المسائل الاسم تقييم الأداء في حلّ المسائل ● ضع إشارة √ قرب العبارة التي تصف بدقّة أداء الطالب. إفقه – يقرأ المسألة بتأنٍّ. – يقرأ أيّ جدوَل أو أيّ تمثيل بياني. – يستطيع أن يصوغ المسألة من جديد وبطريقته وعباراته الخاصّة. – يستطيع فهم وإدراك المعلومات المعطاة. – يستطيع فهم وإدراك السؤال الذي يجب الإجابة عليه. خَطَّط - بختار الخطّة الأنسب لحلّ المسألة. – يقدِّر الإجابة الصحيحة. ۡحَٰلَ – يعمل وفقًا لمنهجية معيّنة. – يعرض الحلّ بطريقة منظّمة وسليمة. – يحسب بطريقة صحيحة. – يعطي الإجابة بجملة كاملة صحيحة، مراعيًا الوحدات. \_ راجعْ ولاحِظْ – يُلاحِظُ معقولية الإجابة. - يجرِّب طرقًا أخرى لحلِّ المسألة. • إتبع المواصفات التالية لتقييم أداء الطالب: (يتقن الطالب ١١–١٣ من المهمات السابق ذكرها). يُظهر الطالب فهمًا عميقًا للمسألة ويفسِّرها بشكل موجزٍ مستوی کا وواضح ويكون قادرًا على ربط المسألة بعمل سبق أن أنجزه. (يتقن الطالب ٨–١٠ من المهمات السابق ذكرها). يفهم الطالب المسألة ويعرض الحلّ الصحيح بطريقة مستوی ۳ منظّمة وواضحة. (يتقن الطالب ٤–٧ من المهمات السابق ذكرها). يُظهر الطالب فهمًا إجماليًّا للمسألة غير أنّه قد يرتكب بعض مستوی ۲ الأخطاء في تفاصيل معيّنة.

(يتقن الطالَب •−٣ فقط من المهمات السابق ذكرها). لا يُظهر الطالب إلّا فهمًا سطحيًّا أو جزئيًّا للمسألة وهو مستوی ۱ ليس قادرًا على إتمام العمل المطلوب أو حتى اعتماد المنهجية الصحيحة، كما أنَّه لا يعطي إجابة صحيحة أو تكون خطَّته غير مناسبة، وفي أغلب الأحيان لا نجد حلًّا ولا تجاوبًا مناسبًا أو إجابة صحيحة مرفقةً بجهد ما .

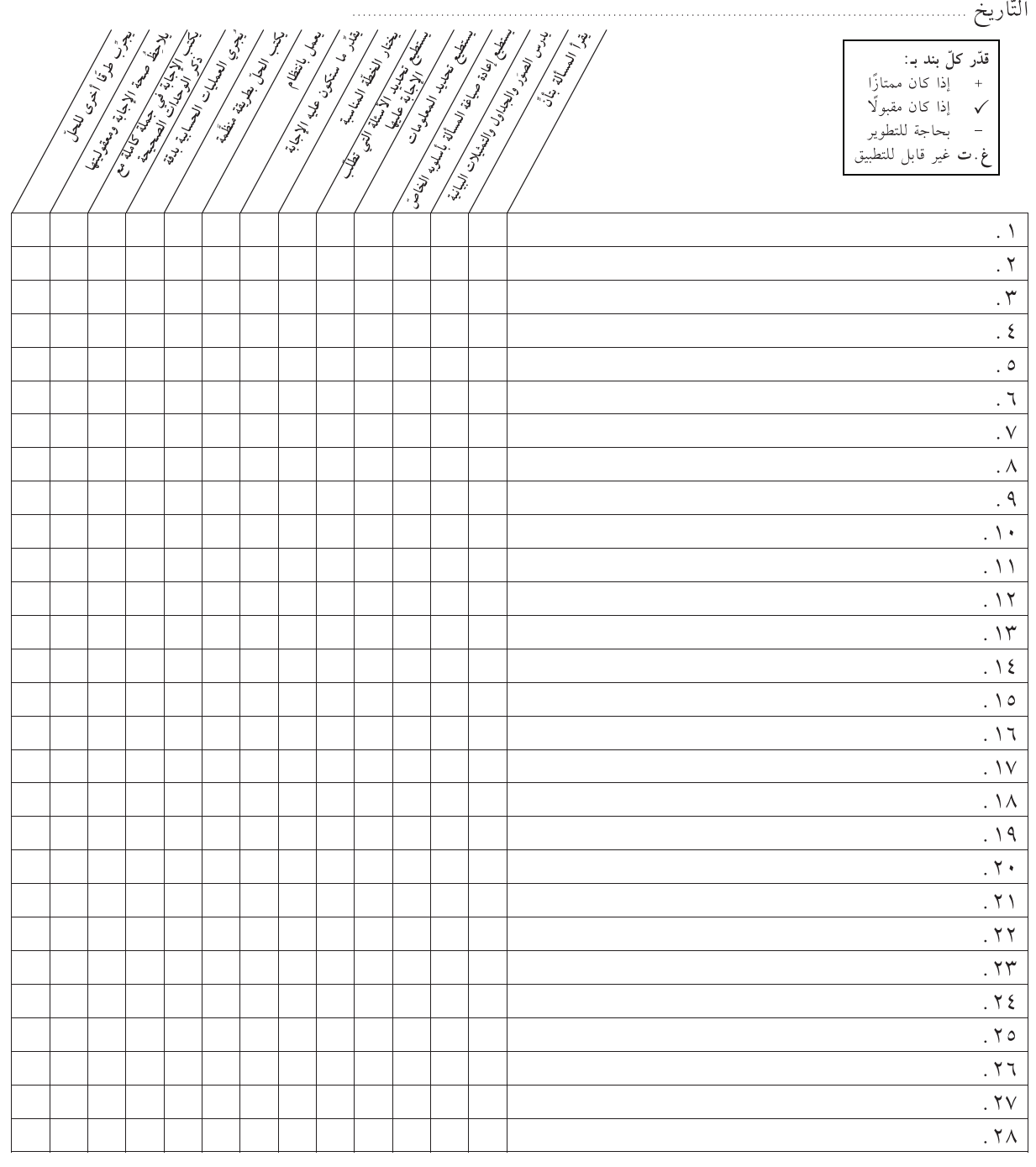

# <mark>التقييم المستمرّ: الملاحظة</mark>

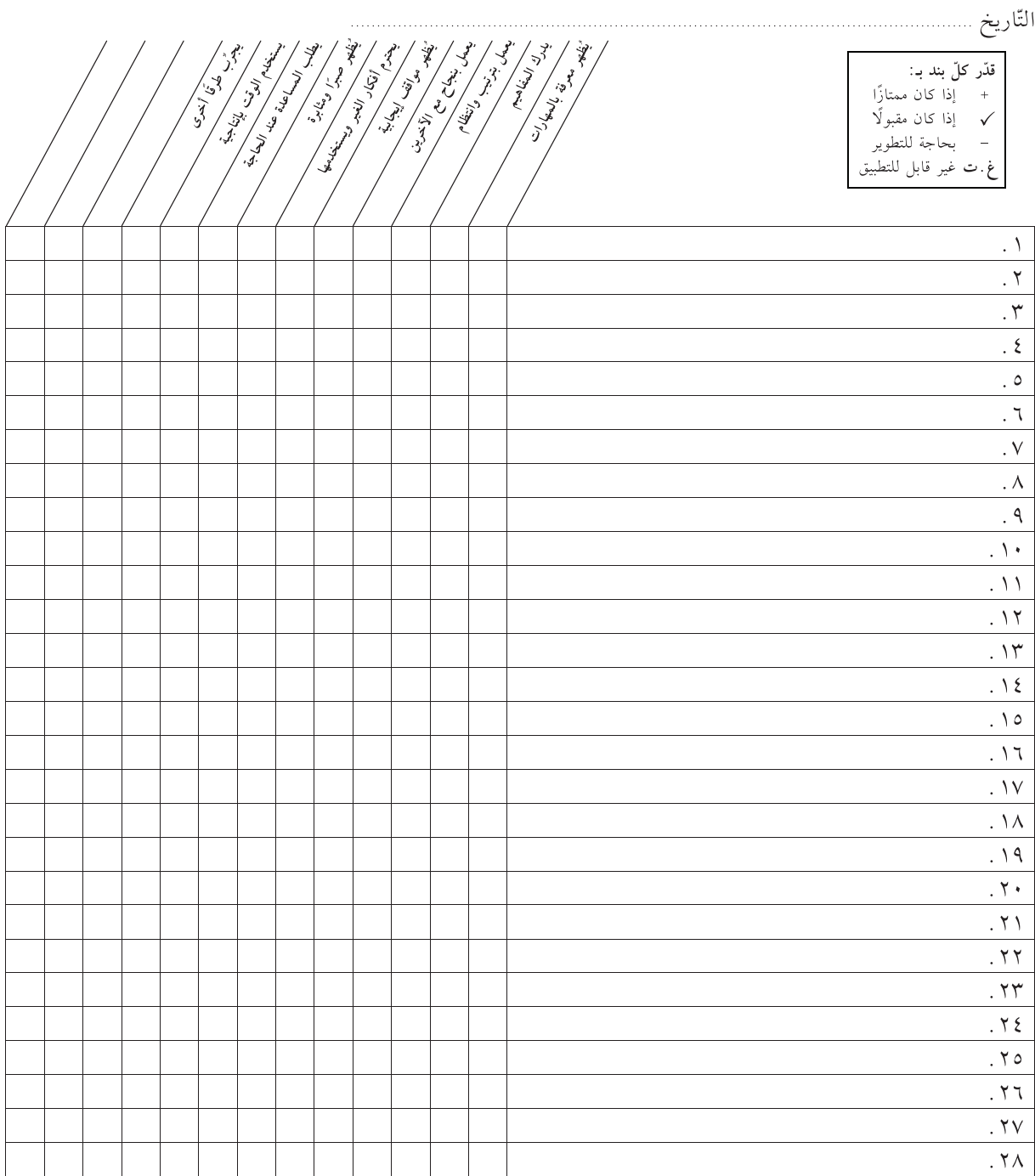

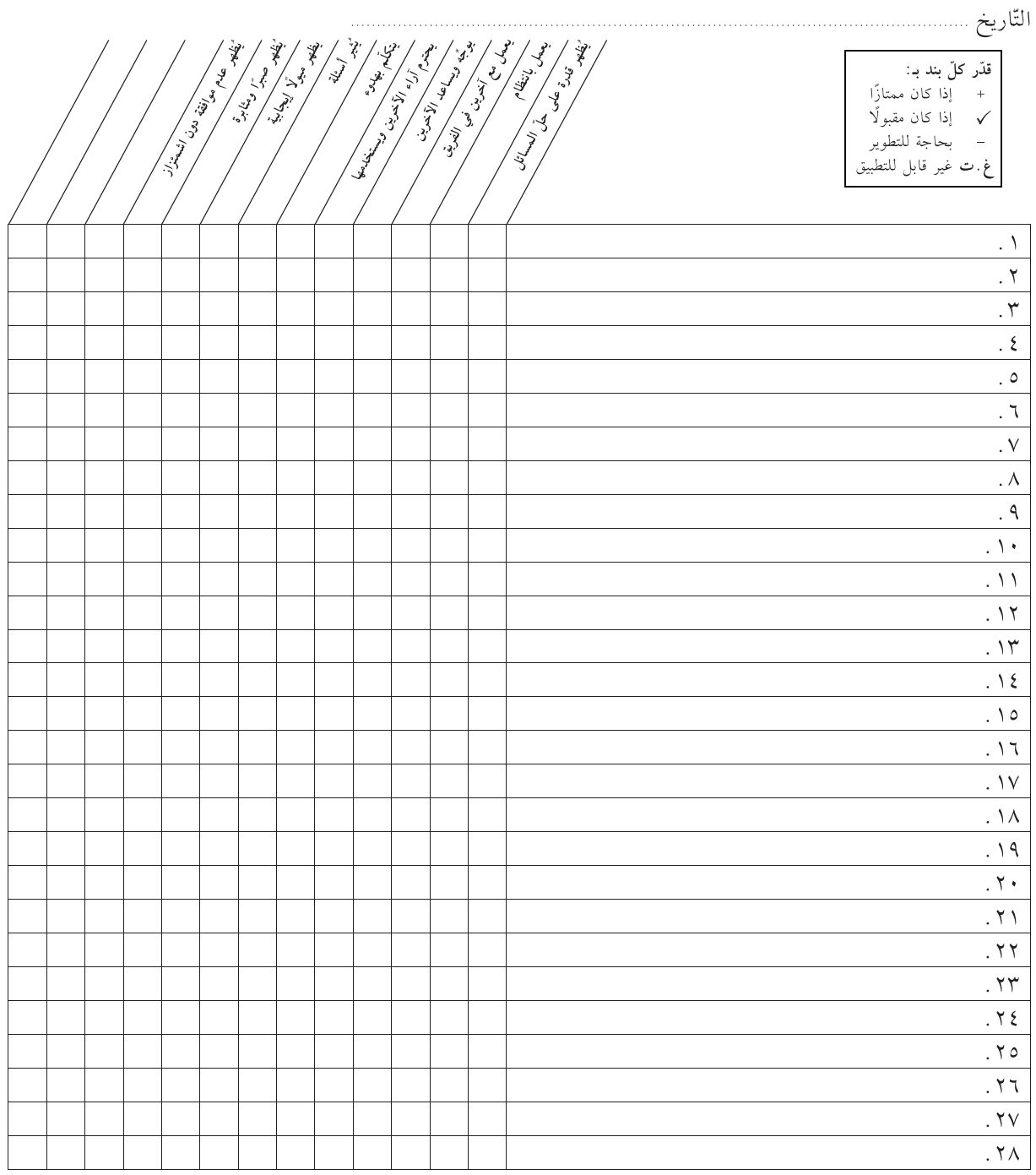

<mark>التقييم المستمرّ : ا</mark>لتعلُّم التعاون<u>ي</u>

## المحتويات

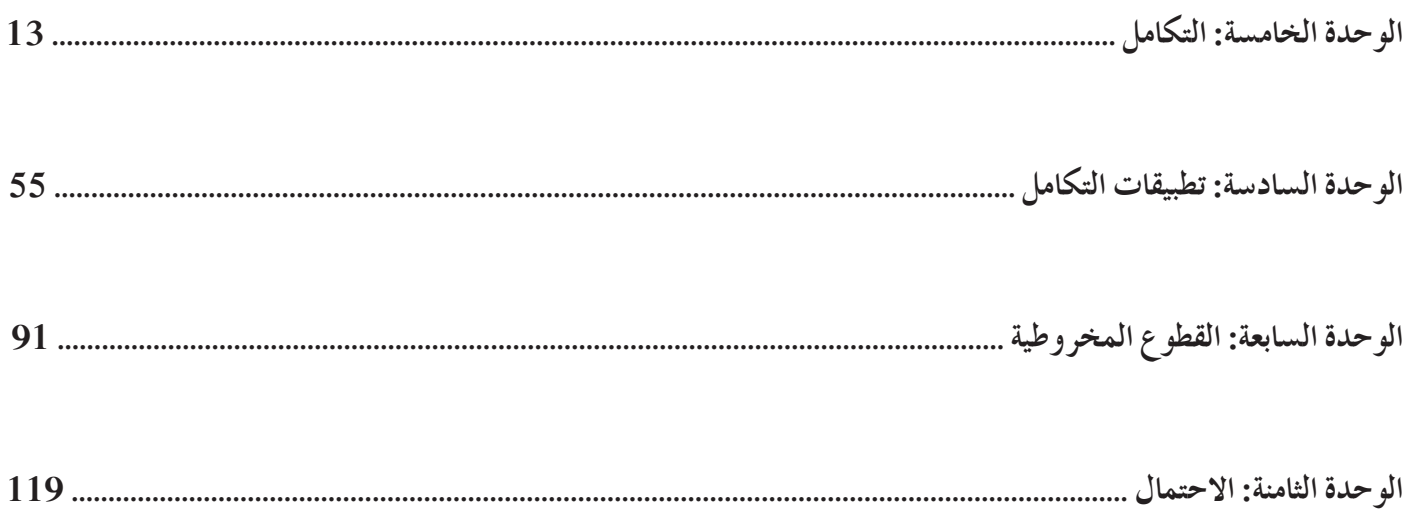

## **الوحدة الخامسة: التكامل Integral**

- **قسمتالدروس في هذه الوحدة إلى أجزاء. :5-1 التكامل غيرالمحدد. جزء :1** المشتقة العكسية. **جزء :2** قواعد التكامل غير المحدد وتطبيقاتها. **جزء :3** خواص التكامل غير المحدد وتطبيقاتها.
	- **:5-2 التكامل بالتعويض. جزء :1** قاعدة التكامل بالتعويض وتطبيقاتها.
- **:5-3 تكامل الدوال المثلثية. جزء :1** قواعد تكامل بعض الدوال المثلثية وتطبيقاتها.
- **:5-4 الدوال الأسيةواللوغاريتمية. جزء :1** قواعد مشتقات الدوال الأسية والدوال اللوغاريتمية الطبيعية وتطبيقاتها. **جزء :2** قواعد تكامل الدوال الأسية والدوال اللوغاريتمية الطبيعية وتطبيقاتها.
	- **:5-5 التكامل بالتجزيء. جزء :1** قاعدة التكامل بالتجزيء وتطبيقاتها.
	- **:5-6 التكامل باستخدام الكسور الجزئية. جزء :1** المقام هو ناتج ضرب عوامل خطية غير مكررة. **جزء :2** المقام يمكن تحليله إلى عوامل خطية بعضها متكرر. **جزء :3** درجة البسط في الحدودية النسبية مساوية أو أكبر من درجة المقام.
		- **:5-7 التكامل المحدد. جزء :1** خواص التكامل المحدد. **جزء :2** التفسير البياني للتكامل المحدد. **جزء :3** استخدام طرائق التكامل غير المحدد في التكامل المحدد.

## **مقدمة الوحدة**

أظهرت الاكتشافات أن المصريين كانوا قد استخدموا التكامل حوالي سنة 1800 قبل الميلاد، حيث دلت <sub>«بر</sub>دية موسكو الرياضية» على درايتهم بصيغة لحساب حجم الهرم المقطوع. ّ وتعد طريقة التجزئة (أو الاستنزاف) من أوائل الطرائق المستخدمة في إيجاد التكاملات، ويعود تاريخها إلىسنة 370 قبل الميلاد، حيث يتم حساب الحجوم والمساحات بتقسيمها إلى أشكال صغيرة غير منتهية يمكن إيجاد مساحتها أو حجمها. وبعد ذلك قام أرخميدس بتطوير هذه الطريقة ليجد مساحة تقريبية للدائرة. أما الخطوة التالية والهامة في هذا المضمار فقد كانت في القرن الحادي عشر على يد الحسن بن الهيثم، وتعرف باسم (مسألة ابن الهيثم)، وهي مدرجة في كتابه «المناظر» حيث قام بعملية تكامل لإيجاد حجم السطح المكافئ. كما أنه استخدم الاستقراء الرياضي لتعميم هذه النتيجة على دوال كثيرات الحدود حتى الدرجة الرابعة، وبالتالي كان قادرًا على إيجاد صيغة عامة لتكاملات كثيرات الحدود. وفي القرن السادس عشر بدأ التقدم الملحوظ يخطو سريعًا في علم التفاضل والتكامل على يد كافالييري وفيرما وهذا سمح لنيوتن وتورشيلي بتوسيع هذا العلم. إن اكتشاف النظرية الأساسية للتفاضل والتكامل على يد نيوتن ولايبنتز حققت تقدمًا مهمًا لهذا العلم، فهي توضّح ً العلاقة بين التفاضل والتكامل، وتساعد كثيرًا في حل ً مسائل متقدمة ومعقدة. والمهم في هذا العلم أنه يدخل في العديد من التطبيقات الهندسية وفي علوم أخرى، حيث يتوجه إلى دراسة سلوك الدالة والتغير فيها، ويحل مشاكل كثيرة يعجز علم الجبر عن حلها بسهولة.

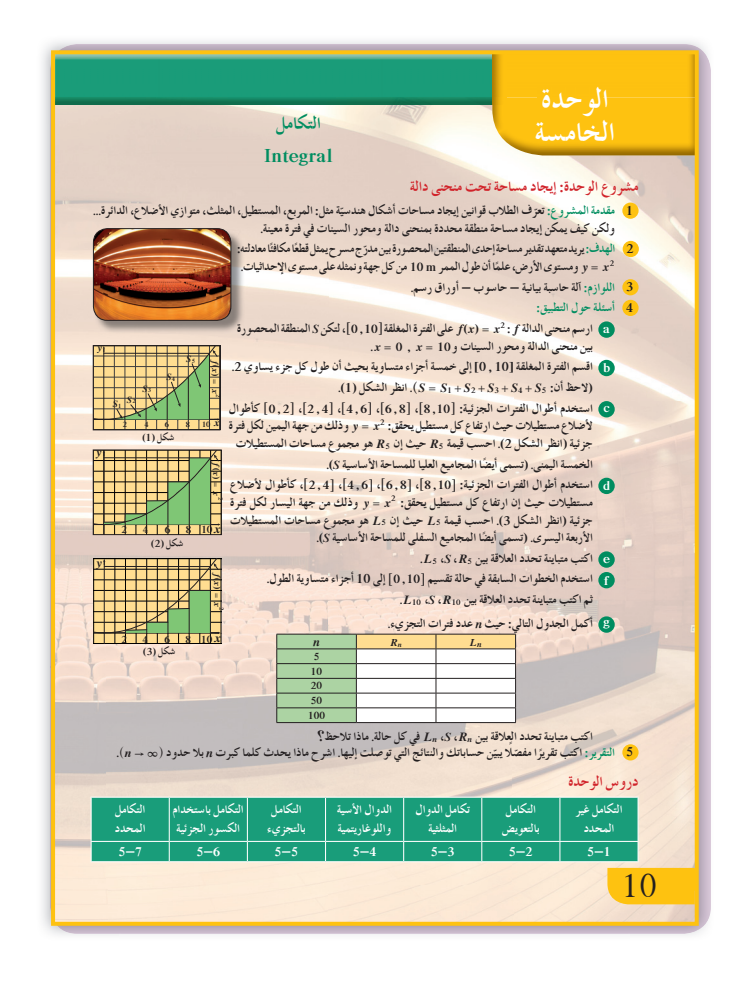

في النهاية من المفيد الإشارة إلى أنه يوجد عدة تعريفات مستخدمة للتكامل وعدة طرائق ولكن النتيجة تبقى هي نفسها. ويمكن الربط بين التكامل المحدد ومساحة منطقة مستوية.

**مشروع الوحدة**

يوفر مشروع الوحدة فرصة أمام الطلاب للتعرف على كيفية إيجاد قيمة تقريبية لمساحة منطقة محددة بمنحنى دالة <sup>=</sup> <sup>2</sup>*x y* ، محور السينات، محور الصادات، المستقيم 10 <sup>=</sup> *x* وذلك باستخدام قواعد المساحة في الأشكال الهندسية التي تعرّف عليها سابقا.

**إجابات «أسئلة حول التطبيق»**

تحقق من رسومات الطلاب.  
(c) 
$$
R_5 = 2(2)^2 + 2(4)^2 + 2(6)^2 + 2(8)^2 + 2(10)^2
$$

 **<sup>=</sup> 440 units square**

**(d)**  $L_5 = 2(2)^2 + 2(4)^2 + 2(6)^2 + 2(8)^2$ 

 **<sup>=</sup> 240 units square**

$$
L_5 \le S \le R_5 \Longrightarrow 240 \le S \le 440
$$

 **(e (من الرسمالبياني نلاحظ أن:**

(f) 
$$
R_{10} = 1(1)^2 + 1(2)^2 + 1(3)^2 + 1(4)^2 + 1(5)^2
$$
  
+1(6)<sup>2</sup>+1(7)<sup>2</sup>+1(8)<sup>2</sup>+1(9)<sup>2</sup>+1(10)<sup>2</sup>

#### $R_{10} = 385$  units square

$$
L_{10} = 1(1)^2 + 1(2)^2 + 1(3)^2 + 1(4)^2 + 1(5)^2
$$
  
+1(6)<sup>2</sup>+1(7)<sup>2</sup>+1(8)<sup>2</sup>+1(9)<sup>2</sup>  

$$
L_{10} = 285 \text{ units square}
$$

$$
L_{10} \le S \le R_{10} \Longrightarrow 285 \le S \le 385
$$

 **( g ( تحقق من حساباتالطلاب.**

**التقرير**

ّن كافة الحسابات والنتائج التي ا ّ مفصًلا يبي ً اكتب تقرير حصلت عليها والمتباينات التي تربط بين المجاميع. اعرض عملك أمام زملائك، ناقش معهم ما توصلت إليه، أعد النظر ببعض النتائج إذا كان ذلك ضروريًّا.

**Ƽƫƹǃř ťƺŰŝ ƼƬƗřŵřŻ ƾƳŚūŻƺŞƫřŌŚƟƺƫřƺŝŏƹƭŚÚ ǀŴƫřźưƗ źŞŬƫřŠƣLjƘƫ Ś Ô ſŚſŏŶƘţ <sup>Ú</sup> şŵŚƿŻźŞŬƫř ƾƟ <sup>Ú</sup> ƾƯŻřŹƺŴƫř ŠſŶƴƸƫŚŝ ŚŝƹŹƹŏ ŌŚưƬƘƫ šŶÚ ƸƯ Ŷƣƹ ¬ŠſŶƴƸƫŚŝ ƶǀƬƗƹ¬ƪƋŚƠŤƫřƹ ƪƯŚƨŤƫř ƼƫœšŵŚƣ ƾŤƫřŠ Ú ǀƬǀƬŰŤƫř .Š Ú ǀưƬƘƫřšŚƟŚƄŤƧLJřƹšŚƗřźŤųLJřźŨƧŏŢƯŚƣ şÚ źƣ ƲŝŢŝŚŧ ƱŏźŞŤƘţ Ʊŏ ƖǀƐŤƀţ :ƪƯŚƨŤƫřśŚƀů ƾƟ řƺưƷŚſ Ŷƣ ¬ƮŨǀƸƫř Ʋŝř ŚưƷŶƘŝ ƲƯƹ ƾƷƺƨƫřƹ Ʀƫŷ Ƽƫœ ƮƸƘƟŵ .ŦƿŶŰƫř ƪƯŚƨŤƫř śŚƀů şŐƄƳ ŠƘƐƣ ƱřŹƹŵ ƲƗ ŖƃŚƴƫř ƮÚ ƀŬưƫř ƮŬů śŚƀů .ŚƯ ŹƺŰƯ Ʃƺů ŖƟŚƨƯ ƖƐƣ ƲƯ ¬ŠÚ ƿźƄŞƫř ŲƿŹŚţ ƾƟ şÚ źƯ ƩÚ ƹǃƹ¬şÚ źƣ ƲŝŢŝŚŧźƨŤŝř ƽŸƫř ƪƯŚƨŤƫř śŚƀů ŖƟŚƨØ ƿ śŚƀŰƫř ƲƯ ŚƗƺƳ Ô šŚŘưŝ ƲţƺǀƳ ƪŞƣƦƫŷƹ¬źƋŚŰƫřŢƣƺƫř ƾƟƶƟźƘƳ ƕƺƳ ƲƯƺƸƟ ƵŻźůŏ ƽŸƫř ƪƯŚƨŤƫř ƕƺƳ Ś Ú Ưŏ .Ʋǀƴƀƫř ƪƯŚƨŤƫřƽŏ¬şŶůƺƫřƽƹŚƀţŠ Ú ǀſŏŠưǀƣ** *x dx <sup>n</sup> <sup>a</sup>* **0 # ŠƬŤƧ ƭżƗ śŚƀŰƫ ƉźƘţ ŚƯŶƴƗ** *<sup>M</sup> <sup>x</sup> <sup>a</sup> b* **#** *dx*  **.ŹƹŚŰưƫřŶůŏ Ƽƫœ ŠŞƀƴƫŚŝ ƲƧŚſ žƳŚŬŤƯŜǀƌƣ .ŠǀƫƹǃřƭƹżƘƫřƕƺưŬƯƽƹŚƀƿ <sup>Ú</sup> ƾƬƨƫřƭżƘƫřƱŏŢŞŧŏƹ ƆƈŴţ ¬źƗŚƃƹ ƝƺƀƬǀƟƹƮƫŚƗ :ƭŚǀŴƫř źưƗ ƩƹŏƺƷƹ .ƶƤƠƫřƹŠƜƬƫřƹ ƦƬƠƫřƹ šŚǀƋŚƿźƫř ƾƟ šLJŵŚƘưƫřƹ šŚŨƬŨưƫř śŚƀů ƢƿźƏ ƕźŤųř ƲƯ .ŠŨƫŚŨƫř ŠūŹŶƫř ƲƯ ŠƿźŞŬƫř ƦţŚƯƺƬƘƯ Ƽƫœ ƞƋŏ (ŠŞƀŤƨưƫř ŠƤŝŚƀƫřƝŹŚƘưƫř) ƱǁřŢƳŏ Ʋƿŏ :ŢưƬƘţ .ŠƟźƘƯ ŠƫřŶƫř ŚƸǀƬƗ Ʊƺƨţ ƾŤƫřšřźŤƠƫřŶƿŶŰţ** • **.ŠƬƈŤƯ ŠƫřŶƫř ŚƸǀƬƗ Ʊƺƨţ ƾŤƫřšřźŤƠƫřŶƿŶŰţ** • **.ŠƴǀƘƯ şźŤƟ ƼƬƗŠƫřŶƫźǀƜŤƫř ƩŶƘƯ ƎſƺŤƯŵŚŬƿœ** • **.ŠƴǀƘƯ ŠƔŰƫ ƾƟ ŠƫřŶƫ ƾƔŰƬƫřźǀƜŤƫř ƩŶƘƯŵŚŬƿœ** • **.ŠƫřŶƫř ƱŚǀŞƫ ŠƐƤƳŶƴƗ ŽŚưưƫř ƪǀƯŵŚŬƿœ** • **.ŠƫřŶƫř ƱŚǀŞƫ ŠƐƤƳŶƴƗ ŽŚưưƫř ƼƬƗ ƽŵƺưƘƫř ƎŴƫř ƪǀƯŵŚŬƿœ** • **.ŠƬƈŤƯƹŠƟ** • **<sup>Ú</sup> źƘƯ ŚƸǀƟ Ʊƺƨţ ƾŤƫř şźŤƠƫř ƼƬƗŠƫřŵŠƤŤƄƯŵŚŬƿœ .ŚƸŤƤŤƄƯ ƭřŶŴŤſŚŝ ŠƫřŶƫř ƱŚǀŝ ƥƺƬſ ŠſřŹŵ** • **.ŠƴǀƘƯ şźŤƟ ƼƬƗŠƫřŶƫ ŠƤƬƐưƫřƹŠǀƬŰưƫř ƻƺƈƤƫřƮǀƤƫřŵŚŬƿœ** • **.ŚǀƬƘƫřŜţźƫř ƲƯƹŠǀƳŚŨƫř ŠƤŤƄưƫřŵŚŬƿœ** • **.ŠƫřŶƫř ƼƴŰƴƯźƘƤţ ŠſřŹŵ** • **.ŠǀƳŚŨƫř ŠƤŤƄưƫř ŹŚŞŤųř** • **®ƮƬƘŤţƝƺſ řŷŚƯ .ŠƫřŶƫř ƵŸƷŠƤŤƄƯ ƖƯ ƎŝźƫřƹŠƬƈŤƯ ŠƫřŶƫ ŠǀƀƨƘƫř ŠƤŤƄưƫřƝ** • **<sup>Ú</sup> źƘţ .ƪƯŚƨŤƫř ƅřƺųƹšLjƯŚƨŤƫř ƩƹŶūƹŵŶŰưƫřźǀƛ ƪƯŚƨŤƫř ƭřŶŴŤſř** • **.ŠǀŨƬŨưƫř ƩřƹŶƫř ƪƯŚƨţŵŚŬƿœ** • **.ŠǀƀƨƘƫř ŚƸŤƤŤƄƯƹŠ** • **Ú ǀſŏ ŠƫřŵŠƤŤƄƯŵŚŬƿœ .ŠǀƀƨƘƫř ŚƸŤƤŤƄƯƹŠǀưŤƿŹŚƛƺƫ ŠƫřŵŠƤŤƄƯŵŚŬƿœ** • **.ƊƿƺƘŤƫŚŝ ƪƯŚƨŤƫřśŚƀů** • **.ŌƽżŬŤƫř ƭřŶŴŤſŚŝšLjƯŚƨŤƫřśŚƀů** • **.Šǀŗżū ŹƺƀƧ Ƽƫœ ŠǀŞƀƳ ŠƿŵƹŶůƦǀƨƠţ** • **.ŠǀŞƀƴƫř ƩřƹŶƫř ƊƘŝšLjƯŚƨţŵŚŬƿœ** • **.ƶƇřƺųƹŵŶŰưƫř ƪƯŚƨŤƫřƝźƘţ** • **ŠǀſŚſǃřšŚŰƬƐƈưƫř ŠǀŨƬŨưƫř ƩřƹŶƫř ƪƯŚƨţ - ƪƯŚƨŤƫř ŢŝŚŧ - ŠǀƀƨƗ ŠƤŤƄƯ - ŵŶŰưƫř źǀƛ ƪƯŚƨŤƫř - ŠǀưŤƿŹŚƛƺƬƫřƹ Šǀſǃř ƩřƹŶƫř ƪƯŚƨţ - ŠǀưŤƿŹŚƛƺƬƫřƹ Šǀſǃř ƩřƹŶƫř šŚƤŤƄƯ - Źƺƀƨƫř - ŌƽżŬŤƫřƹ ƊƿƺƘŤƫŚŝ ƪƯŚƨŤƫř - ƪƯŚƨŤƬƫ ƻƺƤƫř şŶƗŚƣ - ơŚƤŤƃLJř ŠǀƬŝŚƣ ƪƯŚƨŤƫř ƅřƺų - ŵŶŰưƫř ƪƯŚƨŤƫř - ŠǀƳŚŨƫř ŠūŹŶƫř ƲƯƹ ŠǀƐų ƪƯřƺƗ - ŠǀŗżŬƫř .ŠůŚƀưƫř - ŵŶŰưƫř ƪƯŚƨŤƬƫ ƾƳŚǀŞƫřźǀƀƠŤƫř - ŵŶŰưƫř ŠƀƯŚŴƫř** 11 **ّسلمالتقييم** الحسابات دقيقة بالكامل - المتباينات صحيحة - الجدول مكتمل - التقرير مفصل وواضح - النتائج واقعية ومعقولة. **4** الحسابات بمعظمها دقيقة - المتباينات صحيحة - أخطاء طفيفة في الجدول - التقرير **3** 11

مفصل - معظم النتائج واقعية ومقبولة.

أخطاء كثيرة في الحسابات - المتباينات

غير دقيقة - الجدول غير مكتمل - التقرير

غير منظم وغير مفصل - النتائج لا ترتبط

**1** معظم عناصر المشروع ناقصة أو غير موجودة.

بالمعطيات.

**2**

## 1–5: التكامل غير المحدد

### 1 الأهداف

- يوجد المشتقة العكسية.
- يوجد التكامل غير المحدد.
- يتعرف مصطلحات التكامل ورموزه ويستخدمها.
	- يتعرف قواعد التكامل غير المحدد.
	- يتعرف خواص التكامل غير المحدد.

2 المفردات والمفاهيم الجديدة مشتقة عكسية – تكامل غير محدد – قاعدة القوى – خاصية الضرب بعدد ثابت – خاصية الجمع والطرح. 3 الأدوات والوسائل

آلة حاسبة – حاسوب – جهاز إسقاط (Data show).

## 4 التمهيد

اطلب إلى الطلاب إيجاد مشتقات الدوال التالية:

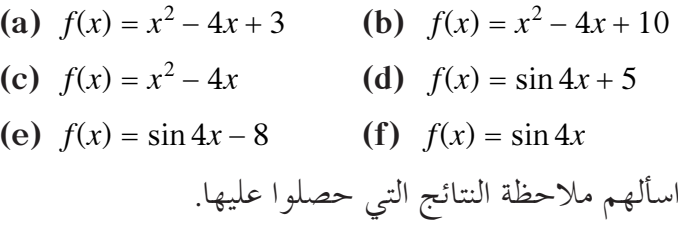

### 5 التدريس

بعد الأمثلة في فقرة التمهيد وفقرة «دعنا نفكر ونتناقش»، ناقش مع الطلاب نظرية (1) التي تعطي فكرة واضحة للطلاب بأن المشتقة العكسية لدالة متصلة ليست واحدة. وأن العلاقة.  $F(x) + F(x) = F(x) + C$  تعبّر بشكل واضح عن  $\,C$  مفهوم المشتقة العكسية للدالة حيث القيمة الثابتة تحدث هذا الفرق كما أن النظرية (2) وبيان الدوال المرفقة مع قيم الثابت  $C$  توفر للطالب فرصة مهمة لملاحظة عدد من المشتقات العكسية لدالة واحدة.  $(1)$ في المثال

يبدأ هذا المثال بدالة واحدة معروفة  $F$  ومشتقتها دالة محددة <sub>أ</sub>والأهم في هذا المثال هو كتابة الصورة العامة  $C$  للدالة  $F$  حيث يضاف الثابت.

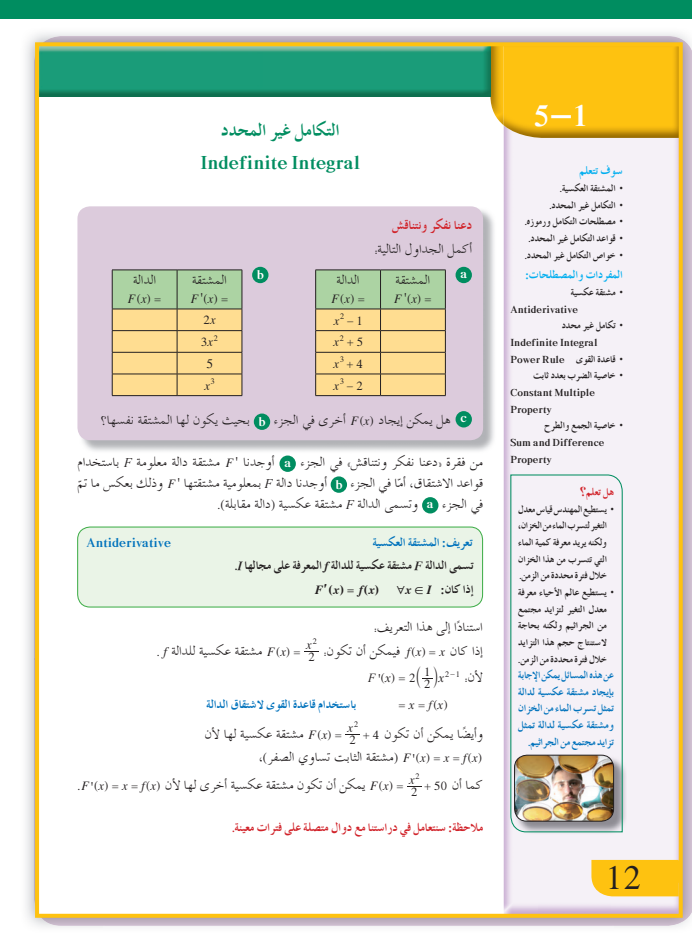

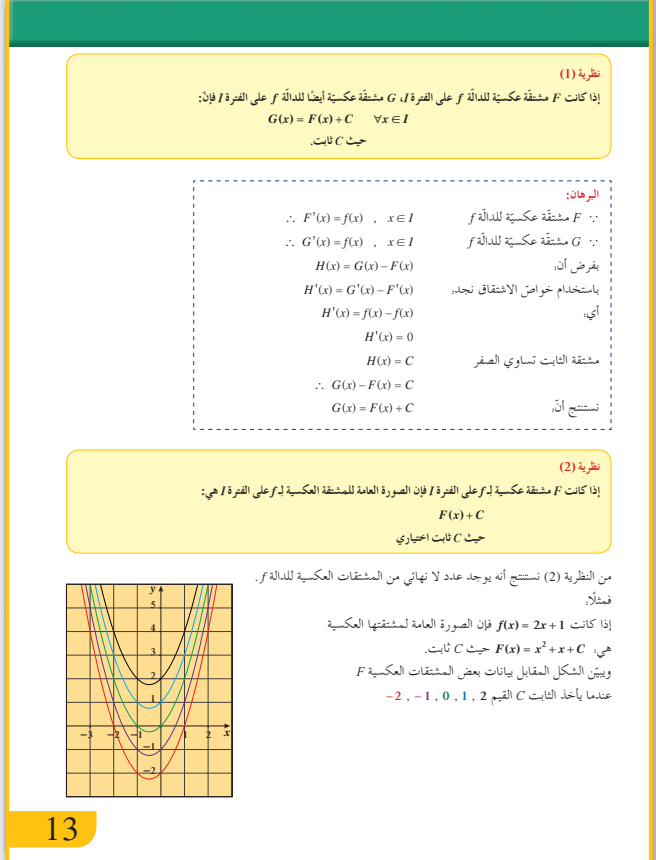

في المثال (2)  $F'(x) = f(x)$  مشابه للمثال (1) حيث يجب إثبات أن: (4) اشرح للطلاب التكامل غير المحدد. ركّز لديهم فكرة التعريف على أن التكامل غير المحدد هو «مجموعة كل المشتقات العكسية» اكتب على السبورة. أكَّد لهم أن  $\int f(x) dx = F(x) + C$  . وأن ax تعبّر في الأساس عن متغير التكامل x وأنه عندما نكامل  $f(x) d(x)$  نحصل على مجموعة كافة المشتقات  $\,C\,$ العكسية أي بإضافة  $C$ اكتب قواعد التكامل وخواص التكامل غير المحدد أخبرهم أنه لا يمكن إيجاد تكامل لدوال مع متغيرين معًا  $\int f(x) \cdot g(x) dx \neq \int f(x) dx \cdot \int g(x) dx$  وأن  $\int \frac{f(x)}{g(x)} dx \neq \frac{\int f(x) dx}{\int g(x) dx}$ ومثله في الأمثلة (5),(4),(5) تطبيقات مباشرة على قواعد وخواص التكامل غير المحدد. تأكد دائمًا من ملاحظة الطلاب  $\int f(x) dx = F(x) + C$ . في المثال (6) يوفُّر هذا المثال فرصة أمام الطلاب لتطبيق قاعدة القوى وإيجاد التكامل غير المحدد، حيث يتعرف على كيفية تحويل الجذور إلى قوى ثم استخدام القاعدة. في المثال (7) يبيّن هذا المثال كيفية استخدام معطيات محددة لإيجاد قيمة واحدة للثابت  $C$  أي مشتقة عكسية واحدة. في المثال (8) تطبيق التكامل غير المحدد مع معطيات محددة لإيجاد الزمن الذي تصل فيه الكرة إلى أعلى ارتفاع إذا ألقيت من سطح بر ج والزمن الذي سوف تستغرقه بعد ذلك لتصل إلى الأرض. 6 الربط يوفر المثال (8) فرصة أمام الطلاب لربط عجلة جاذبية الأرض (9.8 m/s<sup>2</sup>)، حيث يستخدم التكامل غير المحدد لإيجاد سرعة الكرة بعدما ألقيت إلى الأعلى، ومن

ثم يوجد التكامل غير المحدد لسرعة الكرة.

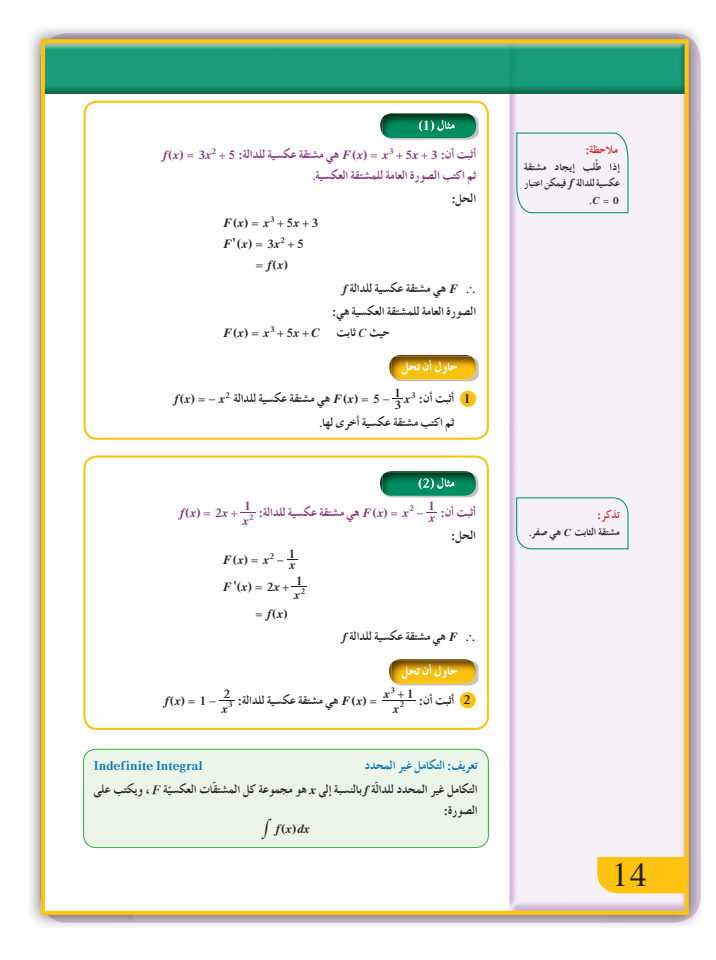

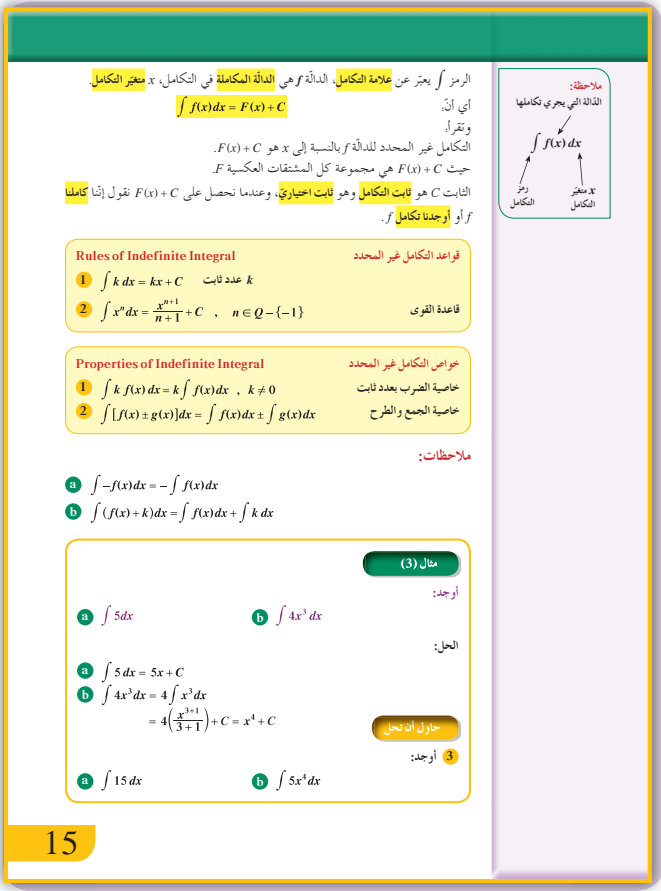

### 1 أخطاء متوقعة ومعالجتها

قد يخطئ الطلاب في إيجاد التكامل وخاصة مع  $f'(x) = nx^{n-1}$ . اكتب على السبورة أن:  $f(x) = x^n$  $\int x^n dx = \frac{x^{n+1}}{n+1} + C$  ولكن أعط أمثلة متعددة واطلب إليهم ملاحظة الفرق في كل مر ة.

## 8 التقييم

تابع عمل الطلاب في فقرات «حاول أن تحل» لتتأكد من قدرتهم في التعامل مع الدالة العكسية، وقواعد التكامل غير المحدد وخواصه.

اختبار سريع أثبت أن  $x^2 + 2x - 4 - F(x) = x^4 - 3x^2 + 2x$ هي مشتقة  $f(x) = 4x^3 - 6x + 2$  عكسية للدالة. ثم اكتب الصورة العامة للمشتقة العكسية.  $F(x) = x^4 - 3x^2 + 2x$  $F'(x) = 4x^3 - 6x + 2 = f(x)$  $f$ هي مشتقة عكسية للدالة  $F$  :. الصورة العامة للمشتقة العكسية هي.  $F(x) = x<sup>4</sup> - 3x<sup>2</sup> + 2x + C$  $\int \sqrt[3]{x^2} dx$ . أو جد:  $\int$  $\int x^{\frac{2}{3}} dx = \frac{x^{\frac{2}{3}+1}}{\frac{2}{3} + \frac{1}{3}} + C = \frac{3}{5}x^{\frac{5}{3}} + C$ أو جد.  $\int (x^3 + \frac{1}{x^2} + 4) dx$  أو جد.  $=\int x^3 dx + \int x^{-2} dx + 4 \int dx$  $=\frac{x^{3+1}}{3+1}+\frac{x^{-2+1}}{-2+1}+4x+C$  $=\frac{1}{4}x^4-\frac{1}{x}+4x+C$  $\int \left(\frac{x^2+3}{x^3}\right)^2 dx$  أوجد.  $\int \left(\frac{x^2+3}{x^3}\right)^2 dx$  $\int (x^{-1} + 3x^{-3})^2 dx$  $=\int x^{-2} dx + 9 \int x^{-6} dx + 6 \int x^{-4} dx$  $=-\frac{1}{x}-\frac{9}{5x^{5}}-\frac{2}{x^{3}}+C$ 

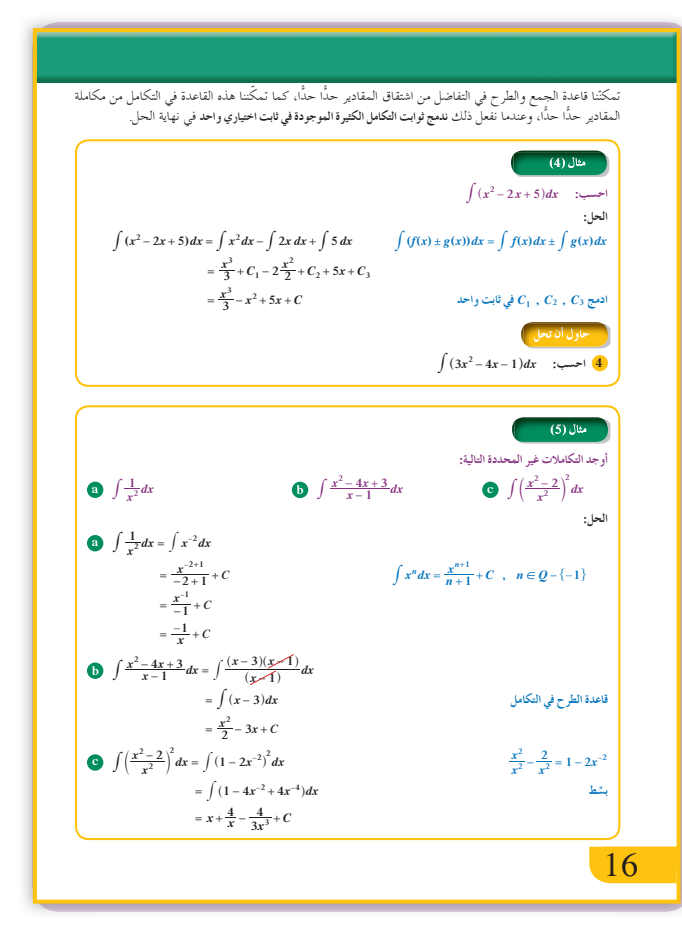

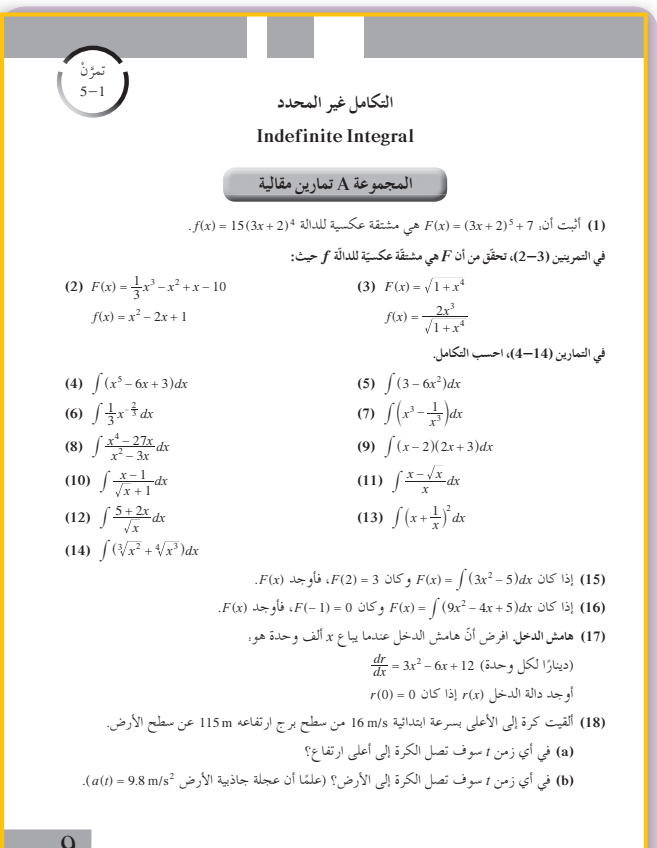

9 إجابات وحلول

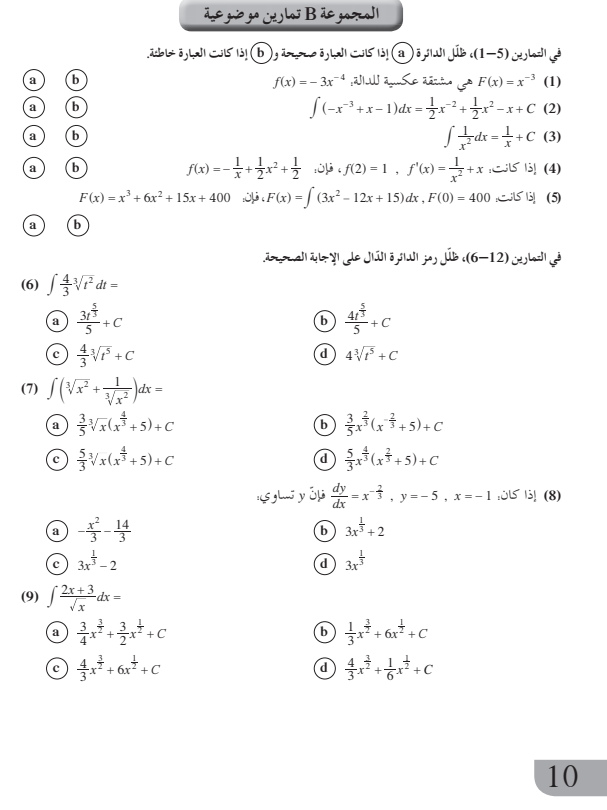

(231) *i* 
$$
\Delta
$$
 = *j*  $\Delta$  = *j*  $\Delta$  = *j*

(10)  $\int \sqrt{x}(2+x^2)dx =$ (a)  $\frac{4}{3}x^{\frac{3}{2}} + \frac{2}{7}x^{\frac{7}{2}} + C$ (b)  $\frac{3}{4}x^{\frac{3}{2}} + \frac{7}{2}x^{\frac{7}{2}} + C$ (d)  $\frac{4}{3}x^{\frac{3}{2}} + \frac{7}{2}x^{\frac{7}{2}} + C$ (c)  $\frac{1}{3}x^{\frac{3}{2}} + \frac{7}{2}x^{\frac{7}{2}} + C$ (11)  $\int \frac{2 + \sqrt[3]{x^2}}{\sqrt{x}} dx =$ (a)  $x^{\frac{1}{2}} + \frac{6}{7}x^{\frac{7}{6}} + C$ (b)  $4x^{\frac{1}{2}} + \frac{6}{7}x^{\frac{7}{6}} + C$ (c)  $x^{\frac{1}{2}} + \frac{7}{6}x^{\frac{7}{6}} + C$ (d)  $4x^{\frac{1}{2}} + \frac{7}{6}x^{\frac{7}{6}} + C$ (12)  $\int \left(\frac{x^2 - 4x + 4}{x - 2} + 2\right)^2 dx =$ <br>
(a)  $x^2 + C$ <br>
(c)  $\frac{x^2}{2} + 2x + C$ (b)  $2x + C$ (d)  $\frac{1}{3}x^3 + C$  $-11$ 

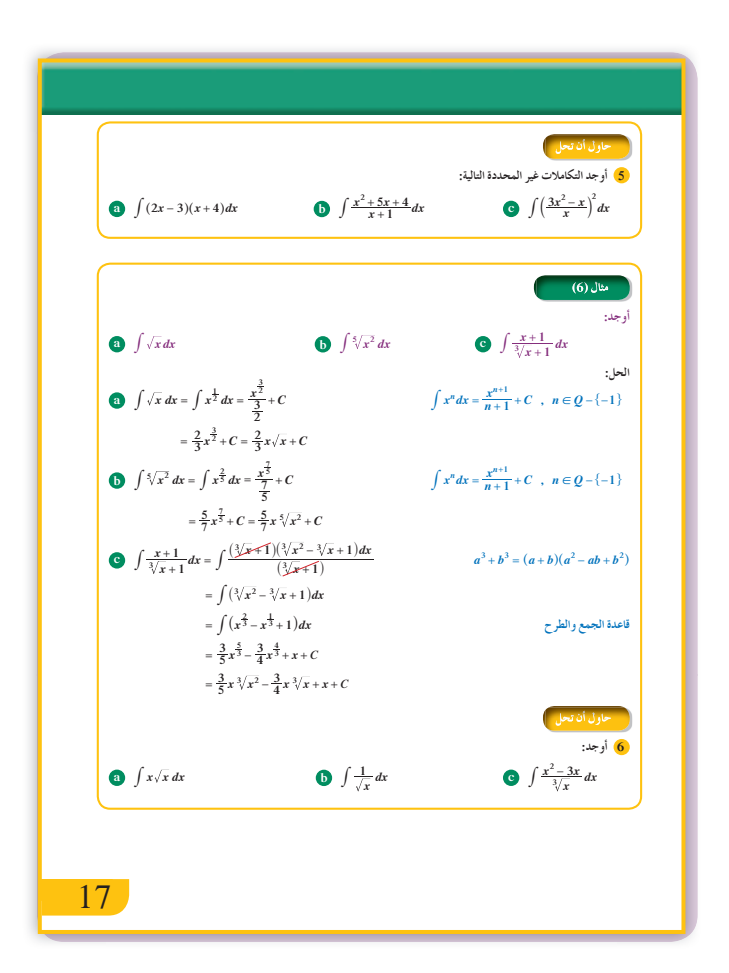

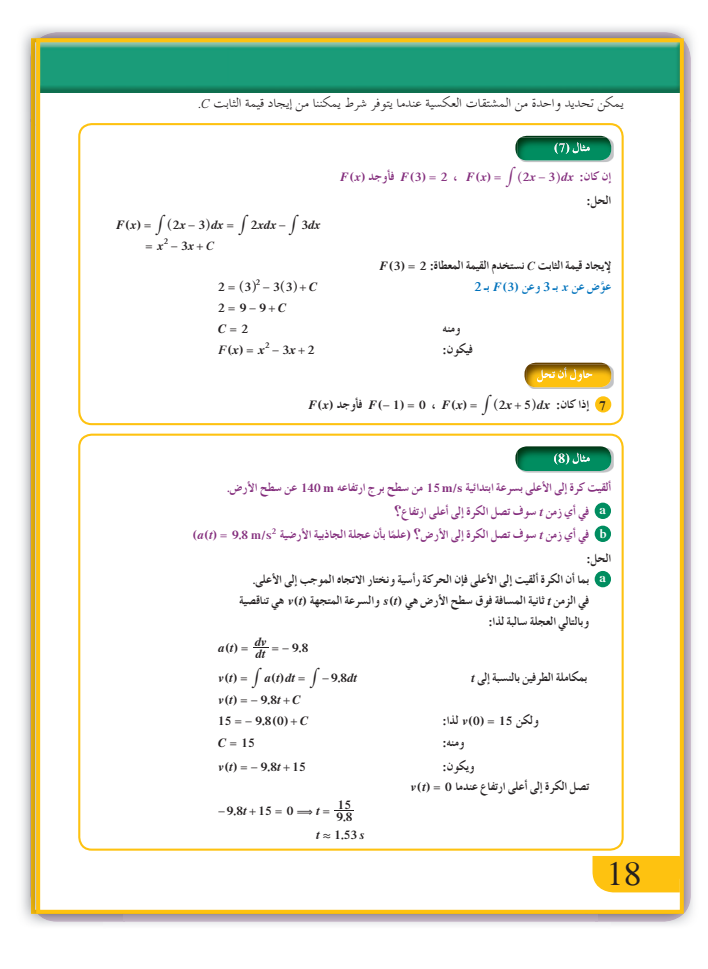

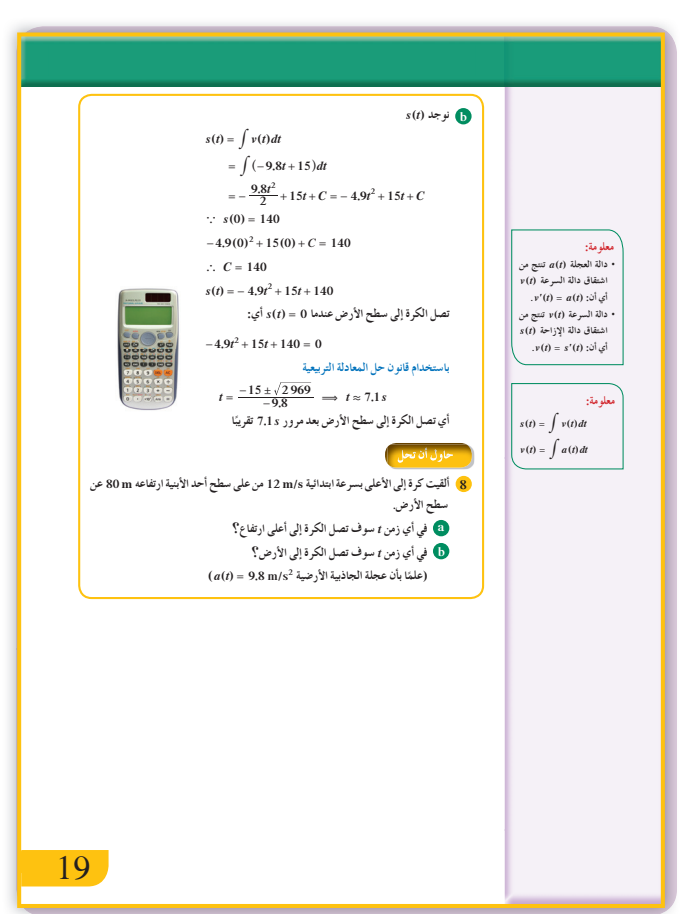

$$
\begin{aligned}\n\bullet \int 3x^2 dx - \int 4x dx - \int dx = x^3 - 2x^2 - x + C \\
\bullet \text{ (a)} \int (2x^2 + 5x - 12) dx \\
&= \frac{2x^3}{3} + \frac{5x^2}{2} - 12x + C \\
\bullet \text{ (b)} \int \frac{(x+1)(x+4)}{(x+1)} dx &= \int (x+4) dx \\
&= \frac{x^2}{2} + 4x + C \\
\bullet \text{ (c)} \int (3x-1)^2 dx &= \int (9x^2 - 6x + 1) dx \\
&= 3x^3 - 3x^2 + x + C \\
\bullet \text{ (a)} \int x^{\frac{3}{2}} dx &= \frac{2}{5}x^{\frac{5}{2}} + C \\
\bullet \text{ (b)} \int x^{-\frac{1}{2}} dx &= 2x^{\frac{1}{2}} + C \\
\bullet \text{ (c)} \int (x^{\frac{5}{2}} - 3x^{\frac{2}{3}}) dx &= \frac{3}{8}x^{\frac{8}{3}} - \frac{9}{5}x^{\frac{5}{3}} + C \\
\bullet \text{ (c)} \int (x^{\frac{5}{2}} - 3x^{\frac{2}{3}}) dx &= \frac{3}{8}x^{\frac{8}{3}} - \frac{9}{5}x^{\frac{5}{3}} + C \\
\bullet \text{ (a)} \int x(t) &= x^2 + 5x + C \\
0 &= 1 - 5 + C \Rightarrow C = 4 \\
F(x) &= x^2 + 5x + 4 \\
\bullet \text{(a)} \text{ (b)} \quad V(t) = \int -9.8dt = -9.8t + C \\
12 &= -9.8(0) + C \Rightarrow C = 12 \\
V(t) &= -9.8t + 12 \text{ i} \Rightarrow \text{i} \Rightarrow \text{j} \Rightarrow \text{k} \Rightarrow \text{k} \Rightarrow \text{k} \Rightarrow \text{l} \Rightarrow \text{l} \Rightarrow \
$$

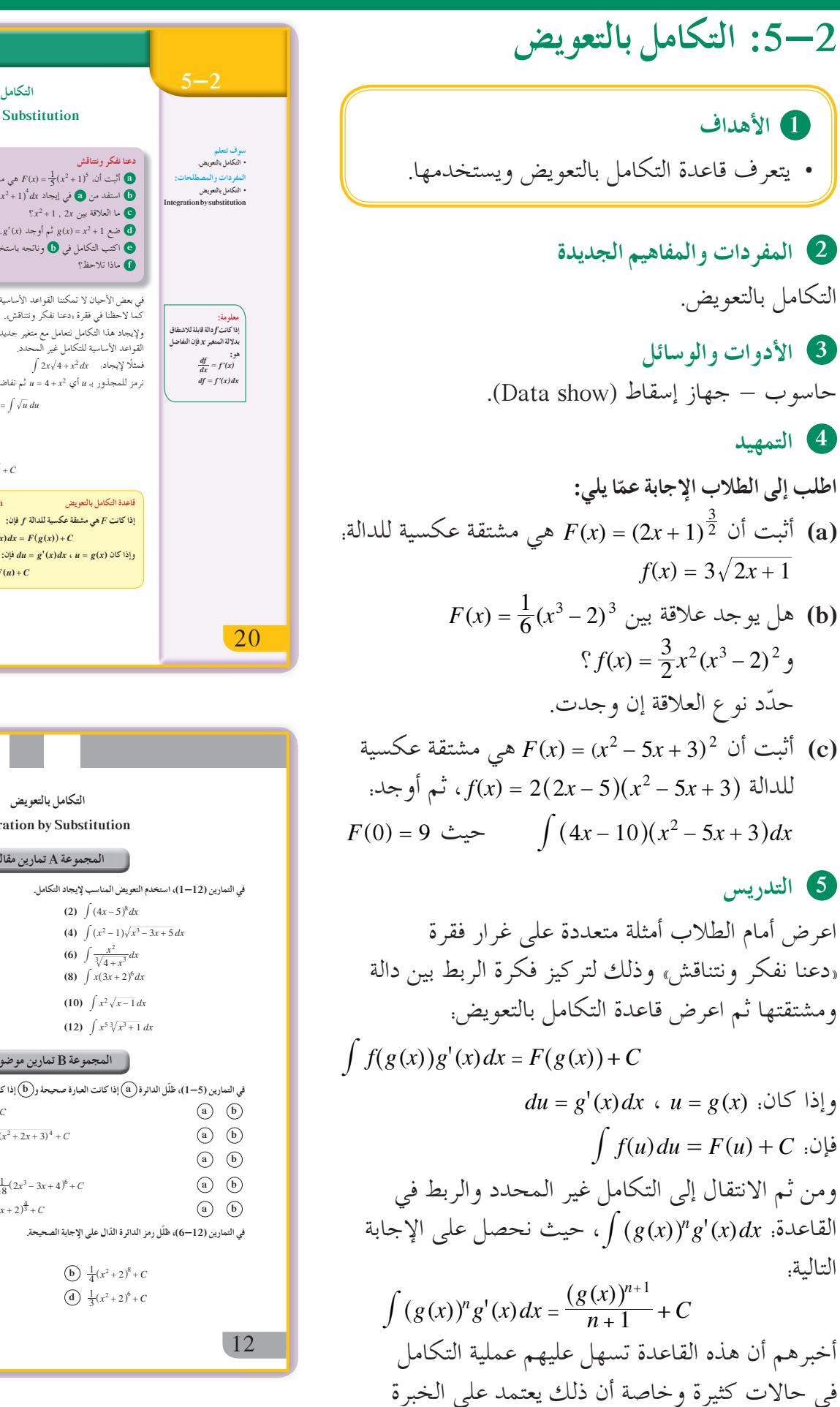

والمهارة.

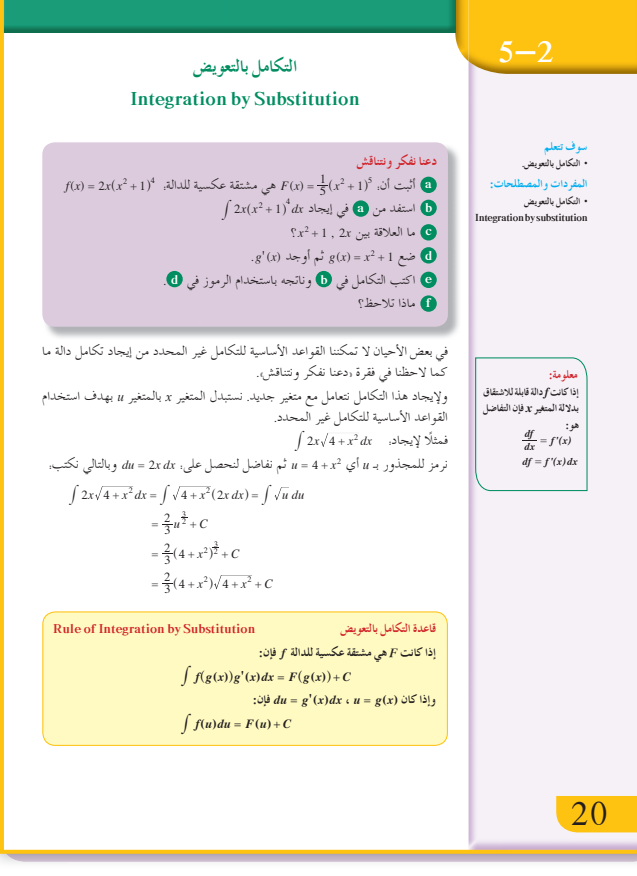

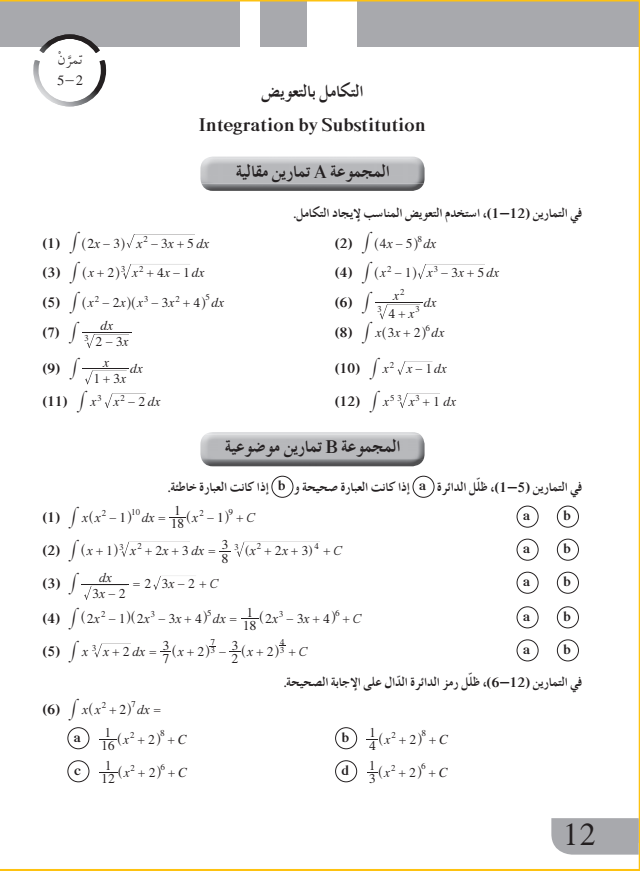

**:Ŷūƹŏ <sup>a</sup>** *x x x dx* **2 52 2 <sup>2</sup> <sup>3</sup> # ^ ++ + <sup>h</sup> ^ <sup>h</sup> <sup>b</sup>** *<sup>x</sup> <sup>x</sup> dx* **<sup>1</sup> <sup>4</sup> 2 5 <sup>a</sup> <sup>+</sup> <sup>k</sup> # :ƪŰƫř a** *x x x dx* **2 52 2 <sup>2</sup> <sup>3</sup> # ^ ++ + <sup>h</sup> ^ <sup>h</sup>** *ux x***2 5 <sup>2</sup> =++** *du x dx* **= + ^2 2h ƪƋŚƠŤƫř şŶƗŚƣ** *x x x dx u du* **2 52 2 <sup>2</sup> <sup>3</sup> <sup>3</sup> #** ^ **++ + =** <sup>h</sup> ^ <sup>h</sup> **# ƊƿƺƘŤƫŚŝ** *<sup>u</sup> <sup>C</sup>* **<sup>4</sup> 4 = +** *x x <sup>C</sup>* **<sup>4</sup> 2 5 <sup>2</sup> <sup>4</sup> <sup>=</sup> + + <sup>+</sup>** ^ <sup>h</sup> *u du* **,** *<sup>n</sup> <sup>u</sup> C nQ* **<sup>1</sup> <sup>1</sup> <sup>1</sup>** *<sup>n</sup> <sup>n</sup>* **<sup>=</sup>** *!* **<sup>+</sup> + + #** " , **b** *<sup>x</sup> <sup>x</sup> dx* **<sup>1</sup> <sup>4</sup> 2 5 <sup>a</sup> <sup>+</sup> <sup>k</sup> #** *u x* **<sup>1</sup> = + <sup>4</sup>** *du <sup>x</sup> dx du <sup>x</sup>* **<sup>1</sup>** *dx* **= - 2 2 (***- =* **ƪƋŚƠŤƫř şŶƗŚƣ <sup>1</sup> <sup>4</sup>** *x x* **<sup>2</sup>** *dx u du* **5 <sup>5</sup> <sup>+</sup> =**  <sup>a</sup> <sup>k</sup> **# #**  *<sup>u</sup> <sup>C</sup>* **<sup>6</sup> 6 =- + ƊƿƺƘŤƫŚŝ** *<sup>x</sup> <sup>C</sup>* **<sup>6</sup> 1 1 <sup>4</sup> <sup>6</sup> =- + +** <sup>a</sup> <sup>k</sup> *u du* **,** *<sup>n</sup> <sup>u</sup> C nQ* **<sup>1</sup> <sup>1</sup> <sup>1</sup>** *<sup>n</sup> <sup>n</sup>* **<sup>=</sup>** *!* **<sup>+</sup> + -- #** " , **:Ŷūƹŏ 1 a** *x x x x x dx* **4 3 81 3 2 <sup>7</sup> <sup>2</sup> # ^ ^ + + ++ h h b** *x x x dx* **52 25 <sup>3</sup> <sup>2</sup> # -+ - ^ <sup>h</sup>** :ƾƫŚŤƫŚƧ ŵŶŰưƫř źǀƛ ƪƯŚƨŤƫř ƾƟ ƻƺƤƫř şŶƗŚƣ ƮǀưƘţ ƲƯ ƊƿƺƘŤƫŚŝ ƪƯŚƨŤƫř şŶƗŚƣ Śƴƴƨưţ **() () ( )** *g x g x dx* **' ,Q ,** *<sup>n</sup> g x C n* **<sup>1</sup> <sup>1</sup> <sup>1</sup>** *<sup>n</sup> <sup>n</sup>* **<sup>=</sup> ! <sup>+</sup> + --** ^ ^ <sup>h</sup> <sup>h</sup> **#** " , **ŢŝŚŧ** *<sup>C</sup>* **:Ŷūƹŏ <sup>a</sup> # 4 5** *x dx* **- <sup>b</sup>** *x x dx* **<sup>2</sup> 5 <sup>3</sup>** ^ **<sup>+</sup>** <sup>h</sup> **#** 21 21

\n**في** الأمثلة (1), (2), (3) وهثتمة (تعويض حيت نلاحظ قيمة تطبيق مباشر علي قاعده التعويض حيت نلاحظ قيمة (g(x))<sup>n</sup>  
\n**من** کتابة (g(x) g (x) و مشتقة (x) g (x) واستخدام التقاضل لنحصل على:  
\n**من** کتابة (x) = 
$$
g(x) \text{ d
$$
 (x) =  $g'(x) \text{ d}$  (x) =  $g'(x) \text{ d}$  (x) =  $g'(x) \text{ d}$  (x) =  $\frac{1}{\sqrt{x}} \text{ d}$  (x) =  $f(x) = \int \frac{(\sqrt{x} + 2)^3}{x} \, dx$ \n

$$
u = \sqrt{x} + 2 \Longrightarrow du = \frac{1}{2\sqrt{x}} dx
$$

$$
2du = \frac{1}{\sqrt{x}}dx
$$

ويصبح:  
\n
$$
F(x) = 2 \int u^3 du = \frac{1}{2} (\sqrt{x} + 2)^4 + C
$$
\nويمكن ملاحظة ذلك في معظم الأمثلق.

\n(4) المثال رعون العلاقة بين قد يجد الطلاب صعوبة في هذا المثال كون العلاقة بين قد يجد الطلاب صعوبة في هذا المثال كون العلاقة بين

في أنه يفتح أمام الطلاب أبوابًا واسعة للتعامل مع التكامل بالتعويض، إذ يوجد ربط بين <sup>2</sup>x و 4 كما يوجد أيضًا ربط .2*x* ومشتقتها *x*<sup>2</sup> بين

ولذا:

#### **:ƪŰƫř a**  $\int \sqrt{4x-5} \, dx = \int (4x-5)^{\frac{1}{2}} \, dx$  $g(x) = 4x - 5$  $g'(x) = 4$  $\therefore$   $\int (4x-5)^{\frac{1}{2}} dx = \frac{1}{4} \int 4(4x-5)^{\frac{1}{2}} dx$  $=\frac{1}{4}\int (g(x))^{\frac{1}{2}}g'(x)dx$  $=\frac{1}{4} \frac{(4x-5)^{\frac{3}{2}}}{\frac{3}{2}} +$  $=\frac{1}{4}\frac{(4x-5)^2}{3}+C$  $=\frac{2}{12}(4x-5)^{\frac{3}{2}}+C$  $=\frac{1}{6}\sqrt{(4x-5)^3} + C$ **b**  $\int \frac{5}{\sqrt{x}(\sqrt{x}+2)^3} dx$ <br>  $u = \sqrt{x}+2$  $du = \frac{1}{2\sqrt{x}} dx \Longrightarrow 2du = \frac{dx}{\sqrt{x}}$ *dx*  $\int \frac{5}{\sqrt{x}(\sqrt{x}+2)^3} dx = \int \frac{5}{u^3}(2 du)$ *<sup>u</sup> du u du* **<sup>10</sup> <sup>3</sup> <sup>10</sup> <sup>3</sup> <sup>=</sup> - # # ƊƿƺƘŤƫŚŝ c**  $\int u^n du = \frac{u^{n+1}}{n+1} + C$ ,  $n \in Q - \{-1\}$  $=\frac{-5}{(\sqrt{x+2})^2} + C$ -حاول أن ت **:Ŷūƹŏ 2 a**  $\int \sqrt[5]{(3x+7)} dx$  $\int \frac{3(\sqrt[3]{x}-5)dx}{\sqrt[3]{x^2}}$  $(3)$ مثال (3)  $\int x(x+1)^5 dx$  : أوجد: الحل:  $u = x + 1 \Longrightarrow x = u - 1$  $du = dx$ 22 22

14. 
$$
\sqrt{3t + 4}
$$
 cm<sup>3</sup>/min  
\n15.  $\sqrt{3t + 4}$  cm<sup>3</sup>/min  
\n16.  $\sqrt{3t + 4}$  cm<sup>3</sup>/min  
\n17.  $\sqrt{3t + 4}$  cm<sup>3</sup> cm<sup>3</sup>  
\n18.  $\sqrt{3t + 1}$  cm<sup>3</sup>  
\n19.  $\sqrt{3t + 1}$  cm<sup>3</sup>  
\n10.  $\sqrt{3t + 1}$  cm<sup>3</sup>  
\n11.  $\sqrt{3t + 1}$  cm<sup>3</sup>  
\n12.  $\sqrt{3t + 4}$  cm<sup>3</sup>  
\n13.  $\sqrt{3t + 4}$  cm<sup>3</sup>  
\n14.  $u = 3t + 4$   
\n15.  $u = 3t + 4$   
\n16.  $u = 3dt \Rightarrow dt = \frac{1}{3}du$   
\n $V(t) = \frac{1}{3} \int u^{\frac{1}{2}} du$   
\n $= \frac{1}{3} \times \frac{2}{3} u^{\frac{3}{2}} + C$   
\n $= \frac{2}{9} (3t + 4)^{\frac{3}{2}} + C$   
\n $= \frac{2}{9} (3t + 4)^{\frac{3}{2}} + C$   
\n $C = -\frac{16}{9}$   
\n $V(0) = 0$   
\n $0 = \frac{2}{9} (0 + 4)^{\frac{3}{2}} + C$   
\n $C = -\frac{16}{9}$   
\n $V(t) = \frac{2}{9} (3t + 4)^{\frac{3}{2}} - \frac{16}{9}$  cm<sup>3</sup>  
\n $\therefore$   $\therefore$   $\therefore$   $\therefore$   $\therefore$   $\therefore$   $\therefore$   $\therefore$   $\therefore$   $\therefore$   $\therefore$   $\therefore$   $\therefore$   $\therefore$   $\therefore$   $\therefore$   $\therefore$   $\therefore$   $\therefore$ 

**7 أخطاء متوقعةومعالجتها** قد يخطئ الطلاب في اختيار المتغير عند التعويض، ساعدهم في الربط بين المتغير الجديد لإيجاد التفاضل والوصول إلى إحدى قواعد التكامل. **8 التقييم**

تابع الطلاب في عملهم مع فقرات «حاول أن تحل» لتلاحظ إمكانياتهم في اختيار التعويض المناسب للمتغير وإيجاد التكامل.

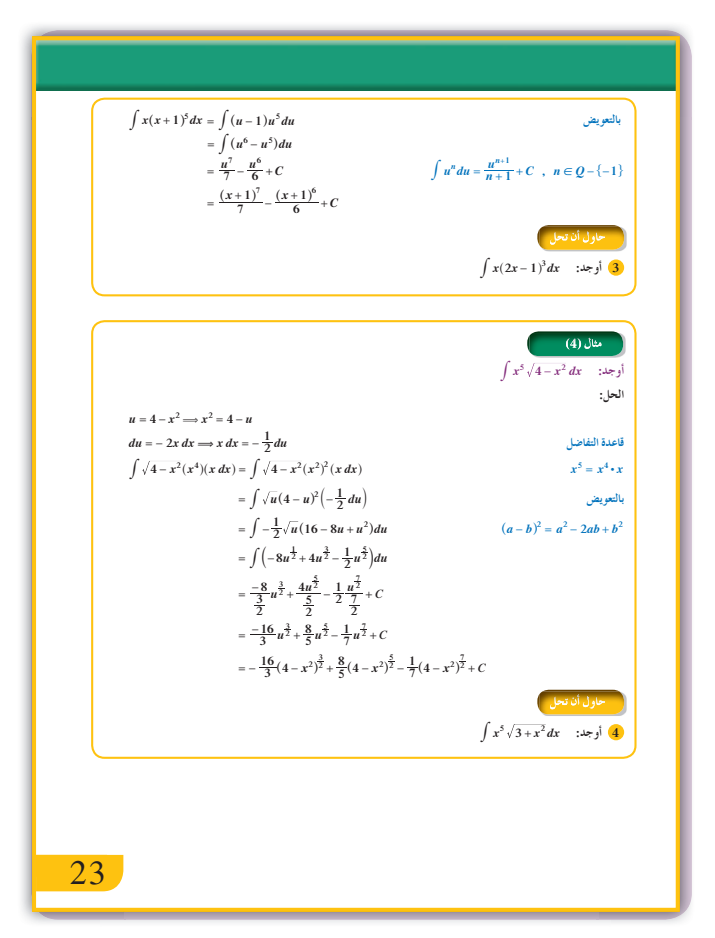

$$
(a) \int \sqrt{x} (x^{\frac{3}{2}} + 4)^2 dx
$$
\n
$$
u = x^{\frac{3}{2}} + 4 \Rightarrow du = \frac{3}{2} \sqrt{x} dx
$$
\n
$$
\Rightarrow \sqrt{x} dx = \frac{2}{3} du
$$
\n
$$
\int \sqrt{x} (x^{\frac{3}{2}} + 4)^2 dx = \frac{2}{3} \int u^2 du
$$
\n
$$
= \frac{2}{9} (x^{\frac{3}{2}} + 4)^3 + C
$$
\n
$$
(b) \int (6x - 9)(x^2 - 3x - 1)^{-4} dx
$$
\n
$$
u = x^2 - 3x - 1 \Rightarrow du = (2x - 3) dx
$$
\n
$$
\Rightarrow 3du = (6x - 9) dx
$$
\n
$$
\int (6x - 9)(x^2 - 3x - 1)^{-4} dx
$$
\n
$$
= 3 \int u^{-4} du = -(x^2 - 3x - 1)^{-3} + C
$$
\n
$$
(c) \int x^2 (x + 1)^3 dx
$$
\n
$$
u = x + 1 \Rightarrow x = u - 1
$$
\n
$$
du = dx
$$
\n
$$
\int x^2 (x + 1)^3 dx = \int (u - 1)^2 u^3 dx
$$
\n
$$
= \frac{1}{6} (x + 1)^6 - \frac{2}{5} (x + 1)^5 + \frac{1}{4} (x + 1)^4 + C
$$

9 إجابات وحلول

«دعنا نفكر ونتناقش»

(a) 
$$
F'(x) = \frac{1}{5}(5)(2x)(x^2 + 1)^4
$$
  
\t\t\t $= 2x(x^2 + 1)^4 = f(x)$   
\n(b)  $\int 2x(x^2 + 1)^4 dx = \int F'(x) dx = F(x) + C$   
\n(c)  $(x^2 + 1)' = 2x$   
\n(d)  $g(x) = x^2 + 1 \Longrightarrow g'(x) = 2x$   
\n(e)  $\int 2x(x^2 + 1)^4 dx = \int (g(x))^4 g'(x) dx$   
\t\t\t $= \frac{1}{5}(x^2 + 1)^5 + C = F(x) + C$ 

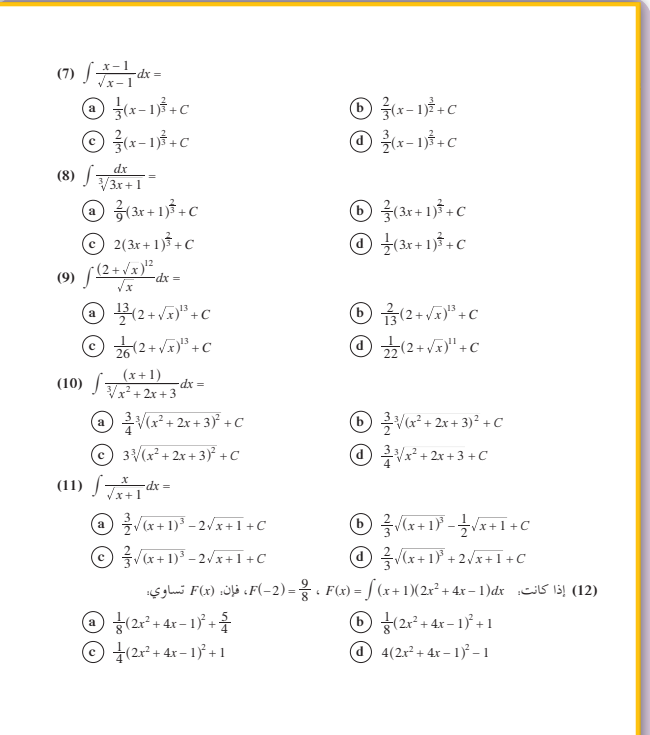

**13** 13

**(f (**إذا كانت الدالة المكاملة هي عبارة عن: دالتين مضروبتين ببعضهما بعضًا وكانت إحدى هاتين الدالتين هي مشتقة للثانية فيمكن الاستفادة من هذه العلاقة واستخدام متغير يربط بين الدالة ومشتقتها.

**«حاول أن تحل»**

(a) 
$$
u = x^3 + 4x^2 + x
$$
  
\n $du = (3x^2 + 8x + 1)dx$   
\n $\int (x^3 + 4x^2 + x)^7 (3x^2 + 8x + 1) dx$   
\n $= \int u^7 du = \frac{1}{8} (x^3 + 4x^2 + x)^8 + C$   
\n(b)  $u = x^2 - 5x + 2 \Rightarrow du = (2x - 5)dx$   
\n $\int (x^2 - 5x + 2)^{\frac{1}{3}} (2x - 5) dx$   
\n $= \int u^{\frac{1}{3}} du = \frac{3}{4} (x^2 - 5x + 2)^{\frac{4}{3}} + C$   
\n(a)  $u = 3x + 7 \Rightarrow du = 3dx$   
\n $\int (3x + 7)^{\frac{1}{5}} dx = \frac{1}{3} \int u^{\frac{1}{5}} du$   
\n $= \frac{5}{18} (3x + 7)^{\frac{6}{5}} + C$   
\n(b)  $u = x^{\frac{1}{3}} - 5 \Rightarrow du = \frac{1}{3}x^{-\frac{2}{3}} dx$   
\n $\Rightarrow 3du = \frac{dx}{\sqrt[3]{x^2}}$   
\n $\int \frac{3(\sqrt[3]{x} - 5)}{\sqrt[3]{x^2}} dx = 9 \int u du = \frac{9}{2} (\sqrt[3]{x} - 5)^2 + C$   
\n8  $u = 2x - 1 \Rightarrow du = 2dx$   
\n $x = \frac{u + 1}{2}$   
\n $\frac{1}{4} \int (u + 1)u^3 du = \frac{1}{4} \int (u^4 + u^3) du$   
\n $= \frac{1}{20} (2x - 1)^5 + \frac{1}{16} (2x - 1)^4 + C$   
\n9  $u = x^2 + 3 \Rightarrow du = 2x dx$   
\n $x^2 = u - 3$   
\n $\int x^4 \cdot x \sqrt{x^2 + 3} dx = \frac{1}{2} \int (u - 3)^2 (u^{\frac{1}{2}}) du$   
\n $= \frac{1}{2} \int u^{\frac{5}{2}} du - 3 \int u^{\frac{3}{2}} du + \frac{9}{2$ 

## 3-5: تكامل الدوال المثلثية

### 1 الأهداف

• يتعرف قواعد المكاملة المثلثية ويستخدمها.

- 2 المفردات والمفاهيم الجديدة قواعد المكاملة المثلثية.
	- 3 الأدوات والوسائل
- حاسوب جهاز إسقاط (Data show).

## 4 التمهيد

اطلب إلى الطلاب الإجابة عمّا يلي: (1) أوجد مشتقة كل دالة ممّا يلي: (a)  $f(x) = \sin 5x$ (b)  $g(x) = \cos(-3x)$ 

## 5 التدريس

لإيجاد التكامل غير المحدد يجب التأكد من أن الطلاب قد تمكنوا من الربط بين كل دالة مثلثية ومشتقتها، كونه لا يوجد قاعدة واحدة تربط الدوال المثلثية ببعضها لذا من المهم تذكر الاشتقاق لهذه الدوال، ثم الانتقال إلى جدول التكامل غير المحدد الموجود في كتاب الطالب  $(24)$  ص

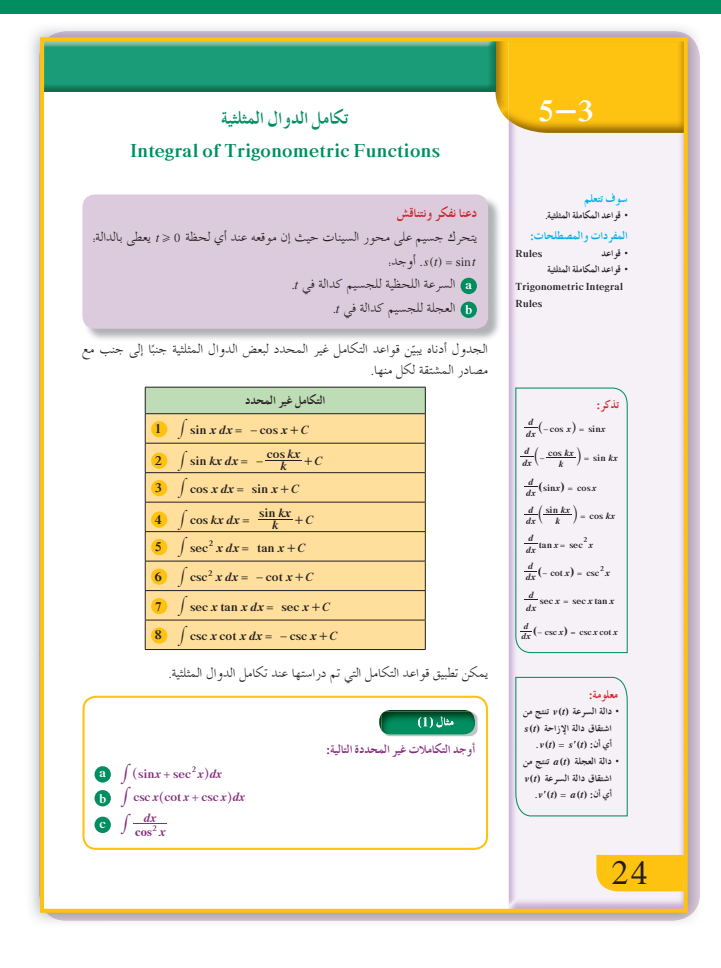

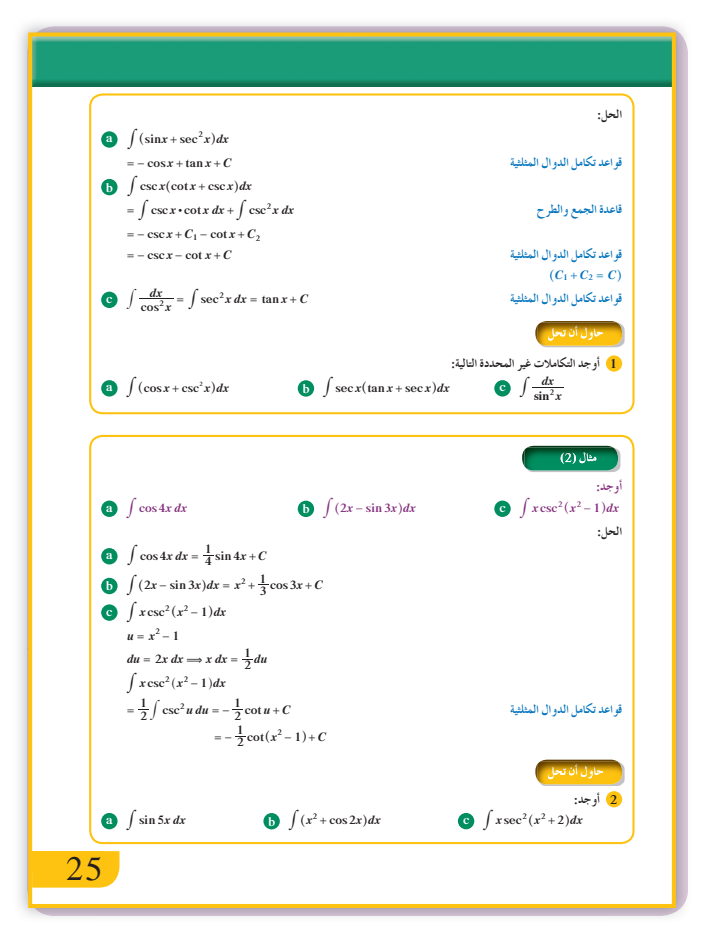

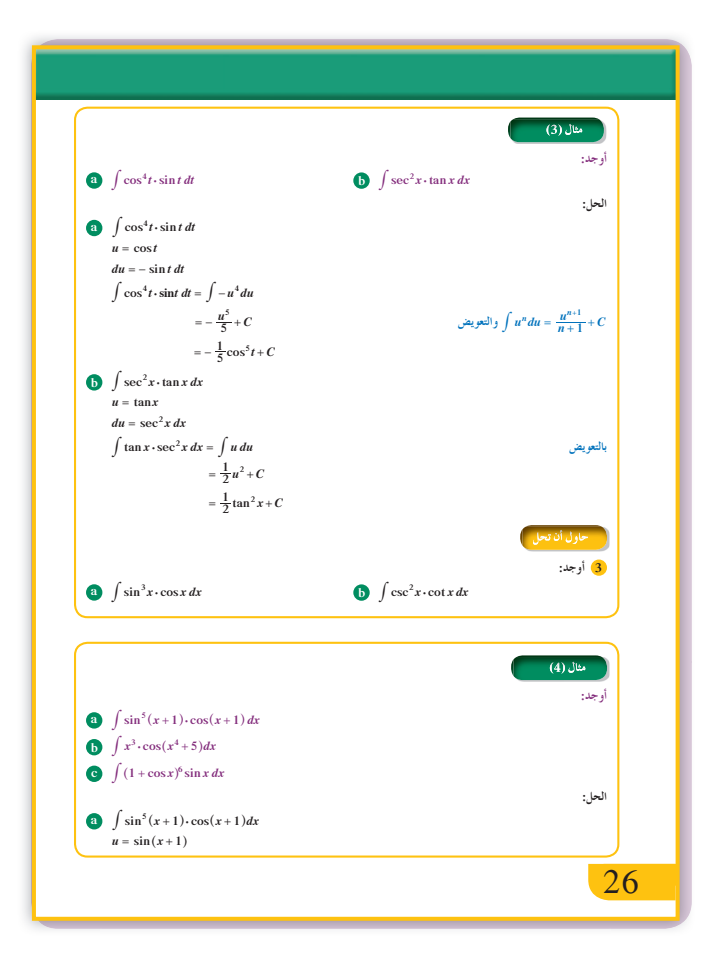

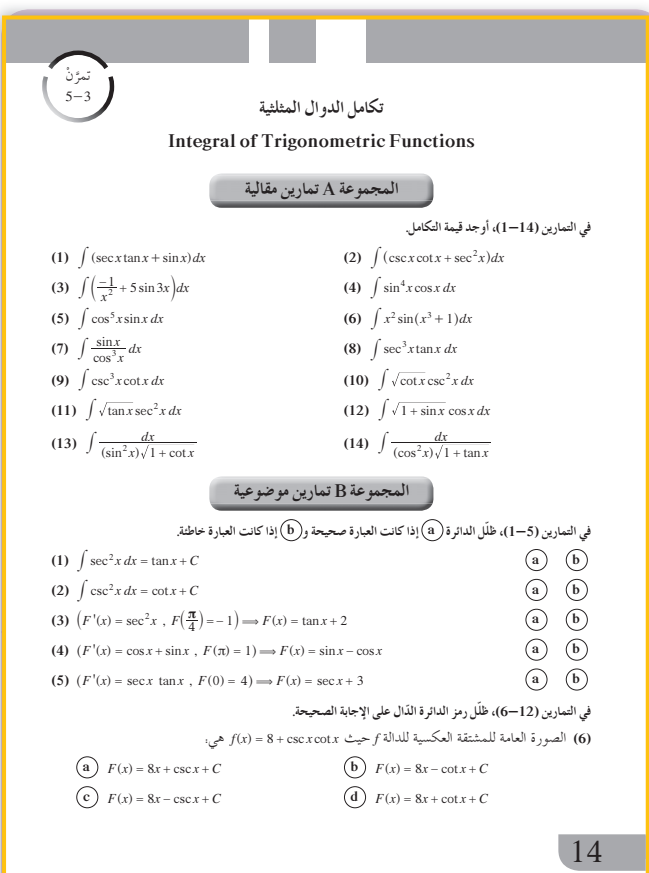

في المثالين (2),(2) الحلول في هذه الأمثلة تستند مباشرة على الجدول في ص (24) واستخدام قاعدة التعويض عند الحاجة.

في الأمثلة (5),(4),(5) نستخدم فيها التكامل بالتعويض لنصل بعد ذلك إلى أحد التكاملات الموجودة في الجدول من كتاب الطالب ص (24). من المهم جدًّا تنبيه الطلاب إلى الربط بين الدوال المثلثية ومشتقاتها عند استخدام التكامل بالتعويض.

## 6 الربط

لا يوجد.

## **1** أخطاء متوقعة ومعالجتها

قد يخطئ الطلاب بين اشتقاق الدوال المثلثية وتكاملها. ساعد الطلاب بعدة أمثلة في التغلب على مثل هذه الأخطاء. اعرض على سبيل الإيضاح ما يلي.

- (a)  $(\cos x)' = -\sin x$  $\int \sin x \, dx = -\cos x + C$
- (b)  $(\sin x)' = \cos x$

 $\int \cos x \, dx = \sin x + C$ 

8 التقييم تابع عمل الطلاب وهم يتعاملون مع فقرات «حاول أن تحل» لتلاحظ كيفية تفاعلهم مع تكامل الدوال المثلثية وكيفية استخدام التكامل بالتعويض.

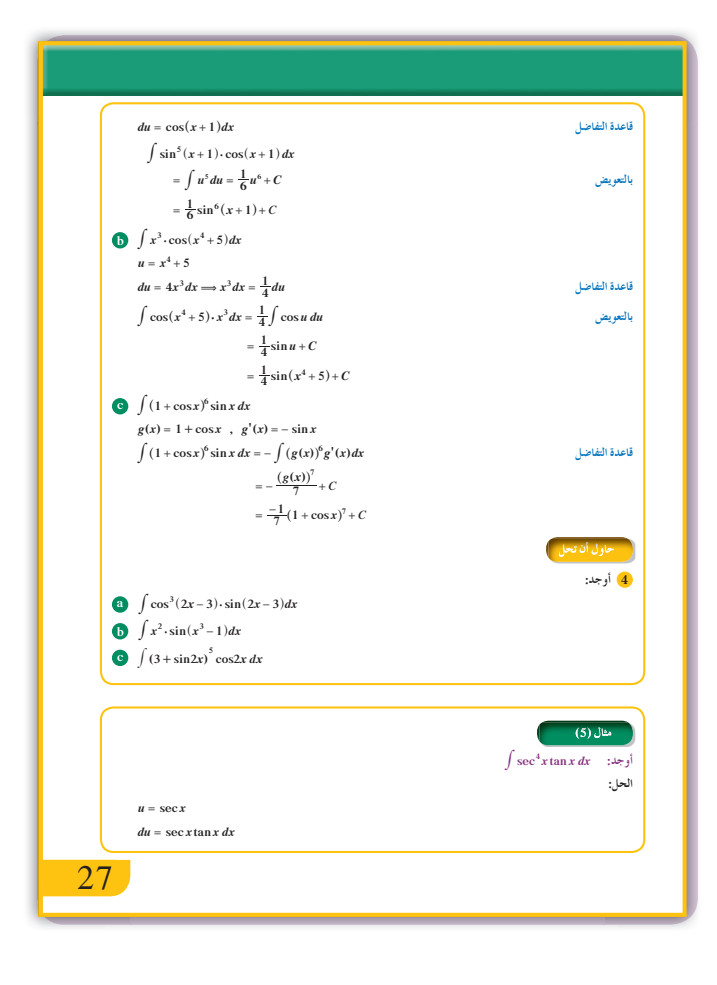

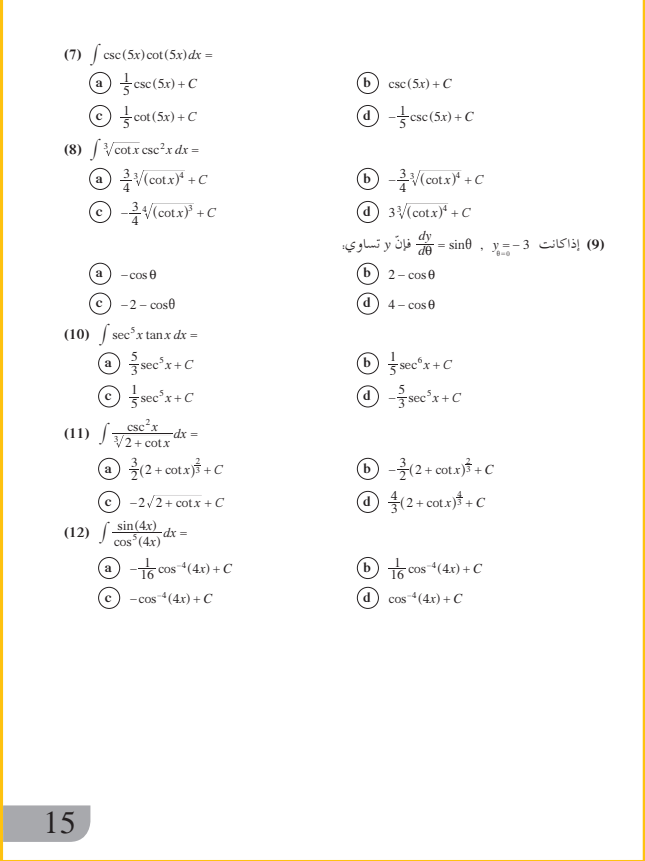

(a) 
$$
\int \sin(\frac{5}{2}x)dx
$$
  
\n $= -\frac{2}{5}\cos(\frac{5}{2}x) + C$   
\n(b)  $\int \cos(5-3x)dx$   
\n $u = 5-3x \Rightarrow du = -3dx$   
\n $-\frac{1}{3}\int \cos u \, du = -\frac{1}{3}\sin(5-3x) + C$   
\n(c)  $\int x\sin(2-x^2)dx$   
\n $u = 2-x^2 \Rightarrow du = -2x \, dx$   
\n $-\frac{1}{2}\int \sin u \, du = \frac{1}{2}\cos(2-x^2) + C$   
\n(d)  $\int \sin^5(3x)\cos(3x)dx$   
\n $u = \sin(3x) \Rightarrow du = 3\cos(3x)dx$   
\n $\frac{1}{3}\int u^5 du = \frac{1}{18}\sin^6(3x) + C$   
\n(e)  $\int \csc^2(3x)dx$   
\n $u = 3x \Rightarrow du = 3 dx$   
\n $\frac{1}{3}\int \csc^2 u \, du = -\frac{1}{3}\cot(3x) + C$ 

(a) 
$$
V(t) = s'(t) = (\sin t)' = \cos t
$$

\n(b)  $a(t) = V'(t) = (\cos t)' = -\sin t$ 

\n(a)  $\sin x - \cot x + C$ 

\n(b)  $\sec x + \tan x + C$ 

\n(c)  $\sec x + \tan x + C$ 

(c)  $-\cot x + C$ 

œ

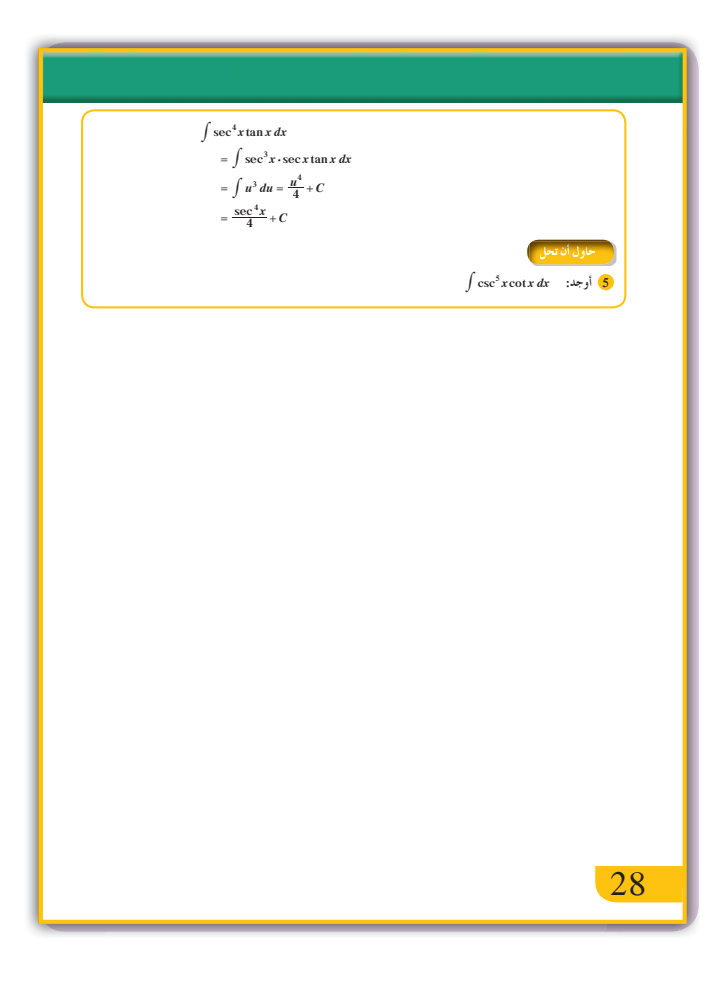

2 (a) 
$$
-\frac{1}{5}\cos 5x + C
$$
  
\n(b)  $\frac{x^3}{3} + \frac{1}{2}\sin 2x + C$   
\n(c)  $u = x^2 + 2 \implies du = 2x dx$   
\n $\frac{1}{2}\int \sec^2 u \, du = \frac{1}{2}\tan(x^2 + 2) + C$   
\n3 (a)  $u = \sin x \implies du = \cos x dx$   
\n $\int u^3 du = \frac{1}{4}\sin^4 x + C$   
\n(b)  $u = \cot x \implies du = -\csc^2 x dx$   
\n $-\int u \, du = -\frac{1}{2}\cot^2 x + C$   
\n4 (a)  $u = \cos(2x - 3) \implies du = -2\sin(2x - 3) dx$   
\n $-\frac{1}{2}\int u^3 du = -\frac{1}{8}\cos^4(2x - 3) + C$   
\n(b)  $u = x^3 - 1 \implies du = 3x^2 dx$   
\n $\frac{1}{3}\int \sin u \, du = -\frac{1}{3}\cos(x^3 - 1) + C$   
\n(c)  $u = 3 + \sin 2x \implies du = 2\cos 2x dx$   
\n $\frac{1}{2}\int u^5 du = \frac{1}{12}(3 + \sin 2x)^6 + C$   
\n5 (a)  $u = \csc x \implies du = -\csc x \cot x dx$   
\n $\int \csc^4 x(\csc x \cot x) dx = -\int u^4 du$   
\n $= -\frac{1}{5}\csc^5 x + C$ 

## 5-4: الدوال الأسية واللوغاريتمية 1 الأهداف • يوجد مشتقة الدالة الأسية. • يوجد مشتقة الدالة اللوغاريتمية. • يوجد تكامل الدالة الأسية.

• يوجد تكامل الدالة اللوغاريتمية.

2 المفردات والمفاهيم الجديدة دالة أسية – دالة لوغاريتمية.

3 الأدوات والوسائل آلة حاسبة علمية – حاسوب – جهاز إسقاط .(Data show)

## 4 التمهيد

اطلب إلى الطلاب الإجابة عن السؤال التالي: (1) أوجد مشتقة الدالة f باستخدام تعريف المشتقة حيث.  $f(x) = x^2 - 1$ 

## 5 التدريس

ذكّر الطلاب بمشتقة الدالة.  $f(x) = x^n$  مع التركيز على أن الأساس هو المتغير x والأس هو عدد تابت حقيقى n، ثم اعرض أمامهم القاعدتين (1)، (2) ليجدوا الفرق بين مشتقة  $f(x) = a^x$  ومشتقة  $f(x) = a^x$  وأيضًا مشتقة كما أنهم سوف يتفهموا الفرق بين مشتقة  $f(x)=e^x$  $f(x) = e^u$ ومشتقة  $f(x) = a^u$  وأيضًا مشتقة  $f(x) = u^n$ حيث u دالة في x قابلة للاشتقاق.

في المثالين (2) , (1) يساعدان الطلاب في تطبيق القاعدتين (1)، (2) لجهة إيجاد مشتقات دوال أسية حيث الأساس عدد ثابت والأس دالة في  $x$  قابلة للاشتقاق. الفت انتباه الطلاب إلى القاعدة (3) وذلك لفهم مشتقة دالة لوغاريتم طبيعي.

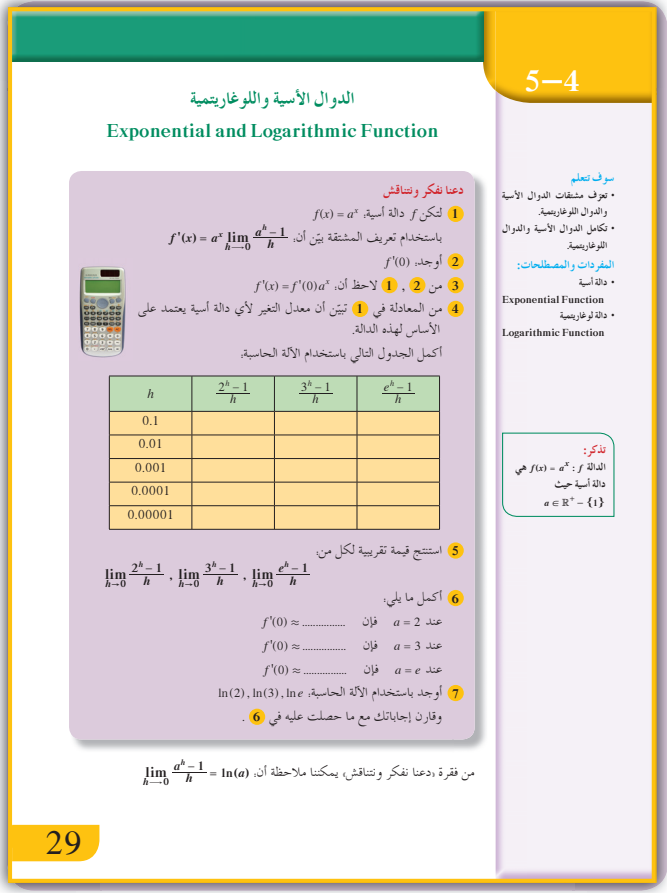

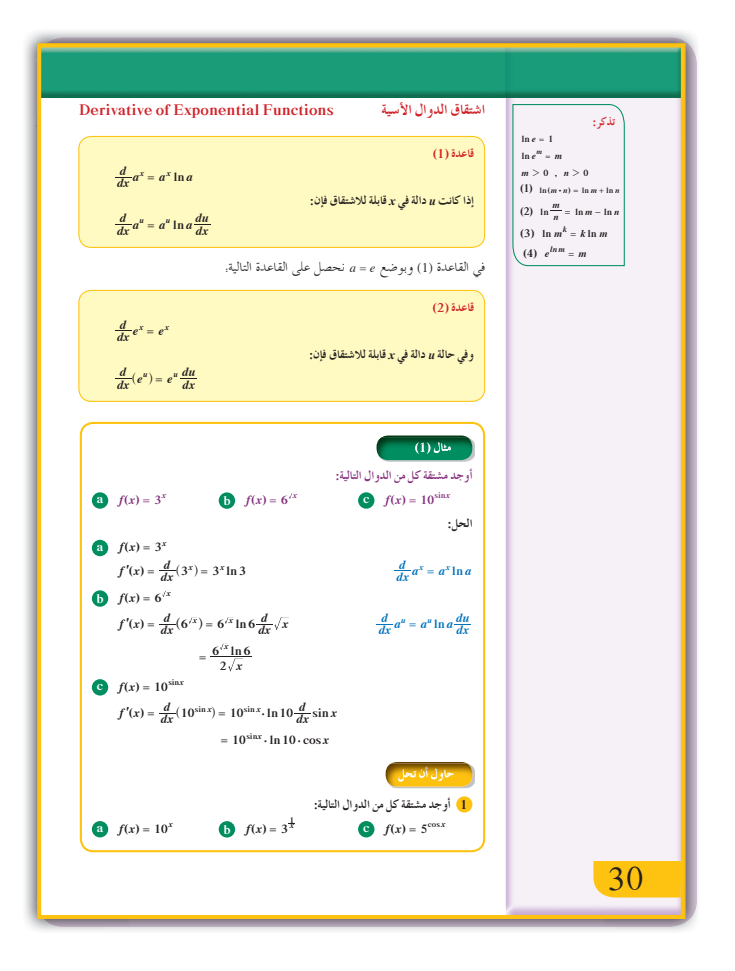

في المثال (3)

يعرض أمام الطلاب أنواعًا مختلفة لدوال لوغاريتمية طبيعية تتضمن متغيرات في x قابلة للاشتقاق وبالتالي يمكن تطبيق القاعدة (3).

في المثال التوضيحي تكمن أهمية هذا المثال كونه يوفّر للطلاب فرصة في فهم  $\sum_{i=1}^{n} f'(x) = \frac{1}{x}$  كيفية إيجاد مشتقة.  $f(x) = \ln |x|$  وهي:  $f(x) = f'(x)$  في الحالتين 0 < x أو 0 > x وبالتالي القاعدة (4) وما ينتج عنها لجهة التكامل غير المحدد. ساعد الطلاب على فهمّ جدول التكامل غير المحدد للدوال الأسية واللوغاريتمية في كتاب الطالب ص (33).

في المثالين (5) ,(4) تطبيق مباشر على جدول التكامل غير المحدد للدوال الأسية واللوغاريتمية مع استخدام قاعدة التفاضل والتعويض عند الضرورة.

في المثال (6) نستخدم التعويض في هذا المثال لإيجاد ربط بين البسط

والمقام في الدالة  $f(x) = \tan x$ ، ومن ثم استنتاج أن التكامل غيّر المحدد للدالة المثلثية tan*x* هو لوّغاريتم طبيعي.

6 الربط

لا يوجد.

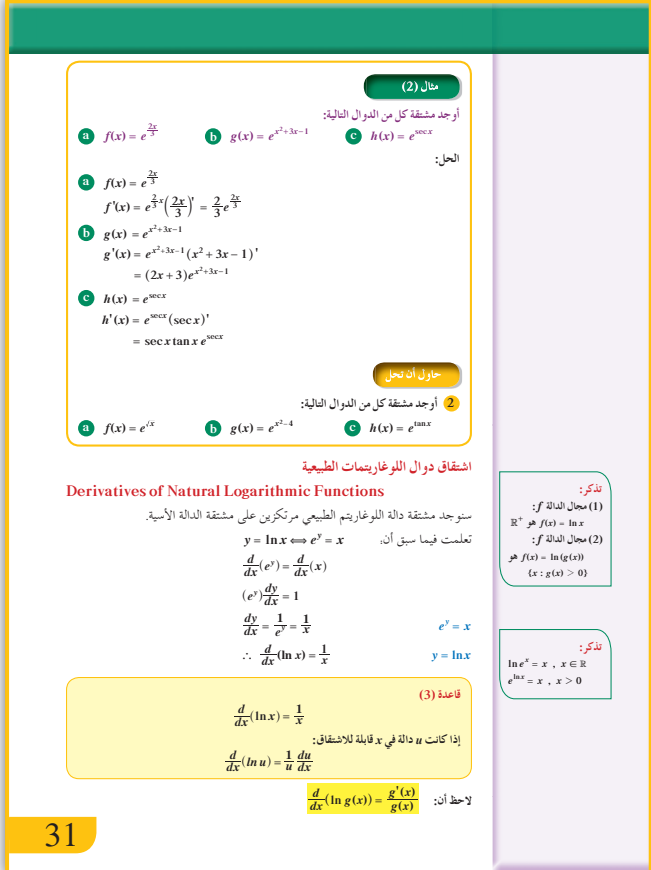

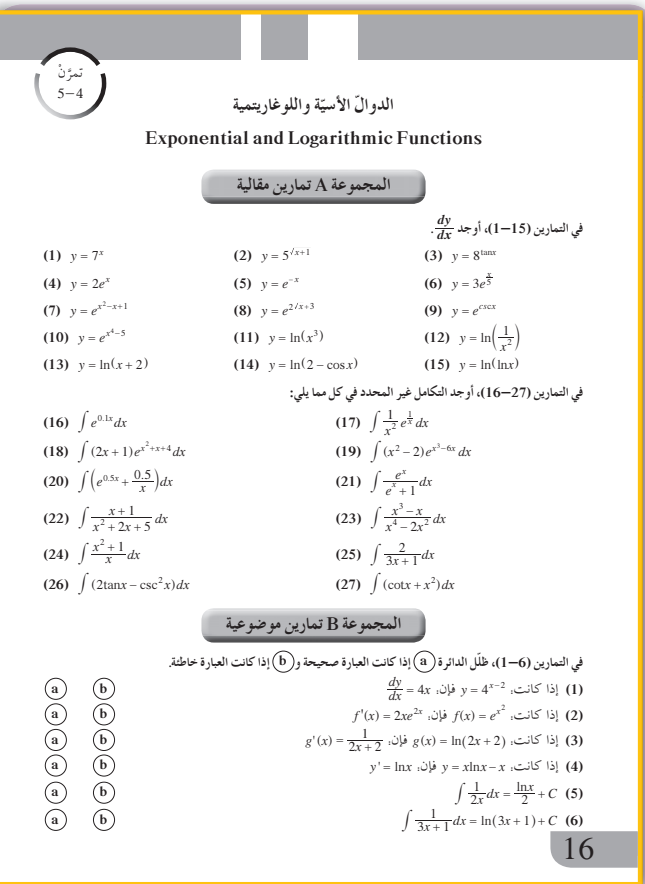

7 أخطاء متوقعة ومعالجتها  $\Delta f(x) = \ln |x|$ قد يخطئ الطالب في إيجاد مشتقة الدالة |x. فيكتب  $\frac{1}{|x|} = f'(x)$ ، أو في إيجاد مشتقة الدالة  $f'(x) = \frac{u'}{|u|}$  فیکتب  $f(x) = \ln |u|$  $f'(x) = \frac{u'}{u}$  أُو  $f'(x) = \frac{1}{x}$  أُو  $f'(x) = \frac{1}{x}$ 8 التقييم .<br>تابع الطلاب وهم يجيبون عن الأسئلة في فقرات

.<br>«حاول أن تحل» لتتأكد من قدرتهم على التعامل مع مشتقات وتكامل الدوال اللوغاريتمية والأسية

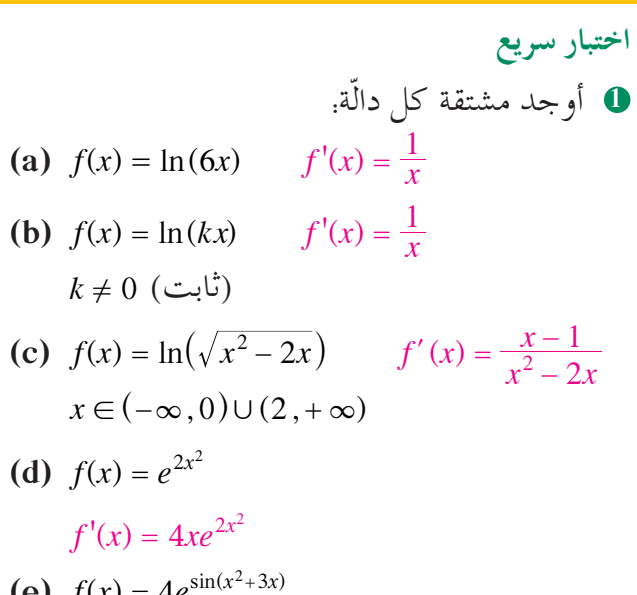

(e) 
$$
f(x) = 4e^{\sin(x^2+3x)}
$$
  
\n $f'(x) = 4(2x+3)\cos(x^2+3x)e^{\sin(x^2+3x)}$   
\n $\int (2x-3)dx$ 

(a) 
$$
F(x) = \int \frac{(2x-3)dx}{x^2 - 3x + 7}
$$
  

$$
F(x) = \ln|x^2 - 3x + 7| + C
$$

**(b)** 
$$
F(x) = \int \sin x \, e^{\cos x} \, dx
$$

$$
F(x) = -e^{\cos x} + C
$$

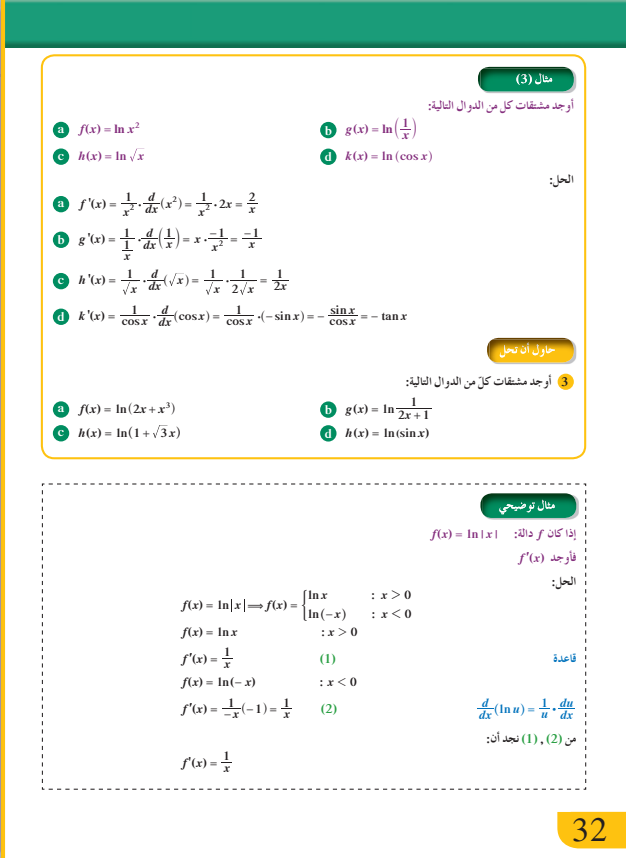

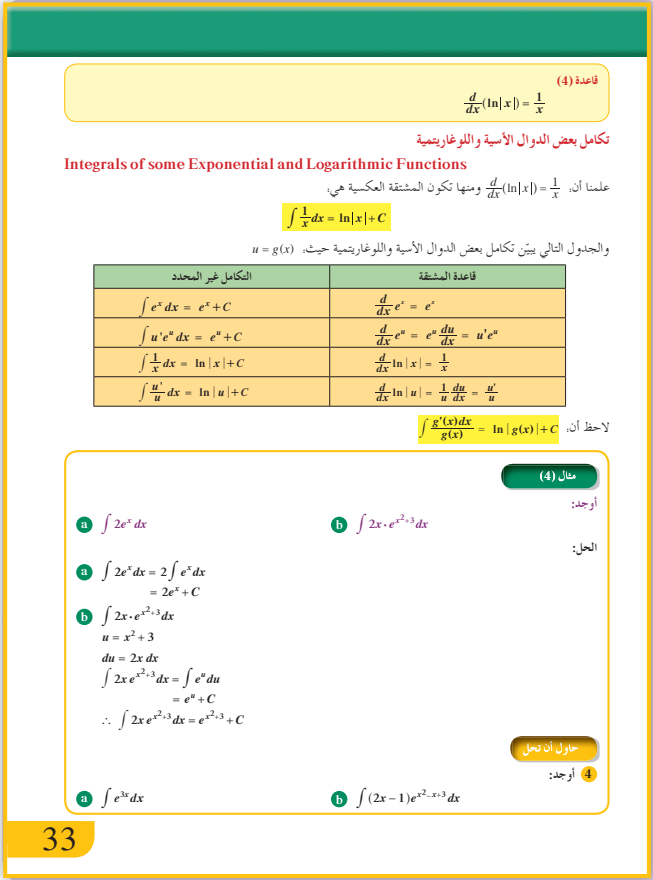

#### $(5)$ مثال (5) أوجد:  $\bullet \int \frac{3}{2x+5} dx$  $\bigodot \int \frac{2x+3}{x^2+3x+7} dx$  $\bigcirc \int \frac{x^2-5x+6}{x} dx$ الحل:  $\int \frac{3}{2x+5} dx$  $u = 2x + 5$  $du=2dx\Longrightarrow dx=\frac{1}{2}du$ قاعدة التفاضل  $\int \frac{3}{2x+5} dx = \frac{3}{2} \int \frac{du}{u} = \frac{3}{2} \ln|u| + C$ بالتعويض  $=\frac{3}{2} \ln |2x+5| + C$  $\begin{array}{c}\n\bullet \int \frac{2x+3}{x^2+3x+7} dx\\ \n u = x^2+3x+7\n\end{array}$  $du = (2x + 3)dx$ قاعدة التفاضل  $\int \frac{2x+3}{x^2+3x+7} dx = \int \frac{du}{u} = \ln|u| + C$ بالتعويض  $= \ln |x^2 + 3x + 7| + C$  $\bigodot \int \frac{x^2 - 5x + 6}{x} dx = \int \left(\frac{x^2}{x} - \frac{5x}{x} + \frac{6}{x}\right) dx$ <br>=  $\int \left(x - 5 + \frac{6}{x}\right) dx$  $=\frac{x^2}{2}-5x+6\ln|x|+C$ - حاول أن: <mark>5</mark> أوجد:  $\int \frac{-5}{3x-2} dx$ **0**  $\int \frac{3t^2-6t}{t^3-3t^2+8}dt$  $\bigcirc \int \frac{x^3+4}{x} dx$ 34

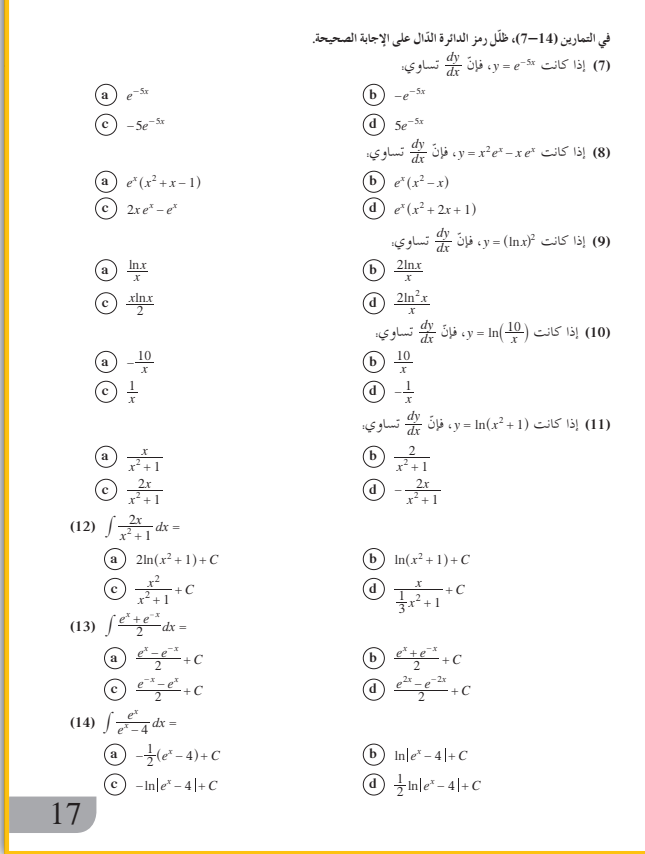

**1** 
$$
f'(x) = \lim_{h \to 0} \frac{f(x+h) - f(x)}{h}
$$

\n
$$
= \lim_{h \to 0} \frac{a^{x+h} - a^x}{h} = \lim_{h \to 0} \frac{a^x \cdot a^h - ax}{h}
$$

\n
$$
= \lim_{h \to 0} \frac{a^x (a^h - 1)}{h} = a^x \lim_{h \to 0} \frac{a^h - 1}{h}
$$

\n**2** 
$$
f'(0) = \lim_{h \to 0} \frac{a^{0+h} - a^0}{h} = \lim_{h \to 0} \frac{a^h - 1}{h}
$$

\n**3** 
$$
f'(x) = a^x \lim_{h \to 0} \frac{a^h - 1}{h} = f'(0) \cdot a^x
$$

\n
$$
\therefore \text{Using } \lim_{h \to 0} \frac{a^h - 1}{h} = f'(0) \cdot a^x
$$

\n
$$
\text{Using } \lim_{h \to 0} \frac{a^h - 1}{h} = f'(0) \cdot a^x
$$

\n
$$
\text{Using } \lim_{h \to 0} \frac{a^h - 1}{h} = f'(0) \cdot a^x
$$

\n
$$
\text{Using } \lim_{h \to 0} \frac{a^h - 1}{h} = f'(0) \cdot a^x
$$

\n
$$
\text{Using } \lim_{h \to 0} \frac{a^h - 1}{h} = f'(0) \cdot a^x
$$

\n
$$
\text{Using } \lim_{h \to 0} \frac{a^h - 1}{h} = f'(0) \cdot a^x
$$

«حاول أن تحل»

9 إجابات وحلول

(a) 
$$
f'(x) = 10^x \ln 10
$$
  
\n(b)  $f'(x) = -\frac{1}{x^2} 3^{\frac{1}{x}} \ln 3$   
\n(c)  $f'(x) = -\sin x \times 5^{\cos x} \cdot \ln 5$ 

**2** (a) 
$$
f'(x) = \frac{1}{2\sqrt{x}} e^{\sqrt{x}}
$$
  
(b)  $e'(x) = 2xe^{x^2-4}$ 

**(b)** 
$$
g(x) = \angle xe
$$
  
**(c)**  $h'(x) = \sec^2 x \cdot e^{\tan x}$ 

**3** (a) 
$$
f'(x) = \frac{2 + 3x^2}{2x + x^3}
$$

**(b)** 
$$
g'(x) = \frac{-2}{2x+1}
$$

(c) 
$$
h'(x) = \frac{\sqrt{3}}{1 + \sqrt{3}x}
$$

(d) 
$$
h'(x) = \frac{\cos x}{\sin x} = \cot x
$$

**4** (a) 
$$
\int e^{3x} dx = \frac{1}{3}e^{3x} + C
$$

**(b)** 
$$
\int (2x-1)e^{x^2-x+3} dx
$$

$$
= e^{x^2-x+3} + C
$$

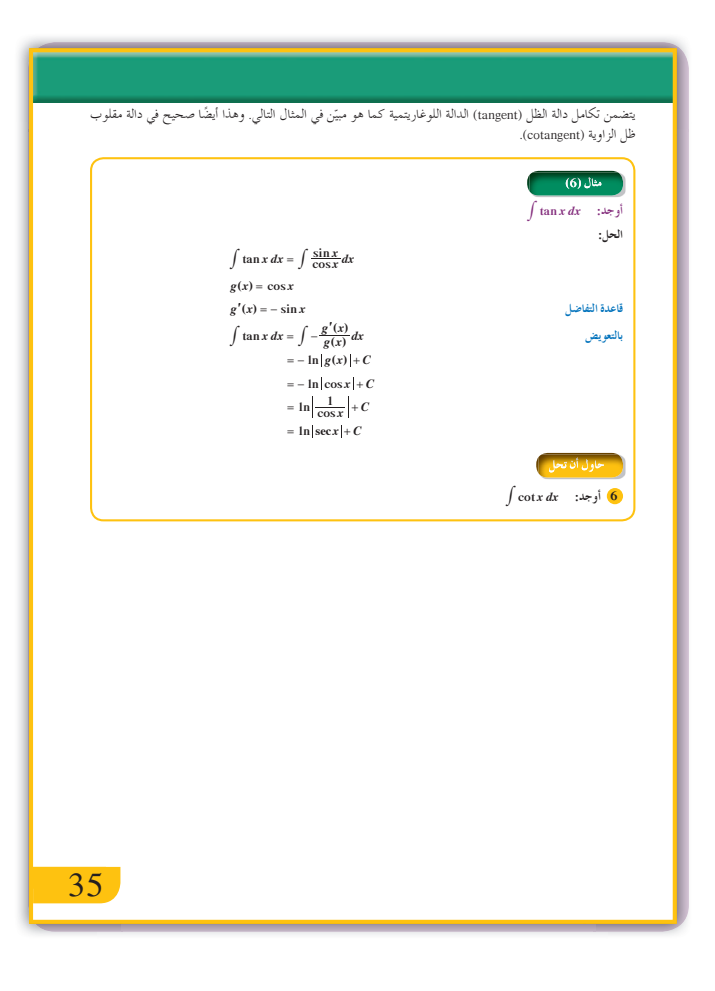

**5** (a) 
$$
\int \frac{-5}{3x - 2} dx = -\frac{5}{3} \ln |3x - 2| + C
$$
  
\n(b)  $\int \frac{3t^2 - 6t}{t^3 - 3t^2 + 8} dt = \ln |t^3 - 3t^2 + 8| + C$   
\n(c)  $\int (x^2 + \frac{4}{x}) dx = \frac{x^3}{3} + 4 \ln |x| + C$   
\n**6**  $\int \frac{\cos x}{\sin x} dx$   
\n $u = \sin x \implies du = \cos x dx$ 

$$
\int \frac{du}{u} = \ln|\sin x| + C
$$

## **:5-5 التكامل بالتجزيء**

### **1 الأهداف**

• يتعرف قاعدة التكامل بالتجزيء ويطبقها.

**2 المفرداتوالمفاهيمالجديدة**

بالتجزيء.

**3 الأدواتوالوسائل**

حاسوب – جهاز إسقاط (Data show).

**4 التمهيد**

**اطلبإلى الطلابالإجابةعن الأسئلة التالية:** أوجد المشتقة لكل دالة:

- **(a)**  $f(x) = x\sqrt{x+2}$
- **(b)**  $g(x) = xe^{2x}$
- **(c)**  $h(x) = x \cos x$

أوجد:

(a)  $\int x^2 e^{x^3+2} dx$ **(b)**  $\int x^3 \sqrt{(x-1)^2} dx$ 

**5 التدريس**

يعتبر التكامل بالتجزيء من إحدى الطرائق المهمة التي تساعد على تخطي بعض الصعوبات عند حساب التكامل. إن تطبيق القاعدة: # - = *du v uv dv u* # يتوقف بالدرجة الأولى على حسن اختيار *u* و*dv* من الدالة التي المطلوب مكاملتها. من الممكن ألا يكون الاختيار في البدء ملائمًا،<br>م لأن الهدف الأساسي هو الحصول على *vdu |* قابلة للتكامل بسهولة، لذا شجع الطلاب على المحاولة أكثر من مرة في اختيار كل من *u* و*dv*.

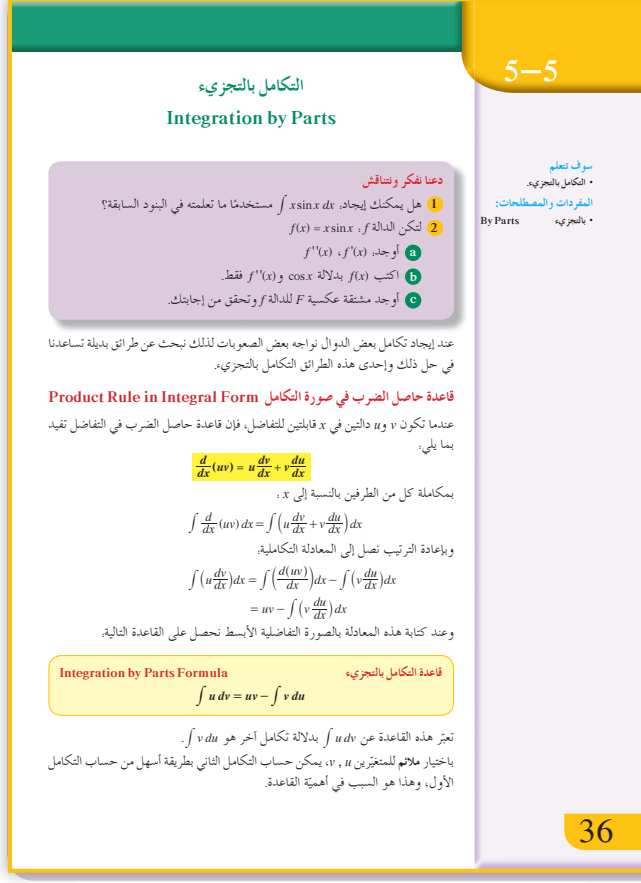

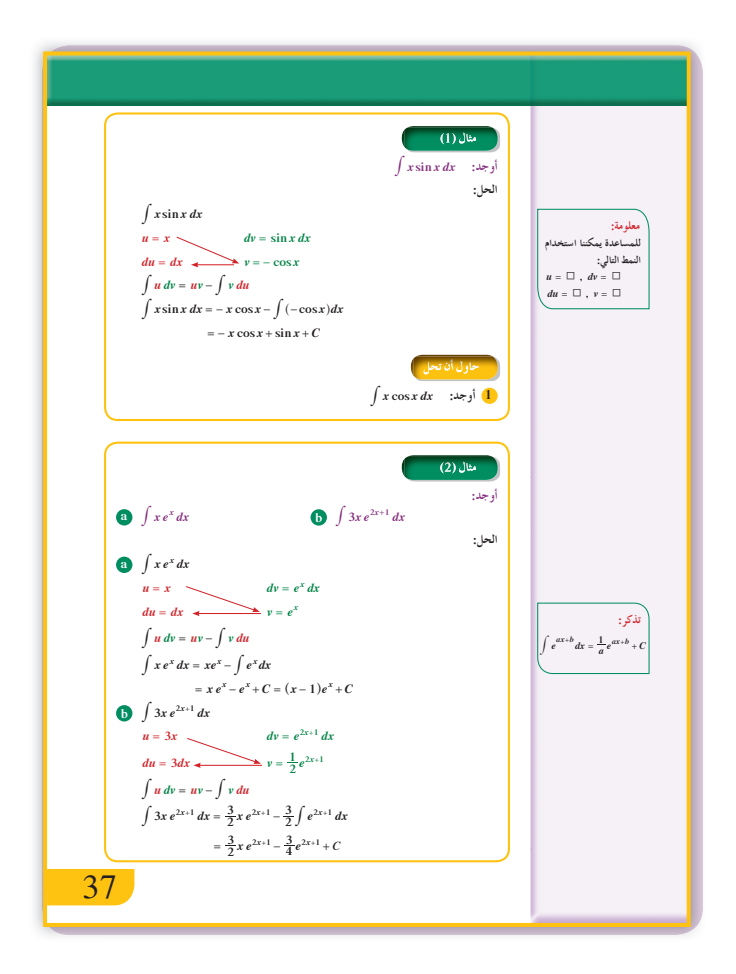
و<br>2 أوجد:  $\int 4x e^{-5x} dx$  $\int (x-3)e^{x-3} dx$  $\int dx = x + C$  $\int$  ln(x+1)dx  $u = \ln(x+1)$  $dv = dy$  $du = \frac{1}{x+1}dx$  $\int u dv = uv - \int v du$  $\int \ln(x+1)dx = x \ln(x+1) - \int \frac{x}{x+1}dx$  $= x \ln(x+1) - \int \frac{x+1-1}{x+1} dx$  $= x \ln(x+1) - \int \left(1 - \frac{1}{x+1}\right) dx$  $= x \ln(x+1) - x + \ln|x+1| + C$  $= x \ln(x+1) - x + \ln(x+1) + C$  $x + 1 > 0$  أحظ  $\int \ln x \, dx$  أوجد:  $3$  $\int x \ln x dx$  $u = \ln x$   $\sim$  $v = \frac{x^2}{2}$  $du = \frac{1}{x}dx$  $\int u dv = uv - \int v du$ 38

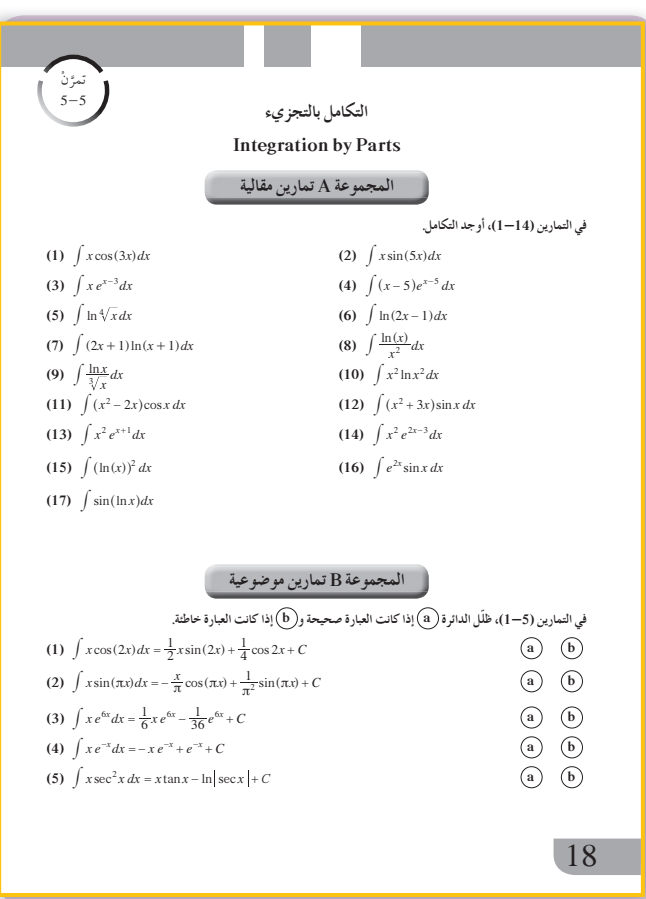

 $(1), (2), (3), (4)$ في الأمثلة تساعد هذه الأمثلة الطلاب وترشدهم إلى كيفية اختيار u، مقارنة مع كل دالة يتوجب تكاملها. ناقش معهم خيارات  $d\mathit{v}$ مختلفة في بعض الأمثلة لقيم u، dv، والنتائج التي سيتم التوصل إليها. على سبيل المثال، في المثال (1) إذا كان الاختيار هو.  $u = \sin x$ <br>  $dv = xa$ <br>  $du = \cos x dx$  $dv = x dx$  $\int x \sin x \, dx = \frac{x^2}{2} \sin x - \frac{1}{2} \int x^2 \cos x \, dx$ فالتكامل الذي نحصل عليه هو أصعب من التكامل الأساسي. ويمكن اتباع هذه الطريقة بتجربة خيارات مختلفة عن الحلول الموجودة، فيلاحظ عندئذ الطلاب أن الخبرة والمهارة صفتان مهمتان في تطبيق قاعدة التجزيء.

 $(5), (6), (7)$ في الأمثلة

يلاحظ الطلاب أن في هذه الأمثلة استخدمنا تطبيق قاعدة التكامل بالتجزيء مرتين أخبرهم أنه في بعض التكاملات قد نحتاج إلى استخدام قاعدة التجزيء ثلاث مرات وأكثر وذلك بحسب التكامل الذي نتعامل معه، مع ملاحظة اختلاف مثال (7) عن مثالبي (5)، (6) وذلك لظهور التكامل المطلوب بعد تطبيق القاعدة للمرة الثانية.

### 6 الربط

لا يو جد.

1 أخطاء متوقعة ومعالجتها

قد يخطئ الطلاب في تطبيق قاعدة التجزيء عند سوء اختيار u، dv الذي لا تساعد في إيجاد التكامل. اطلب منهم أخذ الوقت الكافي لاختيار مناسب لـ u و dv.

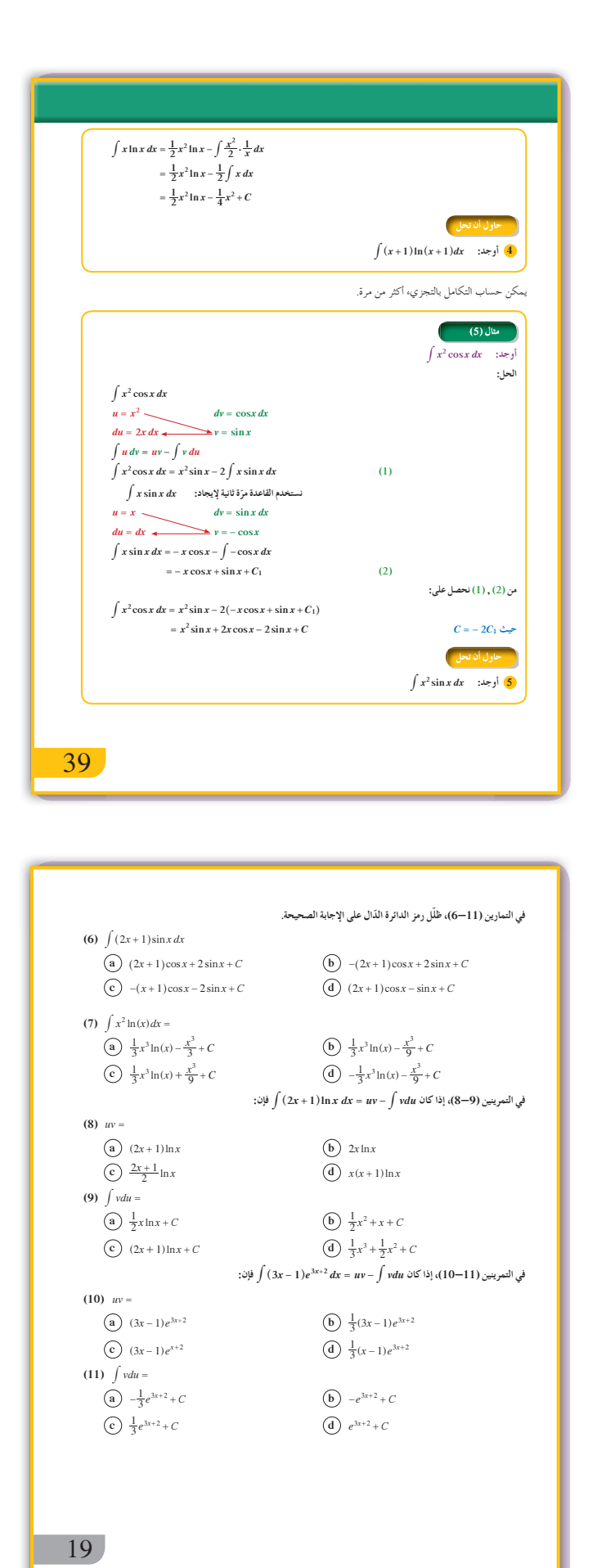

تابع عمل الطلاب في فقرات «حاول أن تحل» لتتأكد من حسن اختيارهم في تطبيق قاعدة التكامل بالتجزيء. **اختبار سريع** أوجد: **(a)**  $\int 2xe^{-3x} dx$ *u* =  $2x$   $dv = e^{-3x} dx$  $du = 2dx$   $\longrightarrow$   $v = -\frac{1}{3}e^{-3x}$  $2xe^{-3x} dx = -\frac{2}{3}xe^{-3x} + \frac{2}{3}\int e^{-3x} dx$ 3  $\int 2xe^{-3x} dx = -\frac{2}{3}xe^{-3x} + \frac{2}{3}\int e^{-3x} dx$  $=-\frac{2}{3}xe^{-3x}-\frac{2}{9}e^{-3x}+C$ 9  $=-\frac{2}{3}xe^{-3x}-\frac{2}{9}e^{-3x}+$ **(b)**  $\int x \cos 3x \, dx$  $u = x$   $dv = \cos 3x dx$  $du = dx$   $\overrightarrow{v} = \frac{1}{3} \sin 3x$  $\int x \cos 3x \, dx = \frac{1}{3} x \sin 3x - \frac{1}{3} \int \sin 3x \, dx$  $=\frac{1}{3}x\sin 3x + \frac{1}{9}\cos 3x + C$ **(c)**  $\int (2x+5) \ln(2x+5) dx$ *u* =  $\ln(2x + 5)$  *dv* =  $(2x + 5)dx$  $du = \frac{2}{2x+5} dx$  $\int (2x + 5) \ln(2x + 5) dx$  $(x^2 + 5x) \ln(2x + 5) - \int \frac{2x^2 + 10x}{2x + 5} dx$  $=(x^2+5x)\ln(2x+5)-\int \frac{2x^2+1}{2x+1}$  $(x^2 + 5x) \ln(2x + 5) - \int \left( x + \frac{5}{2} - \frac{2}{2x + 5} \right) dx$  $2x + 5$ 2 25  $= (x^2 + 5x) \ln(2x + 5) - \int \left( x + \frac{5}{2} - \frac{2}{2x + 5} \right)$ 

**8 التقييم**

$$
= (x^{2} + 5x) \ln(2x + 5) - \frac{x^{2}}{2} - \frac{5x}{2} + \frac{25}{4} \ln|2x + 5| + C
$$

37

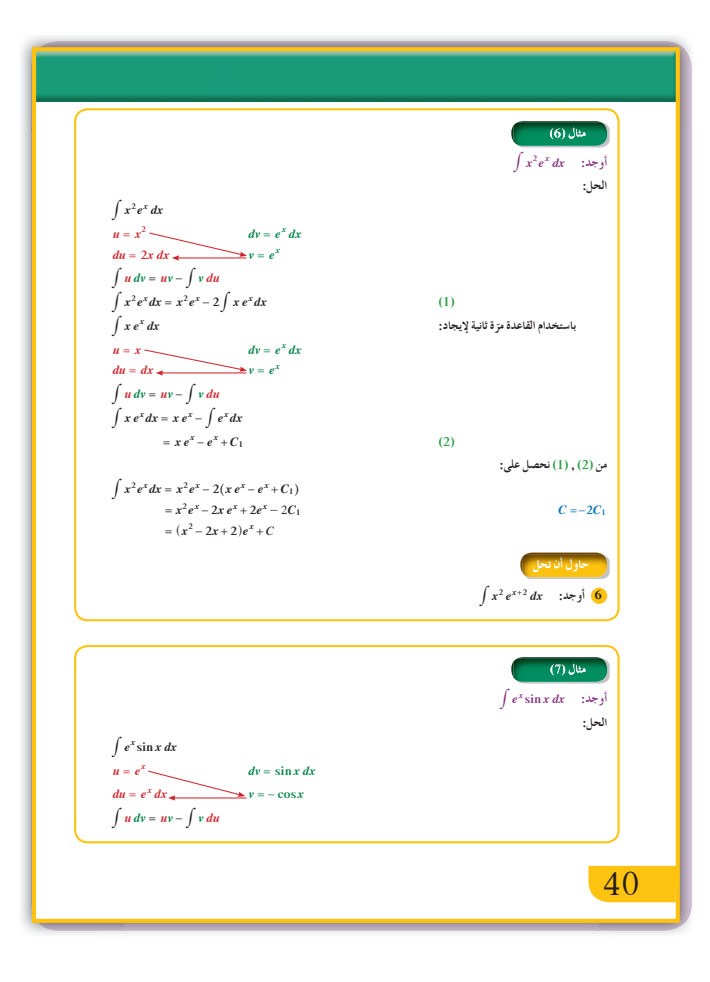

9 إجابات وحلول

«دعنا نفكر ونتناقش» 1 من الصعب إيجاد تكامل يتضمن ضرب دالتين حيث أي:  $f(x) \cdot g(x) dx$  أي:  $g(x) = \sin x \cdot f(x) = x$ قواعد التكامل تخبرنا بعدم فصل التكامل في حالة ضرب دالتين. **2** (a)  $f'(x) = \sin x + x \cos x$  $f''(x) = \cos x + \cos x - x \sin x$  $= 2 \cos x - x \sin x$ **(b)**  $f''(x) = 2\cos x - f(x) \implies f(x) = 2\cos x - f''(x)$  $(f(x) = x \sin x)$ (c)  $\int f(x) dx = 2 \int \cos x dx - \int f''(x) dx$  $F(x) = 2\sin x - f'(x) + C$  $F(x) = 2\sin x - \sin x - x\cos x + C$  $F(x) = \sin x - x \cos x + C$  $F(x)$  للتحقق نوجد مشتقة  $F'(x) = \cos x - \cos x + x \sin x = x \sin x = f(x)$ 

«حاول أن تحل»

 $\int u = x$  $dv = \cos x dx$  $du = dx$  $v = \sin x$  $\int x \cos x \, dx = x \sin x - \int \sin x \, dx$  $= x \sin x + \cos x + C$ **2** (a)  $u = x - 3$   $dv = e^{x-3} dx$ 

$$
du = dx \qquad v = e^{x-3}
$$

$$
\int (x-3)e^{x-3} dx = (x-3)e^{x-3} - \int e^{x-3} dx
$$

$$
= (x-3)e^{x-3} - e^{x-3} + C
$$

**(b)** 
$$
u = 4x
$$
  $dv = e^{-5x} dx$   
\n $du = 4dx$   $v = -\frac{1}{5}e^{-5x}$   
\n $\int 4x e^{-5x} dx = -\frac{4}{5}x e^{-5x} + \frac{4}{5} \int e^{-5x} dx$   
\n $= -\frac{4}{5}x e^{-5x} - \frac{4}{25}e^{-5x} + C$ 

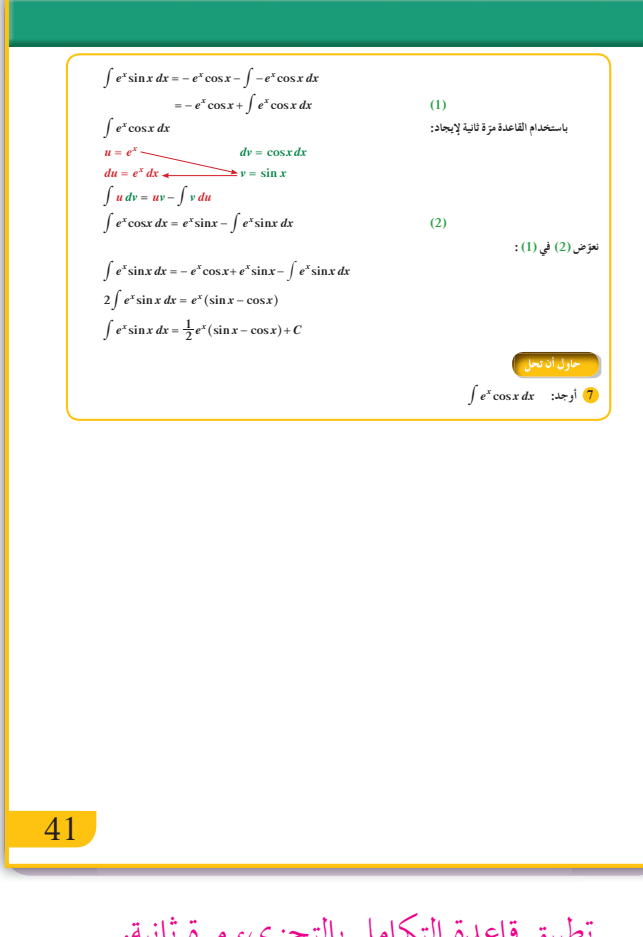

$$
u = ex \qquad dv = \sin x \, dx
$$

$$
du = ex \qquad dv = \cos x \, dx
$$

$$
du = ex \, dx \qquad v = -\cos x
$$

$$
\int ex \cos x \, dx = ex \sin x - \left(-ex \cos x + \int ex \cos x \, dx\right)
$$

$$
\int e^x \cos x \, dx = e^x \sin x + e^x \cos x - \int e^x \cos x \, dx
$$

$$
2 \int e^x \cos x \, dx = e^x (\sin x + \cos x)
$$

$$
\int e^x \cos x \, dx = \frac{1}{2} e^x (\sin x + \cos x) + C
$$

$$
\begin{aligned}\n\bullet \quad u &= \ln x & dv &= dx \\
du &= \frac{dx}{x} & v &= x \\
\int \ln x \, dx &= x \ln x - \int dx \\
du &= \frac{1}{x+1} dx & v &= \frac{x^2}{2} + x \\
\int (x+1)\ln(x+1) \, dx &= \left(\frac{x^2}{2} + x\right)\ln(x+1) - \frac{1}{2}\int \frac{x^2 + 2x}{x+1} \, dx \\
&= \left(\frac{x^2}{2} + x\right)\ln(x+1) - \frac{1}{2}\int \frac{x^2 + 2x}{x+1} \, dx \\
&= \left(\frac{x^2}{2} + x\right)\ln(x+1) - \frac{1}{2}\int (x+1-\frac{1}{x+1}) \, dx \\
&= \left(\frac{x^2}{2} + x\right)\ln(x+1) - \frac{x^2}{4} - \frac{x}{2} + \frac{1}{2}\ln(x+1) + C \\
\downarrow \downarrow \downarrow \\
u &= \ln(x+1) & dv &= (x+1)dx \\
du &= \frac{1}{x+1} dx & v &= \frac{1}{2}(x+1)^2 \\
\frac{1}{2}(x+1)^2 \ln(x+1) - \frac{1}{2}\int \frac{1}{x+1}(x+1)^2 \, dx \\
&= \frac{1}{2}(x+1)^2 \ln(x+1) - \frac{1}{2}\int (x+1) \, dx \\
&= \frac{1}{2}(x+1)^2 \ln(x+1) - \frac{1}{2}\int (x+1) \, dx \\
&= \frac{1}{2}(x+1)^2 \ln(x+1) - \frac{1}{4}(x+1)^2 + C \\
\bullet \quad u &= x^2 & dv &= \sin x \, dx \\
du &= 2x \, dx & v &= -\cos x \\
\int x^2 \sin x \, dx &= -x^2 \cos x + 2x \sin x + 2 \cos x \, dx \\
du &= 2x \, dx & v &= e^{x+2} \, dx \\
du &= 2x \, dx & v &= e^{x+2} \, dx \\
du &= 2x \, dx & v &= e^{x+2} \, dx \\
du &= 2x \, dx & v &= e^{x+2} \
$$

| 1                                                                                                    | 1 |
|----------------------------------------------------------------------------------------------------|---|
| \n $\sum_{\substack{n_1 = \frac{1}{2}, \frac{1}{2}, \frac{$ |   |

1) 
$$
f(x) = \frac{5x-1}{x^2-2x-15}
$$
 :  $f$  all only odd  
\n $f(x) dx$  on the  
\n $f(x) dx$  on the  
\n $f(x) dx$  on the  
\n $f(x) dx$  on the  
\n $f(x) dx$  on the  
\n $f(x) dx$  on the  
\n $f(x) dx$  on the  
\n $f(x) dx$  on the  
\n $f(x) dx$  on the  
\n $f(x) dx$  on the  
\n $f(x) dx$  on the  
\n $f(x) dx$  on the  
\n $f(x) dx$  on the  
\n $f(x) dx$  on the  
\n $f(x) dx$  on the  
\n $f(x) dx$  on the  
\n $f(x) dx$  on the  
\n $f(x) dx$  on the  
\n $f(x) dx$  on the  
\n $f(x) dx$  on the  
\n $f(x) dx$  on the  
\n $f(x) dx$  on the  
\n $f(x) dx$  on the  
\n $f(x) dx$  on the  
\n $f(x) dx$  on the  
\n $f(x) dx$  on the  
\n $f(x) dx$  on the  
\n $f(x) dx$  on the  
\n $f(x) dx$  on the  
\n $f(x) dx$  on the  
\n $f(x) dx$  on the  
\n $f(x) dx$  on the  
\n $f(x) dx$  on the  
\n $f(x) dx$  on the  
\n $f(x) dx$  on the  
\n $f(x) dx$  on the  
\n $f(x) dx$  on the  
\n $f(x) dx$  on the  
\n $f(x) dx$  on the  
\n $f(x) dx$  on the  
\n $f(x) dx$  on the  
\n $f(x) dx$  on the  
\n $f(x) dx$  on the  
\n $f(x) dx$  on the  
\n $f(x) dx$  on the  
\n $f(x) dx$  on the  
\n $f(x) dx$  on the  
\n $f(x) dx$  on the  
\n $f(x) dx$  on the  
\n $f(x) dx$  on the  
\n $f(x) dx$  on the  
\n $f(x) dx$  on

(a) 
$$
\int \frac{3dx}{x+2}
$$
  
(b)  $\int \frac{2dx}{3x-5}$ 

$$
(c) \int \frac{dx}{(4-5x)^2}
$$

5) التدريس

رأينا سابقًا أنه ليس في جميع الأحوال يمكن إجراء التكامل عندما تكون دالة التكامل هي ضرب عدة دوال أو قسمة لدالتين. وهنا تكمن أهمية هذا الدرس فهو يفتح أمام الطلاب أفقًا واسعة لإيجاد تكامل دوال تتضمن حدوديات نسبية وذلك بتجزئتها إلى كسور بسيطة كما في فقرة «دعنا نفكر ونتناقش،، ثم إيجاد تكاملها استنادًا إلى ما سبق وتعلموه. أكَّد للطلاب على أن در استنا سوف تقتصر على بعض الحالات كما توضح الأمثلة.

في المثالين (2),(2) ركزِّ انتباه الطلاب أنه يجب أولًا تحليل المقام إلى عوامل خطية مختلفة، وبالتالي كل مقام هو عامل خطي. نأخذ كسرًا يتكون من هذا المقام على أن يكون بسطه قيمة ثابتة. ولإيجاد كل قيمة ثابتة في البسط نعوض x بأصفار العوامل الخطية، ثم نستخدم الكسور البسيطة التي حصلنا عليها لإيجاد تكامل الدالة وذلك باستخدام القاعدة.  $\int \frac{du}{u} = \ln|u| + C$ 

في المثالين (4), (3) لاحظ إنه بالإمكان تعميم التجزئة على الكسور شرط أن تبقى درجة البسط أصغر من درجة المقام، ويمكن تحليل المقام إلى عوامل خطية، وبالتالي كل مقام من العوامل الخطية يكون مقام لكسر بسطه قيمة ثابتة. والفارق في هذين المثالين أن المقام يحتوى على عوامل خطية بعضها متكرر، لذا يجب أن يحتوي التفكيك إلى كسور جزئية على مجموع حدود عددها K إذا كان العامل الخطى المتكرر له أس يساوي K، ثم نستخدم قواعد التكامل التي تعلمناها

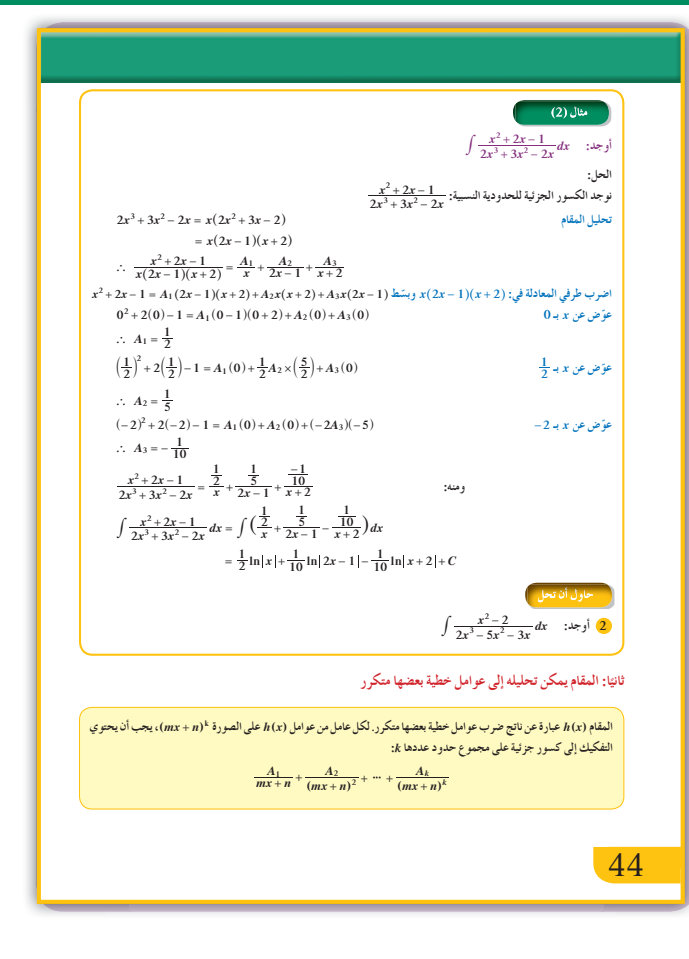

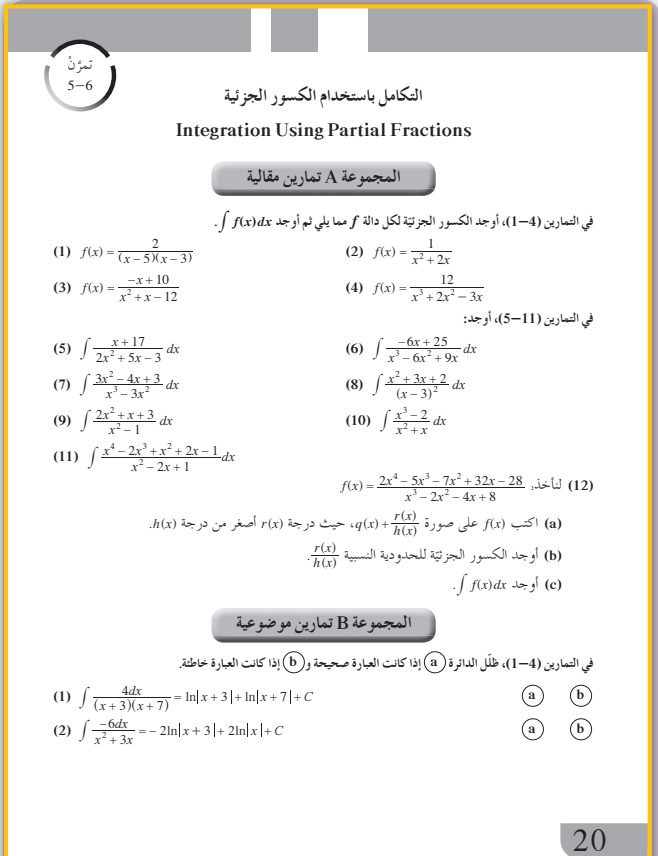

3) 
$$
\int \frac{-x^2 + 2x + 4}{x^3 - 4x^2 + 4x} dx \text{ is } xy = \int \frac{-x^2 + 2x + 4}{x^3 - 4x^2 + 4x} dx \text{ is } xy = \int \frac{-x^2 + 2x + 4}{x^3 - 4x^2 + 4x} dx \text{ is } xy = \int \frac{-x^2 + 2x + 4}{x^3 - 4x^2 + 4x} dx
$$
  
\n
$$
x^3 - 4x^2 + 4x = x(x^2 - 4x + 4) = x(x - 2)^2
$$
  
\n
$$
\therefore \frac{-x^2 + 2x + 4}{x^2 - 4x^2 + 4x} = \frac{A_1 + A_2}{x^3 - 2} + \frac{A_3}{(x - 2)^2}
$$
  
\n
$$
-x^2 + 2x + 4 = A_1(x - 2)^2 + A_2x(x - 2) + A_3x
$$
  
\n
$$
A_1 = 2
$$
  
\n
$$
A_2 = 2
$$
  
\n
$$
A_3 = 2
$$
  $2$   $2$   $2$   $A_4 = 1$   $2$   $2$   $A_5 = 0$   $3$   $2$   $4$   $3$   $4$   $3$   $4$   $5$   $4$   $6$   $3$   $6$   $3$   $6$   $3$   $6$   $3$   $6$   $3$   $6$   $3$   $6$   $3$   $6$   $3$   $6$   $4$   $6$   $3$   $6$   $3$   $6$   $3$   $6$   $3$   $6$   $3$   $6$   $3$   $6$   $3$   $6$   $3$   $6$   $3$   $6$   $4$ 

 $\odot$   $\odot$  $f(x)=\frac{3}{x+1}-\frac{2}{2x-3}:\underbrace{x+1}_{x+1} \text{ s.t. } f(x)=\frac{4x-11}{2x^2-x-3}:\text{d}x.$  (3)  $(a)$   $(b)$ للحدودية النسبية.  $\frac{x^2 - x + 2}{x^3 - 2x^2 + x}$  ثلاثة كسور جزئية. في التمارين (10–5)، ظلّل رمز الدائرة الذّال على الإجابة الصحيحة. (5)  $\int \frac{6}{x^2-9} dx =$ (a)  $\ln |x+3| - \ln |x-3| + C$ (b)  $\ln(x-3) - \ln(x+3) + C$ (c)  $\ln |x+3| + \ln |x-3| + C$ (d)  $\ln |x-3| - \ln |x+3| + C$ (6)  $\int \frac{7x-7}{x^2-3x-10} dx =$ (a)  $4\ln|x+2|+3\ln|x-5|+C$ (b)  $3\ln|x+2| + 2\ln|x-5| + C$ (c)  $4\ln|x-5| + 3\ln|x+2| + C$ (d)  $4\ln|x-5| - 3\ln|x+2| + C$ الدالة النسبية.  $f(x) = \frac{x}{x^2 - 4}$  على صورة كسور جزئية هي (x) تساوي. (a)  $\frac{1}{x-2} + \frac{1}{x+2}$ (b)  $\frac{1}{2(x-2)} + \frac{1}{2(x+2)}$ (d)  $\frac{1}{2(x-2)} - \frac{1}{2(x+2)}$  $\bigodot \frac{1}{x-2} - \frac{1}{x+2}$ (8)  $\int \frac{2x^2-4x+3}{x^2-1}dx =$ (b)  $\frac{1}{2} \ln |x-1| - \frac{9}{2} \ln |x+1| + C$ (a)  $2 + 2 \ln |x - 1| - \frac{9}{2} \ln |x + 1| + C$ (c)  $2x + \frac{1}{2} \ln |x-1| - \frac{9}{2} \ln |x+1| + C$  $\begin{array}{ll} \textcircled{\textbf{d}} & x+\frac{1}{2}\ln \bigl| \, x-1 \, \bigr| -9\ln \bigl| \, x+1 \, \bigr| + C \end{array}$ (9)  $\int \frac{3x^2 + 2x}{x^2 - 4} dx =$ (a)  $4\ln|x-2| - 2\ln|x+2| + C$ (b)  $3x + 2\ln|x-2| - 2\ln|x-2| + C$ ◯  $3x + 4\ln|x-2| - 2\ln|x+2| + C$ (d)  $3x + 4\ln|x-2| + 2\ln|x+2| + C$ (10)  $\int \frac{x^3+2}{x^2-x} dx =$ (a)  $\frac{x^2}{2} + 3\ln|x-1| + 2\ln|x| + C$ (b)  $\frac{x^2}{2} - x + 3\ln|x-1| + 2\ln|x| + C$ (c)  $\frac{x^2}{2}$  - 3ln|x - 1|+ 2ln|x|+ C (d)  $\frac{x^2}{2} + x + 3\ln|x-1| - 2\ln|x| + C$ 

في الأمثلة (7), (6), (7) أرشد الطلاب إلى حالة مهمة وهي عندما تكون درجة بسط الحدودية النسبية أكبر أو تساوي درجة مقامها، عند ذلك نبدأ أولًا بقسمة البسط على المقام باستخدام القسمة المطولة، فنحصل على الشكل التالي.  $f(x) = q(x) + \frac{P(x)}{h(x)}$  $\deg p(x) < \deg h(x)$  حيث  $\frac{P(x)}{h(x)}$  وبالتالي تطبق الكسور الجزئية على  $f(x) = \frac{x^3 + 2x^2 - 5}{x^2 + 5x + 4}$  مثال ذلك: باستخدام القسمة المطولة نجد.  $f(x) = x - 3 + \frac{11x + 7}{(x + 1)(x + 4)}$ و نكتب:  $f(x) = x - 3 + \frac{A}{x+1} + \frac{B}{x+A}$ نو جد.  $A=-\frac{4}{3}$ ,  $B=\frac{37}{3}$ فتصبح.  $f(x) = x - 3 = \frac{4}{x} + \frac{37}{x}$ 

#### $I_1$  الربط

لا يوجد.

## 1 أخطاء متوقعة ومعالجتها

قد يخطئ الطلاب في تجزئة الكسور، أكّد لهم أن درجة البسط يجب أن تكون دائمًا أصغر من درجة المقام وأن كل مقام هو عامل خطي يجب أن يكون بسطه قيمة ثابتة.

# 8 التقييم

تابع الطلاب وهم يتعاملون مع فقرات «حاول أن تحل» لتتأكد من تمكنهم من تجزئة الكسور إلى كسور جزئية.

21

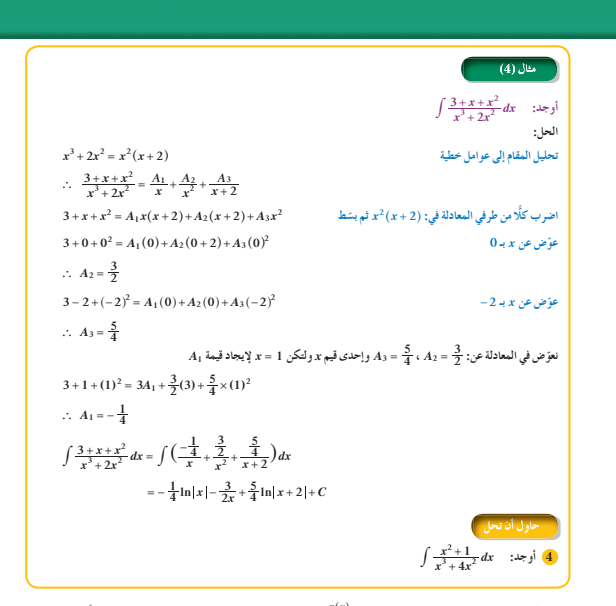

عندما تكون درجة البسط في الحدودية النسبية (x)= = f(x) مساوية أو أكبر من درجة المقام، نوجد أولًا ناتج القسمة<br>(x)p باستخدام القسمة المطولة ثم نكب الدالة على الصورة. f(x) = q(x) + f(x) حيث (x)p هو الباقي.

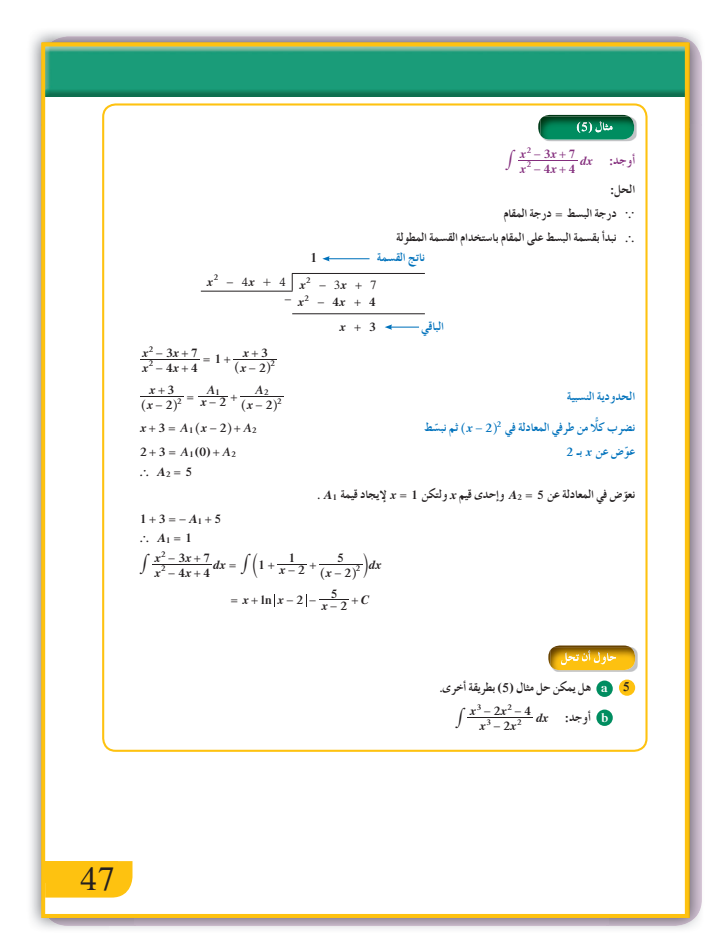

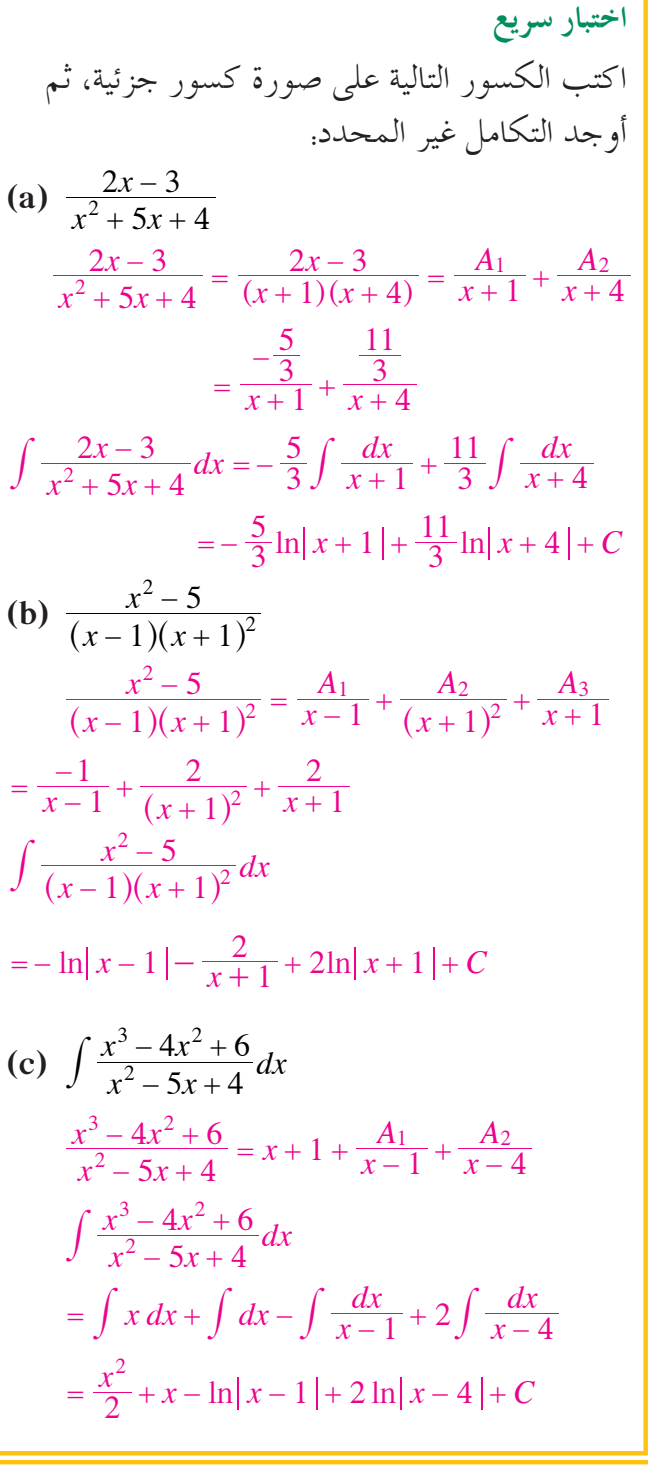

إجابات وحلول

«دعنا نفكر ونتناقش» (a) – (c) تحقق من عمل الطلاب. «حاول أن تحل» **(a)**  $\frac{2x-1}{x^2-4x+3} = \frac{A}{x-1} + \frac{B}{x-3}$  $=\frac{-\frac{1}{2}}{x-1}+\frac{\frac{5}{2}}{x-2}$ **(b)**  $\int \frac{2x-1}{x^2-4x+3} dx = -\frac{1}{2} \int \frac{dx}{x-1} + \frac{5}{2} \int \frac{dx}{x-3}$  $=-\frac{1}{2} \ln |x-1| + \frac{5}{2} \ln |x-3| + C$ 2  $\int \frac{x^2-2}{x(2x+1)(x-3)}dx = \int \left(\frac{A_1}{x} + \frac{A_2}{2x+1} + \frac{A_3}{x-3}\right)dx$  $= \int \left( \frac{\frac{2}{3}}{x} - \frac{1}{2x+1} + \frac{\frac{1}{3}}{x-3} \right) dx$  $=\frac{2}{3}\ln|x|-\frac{1}{2}\ln|2x+1|+\frac{1}{3}\ln|x-3|+C$  $9(x) = \frac{4x^2 - 4x + 1}{x(x^2 - 2x + 1)} = \frac{A_1}{x} + \frac{A_2}{(x - 1)^2} + \frac{A_3}{x - 1}$  $=\frac{1}{x}+\frac{1}{(x-1)^2}+\frac{3}{x-1}$  $\int g(x) dx = \ln |x| - \frac{1}{x-1} + 3\ln |x-1| + C$ **4**  $\int \frac{x^2+1}{x^2(x+4)} dx = \int \left(\frac{A_1}{x^2} + \frac{A_2}{x} + \frac{A_3}{x+4}\right) dx$  $=\frac{1}{4}\int \frac{dx}{x^2} - \frac{1}{16}\int \frac{dx}{x} + \frac{17}{16}\int \frac{dx}{x+4}$  $=-\frac{1}{4x} - \frac{1}{16} \ln |x| + \frac{17}{16} \ln |x+4| + C$ **6** (a)  $\int \frac{x^2-3x-x+x+4+3}{(x-2)^2} dx$  $=\int \frac{x^2-4x+4+x+3}{(x-2)^2}dx$  $=\int \frac{(x-2)^2+x+3}{(x-2)^2}dx=\int \left(1+\frac{x-2+5}{(x-2)^2}\right)dx$  $= \int dx + \frac{1}{2} \int \frac{2(x-2)}{x^2 - 4x + 4} dx + 5 \int \frac{dx}{(x-2)^2}$  $= x + \frac{1}{2} \ln |(x-2)^2| - \frac{5}{x-2} + C$  $= x + \ln |x - 2| - \frac{5}{x-2} + C$ 

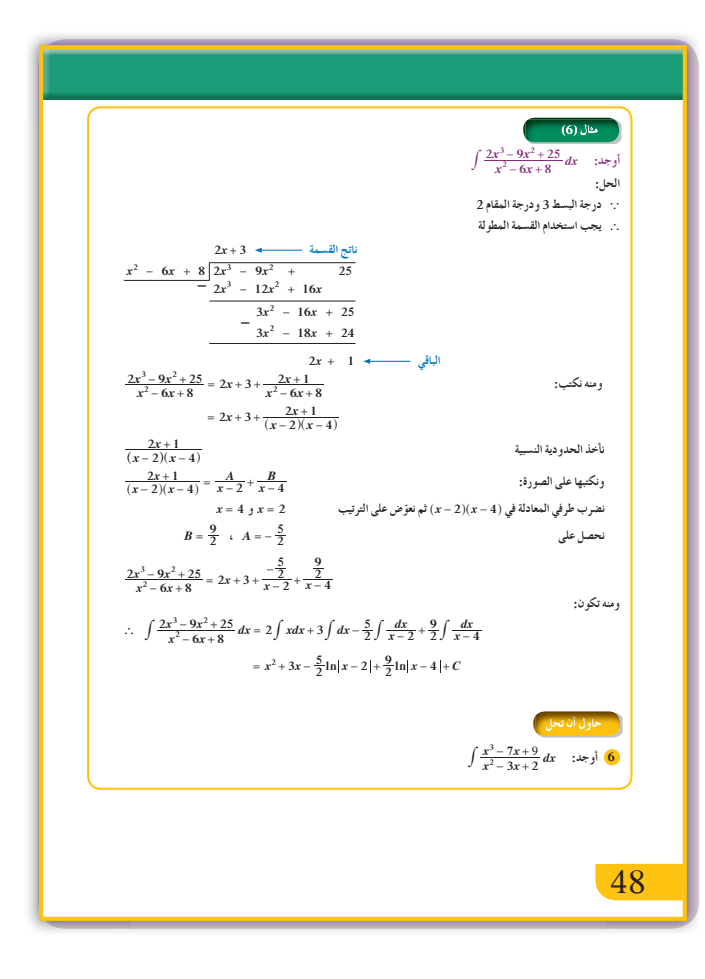

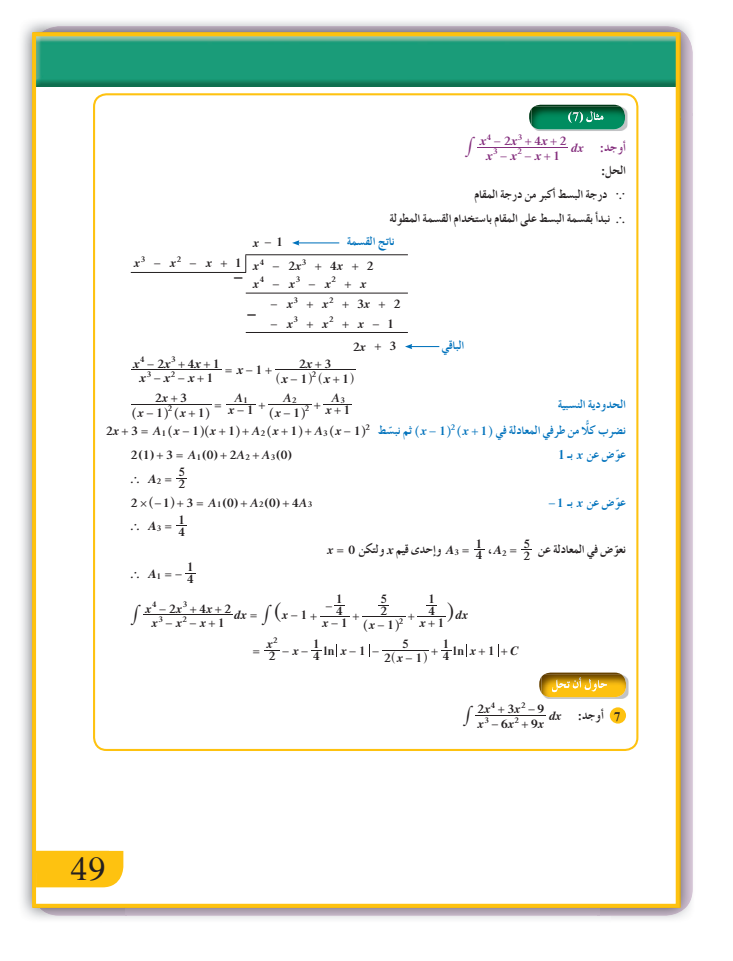

**(b)** 
$$
\int \left(1 - \frac{4}{x^2(x-2)}\right) dx
$$
  
\n
$$
= \int \left(1 - \left(\frac{A_1}{x^2} + \frac{A_2}{x} + \frac{A_3}{x-2}\right)\right) dx
$$
  
\n
$$
= \int \left(1 - \left(\frac{-2}{x^2} - \frac{1}{x} + \frac{1}{x-2}\right)\right) dx
$$
  
\n
$$
= x - \frac{2}{x} + \ln|x| - \ln|x-2| + C
$$
  
\n**6** 
$$
\int \left(x + 3 + \frac{A_1}{x-1} + \frac{A_2}{x-2}\right) dx
$$
  
\n
$$
= \int \left(x + 3 - \frac{3}{x-1} + \frac{3}{x-2}\right) dx
$$
  
\n
$$
= \frac{x^2}{2} + 3x - 3\ln|x-1| + 3\ln|x-2| + C
$$
  
\n**7** 
$$
\int \left(2x + 12 + \frac{57x^2 - 108x - 9}{x(x-3)^2}\right) dx
$$
  
\n
$$
= \int \left(2x + 12 + \frac{-1}{x} + \frac{60}{(x-3)^2} + \frac{58}{x-3}\right) dx
$$
  
\n
$$
= x^2 + 12x - \ln|x| - \frac{60}{(x-3)} + 58\ln|x-3| + C
$$

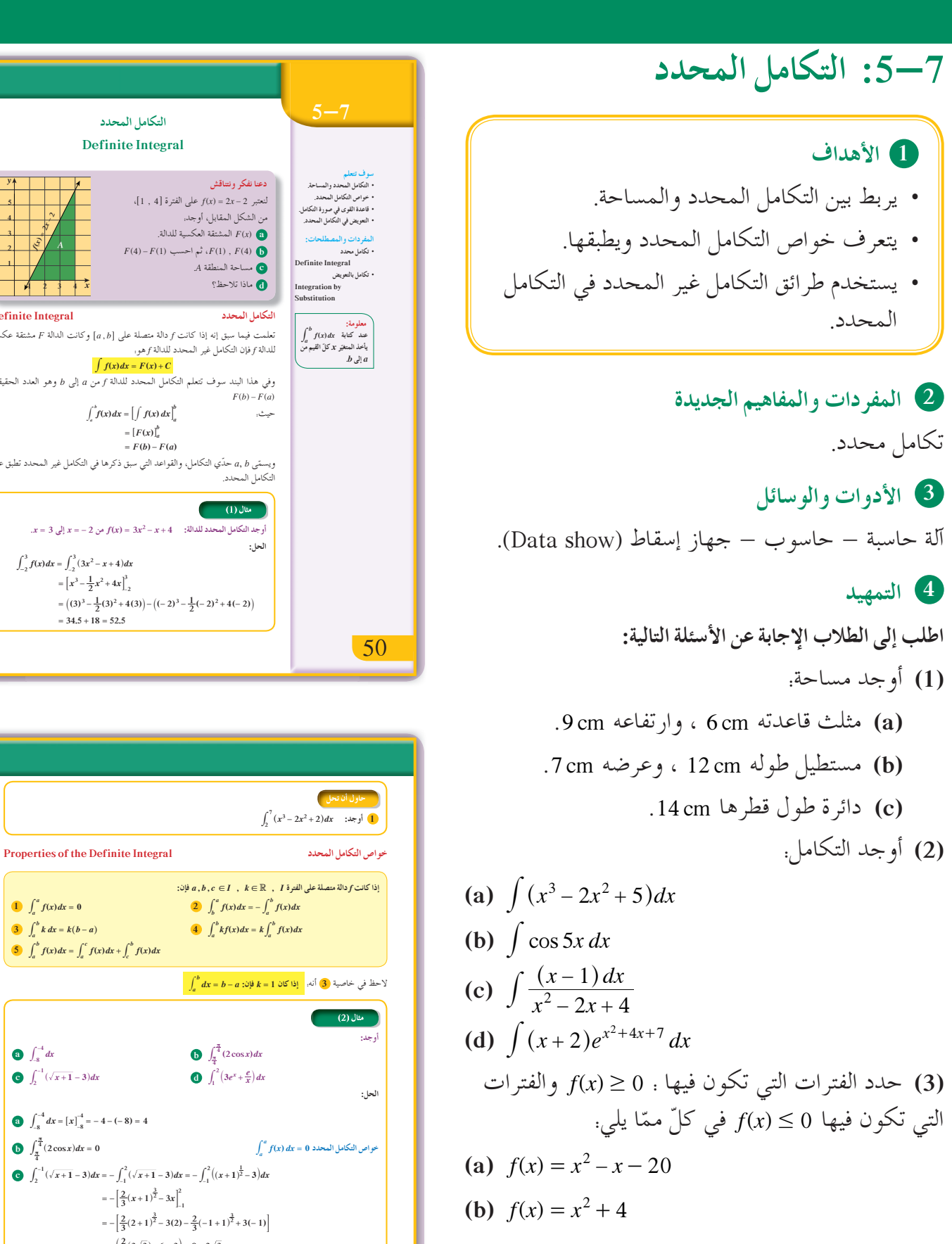

**(c)**  $f(x) = 25 - x^2$ 

**1**  $\int_{a}^{a} f(x) dx = 0$ 

**a**  $\int_{-8}^{-4} dx$ 

**4**

51 51

**3**  $\int_{a}^{b} k \, dx = k(b - a)$ 

**5**  $\int_{a}^{b} f(x) dx = \int_{a}^{c} f(x) dx + \int_{c}^{b} f(x) dx$ 

**a**  $\int_{-8}^{-4} dx = [x]_{-8}^{-4} = -4 - (-8) = 4$ 

**2**  $\int_{b}^{a} f(x) dx = 0$ <br>**2**  $\int_{b}^{a} f(x) dx = -\int_{a}^{b} f(x) dx$ 

**Definite Integral**

**Definite Integral ŵŶŰưƫř ƪƯŚƨŤƫř** تعلمت فيما سبق إنه إذا كانت f دالة متصلة على [a,b] وكانت الدالة F مشتقة عكسية

وفي هذا البند سوف تتعلم التكامل المحدد للدالة *f من a إلى b وهو* العدد الحقيقي.

 $=\left[ F(x) \right]_a^b$ 

**.***<sup>x</sup>* **<sup>=</sup> <sup>3</sup> Ƽƫœ** *<sup>x</sup>* **= - <sup>2</sup> ƲƯ** *<sup>f</sup>***( )** *x xx* **3 4 <sup>2</sup> = -+ :ŠƫřŶƬƫŵŶŰưƫř ƪƯŚƨŤƫřŶūƹŏ**

ويسمّى a, b حدي التكامل، والقواعد التي سبق ذكرها في التكامل غير المحدد تطبق على<br>التكامل المحدد.

 $= ((3)^3 - \frac{1}{2}(3)^2 + 4(3)) - ((-2)^3 - \frac{1}{2}(-2)^2 + 4(-2))$ 

دعنا نفكر ونتناقش

 $F(b) - F(a)$ 

ا**لحل:** 

 $(1)$  مثال

¬61 4, @ şźŤƠƫř ƼƬƗ *fx x* ( ) = - 2 2 źŞŤƘƴƫ من الشكل المقابل، أوجد. .ŠƫřŶƬƫ ŠǀƀƨƘƫř ŠƤŤƄưƫř *F x*( ) **a**  $F(4) - F(1)$  أنه احسب  $F(4)$ ،  $F(4)$ .*A* ŠƤƐƴưƫř ŠůŚƀƯ **c** ®ƒůdžţ řŷŚƯ **d**

:ƺƷ *f* ŠƫřŶƬƫ ŵŶŰưƫř źǀƛ ƪƯŚƨŤƫř ƱŔƟ *f* ŠƫřŶƬƫ **#** *f x dx F x C* **() () = +**

 $\int_{a}^{b} f(x) dx = \left[ \int f(x) dx \right]_{a}^{b}$ 

*x*

 $=\left[F(x)\right]_a^b$ <br>  $= F(b) - F(a)$ 

 $\int_{-2}^{3} f(x) dx = \int_{-2}^{3} (3x^2 - x + 4) dx$  $=\left[x^3-\frac{1}{2}x^2+4x\right]_2^3$ 

 $= 34.5 + 18 = 52.5$ 

**4**

**3**

**2**

**( )** *fx x***2 2 = -** *A*

**5** *y*

**4**

**3**

**2**

**1 1**

 $\int_{a}^{b} k \, dx = k(b-a)$  **4**  $\int_{a}^{b} kf(x) dx = k \int_{a}^{b} f(x) dx$ 

 $\int_{-\frac{\pi}{4}}^{-4} dx$  **b**  $\int_{\frac{\pi}{4}}^{\frac{\pi}{4}} (2\cos x) dx$ **c**  $\int_2^{-1} (\sqrt{x+1} - 3) dx$  **d**  $\int_1^2 (3e^x + \frac{e}{x}) dx$ 

**c**  $\int_{2}^{-1} (\sqrt{x+1} - 3) dx = -\int_{-1}^{2} (\sqrt{x+1} - 3) dx = -\int_{-1}^{2} ((x+1)^{\frac{1}{2}} - 3) dx$  $\frac{2}{3}(x+1)^{\frac{3}{2}}-3x$  $= -\left[\frac{2}{3}(x+1)^{\frac{3}{2}} - 3x\right]_{-1}^{2}$ 

> $= (3e<sup>2</sup> + e \ln 2) - (3e<sup>1</sup> + e \ln 1)$  $= 3e^2 + e \ln 2 - 3e$

 $= -\left[\frac{2}{3}(2+1)^{\frac{3}{2}}-3(2)-\frac{2}{3}(-1+1)^{\frac{3}{2}}+3(-1)\right]$  $= -\left(\frac{2}{3}(3\sqrt{3}) - 6 - 3\right) = 9 - 2\sqrt{3}$ **d**  $\int_{a}^{b} \frac{1}{x} dx = \left[ 3e^{x} + e \ln x \right]_{1}^{2}$   $\qquad \qquad \int_{a}^{b} \frac{1}{x} dx = \left[ \ln |x| \right]$ 

 $\int_1^2 \left(3e^x + \frac{e}{x}\right) dx$ 

 $\int_{a}^{b} \frac{1}{x} dx = [\ln |x|]_{a}^{b}$ 

**5 التدريس** ّركز انتباه الطلاب على العلاقة التي تعطي القيمة العددية للتكامل المحدد كما وردت في كتاب الطالب ص ،50 وهي تمثل المشتقة العكسية  $\int_{a}^{b} f(x) dx = F(b) - F(a)$  $x = a$  عند  $x = b$  ناقص المشتقة العكسية عند  $x = b$ . **في المثال (1)** تطبيق مباشر لإيجاد التكامل المحدد باستخدام القاعدة  $f(x) dx = F(b) - F(a)$  $\int_{a}^{b} f(x) dx = F(b) -$ ِّه الطلاب إلى عدم وجود القيمة الثابتة عندما نحسب نب التكامل المحدد في فترة محددة @ ,*b a*.6 ناقش مع الطلاب خواص التكامل المحدد في ص (51) من كتاب الطالب. ّركز انتباههم على الخاصية (5) حيث إنها تساعد الطلاب في تجزئة التكامل المحدد ضمن شروط معينة على فترة محددة. **في المثال (2)** يساعد الطلاب على فهم كيفية استخدام بعض خواص التكامل المحدد الموجودة في الجدول. **في المثال (3)** ّن كيفية استخدام الخاصية (5) من الجدول السابق على يبي القيمة المطلقة للمتغير بحيث يتم تجزئة الفترة المحددة، ومن ثم إيجاد التكامل المحدد. ّركز انتباه الطلاب على إشارة (3 - x)، وبالتالي كيفية تجزئة الفترة [5, 0]. **في المثالين (5) ,(4)** في هذين المثالين تطبيق مباشر لخواص التكامل المحدد. في المثال (4)، لاحظ أن <sup>0</sup> \$ ( )*x f* في الفترة @ 5, 6<sup>3</sup> في المثال (5)، لاحظ أنه في الفترة . <u>{</u> . في المثال (5)،  $\int_{3}^{1} f(x) dx \geq 0$  $\int_3^5 f(x)dx \ge 0$  إِذًا ومنه *f(x)*  $g(x) \le g(x)$  أي أن *f(x)*  $\le g(x) \le 0$  ومنه  $\int_1^3 f(x) dx \leq \int_1^3 g(x) dx$ 1  $\int_{1}^{3} f(x) dx \leq \int_{1}^{3}$ 

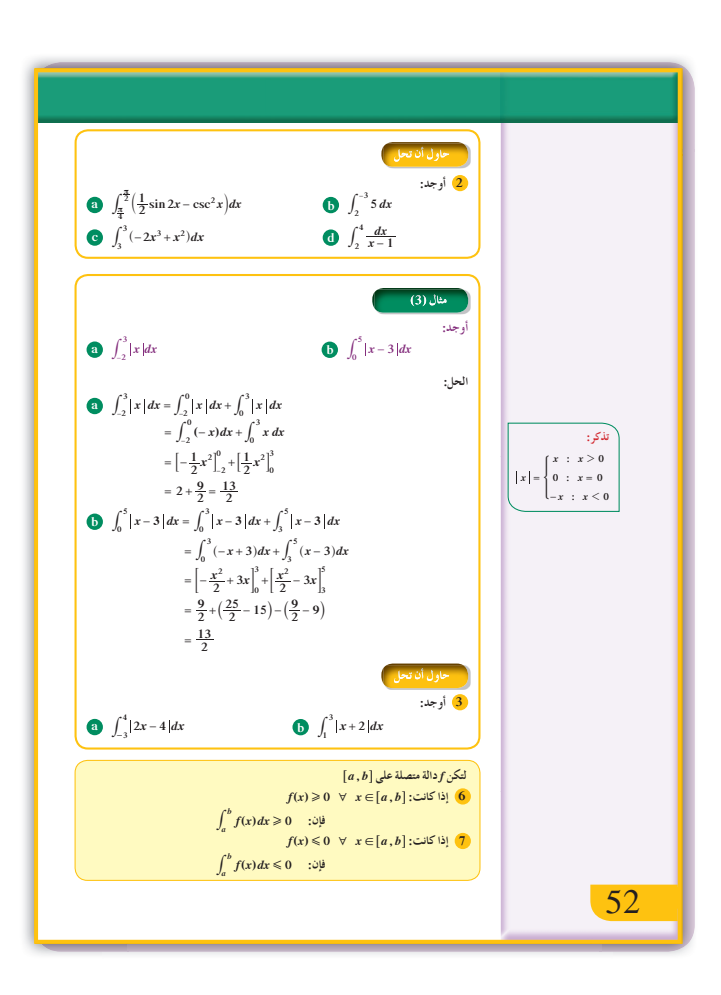

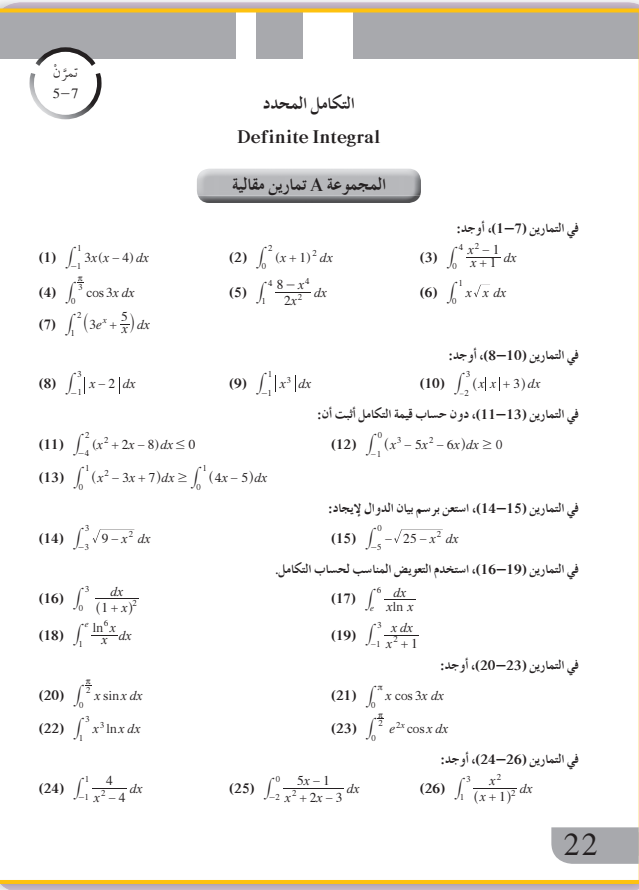

 $\int_{0}^{5} (x^2 + x) dx \ge 0$ .<br>.، ن حساب قيمة التكاما. أثبت أن: لحا :  $f(x) = x^2 + x$ وهي دالة متصلة على [3,5]  $x^2 + x = 0$  $x(x+1) = 0$  $f(x)\geq 0 \ \ \forall \ \ x\in (-\infty, -1]\cup [0\,, \infty)$  $\therefore$  [3,5] $\subseteq$ [0, $\infty$ )  $\therefore$   $x^2 + x \ge 0 \quad \forall \quad x \in [3, 5]$  $\int_{3}^{5} (x^2 + x) dx \ge 0$  $\int_{-}^{0} (x^2+x)dx \leqslant 0$  دون حساب قيمة التكامل أثبت أن:  $f(x) \leqslant g(x)$  لتكن الدالتين  $f$  ,  $g$  متصلتين على  $[a, b]$  وكانت:  $[a, b]$  لتكن الدالتين  $f$  $\int_a^b f(x) dx \leqslant \int_a^b g(x) dx$  :فإن  $\int_1^3 (2x-3) dx \leq \int_1^3 (x^2+2) dx$ .<br>دون حساب قيمة التكامل أثبت أن: الحا :  $f(x) = 2x - 3$ ,  $g(x) = x^2 + 2$  نفرض أن وهما دالتان متصلتان على R  $f(x) - g(x) = (2x - 3) - (x<sup>2</sup> + 2)$  $= 2x - 3 - x^2 - 2$  $=-x^2+2x-5$  $-x^2 + 2x - 5 = 0$ نضع 53

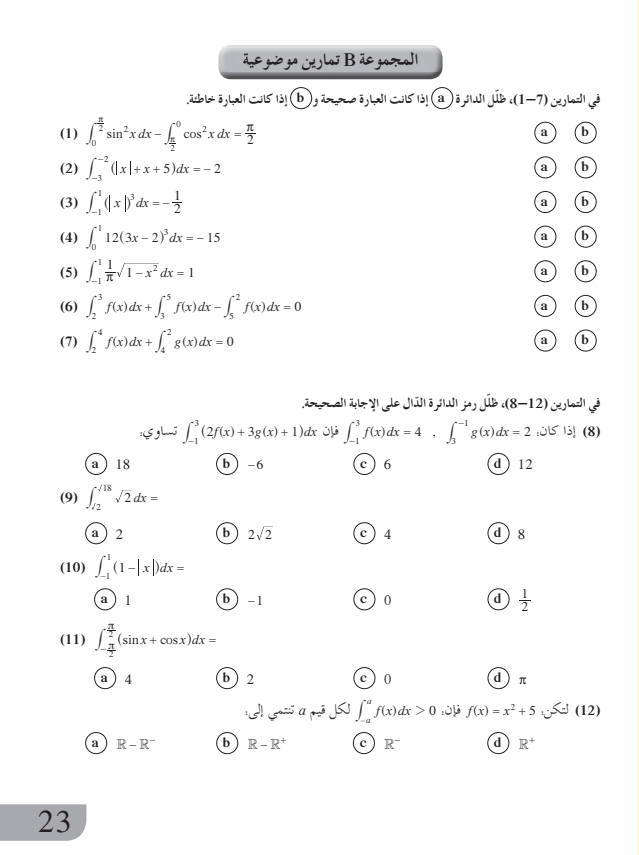

في المثالين (7) ,(6) يوضّح هذا المثالان علاقة التكامل المحدد بمساحة منطقة محددة بمنحنى الدالة ومحور السينات والمستقيمين  $.x = a \cdot x = b$ في المثالين (9), (9) بيّن للطلاب في هذين المثالين أن طريقة التكامل بالتعويض ترتكز بالدرجة الأولى على مهاراتهم وخبراتهم ومكتسباتهم السابقة، ولا يوجد قاعدة أو قانون عند استخدامها، إذ يتوجب عليهم محاولة إيجاد الربط بين الدالة ومشتقتها باستخدام قواعد الاشتقاق. نبّه الطلاب إلى أنه عند استخدام التكامل بالتعويض فإن  $\,a\,$ حدود التكامل المحدد سوف تتغير أيضًا حيث إن  $g(b)$  تصبح  $b \cdot g(a)$  تصبح في المثالين (11),(11) نستخدم التكامل بالتجزيء والتكامل باستخدام الكسور الجزئية، ثم نطبّق التكامل المحدد.

# 6 الربط

لا يو جد

## 7 أخطاء متوقعة ومعالجتها

قد يخطئ الطلاب في التعويض بحدود التكامل حيث يقومون بالتعويض في الحد الأدنىأولًا ثم الحد الأعلى، وقد يخطئ الطلاب أيضًا باستخدام طريقة التكامل بالتعويض عند إيجاد قيمة التكامل المحدد فلا يقوموا بإجراء التعويض على قيم الحدود d، d. ساعدهم بأمثلة متعددة على استخدام هذه الطريقة مع التنبيه إلى تبديل قيم يالي  $g(a)$ ،  $g(a)$  على الترتيب.

**8 التقييم**

تابع بدقة عمل الطلاب في إجراء التكامل مع فقرات «حاول أن تحل» لملاحظة الأخطاء ومساعدتهم على تجنبها.

$$
\int_{-1}^{1} (2x+3)^2 dx
$$
  
\n $u = 2x + 3 \Rightarrow du = 2dx \Rightarrow dx = \frac{1}{2}du$   
\n $x = -1 \Rightarrow u = 1$   
\n $x = 1 \Rightarrow u = 5$   
\n
$$
\int_{1}^{5} \frac{1}{2}u^2 du = \frac{1}{6}[u^3]_1^5 = \frac{62}{3}
$$
  
\n $I = \int_{-1}^{3} \sqrt{-2x+7} dx$   $\therefore$   
\n $I = \int_{-1}^{3} (-2x+7)^{\frac{1}{2}} dx$   
\n $u = -2x + 7 \Rightarrow du = -2dx \Rightarrow dx = -\frac{1}{2}du$   
\n $u = 9 \Rightarrow x = 1 \Rightarrow u = 1$   
\n $u = 1 \Rightarrow u = 1 \Rightarrow u = 1$   
\n $u = 1 \Rightarrow u = 1 \Rightarrow u = 1$   
\n $u = 1 \Rightarrow u = 1 \Rightarrow u = 1$   
\n $u = 2 \Rightarrow u = 1 \Rightarrow u = 1$   
\n $u = 3 \Rightarrow u = 1 \Rightarrow u = 1$   
\n $u = 4 \Rightarrow u = 1$   
\n $I = \int_{0}^{1} \frac{1}{2} (u)^{\frac{1}{2}} du = \frac{1}{2} \int_{1}^{9} u^{\frac{1}{2}} du$   
\n $I = \frac{1}{2} (\frac{2}{3}) [u^{\frac{3}{2}}]_{1}^{9} = \frac{1}{3} [u \sqrt{u}]_{1}^{9}$   
\n $I = \frac{26}{4} \sin^2 x$   
\n $I = \int_{\frac{\pi}{4}}^{\frac{\pi}{2}} \frac{x}{\sin^2 x} dx$  ∴ $\Rightarrow$  |  $\frac{dx}{\sin^2 x}$   
\n $du = dx \Rightarrow dv = \frac{dx}{\sin^2 x}$   
\n $du = dx \Rightarrow v = -\cot x$   
\n $I = [-x \cot x]_{\frac{\pi}{4}}^{\frac{\pi}{2}} + [\ln |\sin x|]_{\frac{\pi}{4}}^{\frac{\pi}{2}}$   
\n $= \frac{\pi}{4} + \frac{1}{2} \ln 2$ 

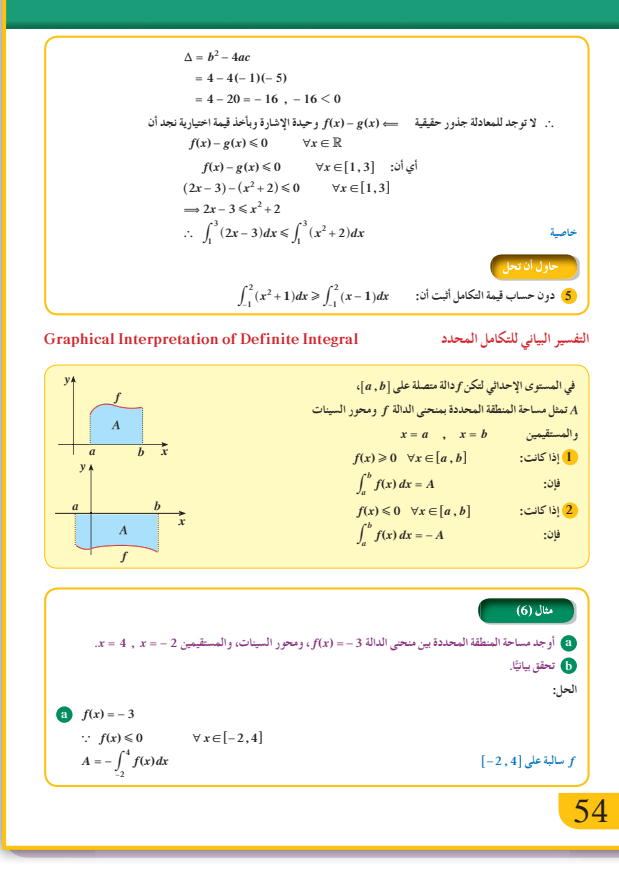

في التمارين (15—13)، لديك قائمتان، اختر من القائمة (2) ما يناسب كل تمرين من القائمة (1) لتحصل على عبارة صحيحة.

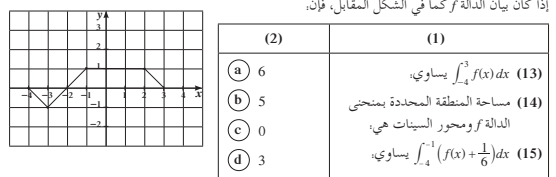

**24** 24

**9 إجاباتوحلول**

$$
\int_{-2}^{1} \frac{1}{3} dx
$$
\n
$$
= \int_{2}^{4} 3 dx
$$
\n
$$
= 3(4 - (-2))
$$
\n
$$
= 18 \text{ units squared}
$$
\n
$$
\therefore A = 3 \times 6 = 18 \text{ units squared}
$$
\n
$$
\therefore A = 3 \times 6 = 18 \text{ units squared}
$$
\n
$$
\therefore \int_{-2}^{2} \sqrt{4 - x^{2}} dx
$$
\n
$$
\int_{-2}^{2} \sqrt{4 - x^{2}} dx
$$
\n
$$
\int_{-2}^{2} \sqrt{4 - x^{2}} dx
$$
\n
$$
\int_{-2}^{2} \sqrt{4 - x^{2}} dx
$$
\n
$$
\int_{-2}^{2} \sqrt{4 - x^{2}} dx
$$
\n
$$
\int_{-2}^{2} \sqrt{4 - x^{2}} dx
$$
\n
$$
\int_{-2}^{2} \sqrt{4 - x^{2}} dx
$$
\n
$$
\int_{-2}^{2} \sqrt{4 - x^{2}} dx
$$
\n
$$
\int_{-2}^{2} \sqrt{4 - x^{2}} dx
$$
\n
$$
\int_{-2}^{2} \sqrt{4 - x^{2}} dx
$$
\n
$$
\int_{-2}^{2} \sqrt{4 - x^{2}} dx
$$
\n
$$
\int_{-2}^{2} \sqrt{4 - x^{2}} dx = \frac{1}{2} \pi (2)^{2}
$$
\n
$$
\int_{-2}^{2} \sqrt{4 - x^{2}} dx = \frac{1}{2} \pi (2)^{2}
$$
\n
$$
\int_{-2}^{2} \sqrt{4 - x^{2}} dx = \frac{1}{2} \pi (2)^{2}
$$
\n
$$
\int_{-2}^{2} \sqrt{4 - x^{2}} dx = \frac{1}{2} \pi (2)^{2}
$$
\n
$$
\int_{-2}^{2} \sqrt{4 - x^{2}} dx = \frac{1}{2} \pi (2)^{2}
$$

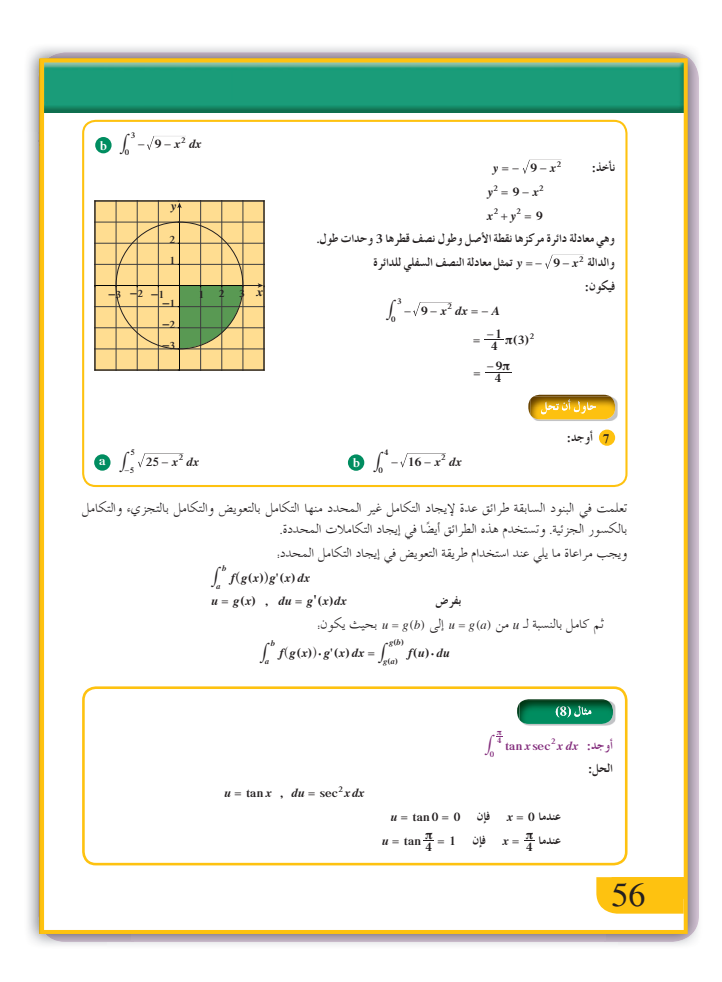

(a) 
$$
F(x) = x^2 - 2x + C
$$
  
\n(b)  $F(1) = -1 + C$ ,  $F(4) = 8 + C$ ;  $F(4) - F(1) = 9$   
\n(c)  $A = \frac{6 \times 3}{2} = \frac{18}{2} = 9$  units square  
\n(d)  $F(4) - F(1) = A = 9$   
\n**1**  $\left[ \frac{x^4}{4} - \frac{2}{3}x^3 + 2x \right]_2^7 = \frac{4595}{12}$   
\n**2** (a)  $\left[ -\frac{1}{4} \cos 2x + \cot x \right]_{\frac{\pi}{4}}^{\frac{\pi}{2}} = -\frac{3}{4}$   
\n(b)  $-5[x]_{-3}^2 = -25$   
\n(c)  $\left[ -\frac{x^4}{2} + \frac{x^3}{3} \right]_3^3 = 0$   
\n(d)  $\left[ \ln |x - 1| \right]_2^4 = \ln 3$   
\n**3** (a)  $\int_{-3}^2 (-2x + 4) dx + \int_2^4 (2x - 4) dx$   
\n $= [-x^2 + 4x]_{-3}^2 + [x^2 - 4x]_2^4 = 29$ 

**(b)** 
$$
\int_1^3 |x+2| dx = \int_1^3 (x+2) dx = \left[\frac{x^2}{2} + 2x\right]_1^3 = 8
$$

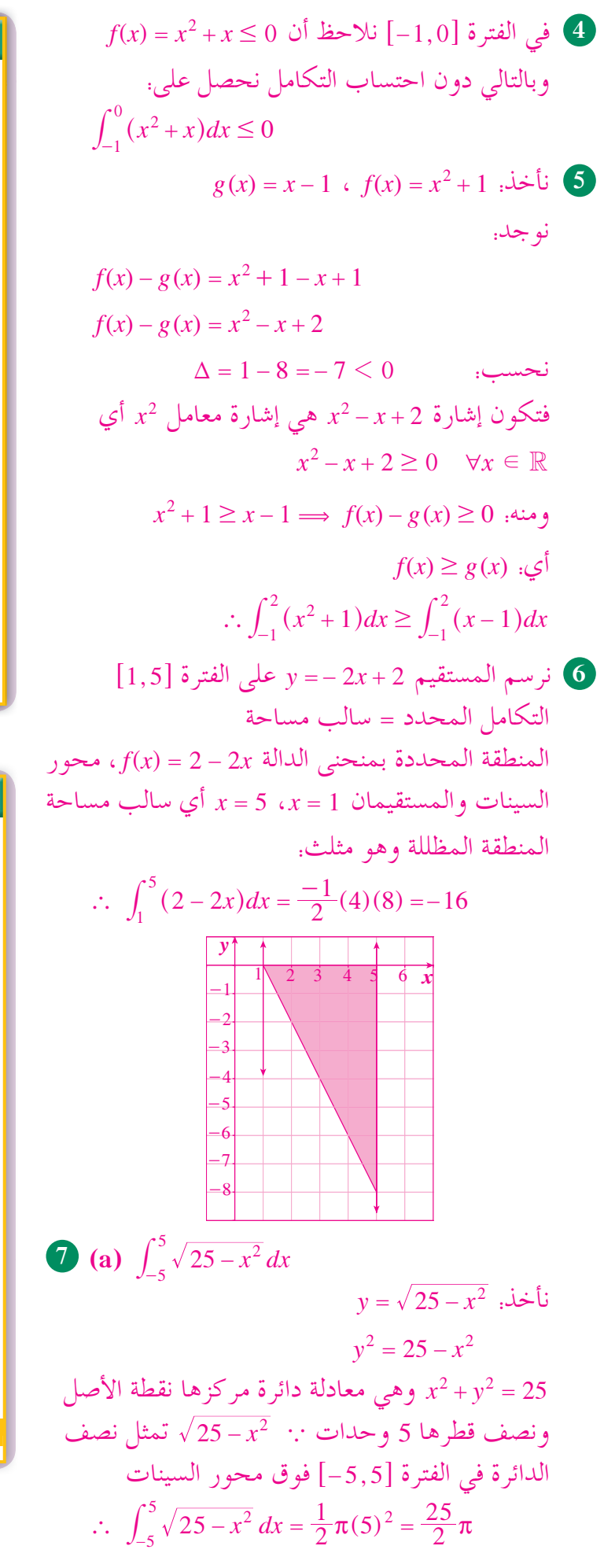

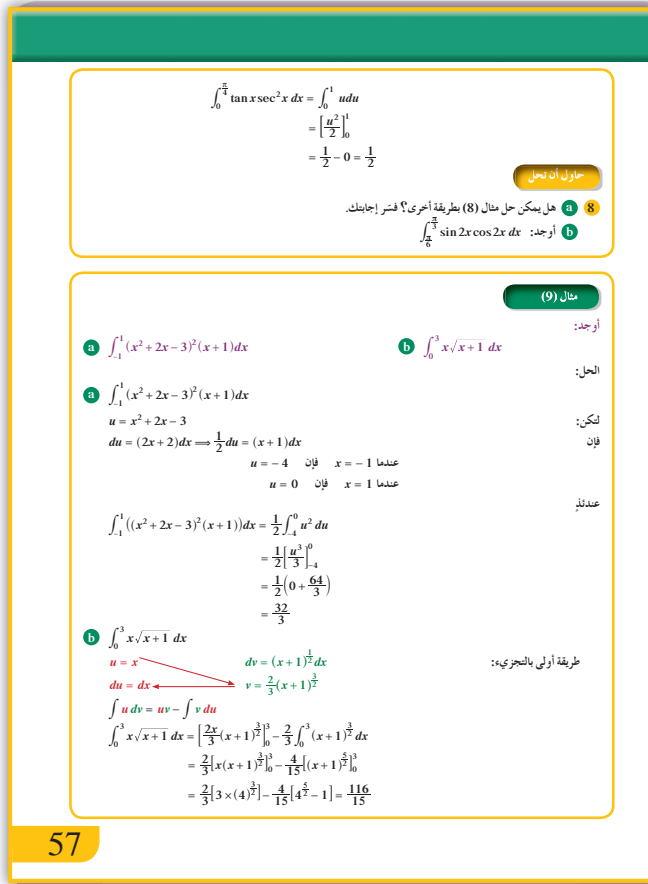

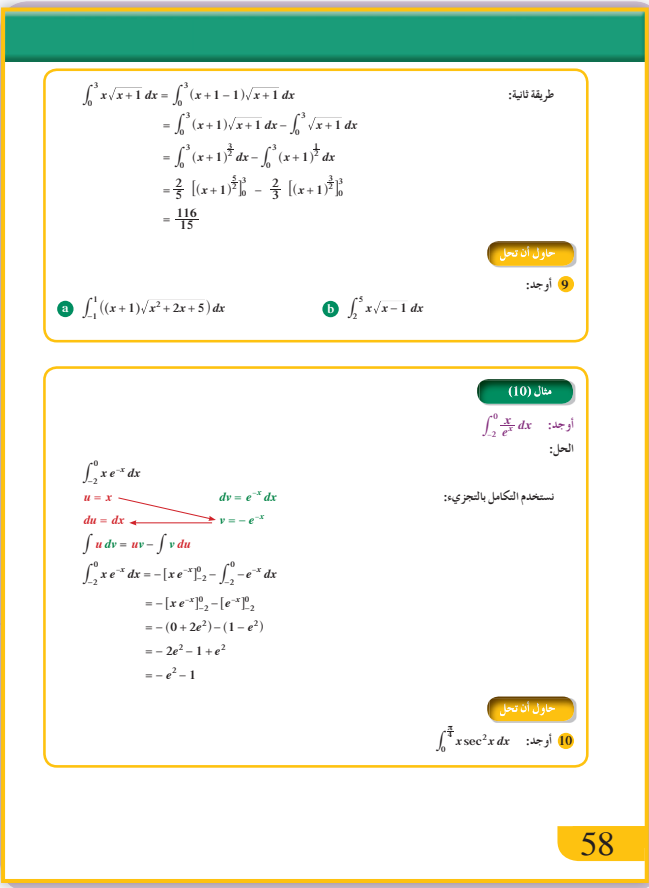

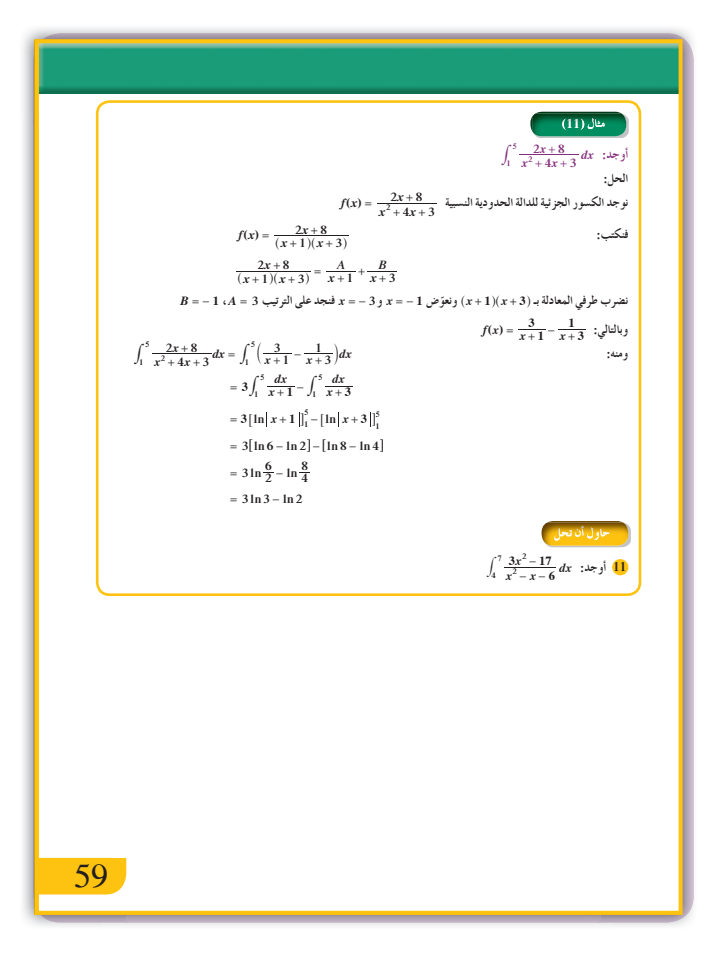

**(b)** 
$$
u = x - 1 \Rightarrow du = dx
$$
  
\n $x = u + 1$   
\n $x = 2 \Rightarrow u = 1$   
\n $x = 5 \Rightarrow u = 4$   
\n $\int_{1}^{4} (u + 1)u^{\frac{1}{2}} du = \int_{1}^{4} u^{\frac{3}{2}} du + \int_{1}^{4} u^{\frac{1}{2}} du$   
\n $= \frac{2}{5} [u^{\frac{5}{2}}]_{1}^{4} + \frac{2}{3} [u^{\frac{3}{2}}]_{1}^{4} = \frac{2}{5} [31] + \frac{2}{3} [7]$   
\n $= \frac{256}{15}$   
\n**(b)**  $u = x$   $dv = \sec^{2} x dx$   
\n $du = dx$   $v = \tan x$   
\n $\int_{0}^{\frac{\pi}{4}} x \sec^{2} x dx = [x \tan x]_{0}^{\frac{\pi}{4}} - \int_{0}^{\frac{\pi}{4}} \tan x dx$   
\n $= [x \tan x]_{0}^{\frac{\pi}{4}} + [\ln |\cos x|]_{0}^{\frac{\pi}{4}}$   
\n $= \frac{\pi}{4} - \frac{1}{2} \ln 2$   
\n**(c)**  $\int_{4}^{7} \frac{3x^{2} - 17}{x^{2} - x - 6} dx = \int_{4}^{7} (3 + \frac{A_{1}}{x - 3} + \frac{A_{2}}{x + 2}) dx$   
\n $= 3[x]_{4}^{7} + 2[\ln|x - 3|]_{4}^{7} + [\ln|x + 2|]_{4}^{7}$   
\n $= 9 + 4 \ln 2 + \ln 3 - \ln 2 = 9 + 3 \ln 2 + \ln 3$ 

16. 
$$
\int_{0}^{4} -\sqrt{16-x^{2}} dx
$$
  
\n $y = -\sqrt{16-x^{2}}$   $\therefore$   
\n $y^{2} = 16 - x^{2}$   
\n $y^{2} = 16 - x^{2}$   
\n16.  $x^{2}$   $\therefore$   $y^{2} = 16$   
\n16.  $x^{2}$   $\therefore$   $y^{2} = 16$   
\n16.  $x^{2}$   $\therefore$   $y = \sqrt{16-x^{2}}$   $\therefore$   $y = \sqrt{16-x^{2}}$   $\therefore$   $y = \sqrt{16-x^{2}}$   $\therefore$   $\int_{0}^{4} -\sqrt{16-x^{2}} dx = \frac{-1}{4} \pi (4)^{2} = -4\pi$   
\n8. (a)  $\int_{0}^{\frac{\pi}{4}} \frac{\sin x}{\cos x} \cdot \frac{1}{\cos^{2} x} dx = \int_{0}^{\frac{\pi}{4}} \frac{\sin x}{\cos^{3} x} dx$   
\n $u = \cos x$   
\n $du = -\sin x dx$   
\n $x = 0 \implies u = 1$ ,  $x = \frac{\pi}{4} \implies u = \frac{\sqrt{2}}{2}$   
\n $-\int_{1}^{\frac{\sqrt{2}}{2}} \frac{du}{u^{3}} = -\int_{1}^{\frac{\sqrt{2}}{2}} u^{-3} du = \frac{1}{2} \left[ \frac{1}{u^{2}} \right]_{1}^{\frac{\sqrt{2}}{2}} = \frac{1}{2}$   
\n(b)  $u = \sin 2x \implies du = 2 \cos 2x dx$   
\n $x = \frac{\pi}{6} \implies u = \frac{\sqrt{3}}{2}$ ;  $x = \frac{\pi}{3} \implies u = \frac{\sqrt{3}}{2}$   
\n10.  $u = \sin 2x \implies du = 2 \cos 2x dx$   
\n $x = \frac{\pi}{6} \implies u = \frac{\sqrt{3}}{2}$ ;  $x = \frac{\pi}{3} \implies u = \frac{\sqrt{3}}{2}$   
\n11.  $\frac{\sqrt{3}}{2}$   $u du =$ 

 $=\frac{8}{3}(2\sqrt{2} - 1)$ 

**المرشدلحل المسائل**

حل (مسأֹلَة إضافية»  
\n
$$
\int C(x) dx = \int (10x + 50) dx = 5x^2 + 50x + k
$$
\n
$$
C(x) = 5x^2 + 50x + k
$$
\n
$$
C(10) = 2000
$$

ولكن:

$$
2000 = 500 + 500 + k \Rightarrow k = 1000
$$
  

$$
C(x) = 5x^2 + 50x + 1000
$$

**(b)**  $C(20) = 5(20)^2 + 50(20) + 1000 = 4000$ التكلفة <sup>=</sup> 000 4 دينار

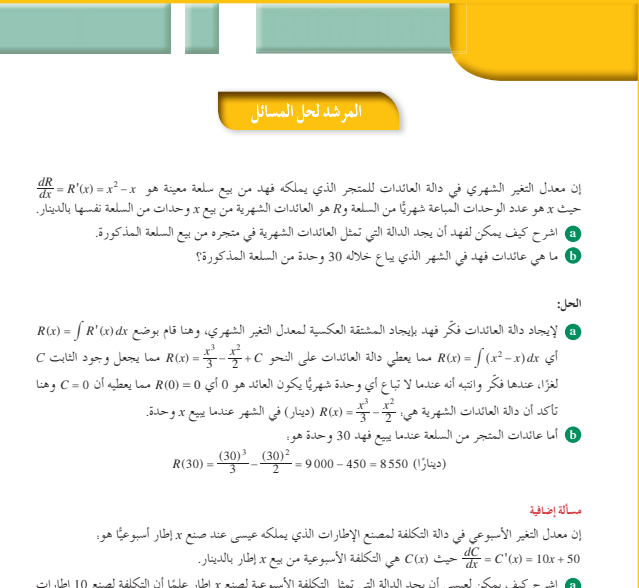

- ه) اشرح كيف يمكن لعيسى ان يجد الدالة التي تمثل التكلفة الاسبوعية لصنع x إطار علمًا ان التكلفة لصنع 10 إطارات<br>أسبوعيًّا هي 2000 2 دينار.
	- ن ما هي تكلفة صنع 20 إطارًا في الاسبوع الواحد في مصنع عيسى؟<br>·

60 60

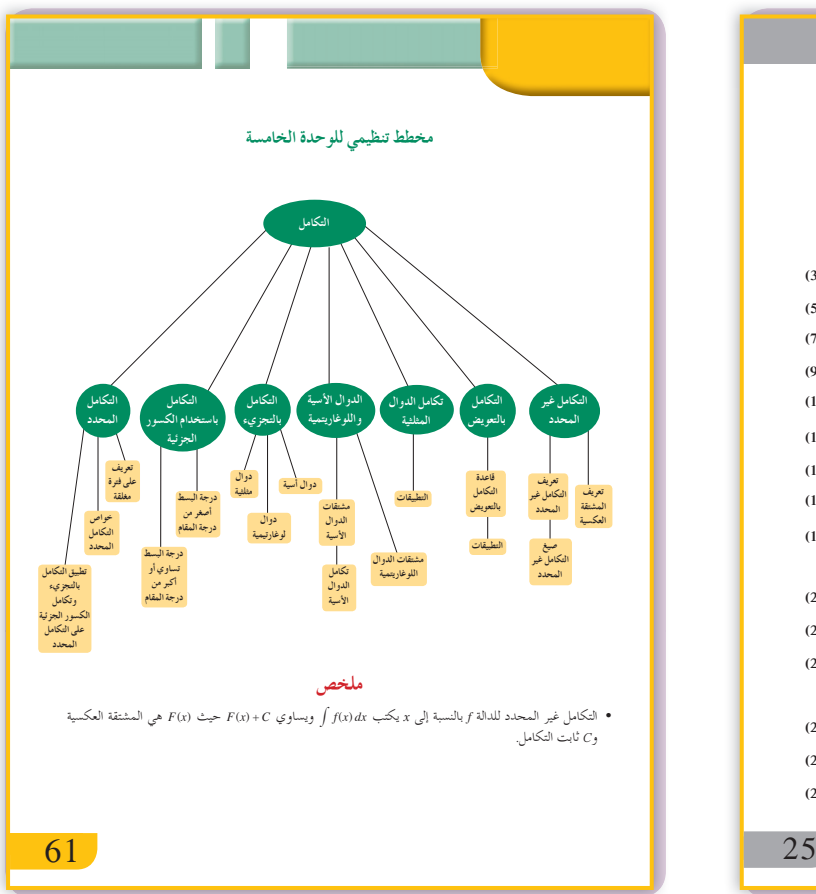

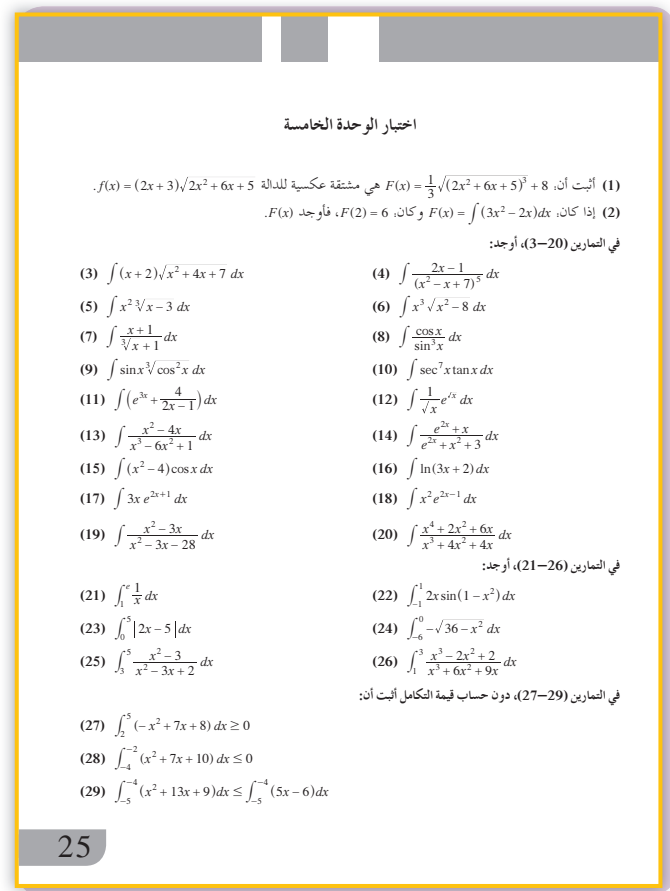

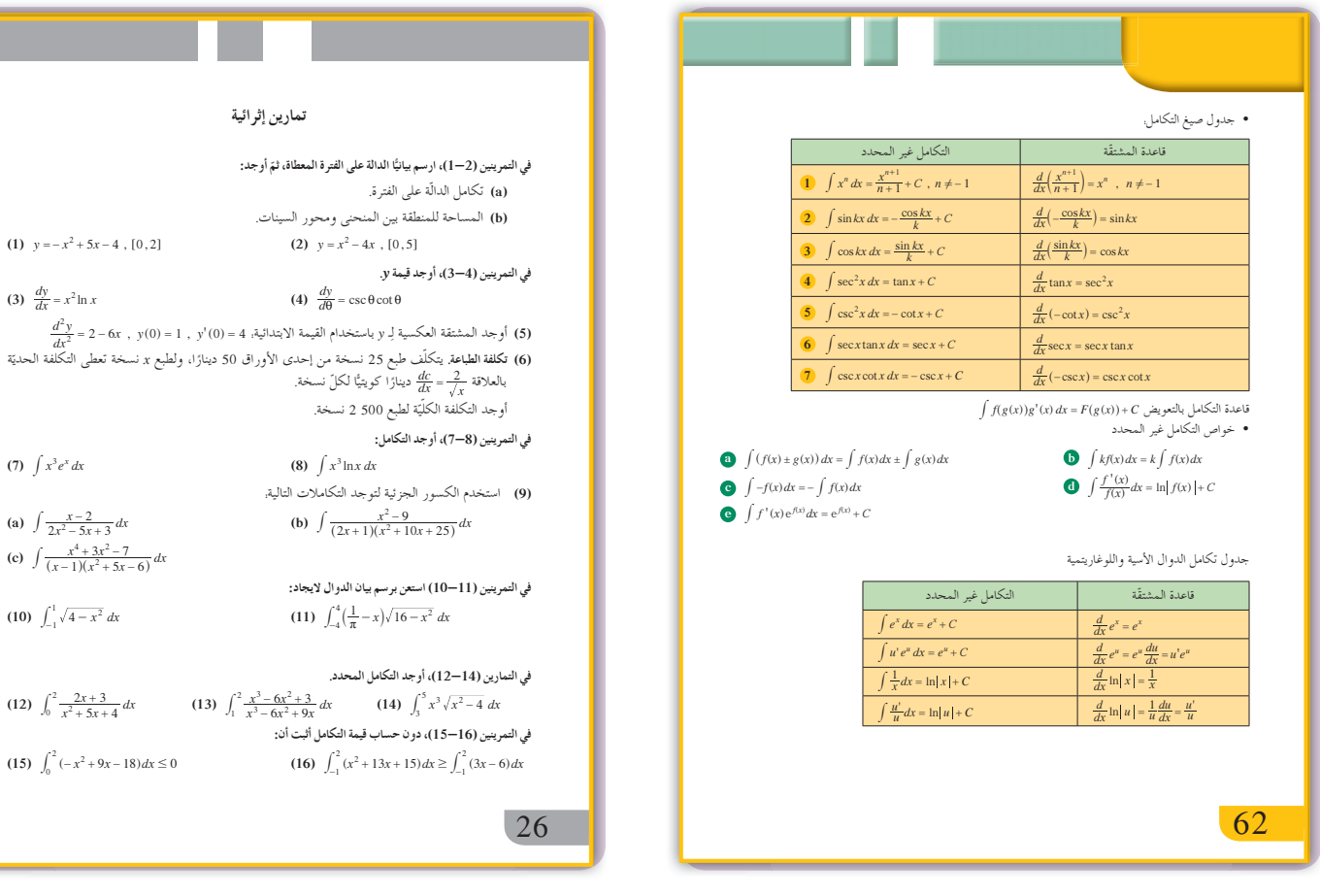

الحديّة

 $\left(10\right)$ 

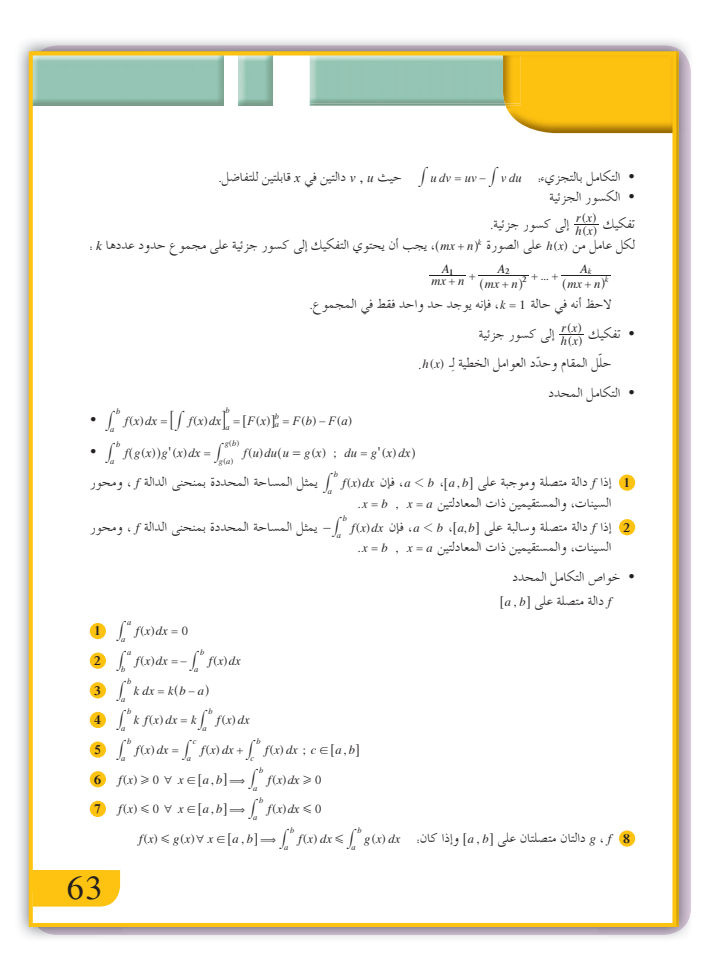

# **الوحدة السادسة: تطبيقاتالتكامل Applications Integration**

**ُق ّسمتالدروس في هذه الوحدة إلى أجزاء. :6-1 المساحاتفي المستوي. جزء :1** مساحة منطقة محددة بمنحنى دالة ومحور السينات في فترة معينة @ ,*b a*.6 **جزء :2** المساحة بين منحنيين غير متقاطعين في فترة @ ,*b a*.6 **جزء :3** المساحة بين منحنيين متقاطعين في فترة @ ,*b a*.6 **جزء :4** القيم المحددة لدوال متغيرة في فترة @ ,*b a*.6

$$
-6 - 3: \quad -3 = -1
$$

**جزء :1** حجم مجسم ناتج من دوران دورة كاملة حول محور السينات لمنطقة مستوية محددة بمنحنى دالة ومحور السينات في فترة @ ,*b a*.6 **جزء :2** حجم مجسم ناتج من دوران دورة كاملة حول محور السينات لمنطقة مستوية محددة بمنحنى دالتين في .6*a b*, @ فترة

- **:6-3 طول قوس ومعادلة منحنى دالة. جزء :1** طول قوس من منحنى دالة. **جزء :2** معادلة منحنى بمعلومية ميل مماس عند نقطة عليه باستخدام التكامل.
	- **:6-4 المعادلاتالتفاضلية.**
	- **جزء :1** حل معادلات تفاضلية من الرتبة الأولى. **جزء :2** حل معادلات تفاضلية من الرتبة الثانية.

# **مقدمة الوحدة**

من المتعارف عليه في الرياضيات أن التعبير «مكاملة دالة» يعني نوع من التصميم لكميات قابلة للتجزئة مثل المساحة، والحجم، والكتلة أو أي مجموع لعناصر متناهية إلى الصفر. النقطة الأساسية في التكامل باستخدام دالة متصلة على فترة مغلقة تأتي من المبرهنة الأساسية لهذا التكامل، والتي تنص على ما يلي: إن مشتق دالة المساحة تحت منحنى هو الدالة نفسها. أي إذا عرفنا الدالة التي تربط المتغير *x* بقيمة مساحة المنطقة المحددة بين منحنى الدالة *f* ، ومحور السينات، والمستقيمان العموديان على محور السينات ومحور الصادات *y* والمستقيم <sup>=</sup> *t x* ًمثلا. فبالتالي تدعى *f* دالة المساحة ومشتقتها هي الدالة *f* نفسها، لذا يرتكز حساب التكامل على إيجاد الدالة الأصلية للدالة التي تريد القيام بمكاملتها. ولا بد من الإشارة إلى تكامل ريمان (Reimann(، حيث أخذ مجموعات جزئية على فترة مغلقة لدالة معرفة ومتصلة، ومجموع هذه المجموعات الجزئية تحدد سلسلة متناهية، وكل حد من المجموع هو مساحة لمضلع لديه ارتفاع هو قيمة ( )*x f* عند النقطة المرفقة بالجزء المعطى وله عرض يساوي طول الفترة الجزئية. من المهم جدًّا الإشارة إلى استخدامات التكامل المحدد في مجالات متنوعة: • أطوال المنحنيات، والمساحات، والحجوم. • حساب مركز الثقل، كمية التحرك، الإزاحة، السرعة، العجلة، الشكل، الطاقة. • انتشار الجراثيم في وسط معين تحت ظروف بيئية

- حل معادلات تفاضلية وتطبيقاتها على البندول، ودوائر الرنين الكهربائية، وأنظمة التحكم الكهروميكانيكية.
- حساب الثوابت الرياضية إلى درجة عالية من الدقة مثل قيمة ثابت الدائرة π وقيمة الثابت الطبيعي *e*.

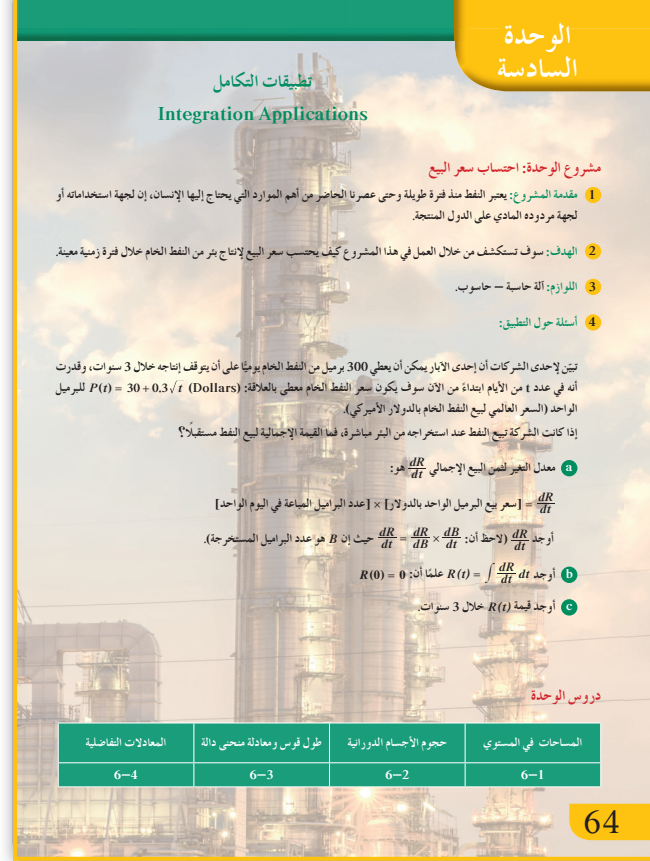

معينة.

**مشروع الوحدة**

عرف الأقدمون النفط وبعض مشتقاته من تسربه خلال ا اليوم فطرق ّ الشقوق التي توجد في سطح الأرض. أم ّب مبالغ طائلة. البحث عن البترول ّ معقدة وتتطل ّ إن النفط ضروري للعديد من الصناعات ويساهم بنسبة ّ الموارد كبيرة في استهلاك الطاقة العالمي، وهو من أهم ّي للدول المنتجة. لجهة مردوده الماد ّة في هذا المشروع، محاولة بسيطة للإضاءة على كيفي احتساب ثمن المبيع لإنتاج بئر من النفط الخام خلال ثلاث سنوات.

**إجابات «أسئلة حول التطبيق»**

**(a( ) (***t R* **هي القيمة الإجمالية لثمن المبيع بدلالة الزمن** *t***يوم.** *dt* **هومعدل التغيرللمبيع، 3 0 30 + = . ()** *t Pt* **هو** *dR* **سعرالبرميل بعدمرور***t***يوم من لحظة استخراج النفط ًّا. و300 هوعددالبراميل المباعة يومي ( )** *dt dR* **` =** *P t* **# 300 = + ^30 0 3 300 . ()** *t* **h = + 9 000 90** *t* **(b) R t( ) dt dR ==+ # # dt t dt** ^**9 000 90** h **9 000 60** *t t* **<sup>2</sup>** *<sup>C</sup>* **3 = ++ ،***<sup>C</sup>* **<sup>=</sup> <sup>0</sup> إذا ً ،***R***( ) 0 0 <sup>=</sup> ّ وبما أن** *Rt t t* **( ) 9 000 60 <sup>2</sup> 3 = + يجف بعد 3 سنواتأي ما يعادل 095 1 ّ البئر سوف ّ (c (بما أن ًا، ً إذا القيمة الإجمالية المحتسبة خلال ثلاثسنواتهي: يوم** *R***( ) ( )( ) 1 095 9 000 1 095 60 1 095 <sup>2</sup> 3 = + . 12 094 064 52 . ا. ً أي 12 مليون دولار أميركي تقريب**

**التقرير**

ِ عرض تقريرك ّن التقرير حسابات ّ مفصلة. ا يجب أن يتضم أمام زملائك في غرفة الصف. ناقش معهم الاقتراحات التي وضعها في التقرير، أعد النظر ببعضها إذا رأيت ضرورة لذلك.

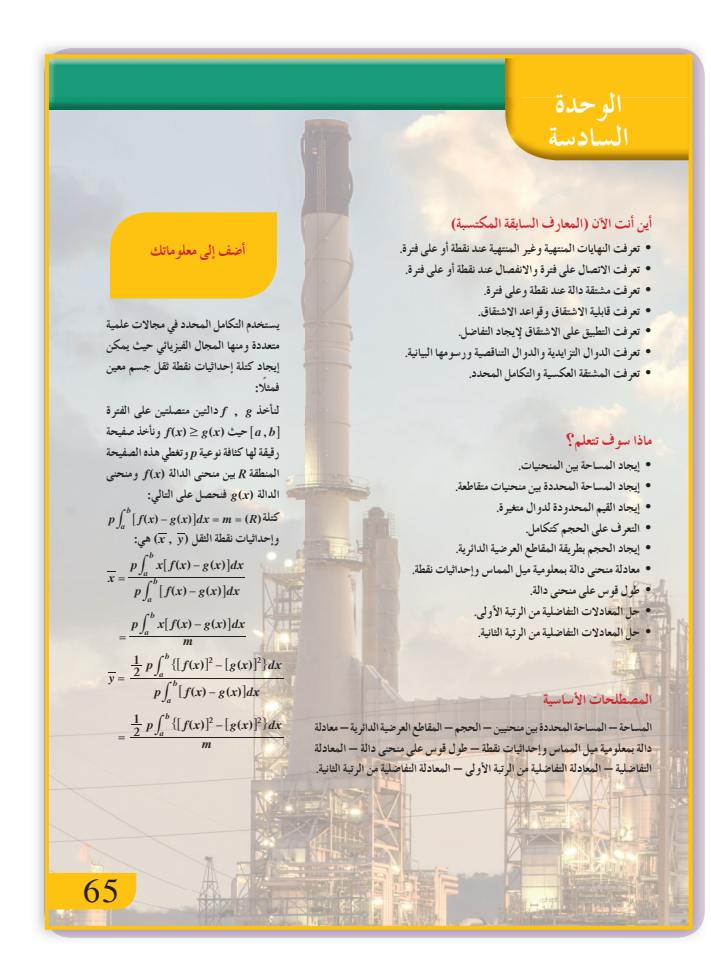

**ّسلمالتقييم** الحسابات دقيقة ومفصلة - النتائج والاقتراحات ممتازة - التقرير منظم وواضح. **4** معظم الحسابات دقيقة ومفصلة - النتائج والاقتراحات جيدة - التقرير منظم ولكن ينقصه بعض الوضوح. **3** بعض الحسابات دقيقة - النتائج والاقتراحات مقبولة - التقرير بمعظمه غير منظم وغير مفصل. **2 1** معظم عناصر المشروع غير كاملة.

# **:6-1 المساحاتفي المستوي**

#### **1 الأهداف**

- يوجد مساحة منطقة محددة بمنحنى دالة ومحور السينات.
- يوجد مساحة منطقة محددة بمنحنيي دالتين غير متقاطعين.
- يوجد مساحة منطقة محددة بمنحنيي دالتين متقاطعين.

#### **2 المفرداتوالمفاهيمالجديدة**

مساحة منطقة محدّدة بمنحنين – مساحة منطقة محدّدة بمنحنين متقاطعين - وحدة مربعة.

**3 الأدواتوالوسائل**

آلة حاسبة علمية - حاسوب - جهازإسقاط (Show Data(.

#### **4 التمهيد**

**اطلبإلى الطلابالإجابةعن الأسئلة التالية:** أوجد حلّ المعادلة  $f(x) = g(x)$  في كلّ من الحالات التالية:

(a) 
$$
f(x) = x^2 - 5x + 6
$$
  
\n $g(x) = 0$   
\n(b)  $f(x) = 2x - 5$   
\n $g(x) = \frac{3}{2}x - 4$ 

(c) 
$$
f(x) = 3x^2 - 5x + 7
$$
  
  $g(x) = 2x^2 - 2x + 5$ 

(d) 
$$
f(x) = x^2 + 3x - 4
$$
  
  $g(x) = -x + 1$ 

# **5 التدريس**

تعرّف الطالب سابقا العلاقة بين التكامل المحدد ومساحة المنطقة ّ المحددة بمنحنى الدالة المكاملة، ومحور السينات، والمستقيمان , = = *xaxb* ، وفي هذا الدرس سوف يطبق هذه المعلومات ويتوسع بها وذلك لإيجاد مساحات لمناطق ّ محددة بمنحنيات لدوال مختلفة.

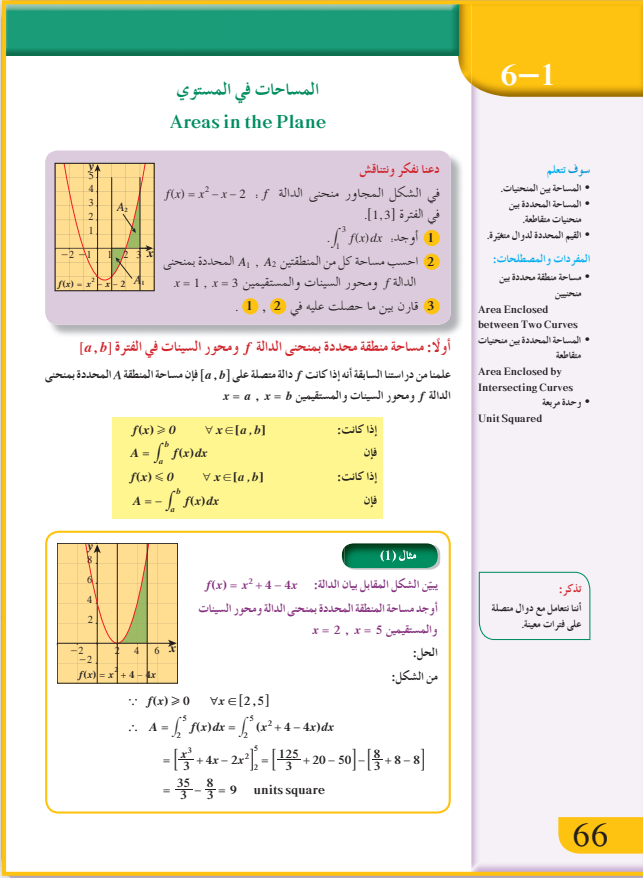

لذا يتوجب عليه إيجاد إحداثيات نقاط التقاطع بين هذه المنحنيات، وتحديد المنطقة المطلوب إيجاد مساحتها، وكذلك إيجاد حدود التكامل. والأهم هو استخدام التكامل مع دالة واحدة بالشروط المعروفة لإيجاد مساحة أي منطقة، لذا من المفيد جدّا تنبيه الطلاب إلى ضرورة تحديد كل منطقة حدودها الأربعة هي: محور السينات، منحنى الدالة، المستقيمان  $x = a$ ,  $x = b$ أخبر الطلاب أنه من الممكن أن تكون المنطقة المطلوب إيجاد مساحتها هي ناتج جمع عدة مساحات. ألفت انتباههم إلى أن المنطقة الموجودة تحت محور السينات لها تكامل محدد قيمته دائمًا عددًا سالبًا، لذا عند إيجاد<br>م المساحة نأخذ القيمة المطلقة أو المعكوس الجمعي.

**في المثال (1)** لاحظ أن المنطقة المطلوب إيجاد مساحتها محدّدة بمنحنى الدالة +- = <sup>2</sup> 4 4 ( ) *x x fx* ومحور السينات والمستقيمين , 5 2 = = *x x* ، وهي موجودة فوق محور السينات. لذا لإيجاد المساحة، علينا حساب تكامل ّ الدالة ( )*x f* بالشروط المعروفة.

**في المثال (2)** لاحظ أن المنطقة المطلوب إيجاد مساحتها موجودة تحت محور السينات ولها تكامل محدد قيمته عددًا سالبًا. ً لذا عند إيجاد المساحة، نأخذ المعكوس الجمعي أو القيمة المطلقة.

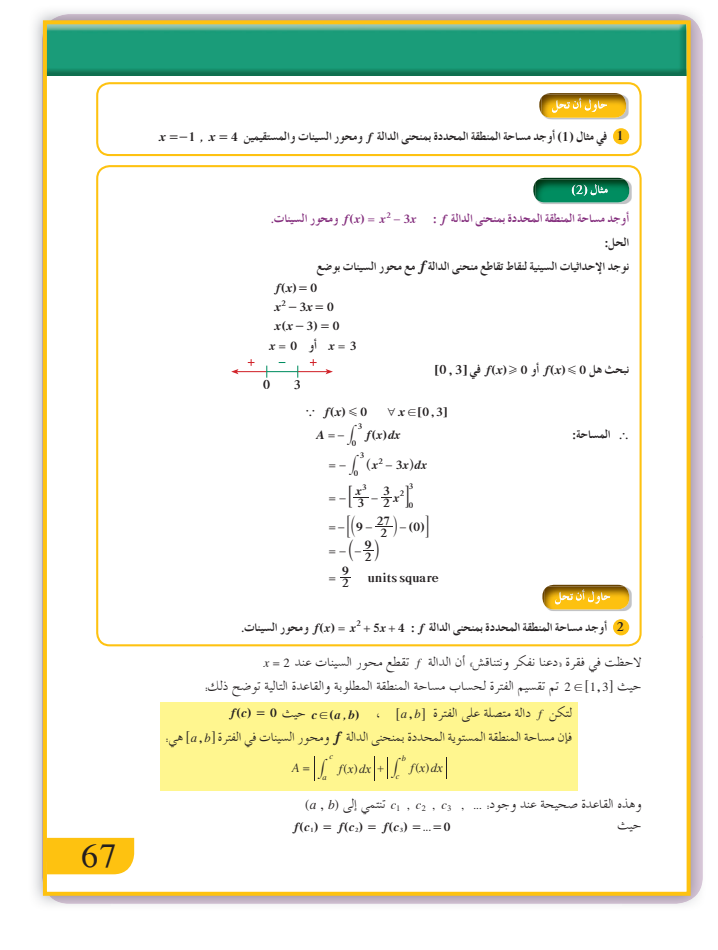

**في المثال (3)** ّ إن المنطقة ّ المحددة بمنحنى الدالة ( )*x f* ومحور السينات في (a (و(b (منقسمة إلى منطقتين. لذا فالمساحة المطلوب إيجادها هي ناتج جمع مساحتي هاتين المنطقتين. لاحظ ّ أن إحدى المنطقتين موجودة تحت محور السينات ولها تكامل محدد قيمته عدد سالب، لذا علينا أن نأخذ المعكوس الجمعي أو القيمة المطلقة عند حساب مساحة هذه المنطقة.

**في المثالين (5) ,(4)** لاحظ ّ أن المنطقة المطلوب إيجاد مساحتها محددة ًا أنه في كل مثال بمنحنى الدالة ( )*x f* ومنحنى ( )*x g* علم لا تتقاطع المنحنيات مع بعضها وكخطوة أولى يمكن رسم بيان كل دالة للتعرف على موقع المنطقة بالنسبة إلى منحنيي الدالتين أو استخدام قيمة اختيارية في الفترة المحددة.

ّركز اهتمام الطلاب على إيجاد تكامل الدالة التي لها المنحنى الأعلى ً مطروحا منه تكامل الدالة التي لها المنحنى الأدنى ويمكن الاستغناء عن ذلك باستخدام القيمة المطلقة للتكامل المحدد.

**في المثالين (7) ,(6)** لإيجاد حدود التكامل ً أولا حل المعادلة <sup>2</sup> <sup>=</sup> <sup>1</sup> *y y* في المثال (6) و *g* () () <sup>=</sup> *x fx* في المثال (7).

**في المثالين (9) ,(8)** من الممكن أن يحتاج الطالب إلى خطوات متعددة مع استخدام خاصية التجزئة في التكامل المحدد وذلك على فترات متعددة من محور السينات أي:  $\int_{a}^{b} f(x) dx = \int_{a}^{c} f(x) dx + \int_{c}^{b} f(x) dx$ *a*  $\int_a^b f(x) dx = \int_a^c f(x) dx + \int_c^b$ 

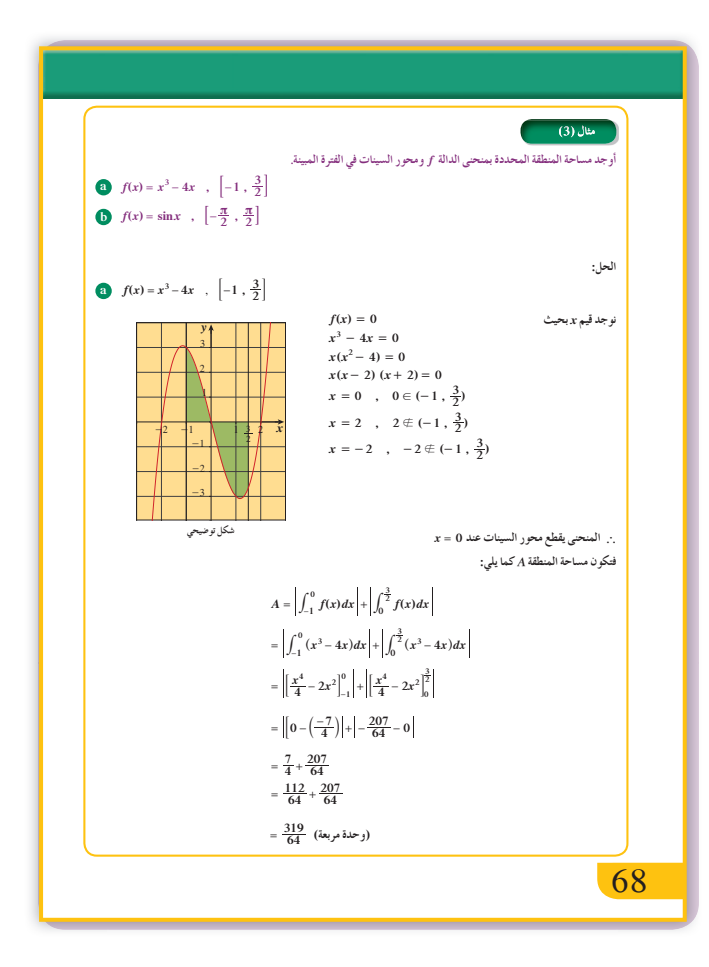

#### **6 الربط**

لا يوجد.

#### **7 أخطاء متوقعةومعالجتها**

قد يخطئ الطلاب فيستخدمون ً تكاملا ً محددا لدالة واحدة أو قد لا يلاحظوا أن المنطقة جزء منها فوق محور السينات والجزء الآخر تحت محور السينات. ساعدهم على العمل بخطوات متعددة مع تكامل لأكثر من دالة والانتباه إلى المناطق تحت محور السينات حيث نأخذ القيمة المطلقة للتكامل المحدد.

## **8 التقييم**

راقب عمل الطلاب ولاحظ بدقة كيفية تعاملهم مع فقرات «دعنا نفكر ونتناقش» و«حاول أن تحل»، تأكد من أنهم يرسمون بيان كل دالة وأنهم قادرين على تحديد المنطقة المطلوبة وعلى إيجاد حدود التكامل.

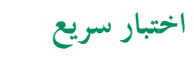

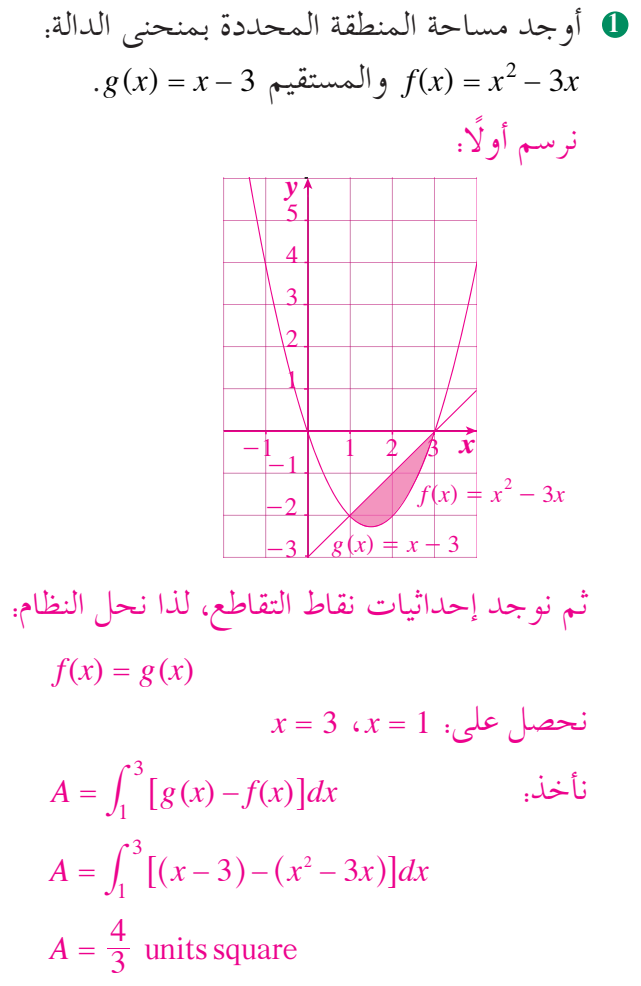

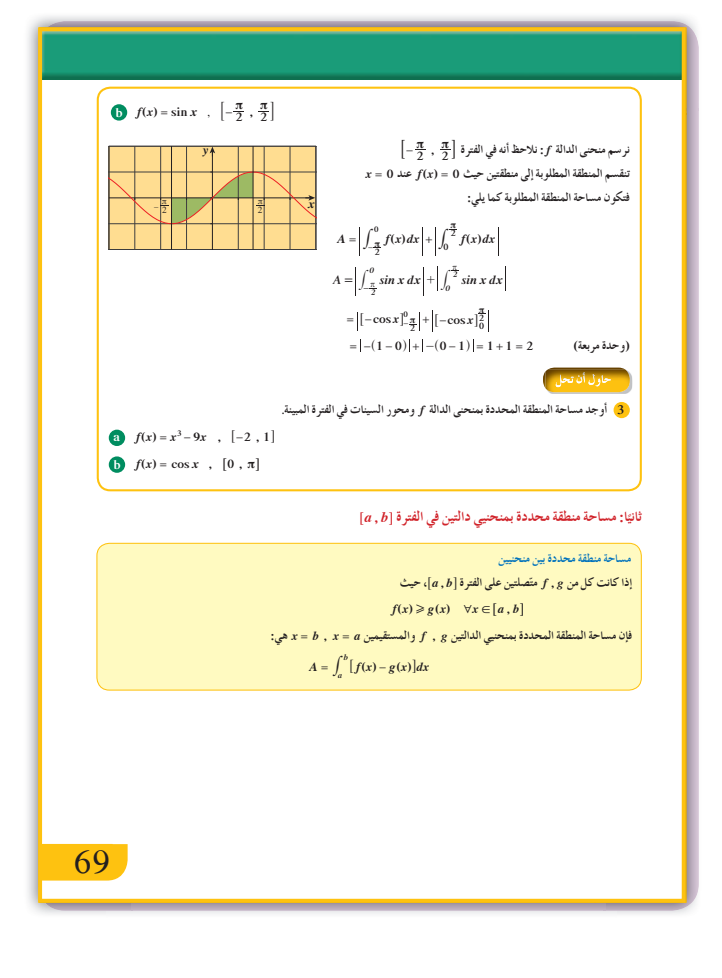

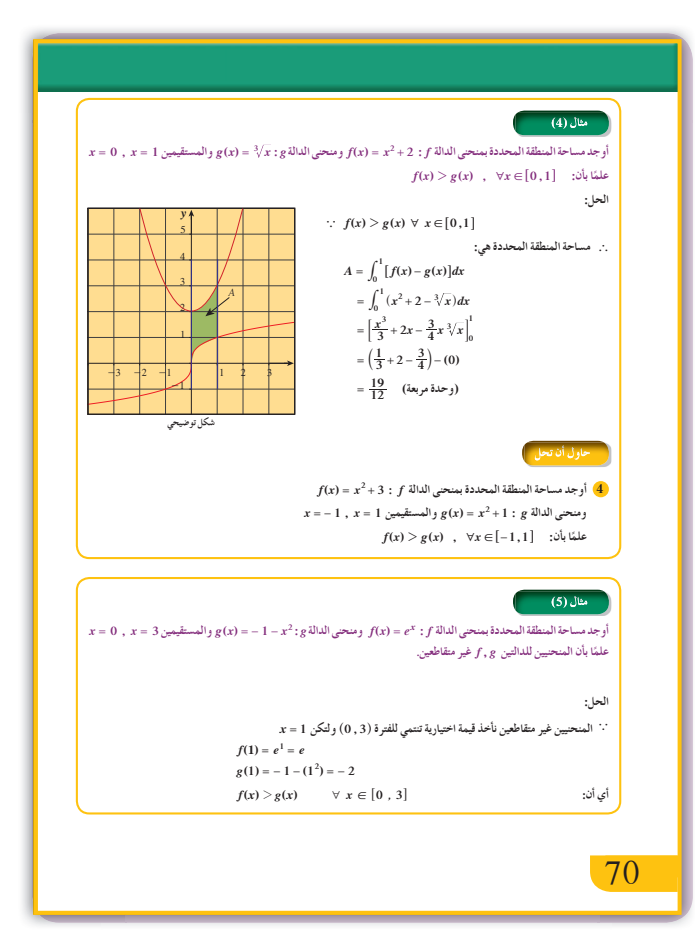

9 إجابات وحلول

$$
\int_{1}^{3} f(x) dx = \int_{1}^{3} (x^{2} - x - 2) dx = \left[ \frac{x^{3}}{3} - \frac{x^{2}}{2} - 2x \right]_{1}^{3}
$$
  
\n
$$
= \left( \frac{27}{3} - \frac{9}{2} - 6 \right) - \left( \frac{1}{3} - \frac{1}{2} - 2 \right) = \frac{2}{3}
$$
  
\n
$$
= -\left[ \frac{x^{3}}{3} - \frac{x^{2}}{2} - 2x \right]_{1}^{2}
$$
  
\n
$$
= -\left[ \frac{x^{3}}{3} - \frac{x^{2}}{2} - 2x \right]_{1}^{2}
$$
  
\n
$$
= -\left[ \left( \frac{8}{3} - \frac{4}{2} - 4 \right) - \left( \frac{1}{3} - \frac{1}{2} - 2 \right) \right]
$$
  
\n
$$
= -\left( -\frac{10}{3} + \frac{13}{6} \right) = \frac{7}{6} \quad (\text{as } x \text{ is odd})
$$
  
\n
$$
A_{2} = \int_{2}^{3} f(x) dx = \int_{2}^{3} (x^{2} - x - 2) dx
$$
  
\n
$$
= \left[ \frac{x^{3}}{3} - \frac{x^{2}}{2} - 2x \right]_{2}^{3}
$$
  
\n
$$
= \left[ \left( \frac{27}{3} - \frac{9}{2} - 6 \right) - \left( \frac{8}{3} - \frac{4}{2} - 4 \right) \right]
$$
  
\n
$$
= -\frac{3}{2} + \frac{10}{3} = \frac{11}{6} \quad (\text{as } x \text{ is odd})
$$
  
\n
$$
A_{1} + A_{2} = \frac{7}{6} + \frac{11}{6} = 3 \quad (\text{as } x \text{ is odd})
$$
  
\n
$$
A_{1} + A_{2} = \frac{7}{6} + \frac{11}{6} = 3 \quad (\text{as } x \text{ is odd})
$$
  
\n
$$
A_{1} + A_{2} = \frac{7}{6} + \frac{11}{6} = 3 \quad (\text{as } x \text{ is odd})
$$
  
\n
$$
A_{1
$$

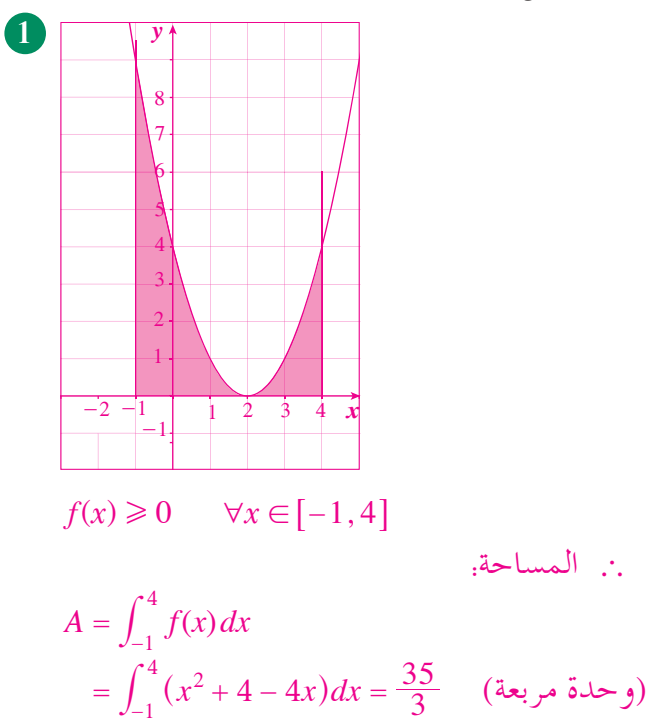

4 
$$
= \int_{0}^{3} (f(x) - g(x))dx
$$
  
\n $= \int_{0}^{3} (e^{x} + x^{2} + 1) dx = [e^{x} + \frac{x^{3}}{3} + x]_{0}^{3}$   
\n $= (e^{3} + 9 + 3) - (1) = e^{3} + 11$  (say,  $3x - y$ )  
\n $f(x) = x^{2} + 1$  :  $f$  all only  $z$  is a real,  $i$  is a real,  $i$  is a

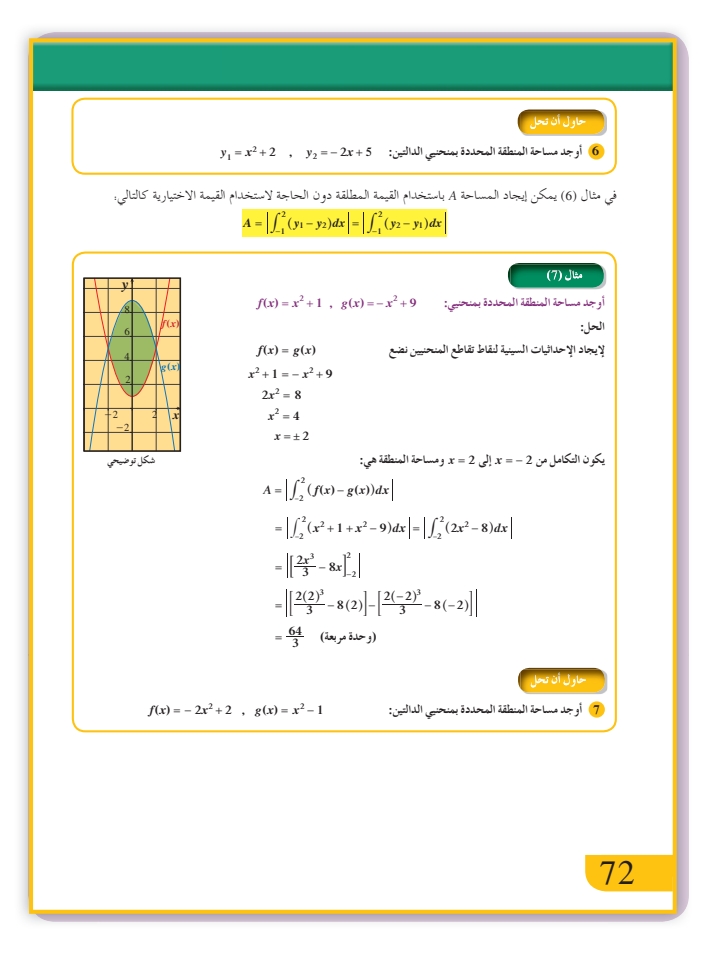

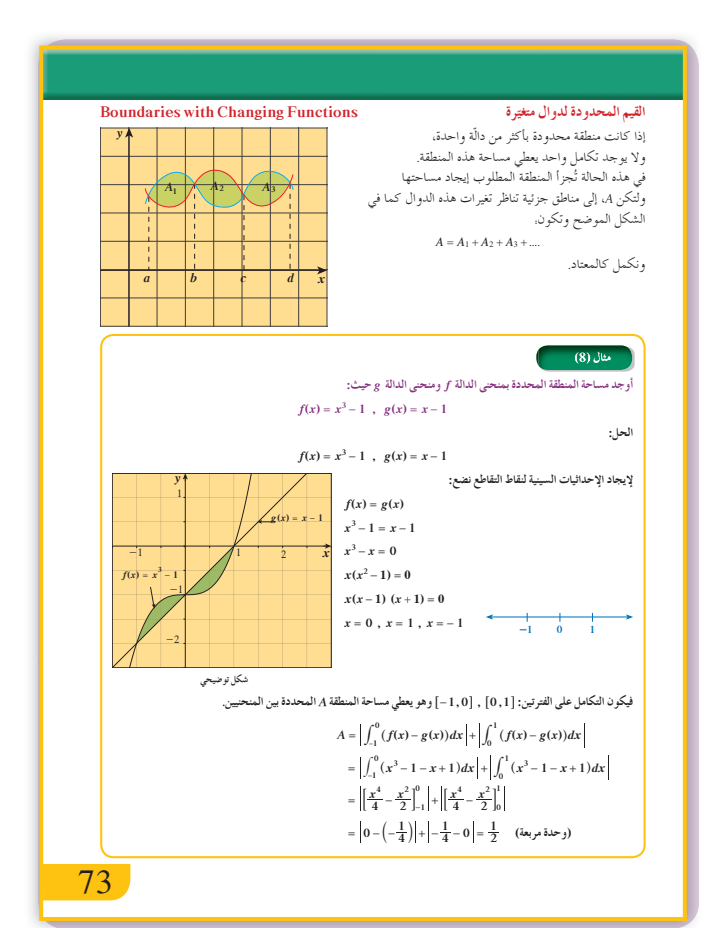

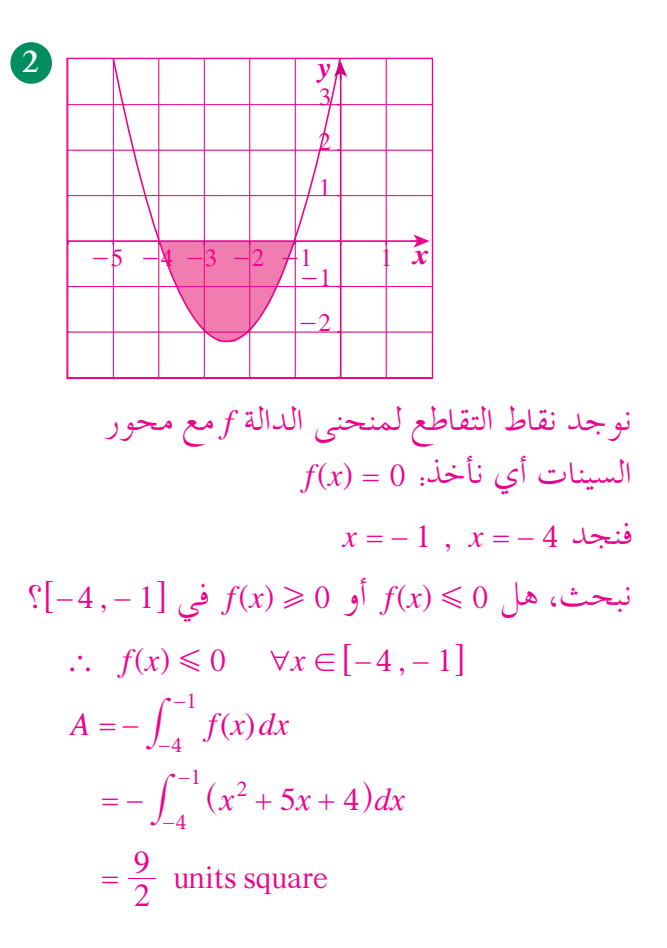

2. **a** 
$$
y = \frac{1}{2} \int_{0}^{2\pi} f(x) dx
$$
  $= 0$  *if*  $f(x) = 0$  *if*  $f(x) = 0$  *if*  $f(x) = 0$  *if*  $x = -3$  *if*  $x = 0$  *if*  $x = 3$  *if*  $x = -3$  *if*  $x = 0$  *if*  $x = 3$  *if*  $f(x) = \left| \int_{-2}^{0} f(x) dx \right| + \left| \int_{0}^{1} f(x) dx \right|$   $= 14 + \frac{17}{4} = \frac{73}{4}$  units square  $f(x) = 0$  *if*  $f(x) = \int_{0}^{1\pi} f(x) dx$  *if*  $f(x) = \int_{0}^{1\pi} f(x) dx$  *if*  $f(x) = \frac{\pi}{2}$  *if*  $f(x) = \frac{\pi}{2}$  *if*  $f(x) = \frac{\pi}{2}$  *if*  $f(x) = \frac{\pi}{2}$  *if*  $f(x) = \frac{\pi}{2}$  *if*  $f(x) = \frac{\pi}{2}$  *if*  $f(x) = \frac{\pi}{2}$  *if*  $f(x) = \frac{\pi}{2}$  *if*  $f(x) = \frac{\pi}{2}$  *if*  $f(x) = \frac{\pi}{2}$  *if*  $f(x) = \frac{\pi}{2}$  *if*  $f(x) = \frac{\pi}{2}$  *if*  $f(x) = \frac{\pi}{2}$  *if*  $f(x)$ 

| $[-1, 1]$ | $J = 0$ | $x = 0$ | $x = 0$ |
|-----------|---------|---------|---------|
| $x = 0$   | $x = 0$ |         |         |
| $x = 0$   | $x = 0$ |         |         |
| $x = 0$   | $x = 0$ |         |         |
| $x = 0$   | $x = 0$ |         |         |
| $x = 0$   | $x = 0$ |         |         |
| $x = 0$   | $x = 0$ |         |         |
| $y = 0$   |         |         |         |
| $y = 0$   | $y = 0$ |         |         |
| $y = 0$   | $y = 0$ |         |         |
| $y = 0$   | $y = 0$ |         |         |
| $y = 0$   | $y = 0$ |         |         |
| $y = 0$   | $y = 0$ |         |         |
| $y = 0$   | $y = 0$ |         |         |
| $y = 0$   | $y = 0$ |         |         |
| $y = 0$   | $y = 0$ |         |         |
| $y = 0$   | $y = 0$ |         |         |
| $y = 0$   | $y = 0$ |         |         |
|           |         |         |         |

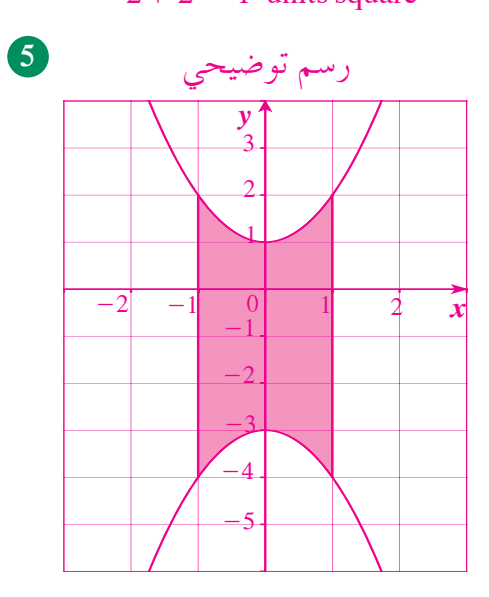

$$
A = \left| \int_{-1}^{1} [f(x) - g(x)] dx \right| = \left| \int_{-1}^{1} (x^2 + 1 + x^2 + 3) dx \right|
$$

$$
= \left| \int_{-1}^{1} (2x^2 + 4) dx \right| = \left| \left[ \frac{2x^3}{3} + 4x \right]_{-1}^{1} \right|
$$

$$
= \frac{28}{3} \text{ units square}
$$

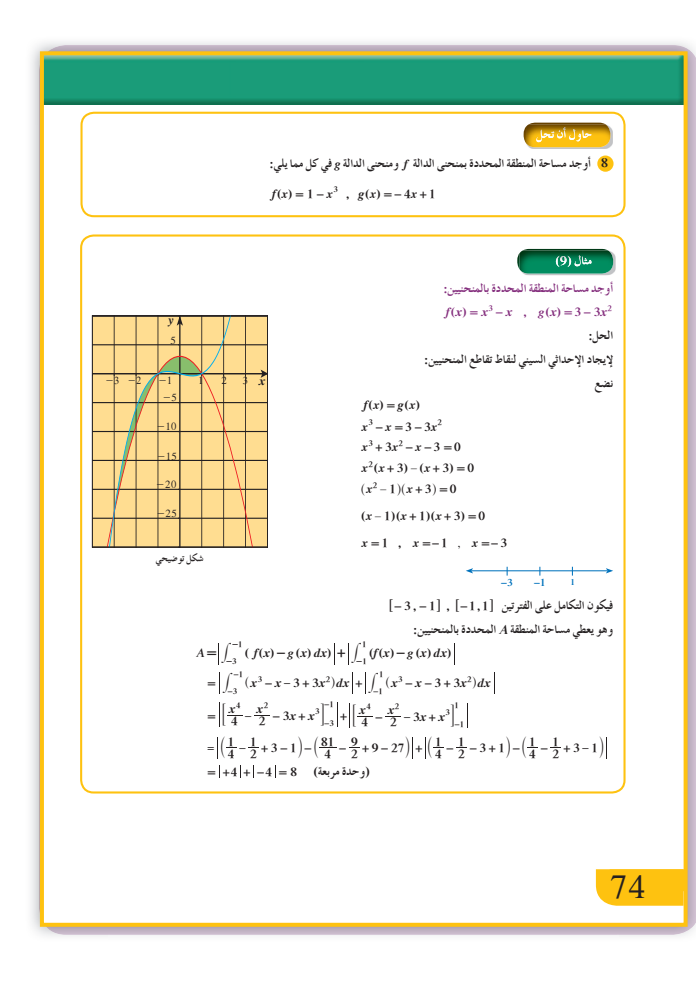

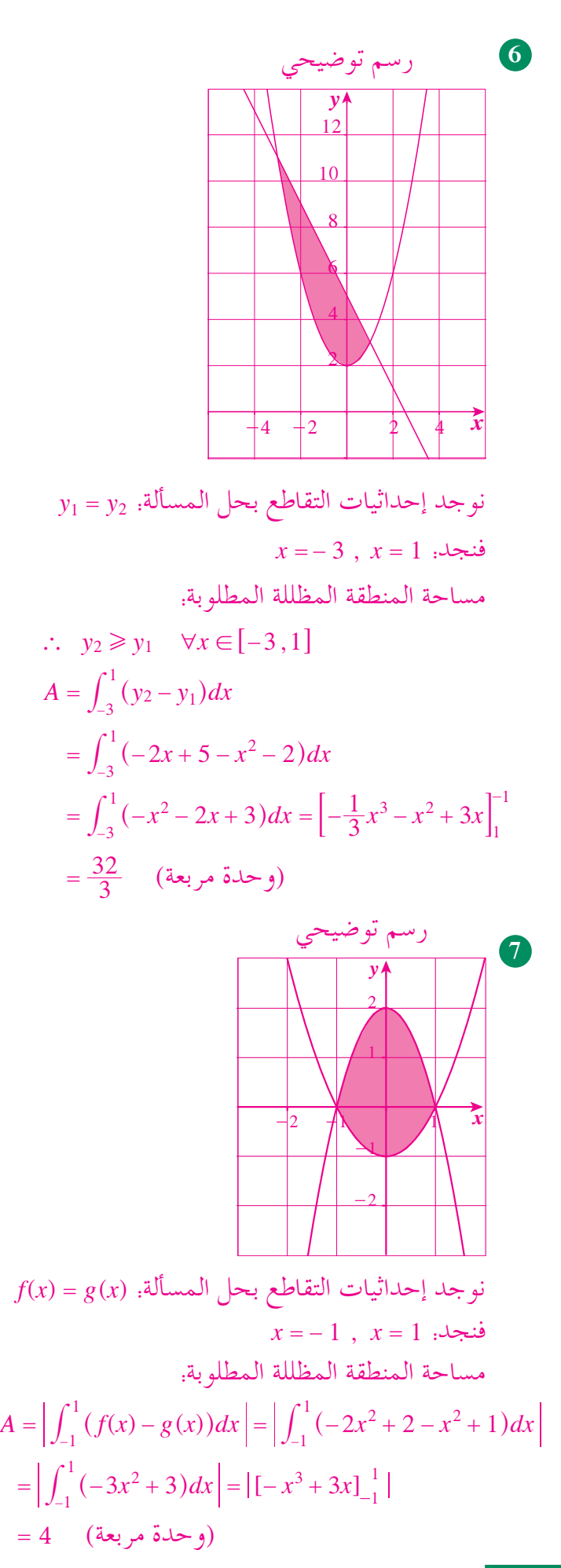

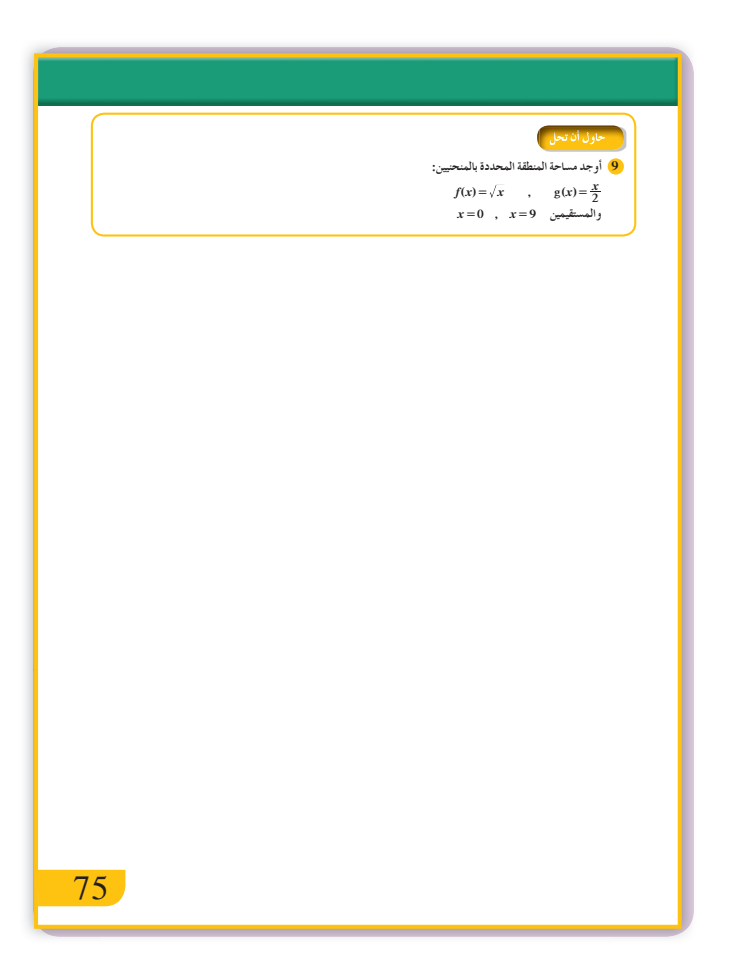

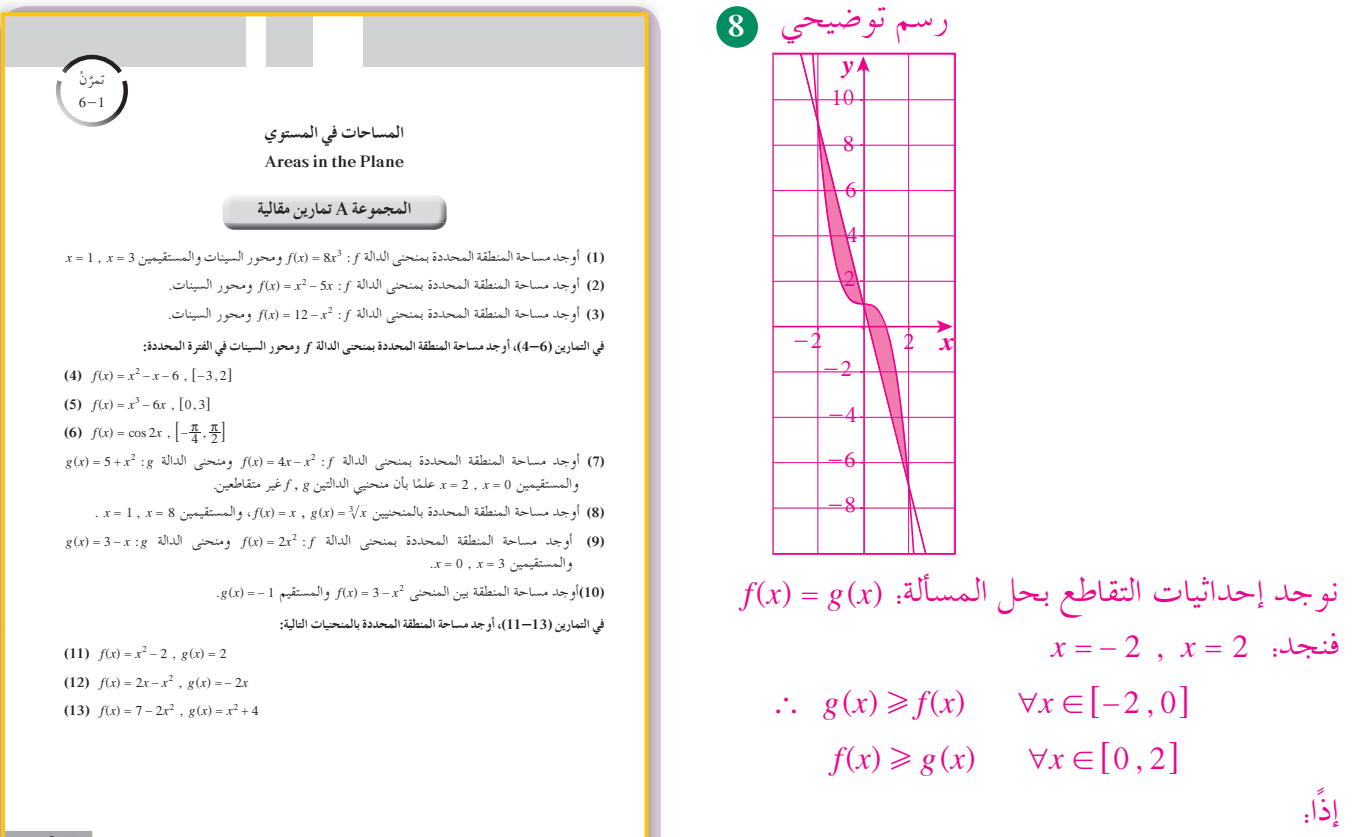

$$
A = \int_{-2}^{0} [g(x) - f(x)]dx + \int_{0}^{2} [f(x) - g(x)]dx
$$
  
= 
$$
\int_{-2}^{0} (-4x + 1 - 1 + x^{3})dx + \int_{0}^{2} (1 - x^{3} + 4x - 1)dx
$$
  
= 
$$
\int_{-2}^{0} (x^{3} - 4x)dx + \int_{0}^{2} (-x^{3} + 4x)dx
$$
  
= 
$$
4 + 4 = 8
$$
 (a.e.  $y = 0$ )

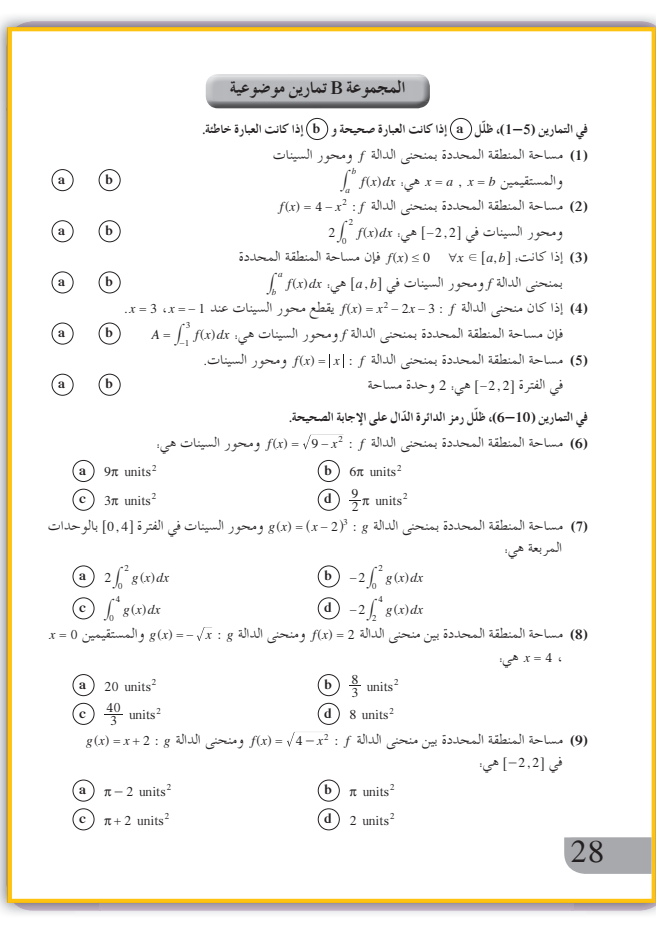

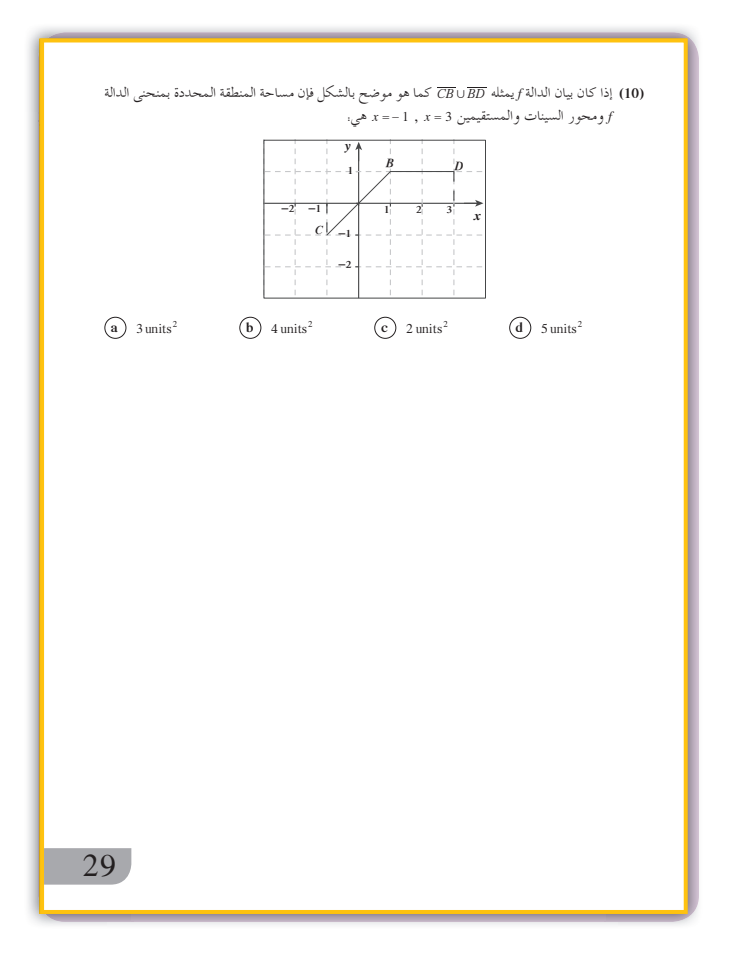

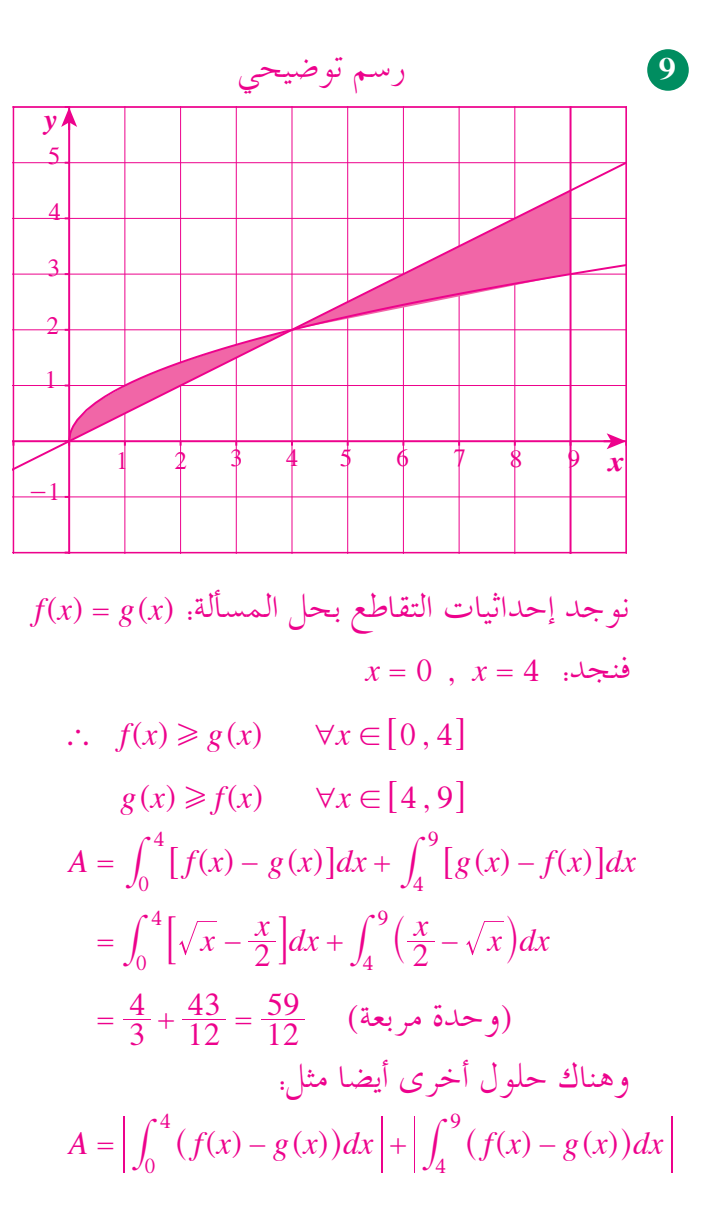

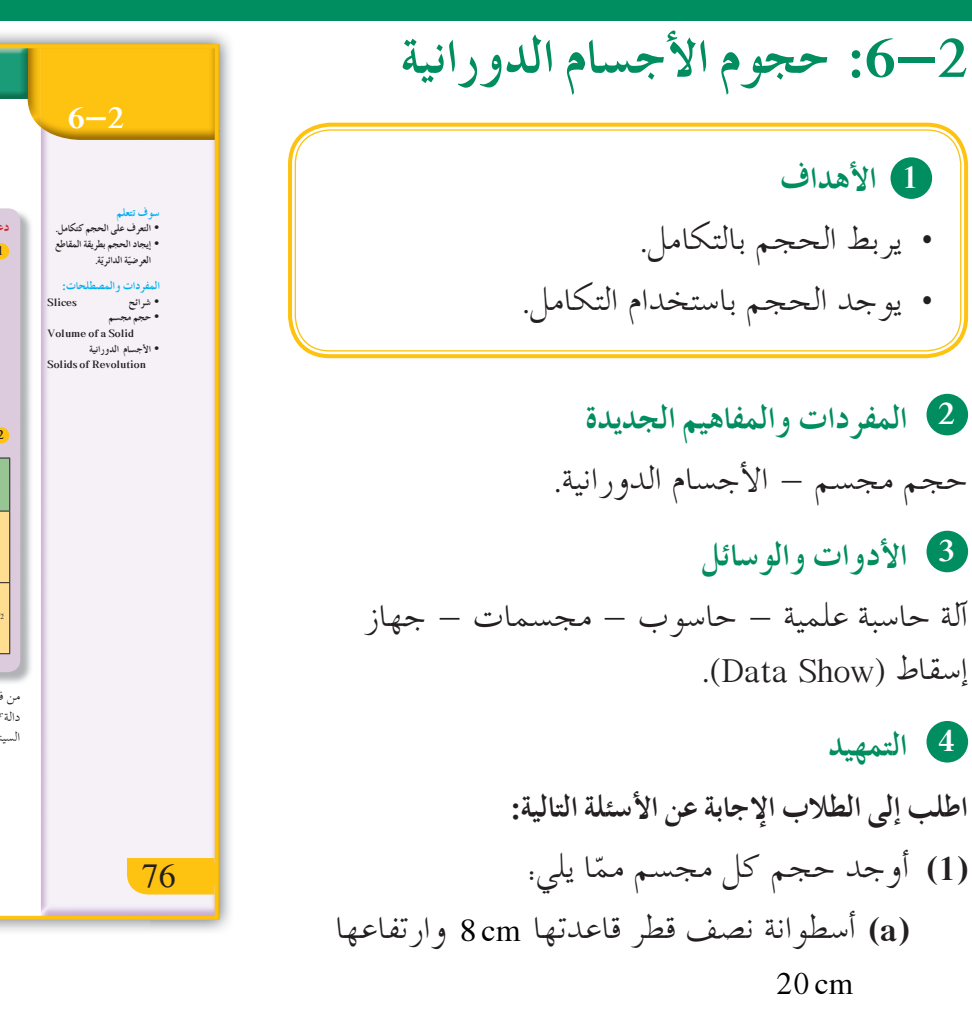

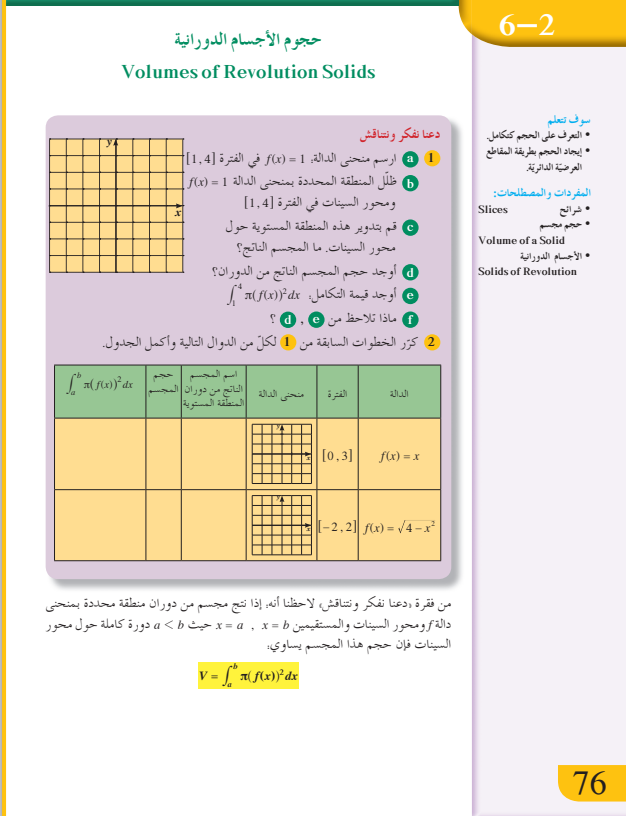

18 cm

24 cm قطرها 24 cm  
(c) احسب التكاملات التالية.  
(a) 
$$
\int_0^{\frac{\pi}{2}} \sin x \cos x \, dx
$$

 **(b (**مخروط نصف قطر قاعدته cm 14 وارتفاعه

**(b)** 
$$
\int_{-1}^{2} \pi (x-1)^2 dx
$$

f,

**5 التدريس**

ّركز انتباه الطلاب على حساب حجوم الأجسام الناتجة من الدوران دورة كاملة حول محور السينات لمنطقة مستوية محددة على فترة @ ,*b a*،6 محور السينات ومنحنى دالة متصلة.

#### **المثال (1)**

لِييّن كيفية استخدام القاعدة:  $dx \neq \int_a^b (f(x))^2 dx$  لإيجاد حجم مجسم ناتج من دوران منطقة مستوية دورة كاملة حول محور السينات والمحددة بمنحى دالة ومحور السينات وذلك على فترة محددة ومن ثم تطبيق التكامل المحدد.

**المثال (2)**

يعطي هذا المثال فكرة واضحة عن دوران نصف دائرة حول محور السينات نصف قطرها *r* في فترة محددة @ ,*r r*6- وباستخدام قاعدة إيجاد الحجم نحصل على حجم كرة بدلالة نصف قطرها.

**في المثالين (4) ,(3)** أخبر الطلاب أنه في حال تدوير منطقة محددة بمنحنيين لدالتين مختلفتين يجب الانتباه إلى المجسم الناجم عن هذا الدوران حول محور السينات، وبالتالي يصبح حجم المجسم ناتج طرح وذلك بحسب مواقع المنحنيات، لذا يكون حجم المجسّم يساوي.  $V = \pi \int_a^b [(g(x))^2 - (f(x))^2] dx$  $V = \pi \int_a^b [(f(x))^2 - (g(x))^2] dx$  أو ّه الطلاب أن المنحنيين يقعان إما أسفل محور السينات نب معًا أو فوق محور السينات معًا.

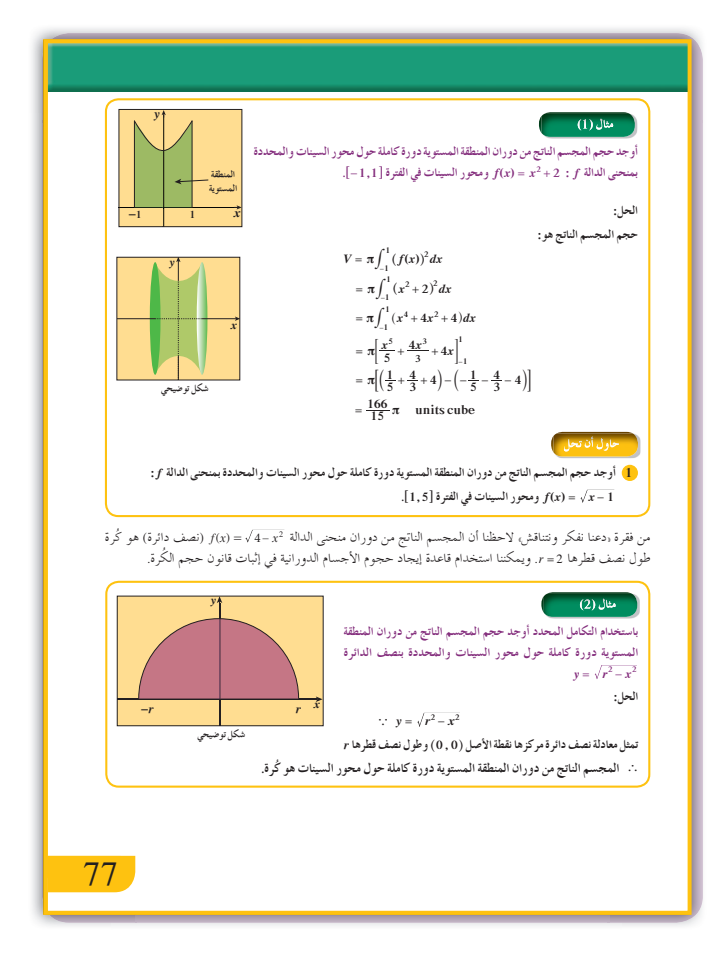

# **6 الربط**

لا يوجد.

# **7 أخطاء متوقعةومعالجتها**

قد يخطئ الطلاب في: **(a (**إيجاد طرح الدالتين قبل التربيع. **(b (**استخدام إحدى الدالتين فقط. **(c (**إهمال π عند كتابة قانون الحجم. **(d (**تحديد وضع المنحنيين.

# **8 التقييم**

تابع الطلاب بدقة وهم يتعاملون مع فقرات «دعنا نفكر ونتناقش» و«حاول أن تحل» لتتأكد من أنهم قادرين على ملاحظة دوران المنطقة وتطبيق القاعدة لإيجاد الحجم.

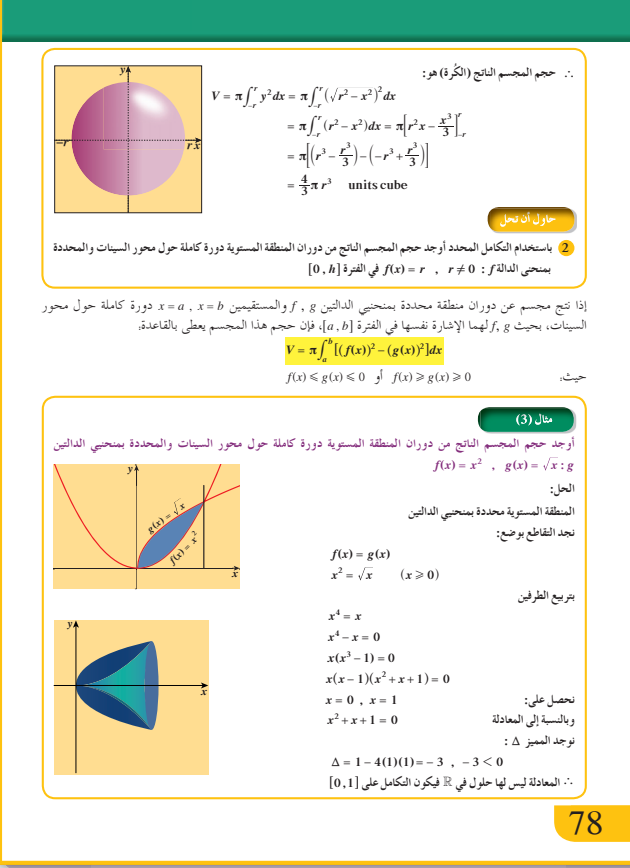

**9 إجاباتوحلول**

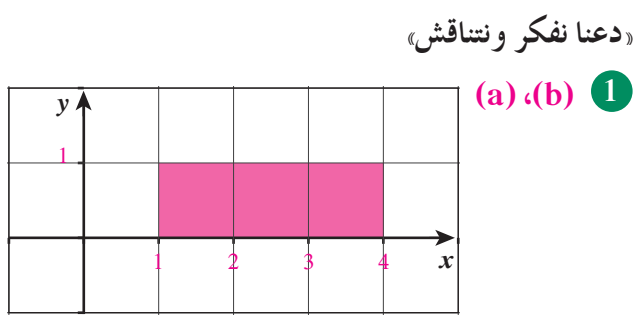

| Figure 21.1.11                                                                                                    |
|----------------------------------------------------------------------------------------------------|
| \n $\int_{0}^{2\pi} \int_{0}^{2\pi} \int_{0}^{$ |
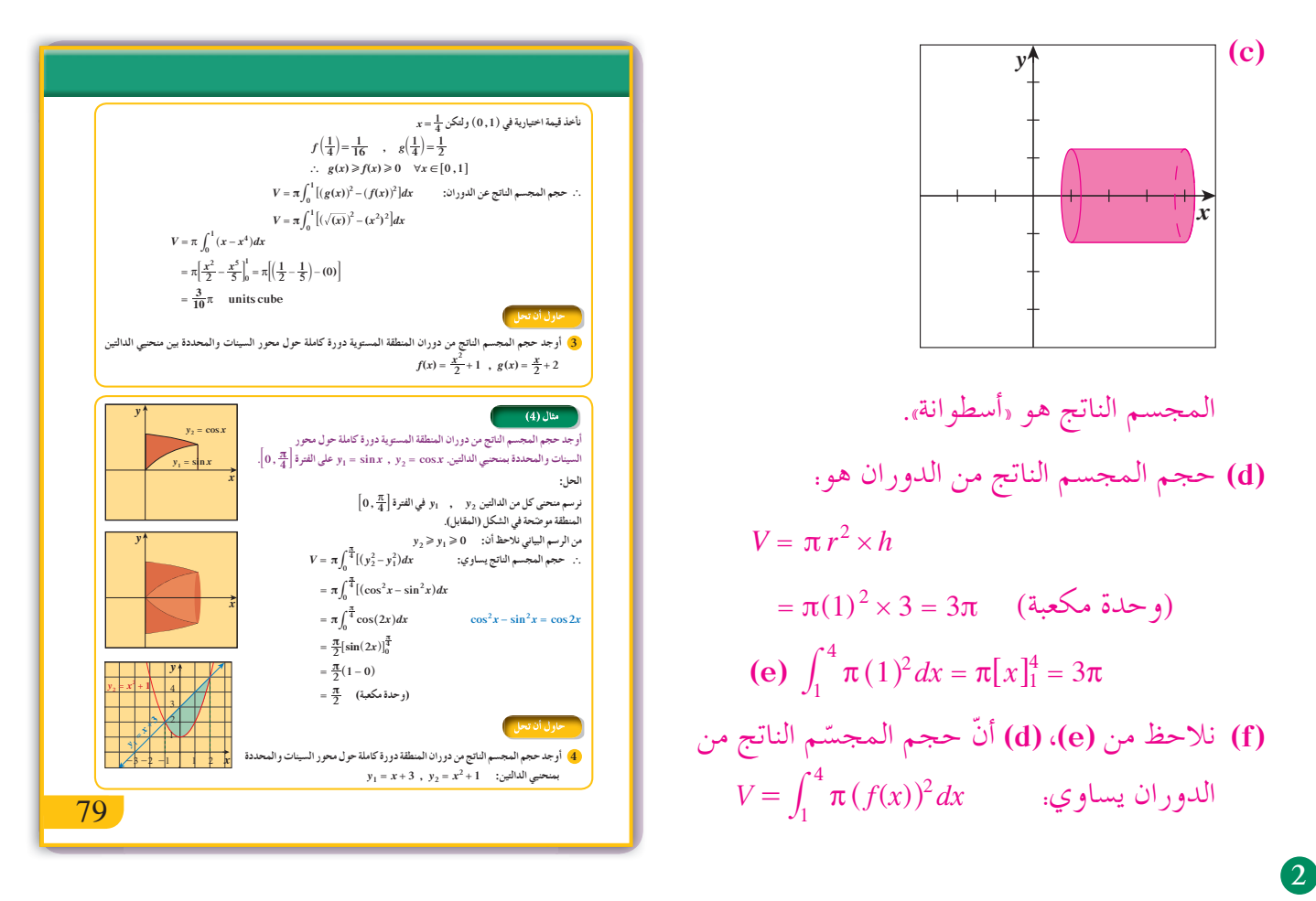

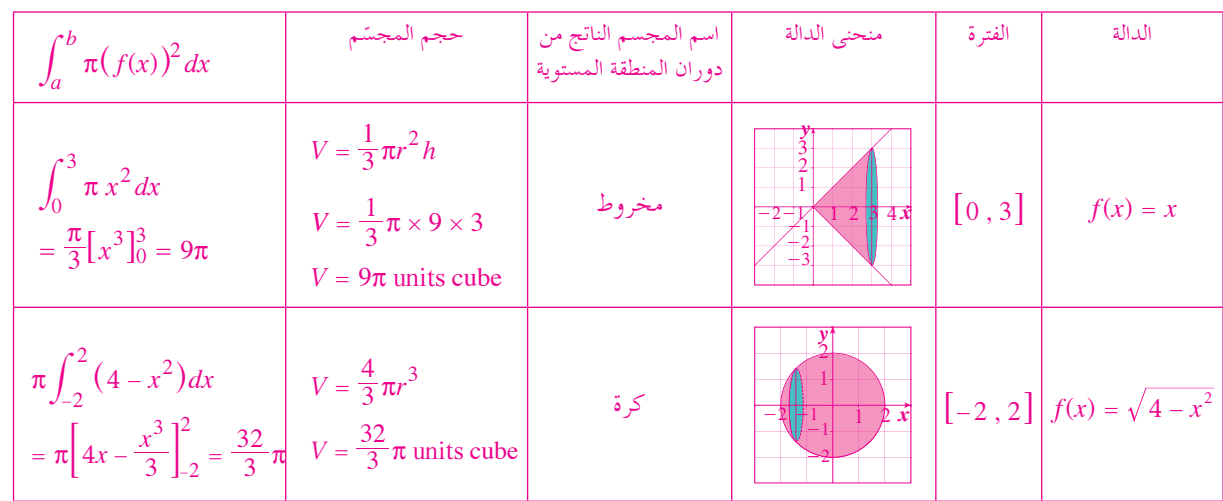

رسم توضيحي 1 1 3 3 4 5 6 2 2 -1 -2 -3 -2 -1 *x y*

**«حاول أن تحل»**

$$
V = \int_{1}^{5} \pi (f(x))^{2} dx
$$
  
=  $\pi \int_{1}^{5} (\sqrt{x-1})^{2} dx = 8\pi$  (محدة مكعّبة)

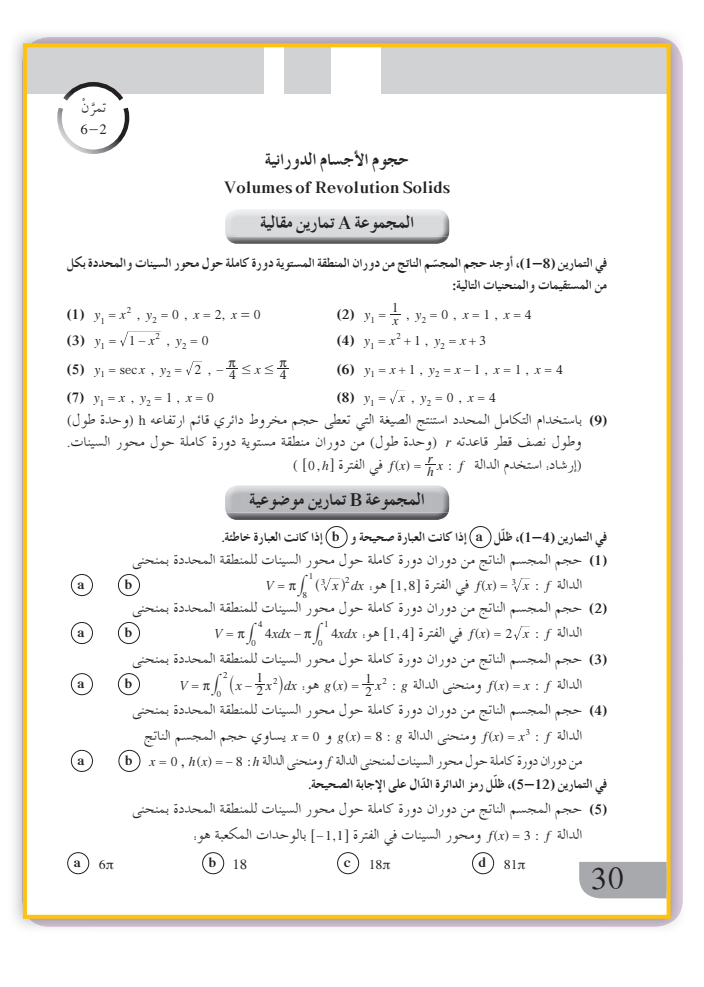

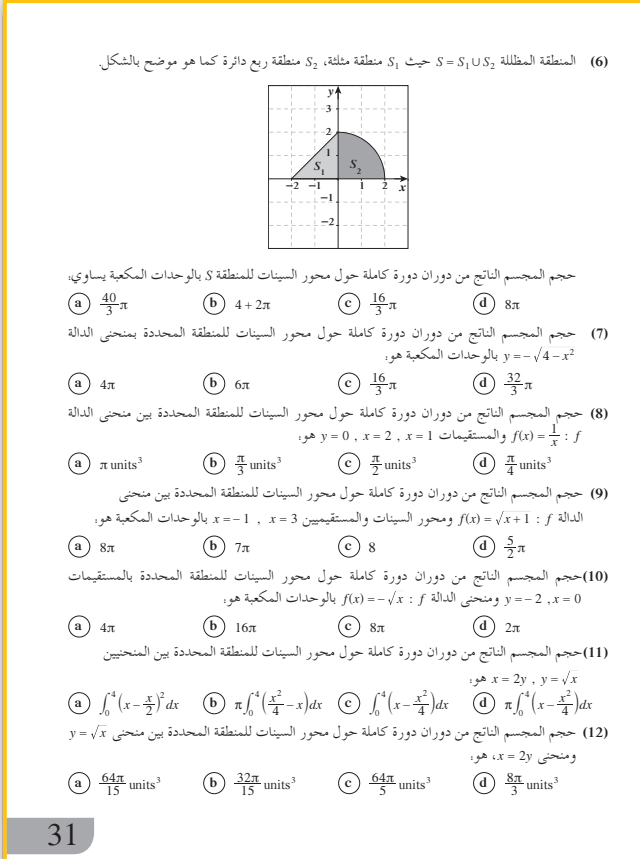

2 
$$
A = \int_{0}^{h} \pi (f(x))^{2} dx = \int_{0}^{h} \pi r^{2} dx
$$
  
\n
$$
= [\pi r^{2}x]_{0}^{h} = \pi r^{2} \times h \quad (\exists x \leq 0 \leq 0)
$$
\n
$$
f(x) = g(x) \times g(x) \quad (\exists x \leq 1 \leq 1)
$$
\n
$$
\frac{x^{2}}{2} + 1 = \frac{x}{2} + 2 \quad x = -1, \quad x = 2
$$
\n
$$
(g(x)) \geq (f(x)) \quad \forall x \in [-1, 2]
$$
\n
$$
V = \pi \int_{-1}^{2} [(g(x))^{2} - (f(x))^{2}] dx
$$
\n
$$
= \pi \int_{-1}^{2} [(g(x))^{2} - (f(x))^{2}] dx
$$
\n
$$
= \frac{81\pi}{10} \quad (\exists x \leq 0 \leq 0)
$$
\n
$$
= \frac{81\pi}{10} \quad (\exists x \leq 0 \leq 1 \leq 0)
$$
\n
$$
= \frac{81\pi}{10} \quad \text{where } g(x) \leq 0
$$
\n
$$
= \frac{81\pi}{10} \quad \text{where } g(x) \leq 1 \text{ and } g(x) \leq 1 \text{ and } g
$$

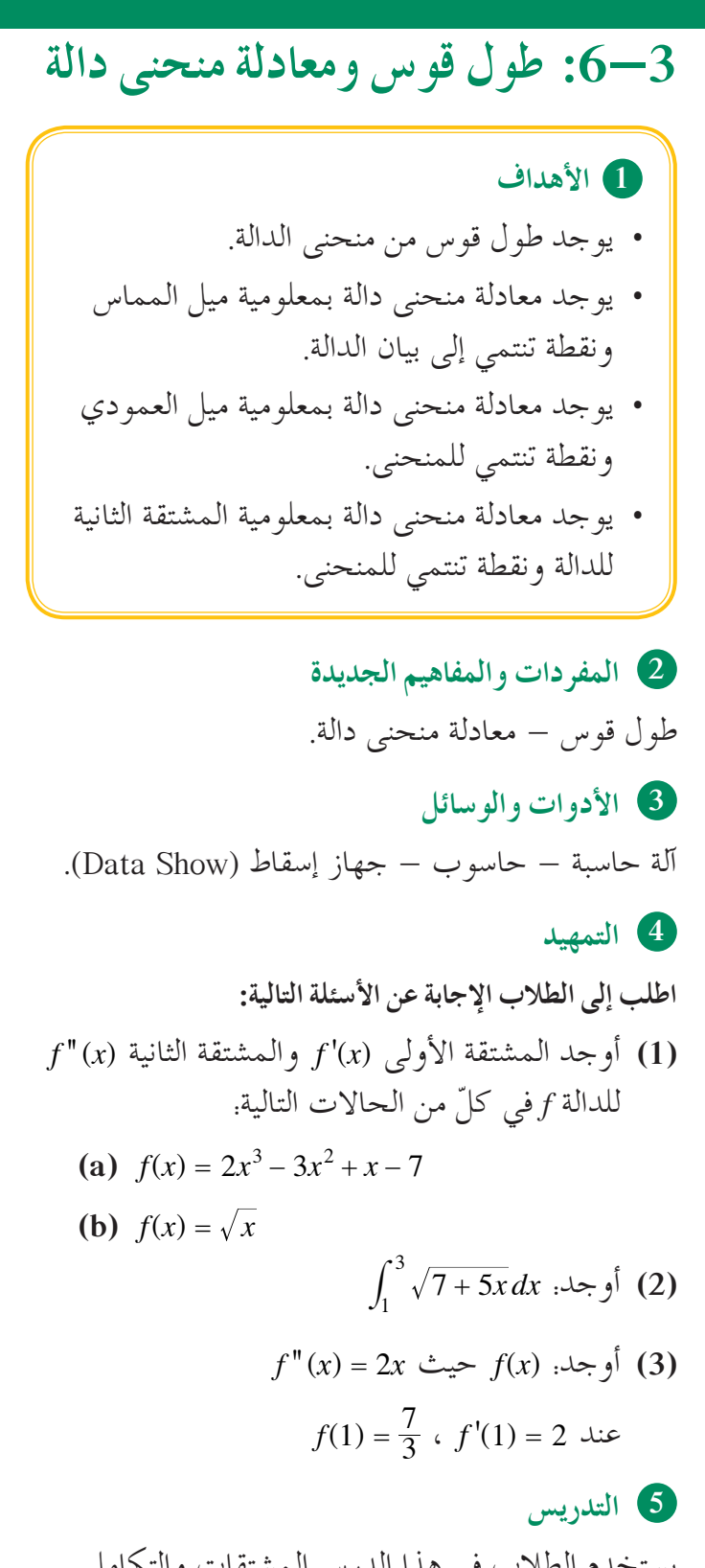

يستخدم الطلاب في هذا الدرس المشتقات والتكامل المحدد لإيجاد طول قوس من منحنى دالة ( )*x f* في فترة محددة. ويوجد الطلاب معادلة منحنى دالة بمعلومية الميل عند أي نقطة (,) *y Px*، ثم يوجد هذه المعادلة بمعلومية نقطة محددة تنتمي إليه. ناقش مع الطلاب كيفية الحصول على معادلة منحنى بمعلومية المشتقة الثانية ونقطة حرجة.

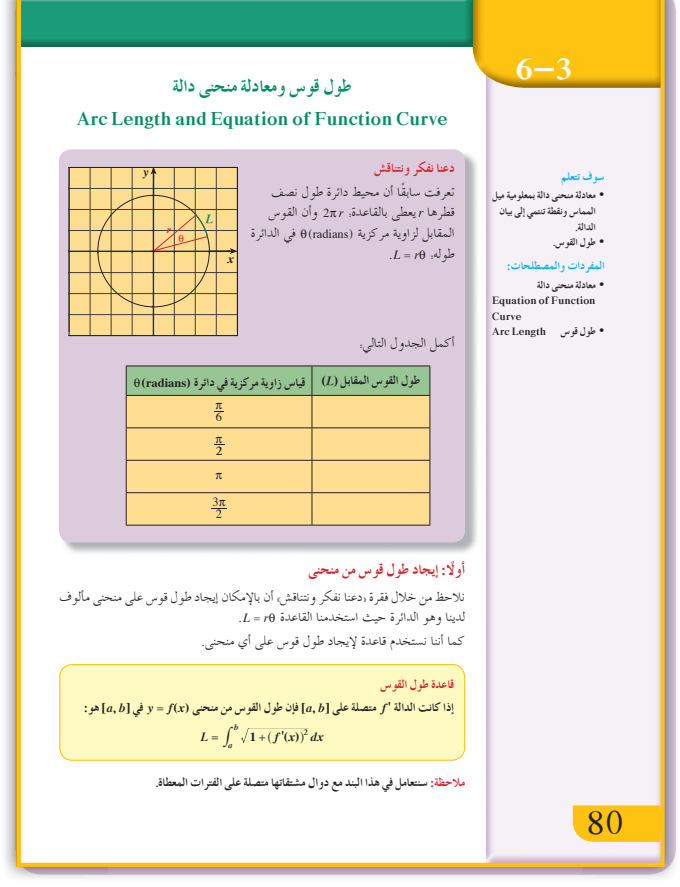

**في المثالين (2) ,(1)** قبل البدء بالمثالين (2) ,(1)، ّ تأكد من ّ أن الطلاب يعرفون قاعدة طول القوس. **∫** لتطبيق هذه القاعدة، علينا ً أولا إيجاد ( )' *x f* ومن ثم  $L = \int_a^b \sqrt{1 + (f'(x))^2}$  $=\int_{a}^{b} \sqrt{1 + (f'(x))^{2}}$ **في المثالين (4) ,(3)** ّذكر الطلاب ّ أن ميل منحنى الدالة *f* عند <sup>0</sup> <sup>=</sup> *x x* هو إذا فإنّ ميل منحنى الدالة *f عند* أي نقطة . *f'*( $x_0$ )  $f(x)$  ولإيجاد معادلة منحنى الدالة *f* علينا  $f(x)$  علينا  $\int f'(x) dx$  |يجاد ًا *C* لمعرفته يجب ّن ثابت لاحظ أن معادلة الدالة *f* تتضم التعويض بإحداثيات نقطة معلومة يمرّ بها منحنى الدالة *f.* 

**في المثال (5)** حيث *f x*( ) -1 ّ إن ميل العمودي على منحنى دالة *f* هو ' في هذا المثال يجب أن نوجد  $f'(x)$  من خلال  $f'(x) \neq 0$  $\int f(x) = \int f'(x) dx$  ميل العمودي ثمّ يمكننا إيجاد الثابت *C* الناتج من إيجاد تكامل ( )' *x f* بالتعويض بإحداثيات النقطة *المعطاة*.

**في المثال (6)** ّ ًلا إيجاد ( )' *x f* وذلك بإيجاد تكامل ( )'' *x f* . علينا أو لاحظ أن معادلة المشتقة الأولى 'f تتضمّن ثابتًا *C*، لمعرفته يجب الاستعانة بالنقطة الحرجة *f*(x) وذلك .*f'*(−1) = 0 ∴ (−1,15) . ثمّ علينا إيجاد. بإيجاد تكامل ( )' *x f* . ًا *<sup>C</sup>*، لمعرفته يجب ّن ثابت لاحظ ّ أن معادلة الدالة *f* تتضم التعويض بإحداثيات النقطة الحرجة.

 $[0 \, , 4]$  أن القوس من منحنى الدالة  $f(x) = \sqrt{x^3}$  :  $f$  الفترة الحل:  $f(x) = x^{\frac{3}{2}}$  $f'(x) = \frac{3}{2}x^{\frac{1}{2}}$  $(x^n)' = nx^{n-1}$  $L = \int_0^4 \sqrt{1 + (f'(x))^2} \, dx$  $=\int_0^4 \sqrt{1 + (\frac{3}{2}x^{\frac{1}{2}})^2} dx$  $\frac{1}{4}$  **d**  $\frac{1}{4}$  **d**  $\frac{1}{4}$  .<br>لايجاد التكامل نستخدم قاع  $g(x) = 1 + \frac{9}{4}x$  $g'(x) = \frac{9}{4}$  $L = \frac{4}{9} \int_0^4 \frac{9}{4} \left( 1 + \frac{9}{4} x \right)^{\frac{1}{2}} dx$  $L = \frac{4}{9} \times \frac{2}{3} \left[ \sqrt{\left( 1 + \frac{9}{4} x \right)^3} \right]_0^4$  $=\frac{8}{27}\left[\sqrt{(1+\frac{9}{4}(4))^3} - \sqrt{(1+\frac{9}{4}(0))^3}\right]$  $=\frac{8}{27}(10\sqrt{10}-1)$  $L \approx 9.07$  **units**  $[3, 8]$ أَ أُوجِد طُولُ القَوسِ من منحنى الدالة  $f(x) = \frac{2}{3}x^{\frac{3}{2}} + 1$  :  $f$  أَي الفترة  $[1, 3]$ 1 -1 1 -1 2 P P 2 3 4 5 6 7 8 *y x* 81 81

**6 الربط**

لا يوجد.

**ّعةومعالجتها 7 أخطاء متوق**

عند إيجاد طول القوس، قد يخطئ الطلاب في إيجاد  $\int_a^b u^{\intercal}\sqrt{u}\,dx$  التكامل  $u^{\dagger} u^{\frac{1}{2}} dx = \frac{2}{3} \left[ u^{\frac{3}{2}} \right]$ *a b a*  $\int_a^b u^1u^{\frac{1}{2}}dx=\frac{2}{3}\big[u^{\frac{3}{2}}\big]_a^b$  أخبرهم أنّ: **8 التقييم** تابع ّ الطلاب وهم يعملون على فقرات «دعنا نفكر ونتناقش» و«حاول أن تحل» ّ لتتحقق من قدرتهم على إيجاد الحلول وتطبيق القواعد بشكل صحيح.

$$
f^2
$$
\n
$$
f^3
$$
\n
$$
f(x) = \sqrt{2x + 1} + \frac{1}{2}
$$
\n
$$
f(x) = \sqrt{2x + 1} + \frac{1}{2}
$$
\n
$$
f(x) = (2x + 1)^{\frac{3}{2}}
$$
\n
$$
f'(x) = \frac{3}{2}(2x + 1)^{\frac{1}{2}} \times 2 = 3(2x + 1)^{\frac{1}{2}}
$$
\n
$$
L = \int_{-\frac{1}{3}}^{\frac{1}{3}} \sqrt{1 + (f'(x))^2} \, dx
$$
\n
$$
= \int_{-\frac{1}{3}}^{\frac{1}{3}} \sqrt{1 + (3(2x + 1)^{\frac{1}{2}})^2} \, dx
$$
\n
$$
= \int_{-\frac{1}{3}}^{\frac{1}{3}} \sqrt{1 + 18x + 9} \, dx = \int_{-\frac{1}{3}}^{\frac{1}{3}} \sqrt{10 + 18x} \, dx
$$
\n
$$
= \int_{-\frac{1}{3}}^{\frac{1}{3}} \sqrt{1 + 18x + 9} \, dx = \int_{-\frac{1}{3}}^{\frac{1}{3}} \sqrt{10 + 18x} \, dx
$$
\n
$$
= 10 + 18x
$$
\n
$$
dx = \frac{1}{18} du
$$
\n
$$
L = \frac{1}{18} \times \frac{2}{3} [\sqrt{(10 + 18x)^3}]_{-\frac{1}{3}}^{\frac{1}{3}}
$$
\n
$$
L = \frac{56}{18} \times \frac{1}{3} \sqrt{10 + 18x} \, dx
$$
\n
$$
= \frac{56}{27} \text{ units}
$$
\n
$$
L = \frac{56}{18} \text{ units}
$$
\n
$$
L = \frac{56}{18} \text{ units}
$$
\n
$$
L = \frac{56}{18} \text{ units}
$$
\n
$$
L = \frac{4}{18} \times \frac{2}{3} [\sqrt{(10 + 18x)^3}]_{-\frac{1}{3}}^{\frac{1}{3}}
$$
\n
$$
L = \frac{56}{18} \text{ units}
$$
\n
$$
= \int (4x^2 + 3
$$

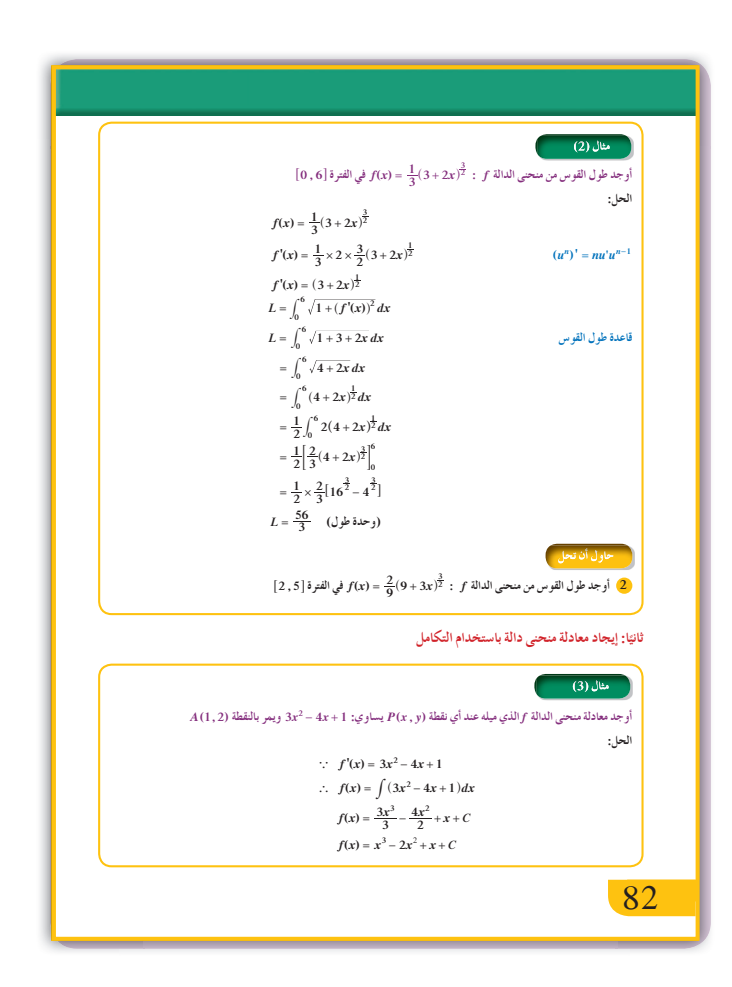

## **9 إجاباتوحلول**

**«دعنا نفكرونتناقش»**

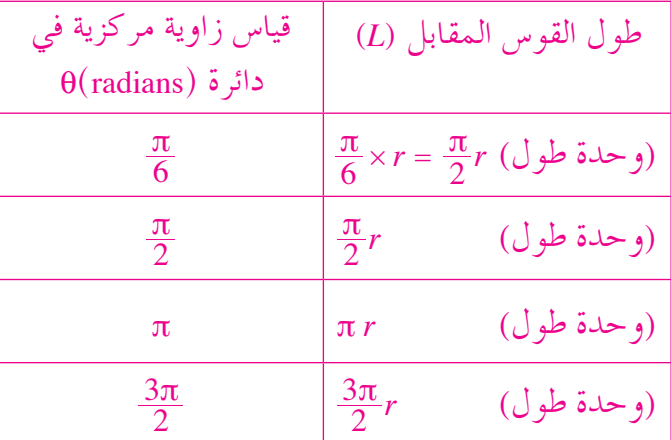

**«حاول أن تحل»**

1 
$$
f(x) = \frac{2}{3}x^{\frac{3}{2}} + 1
$$
  
\n $f'(x) = \frac{2}{3} \times \frac{3}{2}x^{\frac{1}{2}}$   
\n $f'(x) = x^{\frac{1}{2}}$   
\n $L = \int_{3}^{8} \sqrt{1 + (f'(x))^2} dx = \int_{3}^{8} \sqrt{1 + (x^{\frac{1}{2}})^2} dx$   
\n $= \int_{3}^{8} \sqrt{1 + x} dx$   
\n $= \int_{3}^{8} \sqrt{1 + x} dx$   
\n $u = 1 + x$   
\n $du = dx$   
\n $dx = du$   
\n $L = \frac{2}{3} [\sqrt{(1 + x)^3}]_{3}^{8} = \frac{2}{3} [(1 + x)\sqrt{1 + x}]_{3}^{8}$ 

$$
L = \frac{2}{3} \left[ \sqrt{(1+x)^3} \right]_3^8 = \frac{2}{3} \left[ (1+x)\sqrt{1+x} \right]_3^8
$$

$$
= \frac{38}{3} \quad (\cup \text{odd})
$$

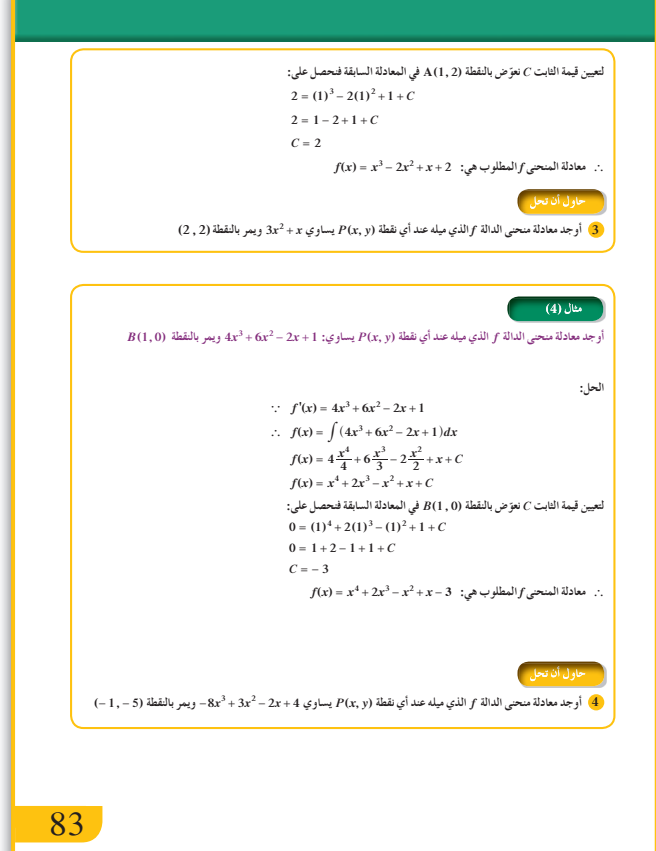

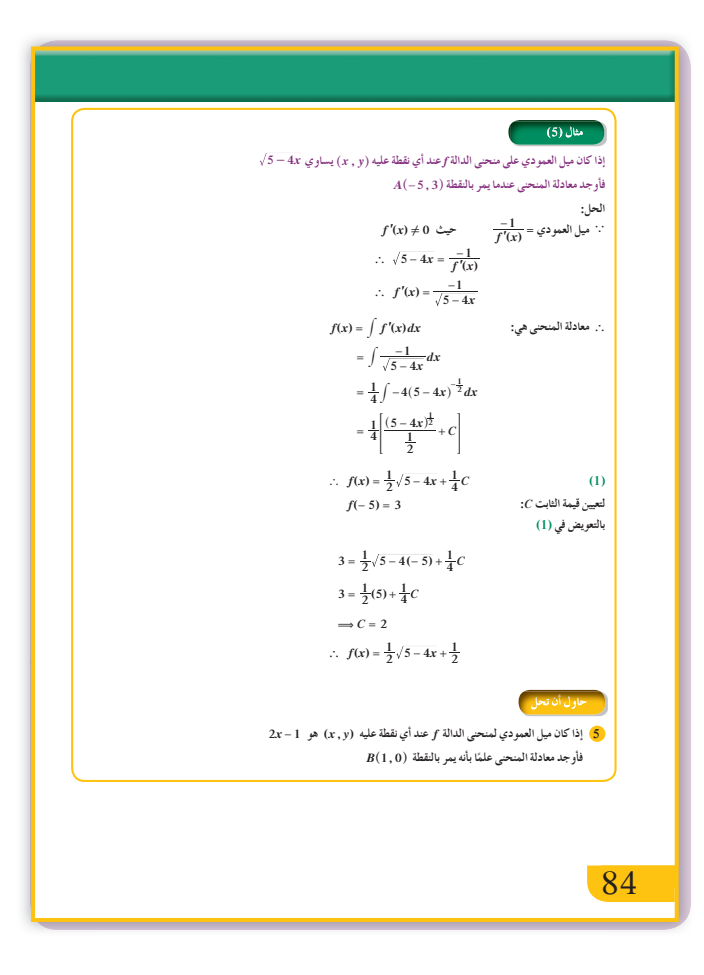

35. 
$$
f'(x) = f(x^2 - 3x^2 - 9x + 10
$$
  
\n
$$
f'(x) = f'(x) \sinh(x) \sinh(x) \sinh(x) \sinh(x) \sinh(x) \sinh(x) \sinh(x)
$$
  
\n
$$
= \int (6x - 6) dx
$$
  
\n
$$
f'(x) = 3x^2 - 6x + C
$$
  
\n
$$
\therefore f'(x) = 3x^2 - 6x - 9
$$
  
\n
$$
\therefore f'(x) = 3x^2 - 6x - 9
$$
  
\n
$$
f'(x) = 3x^2 - 6x - 9
$$
  
\n
$$
f(x) = \int f'(x) dx
$$
  
\n
$$
= \int (3x^2 - 6x - 9) dx
$$
  
\n
$$
f(x) = x^3 - 3x^2 - 9x + C
$$
  
\n
$$
\therefore C = 15 - 5 = 10
$$
  
\n
$$
\therefore f(x) = x^3 - 3x^2 - 9x + 10
$$
  
\n
$$
\therefore f(x) = x^3 - 3x^2 - 9x + 10
$$
  
\n
$$
\therefore f'(x) = 5x - 2 \therefore 3x^2 - 9x + 10
$$
  
\n
$$
\therefore f'(x) = x^2 - 3x^2 - 9x + 10
$$
  
\n
$$
\therefore f'(x) = 5x - 2 \therefore 3x^2 - 9x + 10
$$
  
\n
$$
f'(x) = 5x - 2 \therefore 3x^2 - 9x + 10
$$
  
\n
$$
f'(x) = 5x - 2 \therefore 3x^2 - 9x + 10
$$
  
\n
$$
f'(x) = 5x - 2 \therefore 3x^2 - 9x + 10
$$
  
\n
$$
f'(x) = 5x - 2 \therefore 3x^2 - 9x + 10
$$
  
\n
$$
f'(x) = 5x - 2 \therefore 3x^2 - 9x + 10
$$
  
\n
$$
f'(x) = 5x - 2 \therefore 3x^2 - 9x + 10
$$
  
\

2 
$$
f(x) = \frac{2}{9}(9+3x)^{\frac{3}{2}}
$$
  
\n $f'(x) = \frac{2}{9} \times 3 \times \frac{3}{2}(9+3x)^{\frac{1}{2}}$   
\n $f'(x) = (9+3x)^{\frac{1}{2}}$   
\n $L = \int_{2}^{5} \sqrt{1+9+3x} dx$   
\n $= \int_{2}^{5} \sqrt{10+3x} dx$   
\n $= \int_{2}^{5} (10+3x)^{\frac{1}{2}} dx$   
\n $= \frac{1}{3} [\frac{2}{3}(10+3x)^{\frac{3}{2}}]_{2}^{5}$   
\n $= \frac{1}{3} \times \frac{2}{3} [25^{\frac{3}{2}} - 16^{\frac{3}{2}}]$   
\n $= \frac{122}{9} (3x^2 + x)$   
\n $f(x) = \int (3x^2 + x) dx$   
\n $f(x) = \int (3x^2 + x) dx$   
\n $f(x) = \frac{3x^3}{3} + \frac{x^2}{2} + C$   
\n $f(x) = x^3 + \frac{x^2}{2} + C$   
\n $f(x) = x^3 + \frac{x^2}{2} + C$   
\n $2 = 2^3 + \frac{2^2}{2} + C$   
\n $2 = 8 + 2 + C$   
\n $C = -8$   
\n $2 = 8 + 2 + C$   
\n $C = -8$   
\n $2 = 8 + \frac{x^2}{2} - 8$   
\n $f(x) = x^3 + \frac{x^2}{2} - 8$ 

$$
-\frac{1}{2} \ln |z - 1| + C = 0
$$
  

$$
-\frac{1}{2} \ln 1 + C = 0
$$
  

$$
C = 0
$$

ومعادله منحني اللالة 
$$
f
$$
هي:

$$
f(x) = -\frac{1}{2} \ln |2x - 1|
$$

في التمارين (9–5)، ظلّل رمز الدائرة الذّال على الإجابة الصحيحة. .<br>(5) طول القوس من منحنى الدالة f(x) =  $\frac{1}{3}$  : f(x) في الفترة [2,3] هو:  $\overline{a}$  7 units (b) 6 units  $\overrightarrow{c}$  5 units  $\overrightarrow{d}$  1 unit (6) طول القوس من منحنبي الدالة f(x) = x – 3 (f(x) في الفترة [0,2] هو: (b)  $2\sqrt{2}$  units (c)  $3\sqrt{2}$  units (d)  $\frac{\sqrt{2}}{2}$  units  $\overline{a}$   $\sqrt{2}$  units (7) معادلة منحنى الدالة الذي ميل العمودي عليه عند أي نقطة (x, y) هو. x +3- ويمر بالنقطة (4(2,3 هي y تساوي<u>.</u> **(a)**  $-\frac{x^2}{2} + 3x - 4$  **(b)**  $\ln |3 - x| + 3$  **(c)**  $-\frac{x^2}{2} + 3x + 4$  **(d)**  $3 - \ln |3 - x|$  $(8)$  معادلة منحنى الدالة الذي ميله عند أي نقطة  $(0, y)$  هو،  $3\sqrt{x}$ ، ومصر بالنقطة (6) معادلة منحنى الدالة الذي ميله عند أي نقطة (5).<br>(4)  $x^2 + 2\sqrt{x^3} - 2$  (5)  $x^2 - 2\sqrt{x^3}$  (6)  $x^2 - 2\sqrt{x^3} - 2$  (6)  $\frac{x^2}{2} - 2\sqrt{x^3} +$ (9) إذا كانت النقطة (2,0) A نقطة حرجة لمنحنى الدالة f''(x) = 12x – 6 : f فإن النقطة الحرجة الأخرى ،<br>للدالة <sub>أ</sub> هي، (a)  $B(-2,0)$  (b)  $B(0,-2)$  (c)  $B(1,-1)$  (d)  $B(1,1)$ 33

$$
f'(x) = \int f''(x) dx
$$
  
\n
$$
= \int (5x - 2) dx
$$
  
\n
$$
f'(x) = \frac{5x^2}{2} - 2x + C_1
$$
  
\n
$$
= \frac{5}{2}(2)^2 - 2(2) + C_1 = 0
$$
  
\n
$$
\therefore \frac{5}{2}(2)^2 - 2(2) + C_1 = 0
$$
  
\n
$$
C_1 = -6
$$
  
\n
$$
\therefore f'(x) = \frac{5}{2}x^2 - 2x - 6
$$
  
\n
$$
f(x) = \int f'(x) dx
$$
  
\n
$$
= \int (\frac{5}{2}x^2 - 2x - 6) dx
$$
  
\n
$$
f(x) = \frac{5}{6}x^3 - x^2 - 6x + C_2
$$
  
\n
$$
P(2, -2) = \frac{5}{6}(2)^3 - (2)^2 - 6(2) + C_2
$$
  
\n
$$
\therefore C_2 = \frac{22}{3}
$$
  
\n
$$
f(x) = \frac{5}{6}x^3 - x^2 - 6x + \frac{22}{3}
$$
  
\n
$$
f(x) = \frac{5}{6}x^3 - x^2 - 6x + \frac{22}{3}
$$

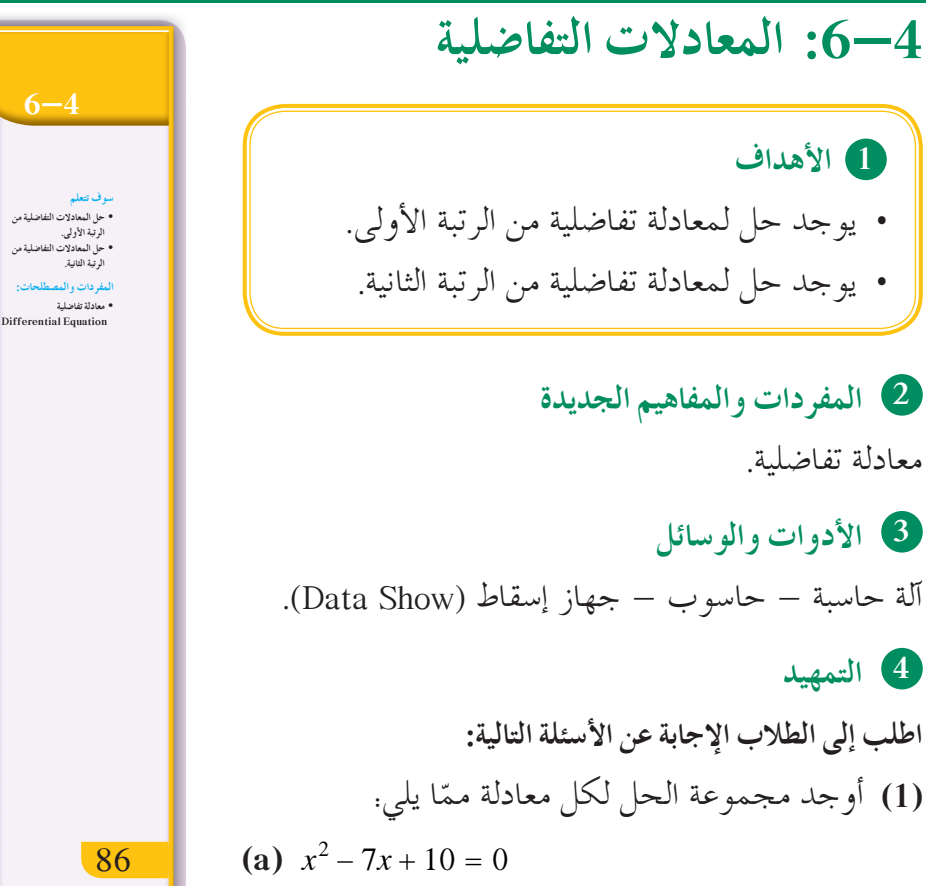

**(b)** 
$$
x^2 + 14x + 49 = 0
$$

(c) 
$$
x^2 - 6x + 25 = 0
$$

وعن  $k$  وعن  $k$  وعن  $y$ ، إ $y'$  مستقلة عن  $x$  وعن  $k$  $v = ke^{2x} + 5$ . المعادلة

#### 5 التدريس

يتعرف الطالب في هذا البند على مبادئ أولية للمعادلات التفاضلية ورتبتها ودرجتها والتمييز بينهما، ثم أخبرهم أن هذه المعادلات تختلف في حلولها عن تلك التي تعلمها سابقًا. إذ أنه كان يبحث عن قيمة المتغير x التي تحقق معادلة من الدرجة الأولى، أو الدرجة الثانية، ... وقيم المتغير التي تحقق معادلة من درجات أكبر، ولكن في المعادلة التفاضلية سوف يبحث الطالب عن قيمة أو قيم المتغير التابع y التي تحقق المعادلة.

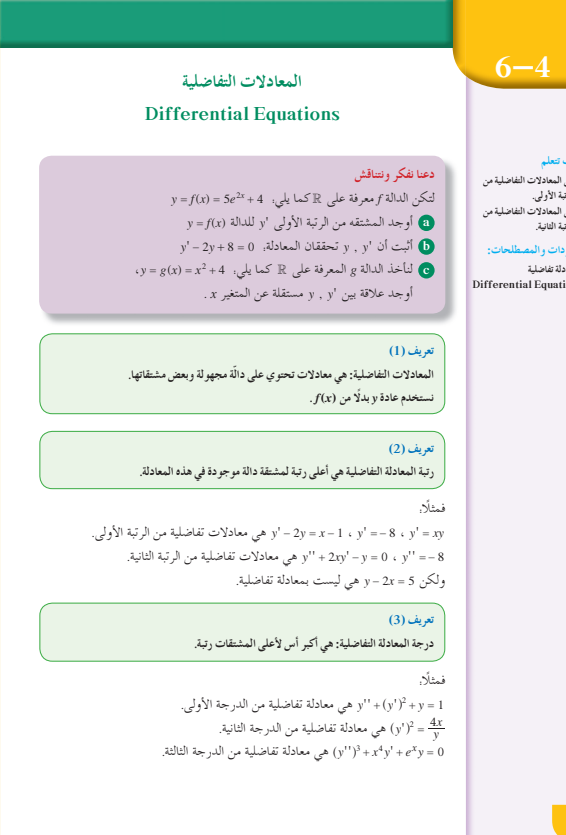

في المثال (1) المطلوب هو التأكد من أن قيمة معينة للمتغير التابع y هي حلِّ للمعادلة التفاضلية. أكَّد للطلاب أننا سنتطرق فقط لحل معادلات تفاضلية من الدرجة الأولى.

في المثالين (3), (2) المعادلة التفاضلية 1- $3x^2-1$  هي على الصورة يجاد حل عام لها يجب أن يستخدم القاعدة.  $y' = f(x)$  $\Delta y = \int f(x) dx$  الأولى وهي إيجاد تكامل الدالة  $f$  أي ومن ثم يمكننا إيجاد حلّ خاص إذا أضيف إلى المعطيات قيمة ابتدائية للمتغير المستقل والمتغير التابع وذلك لإيجاد قيمة واحدة للثابت الناتج عن حل المعادلة.

في المثال (4)

 $\frac{dy}{dx} = g(x) \cdot h(y)$  المعادلة في (a) هي على الصورة (a) لإيجاد حلولها، علينا فصل المتغيرات بالصورة التالية. وهي القاعدة الثانية ومن ثم نكامل  $\frac{1}{h(\nu)}dy = g(x)dx$ الطرفين  $\left(\int \frac{1}{h(y)} dy = \int g(x) dx\right)$  وصولًا إلى حل المعادلة وُهو إيجاد y. اشرح للطلَّاب كيفية الوصول إلى الحل وأخبرهم أنه من (b) يمكن استخدام القاعدة مباشرة. وهي تمهد للقاعدة الثالثة كما في مثال (5).

#### في المثال (5)

يمكننا إيجاد حل خاص للمعادلة  $y' = 4y$  باستخدام  $x = 0$  ,  $y = 2$  القاعدة الثالثة وذلك بإضافة المعطيات إذ نعوِّض في الحل  $x, y = k e^{4x}$  عن  $x, y$  بالقيمة المعطاة  $k$  لايجاد الثابت.

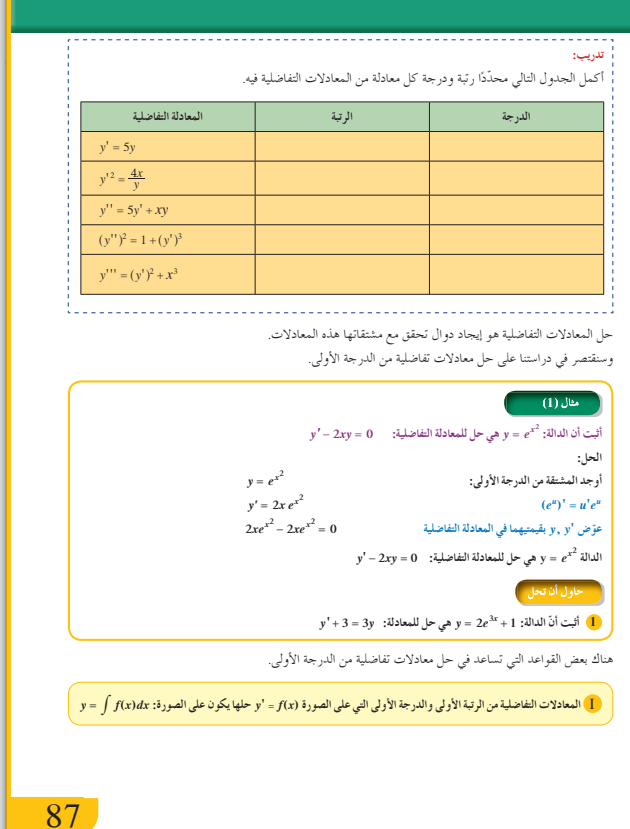

**في المثال (6)** المعادلة التفاضلية = + ' *y y* 1 2 التي يمكن كتابتها وهي *y' = ay* + b في على الصورة *y' = ay* + b وهي *y'* =  $=-\frac{1}{2}y+\frac{1}{2}$ القاعدة الرابعة. حلولها هي - = *<sup>b</sup> ax <sup>a</sup> ke y* حيث *k* ثابت يمكن إيجاده بتعويض *y* , *x* بقيمتيهما المعطاة. **في المثال (7)** المعادلة التفاضلية - = <sup>2</sup> 2 3 '' *xx y* هي من الرتبة الثانية، وهي على الصورة <sup>=</sup> ( ) '' *fx y* وهي القاعدة الخامسة. يتمّ حلّ هذه المعادلة بإيجاد  $\int f(x)dx$  وَلا، ثم . $y = \int y' dx$  بإيجاد **في الأمثلة (10) ,(9) ,(8)**  $ay'' + by' + cy = 0$  المعادلة التفاضلية التي على الصورة

> هي من الرتبة الثانية ومهم جدا ترتيبها وذلك لكتابة ًّ

 $ar^2 + br + c = 0$  المعادلة المميزة على الصورة:

ّركز انتباهم على الحلول العامة.

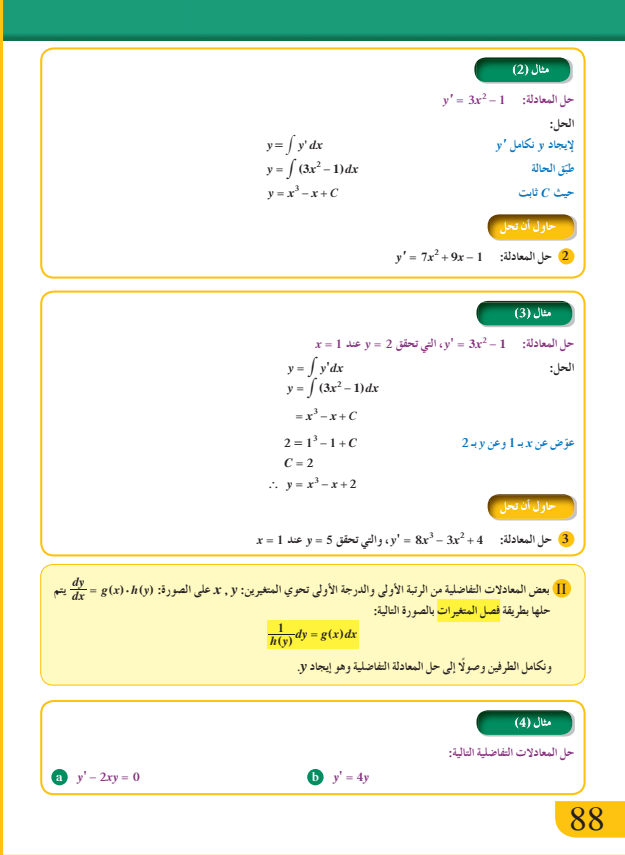

### **6 الربط**

تطبيق حياتي يوفر الربط بين المعادلات التفاضلية ومجال علوم الأحياء.

### **7 أخطاء متوقعةومعالجتها**

قد يخطئ الطلاب في استخدام القاعدة لحل معادلة من الرتبة الأولى على الصورة + = ' *b ay y* . أخبرهم أنه كي يستخدم القاعدة: - = *<sup>b</sup> ax <sup>a</sup> <sup>k</sup>*e*<sup>y</sup>* يجب ترتيب المعادلة على الصورة x' = ay + b. فمثلًا، لا يمكن تطبيق القاعدة على المعادلة: =+ - ' *y y* 70 5 2 ولكن يمكن كتابتها على وهكذا يمكن معرفة قيمة كلّ من  $y' = \frac{5}{2}y$  $=\frac{5}{2}y-\frac{7}{2}$  = *b* ,*a* في القاعدة.

### **8 التقييم**

تابع الطلاب وهم يعملون على فقرات «حاول أن تحل» لتتحقق من قدرتهم على إيجاد الحلول للمعادلات التفاضلية وتطبيق القواعد بشكل صحيح على كل حالة.

**اختبار سريع 1** أوجد ّحل المعادلة: =+ - ' *y y* 20 5 3 بحيث إن . *x* <sup>=</sup> 0 عند *y* <sup>=</sup> 2 *y y* ' <sup>3</sup> 5 3 نكتب: - = <sup>2</sup> الحل العام: *x y k<sup>e</sup>* <sup>5</sup> <sup>3</sup> 2 <sup>5</sup> *x* أي + = *y ke* 3 5 3 2 3 5 = - -J L K KK N P O OO *k* 5 <sup>5</sup> *<sup>k</sup>* <sup>2</sup> نحصل على <sup>=</sup> <sup>8</sup> 2 ومنه + = الحل الخاص: *x <sup>y</sup> <sup>e</sup>* <sup>5</sup> 8 5 <sup>3</sup> 2 <sup>5</sup> = +

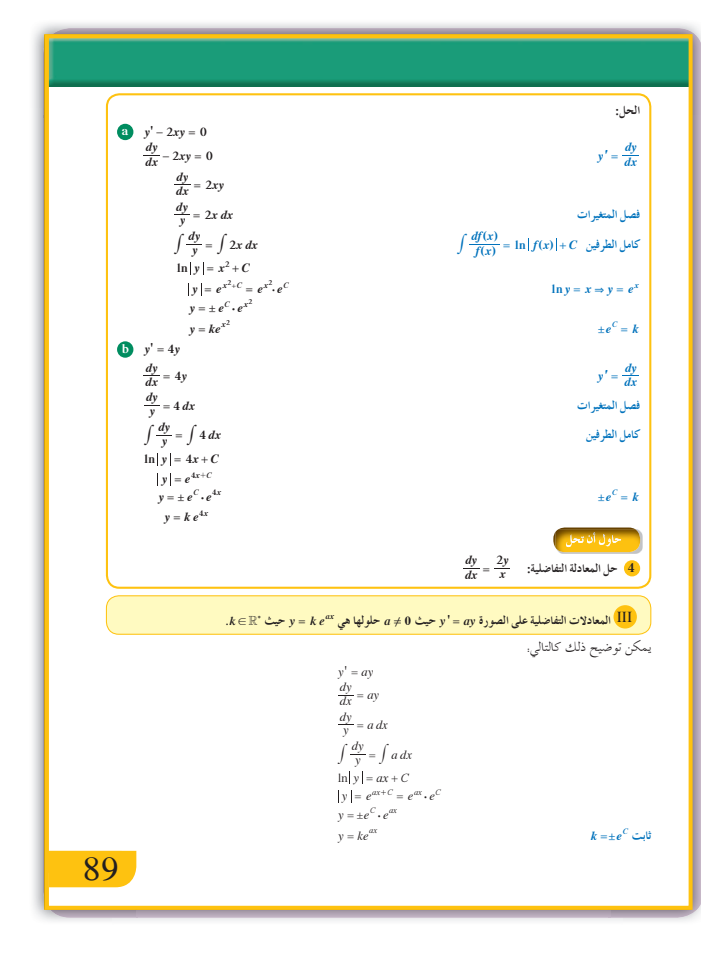

$$
y'' - 5y' + 4y = 0
$$
 is also a  $z = \frac{1}{2}$  and  $z = \frac{1}{2}$  and  $r^2 - 5r + 4 = 0$   
\n
$$
\Delta = b^2 - 4ac = 25 - 24 = 1
$$
\n
$$
r_1 = 1, r_2 = 4
$$
\n
$$
y = C_1 e^x + C_2 e^{4x}
$$
\n
$$
y'' - 2y' + 5y = 0
$$
 is also a  $z = \frac{1}{2}$  and  $r^2 - 2r + 5 = 0$   
\n
$$
\Delta = 4 - 20 = -16 = 16i^2
$$
\n
$$
r_1 = 1 - 2i, r_2 = 1 + 2i
$$
\n
$$
y = e^x(C_1 \cos 2x + C_2 \sin 2x)
$$
\n
$$
y = e^x(C_1 \cos 2x + C_2 \sin 2x)
$$

### 9 إجابات وحلول «دعنا نفكر ونتناقش»

(a) 
$$
y' = f'(x) = 10e^{2x}
$$
  
\n(b)  $y' - 2y + 8 = 10e^{2x} - 2(5e^{2x} + 4) + 8$   
\n $= 10e^{2x} - 10e^{2x} - 8 + 8 = 0$   
\n $y' - 2y + 8 = 0$  (b)  $y = 2x + 8 = 0$   
\n $y' - 2y + 8 = 0$   
\n $y' = y + 8 = 0$   
\n $y' = y + 8 = 0$   
\n $y' = y + 8 = 0$   
\n $y' = y + 8 = 0$   
\n $y' = y + 8 = 0$   
\n $y' = 2 + 4 \Leftrightarrow x^2 = y - 4$   
\n $y' = 2 - 4 \Leftrightarrow x = \frac{y'}{2}$   
\n $x^2 = \frac{y'^2}{4}$   
\n $y'^2 - 4y + 16 = 0$ 

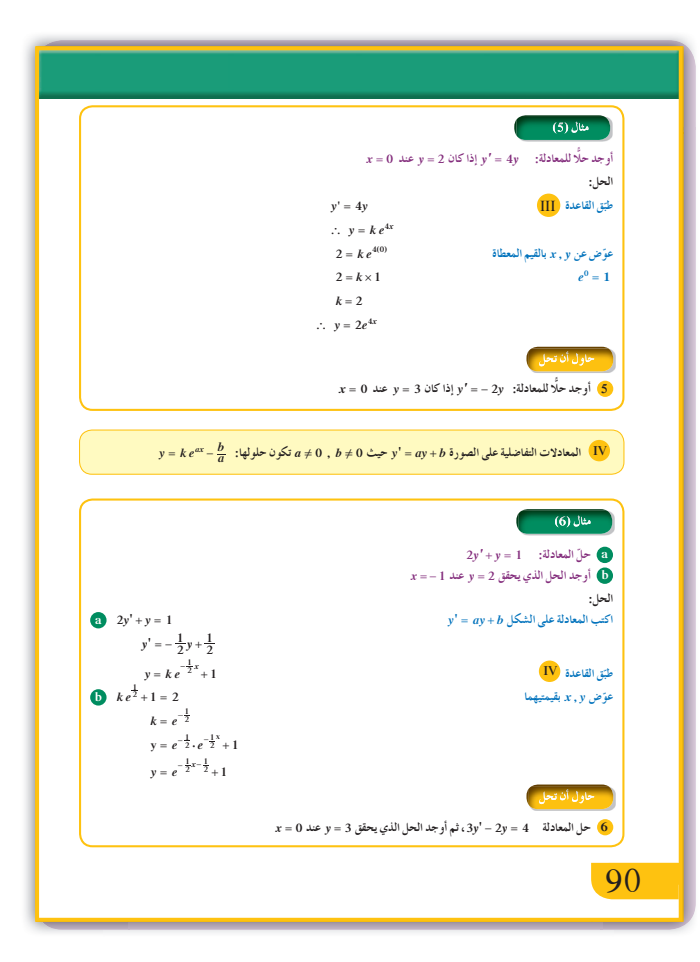

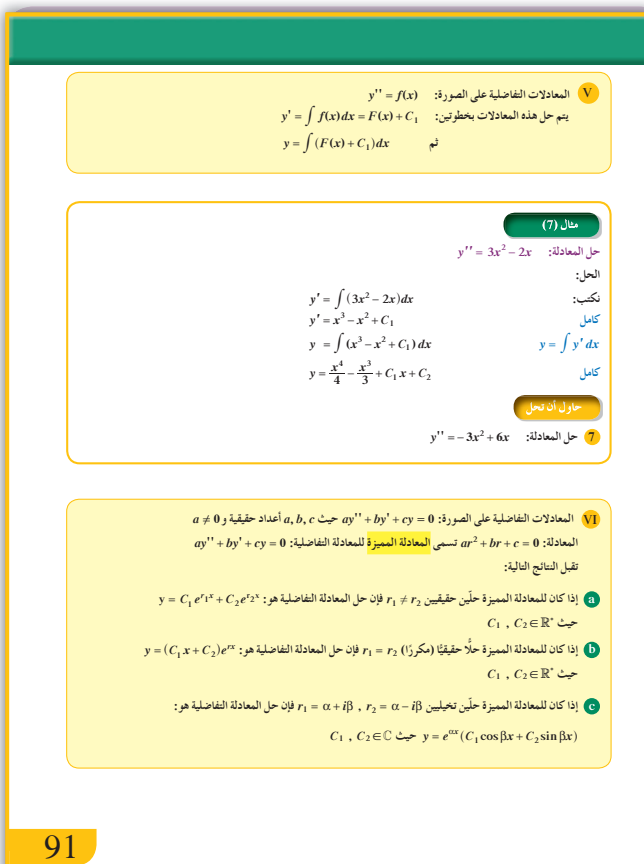

«تدريب»

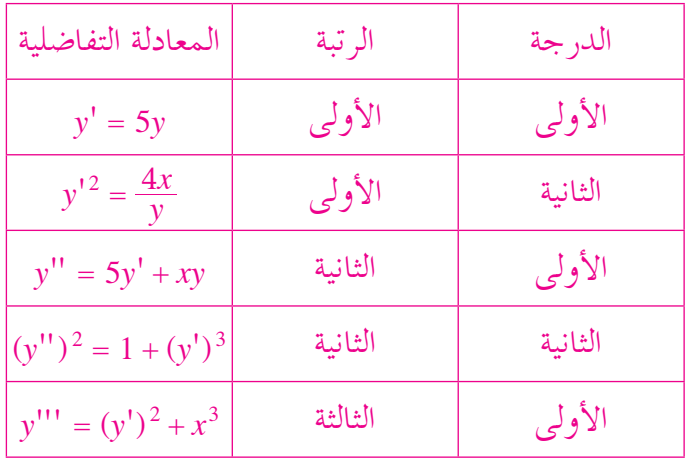

«حاول أن تحل»

ومنه.

1  $y = 2e^{3x} + 1$ ,  $y' = 6e^{3x}$  $y' + 3 = 6e^{3x} + 3$ =  $3(2e^{3x}+1)$  $= 3y$ 2  $y = \int (7x^2 + 9x - 1) dx$  $=\frac{7x^3}{3}+\frac{9x^2}{2}-x+C$ 

3 الحل العام:

 $y = \int (8x^3 - 3x^2 + 4) dx$  $= 2x^4 - x^3 + 4x + C$ 

الحل الخاص:

 $5 = 2 - 1 + 4 + C \Rightarrow C = 0$ 

ومنه:

 $y = 2x^4 - x^3 + 4x$ 

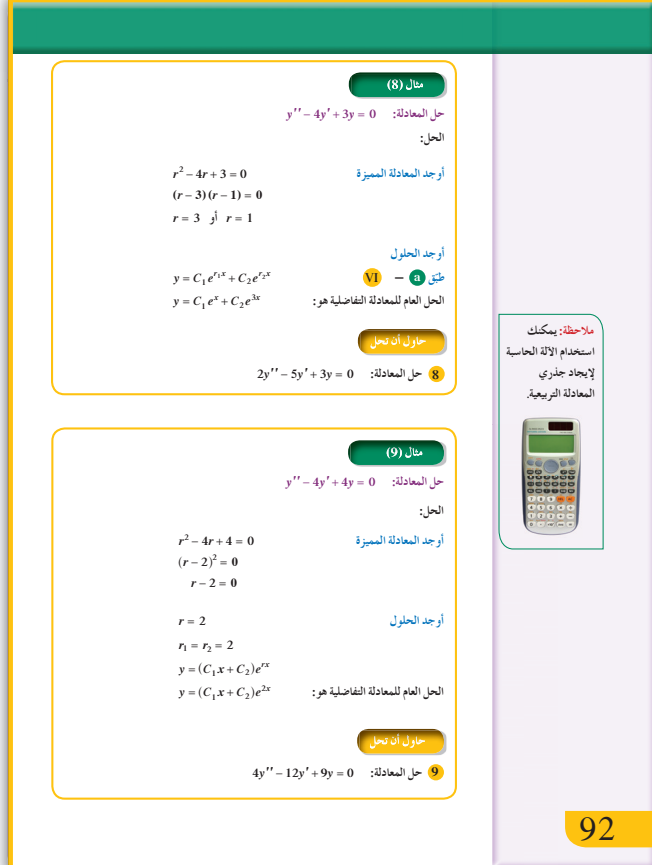

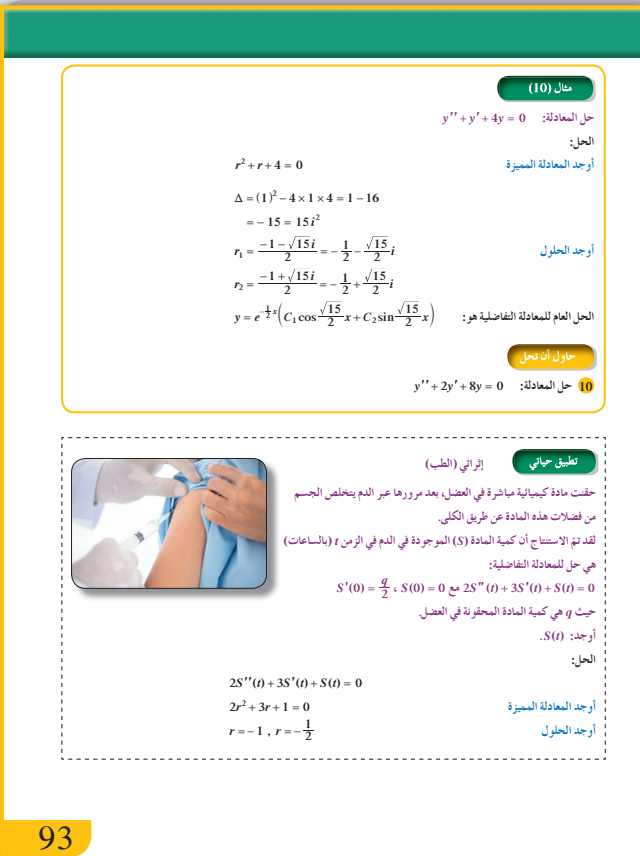

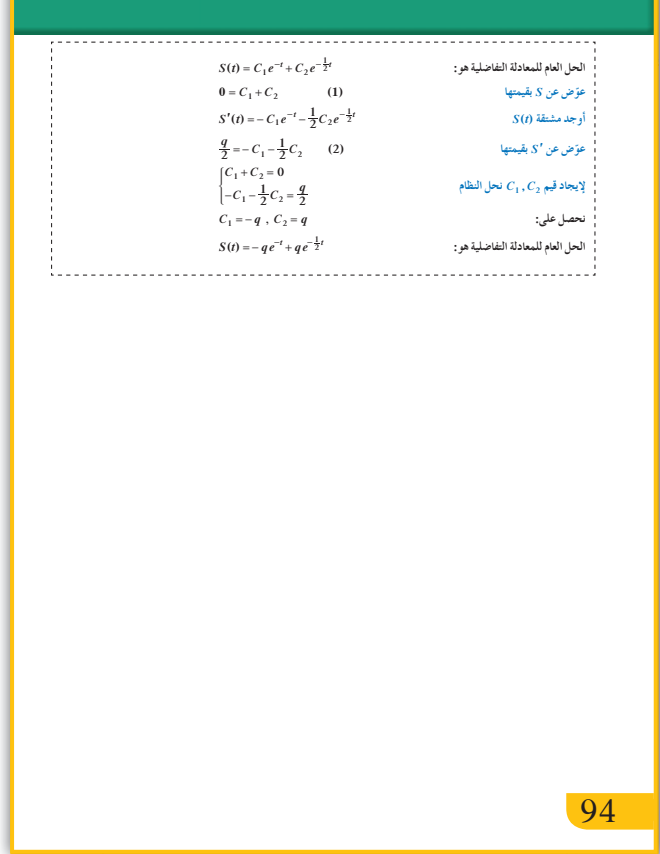

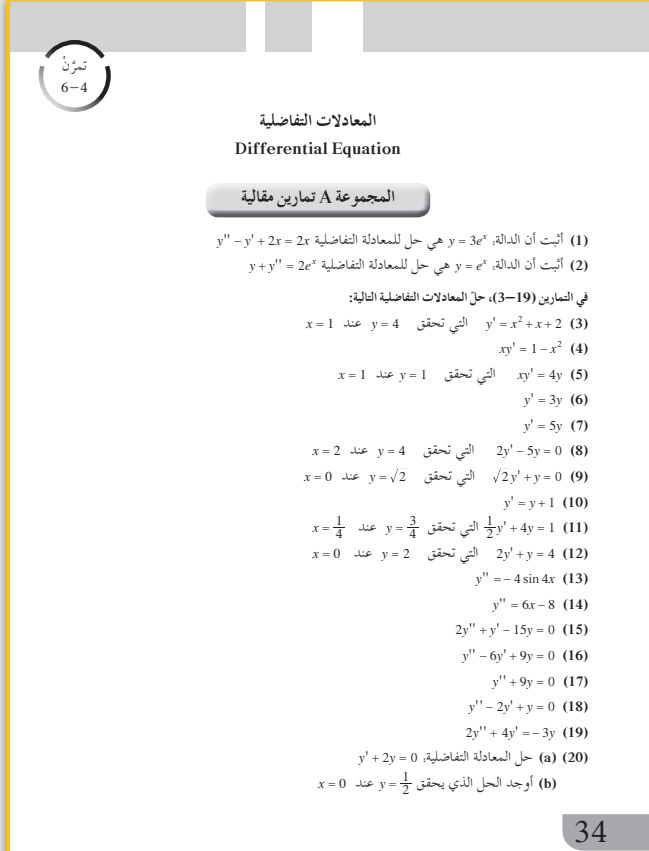

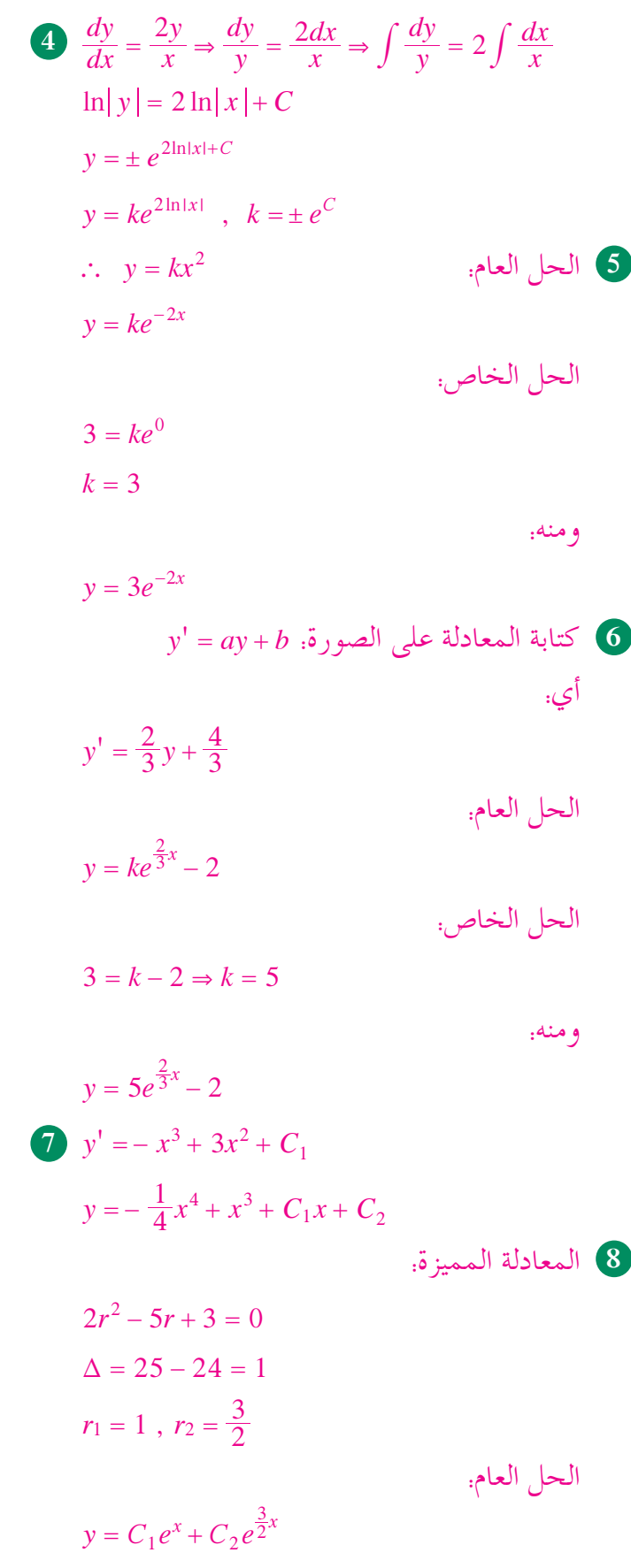

9 المعادلة المميزة.

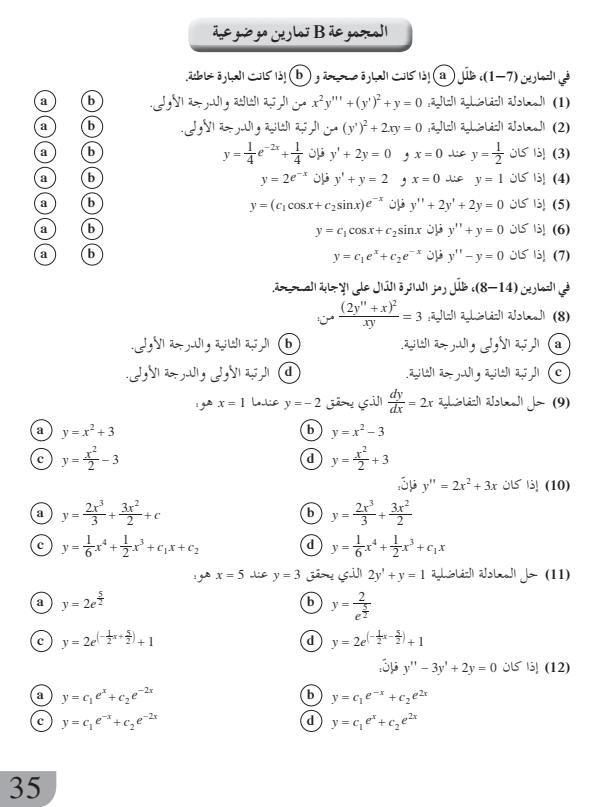

$$
4r^{2} - 12r + 9 = 0
$$
\n
$$
\Delta = 144 - 144 = 0
$$
\n
$$
r = \frac{3}{2}
$$
\n
$$
y = (C_{1}x + C_{2})e^{\frac{3}{2}x}
$$
\n
$$
r^{2} + 2r + 8 = 0
$$
\n
$$
4 - 32 = -28 = 28i^{2}
$$
\n
$$
r_{1} = -1 - i\sqrt{7}, \quad r_{2} = -1 + i\sqrt{7}
$$
\n
$$
y = e^{-x}(C_{1} \cos \sqrt{7} + C_{2} \sin \sqrt{7} x)
$$

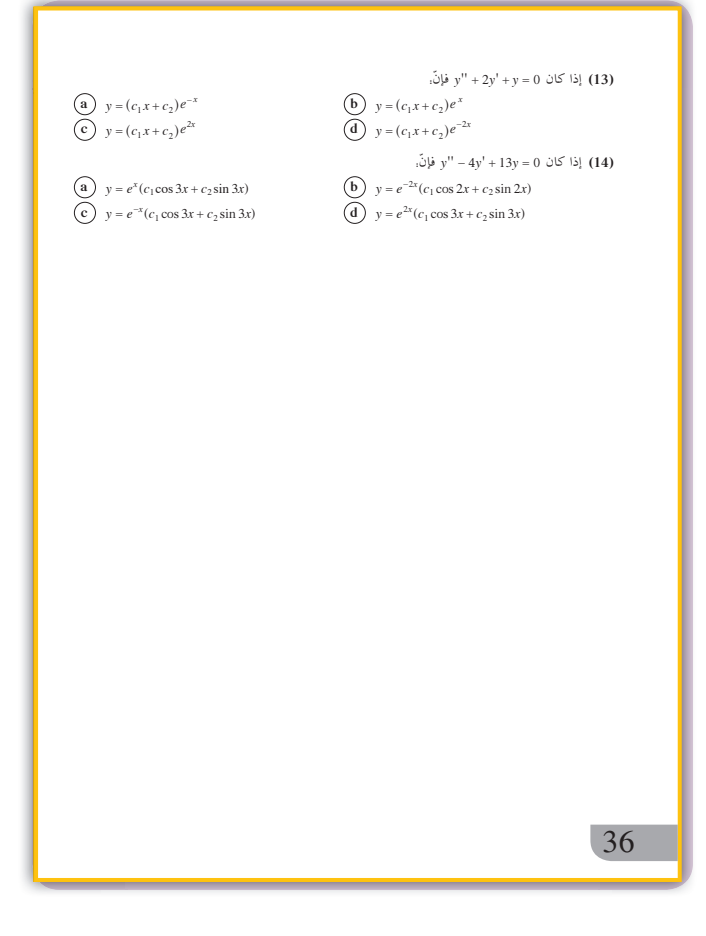

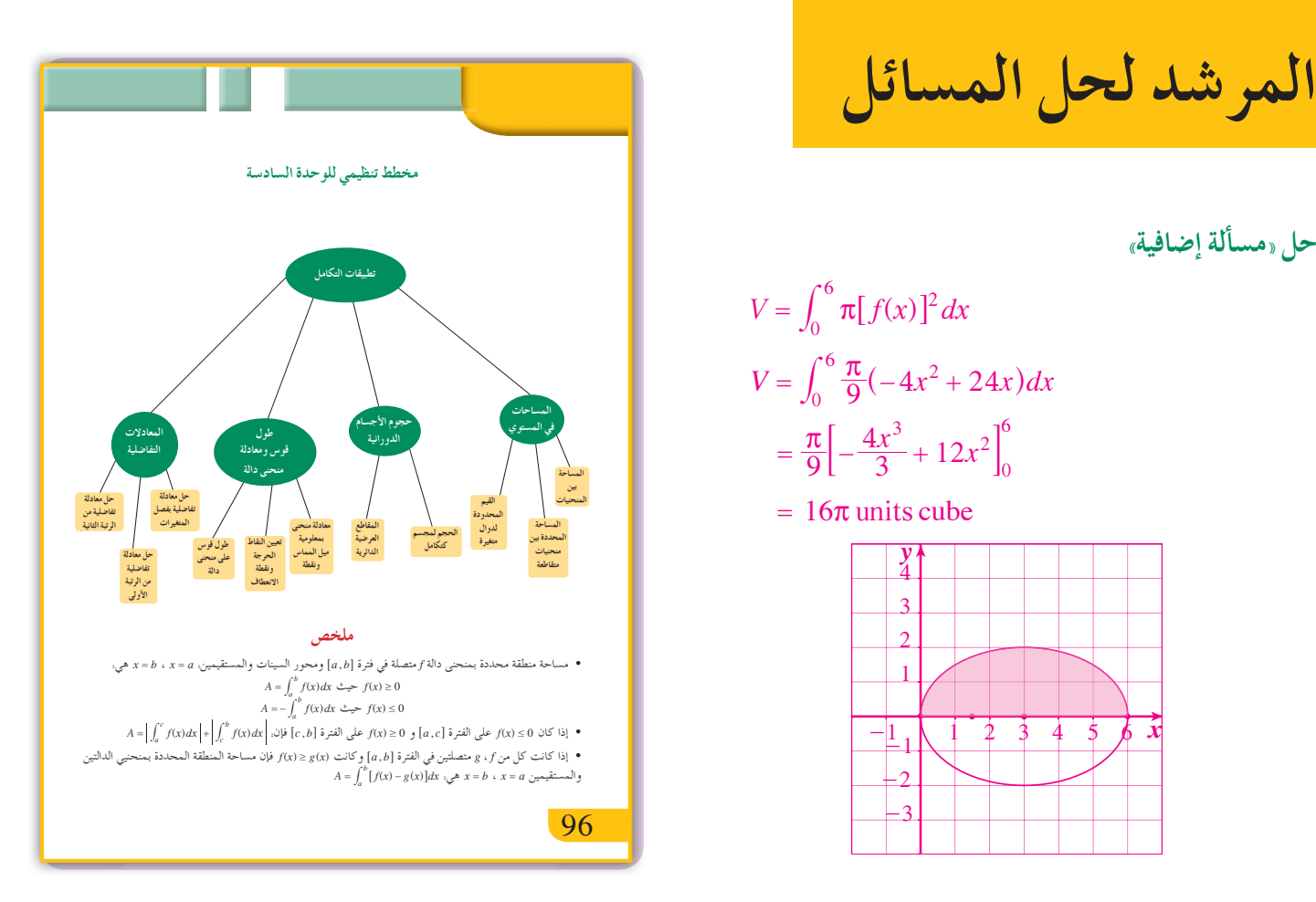

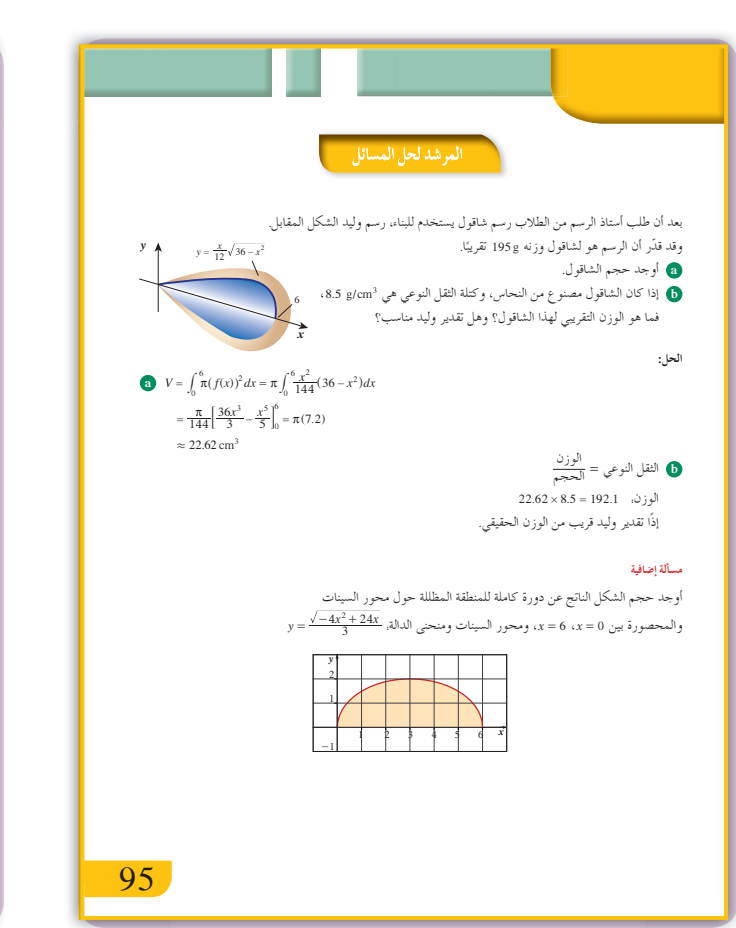

 $\overline{4}$ 

حل «مسألة إضافية»

- إذا تحددت منطقة بين منحنيات متقاطعة فإن نقاط التقاطع هي حدود التكامل.
- إذا تحددت منطقة بأكثر من دالة ولا يوجد تكامل مفرد يعطي المساحة فيمكن تجزيء هذه المنطقة إلى مناطق تناظر .<br>تغيرات كل دالة ونتابع العمل.
- (ذا نتج مجسم عن دوران منطقة مستوية محددة بمنحيي الدالتين v , و دورة كاملة حول محور السينات بحيث y , f , g وذلك<br>لهما الإشارة نفسها في الفترة [a, b] فإن حجم هذا المجسم يعطى بالقاعدة. dx (f(/x))-((f(x)) = π) وذلك<br>في الحالت
- (ذا نتج مجسم عن دورة منطقة مستوية محددة بمنحنى دالة واحدة 1 دورة كاملة حول محور السينات في الفترة [a,b]<br>فإن حجم المجسم يعطي بالقاعدة, x/(z) ]<sup>4</sup> [f(x) ]<sup>2</sup> .
	- كل نقطة على منحنى دالة ينتج عنها مقطع دائري في دورة كاملة حول محور السينات.
	- يمكن إيجاد معادلة منحنى دالة بمعلومية ميل المماس على المنحني ومعلومية نقطة محددة يمر بها هذا المنحنم
		- نستخدم المشتقة الثانية للدالة f لدراسة القيم القصوى والقيم العظمى لمنحنى الدالة.
			- نستخدم المشتقة الثانية للدالة f لإيجاد نقطة انعطاف منحنى الدالة.
		- . تساعدنا القاعدة.  $L = \int_a^b \sqrt{1+\left(\frac{dy}{dx}\right)^2} dx$  على إيجاد طول قوس على منحنى دالة في الفترة [ $a,b$ ].
		- رتبة المعادلة التفاضلية هي أعلى رتبة لمشتقة دالة موجودة في هذه المعادلة.
			- درجة المعادلة التفاضلية هي أكبر أس لأعلى المشتقات رتبة. "
			- يمكن حل المعادلات التفاصلية بفصل المتغيرات.  $\frac{1}{h(y)}dy = g(x)dx$  ثم نكامل.
				- - . حل المعادلة التفاضلية: y = ke^^ مو y = ke^^ . $y = ke^{ax} - \frac{b}{a}$  • حل المعادلة التفاضلية.  $y' = ay + b$  هو
					- $a\mathrm{y}^{\mathrm{tr}}+b\mathrm{y}^{\mathrm{t}}+c\mathrm{y}=0$ لحار المعادلات التفاضلية على الصورة.
					- $3$  نوجد المعادلة المميزة. 0 = 0 + 0r + 0 ومنها لدينا 3 حالات.
					- $y = C_1 e^{r_1 x} + C_2 e^{r_2 x}$  إذا كانت 4 $\Delta = b^2 4ac > 0$  فإن الحل
					- .<br> $y = (C_1x + C_2)e^{rx}$  إذا كانت 4 $b^2 4ac = 0$  فإن الحل: "
			- $y = e^{ax} (C_1 \cos \beta x + C_2 \sin \beta x)$  إذا كانت 40  $\Delta = b^2 4ac < 0$  إذا  $r_1 = \alpha + i\beta$ ,  $r_2 = \alpha - i\beta$  .

97

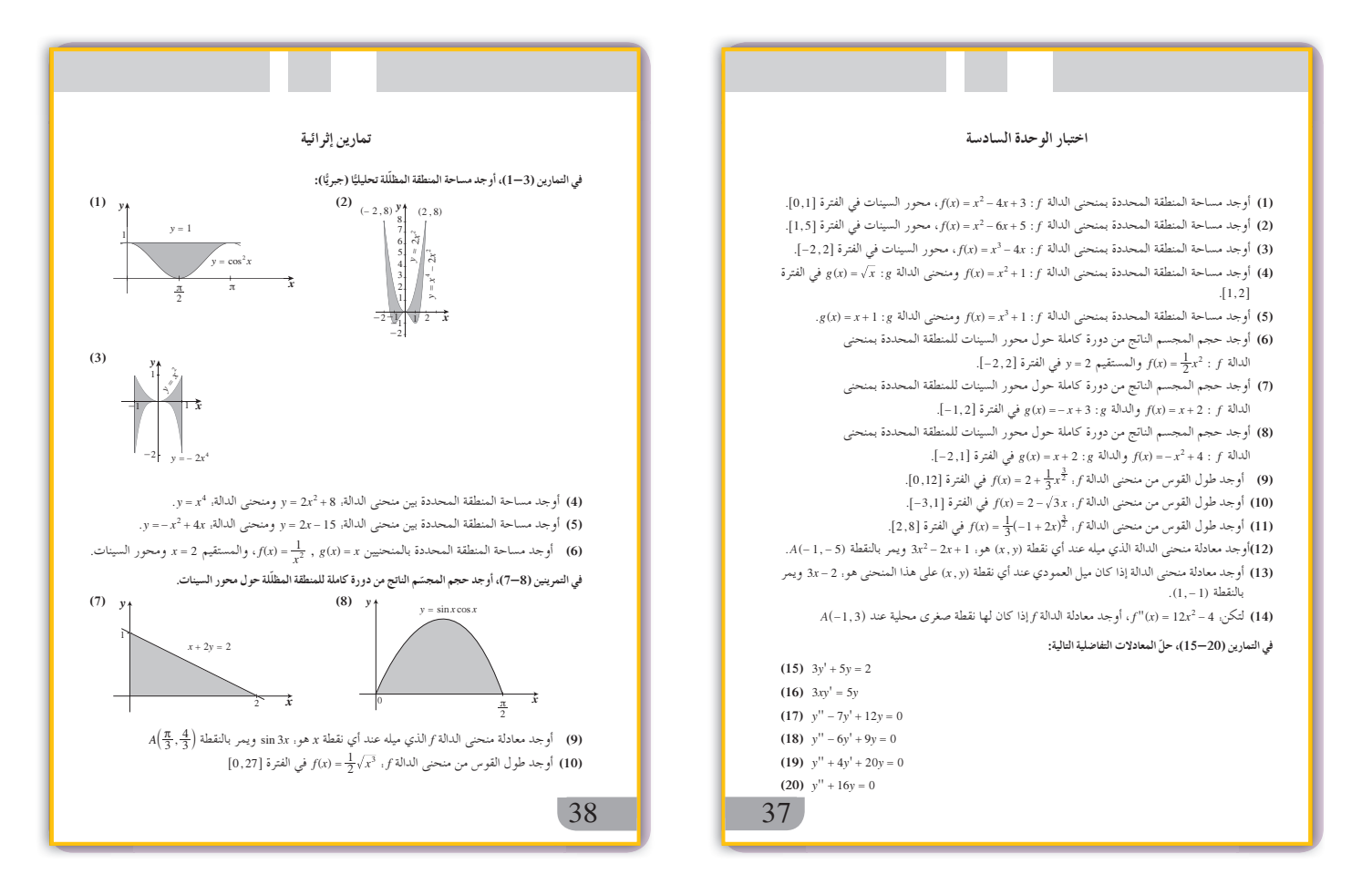

#### **:ŠǀƫŚŤƫř ŠǀƬƋŚƠŤƫřšLJŵŚƘưƫř ƪů ¬(11-13) ƲƿŹŚưŤƫř ƾƟ**

**(11)**  $2y' + 3y = 4$ **(12)**  $y'' + y = 0$ **(13)**  $y'' - y = 0$ źŬǀū ŵřŶƗ ŠƐſřƺŝ (šŚƗŚƀƫŚŝ) *t* ƲƯżƫř ƾƟ *<sup>y</sup>*( )*<sup>t</sup>* ŠƘƄưƫř šŚǀŗżŬƫř Ʊŏ ƲÚ ǀŞţ ¬ƽƹƺƳ ťŵŚŰƫ ŠŬǀŤƳ **(14)** تعطي بالمعادلة التفاضلية. (E): y' =  $a(y-2)$ ، حيث a ثابت موجب. (Geiger) .(*E*) ŠƫŵŚƘưƬƫ ƭŚƘƫř ƪŰƫř Ŷūƹŏ **(a)** . *y*( ) 0 170 <sup>=</sup> ƢƤŰƿ ƽŸƫř (*E*) ƪů Ŷūƹŏ **(b)**  $^{\circ}a$  إذا علمنا أن 9 =  $y(6)$  فما قيمة الثابت  $^{\circ}$ 

. *f* ŠƫřŶƫř ŠƫŵŚƘƯ ŶūƹŐƟ *fx x* ''( ) = - 6 6 : *f* ŠƫřŶƫř ƼƴŰƴưƫ Šūźů ŠƐƤƳ *<sup>A</sup>*^3 2 , - <sup>h</sup> ŠƐƤƴƫř ŢƳŚƧ řŷœ **(15)**

**39** 39

### **الوحدة السابعة: القطوع المخروطية Sections Conic**

- **قسمتالدروس في هذه الوحدة إلى أجزاء. :7-1 القطوع المخروطية - القطع المكافئ جزء :1** القطوع المكافئة. **جزء :2** تطبيقات باستخدام القطوع المكافئة.
	- **:7-2 القطع الناقص.**

**جزء :1** القطع الناقص.

**جزء :2** تطبيقات باستخدام القطوع الناقصة.

**:7-3 القطع الزائد.**

**جزء :1** القطع الزائد.

**جزء :2** تطبيقات باستخدام القطوع الزائدة.

**:7-4 الاختلافالمركزي.**

**جزء :1** أشكال القطوع المخروطية بدلالة الاختلاف المركزي.

# **مقدمة الوحدة**

القطوع المخروطية هي منحنيات تنتج عن تقاطع سطح مخروط دائري ٍ ومستو. إذا لم يمر المستوي برأس المخروط فإن المنحنى الناتج يكون دائرة أو قطعًا مكافئًا او قطعًا ناقصًا او قطعًا زائدا وذلك وفق وضع المستوي. وضع أبولونيوس Apollonios) حوالى 262-190 ق.م.) مؤلفا ضخمًا من ثمانية أجزاء دعاه القطوع المخروطية، ضمّ القطوع الثلاثة وخصائصها. ينسب إلى ابوقراط Hippocrates استخدام تقاطع المخاريط لحل بعض المسائل الهندسية عند اليونان. كذلك أوجد أرخميدس Archimedes) القرن الثالث ق.م.) المساحة المحصورة بين قسم من قطع مكافئ ومستقيم. تكمن أهمية القطوع المخروطية في مجال تطبيقاتها الواسع. فمسارات الكواكب، والأقمار الاصطناعية، والإلكترونيات، والقذائف هي منحنيات مخروطية. الهوائيات المخروطية (قطع مكافئ) هي أداة ضرورية لالتقاط الإشارات التي تبعث بها الأقمار الاصطناعية المتخصصة في مجال الاتصالات. المرايا على شكل قطع مكافئ مفيدة جدا نظرًا لخاصيتها في انعكاس الأشعة ً ًّ الموازية للدليل بحيث تمر في البؤرة. تتحرك الكواكب في المجموعة الشمسية وفق مدارات على شكل قطوع ناقصة، تكون الشمس في موقع إحدى بؤرتيها (قانون كيبلر الأول). وكذلك فإن كل جسم خاضع لحركة جذب نيوتني (نسبة إلى نيوتن) له مدار مخروطي. مدار المذنب هالي هو قطع ناقص (النسبة بين طولي محوريه كبيرة جدًّا). ويذكر أن مرور هالي عام 1759 قرب الأرض جعل العلماء يخشون المخاطر التي قد يتسببها اقتراب المذنبات من الأرض. وكان العالم الفلكي هالي قد رأى المذنب عام 1682 وتوقع عودته إلى الظهور بعد 76 سنة (فترة هذا المذنب <sup>=</sup> 76). صدق توقعه إذ عاد هالي ً فعلا عام 1759 (لذلك سمي المذنب باسمه).

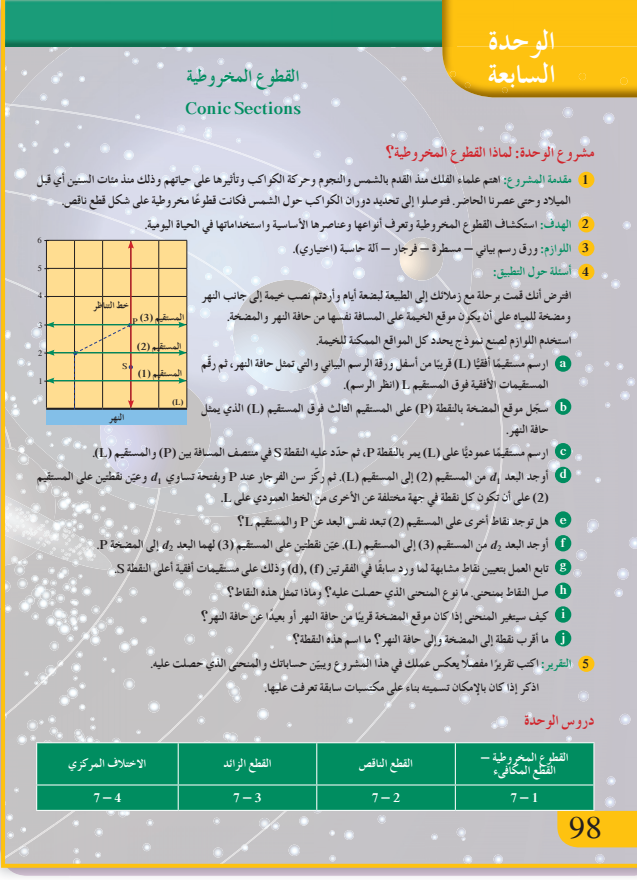

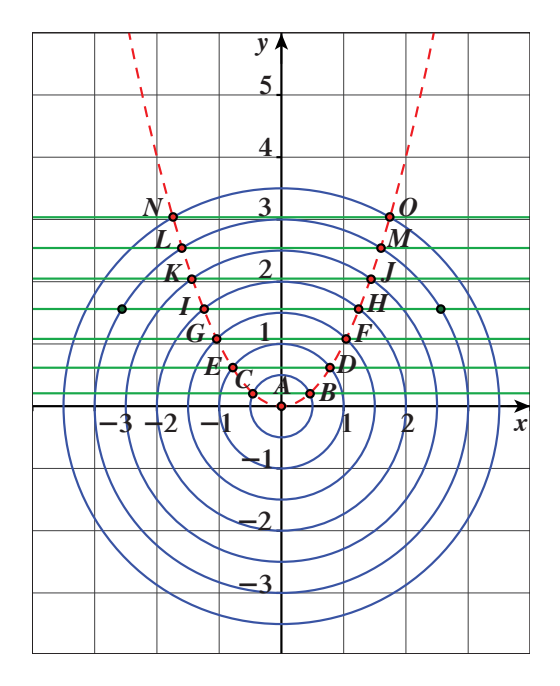

ّ يوضح الرسم البياني أعلاه إنشاء قطع مكافئ باستخدام الدوائر والمستقيمات.

### **مشروع الوحدة**

يهدف هذا المشروع إلى وضع رسم هندسي لقطع مكافئ باستخدام التعريف حول تساوي البعدين عن نقطة ثابتة ومستقيم ثابت، وهو يساعد على تركيز مفهوم القطع المكافئ مما يسمح للطالب بالتعامل بمرونة مع حل المسائل المرتبطة؛ خاصة وأن التقنيات الحديثة مع آلة حاسبة وحاسوب تسمح بسهولة برسم بيان قطع مكافئ، مما يحول دون استيعاب الطالب لفكرة تساوي البعدين وبعدها لثبوت مجموع (أو القيمة المطلقة لفرق) البعدين.

**إجابات «أسئلة حول التطبيق»**

- **( g ( -) a (تحقق من عمل الطلاب.**
	- **(h (قطع مخروطي، قطع مكافئ.**
- **ا من النهر (i (ينكمش المنحنى كلماكان موقع المضخة قريب ً ويتمددالمنحنى كلماكان موقع المضخة ً بعيداعن النهر.**
- **( j ( أقربنقطة إلى المضخةوحافة النهرهي** *<sup>S</sup>***، رأس القطع المكافئ.**

#### **التقرير**

اكتب تقريرًا مفصلا تبيّن فيه عملك والحسابات التي ً قمت بها. دعّم تقريرك بعرض مصدر باستخدام الحاسوب أو جهاز الإسقاط (Data Show). حيث تبيّن بوضوح إجابتك عن الفقرة (i).

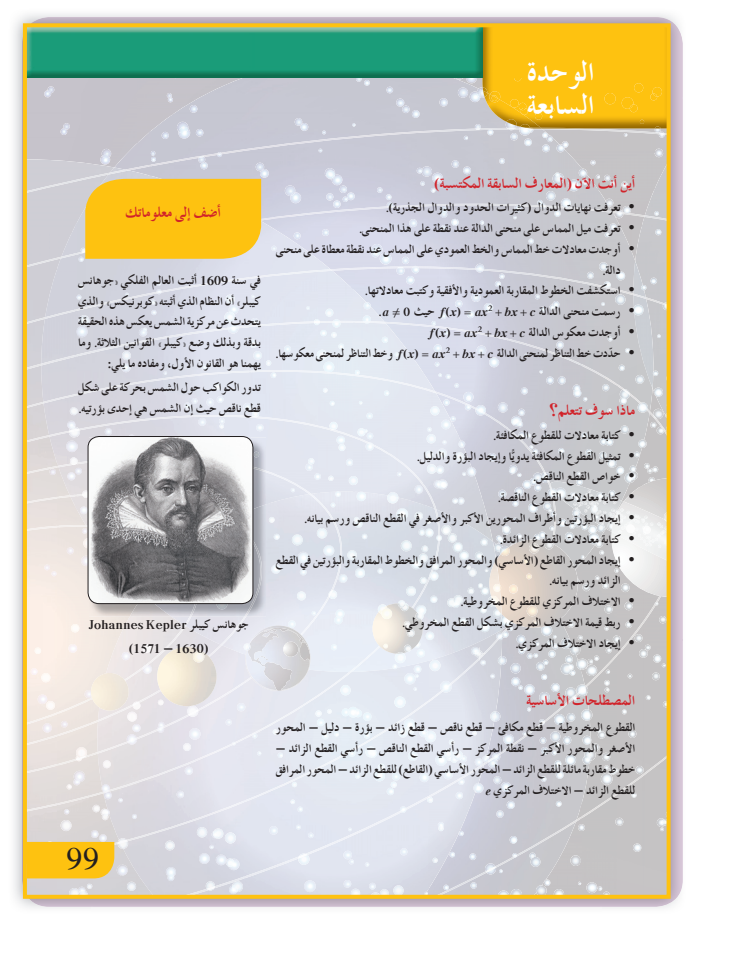

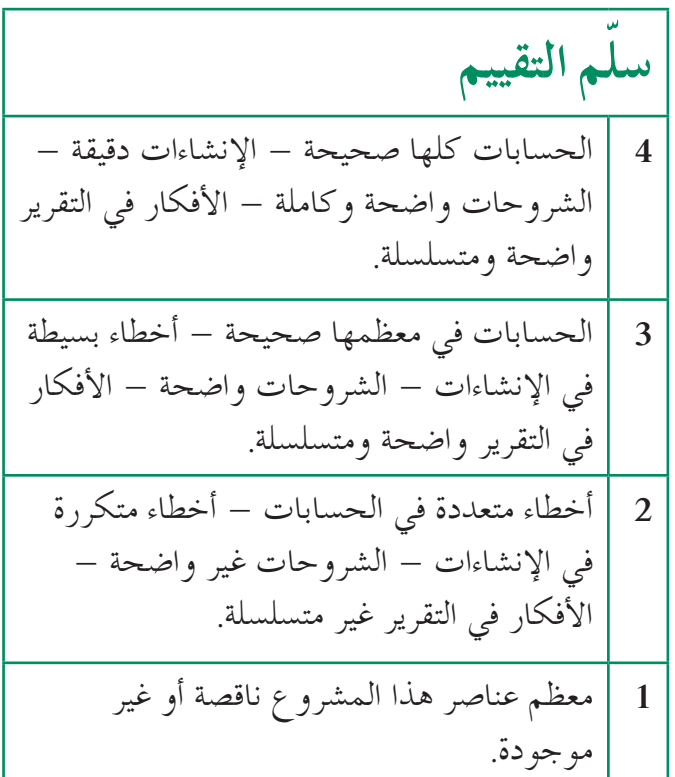

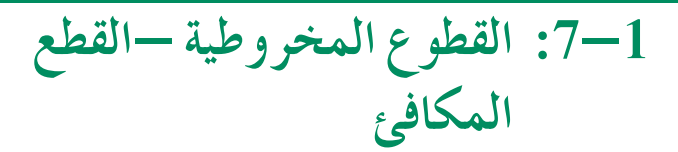

# 1 الأهداف

- يتعرف القطوع المخروطية.
- يتعرف القطوع المكافئة وخواصها.
- يستخدم القطوع المكافئة في حلِّ المسائل.

2 المفردات والمفاهيم الجديدة القطوع المخروطية – قطع مكافئ – بؤرة – دليل – الراسم – المحور – السطح المخروطي – رأس القطع المكافئ.

8 الأدوات والوسائل أوراق رسم بياني – مسطرة – آلة حاسبة علمية – حاسوب – جهاز إسقاط (Data Show).

### 4) التمهيد

### اطلب إلى الطلاب الإجابة عن الأسئلة التالية: اكتب معادلة منحنى على الصورة: y =  $ax^2$  في كل حالة: (a) يمر المنحنى بالنقطة (A(2,8.  $B(2, -2)$  يمر المنحنى بالنقطة (b) اكتب معادلة منحنى على الصورة: 2 $x = ay^2$  في كل حالة. )  $C(2,1)$ يمر المنحنى بالنقطة (2,1).

 $D(-1,2)$  يمر المنحنى بالنقطة (1,2).

#### 5 التدريس

يشدّد المعلم على تعريف القطع المكافئ، ويدعم التعريف برسوم بيانية (الأشكال الأربعة للقطع المكافئ) كما ويبيّن على أحدها تساوي البعدين يطلب إلى أحد الطلاب تحديد موقع البؤرة على القطع واستنتاج الدليل، ثم رأس القطع المكافئ. يمكن استخدام الحاسوب أو جهاز الإسقاط لتحديد بؤرة ودليل القطع المكافئ في كل حالاته  $(x^2 = 4py$  والصورة)  $y^2 = 4px$  والصورة)

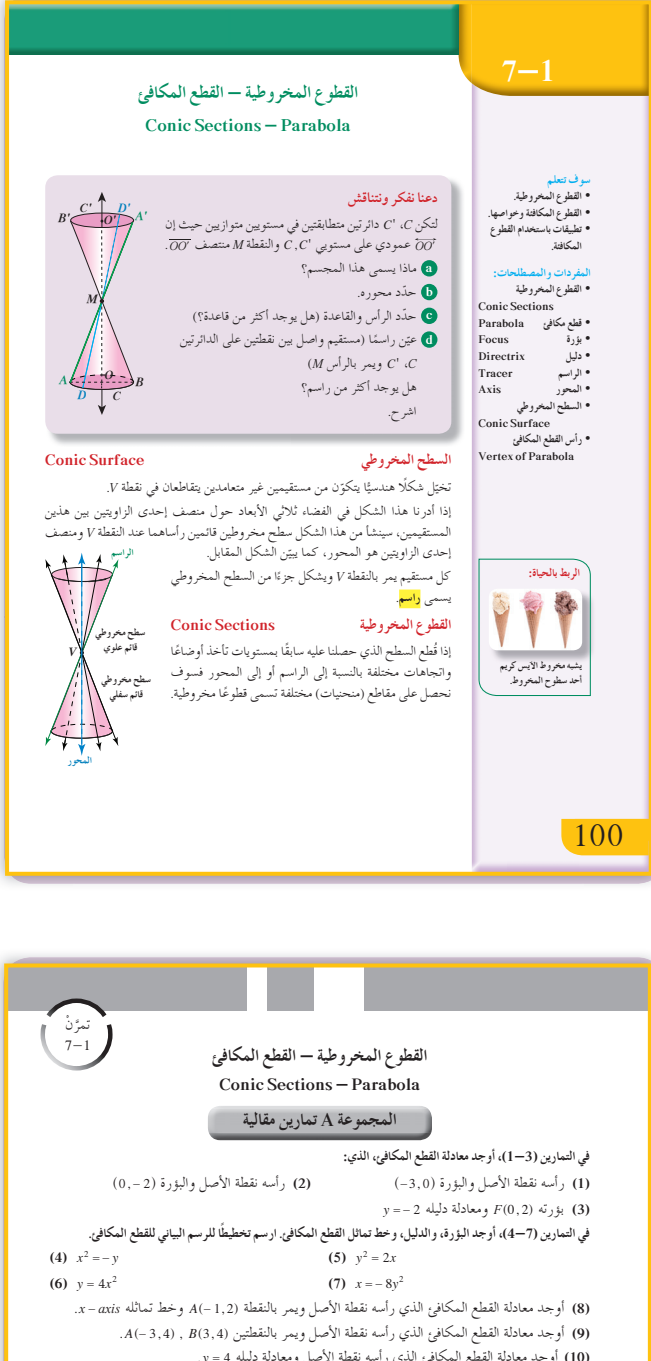

(10) أوجد معادلة القطع المكافئ الذي رأسه نقطة الأصل ومعادلة دليله y = 4. .x == 5) أوجد معادلة القطع المكافئ الذي رأسه نقطة الأصل ومعادلة دليله 5 == x. (12) الميكروفونات المتكافئة. تستخدم القنوات الرياضية ميكروفونًا مكافئًا لالتقاط كل أصوات لاعبي كرة سمبوروس<br>السلة والممدريين أثناء المباريات إذا كان لأحد هذه الميكروفونات سطح مكافئ متولد بالقطع المكافئ 10y = x2 فَحَدَّد موضع البوَّرة (المستقبِل الإلكتروني) للقطع الْمكافئ. (13) يصل سلك معدني متدلٍ بين رأسي عمودي جسر. السلك المعدني هو على صورة قطع مكافئ حيث يبعد العمودان عن بعضهما مسافة IOO m ويبلغ ارتفاع كل منهما 20 m. يبلغ أصغر ارتفاع للسلك عن الطريق العام 5 m. ل .<br>وضعت على الطريق دعامات للسلك المتدلي، أوجد طول الدعامة .<br>التي تبعد 8 m عن أي من العمودين.

المجموعة B تمارين موضوعية

في التمارين (7–1)، ظلَّل (2) إذا كانت العبارة صحيحة، و (1) إذا كانت العبارة خاطئة.  $x^2 = 8y$  معادلة القطع المكافئ الذي رأسه (0,0) وبؤرته (0,2) هي:  $x^2 = 8y$  $x^2 = 8y$  معادلة القطع المكافئ الذي رأسه  $(0,0)$  ودليله  $x = -2$  هي:  $(2)$  $y^2 = -16x$  معادلة القطع المكافئ الذي بؤرته (0, 4–) ودليله 4 = x هي: 16x)  $(0, \frac{-3}{2})$  هي معادلة قطع مكافئ، بؤرته  $y^2 = \frac{1}{2}x$  (4)

(a) (b)<br>(a) (b)<br>(a) (b)

94

في المثال التوضيحي استخدام قانون المسافة بين نقطتين والبعد بين نقطة ومستقيم لإيجاد معادلة القطوع المكافئة التي رأسها نقطة الأصل (0, 0).

في المثال (1) يساعد هذا المثال في تطبيق معادلة القطع المكافئ أو  $x^2 = 4py$  لإيجاد معادلات قطوع مكافئة  $y^2 = 4px$ ضمن معطيات محددة.

في المثال (2) يساعد هذا المثال في إيجاد بؤرة قطع مكافئ ودليله بمعلومية معادلته ثم وضع رسم تقريبي لهذا القطع

في المثال (3) استخدام x–axis كخط تماثل لقطع مكافئ رأسه نقطة الأصل ويمر بنقطة محددة لإيجاد معادلته.

في المثال (4) إيجاد معادلة قطع مكافئ باستخدام نقطتان يمر بهما وذلك لتحديد صورة المعادلة، ثم يوجدها.

في المثال (5)

إيجاد معادلة قطع مكافئ رأسه نقطة الأصل بمعلومية دليله. يهدف هذا المثال لتركيز مفهوم القطع المكافئ وخصائصه، كما يوضح العلاقة التي تربط بين معادلة الدليل وإحداثيات البؤرة.

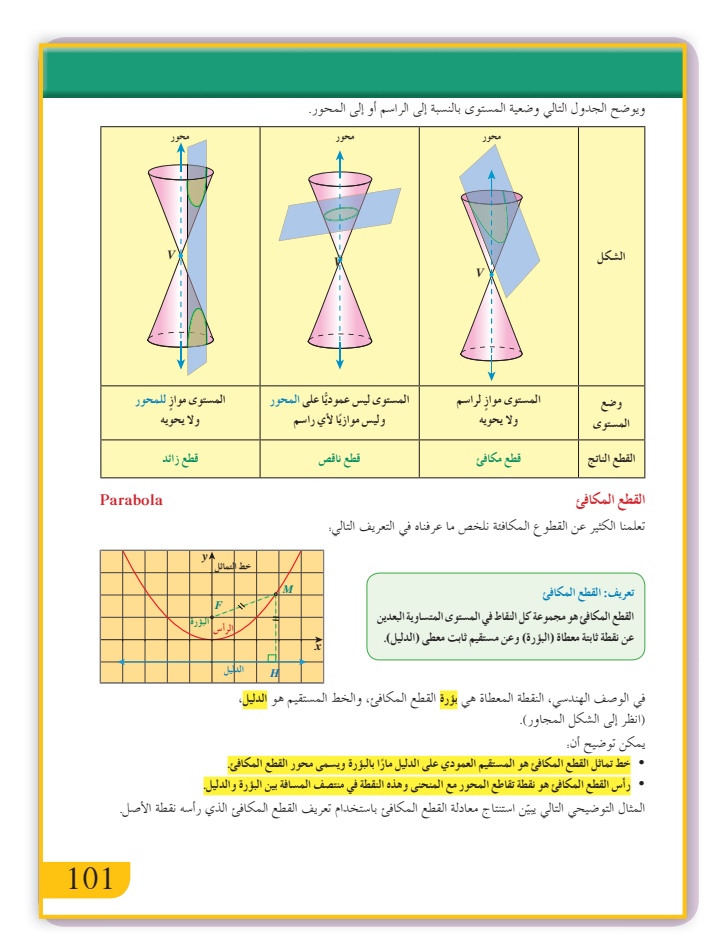

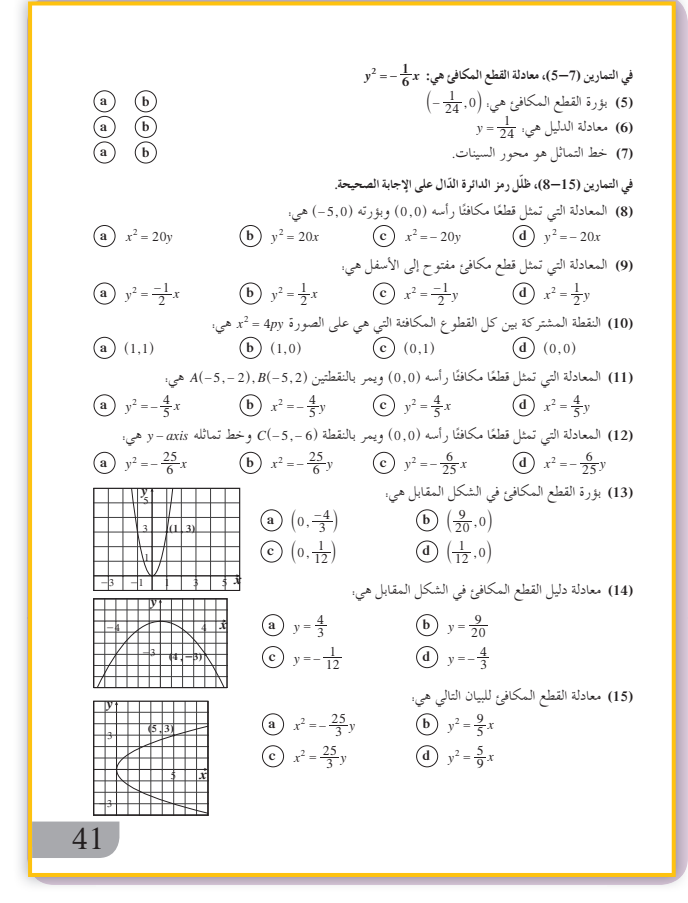

**في المثالين (7) ,(6)** تطبيقات حياتية تبيّن كيفية استخدام القطوع المكافئة في<br>م الميكروفونات ومصابيح السيارات حيث التركيز على بؤرة القطع المكافئ.

**في المثال (8)** حل تطبيقات حياتية (مثل الجسور) باستخدام معادلة وخصائص القطع المكافئ. أخبر الطلاب أن الأسلكة المعدنية بين الأعمدة على الجسور أو بين الأعمدة الكهربائية... غالبًا ما تكون على شكل قطوع مكافئة. ً

### **6 الربط**

تعتبر الأمثلة (8) ,(7) ,(6) أفضل دليل في ربط القطع المكافئ بالحياة اليومية. فاستخدام الميكروفونات رائج جدا لالتقاط الأصوات. إضافة إلى المصابيح الأمامية في ًّ السيارات والأسلاك المعدنية بين الأعمدة.

#### **7 أخطاء متوقعةومعالجتها**

قد يخطئ الطلاب في معرفة إحداثيات البؤرة ومعادلة الدليل في معادلة القطع المكافئ وكيفية الربط بينهما. اكتب على السبّورة الجدول الذي يبيّن خواص القطع<br>ي المكافئ واطلب إلى بعض الطلاب إيجاد البؤرة والدليل. ساعد الطلاب على إيجاد الفرق بين أشكال القطوع المكافئة عندما تكون المعادلة على الصورة <sup>=</sup> <sup>2</sup> *p*4 *x y* أو على الصورة <sup>=</sup> <sup>2</sup> 4 *py x* وبالتالي كيفية كتابة معادلة الدليل وإيجاد إحداثيات البؤرة.

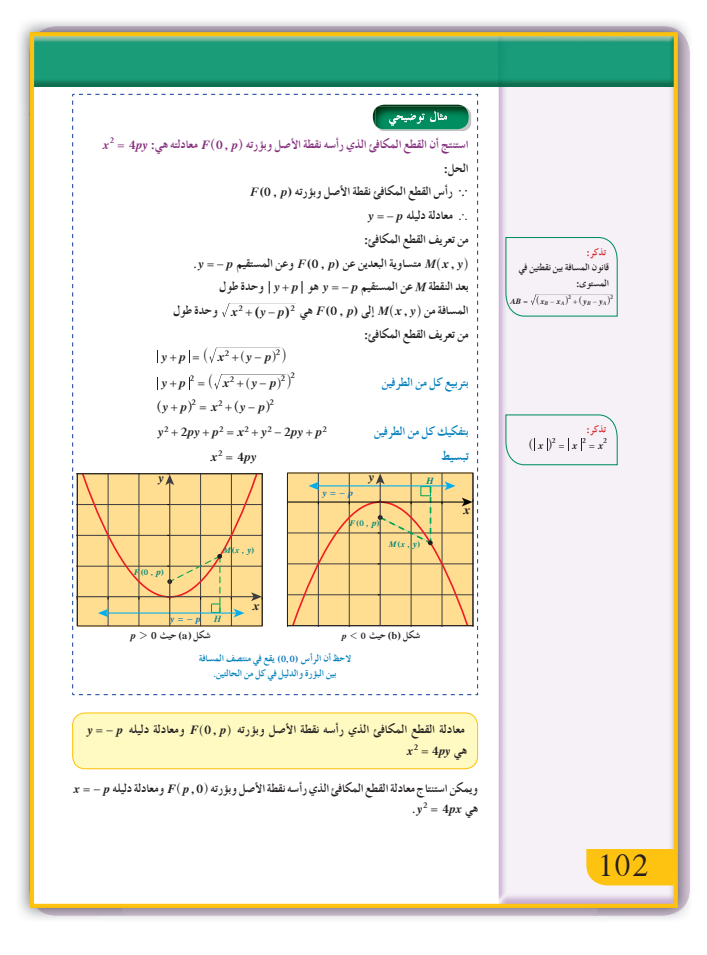

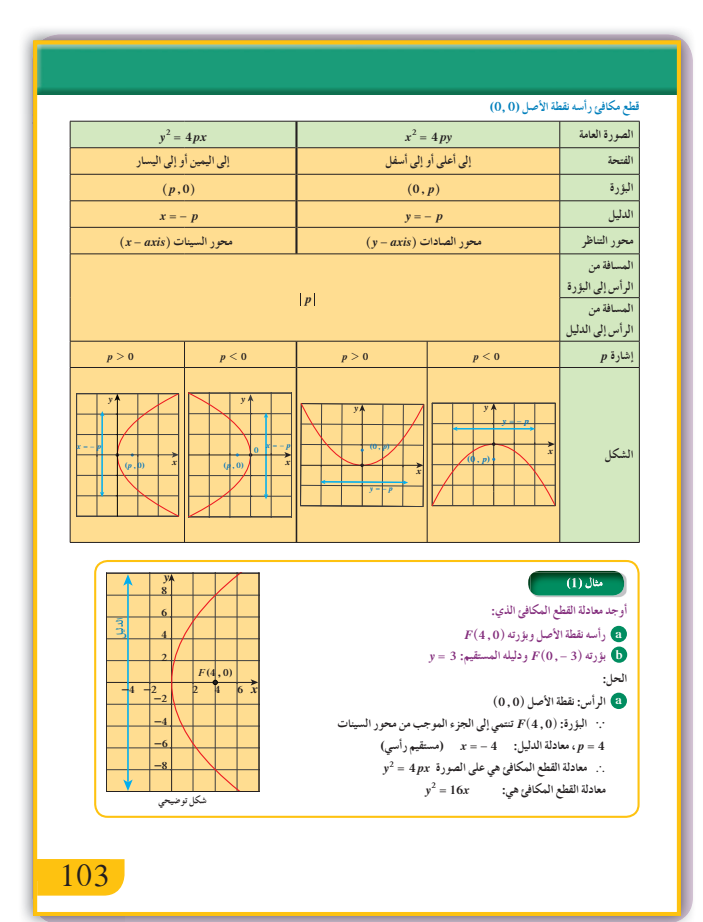

8 التقييم

راقب الطلاب وهم يعملون على فقرات «حاول أن تحل» وتحقق من فهمهم للقطع المكافئ ومن صحة حساباتهم في معرفة إحداثيات البؤرة والرأس ومعادلة الدليل.

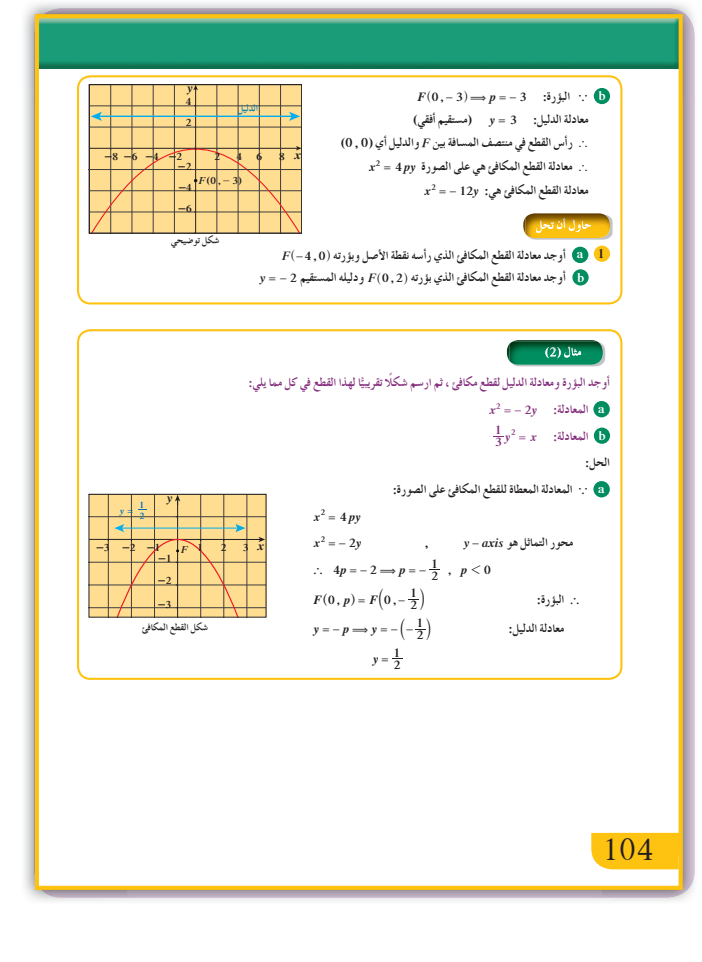

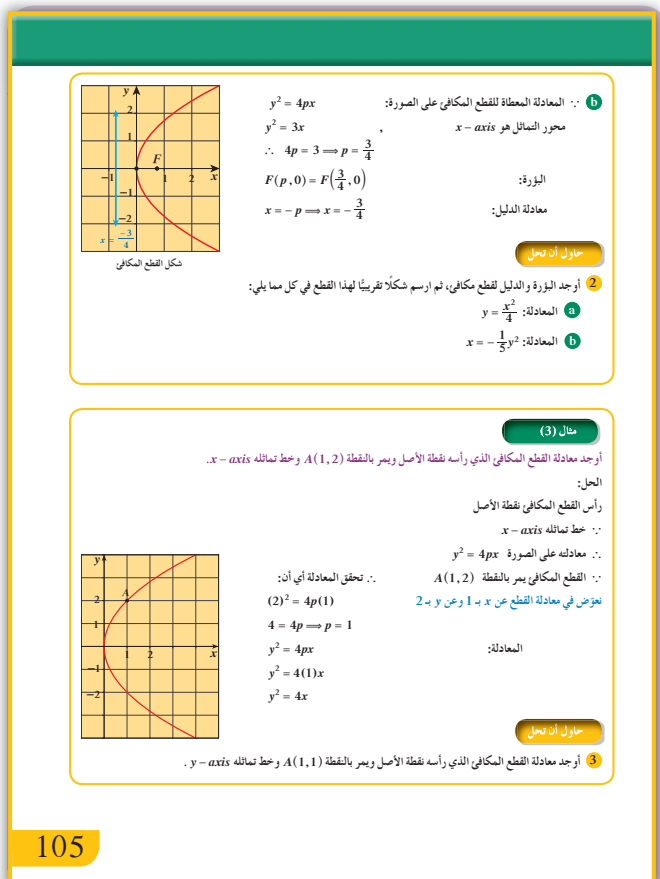

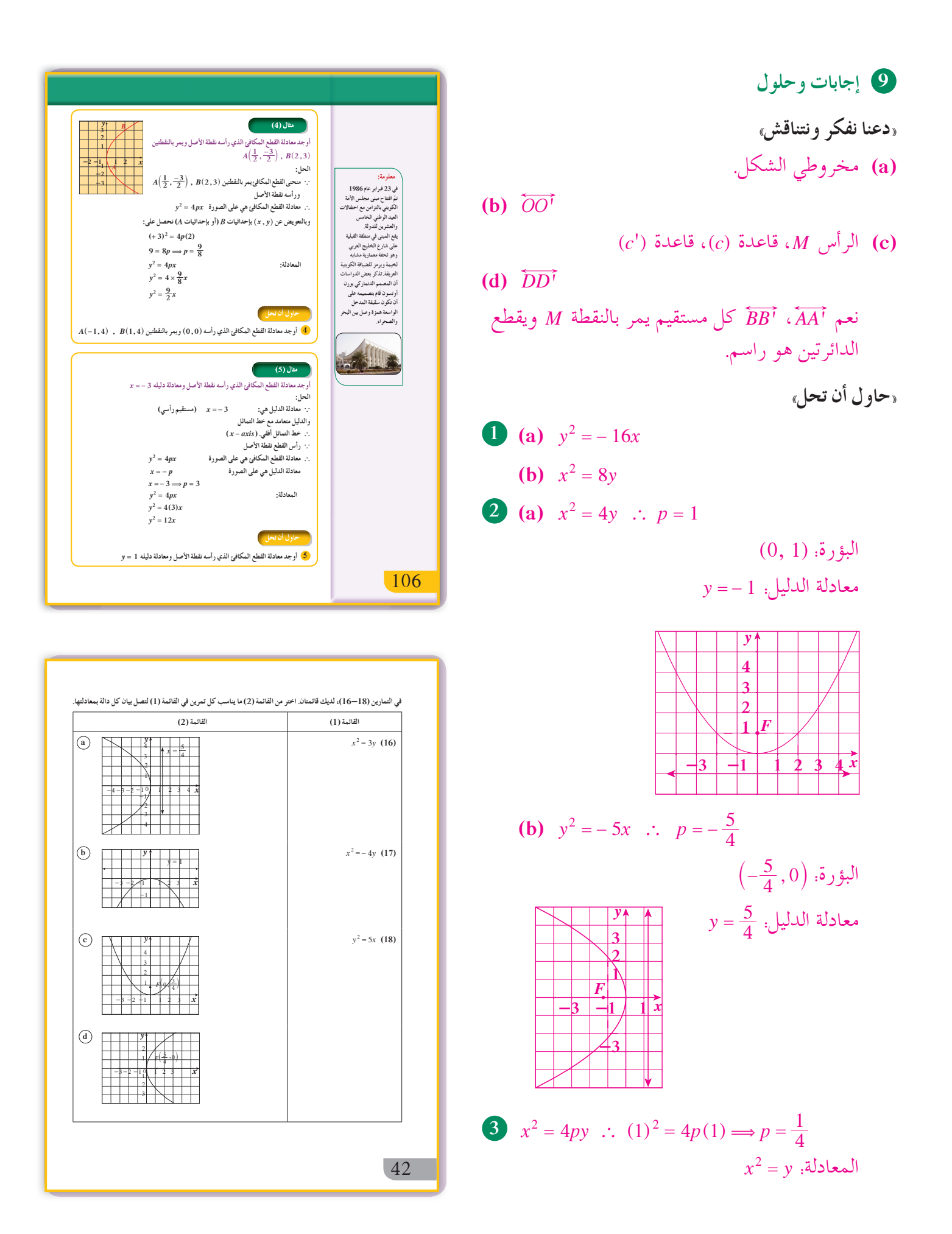

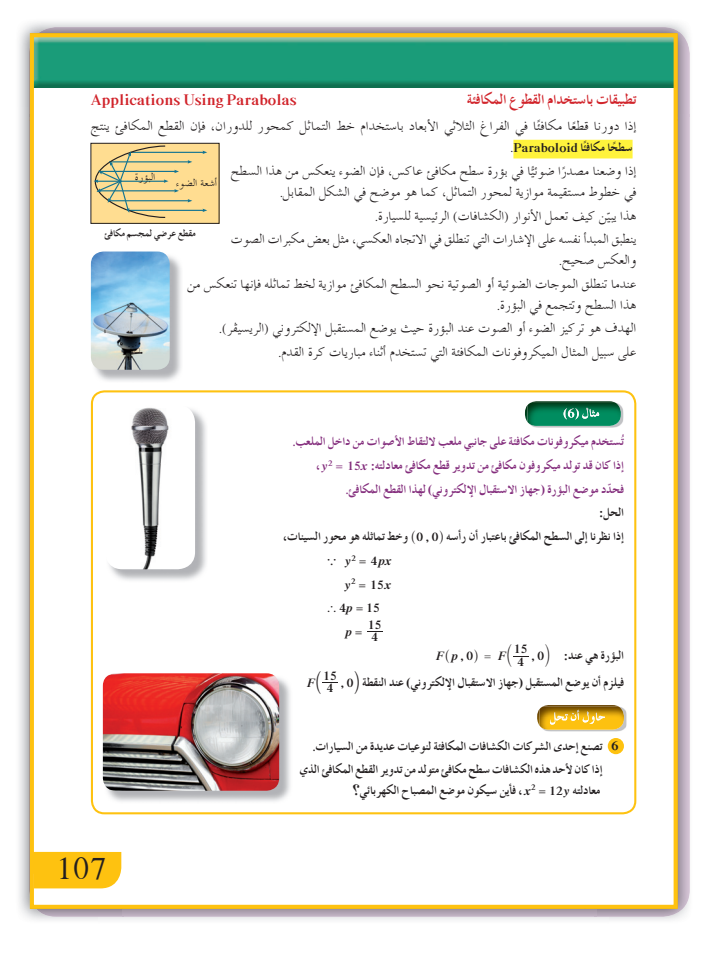

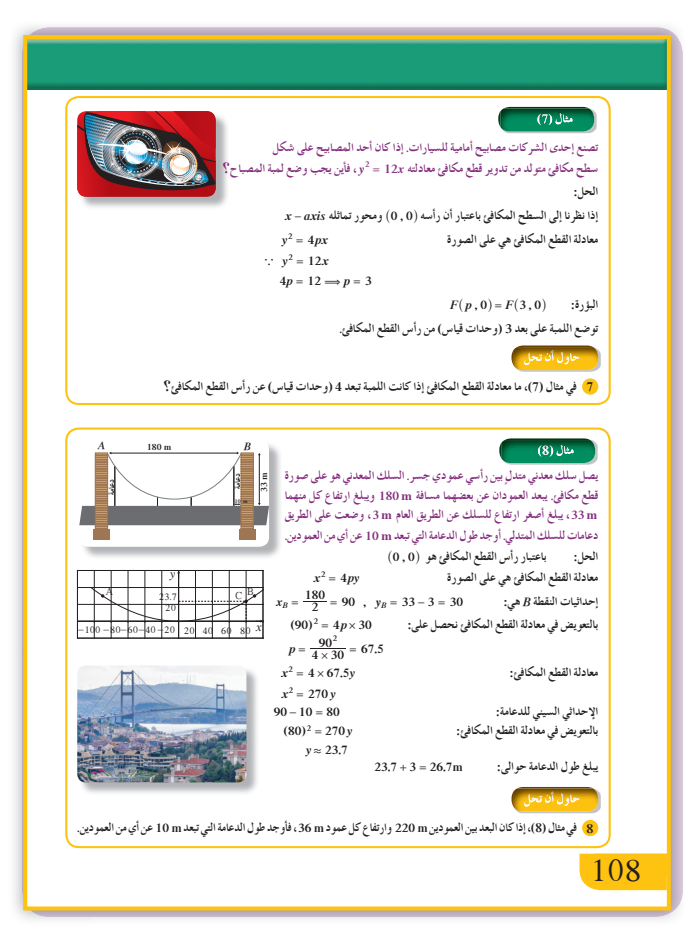

4 
$$
x^2 = 4py
$$
 ∴  $(-1)^2 = 4p(4) \Rightarrow p = \frac{1}{16}$   
\n $x^2 = \frac{1}{4}y$  ∗.  $x^2 = \frac{1}{4}y$   
\n5  $-p = 1 \Rightarrow p = -1$   
\n6  $4p = 12 \Rightarrow p = 3$  ;  $F(0, 3)$   
\n9  $y = 3$  ∴  $F(0, 3)$   
\n10  $4p = 12 \Rightarrow p = 3$  ;  $F(0, 3)$   
\n11  $y = 3$  ∴  $x = 16x$   
\n12  $y = 16x$   
\n13  $x = \frac{220}{2} = 110$  ;  $y = 36 - 3 = 33$   
\n14  $x^2 = 4py$  ∴  $(110)^2 = 4p(33) \Rightarrow p = 91.6$   
\n15  $x^2 = 366.6y$  :  $(110)^2 = 4p(33) \Rightarrow p = 91.6$   
\n16  $x^2 = 366.6y$  :  $y = 36$  = 10  
\n17  $y = 27.3$   
\n18  $y = 36$ 

# **:7-2 القطع الناقص**

#### **1 الأهداف**

- يتعرف القطع الناقص وخواصه. • يستخدم القطع الناقص في ّحل المسائل.
- 2 المفردات والمفاهيم الجديدة قطع ناقص - بؤرتين - المحور الأصغر - المحور الأكبر - نقطة المركز - رؤوس.

**3 الأدواتوالوسائل** أوراق رسم بياني - مسطرة - آلة حاسبة علمية - مسمار - خيط - حاسوب - جهاز إسقاط .(Data Show)

### **4 التمهيد**

اطلب إلى الطلاب الإجابة عن الأسئة التිية:  
\n
$$
\frac{x^2}{a^2} + \frac{y^2}{b^2} = 1
$$
\n(a)  $4x^2 + 9y^2 = 36$   
\n(b)  $2x^2 + y^2 = 18$   
\n(b)  $2x^2 + y^2 = 18$  (d)  $2x^2 + y^2 = 18$ 

- **(a (**نصف قطرها: 2 <sup>=</sup> *r*
	- $d = 1$  :فطرها $($  **b**)

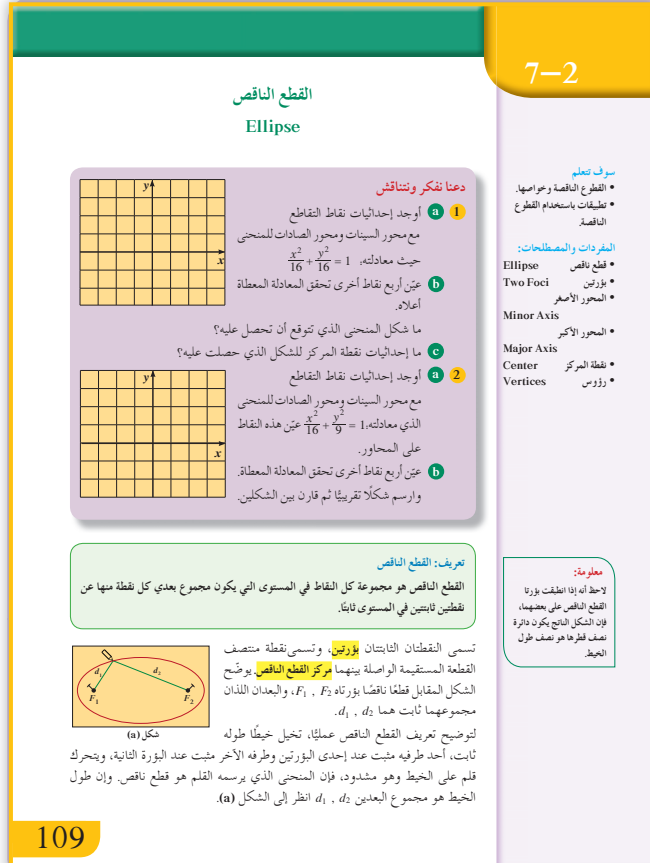

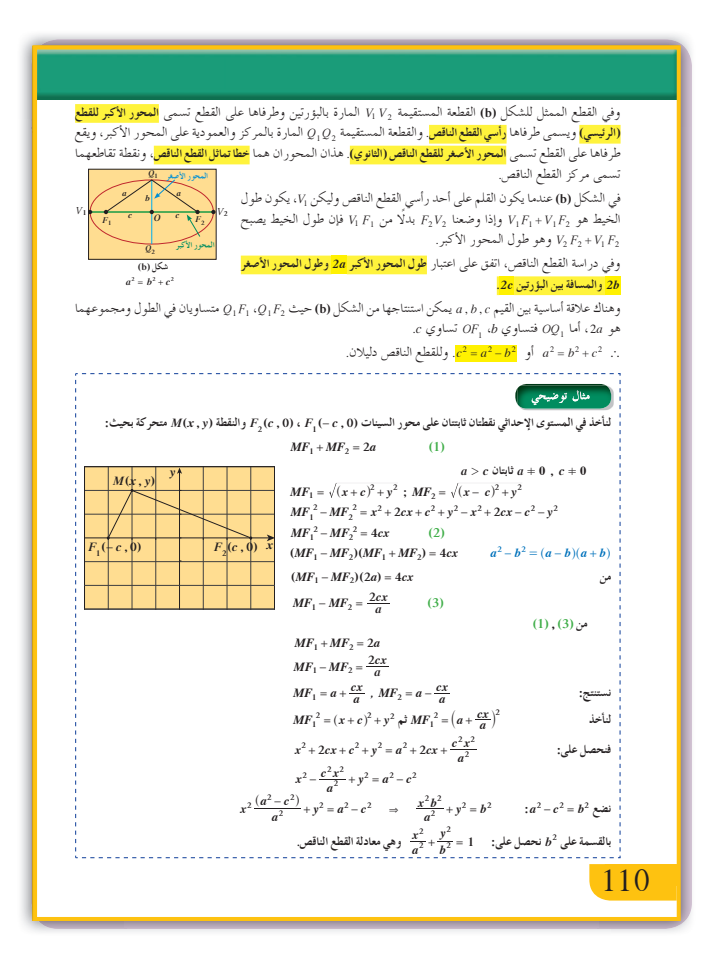

5 التدريس يتم التركيز أوَّلًا على تعريف القطع الناقص الذي مركزه (0, 0) ومحوره الأكبر ينطبق على أحد المحورين. يمكن للمعلم الاستعانة بمسمارين وخيط، يثبّت المسمارين على خشبة ويتدلى بينهما الخيط؛ بواسطة القلم يمكن أن يرسم بيان القطع الناقص كما في الشكل (a). لاحظ في القطع الناقص أن.  $2a$  وطول المحور الأكبر في القطع الناقص 20  $a > b > 0$ وطول المحور الأصغر 2b، وغيرها من الخواص. يربط المعلم بين خطى تماثل القطع الناقص ووجود بؤرتين ودليلين ورأس القطع وطرفي المحور الأصغر. يستحسن التكلم عن الحالة الخاصة الممثلة بالدائرة، عندما يكون  $a$  = 1 أو عندما يكون المستوى القاطع للقطع عموديًّا على المحور. يشدّد المعلم على أهمية معرفة الطلاب لخواص القطع الناقص.

في المثال التوضيحي استخدام التعريف الهندسي للقطع الناقص. لإيجاد معادلة القطع الناقص وكتابة  $\textit{MF}_1 + \textit{MF}_2 = 2a$ العلاقة الأساسية  $c^2 + c^2 = b^2 + c^2$ . سوف تستخدم هذه المعادلة مع العلاقة الأساسية في بعض الأمثلة.

في المثال (1)

إيجاد رأسي القطع، وطرفي المحور الأصغر، ومعادلتي الدليلين، وطولي المحورين، وإحداثيات البؤرتين باستخدام معادلة القطع الناقص ثم وضع رسم تقريبي له. ألفت انتباه الطلاب في هذا المثال إلى معادلة القطع الناقص على الصورة 1 $\frac{x^2}{a^2}+\frac{y^2}{b^2}=1$ ، وبالتالي المحور الأكبر ينطبق على محور السينات والمحور الأصغر ينطبق على محور الصادات.

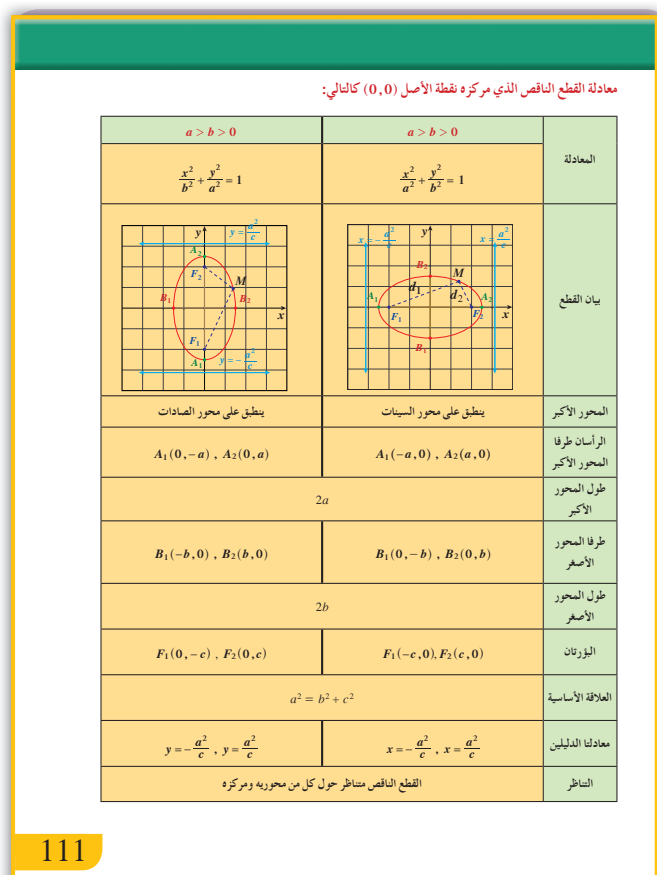

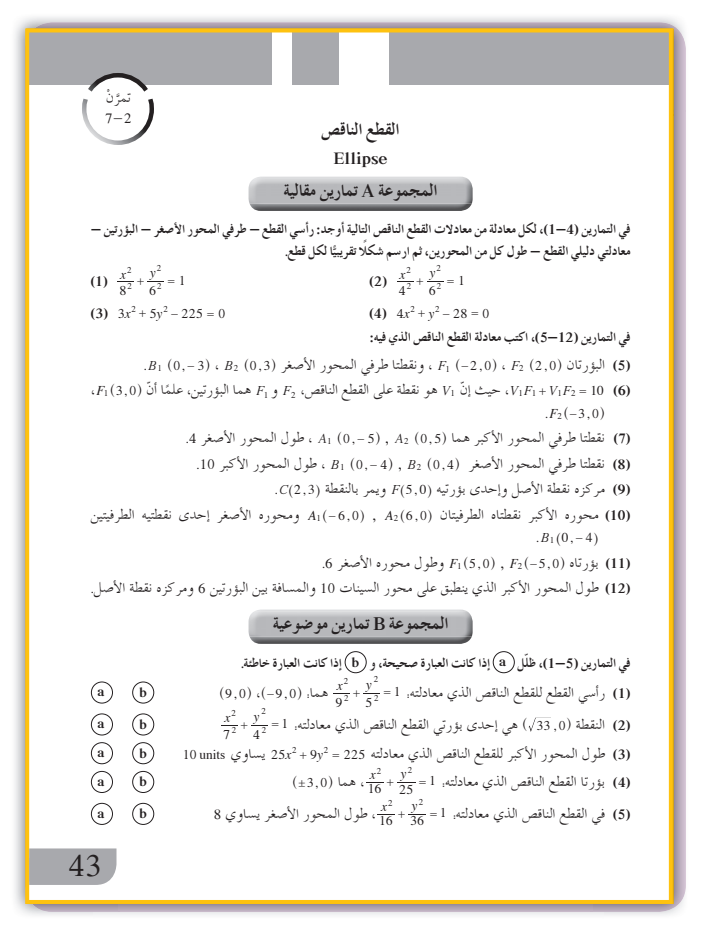

**في المثال (2)** ّ يوضح هذا المثال كيفية إيجاد معادلة القطع الناقص بمعلومية بؤرتيه وطول محوره الأصغر. إن رسم شكل تقريبي للقطع يساعد على تركيز مفهوم القطع وخواصه لدى الطالب. ألفت انتباه الطلاب إلى المعادلة التي على ، وبالتالي المحور الأكبر ينطبق *b x a*  $\frac{2}{2} + \frac{y^2}{a^2} = 1$ 2 2 2  $+\frac{y}{a^2}=1$  الصورة على محور الصادات والمحور الأصغر ينطبق على محور السينات.

**في المثال (3)** يحول الطالب في هذا المثال المعادلة إلى الصورة: *<sup>a</sup>* . وبالمقارنة يوجد <sup>2</sup>*b* , <sup>2</sup>*a*، وباستخدام *x*  $\frac{2}{2} + \frac{y^2}{b^2} = 1$ 2 2  $+\frac{3}{12}$  = العلاقة الأساسية + = 22 2 *bc a* يوجد قيمة <sup>2</sup>*c*، والمعروف أن قيم *c* ,*b* ,*a* تساعد على إيجاد إحداثيات البؤرتين والرأسين وطول المحور الأكبر وطول المحور الأصغر.

**في المثال (4)**

في هذا المثال يستخدم الطلاب خصائص القطع الناقص. من طول المحور الأكبر يتم استنتاج قيمة *a* ومن المسافة بين البؤرتين يتم استنتاج قيمة *c،* ثم من العلاقة الأساسية يتم الحصول على قيمة <sup>2</sup>b، وبالتالي يمكن  $a^2 = b^2 + c^2$ كتابة معادلة القطع الناقص.

**في المثال (5)**

في هذا المثال يتعامل الطلاب مع إحداثيات بؤرة، فيتعرفون على قيمة *c* ويستنتجون أن المحور الأكبر ينطبق على محور السينات، ويستخدمون مرور القطع الناقص بنقطة محددة ليستنتجوا علاقة تساعدهم على إيجاد 2 2 , *b a* فيمكن عندها كتابة معادلة القطع الناقص.

**في الأمثلة (8) ,(7) ,(6)** تعتبر هذه الأمثلة من التطبيقات الحياتية المهمة لاستخدام معادلة القطع الناقص وخواصه في مجالات متعددة مثل الطب، ودوران الكواكب حول الشمس باعتبارها إحدى

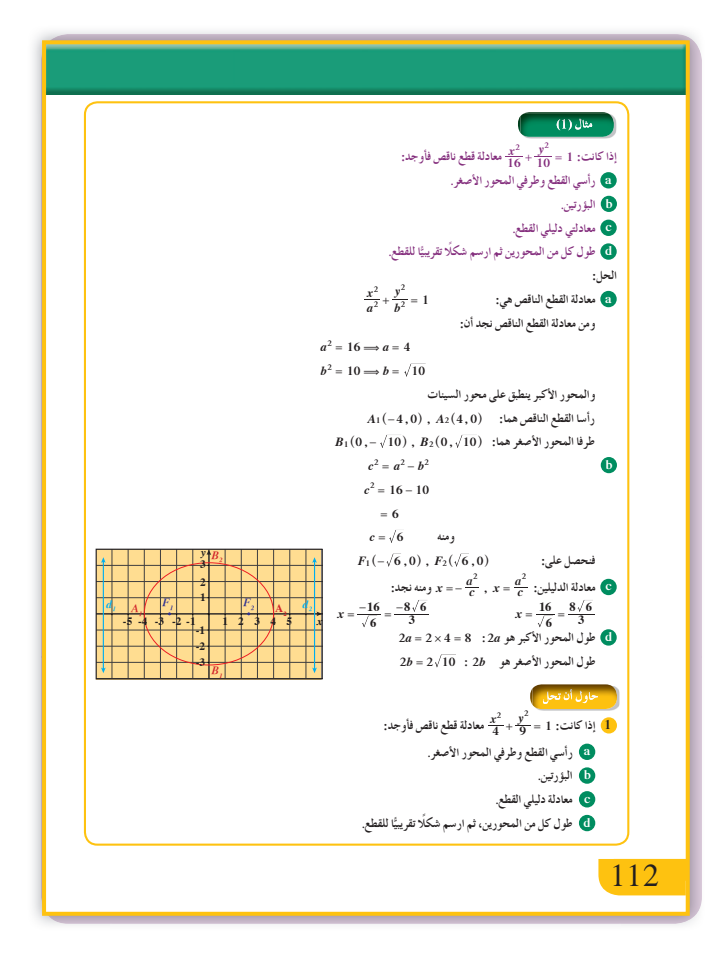

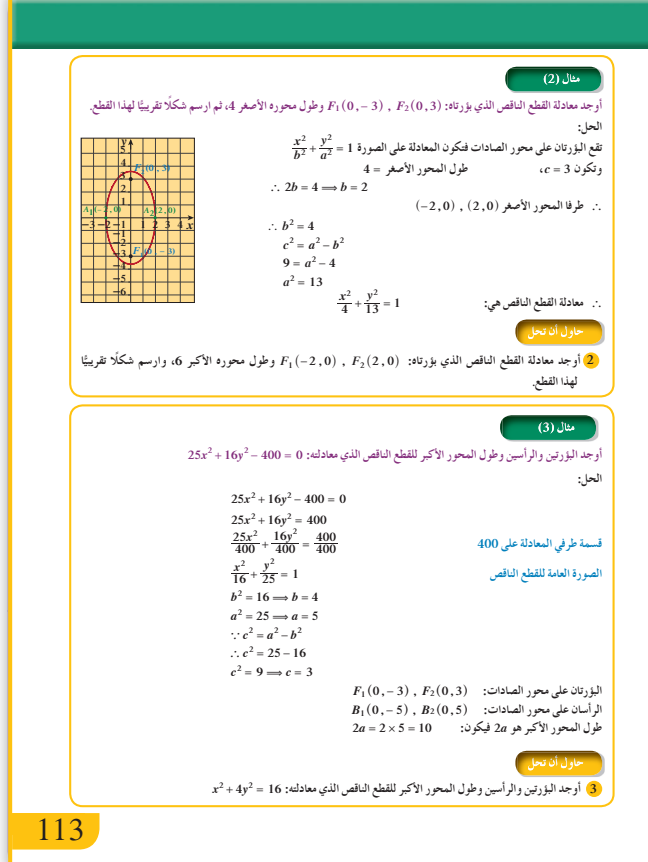

بؤرتي قطع ناقص.

#### **6 الربط**

ّن المثال (6) كيفية الاستفادة من خصائص البؤرة في يبي عمل جهاز تفتيت الحصى، ويبيّن المثال (7) كيفية متابعة الأصوات في أبنية بيضاوية الشكل. كما يبين المثال (8) مدارات الكواكب حول الشمس وهي قطوع ناقصة.

### **7 أخطاء متوقعةومعالجتها**

قد يخطئ الطلاب في الربط بين المحور الأكبر وإحداثيات البؤرتين. يمكن رسم عدة أشكال تبين الترابط بينهما. يشير المعلم إلى العلاقة بين قيمتي *b* ,*a* واختيار المحور الأكبر الذي تقع عليه البؤرتان. يتحقق المعلم من تمكن الطلاب من إيجاد معادلة القطع الناقص دون أخطاء حسابية. <sup>2</sup>*b* لمعرفة شكل القطع ساعدهم على تحديد <sup>2</sup>*a* و الناقص وتحديد المحور الأكبر والمحور الأصغر وبالتالي البؤرتين.

**8 التقييم** راقب الطلاب وهم يعملون على فقرات «حاول أن تحل». تحقق من تمكنهم من خواص القطع الناقص ومن صحة حساباتهم.

اختبار سريع  
\n10 وجدا معاد゙ة القطع الناقص الندي بۇرتاه.  
\n10 و جلا- 14,0 , F<sub>2</sub>(4,0)  
\n
$$
\frac{x^2}{25} + \frac{y^2}{9} = 1
$$
\n44 -  $\frac{y^2}{81} = 1$  ... معادَة القطع الناقص: 1 =  $\frac{x^2}{144} + \frac{y^2}{81} = 1$   
\n|حدائيات نقطتي طرفي كل من المحور الأكبر  
\n|والمحور الأصغر ومر كز القطع و|حدائيات بؤريته.  
\n(0, 0) (0, 0)  
\n0. (0, 0) (0, 0) (0, 0)  
\n0. (0, -9), B<sub>2</sub>(0, 9)  
\n0. (0, -9), B<sub>2</sub>(0, 9)  
\n0. (0, -9), B<sub>2</sub>(0, 9)  
\n0. (0, 0, 0)  
\n0. (0, -9), B<sub>2</sub>(0, 9)  
\n0. (0, 0, 0)  
\n0. (0, 0, 0)  
\n0. (0, 0, 0)  
\n0. (0, 0, 0)  
\n0. (0, 0, 0)  
\n0. (0, 0, 0)  
\n0. (0, 0, 0)  
\n0. (0, 0, 0)  
\n0. (0, 0, 0)  
\n0. (0, 0, 0)  
\n0. (0, 0, 0)  
\n0. (0, 0, 0)  
\n0. (0, 0, 0)  
\n0. (0, 0, 0)  
\n0. (0, 0, 0)  
\n0. (0, 0, 0)  
\n0. (0, 0, 0)  
\n0. (0, 0, 0)  
\n0. (0, 0, 0)  
\n0. (0, 0, 0)  
\n0. (0, 0, 0)  
\n0. (0, 0)  
\n0. (0, 0)  
\n0. (0, 0)  
\n1. (0, 0, 0)  
\n1. (0, 0, 0)  
\n1. (0, 0)  
\n1. (0, 0)  
\n2. (0, 0)  
\n2. (0, 0

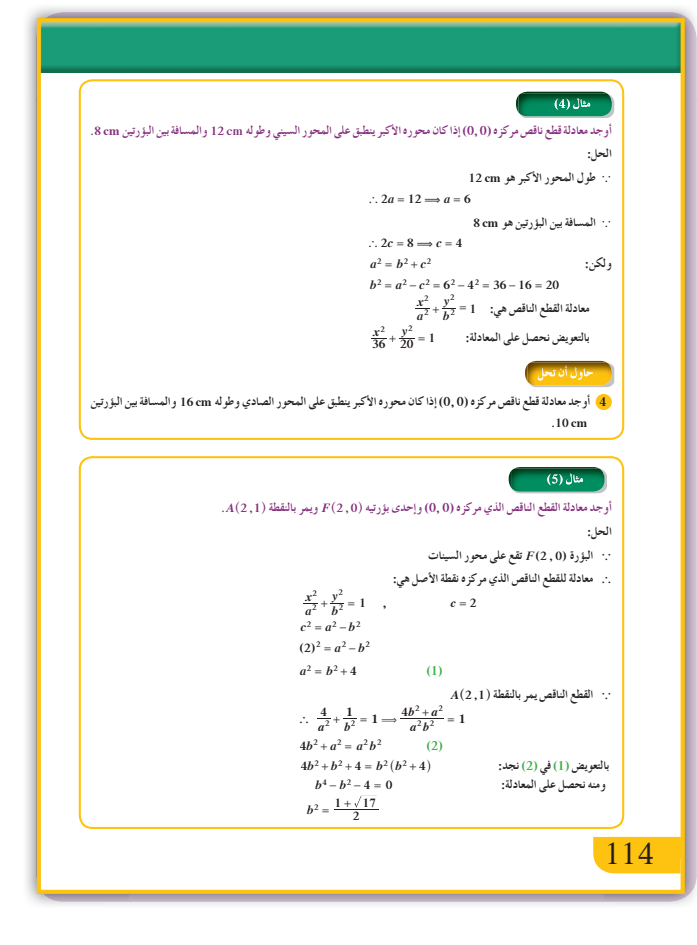

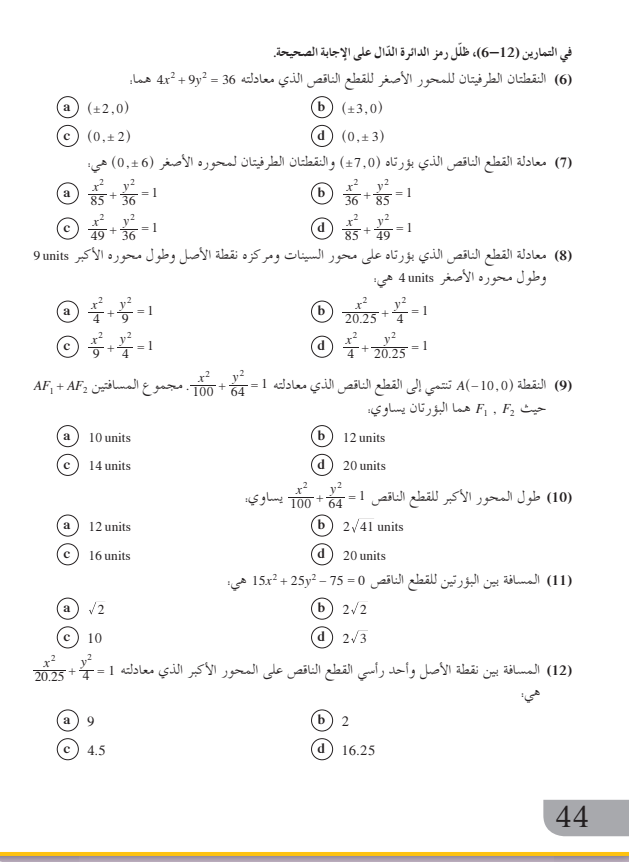

9

\nمن معادּلة القطع الناقص: 1 = 
$$
\frac{x^2}{25} + \frac{y^2}{81} = 1
$$

\n|-1/2 = 
$$
\frac{3}{25}
$$

\n|-1/3 = 
$$
\frac{3}{25}
$$

\n|-1/4 = 
$$
\frac{3}{25}
$$

\n|-1/4 = 
$$
\frac{3}{25}
$$

\n|-1/4 = 
$$
\frac{3}{25}
$$

\n|-1/4 = 
$$
\frac{3}{25}
$$

\n|-1/4 = 
$$
\frac{3}{25}
$$

\n|-1/4 = 
$$
\frac{3}{25}
$$

\n|-1/4 = 
$$
\frac{3}{25}
$$

\n|-1/4 = 
$$
\frac{3}{25}
$$

\n|-1/4 = 
$$
\frac{3}{25}
$$

\n|-1/4 = 
$$
\frac{3}{25}
$$

\n|-1/4 = 
$$
\frac{3}{25}
$$

\n|-1/4 = 
$$
\frac{3}{25}
$$

\n|-1/4 = 
$$
\frac{3}{25}
$$

\n|-1/4 = 
$$
\frac{3}{25}
$$

\n|-1/4 = 
$$
\frac{3}{25}
$$

\n|-1/4 = 
$$
\frac{3}{25}
$$

\n|-1/4 = 
$$
\frac{3}{25}
$$

\n|-1/4 = 
$$
\frac{3}{25}
$$

\n|-1/4 = 
$$
\frac{3}{25}
$$

\n|-1/4 = 
$$
\frac{3}{25}
$$

\n|-1/4 = 
$$
\frac{3}{25}
$$

\n|-1/4 = 
$$
\frac{3}{25}
$$

\n|-1/4 = 
$$
\frac{3}{25}
$$

\n|-1/4 = 
$$
\frac{3}{25}
$$

\n|-1/4 = 
$$
\frac{3}{25}
$$

\n|-1/4 = 
$$
\frac{3}{25}
$$

\n|-

**9 إجاباتوحلول**

**«دعنا نفكرونتناقش»**

**1 (a)** ^ ^^ ^ - - 40 40 0 4 04 ,,,,, ,, hh hh  **(b (**إجابة ممكنة: ^ ^^ ^ -- - - 2 2 3 22 3 2 2 3 22 3 , , ,, ,, h h hh ,  **(c)** (0, 0) **2 (a)** ^ ^^ ^ - - 40 40 0 3 03 ,,,,, ,, hh hh  **(b (**راجع عمل الطلاب. قطع ناقص يمس الدائرة في النقطتين: h h ,,, 40 -40^ ^ .

**«حاول أن تحل»**

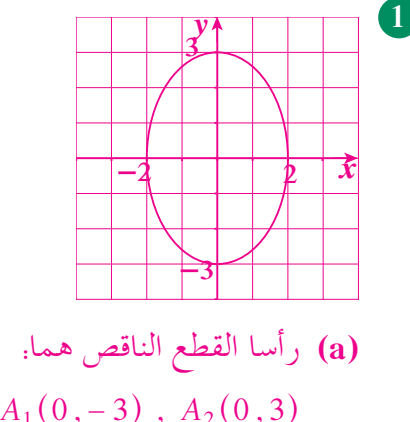

$$
A_{1}(0,-3), A_{2}(0,3)
$$
\n
$$
A_{1}(0,-3), A_{2}(0,3)
$$
\n
$$
B_{1}(-2,0), B_{2}(2,0)
$$
\n
$$
F_{1}(0,-\sqrt{5}), F_{2}(0,\sqrt{5})
$$
\n
$$
\text{(b)}
$$
\n
$$
y = -\frac{9\sqrt{5}}{5}, y = \frac{9\sqrt{5}}{5}
$$

**(d (**طول المحور الأكبر ،6 طول المحور الأصغر .4

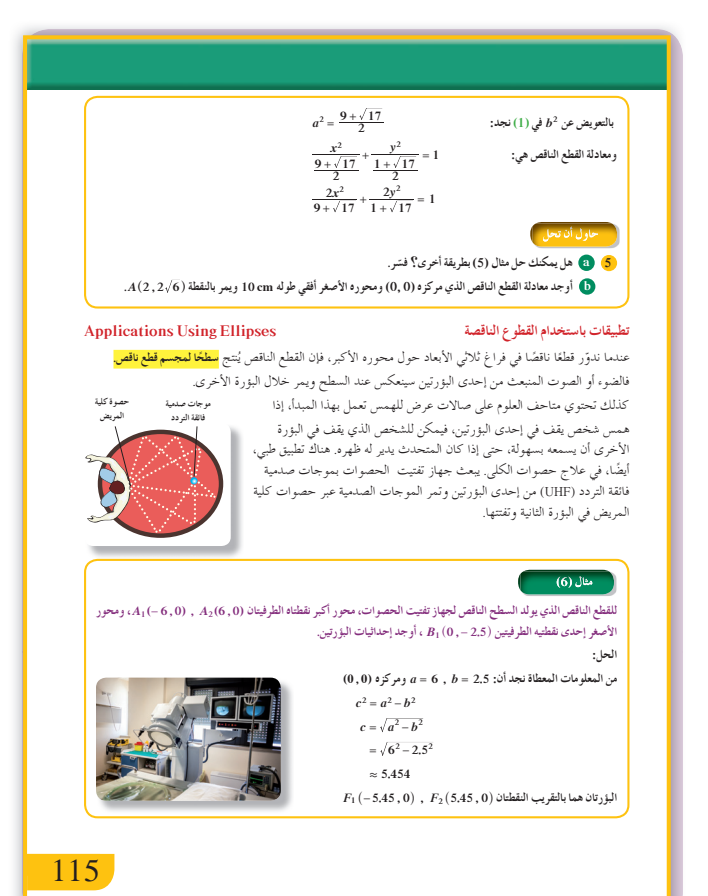

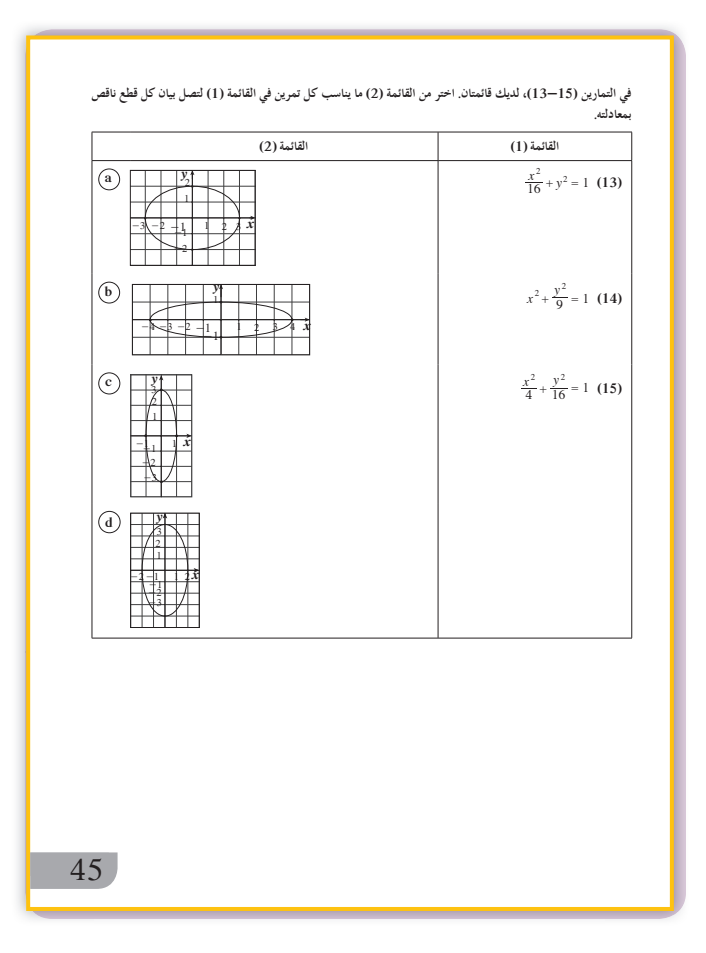

نتحرك كواكب المجموعة الشمسية في مدارات على شكل قطع ناقص حيث إن الشا **1 52 10 . km <sup>8</sup> # Ƽƫřƺů ƶƫƺƏƹ ƾƤƟŏźŞƧǃřŹƺŰưƫř ƱŏƉřźŤƟř ƼƬƗ .ƶǀţŹŒŝƻŶůœ ƾƷ ¬1 48 10 . km <sup>8</sup> # Ƽƫřƺů ƶƫƺƏ źƜƇǃř ŹƺŰưƫřƹ ®ŠǀƳŚŨƫř şŹŒŞƫřƹ žưƄƫř Ʋǀŝ ŠƟŚƀưƫř ŚƯ :ƪŰƫř ƆƣŚƳ ƖƐƣ ƪƨƃ ƼƬƗŹřŶưƫř** a **1.52 10<sup>8</sup> # źŞƧǃř ŹƺŰưƫř ƩƺƏ**  $\therefore$  2*a* = 1.52 × 10<sup>8</sup>  $a = 0.76 \times 10^8 = 76 \times 10^6$  $2b = 1.48 \times 10^8$  وطول المحور الأصغر  $1.48 \times 10^8$  **1.48**  $b = 0.74 \times 10^8 = 74 \times 10^6$ <br> $c^2 = a^2 - b^2$ **źŞƧǃř ƵŹƺŰƯ ƾƟźƏ ŚŤƐƤƳ ƆƣŚƳ ƖƐƣ ƱřŹƹŵ ƲƯ ¬šřƺƈŰƫřŢǀŤƠţ şżƸūŏŶůǃ ƆƣŚƴƫřƮƀŬưƫřŶƫƺŤƿ 6 .ƲǀţŹŒŞƫřšŚǀŧřŶůœŶūƹŐƟ** *B***<sup>1</sup>** ^**0 35 , .** <sup>h</sup> **źƜƇǃř ƵŹƺŰƯ ƾƟźƏ ƾŤƐƤƳ ƻŶůœŢƳŚƧřŷœ .***A A* **<sup>1</sup>** ^ ^ **-80 80 ,, ,** h h **<sup>2</sup>** ِ<br>مِتابِعةِ الهِمِسِ في الصالاتِ السِضاءِ بةِ الشكل فإن الصوتِ الذي ينطلق من بهُ رة بمِكن **ƻźŞƨƫř šLJŚƈƫř ƻŶůœ Ʊŏ ƉřźŤƟř ƼƬƗ .ŠǀƳŚŨƫř şŹŒŞƫř ƾƟ ƭŚţ ƪƨƄŝ ƶǀƫœ ƕŚưŤſLJř .46 mƹ 98 m ŚƸƿŹƺŰƯ ƾƫƺƏ ƽƹŚƌǀŝ ƪƨƃ ƼƬƗŠǀƴŞƯ ƶƗŚưſ ƲƯ ƲƨưŤǀƫ ƆŴƃ ƖƣƺƯ Ʊƺƨƿ Ʊŏ ŜŬƿ šƺƈƫř ŹŶƈƯ ƲƯ ŠƟŚƀƯ ƽŏ ƼƬƗ** شكل واضح؟ **:ƪŰƫř** .<br>· مصدر الصوت *عند* إحدى البؤرتين .<br>∴ يجب أن يقف الشخص عند البؤرة الأخرى حتى يسمع الصوت بوضو ح الشكل البيضاوي للصالة يمثل قطعا ناقصًا له محور اكبر طوله m 98  $\therefore$  2*a* = 98  $a = 49$ *zb* **= 46**  $\therefore$  **2***b* **= 46**  $\therefore$  **46 m** $\therefore$  **46 m** $\therefore$  **46**  $\therefore$  $b = 23$  $c^2 = a^2 - b^2$  $c^2 = (49)^2 - (23)^2$  **2**  $\omega$  $c^2 = 1872$  $c \approx 43.26$ <br> $2c \approx 86.5$ **2 86 5** *c* **. . :ƾƷ ƲǀţŹŒŞƫř Ʋǀŝ ŠƟŚƀưƫřƹ 86. m5 Ƽƫřƺů ƽŏ بجب ان يكون موقع الشخص على بعد 86.5 m تقريبًا من مصدر الصوت. Ô .36 m ¬ 78 m ŚƸƿŹƺŰƯ ƾƫƺƏ ƪƨƄƫř ŠƿƹŚƌǀŝ ŠƫŚƈƫř Ʊŏ ƉřźŤƟř ƼƬƗ 7** على أي مسافة من مصدر الصوت يجب أن يكون موقع شخص ليتمكن من سماع الصوت المنطلق بشكل واضح؟ 116 116  $A_1(-3,0)$  ,  $A_2(3,0)$  , 8  $A_1(0,0)$  .  $A_2$  0  $\ldots$  0  $\ldots$  0  $\ldots$   $\ldots$  $b^2 = a^2 - c^2 = 9 - 4 = 5$ *y* **-3 3** *x* 5  $\Rightarrow$  5  $rac{x^2}{9} + \frac{y^2}{5} = 1$  $\frac{2}{5} + \frac{y^2}{5} = 1$  معادلة القطع الناقص هي: 1 =  $\frac{2}{5}$ 3  $x^2 + 4y^2 = 16 \implies \frac{x^2}{16} + \frac{y^2}{4} = 1$  $+4y^2 = 16 \Longrightarrow \frac{x}{16} + \frac{y}{4} =$  $a=4$ ,  $b=2$ ,  $c=2\sqrt{3}$  $F_1(-2\sqrt{3},0)$  ,  $F_2(2\sqrt{3},0)$  :البؤرتان  $A_1 (-4, 0)$  ,  $A_2 (4, 0)$  . طول المحور الأكبر .8 **4**  $2a = 16 \implies a = 8$ ;  $2c = 10 \implies c = 5$  $b^2 = a^2 - c^2 \implies b^2 = 39$  $rac{x^2}{39} + \frac{y^2}{64} = 1$  . معادلة القطع الناقص هي: **5 (a (**تحقق من عمل الطلاب. **(b)**  $b^2 = 25 \implies \frac{4}{25} + \frac{24}{a^2} = 1 \implies a^2 = \frac{200}{7}$  $\Rightarrow \frac{x^2}{25} + \frac{y}{20}$ 7 2  $v^2$  $\Rightarrow$   $\frac{x}{25} + \frac{y}{200} =$ 

*c ab* **2 22 = - :ŠƫŵŚƘưƫř ƲƯ** *c* **76 10 74 10 10 5 776 5 476 2 6 <sup>6</sup> <sup>2</sup> <sup>2</sup> <sup>12</sup> = =-** ^ **# #** h **-** ^ h ^ h  $= 300 \times 10^{12} \implies c \approx 17.3 \times 10^{6}$  $2c \approx 34.6 \times 10^6$  $34.6 \times 10^6 \, \mathrm{km}$  أي أن المسافة بين الشمس والبؤرة الثانية هي **.žưƄƫř Ʃƺů ƉŹǃřŜƧƺƧŠƧźů ƪŨưţ ŠƫŵŚƘƯŜŤƧř ¬ƉŹǃřŜƧƺƧƺƷ (8) ƩŚŨưƫř ƾƟŵƺƈƤưƫřŜƧƺƨƫř ƱŚƧřŷœ 8** 117 117

 $\frac{y}{200} = 1$  $\Rightarrow \frac{x^2}{25} + \frac{7y^2}{200} = 1$  $\Rightarrow \frac{x}{25} + \frac{7y}{200} =$ **6**  $c^2 = 8^2 - 3.5^2 = 51.75$  $\Rightarrow$   $F_1$  ( $-\sqrt{51.75}$ , 0),  $F_2$  ( $\sqrt{51.75}$ , 0) **7**  $c^2 = 39^2 - 18^2 = 1197 \implies c \approx 34.6$ إذا المسافة هي حوالي 69.2 m **8**  $\frac{x^2}{5776 \times 10^{12}} + \frac{y}{5476}$  $\frac{x}{5776 \times 10^{12}} + \frac{y}{5476 \times 10^{12}} = 1$ 2 2 2  $\frac{1}{\times} \frac{10^{12}}{10^{12}} + \frac{3}{5476 \times 10^{12}} =$ 

105

# 7-3: القطع الزائد

### 1 الأهداف

- يتعرف القطع الزائد وخواصه.
- يستخدم القطع الزائد في حل المسائل.

# 2 المفردات والمفاهيم الجديدة

قطع زائد – خطوط مقاربة – رؤوس – المحور القاطع – المحور المرافق.

### 3 الأدوات والوسائل

أوراق رسم بياني – آلة حاسبة علمية – حاسوب – جهاز إسقاط (Data Show).

### 4 التمهيد

اطلب إلى الطلاب الإجابة عن الأاسئله التالية:  
\n
$$
\frac{x^2}{a^2} - \frac{y^2}{b^2} = 1
$$
\n(a) 
$$
8x^2 - 4y^2 = 24
$$
\n(b) 
$$
6y^2 - x^2 = -36
$$
\n(c) 
$$
\frac{1}{2}y^2 - 36 = 24
$$

$$
mx^{2} - ny^{2} = m n : (m \neq 0, n \neq 0)
$$
  
 
$$
A(4,0) , B(0,-3) : x \in M, n \text{ and } n \neq 0
$$
  
if  $m, n \neq m$ 

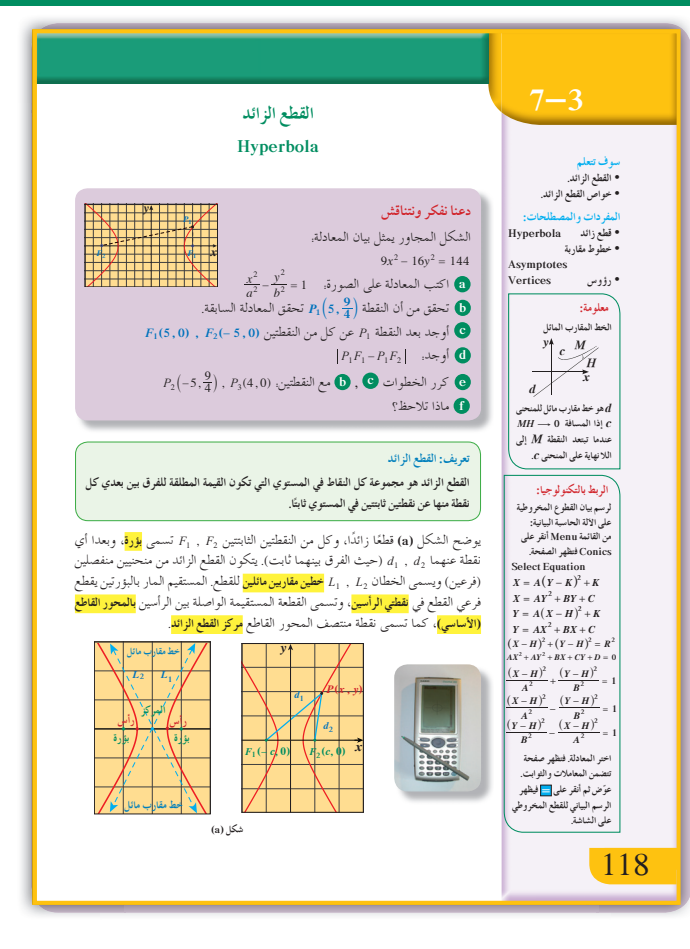

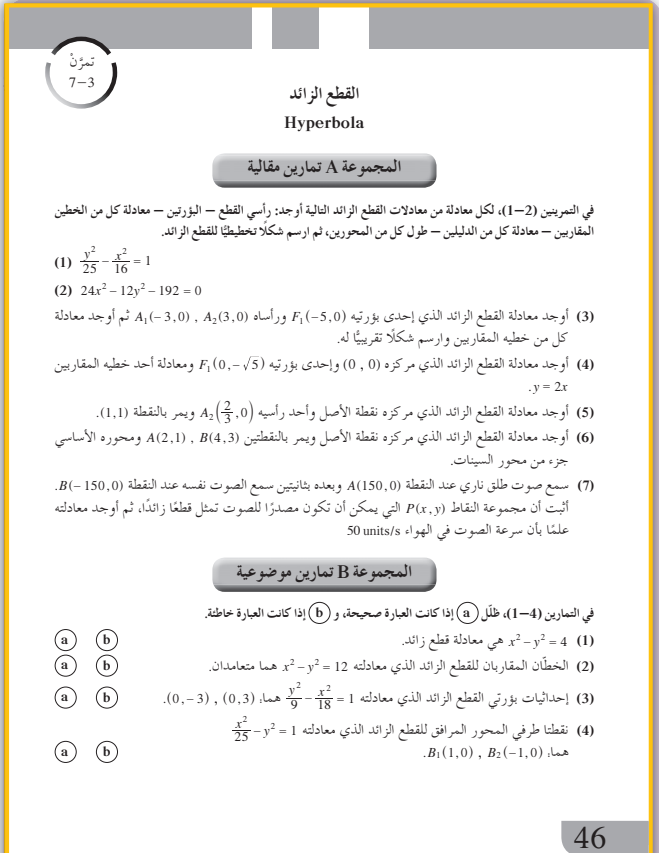

106

5 التدريس

قم بالتركيز أولًا على تعريف القطع الزائد ثم بيّن للطلاب نقاط التشابه والاختلاف بين معادلتي القطع الزائد والقطع الناقص. ذكرهم أن القطع الزائد هو الوحيد بين القطوع المخروطية الذي له خطين مقاربين اسأل الطلاب عن كيفية الاستفادة من الخطين المقاربين لرسم بيان قطع زائد. استخدم الحاسوب أو جهاز الإسقاط أو الرسم على السبورة لعرض الرسم البياني لكل من القطعين الزائدين واعرض بالقرب من كل  $\frac{y^2}{b^2} - \frac{x^2}{a^2} = 1$ ،  $\frac{x^2}{a^2} - \frac{y^2}{b^2} = 1$ رسم بيأني خواصه للمقارنة. اعرض على الطلاب القطع الزائد بحالته الخاصة الذي معادلته. 1 $\frac{y^2}{a^2} - \frac{y^2}{a^2} = \frac{x^2}{a^2} - \frac{y^2}{a^2} = 1$ معادلته. عن خطوطه المُقاربة ۖ بيّن لهم أن الخطين المقاربين هما  $y = \pm x$  متعامدان و معادلتهما . اسأل الطلاب. ما قياس الزاوية التي يصنعها كل منهما مع المحور السيني؟

في المثال التوضيعي  
يوضّح هذا المثال كيفية استخدام النخاصية:  
فسّر للطلاب أن معادله القطع الزائل التي حصلنا عليها  
يمكن أيضًا الحصول عليها إذا أخذنا 
$$
MF_2 - MF_1 = 2a
$$
،  
علما أن 
$$
F_2 \cdot F_1
$$
 هما بؤرتا القطع الزاند و 1

في المثال (1) يوضّح هذا المثال كيفية استخدام معادلة القطع الزائد لإيجاد خواصه، حيث يتم إيجاد إحداثيات الرأسين، وإحداثيات البؤرتين، ومعادلتي الدليلين وطول كل من المحورين ومعادلتي الخطين المقاربين أشر إلى طريقة رسم القطع الزائد.

في المثال (2) يهدف هذا المثال إلى إيجاد معادلة القطع الزائد ومعادلة كلِّ من خطيه المقاربين بمعلومية بؤرتيه ورأسيه. إن وضع مخطط لرسمه البياني يسمح للطلاب بالمقارنة بين خواص القطع الزائد وما يرونه في الشكل المرسوم. أشر إلى الطريقة الأخرى لرسم القطع الزائد.

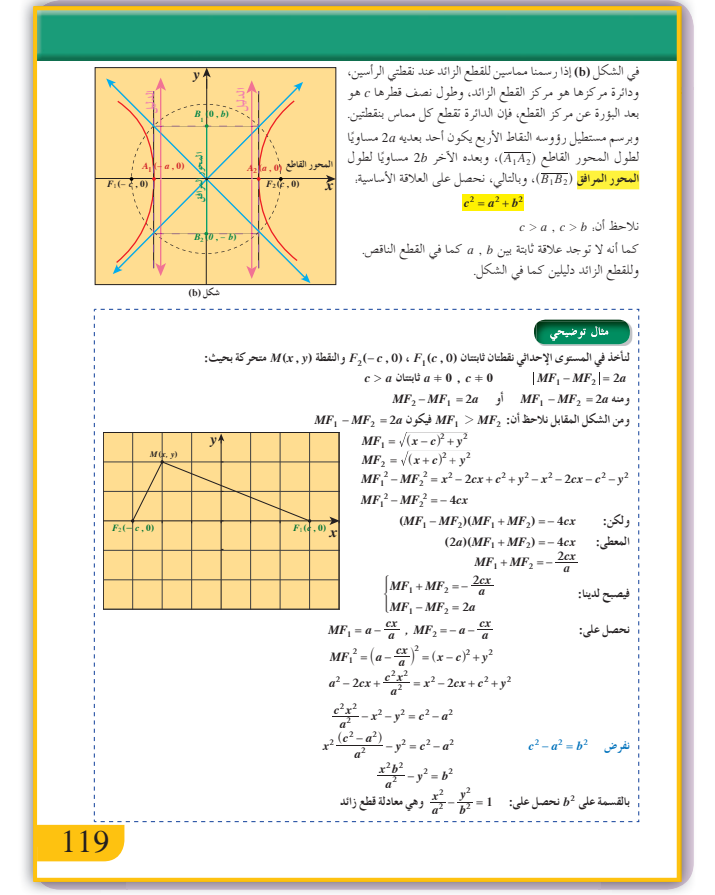

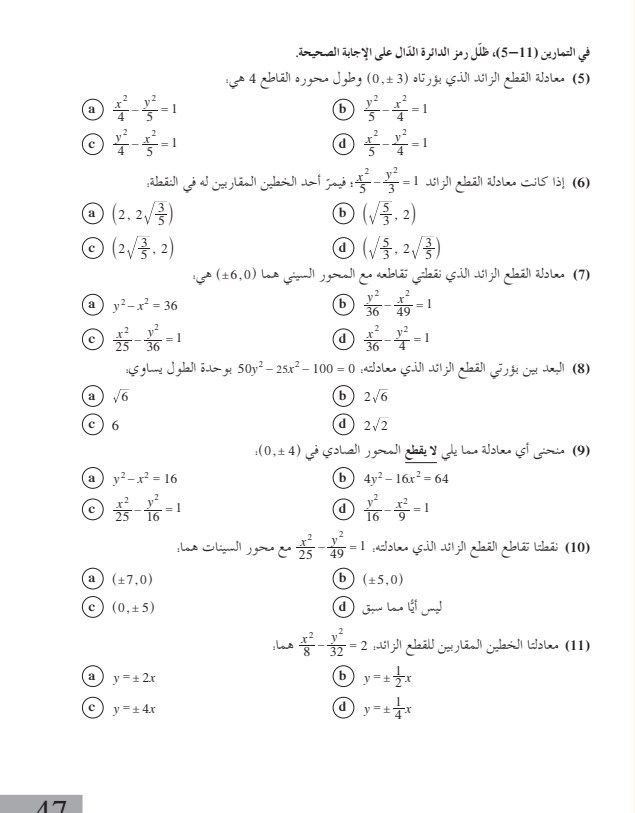
**في المثال (3)** ّ يوضح هذا المثال كيفية استخدام إحدى بؤرتي القطع الزائد ومعادلة أحد خطيه المقاربين لكتابة معادلته.

**في المثال (4)** ّ يوضح هذا المثال كيفية استخدام أحد رأسي القطع الزائد ونقطة يمر بها لإيجاد معادلته.

**في المثالين (6) ,(5)** يعتبر هذين المثالين من التطبيقات الحياتية، لأنهما يوضحان كيفية إيجاد مسار مركبة فضائية وتأثير جاذبية الكواكب على مسارها ووضع معادلة، مما يسمح باستخلاص النتائج. ينصح هنا باستخدام الآلة الحاسبة. ألفت انتباه الطلاب إلى تأثير جاذبية الكواكب في تغيير مسار مركبة فضائية من خط مستقيم إلى قطع زائد.

## **6 الربط**

ًا مع مسارات يشكل المثالان (6) ,(5) ترابطًا مهم المركبات الفضائية. اُطلب إلى الطلاب البحث عن مسارات بعض المراكب الفضائية على صورة قطع زائد وإيجاد معادلاتها.

### **7 أخطاء متوقعةومعالجتها**

قد يخطئ الطلاب في استخدام خواص القطع الزائد وما إذا كان المحور القاطع منطبقًا على محور السينات أم ً منطبقا على محور الصادات. شدّد على الدقة في الحسابات لمنع الأخطاء وشدّد أيضًا على التمييز بين خواص القطع الزائد في كلتا الحالتين. قد لا يفرق الطالب بين العلاقة الأساسية لكل من القطع الزائد والقطع الناقص ّ وضح لهم الفرق.

### **8 التقييم**

راقب الطلاب وهم يعملون على فقرات «حاول أن تحل» لتتحقق من تمكنهم من المفاهيم الواردة في الدرس والدقة في الحسابات.

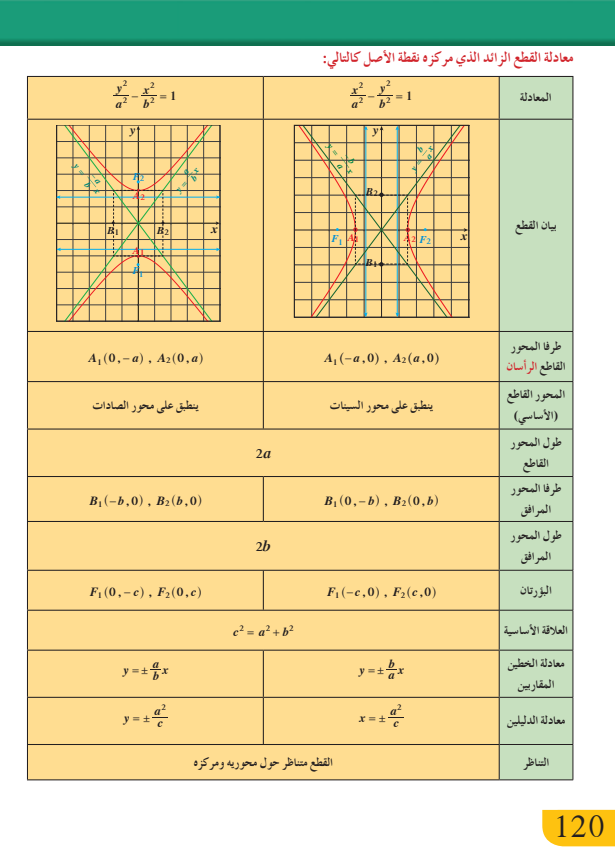

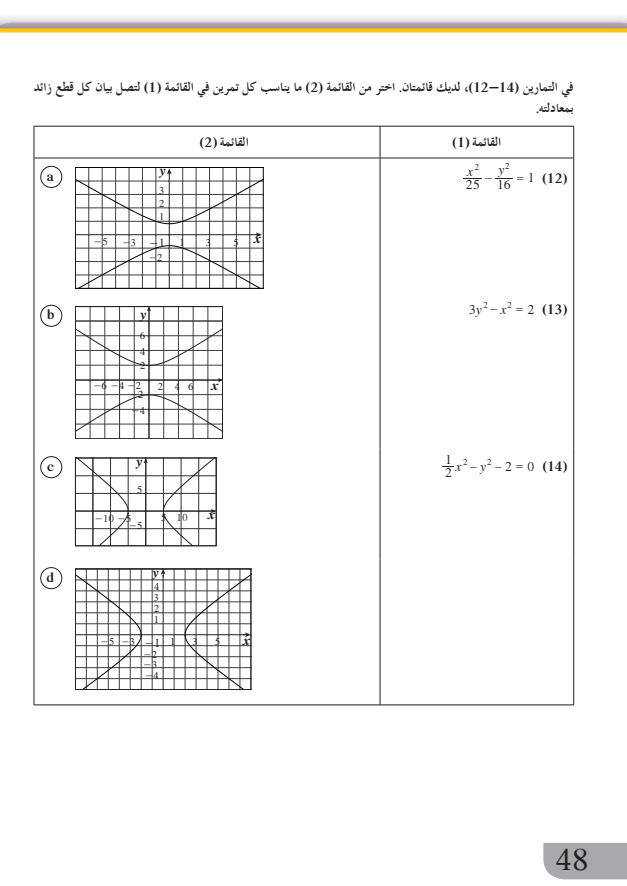

اختبار سریع  
\n(a) 
$$
\bullet
$$
  
\n(a)  $\bullet$   
\n(a)  $\bullet$   
\n(b)  $0 \text{ e } x^2 - 4y^2 = 36$   
\n(c)  $0 \text{ e } x^2 - 4y^2 = 1$   
\n(b)  $0 \text{ e } x^2 - y^2 = 1$   
\n $0 \text{ e } x^2 - y^2 = 1$   
\n $0 \text{ e } x^2 - y^2 = 1$   
\n $0 \text{ e } x^2 - y^2 = 1$   
\n $0 \text{ e } x^2 - y^2 = 1$   
\n(b)  $0 \text{ e } x^2 - y^2 = 1$   
\n $0 \text{ f } (x^2 - 1)$   
\n $0 \text{ f } (x^2 - 1)$   
\n $0 \text{ f } (x^2 - 1)$   
\n $0 \text{ f } (x^2 - 1)$   
\n $0 \text{ f } (x^2 - 1)$   
\n $0 \text{ f } (x^2 - 1)$   
\n $0 \text{ f } (x^2 - 1)$   
\n $0 \text{ f } (x^2 - 1)$   
\n $0 \text{ f } (x^2 - 1)$   
\n $0 \text{ f } (x^2 - 1)$   
\n $0 \text{ f } (x^2 - 1)$   
\n $0 \text{ f } (x^2 - 1)$   
\n $0 \text{ f } (x^2 - 1)$   
\n $0 \text{ f } (x^2 - 1)$   
\n $0 \text{ f } (x^2 - 1)$   
\n $0 \text{ f } (x^2 - 1)$   
\n $0 \text{ f } (x^2 - 1)$   
\n $0 \text{ f } (x^2 - 1)$   
\n $0 \text{ f } (x^2 - 1)$   
\n $0 \text{ f } (x^2 - 1)$   
\n $0 \text{ f } (x^2 - 1)$   
\n $0 \text{ f } (x^2 - 1)$   
\n $0 \text{ f } (x^2 - 1)$ 

**9 إجاباتوحلول** 

**«دعنا نفكرونتناقش»**

**(a)** 
$$
\frac{x^2}{16} - \frac{y^2}{9} = 1
$$
  
\n**(b)** 
$$
\frac{5^2}{16} - \frac{(\frac{9}{4})^2}{9} = \frac{25}{16} - \frac{9}{16} = \frac{16}{16} = 1
$$
  
\n**(c)** 
$$
P_1F_1 = \sqrt{(\frac{9}{4})^2} = 2.25
$$
  
\n
$$
P_1F_2 = \sqrt{10^2 + (\frac{9}{4})^2} = 10.25
$$
  
\n**(d)** 
$$
|P_1F_1 - P_1F_2| = 8
$$
  
\n
$$
\therefore \text{ Add } |P_1F_1 - P_1F_2| = 8
$$
  
\n
$$
\therefore \text{ Add } |P_1 - P_2| \text{ and } |P_1 - P_2| = 8
$$
  
\n**(e)**

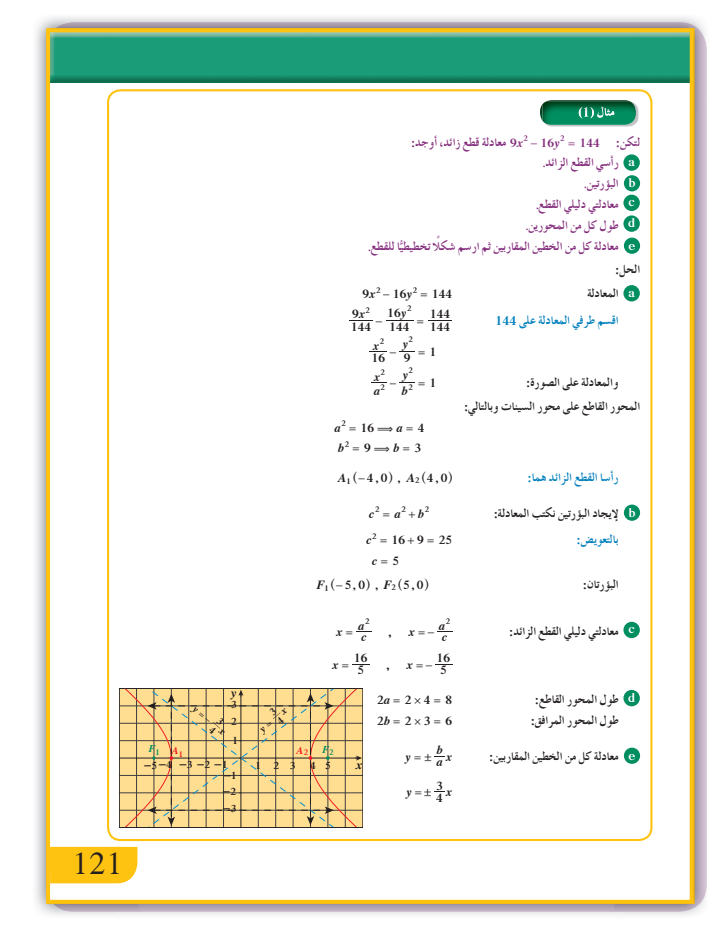

**«حاول أن تحل»**

$$
\frac{y^2}{25} - \frac{x^2}{9} = 1
$$
 (a)  $A_1(0, -5)$ ,  $A_2(0, 5)$   
(b)  $F_1(0, -\sqrt{34})$ ,  $F_2(0, \sqrt{34})$   
(c)  $y = \pm \frac{25}{\sqrt{34}}$   
(d) 10, 6

(e) 
$$
y = \pm \frac{5}{3}x
$$

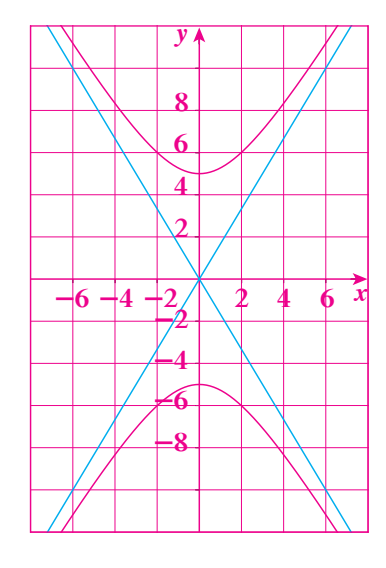

2 
$$
\frac{x^2}{4} - \frac{y^2}{12} = 1
$$
,  $y = \pm \sqrt{3} x$ 

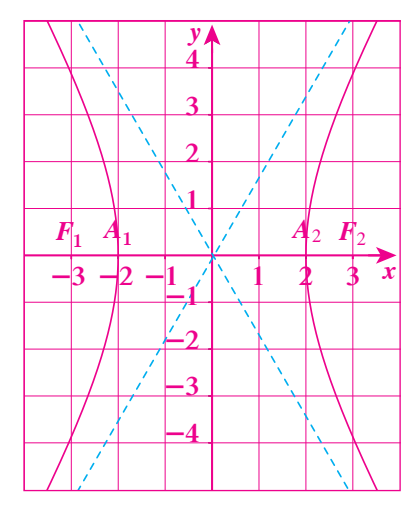

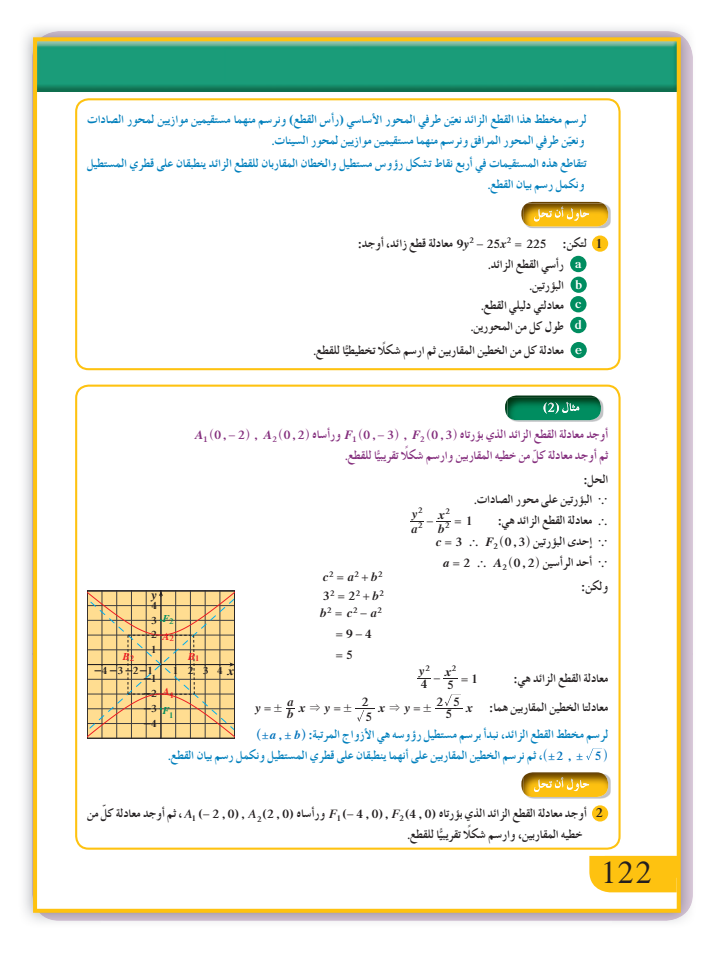

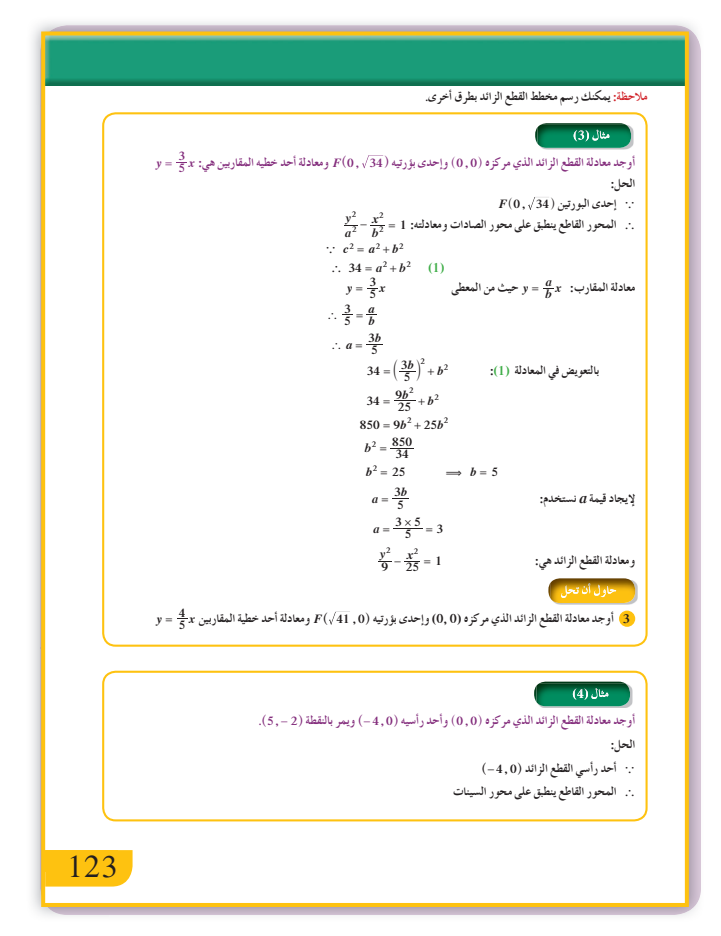

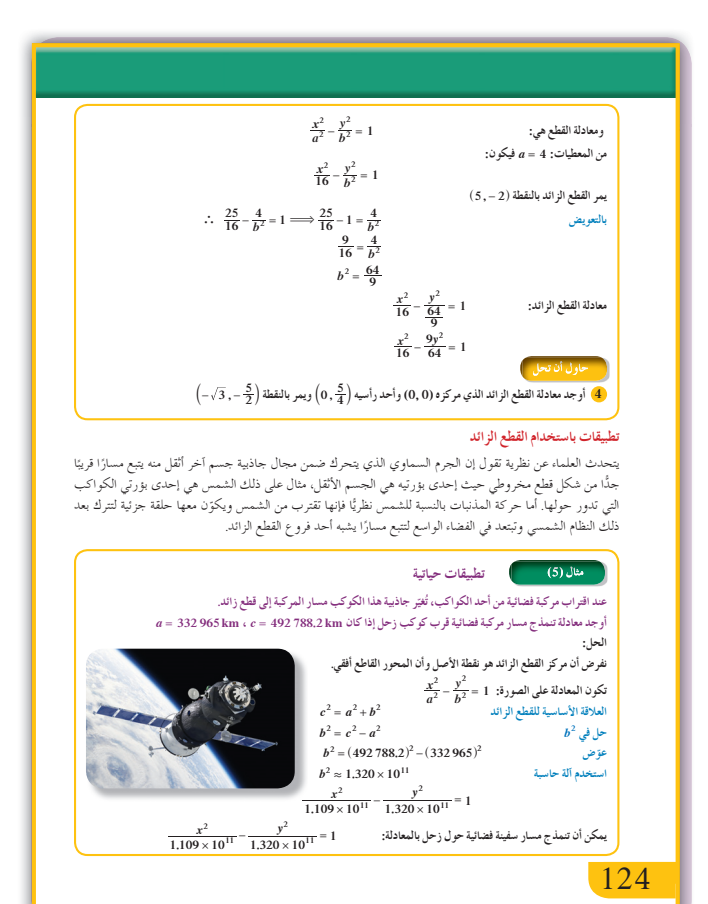

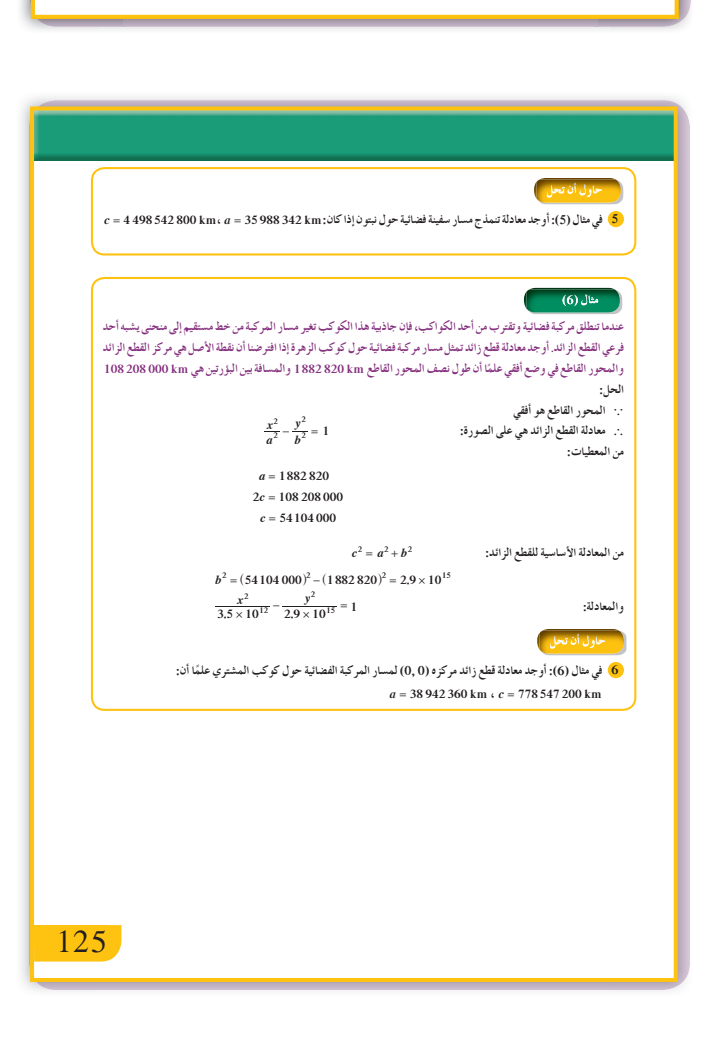

3 
$$
c = \sqrt{41}
$$
  
\n $\frac{b}{a} = \frac{4}{5}$ ,  $b = \frac{4}{5}a$   
\n $a^2 + (\frac{4}{5}a)^2 = 41$   
\n $\frac{x^2}{25} - \frac{y^2}{16} = 1$   $[\frac{25}{25} - \frac{3}{16} = 1 \Rightarrow b^2 = 1$   
\n4  $a = \frac{5}{4}$ ;  $\frac{\frac{25}{4}}{\frac{25}{16}} - \frac{3}{b^2} = 1 \Rightarrow b^2 = 1$   
\n $\frac{y^2}{25} - x^2 = 1$   $[\frac{25}{16} - \frac{3}{16} = 1 \Rightarrow b^2 = 1]$   
\n5  $\frac{x^2}{(35988342)^2} - \frac{y^2}{(4498398844)^2} = 1$   
\n6  $\frac{x^2}{(38942360)^2} - \frac{y^2}{(777572655.9)^2} = 1$ 

# **:7-4 الاختلافالمركزي**

### **1 الأهداف**

- يتعرف الاختلاف المركزي والدليل. • يستخدم الاختلاف المركزي والدليل في حل
	- المسائل.

2 المفردات والمفاهيم الجديدة اختلاف مركزي - دليل.

**3 الأدواتوالوسائل**

أوراق رسم بياني - آلة حاسبة علمية - حاسوب - جهاز إسقاط (Data Show).

## **4 التمهيد**

**اطلبإلى الطلابالإجابةعن الأسئلة التالية: (a (**أوجد المسافة بين النقطتين 23 45 ( , ) ,( , ) *A B*  $x = 1:d$  وجد البعد بين النقطة (2,3 $A(2,3)$  والمستقيم  $f$ *AB* **(c (**أوجد النسبة = البعد بين النقطة *<sup>A</sup>* والمستقيم *<sup>d</sup>*

## **5 التدريس**

تمكنا في البنود السابقة من تعريف القطوع المخروطية الثلاث (القطع المكافئ والقطع الناقص والقطع الزائد) واستخدمنا هذه التعريفات في حل مسائل وإيجاد رؤوس القطع وبؤرته (أو بؤرتيه). سنتعرف في هذا البند على تعريف جديد للقطوع المخروطية باستخدام نسبة مسافة النقاط في المستوى الإحداثي من نقطة ثابتة (البؤرة) إلى بعدها عن مستقيم ثابت (الدليل). وسوف نرى من خلال هذا التعريف أن القطوع المخروطية تشكل عائلة مترابطة مع بعضها بواسطة هذه النسبة.

هذه النسبة تساوي مقدارًا ثابتًا يسمى الاختلاف المركزي للقطع المخروطي ويرمز إليه بالرمز *e*.  $\overline{f}$  $H \left| \begin{array}{c} M \end{array} \right|$ **(الدليل) (البؤرة)** *MH MF* <sup>=</sup> *<sup>e</sup>*  $e = \frac{c}{a}$ أكد على أنه إذا كانت  $\left( e = \frac{3}{5} \right)$  فهذا لا يعني بالضرورة .*a* <sup>=</sup> 5 ،*c* <sup>=</sup> 3 أن

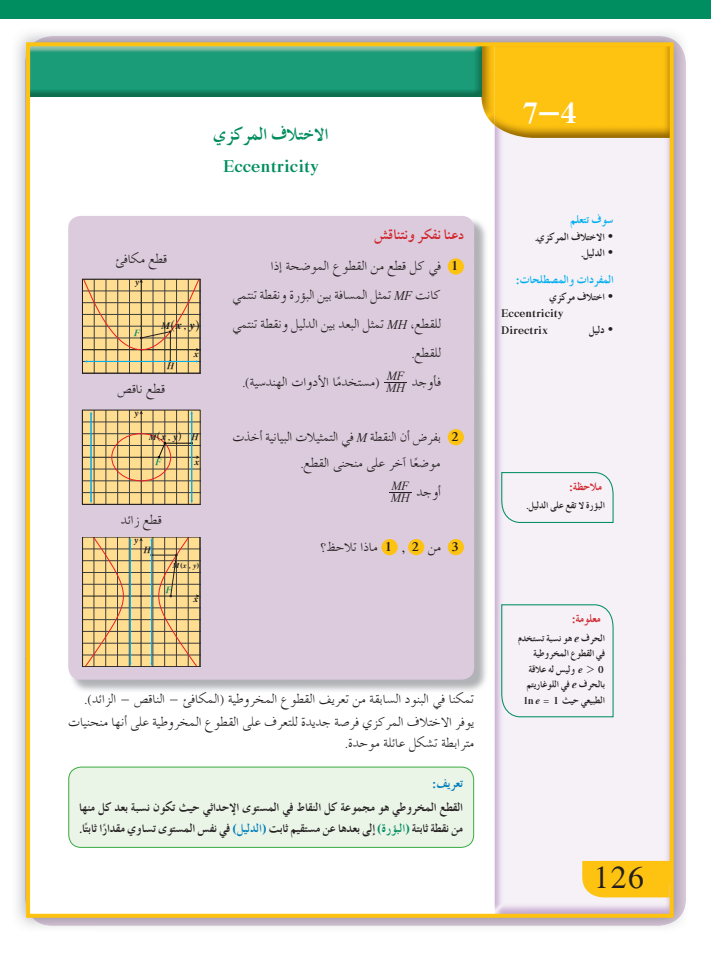

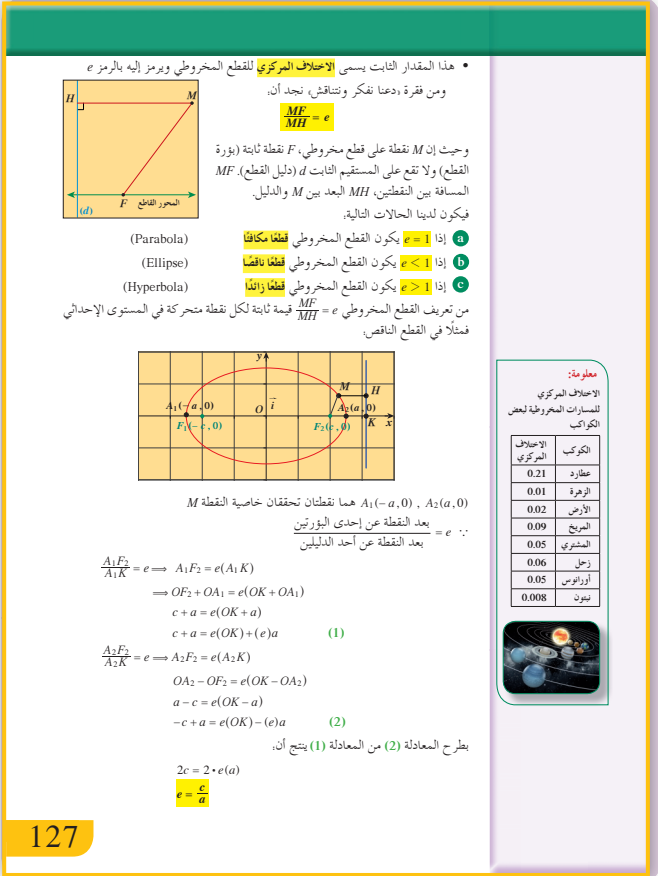

يعرف القطع المخروطي بالثلاثية (البؤرة، الدليل، الاختلاف المركزي) ومنها يمكن إيجاد كل خصائص القطع المخروطي كما يحدد نوع القطع بمعلومية *e*.

**قطع زائد قطع ناقص 0 1 قطع مكافئ** *e* **= 1 0 1 1 1***e e* **2 1**

**في المثال (1)** يبيّن هذا المثال كيفية استخدام الاختلاف المركزي وبؤرة (أو إحدى البؤرتين) أو اختلاف المركزي ومعادلة دليله لإيجاد معادلة القطع المكافئ. يتعرف الطالب شكل القطع المخروطي من خلال قيمة الاختلاف المركزي.

**في المثال (2)** ّ يوضح هذا المثال كيفية إيجاد الاختلاف المركزي  $e=\frac{c}{a}$  بمعلومية معادلة القطع وذلك بتطبيق القاعدة في القطع الناقص وفي القطع الزائد مع العلاقة الأساسية . قطع ناقص)،  $c^2 = a^2 + b^2$  (قطع زائد)  $c^2 = a^2 - b^2$ 

**في المثال (3)** ّ يوضح هذا المثال كيف أنه من خلال معرفة الاختلاف المركزي وطول أحد المحورين نستطيع حساب طول *e* والعلاقة *a* المحور الآخر وذلك باستخدام القاعدة <sup>=</sup> *<sup>c</sup>* الأساسية في كل من القطع الناقص والقطع الزائد.

**في المثال (4)** يعتبر هذا المثال تطبيق حياتي لمدارات الأقمار الاصطناعية حول الأرض وهي مدارات بيضاوية الشكل، كما يوضّح كيفية إيجاد معادلة أحد هذه المدارات بمعلومية الاختلاف المركزي وإحدى بؤرتي القطع ويتم فيه تحديد أطول وأقصر بُعد لأي قمر اصطناعي عن سطح<br>. الأرض.

## **6 الربط**

يعتبر المثال (4) تطبيق حياتي، حيث يتم استخدام الاختلاف المركزي لدراسة مدارات الأقمار الاصطناعية.

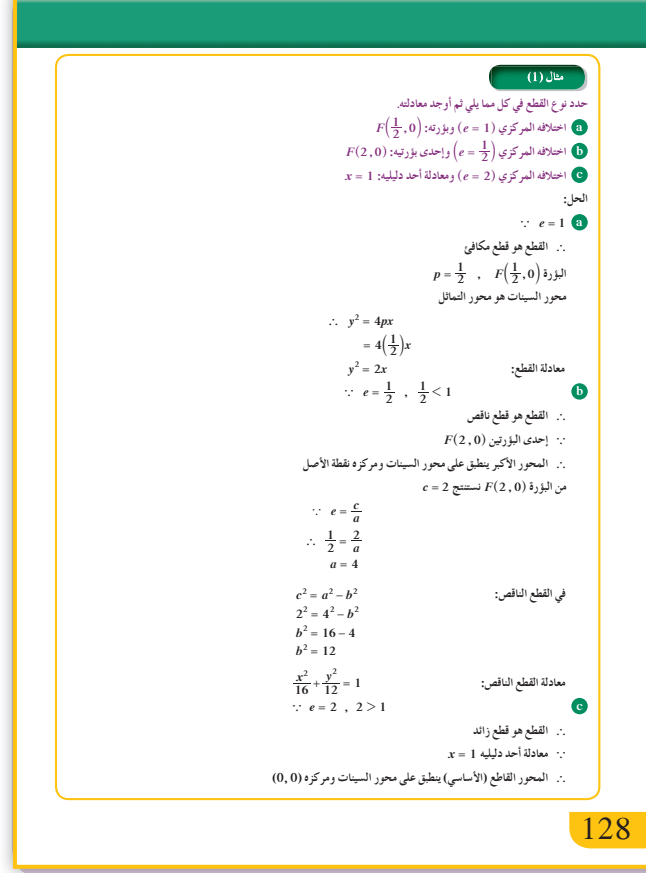

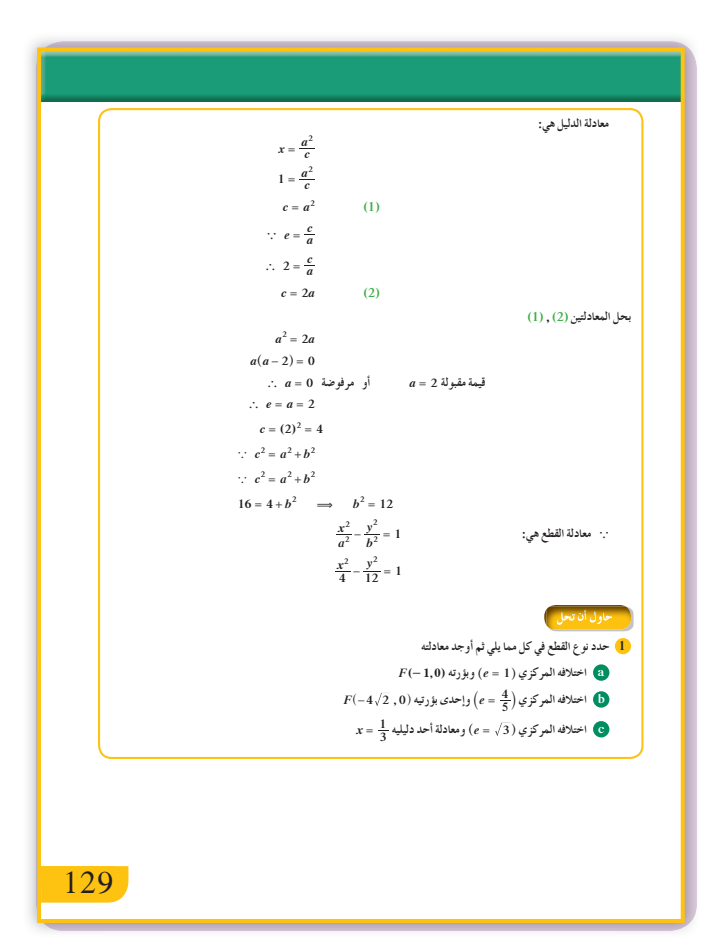

### 1 أخطاء متوقعة ومعالجتها

قد يخطئ بعض الطلاب فيعتبرون أن الاختلاف المركزي يساوي نسبة البعد عن مستقيم ثابت إلى المسافة من نقطة  $e = \frac{MF}{MH}$  ثابتة. شدّد إلى أن: أشر إلى ضرورة الانتباه والدقة في حساب المسافة عن نقطة والبعد عن المستقيم دون أخطاء. قد يخطئ بعض الطلاب في تحديد نو ع القطع بمعلومية الاختلاف المركزي.

## 8 التقييم

راقب الطلاب وهم يعملون على فقرات «حاول أن تحل» لتتحقق من تمكنهم من مفهومي الاختلاف المركزي والدليل والدقة في الحسابات.

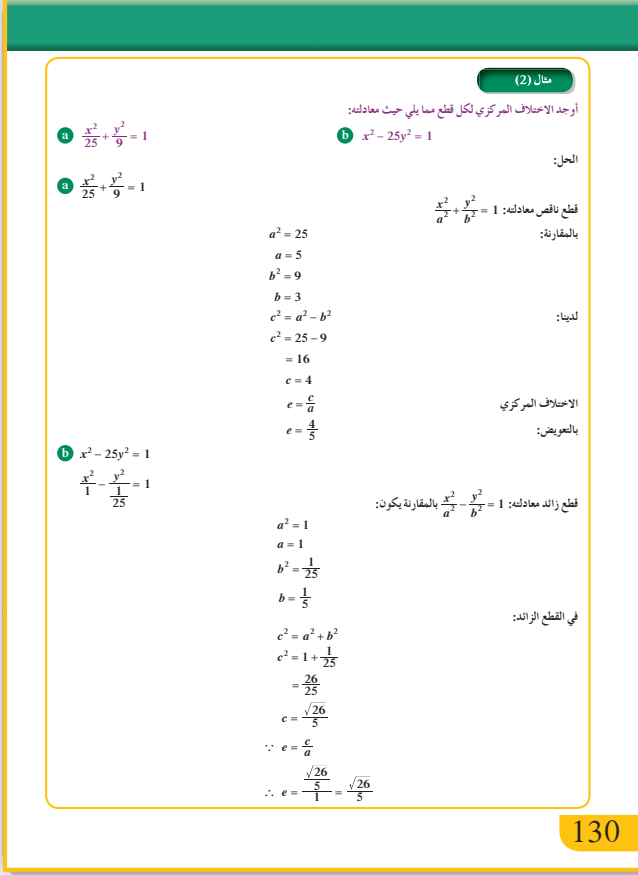

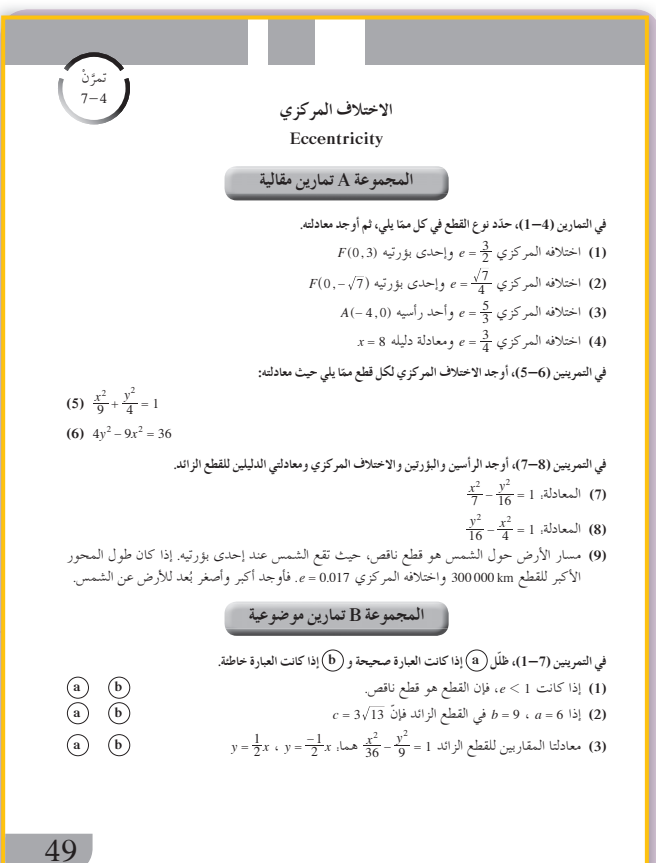

**9 إجاباتوحلول «دعنا نفكرونتناقش» 2 - 1** تحقق من عمل الطلاب. *MH* ثابت. *MF* **3 «حاول أن تحل» 1 (a (**1 <sup>=</sup> *e* قطع مكافئ. محور السينات هو محور التماثل. *y x*4 <sup>2</sup> = -  **(b (**1 1 *e* قطع ناقص. والمحور الأكبر ينطبق على *<sup>c</sup>* <sup>=</sup> 4 2 حيث *<sup>a</sup> c* 5 المحور السيني <sup>=</sup> <sup>4</sup> *<sup>x</sup> <sup>y</sup>* <sup>1</sup> <sup>50</sup> <sup>18</sup> 2 2 + =  **(c (**1 2 *e* قطع زائد. والمحور القاطع ينطبق على *x c a* 3 1 <sup>2</sup> = = ، *<sup>a</sup>* المحور السيني <sup>3</sup> <sup>=</sup> *<sup>c</sup> x y* 3 1 3 <sup>2</sup> <sup>1</sup> 2 2 - = **2 (a)** *a* <sup>=</sup> 5

2 (a) 
$$
a = 5
$$
  
\n $c = \sqrt{24} = 2\sqrt{6}$   
\n $e = \frac{2\sqrt{6}}{5}$   
\n(b)  $a = 5$   
\n $c = 7$   
\n $e = \frac{7}{5}$ 

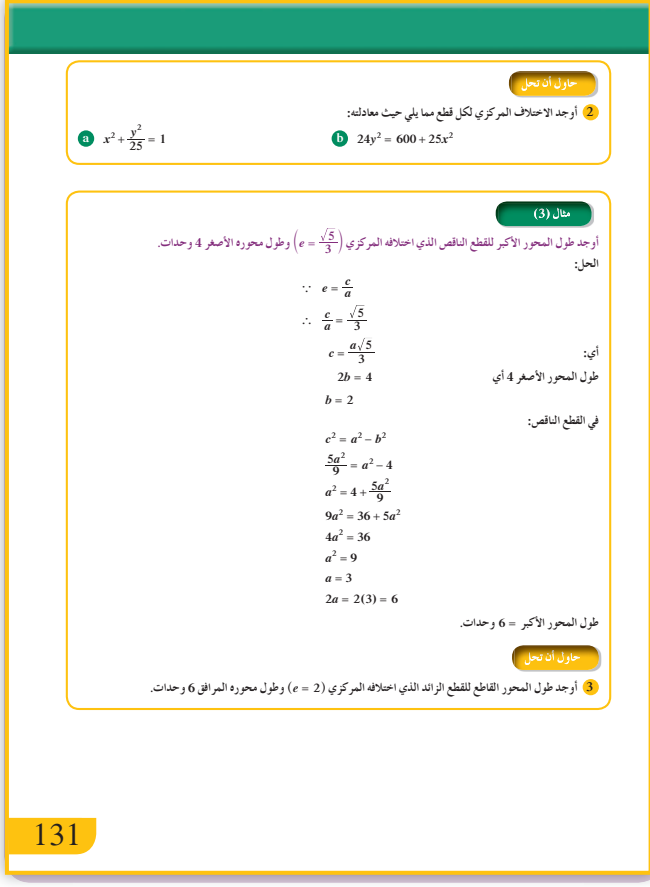

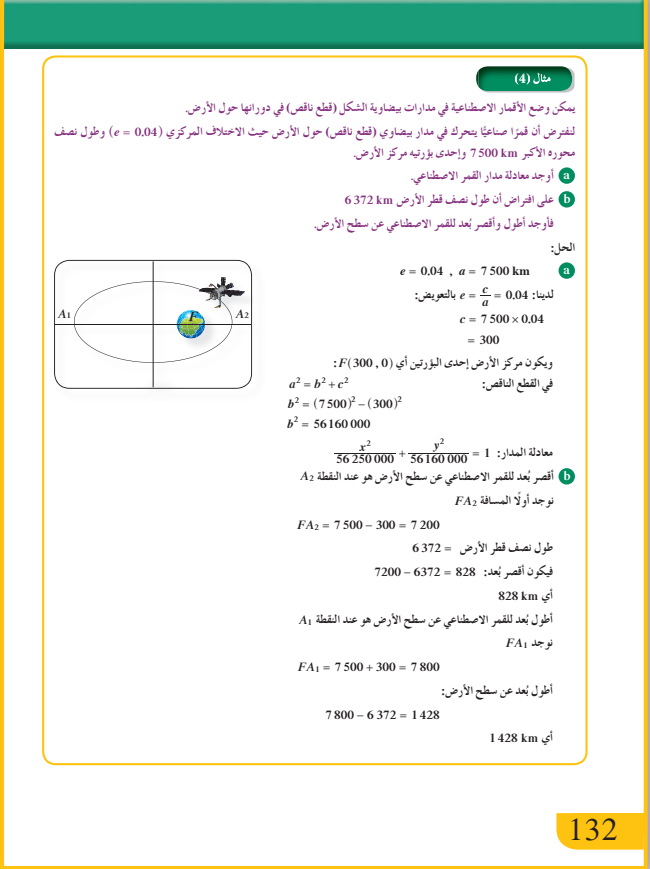

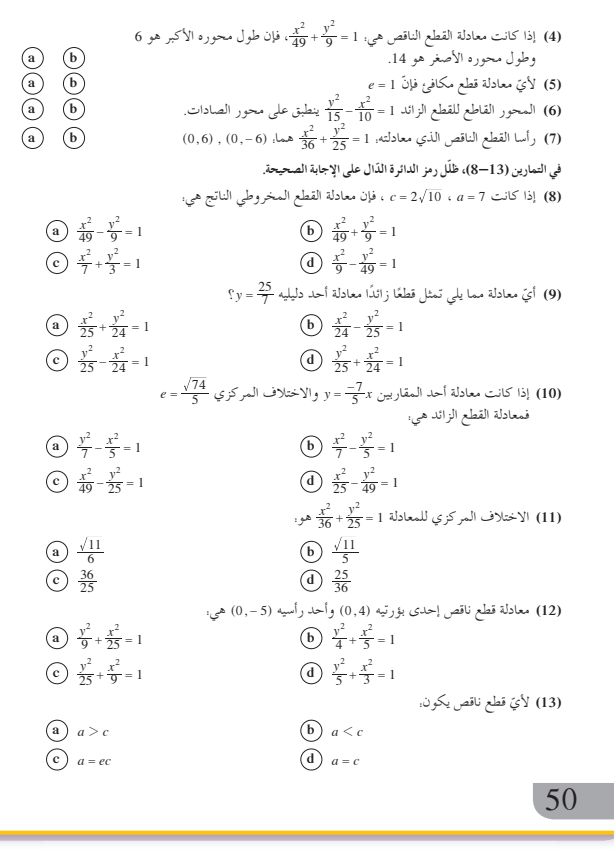

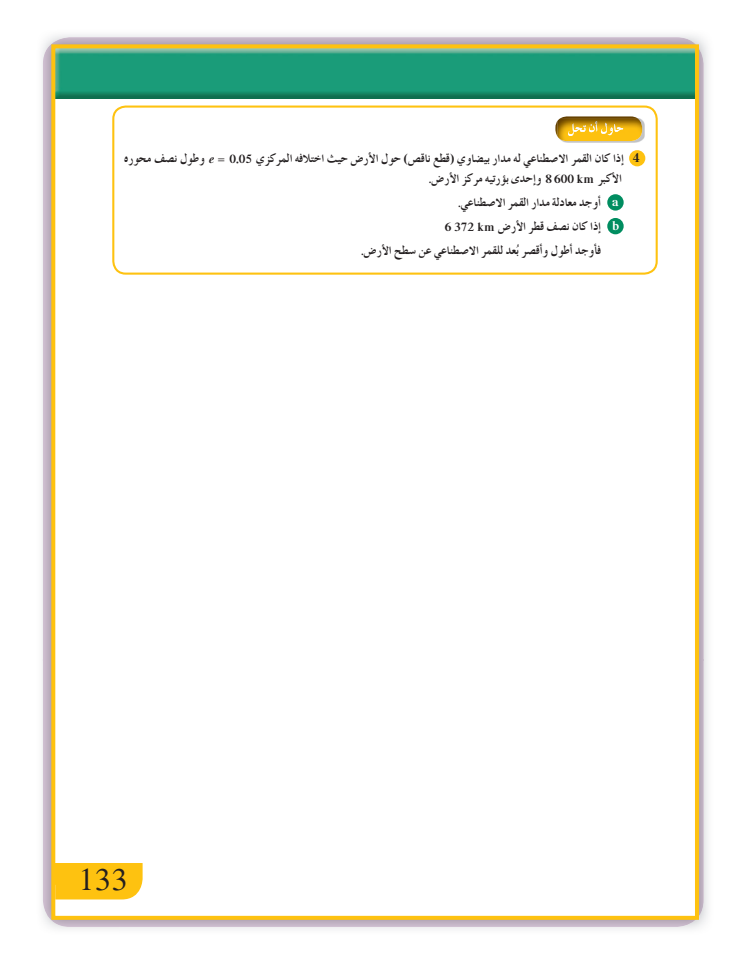

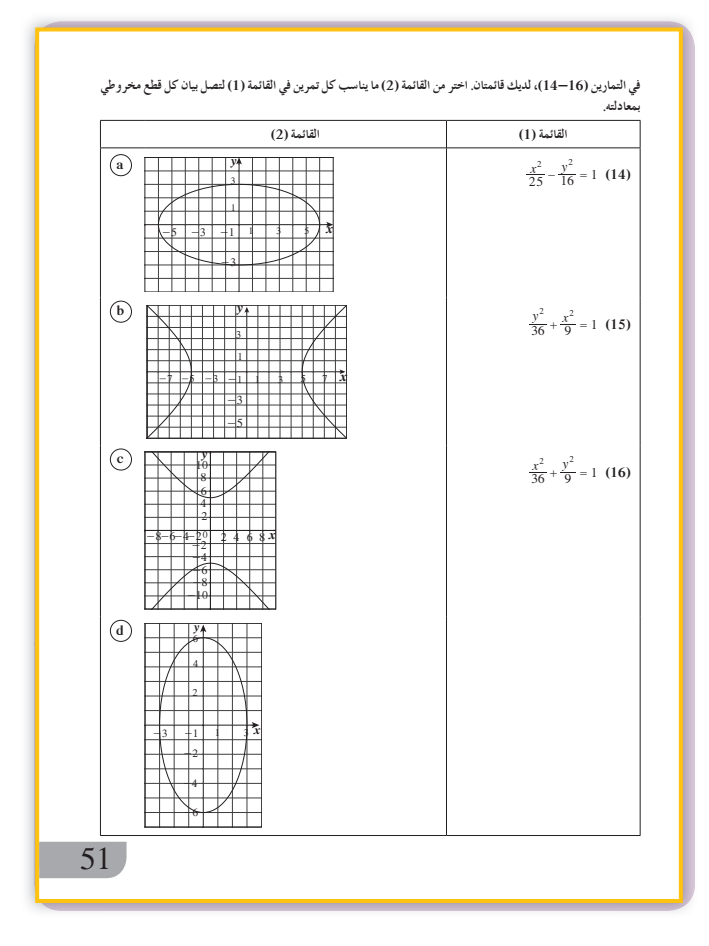

المرشد لحل المسائل

حل «مسألة إضافية»  $F(0,4)$ 

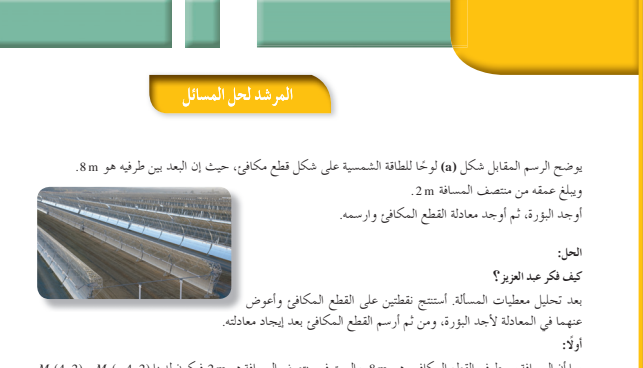

 $M_1(4,2)$  ,  $M_2(-4,2)$  بما أن المسافة بين طرفي القطع المكافيء هي 8m. والعمق في منتصف المسافة هو 2m فيكون لدينا (4,2 ),  $M_2(-4,2)$ نقطتان على القطع المكافئ.

### نان):

- $x^2=4\,p\,y$  معلوم أن معادلة القطع المكافئ العامة هيي.  $p \rightsquigarrow 2 + y$ لذا أعوض عن  $x \nrightarrow 4 + x$  وعن  $y$  $(4)^2 = 4p(2)$   $\begin{bmatrix} 5 \\ 2 \end{bmatrix}$  $16 = 8p$  $p = 2$
- . البؤرة هي  $F(0,p)$  أي  $F(0,2)$  فتكون المعادلة هي. .<br>x2 = 8y فأرسمها بالألة الحاسبة البيانية.

### مسألة إضافية

أوجد البؤرة في المسألة أعلاه إذا بلغ عمق لوح الطاقة الشمسية مترًا واحدًا من المركز.

### 134

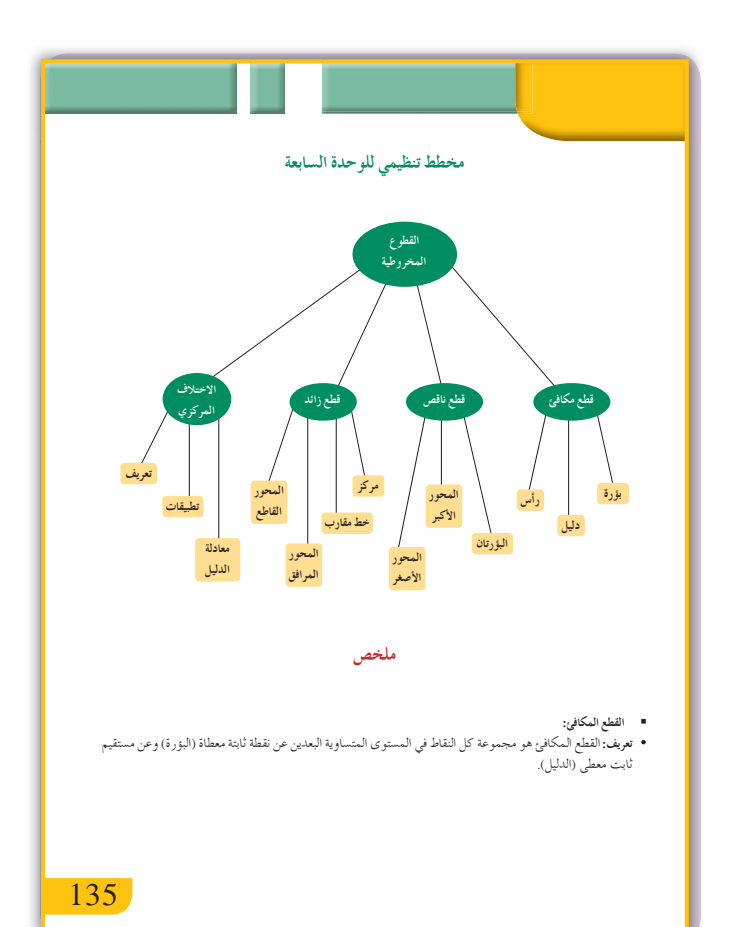

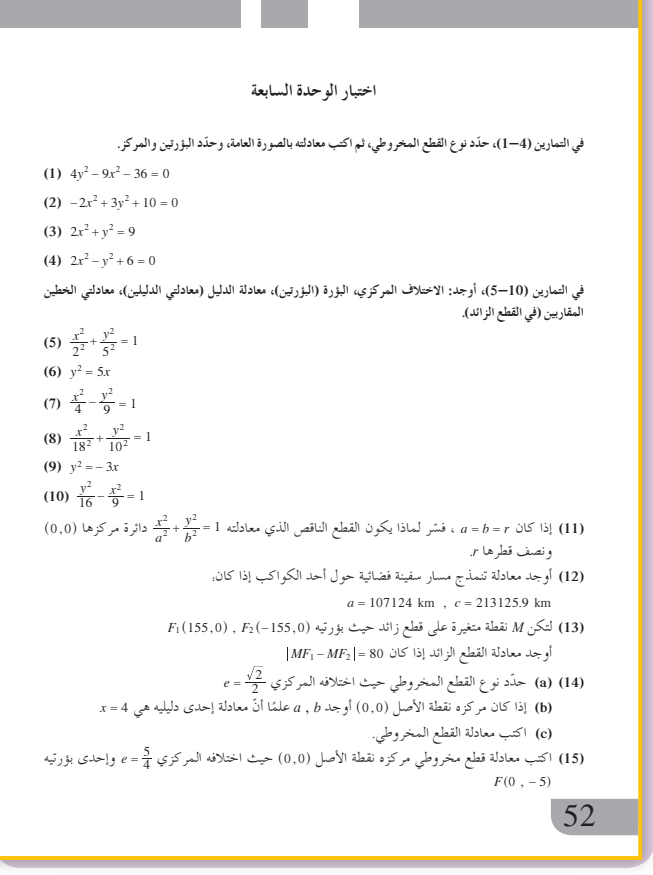

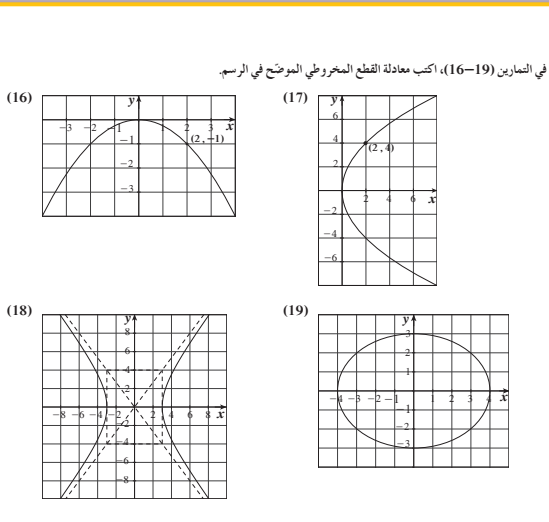

Ʋǀŝ ŠƟŚƀưƫřƹ 12 ƶƫƺƏƹ šřŵŚƈƫř ŹƺŰƯ ƼƬƗ ƢŞƐƴƿ źŞƧǃř ƵŹƺŰƯ ƱŚƧ řŷœ ŶŗřŻ ƖƐƣ ŠƫŵŚƘƯ Ŷūƹŏ **(20)** البؤرتين 20.

53 53

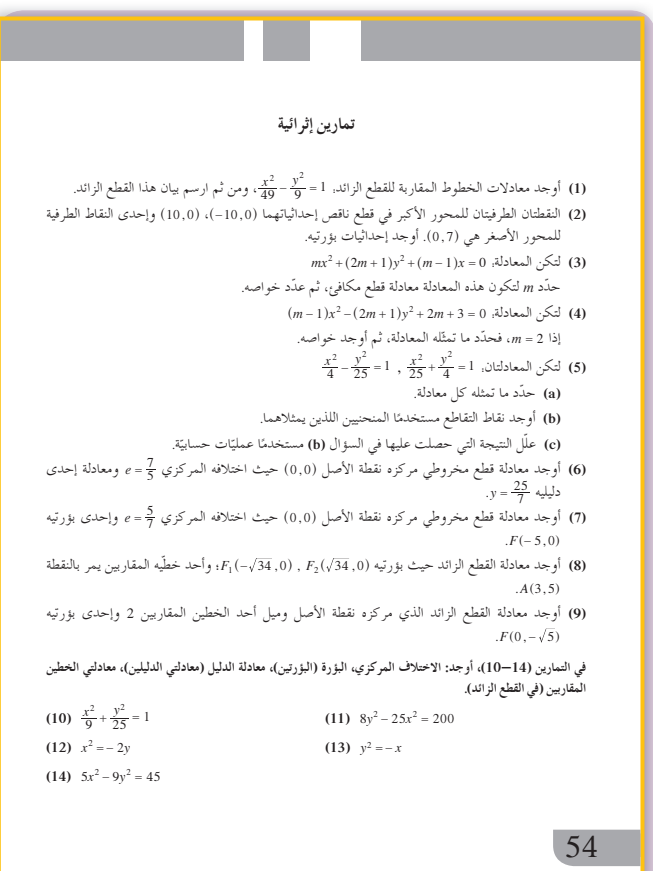

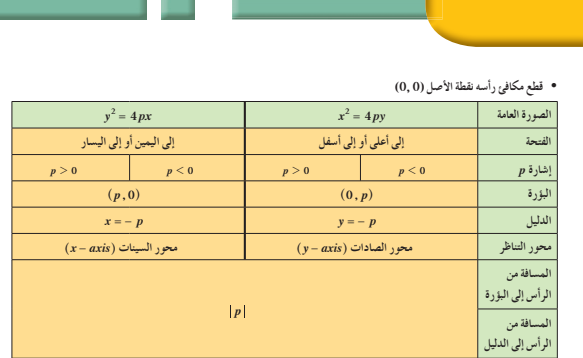

**:ƆƣŚƴƫř ƖƐƤƫř** ƲǀŤŤŝŚŧ ƲǀŤƐƤƳ ƲƗ ŚƸƴƯ ŠƐƤƳ ƪƧ ƽŶƘŝ ƕƺưŬƯ Ʊƺƨƿ ƾŤƫř ƻƺŤƀưƫř ƾƟ ƍŚƤƴƫř ƪƧ ŠƗƺưŬƯ ƺƷ ƆƣŚƴƫř ƖƐƤƫř **:ƞƿźƘţ** • في المستوى نابتا.<br>● معادلة القطع الناقص الذي مركزه نقطة الأصل (0,0) كالتالي:

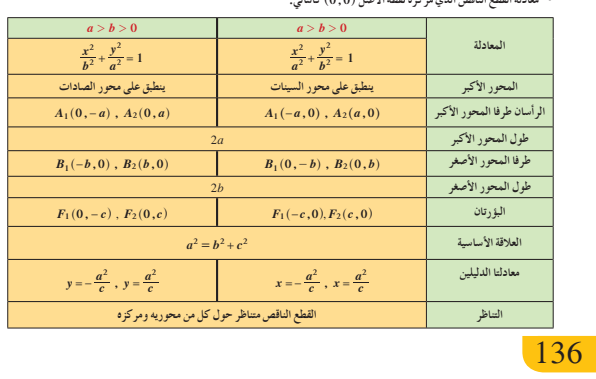

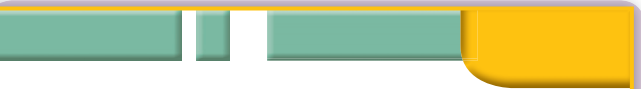

### **:Ŷŗřżƫř ƖƐƤƫř**

● تعريف: القطع الزائد هو مجموعة كل النقاط في المستوي التي تكون القيمة المطلقة للفرق بين بعدي كل نقطة منها عن **Ô**

### نقطتين ثابتتين في المستوي ثابتًا.<br>• معادلة القطع الزائد الذي مركزه نقطة الأصل كالتالي:

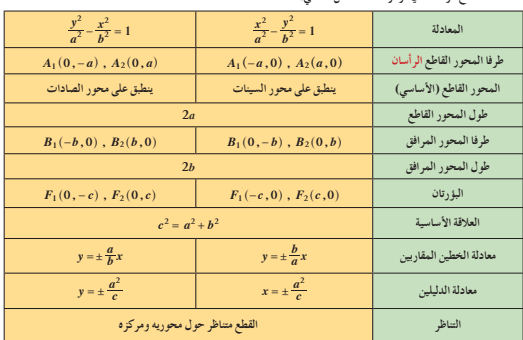

### **■** الاختلاف المركزي:

• تعريف: القطع المخروطي هو مجموعة كل النقاط في المستوى الإحداثي حيث تكون نسبة بعد كل منها من نقطة ثابتة (البؤرة) إلى بعدها عن مستقيم ثابت (الدليل) في نفس المستوى تساوي مقدارًا ثابتًا. هذا المقدار الثابت يسمى الاختلاف المركزي للقطع المخروطي ويرمز إليه بالرمز e.<br>• في القطع المكافئ: e = 1

- 
- $e = \frac{c}{a} < 1$  في القطع الناقص: 1
- $e=\frac{c}{a}>1$  :في القطع الزائد

# **الوحدة الثامنة: الاحتمال Probability**

**قسمتالدروس في هذه الوحدة إلى أجزاء. :8-1 المتغيراتالعشوائية المتقطعة. جزء :1** المتغير العشوائي. **جزء :2** المتغيرات العشوائية المتقطعة (المنفصلة). **جزء :3** التوزيع الاحتمالي. **جزء :4** بيان دالة التوزيع الاحتمالي. **جزء :5** التوقع (الوسط) والتباين للمتغيرات العشوائية المتقطعة. **جزء :6** دالة التوزيع التراكمي لمتغير عشوائي متقطع. **جزء :7** بيان دالة التوزيع التراكمي. **جزء :8** توزيع ذات الحدين. **جزء :9** التوقع والتباين لتوزيع ذات الحدين. **:8-2 المتغيراتالعشوائية المتصلة (المستمرة). جزء :1** التوزيع الاحتمالي للمتغير العشوائي المتصل (المستمر). **جزء :2** التوزيع الاحتمالي المنتظم لمتغير عشوائي متصل (مستمر).

$$
N(\mu\,,\sigma^2)\left(\text{Lip}^2\right)
$$

# **مقدمة الوحدة**

ّ تؤدي الكثير من العمليات إلى نتائج ترتكز بقسم كبير منها او كليًّا على الحظّ ولكن من الضروري اتخاذ قرارات حتى وإن لم نكن متأكدين من النتائج. يأخذ علم الاحتمال أهمّية متزايدة في عالمنا الحاضر وعلى جميع الأصعدة: الهندسة، الأحياء، الاقتصاد... يستخدم مربو الأسماك في الأحواض علم الاحتمال لمعرفة عدد الأسماك في الحوض كونهم لا يستطيعون ّعدها بطريقة مباشرة. تقوم إحدى هذه الطرق على أخذ ألف سمكة مثلًا من الحوض ووضع علامة تسمح بالتعرف عليها، ثم إعادتها إلى الحوض. بعد ّمدة من الزمن تؤخذ من جديد ألف سمكة من الحوض وتعد السمكات الموسومة ولنقل أن عددها مئة. وهذا يسمح بتقدير عدد الأسماك: احتمال أخذ مئة سمكة من ألف يعني أن عدد الأسماك في الحوض هو عشرة آلاف. هذه الطريقة تعطي فكرة غير دقيقة عن عدد الأسماك ولكنها كافية. ويمكن التأكيد بأن عدد الأسماك في الحوض ّ يتخطى بكثير الخمسة آلاف سمكة. هذه الطريقة مستخدمة ً أيضا في مجال اختبار الجودة. تخيلوا معملًا لصنع الأسهم النارية يريد التحقق من أن 95% من منتجاته صالحة. الطريقة التي عرضت أعلاه تصلح لهذا الاختبار. ماذا يحدث عند تكرار تجربة عشوائية عددا كبيرًا من<br>م ّات؟ هل يمكن استخلاص معلومة؟ المر يقول قانون الأعداد الكبيرة بأن احتمال حصول حدث عشوائي يقترب أكثر فأكثر من احتماله النظري مع ازدياد ّات إعادة التجربة العشوائية. مر من الأفكار التي ينبغي مناقشتها: الفرق بين الاحتمالات النظرية والاحتمالات التطبيقية.

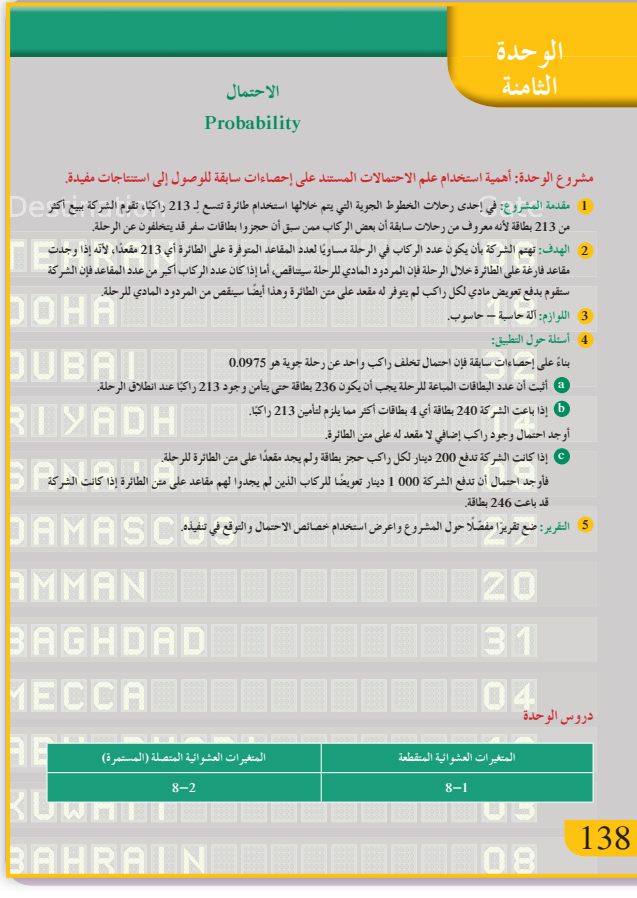

تستخدم المحاكاة لنمذجة الاحتمالات التطبيقية والقوانين لإيجاد الاحتمالات النظرية. وتسمح كلتا الطريقتين بوضع توقعات أو باتخاذ قرارات حول أحداث في المستقبل. إن عمر قطعة إلكترونية أو مصباح كهربائي أو درجة حرارة مياه بحيرة هي متغيرات عشوائية تأخذ ً عددا لا نهائيًّا من القيم على فترة ما. يُسمَّى هذا المتغير متغيرًا ً متصلا. لا يمكن في هذه الحالة التكلم عن احتمال حدث بل نتخطى ذلك ونأخذ قيمة المتغير على فترة ونتكلم عن كثافة احتمال. ونربط هنا بين الاحتمال الذي هو عدد ينتمي للفترة @ 1, 6<sup>0</sup> و<sup>1</sup> <sup>=</sup> *Pi*/ من جهة ّة *f* وبين مساحة المنطقة المحصورة بين منحنى الدال والمحور السيني والتي تساوي 1 ً أيضا و *f* التي يجب أن تكون قيمتها تنتمي للفترة @ 1, 6<sup>0</sup> على I من جهة ثانية.

**مشروع الوحدة**

يعالج مشروع الوحدة مشكلة حول حجز بطاقات السفر مع شركات الطيران وكيفية التوفيق بين الربح الأقصى (امتلاء كل مقاعد الطائرة) وبين الخسارة الأقل (دفع تعويض للذين لم يجدوا مقعدًا لهم على الطائرة). تقوم شركات الطيران بحجز مقاعد أكثر من عدد مقاعد الطائرة لأن عددًا من الركاب سيتخلف عن السفر في آخر لحظة. اسأل الطلاب: كيف يتم حجز المقاعد في الطائرات؟ وكيف تطوّر ليصبح إلكترونيًّا عبر شبكة الإنترنت؟

**إجابات «أسئلة حول التطبيق»**

**(a (إذاكان** *X* **عددالبطاقاتالمباعة فإن:**

$$
(1-0.0975)X = 213
$$

$$
\therefore X = 236
$$

(b) 
$$
P(X = 1) = {}_{4}C_{1} \times (1 - 0.0975)^{1} \times (0.0975)^{3}
$$

### **. 0 003346 .**

(c) إذا دفعت الشركة 1 000 دينار كويتي فهذا يعي أن  
(c) ۽ 1 000 = 5  
1000 = 5  
الطائرق من أصل 10 إضافيين.  

$$
P(Y = 5) = {}_{10}Cs \times (1 - 0.0975)^5 \times (0.0975)^5
$$

$$
\approx 0.00133
$$

**التقرير**

ا ّ مفصًلا ً شارحا ما قمت به من حسابات ً اكتب تقرير ًا استخدام خصائص الاحتمال في عملك، واعرض ن ّ مبي ملاحظاتك حول حجز المقاعد في الطائرات واقتراحاتك.

**Ƽƫƹǃř šLJŚưŤůLJř śŚƀů ƾƀſŒƯ ƲƯ ƪƧ ƪưƗ ¬Pascal ƩŚƨſŚŝ ¬Cardano ƺƳřŵŹŚƧ) (Bernoulli ƾƫƺƳźŝ ¬Fermat ŚƯźǀƟ ƩLjų ƲƯ Ʀƫŷƹ śŚƀŰƫř řŸƷ źƿƺƐţ ƼƬƗ .ŶƘƬƫ ŠƬŝŚƣ ŚƸŬţřƺƳśŹŚŬţ šřźǀƜŤƯ ƼƬƗ ƭŚưŤƷLJř żƧźţ Ʀƫŷ ŶƘŝƹ ƮǀƤƫř ƲƯŚĐ ǀŗŚƸƳ LJ řŵŶƗ Ô ŸųŐţ Ʊŏ ƲƨưƿŠǀŗřƺƄƗ ŵřŶƗǃř ŠƗƺưŬƯ ƲƯ şźŤƟ ƼƬƗ ƮǀƤƫř ƪƧ ƹŏ .R ŠǀƤǀƤŰƫř Blaise Pascal ƩŚƨſŚŝżǀƬŝ (1623-1662) Pierre de Fermat ŚƯźǀƟ ƽŵźǀǀŝ (1665-1601) ƦţŚƯƺƬƘƯ Ƽƫœ ƞƋŏ (ŠŞƀŤƨưƫř ŠƤŝŚƀƫřƝŹŚƘưƫř) ƱǁřŢƳŏ Ʋƿŏ .ŚƯ ŠǀƬưƗŌřźūDž Šƴƨưưƫř ơźƐƫřŶƘƫ ƢǀƟřƺŤƫřƹ ƪƿŵŚŞŤƫřƹŶƘƫř ŏŶŞƯŢƯŶŴŤſř** • **.ŠƴǀƘƫř ŌŚƌƟƹŠǀŗřƺƄƘƫř ŠŝźŬŤƫřŢƟźƘţ** • **ťřŶůǃřƹ ťŶŰƫř ƮưŤƯƹ ŠǀƟŚƴŤưƫř ťřŶůǃřƹ ťřŶůǃř ƊƘŝ šLJŚưŤůř Ţƴ** • **Ú ǀƗ .ŠƬƤŤƀưƫř ®ƮƬƘŤţƝƺſ řŷŚƯ .ŠƬƈŤưƫřƹŠƘƐƤŤưƫř ŠǀŗřƺƄƘƫřšřźǀƜŤưƫřƝźƘţ** • **.ƖƐƤŤƯ ƾŗřƺƄƗź** • **Ú ǀƜŤưƫ ƾưƧřźŤƫř ƖƿŻƺŤƫř Šƫřŵƹ ƾƫŚưŤůLJř ƖƿŻƺŤƫř ŠƫřŵŵŚŬƿœ .ƪƈŤƯ ƾŗřƺƄƗźǀƜŤưƫ ƩŚưŤůLJř ŠƟŚŨƧŠƫřŵŵŚŬƿœ** • **ŠǀſŚſǃřšŚŰƬƐƈưƫř Šƫřŵ ƱŚǀŝ - ƾƫŚưŤůLJř ƖƿŻƺŤƫř Šƫřŵ - ƾƫŚưŤůLJř ƖƿŻƺŤƫř - ƖƐƤŤưƫř ƾŗřƺƄƘƫř źÚ ǀƜŤưƫř ŠǀŗřƺƄƘƫřšřźÚ ǀƜŤưƫř ƲƿŚŞţ - ŠƘƐƤŤưƫř ŠǀŗřƺƄƘƫřšřźÚ ǀƜŤưƫř Ɩƣƺţ - ƾƫŚưŤůLJř ƖƿŻƺŤƫř ƾưƧřźŤƫř ƖƿŻƺŤƫřŠƫřŵ - ŠƘƐƤŤưƫřŠǀŗřƺƄƘƫřšřźÚ ǀƜŤưƬƫƽŹŚǀƘưƫřƝřźŰƳLJř - ŠƘƐƤŤưƫř ƖƿŻƺţ - ƖƐƤŤƯ ƾŗřƺƄƗ źÚ ǀƜŤưƫ ƾưƧřźŤƫř ƖƿŻƺŤƫř Šƫřŵ ƱŚǀŝ - ƖƐƤŤƯ ƾŗřƺƄƗ źÚ ǀƜŤưƫ ŠŝźŬţ - ƲƿŶŰƫř šřŷ ƖƿŻƺŤƫ ƽŹŚǀƘưƫř ƝřźŰƳLJřƹ ƲƿŚŞŤƫřƹ ƖƣƺŤƫř - ƲƿŶŰƫř šřŷ ƾŗřƺƄƘƫřźÚ ǀƜŤưƬƫ ƾƫŚưŤůLJř ƖƿŻƺŤƫř - (źưŤƀưƫř) ƪƈŤưƫř ƾŗřƺƄƘƫřźÚ ǀƜŤưƫř - ƾƫƺƳźŝ źưŤƀƯ ƾŗřƺƄƗ źÚ ǀƜŤưƫƮƔŤƴưƫř ƾƫŚưŤůLJř ƖƿŻƺŤƫř - ƩŚưŤůLJř ŠƟŚŨƧ Šƫřŵ - źưŤƀưƫř ƲƿŚŞŤƫřƹ ƖƣƺŤƫř - ƾƘǀŞƐƫř ƖƿŻƺŤƬƫšLJŚưŤůLJřśŚƀů - ƾƘǀŞƐƫř ƾƫŚưŤůLJř ƖƿŻƺŤƫř - .ƮƔŤƴưƫř ƾƫŚưŤůLJř ƖƿŻƺŤƬƫ ŠƴƯŚŨƫř** 139 139

**ّسلمالتقييم** الحسابات كلها صحيحة - استخدام القوانين دقيق - الشروحات واضحة وكاملة - أفكار التقرير واضحة ومتسلسلة - التوصيات صريحة ومعبرة. **4** الحسابات في معظمها صحيحة - بعض الأخطاء في استخدام القوانين - الشروحات واضحة - أفكار التقرير واضحة ومتسلسلة - التوصيات معقولة. **3** الحسابات تحتوي على أخطاء ّ متعددة - استخدام القوانين غير واضح - أفكار التقرير غير مترابطة - التوصيات غير دقيقة. **2 1** معظم عناصر المشروع ناقصة أو غير موجودة.

## 8—1: المتغيرات العشوائية المتقطعة

### 1 الأهداف

- يتعرف المتغير العشوائي والمتغير العشوائي المتقطع والتوزيع الاحتمالي. • يوجد وسط التوزيع الاحتمالي والتباين
	- والانحراف المعياري.
		- يتعرف دالة التوزيع التراكمي.
- يتعرف توزيع ذات الحدين وتجربة برنولي.
- يوجد التوقع والتباين لتوزيع ذات الحدين.

### 2 المفردات والمفاهيم الجديدة

المتغير العشوائي – متغير عشوائي متقطع – التوزيع الاحتمالي – توزيع ذات الحدين – وسط التوزيع الاحتمالي – تباين التوزيع الاحتمالي – دالة التوزيع الاحتمالي – دالة التوزيع التراكمي.

## 3 الأدوات والوسائل

آلة حاسبة علمية – حاسوب – جهاز إسقاط .(Data Show)

### 4) التمهيد

اسأل الطلاب:

- ما الفرق بين التباديل والتوافيق؟
	- $12C_7$  ,  $12C_5$  : احسب:
- في حالة دحرجة حجر نرد منتظم، ما احتمال الحصول على عدد زوجي؟ وما احتمال الحصول على عدد أكبر من 4؟

### 5 التدريس

أشر إلى أن التجربة العشوائية هي تجربة لا يمكن معرفة نتيجتها مسبقًا. اطلب إلى الطلاب إعطاء أمثلة عن تجارب عشوائية. ناقش معهم القيم التي يمكن أن يأخذها المتغير العشوائي. أشر إلى أن مجموع احتمالات تجربة ما يساوي 1 وهذا يسمح بإيجاد أحد الاحتمالات بمعلومية البقية.

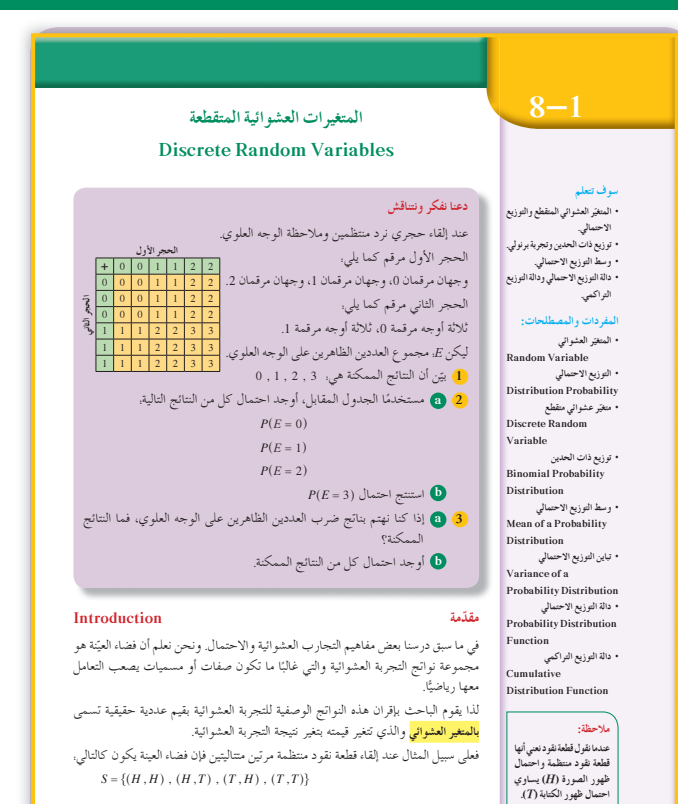

.<br>فعلمي سبيل المثال عند إلقاء قطعة نقود منتظمة مرتين متتاليتين فإن فضاء العينة يكون كالتالبي.

140

 $S = \{(H, H), (H, T), (T, H), (T, T)\}\$ 

 $\left(\begin{array}{c} \delta_{j+1}\\ 8-1 \end{array}\right)$ المتغيرات العشوائية المتقطعة **Discrete Random Variables** المجموعة A تمارين مقالية الم (1) في تجربة إلقاء قطعة نقود مرتين متتاليتين، إذا كان المتغيّر العشوائي X يعبر عن عدد الصور فأوجد.  $n(S)$  فضاء العينة (S) وعدد عناصره (a) (b) مدى المتغير العشوائي X.  $f(x_i) = P(X = x_i) : x$  احتمال وقوع كل عنصر من عناصر مدى المتغير العشوائي $f(x_i) = P(X = x_i)$ (d) دالة التوزيع الاحتمالي للمتغير العشوائي X. (2) في تجربة إلقاء قطعة نقود ثلاث مرات متتالية، أوجد مجموعة القيم للمتغيرات العشوائية التالية وحدد فيما إذًا كانت متغيرات عشوائية متقطعة أم لا. (a) المتغير العشوائي X الذي يمثل عدد الكتابات. (b) المتغير العشوائي Y الذي يمثل ربع عدد الكتابات. (c) المتغير العشوائي Z الذي يمثل عدد الكتابات مضافًا له 1. (3) إذا كانت دالة التوزيع الاحتمالي f للمتغير العشوائي X هي:  $-1$  0 1  $\overline{2}$   $\overline{3}$  $0.3$  $0.3$  $K$  أو جد قيمة  $K$  $f(4) = 0.2$  ،  $f(3) = 0.4$  ،  $f(1) = 0.1$  ) (1) {  $\{1, 2, 3, 4\}$  } {  $\{1, 2, 3, 4\}$ } } { (4) {\disp{\disp .  $X$  } (4) {\disp .  $X$  } {(4) {\disp .  $X$  } } {(4) {\disp .  $X$  } } {(4) {\disp .  $X$  } } {(4) {\disp .  $X$  }  $X$ فأوجد (1)، ثم اكتب دالة التوزيع الاحتمالي $f$ للمتغير العشوائي X. (5) صندوق يحوي 10 كرات متماثلة منها 6 كرات حمراء و4 كرات بيضاء سحبت 5 كرات عشوائيًّا معًا من الصندوق. إذا كان المتغير العشوائي X يمثل عدد الكرات البيضاء. فأوجد ما يلي. a) عدد عناصر فضاء العينة (a). (b) مدى المتغير العشوائي X. (c) احتمال كل عنصر من عناصر مدى المتغير العشوائي X. (d) دالة التوزيع الاحتمالي *f ل*لمتغير العشوائي X. 55

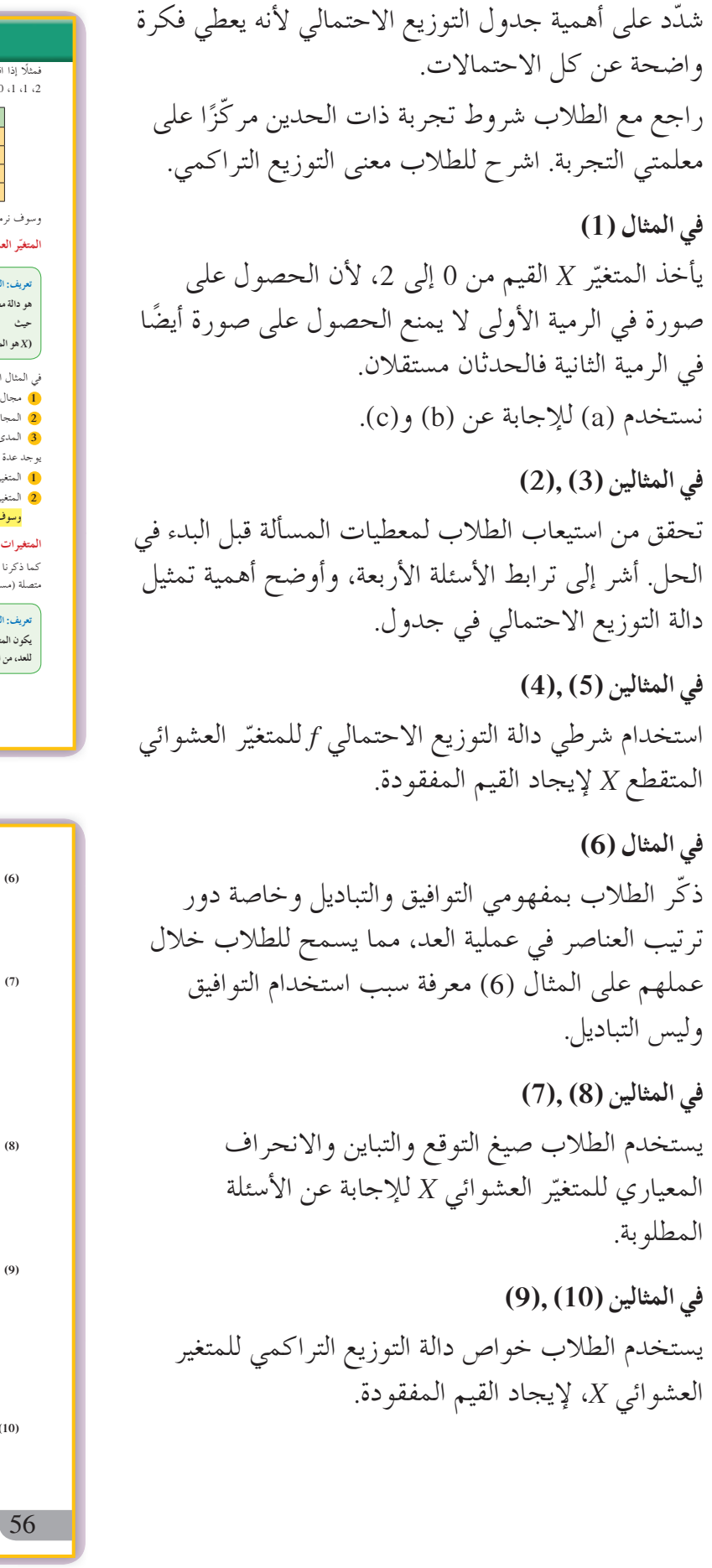

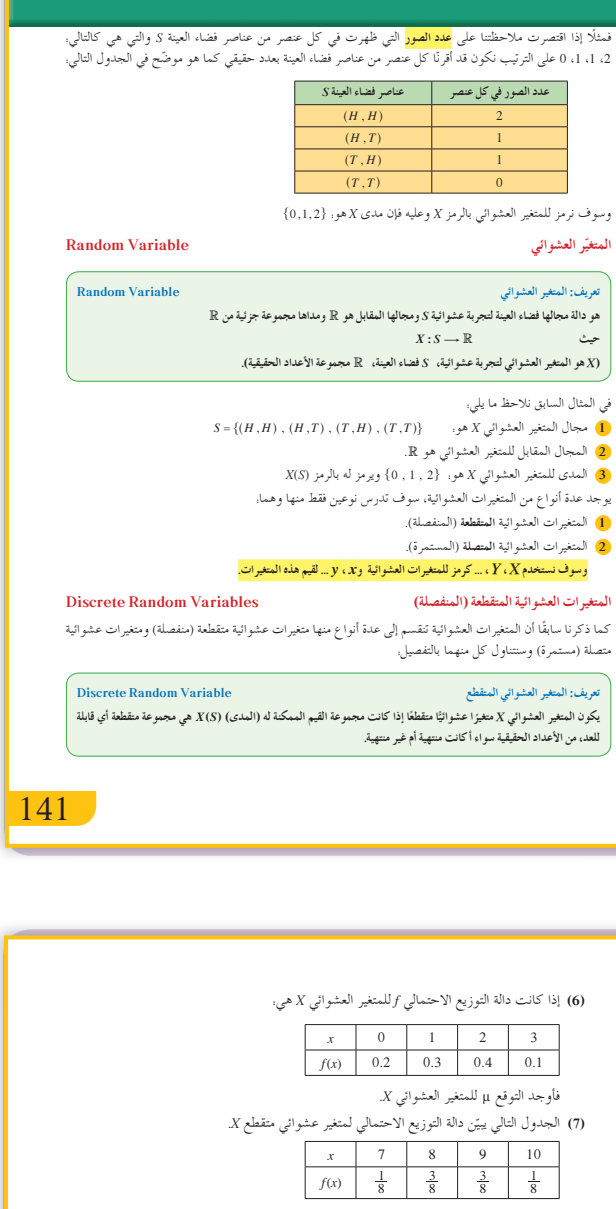

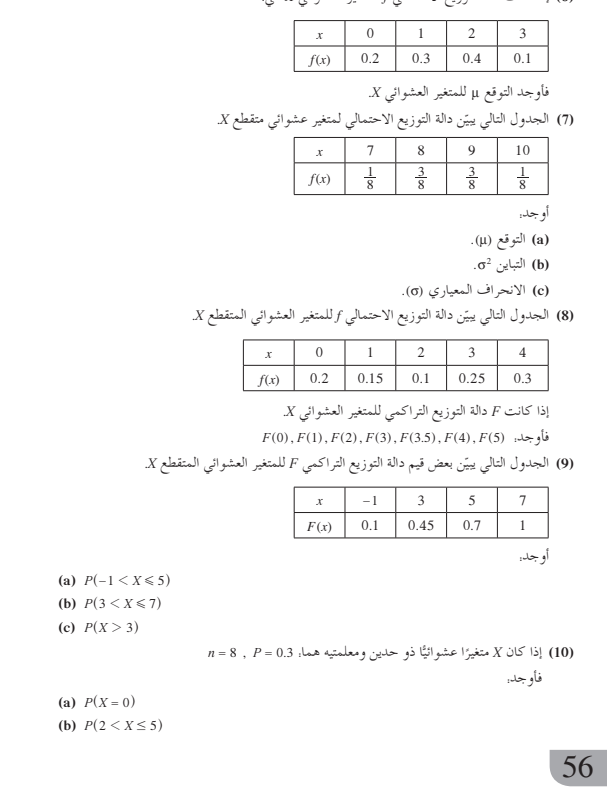

في المثال (11) تطبيق مباشر لإيجاد الاحتمال في تجربة ذات الحدين. تحقُّق من حسن تعامل الطلاب مع جدول الاحتمالات في توزيع ذات الحدين. في المثالين (13) ,(12) يبيّن المثالان كيف نوجد التوقع والتباين والانحراف المعياري لتوزيع ذات الحدين أشر إلى الحاجة لاستخدام الألة الحاسبة لإيجاد الانحراف المعياري.

> 6 الربط كل أمثلة هذا الدرس ترتبط مباشرة بالحياة اليومية.

7 أخطاء متوقعة ومعالجتها من الأخطاء الشائعة في هذا الدرس عدم إيجاد احتمالات كل قيم المتغير العشوائي، وفي تجربة ذات الحدين عدم الانتباه إلى وجود نتيجتين فقط. وقد يخطئ في عدم القدرة على التمييز بين جدول التوزيع الاحتمالي وجدول التوزيع التراكمي. اطلب إليهم التحقق من أن مجموع الاحتمالات في جدول التوزيع الاحتمالي يساوي 1 وأنه إذا كان للتجربة العشوائية أكثر من ناتجين فلا تكون تجربة ذات الحدين.

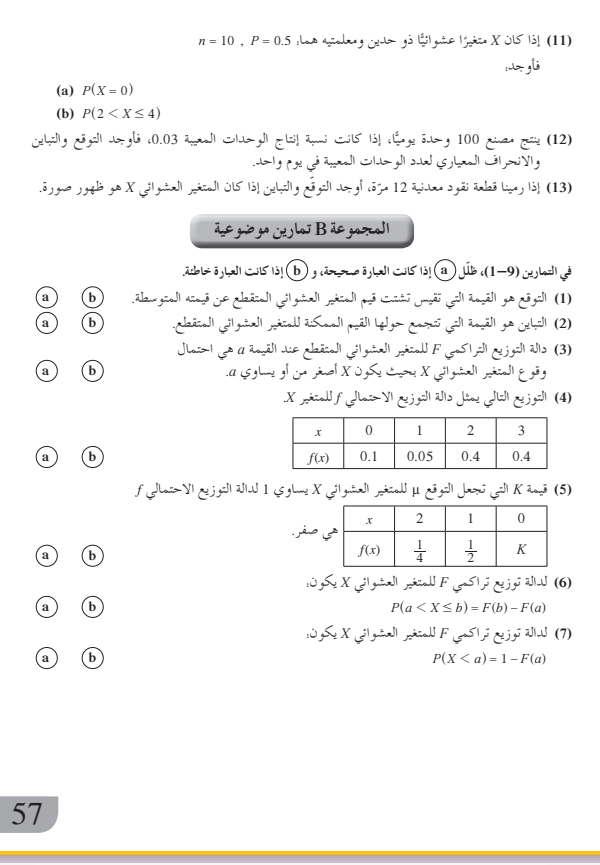

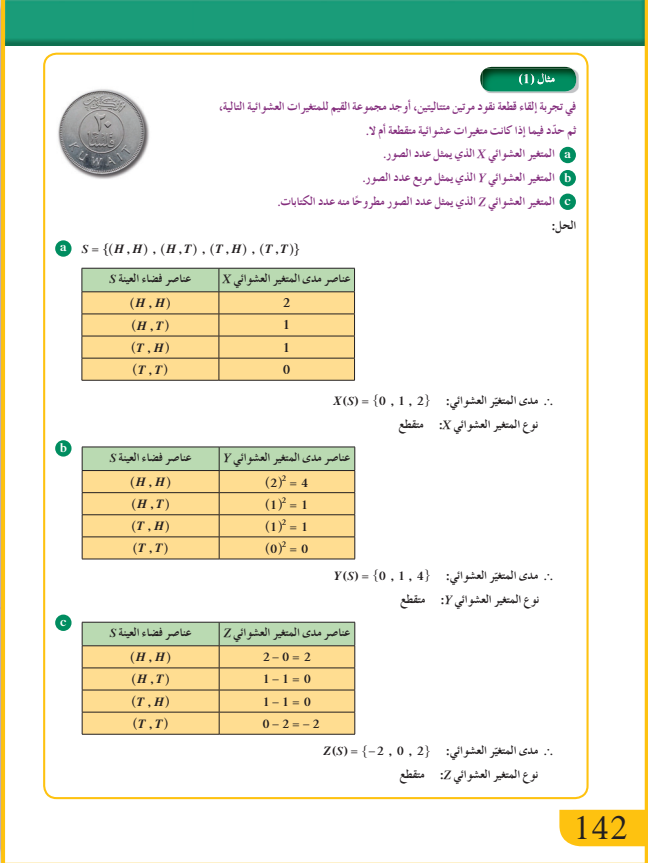

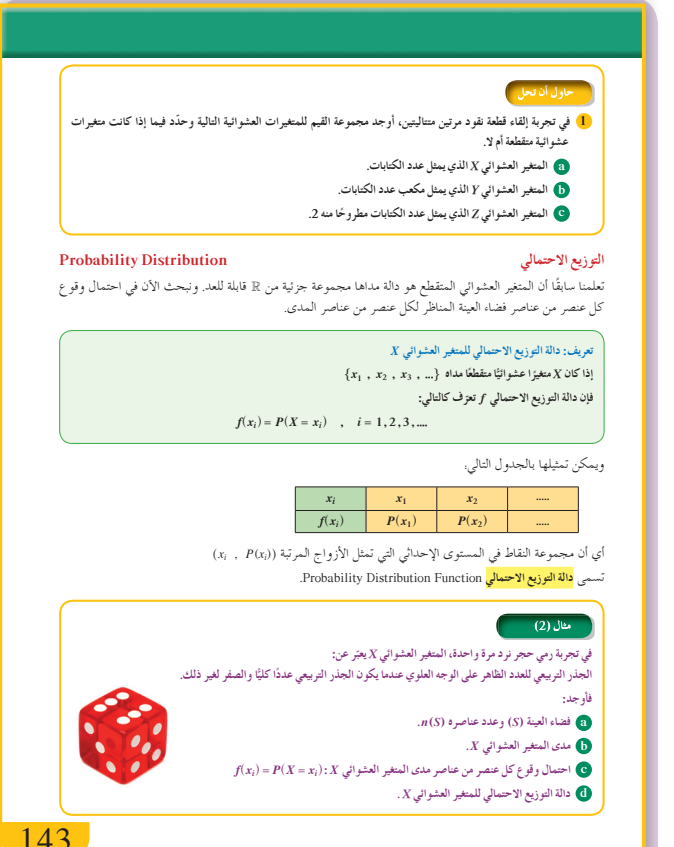

**8 التقييم**

تابع عمل الطلاب في فقرات «حاول أن تحل» وتحقق من تمكنهم من المفاهيم الواردة ومن الدقة في الحسابات.

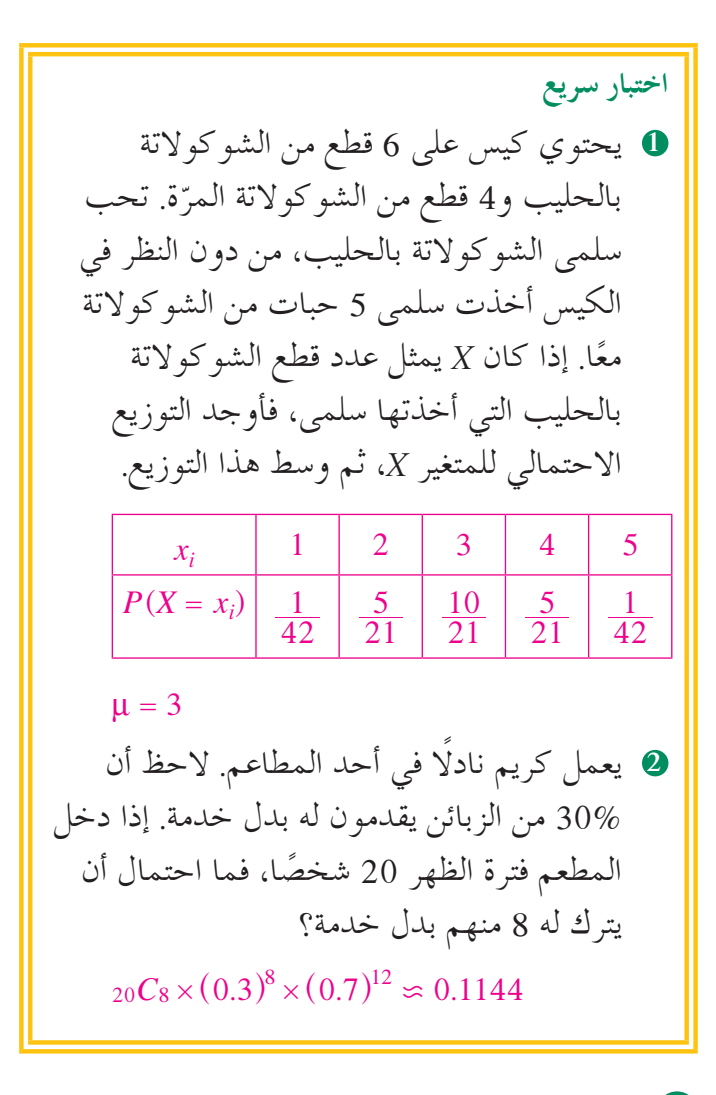

**9** اجابات وحلول

10+0=0, 0+1=1, 1+0=1, 1+1=2,  
\n2+0=2, 0+2=2, 2+1=3, 1+2=3  
\n2 (a) 
$$
P(E=0) = \frac{1}{6}
$$
,  $P(E=1) = \frac{1}{3}$ ,  
\n $P(E=2) = \frac{1}{3}$   
\n(b)  $P(E=3) = 1 - (\frac{1}{6} + \frac{1}{3} + \frac{1}{3}) = \frac{1}{6}$   
\n $0,1,2$ 

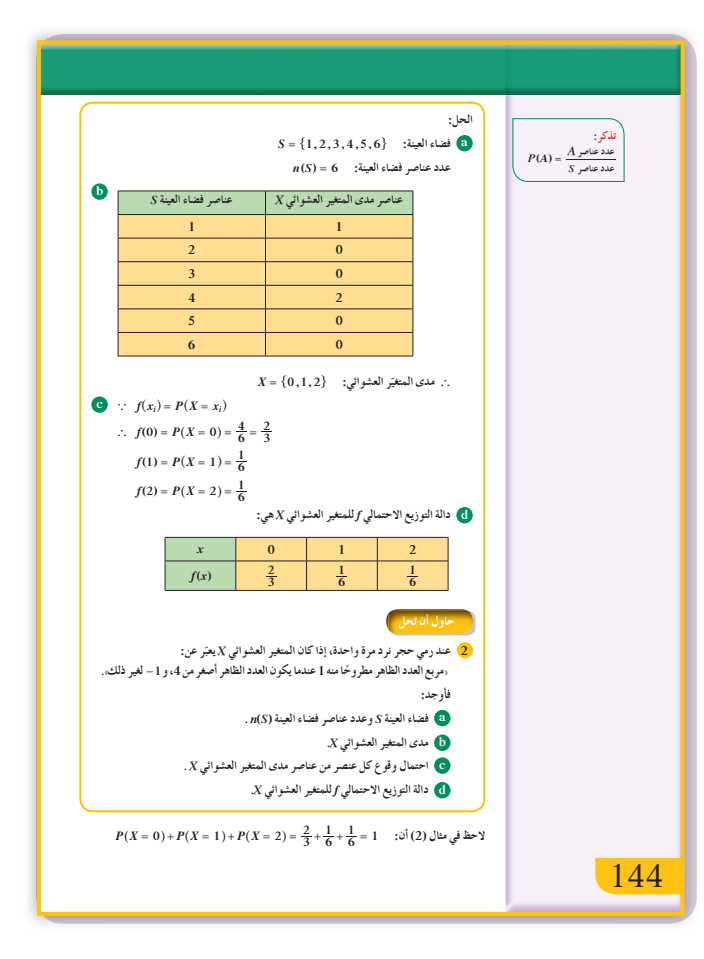

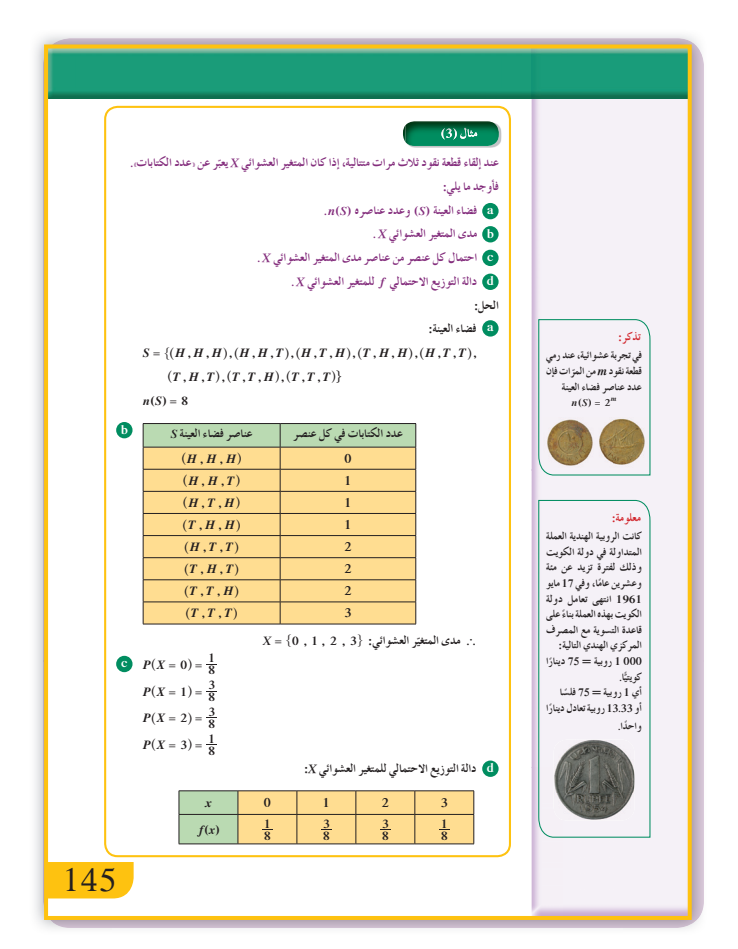

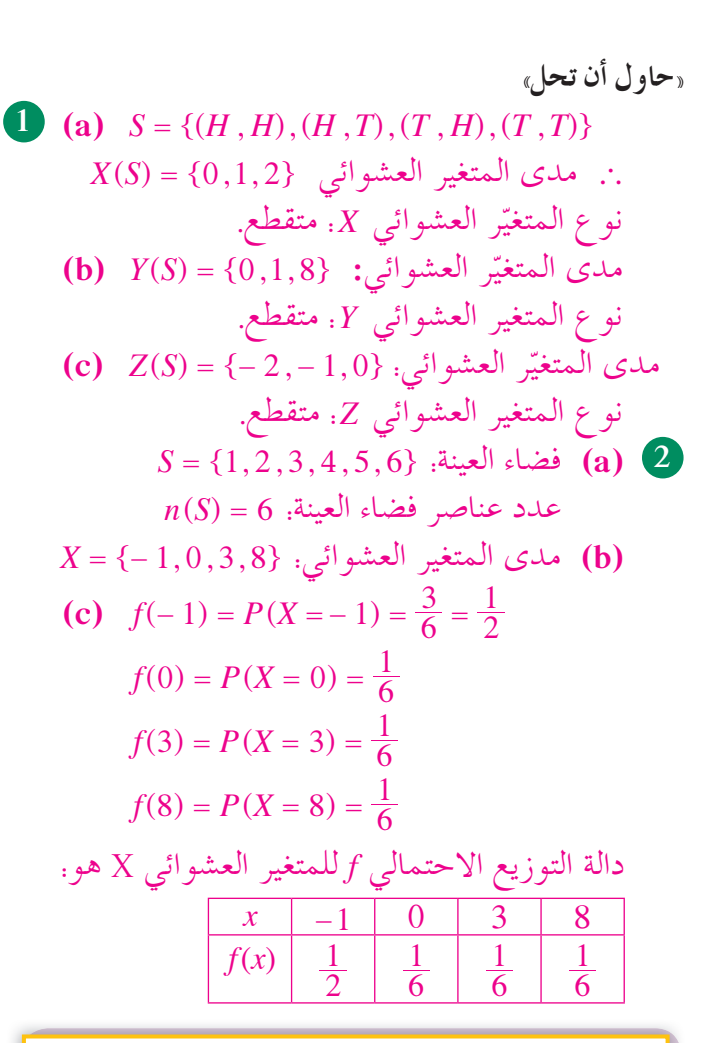

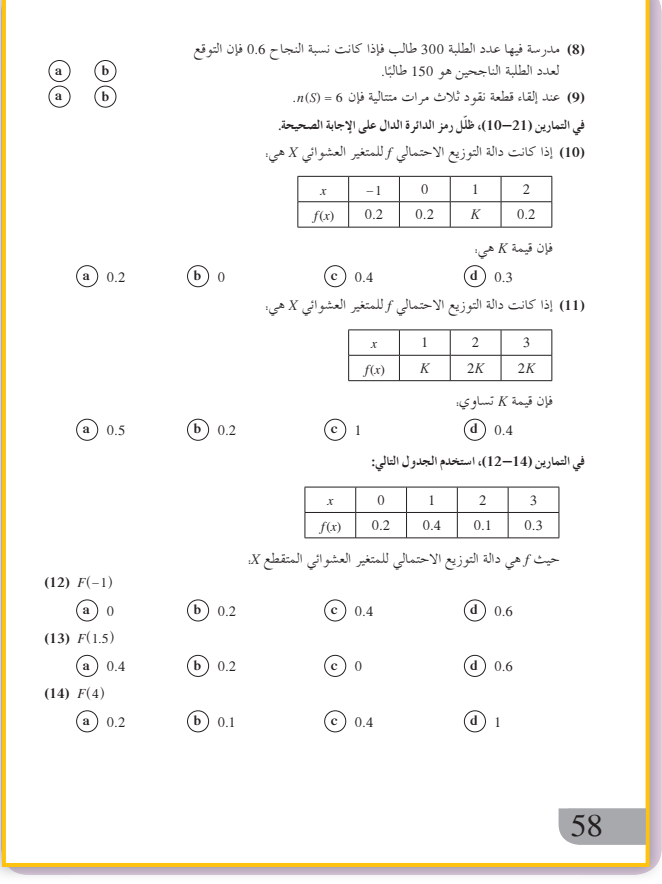

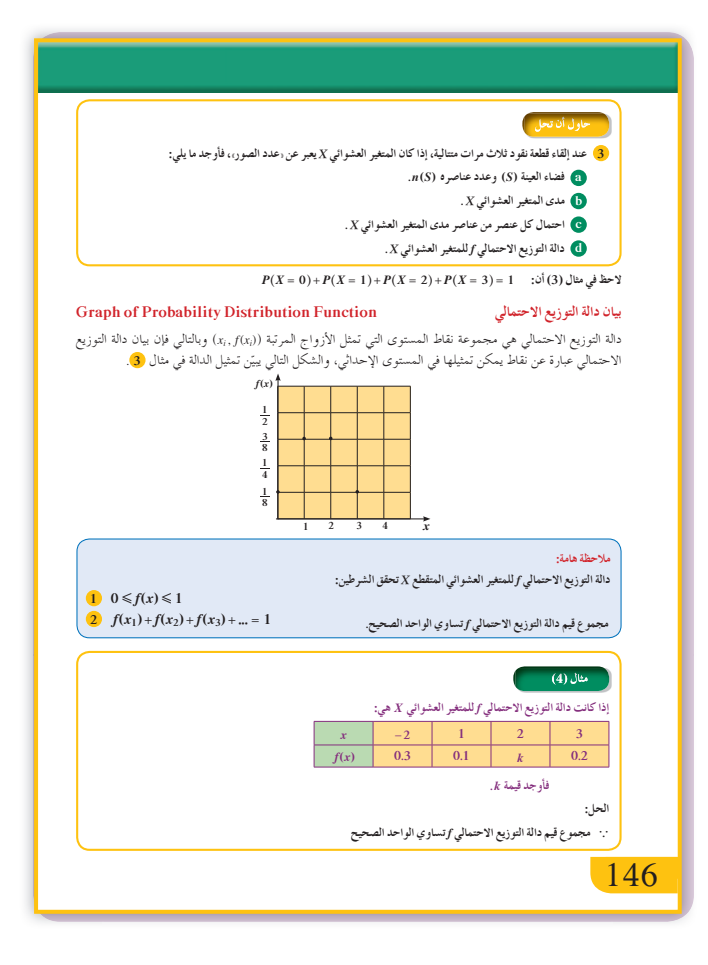

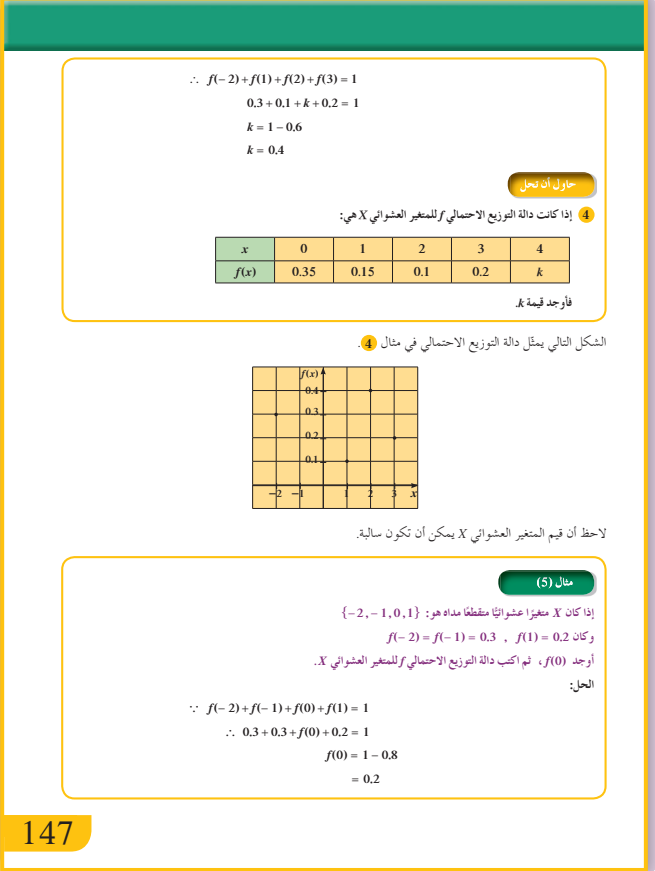

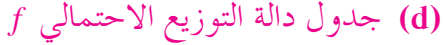

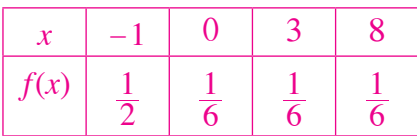

(a) (a) فضاء العينة.

 $S = {H, H, H, H}, (H, H, T), (H, T, H), (T, H, H),$  $(H, T, T), (T, H, T), (T, T, H), (T, T, T)\}$  $n(S) = 8$ 

$$
X = \{0, 1, 2, 3\} \, : \, \text{[b]}
$$

(c) 
$$
P(X = 0) = \frac{1}{8}
$$
  
\n $P(X = 1) = \frac{3}{8}$   
\n $P(X = 2) = \frac{3}{8}$   
\n $P(X = 3) = \frac{1}{8}$ 

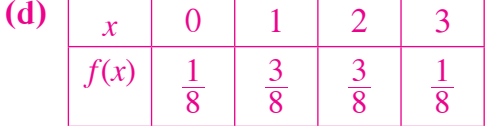

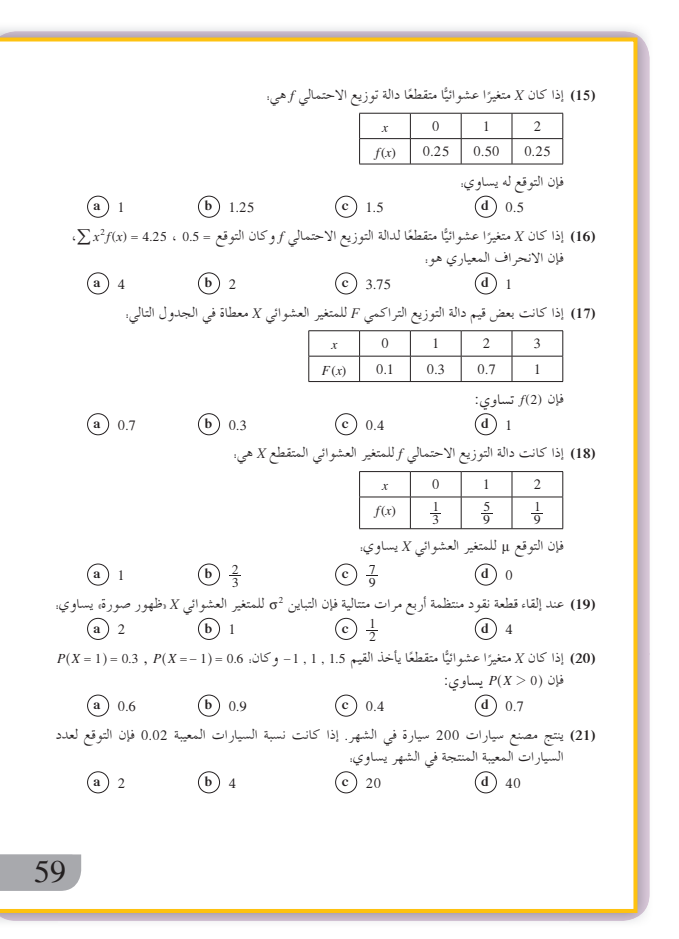

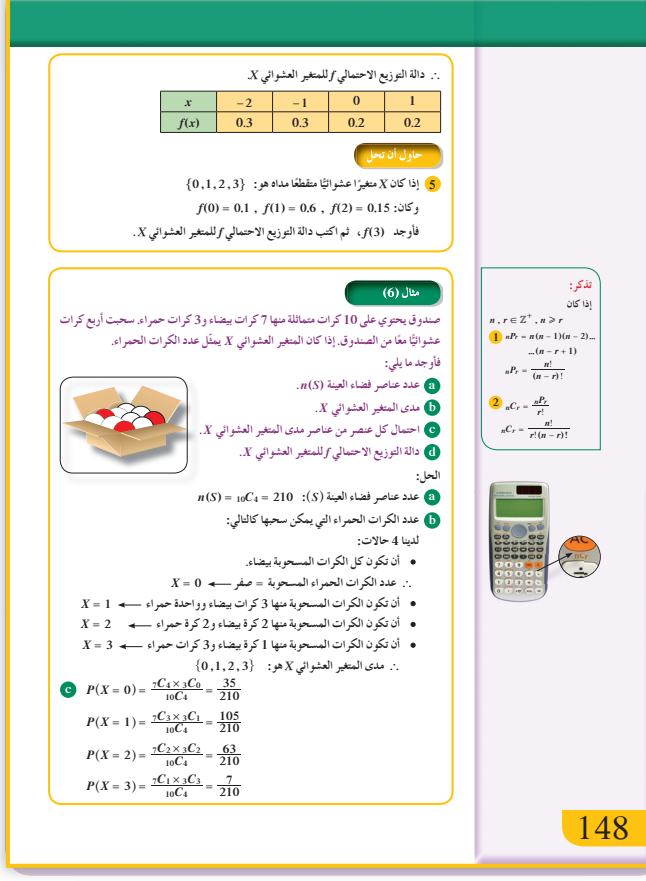

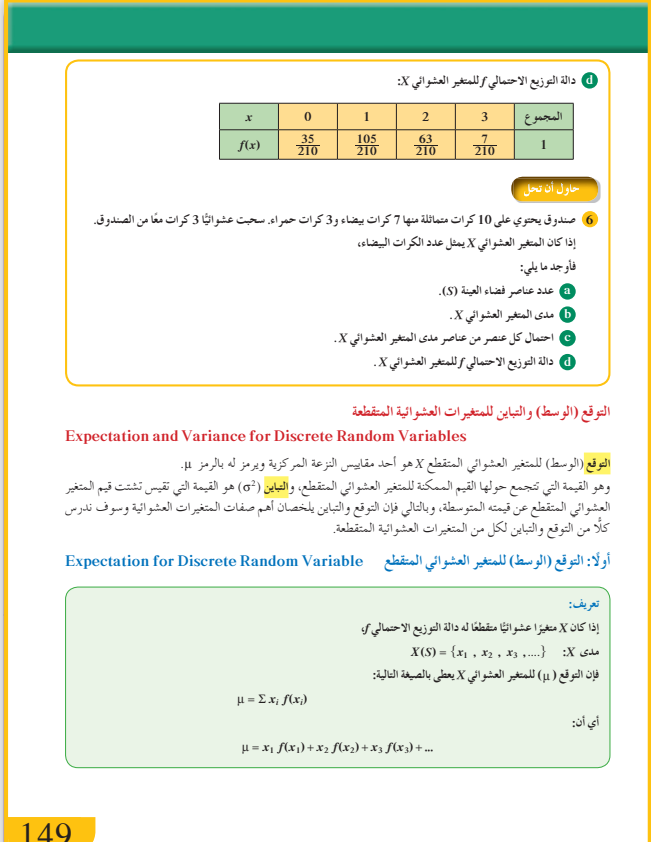

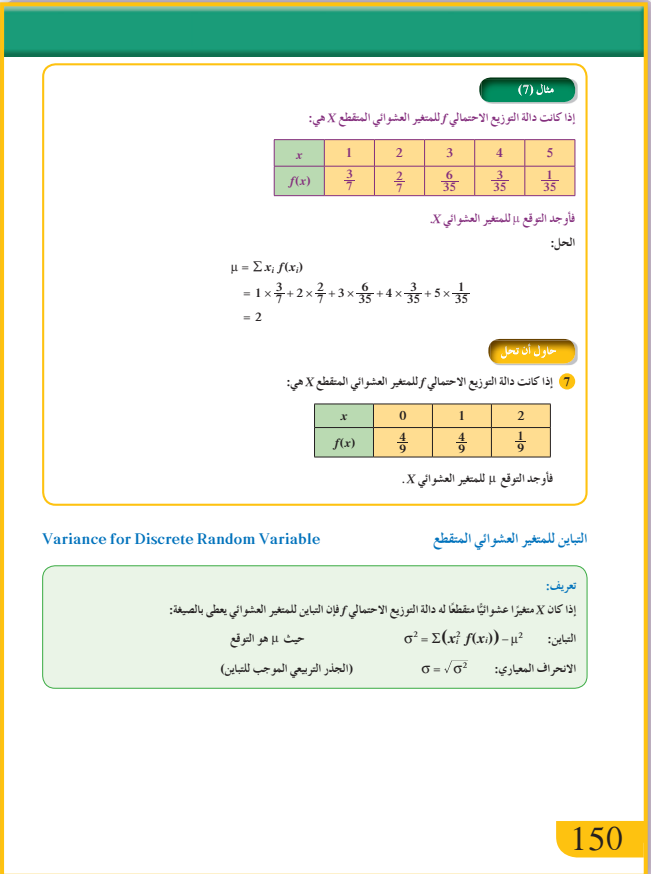

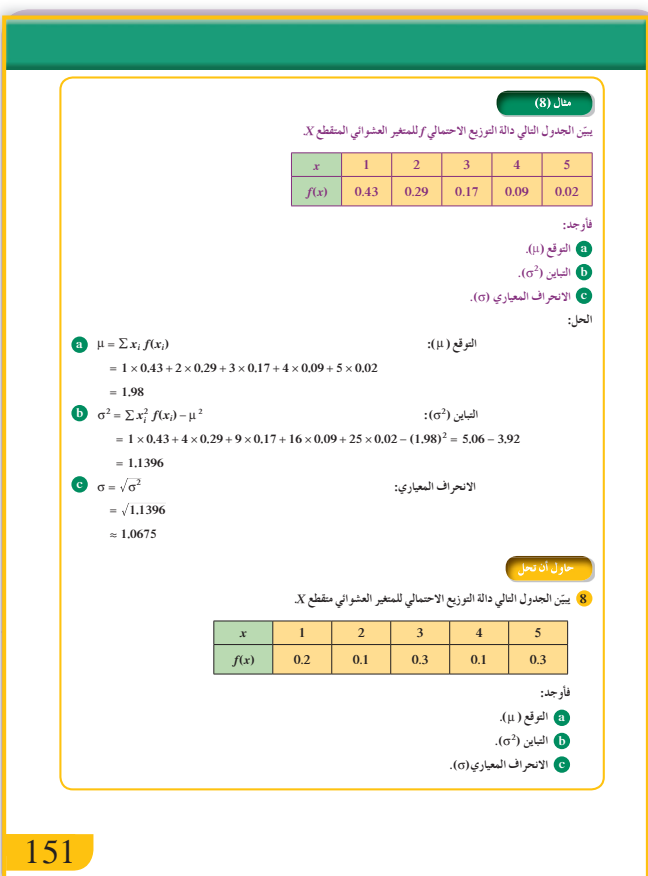

4 
$$
f(0) + f(1) + f(2) + f(3) + f(4) = 1
$$
  
\n0.35 + 0.15 + 0.1 + 0.2 + K = 1  
\nK = 1 - 0.8  
\n= 0.2  
\n5  $f(3) = 1 - (0.1 + 0.6 + 0.15)$   
\n= 1 - 0.85  
\n= 0.15  
\n $\begin{array}{|c|c|c|c|c|}\n\hline\nx & 0 & 1 & 2 & 3 \\
\hline\nf(x) & 0.1 & 0.6 & 0.15 & 0.15 \\
\hline\n\end{array}$   
\n= 0.15  
\n $f(x) = 0.1$   
\n $f(x) = 0.1$   
\n $f(x) = 0.1$   
\n $f(x) = 0.2$   
\n $f(0, 1, 2, 3)$   
\n $f(0, 1, 2, 3)$   
\n $f(0, 1, 2, 3)$   
\n $f(0, 1, 2, 3)$   
\n $f(0, 1, 2, 3)$   
\n $f(0, 1, 2, 3)$   
\n $f(0, 1, 2, 3)$   
\n $f(0, 1, 2, 3)$   
\n $f(0, 1, 2, 3)$   
\n $f(0, 1, 2, 3)$   
\n $f(0, 1, 2, 3)$   
\n $f(0, 1, 2, 3)$   
\n $f(0, 1, 2, 3)$   
\n $f(0, 1, 2, 3)$   
\n $f(0, 1, 2, 3)$   
\n $f(0, 1, 2, 3)$   
\n $f(0, 1, 2, 3)$   
\n $f(0, 1, 2, 3)$   
\n $f(0, 1, 2, 3)$   
\n $f(0, 1, 2, 3)$   
\n $f(0, 1, 2, 3)$   
\n $f(0, 1, 2, 3)$   
\n $f(0, 1, 2, 3)$   
\n $f(0, 1, 2,$ 

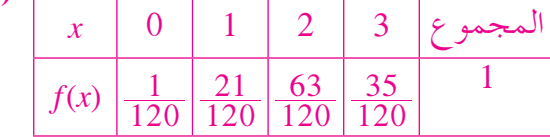

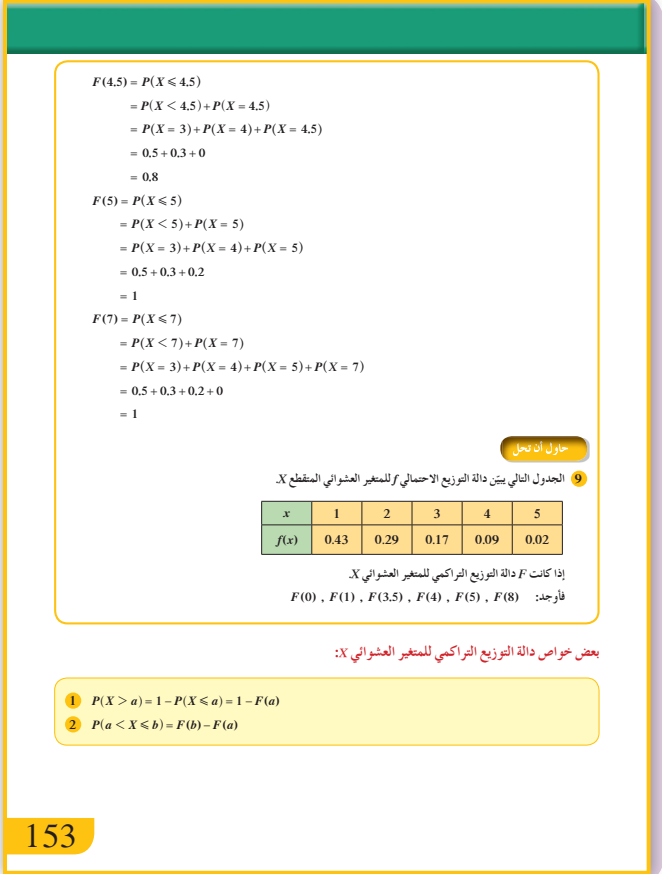

7 
$$
\mu = \sum x_i f(x_i)
$$
  
\n
$$
= 0 \times \frac{4}{9} + 1 \times \frac{4}{9} + 2 \times \frac{1}{9}
$$
\n
$$
= \frac{6}{9} = \frac{2}{3}
$$
\n8 **(a)**  $\mu = \sum x_i f(x_i)$   
\n
$$
= 1 \times 0.2 + 2 \times 0.1 + 3 \times 0.3 + 4 \times 0.1 + 5 \times 0.3 = 3.2
$$
\n**(b)**  $\sigma^2 = \sum x_i^2 f(x_i) - \mu^2$   
\n
$$
= 1 \times 0.2 + 4 \times 0.1 + 9 \times 0.3 + 16
$$
\n
$$
\times 0.1 + 25 \times 0.3 - (3.2)^2
$$
\n
$$
= 12.4 - 10.24 = 2.16
$$
\n**(c)**  $\sigma = \sqrt{\sigma^2} = \sqrt{2.16}$   
\n
$$
\approx 1.47
$$

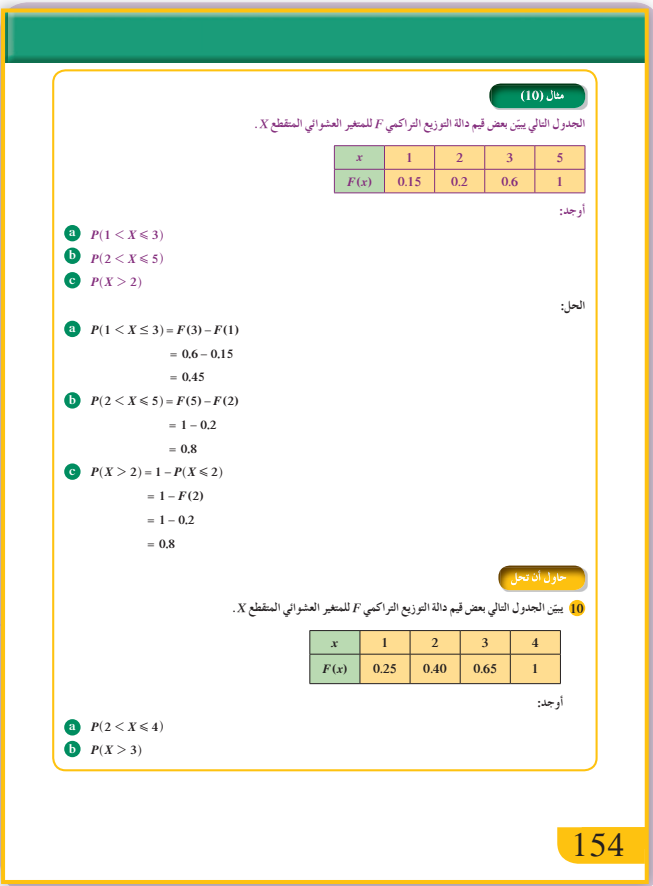

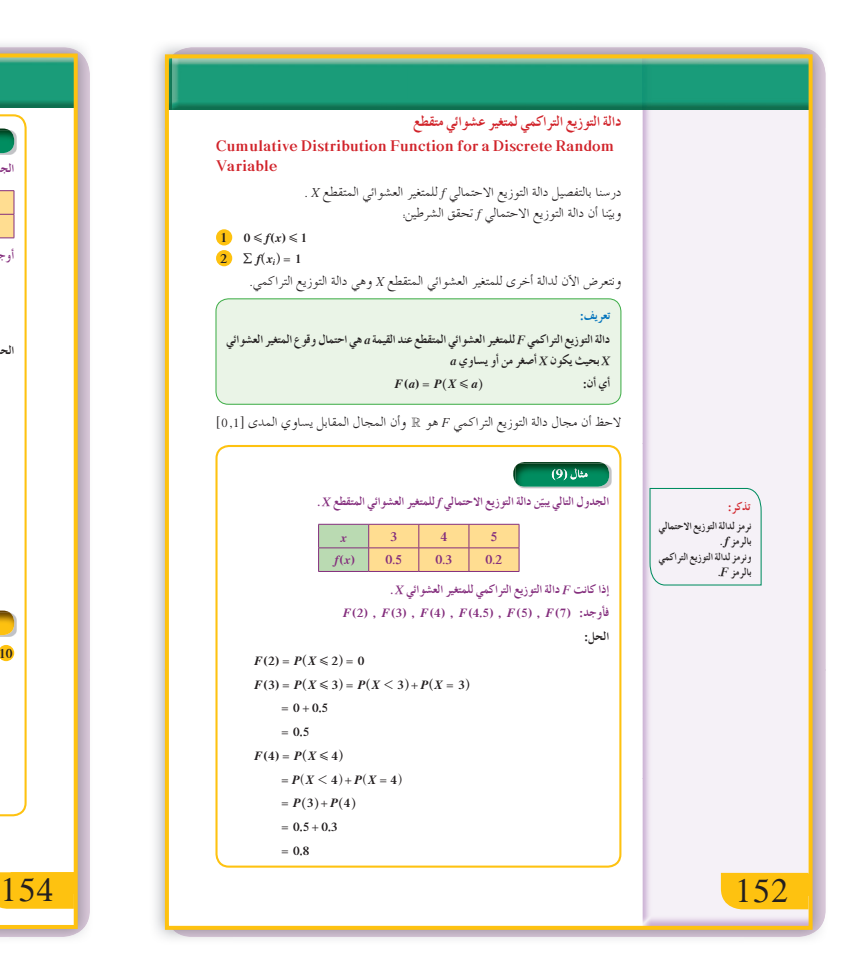

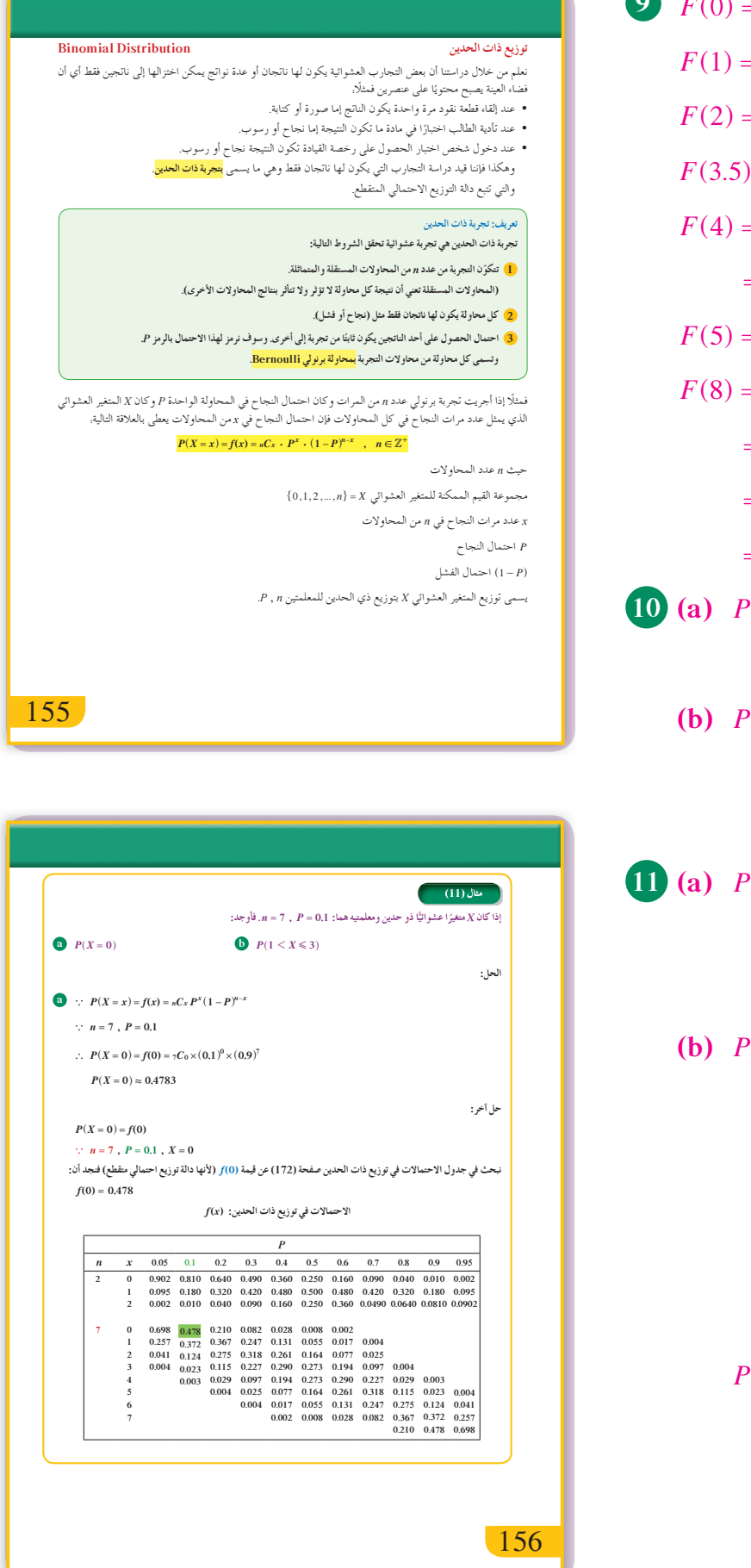

9 
$$
F(0) = P(X \le 0) = 0
$$
  
\n $F(1) = P(X \le 1) = 0.43$   
\n $F(2) = P(X \le 2) = 0.43 + 0.29 = 0.72$   
\n $F(3.5) = P(X \le 3.5) = 0.43 + 0.29 + 0.17 = 0.89$   
\n $F(4) = P(X \le 4) = 0.43 + 0.29 + 0.17 + 0.09$   
\n $= 0.98$   
\n $F(5) = P(X \le 5) = 0.98 + 0.02 = 1$   
\n $F(8) = P(X \le 8)$   
\n $= P(X < 8) + P(X = 8)$   
\n $= 1 + 0$   
\n $= 1$   
\n**(0)** (a)  $P(2 < X \le 4) = F(4) - F(2)$   
\n $= 1 - 0.4 = 0.6$   
\n(b)  $P(X > 3) = 1 - P(X \le 3)$   
\n $= 1 - F(3)$   
\n $= 1 - 0.65 = 0.35$   
\n**(a)**  $P(X = 1) = f(1)$   
\n $= 6C_1 \times (0.6)^1 \times (0.4)^5$   
\n $= \frac{576}{15\ 625}$   
\n(b)  $P(2 < X \le 4) = P(X = 3) + P(X = 4)$   
\n $= f(3) + f(4)$   
\n $f(3) = 6C_3 \times (0.6)^3 \times (0.4)^3$   
\n $= 0.27648$   
\n $f(4) = 6C_4 \times (0.6)^4 \times (0.4)^2$   
\n $= 0.31104$ 

 $P(2 \le X \le 4) = 0.58752$ 

| $n = 350$ ∴ ρ <sub>l</sub> = √(ω <sub>l</sub> + ρ <sub>l</sub> ) = 12 |        |
|-----------------------------------------------------------------------|--------|
| $n = 350$ ∪(ω <sub>l</sub> + χ <sub>l</sub> ) = 12                    |        |
| $12.5$                                                                |        |
| $13.5$                                                                | $12.5$ |
| $0^2 = np(1-p) = 350(0.02)(0.98) = 6.86$                              |        |
| $σ = \sqrt{6.86}$                                                     |        |
| $σ = \sqrt{6.86}$                                                     |        |
| $α = 2.619$                                                           |        |
| $n = 8$ , $p = \frac{1}{2}$ , $1 - p = 1 - \frac{1}{2} = \frac{1}{2}$ |        |
| $μ = np = 8 \times \frac{1}{2} = 4$                                   |        |
| $σ^2 = np(1-p) = 8 \times \frac{1}{2} \times \frac{1}{2} = 2$         |        |
| $σ = \sqrt{2}$                                                        |        |
| $σ = \sqrt{2}$                                                        |        |
| $α = 1.4$                                                             |        |

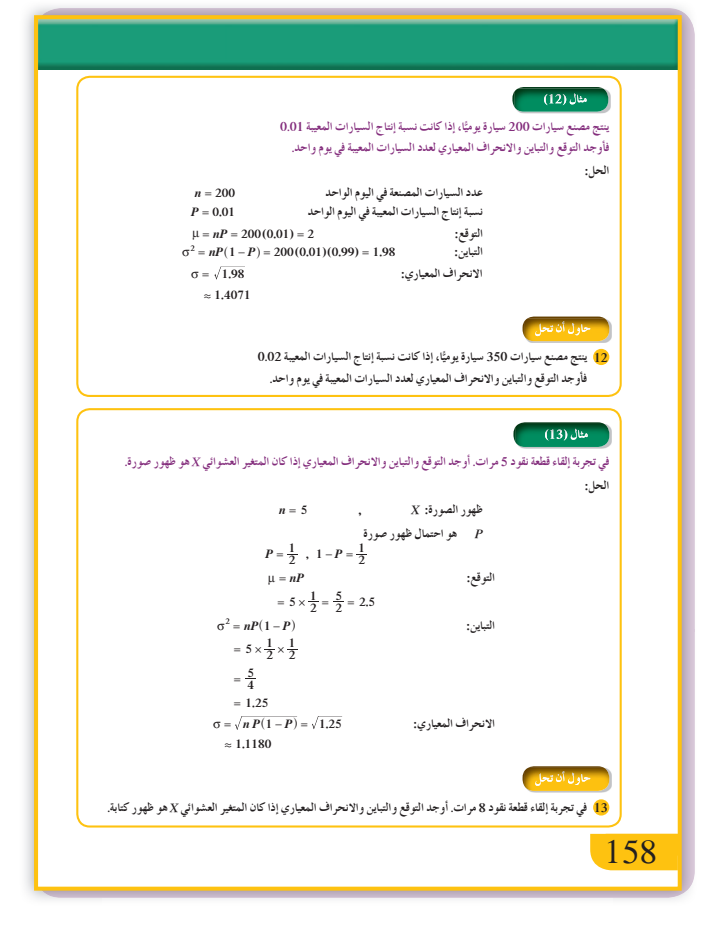

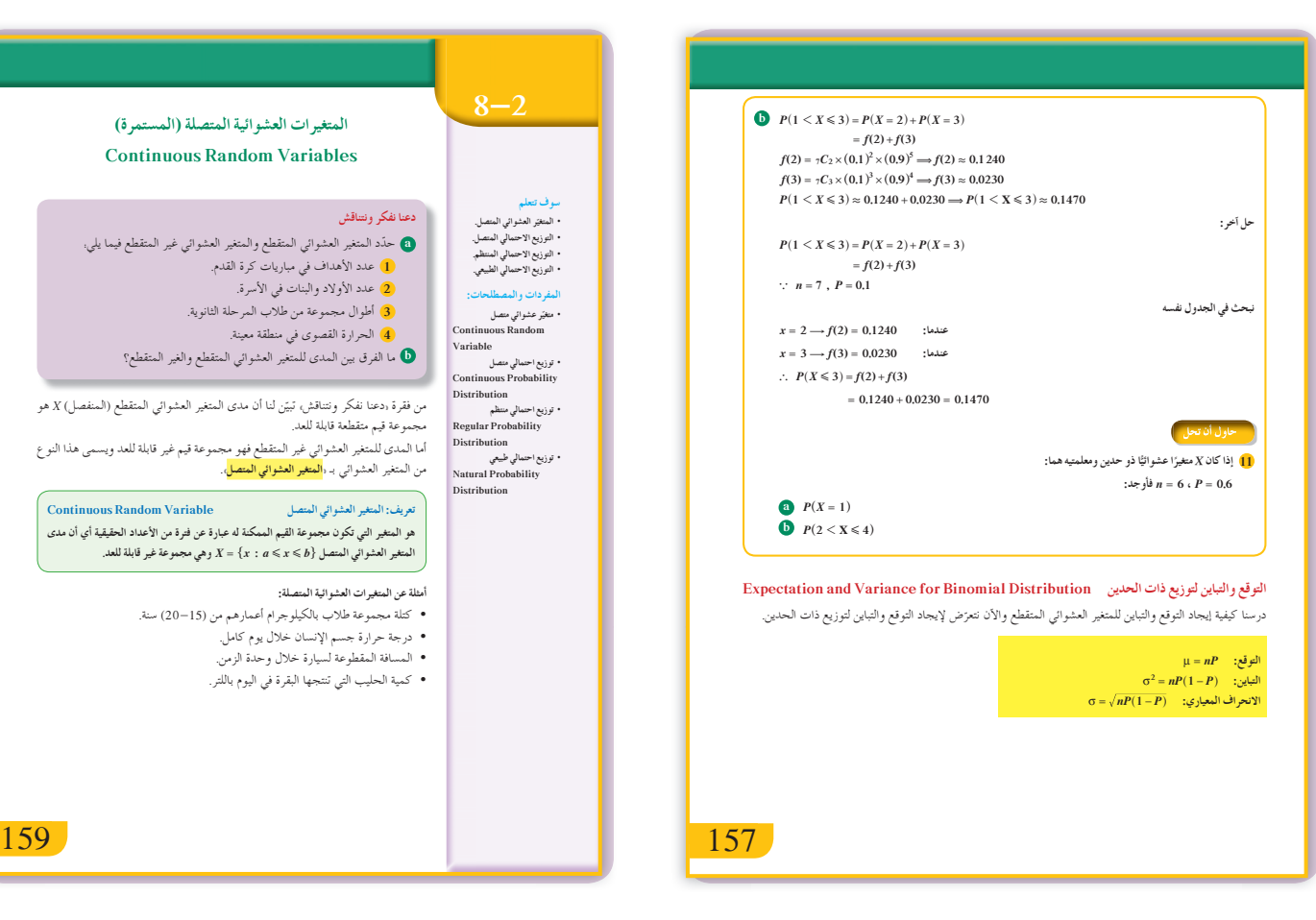

159

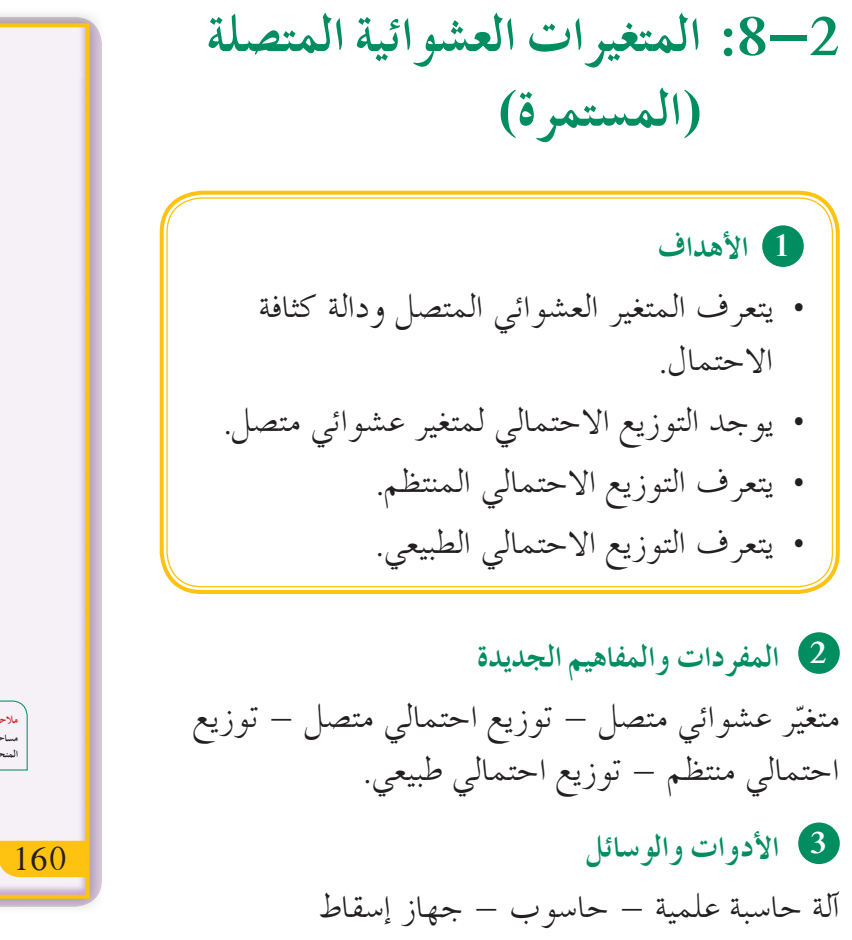

.(Data Show)

4) التمهيد

 $[0,3]$  اسأل الطلاب: ارسم بيان الدالة  $y = 2x$  على الفترة  $[0,3]$ ثم أوجد مساحة المثلث المكون من  $y = 2x$  ، محور  $x = 1$ . السينات،

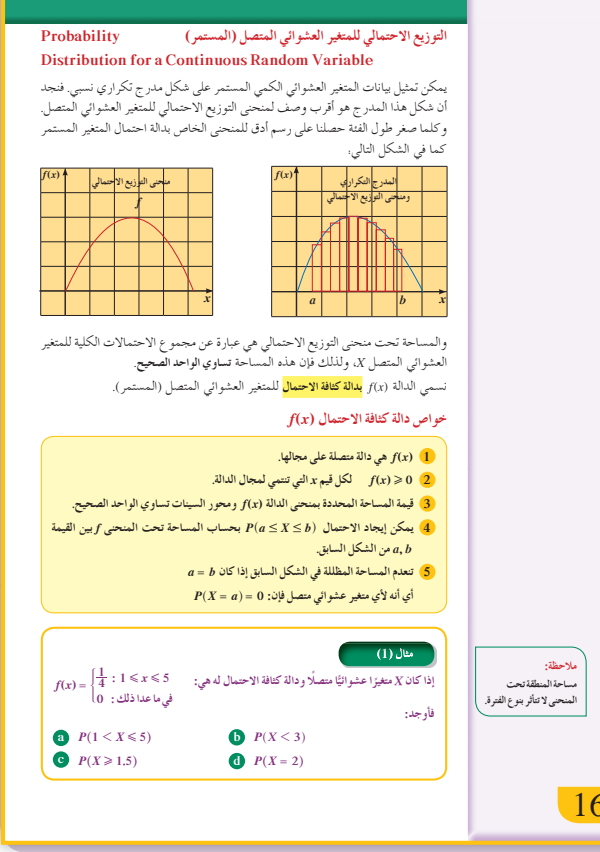

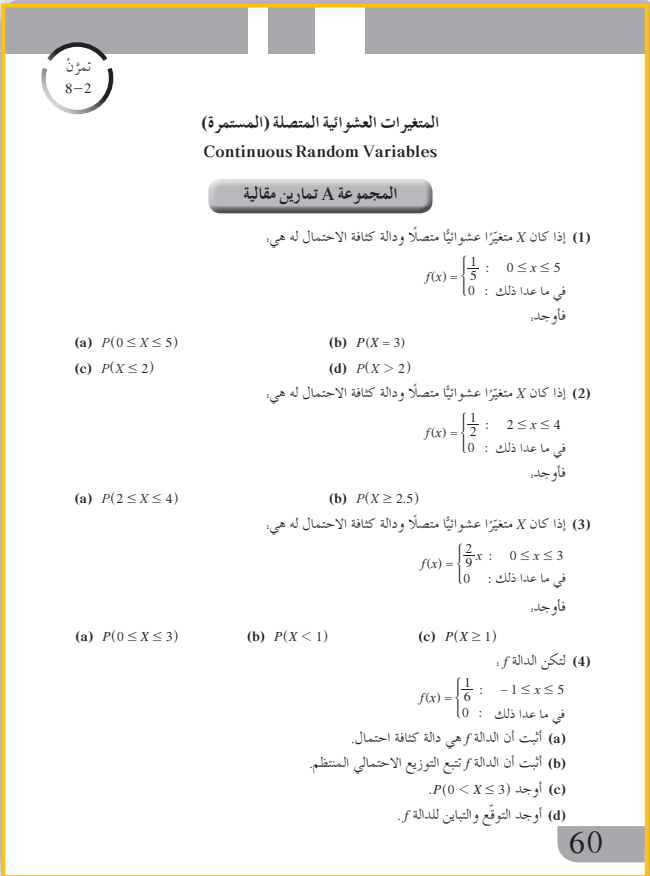

5) التدريس

ناقش مع الطلاب فكرة المتغيرات المتصلة واطلب إليهم إعطاء أمثلة حياتية حول متغيرات متصلة. شدّد على تعريف التوزيع الاحتمالي لمتغير عشوائي متصل. اشرح كل من النقاط الثلاث: f متصلة على الفترة I، f> 0، المساحة المحددة تساوي العدد الصحيح 1. اسأل الطلاب. كيف يمكن إيجاد المساحة المحددة بين  $\alpha x=0$  بيان الدالة  $\frac{1}{4}$  والمحور السيني والمستقيمين  $x = 4$ أشر إلى أنه نحسب مساحة المستطيل حيث بعديه 4 و $\frac{1}{4}$ . نبّه الطلاب إلى:  $P(a \leq X \leq b) = P(a < X \leq b) = P(a \leq X < b)$  $= P(a \le X \le b) ...$ أي أنه إذا كانت الفترة مغلقة أو مفتوحة فالاحتمال هنا لا يتغيّر لأن احتمال قيمة معزولة للمتغير X تساوي الصفر. في المثالين (2), (2) يعتبر هذان المثالان تطبيق مباشر لمفهوم التوزيع الاحتمالي لمتغير عشوائي متصل يهدف إلى تركيز خواص دالة كثافة الاحتمال عند الطالب في المثال (1) مساحة المنطقة هي مساحة مستطيل بينما في المثال (2) فهي مساحة مثلث. في المثال (3) يعتبر هذا المثال تطبيق مباشر وسهل على مفهوم التوزيع الاحتمالي المنتظم لمتغير عشوائي متصل وإيجاد التوقع والتباين.

في المثالين (5) ,(4) تحقق من أن الطلاب يجيدون استخدام جدولي التوزيع الطبيعي المعياري (z) رقم (4) ورقم (5) لحساب الاحتمالات.

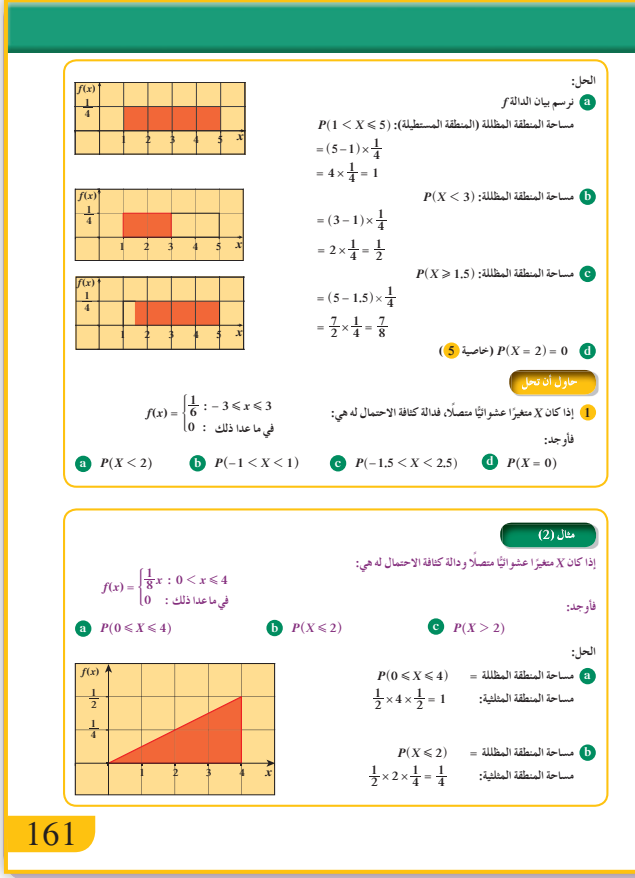

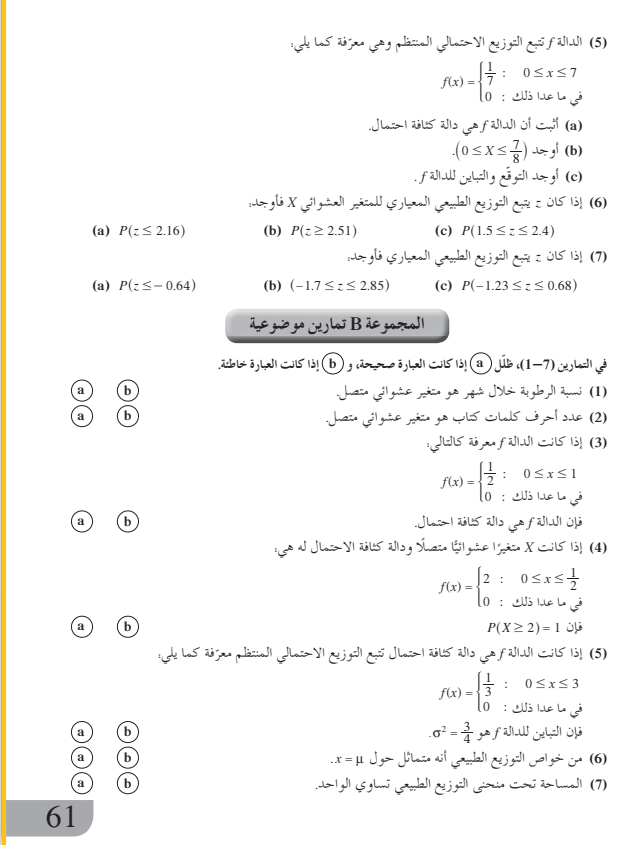

### **6 الربط**

ّن المثالان (2) ,(1) الترابط بين هذا الدرس وكل يبي الوحدة مع الحياة اليومية.

### **7 أخطاء متوقعةومعالجتها**

قد يخطئ الطلاب في إيجاد الاحتمالات وخاصة في التمييز بين العلاقتين >، <. كما قد يجدون صعوبة في استخدام جدولي التوزيع الطبيعي المعياري، أعطهم بعض الأمثلة لتجنب ذلك.

## **8 التقييم**

راقب الطلاب وهم يعملون على فقرات «حاول أن تحل»، وتحقق من صحة عملهم ودقته.

# **اختبار سريع**

| \n $f(x) =\n \begin{cases}\n \frac{1}{4} & \text{if } 1 \leq x \leq 1 \\  1 & \text{if } -3 \leq x \leq 1 \\  0 & \text{if } 1 \leq x \leq 1\n \end{cases}$ \n |                             |
|----------------------------------------------------------------------------------------------------|-----------------------------|
| \n $f(x) =\n \begin{cases}\n \frac{1}{4} & \text{if } -3 \leq x \leq 1 \\  0 & \text{if } 1 \leq x \leq 1\n \end{cases}$ \n                                    |                             |
| \n $2 \times \frac{1}{4} = \frac{1}{2}$ \n                                                                                                    | \n $P(-1 \leq X \leq 1)$ \n |
| \n $0$ \n                                                                                                    | \n $P(X = 0)$ \n            |
| \n $f(x) =\n \begin{cases}\n \frac{1}{5} & \text{if } -1 \leq x \leq 4 \\  0 & \text{if } 1 \leq x \leq 4\n \end{cases}$ \n                                    |                             |
| \n $f(x) =\n \begin{cases}\n \frac{1}{5} & \text{if } -1 \leq x \leq 4 \\  0 & \text{if } 1 \leq x \leq 4\n \end{cases}$ \n                                    |                             |
| \n $f(x) =\n \begin{cases}\n \frac{1}{5} & \text{if } -1 \leq x \leq 4 \\  0 & \text{if } 1 \leq x \leq 4\n \end{cases}$ \n                                    |                             |
| \n $f(x) =\n \begin{cases}\n \frac{1}{5} & \text{if } -1 \leq x \leq 4 \\  0 & \text{if } 1 \leq x \leq 4\n \end{cases}$ \n                                    |                             |
| \n $f(x) =\n \begin{cases}\n \frac{1}{5} & \text{if } -1 \leq x \leq 4 \\  0 & \text{if } 1 \leq x \leq 4\n \end{cases}$ \n                                    |                             |

(b)  j'\_{i,:}=  j'\_{i} (b)  j'\_{i,:}=  (c)  j'  
\n
$$
\frac{1}{b-a} = \frac{1}{4 - (-1)} = \frac{1}{5}
$$
 (c)  f  j'\_{i,:}=  j'\_{i,:}=  (c)  j'\_{i,:}=  f  j'\_{i,:}=  (c)  j'\_{i,:}=  j'\_{i,:}=  (c)  j'\_{i,:}=  j'\_{i,:}=  (c)  j'\_{i,:}=  j'\_{i,:}=  (c)  j'\_{i,:}=  (c)  j'\_{

 $(-1)$  $\frac{12}{12}$  =  $\frac{12}{12}$  $\sigma^2 =$  $\sigma^2 = \frac{(4 - (-1))^2}{12} = \frac{25}{12}$  التباين:

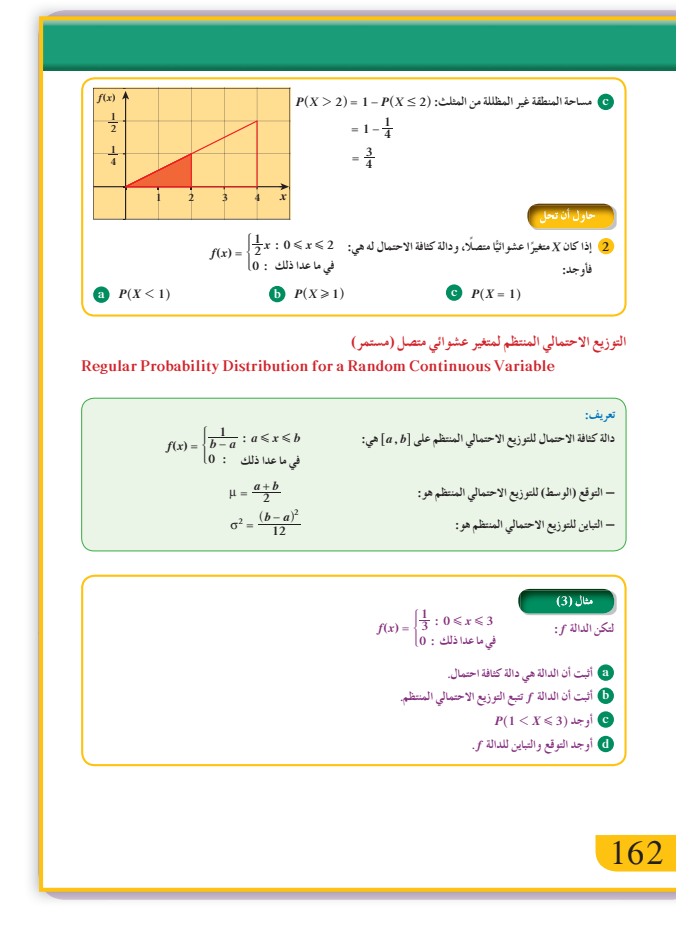

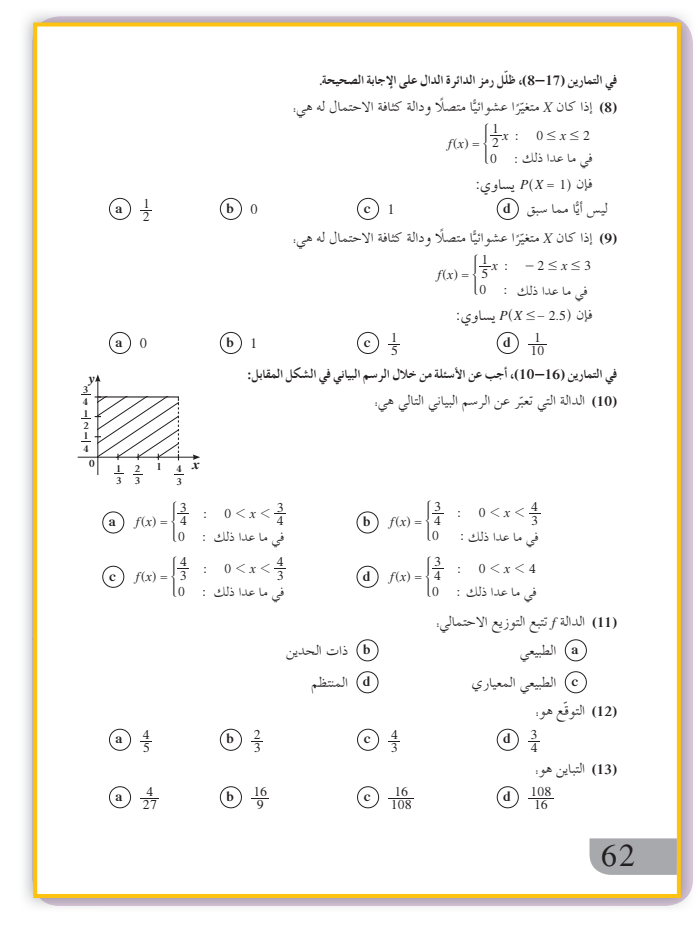

9 إجابات وحلول

- «دعنا نفكر ونتناقش»
- (a) ۞ متغيّر عشوائي متقطع. @ متغيّر عشوائي متقطع. 8 متغیّر عشوائی غیر متقطع. 4 متغیّر عشوائی غیر متقطع. (b) المدى للمتغير العشوائي المتقطع هو مجموعة قيم
- متقطعة قابلة للعد، أمّا المدى للمتغيّر العشوائي غير المتقطع فهو مجموعة قيم غير قابلة للعد.
	- «حاول أن تحل»
- (a)  $P(X < 2) = (2 (-3)) \times \frac{1}{6} = \frac{5}{6}$ **(b)**  $P(-1 \le X \le 1) = (1 + 1) \times \frac{1}{6} = \frac{1}{3}$ (c)  $P(-1.5 < X < 2.5) = (2.5 + 1.5) \times \frac{1}{6} = \frac{2}{3}$ (d)  $P(X = 0) = 0$

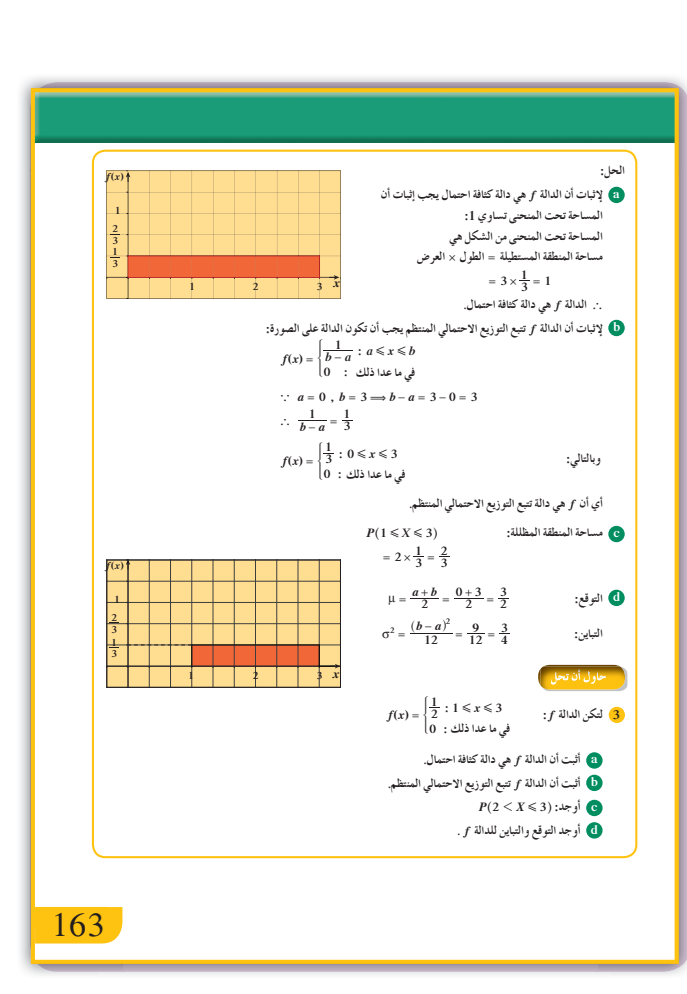

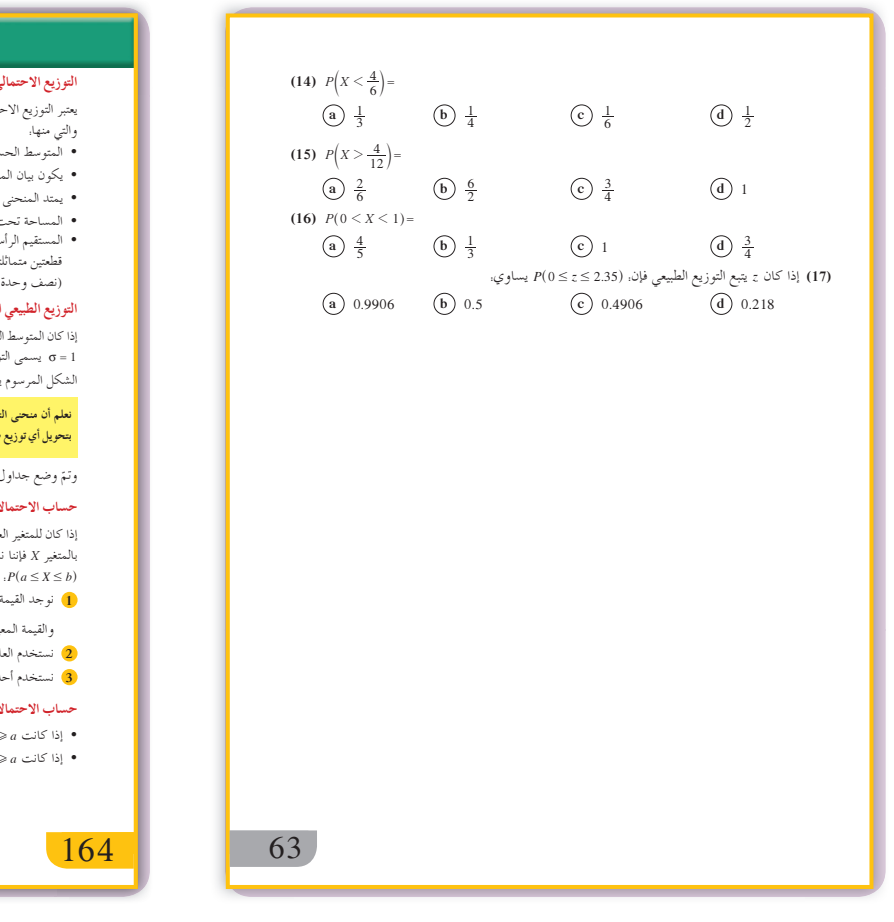

Natural Probability Distribution  $N(\mu, \sigma^2)$  $N(\mu \; , \; \sigma^2)$  التوزيع الاحتمالي الطبيعي يعتبر التوزيع الاحتمالي الطبيعي من أهم التوزيعات الاحتمالية المتصلة وقد سبق أن درسنا منحنى التوزيع الطبيعي وخواصه - - - -<br>والتي منها.<br>• المتوسط الحسابي = الوسيط = المنوال. • يكون بيان المنحني على شكل ناقوس (جرس) متماثل حول محوره (x = µ). • يمتد المنحني من طرفيه إلى - ∞ وإلى ∞ (لا يقطع محور السينات).  $+\leftarrow x$   $\mu = \bar{x}$   $\bar{x} \rightarrow \infty$  $N(\mu\,,\sigma^2)$  سحنى التوزيع الطبيعي قطعتين متماثلتين مساحة كل منهما تساوي نصف (نصفٌ وحدة مساحة).  $N(0\; ,1)$  التوزيع الطبيعي المعياري إذا كان المتوسط الحسابي للتوزيع الطبيعي μ = 0 والانحراف المعياري<br>إذا كان المتوسط الحسابي للتوزيع ا**لطبيعي المعياري.**<br>π = 1 يسمى التوزيع الطبيعي <mark>بالتوزيع الطبيعي المعياري</mark>. ...<br>منى التوزيع الطبيعي ( N (0 , 1 الشكل المرسوم يمثل بيان منحنى التوزيع الطبيعي المعياري. نعلم أن منحي التوزيع الطبيعي يتحدد بكل من التوقع µ والتباين لها <sup>2</sup>ى ونظرًا لاختلاف قيم <sup>2</sup>0، µ من توزيع لاخر فإننا نقوم<br>بتحويل أي توزيع طبيعي إلى توزيع طبيعي معياري وفق التحويل —<mark>2 —</mark> ج وتمّ وضع جداول التوزيع الطبيعي المعياري في نهاية الوحدة للتوزيع الطبيعي (?N(µ, σ.  $N(\mu \; , \; \sigma^2)$  حساب الاحتمالات للتوزيع الطبيعي إذا كان للمتغير العشوائي X التوزيع الطبيعي ( ( N(μ,σ اي التوزيع الذي توقعه μ وتباينه <sup>د</sup>ى وأردنا حساب احتمالات تتعلق<br>بالمتغير X فإننا نستخدم جدول التوزيع الطبيعي المعياري المرفق آخر الوحدة باتباع الخطوات الموضحة التالية  $P(a \leq X \leq b)$  $z_1 = \frac{a - \mu}{\sigma}$  نوجد القيمة المعيارية المناظرة للقيمة a بالتعويض في العلاقة.  $\frac{a - \mu}{\sigma}$  $z_2 = \frac{b - \mu}{\sigma}$ والقيمة المعيارية المناظرة للقيمة b بالتعويض في العلاقة.  $P(a < X \leqslant b) = P(z_1 \leqslant z \leqslant z_2)$ . تستخدم العلاقة 3) نستخدم أحد جدولي المساحة تحت المنحني الطبيعي (5) ,(4) لحساب الطرف الأيسر من العلاقة السابقة.  $P(z)$  حساب الاحتمالات للتوزيع الطبيعي المعياري • إذا كانت  $a \leqslant z$  أو  $z \leqslant a$ ، حيث  $a \geqslant 0$  نستخدم جدول ج رقم (4). وإذا كانت  $a\leqslant z$  أو  $z\leqslant a$ ، حيث  $a<0$  نستخدم جدول ج رقم (5).

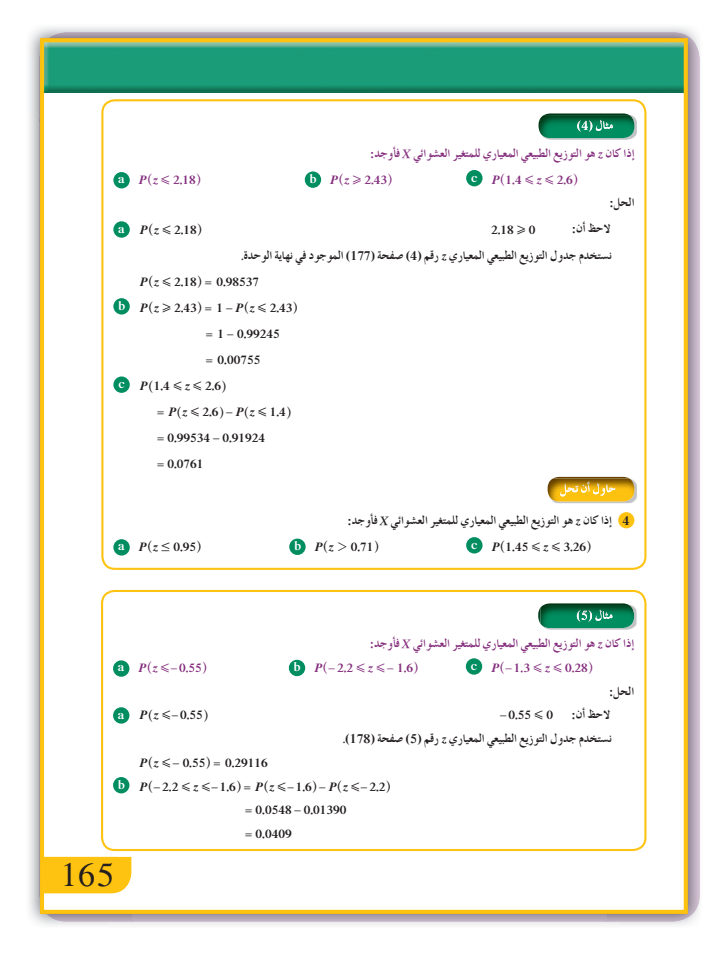

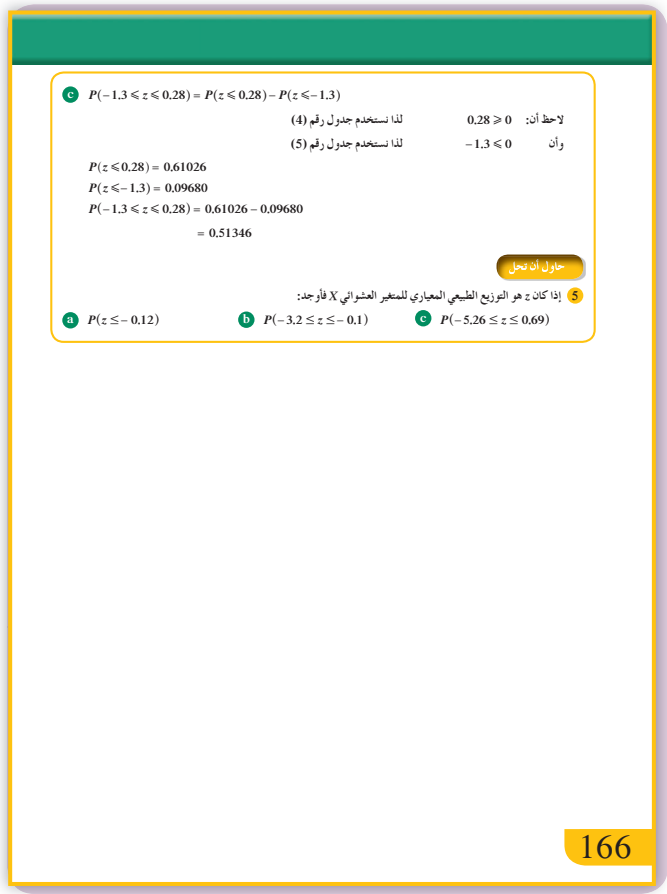

(a) 
$$
P(X < 1) = \frac{1}{2} \times 1 \times \frac{1}{2} = \frac{1}{4}
$$
  
\n(b)  $P(X \ge 1) = 1 - P(X < 1) = 1 - \frac{1}{4} = \frac{3}{4}$   
\n(c)  $P(X = 1) = 0$   
\n $\frac{1}{2} \times (3 - 1) = 1$  :  $\frac{3}{4}$   $\frac{4}{4}$   $\frac{5}{4}$   
\n(a)  $\frac{6}{5}$   
\n(b)  $\frac{1}{b-a} = \frac{1}{3-1} = \frac{1}{2}$   
\n(c)  $\frac{1}{b-a} = \frac{1}{3-1} = \frac{1}{2}$   
\n(d)  $\frac{1}{b-a} = -a \le x \le b$   
\n(e)  $P(2 < X \le 3) = (3 - 2) \times \frac{1}{2} = \frac{1}{2}$   
\n(f)  $\frac{1}{b-a} = \frac{1+3}{2} = 2$   
\n(g)  $\frac{1}{b-a} = \frac{1+3}{2} = 2$   
\n(h)  $\frac{1}{b-a} = \frac{1+3}{2} = 2$   
\n(i)  $\frac{1}{b-a} = \frac{1+3}{2} = 2$   
\n(j)  $\frac{1}{c-a} = \frac{1+3}{12} = 2$   
\n(k)  $P(z \le 0.95) = 0.82894$   
\n(l)  $P(z > 0.71) = 1 - P(z \le 0.71)$   
\n(m)  $P(z > 0.71) = 1 - P(z \le 0.71)$   
\n(n)  $P(z > 0.71) = 1 - P(z \le 0.71)$   
\n(o)  $P(1.45 \le z \le 3.26)$   
\n(p)  $P(1.45 \le z \le 3.26)$   
\n(p)  $P(1.45 \le z \le 3.26)$   
\n(p)  $P(1.45 \le z \le 3.26)$   
\n(p)  $P(2 \le 1.45)$   
\n= 0.99944 – 0.92647  
\n= 0.07297

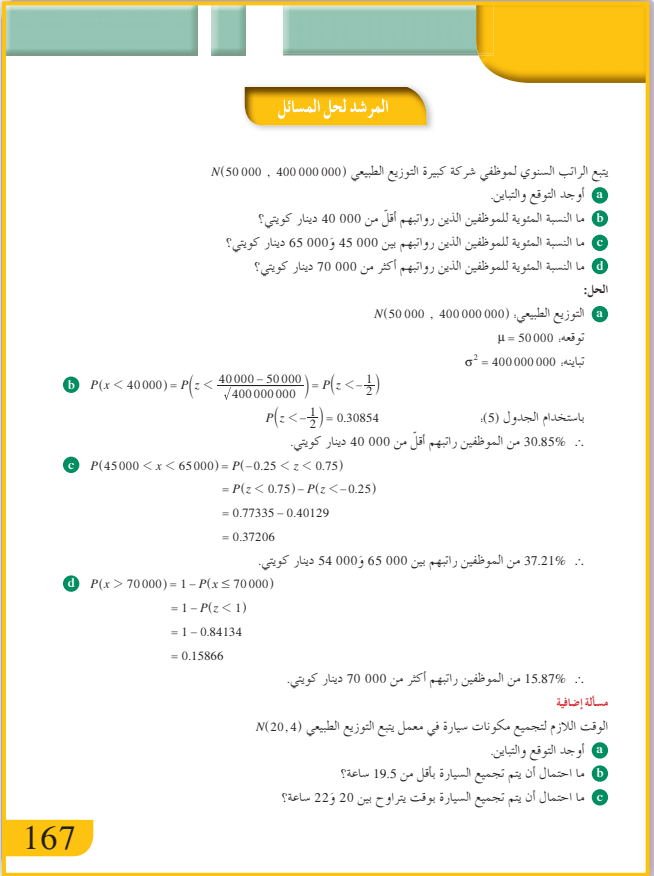

**5 (a)**  $P(z \le -0.12) = 0.45224$ **(b)**  $P(-3.2 \le z \le -0.1)$  $= P(z \leq -0.1) - P(z \leq -3.2)$  $= 0.46017 - 0.00069$  $= 0.45948$ **(c)**  $P(-5.26 \le z \le 0.69)$  $= P(z \le 0.69) - P(z \le -5.26)$  $= 0.75490 - 0$  $= 0.7549$ 

المرشد لحل المسائل

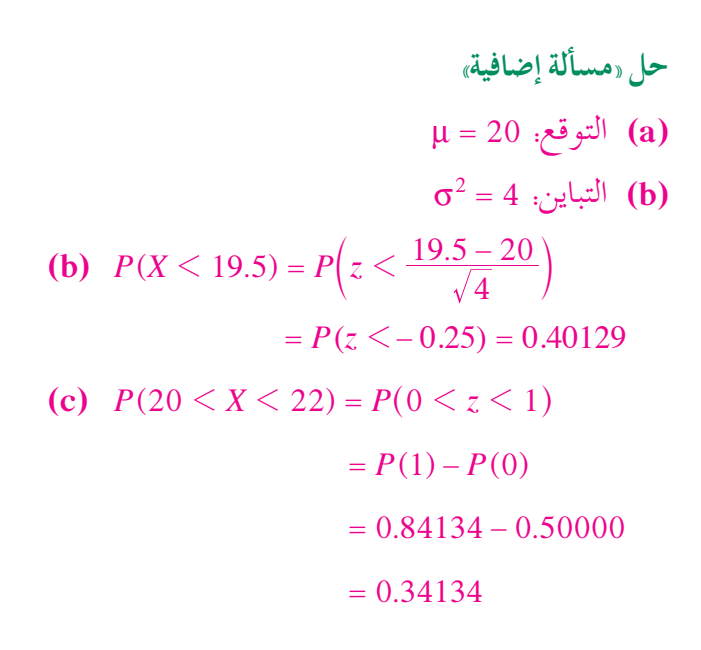

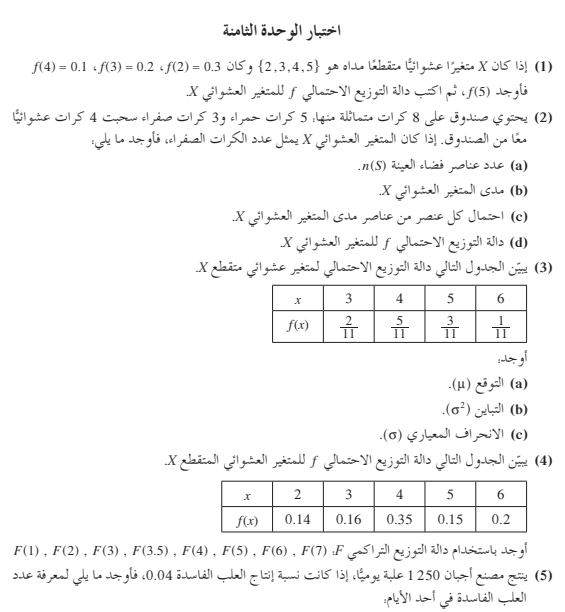

(a) التوقع (µ)

 $\cdot$ (b) التباين (ô<sup>2</sup>). (c) الانحراف المعياري (σ).

64

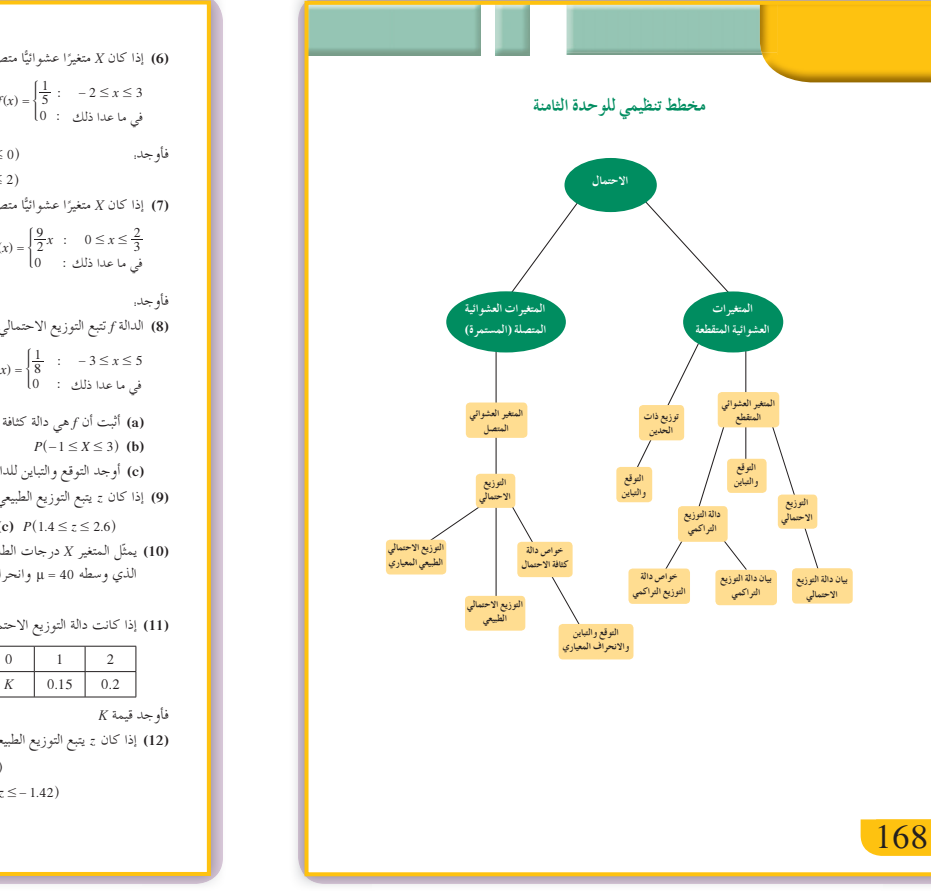

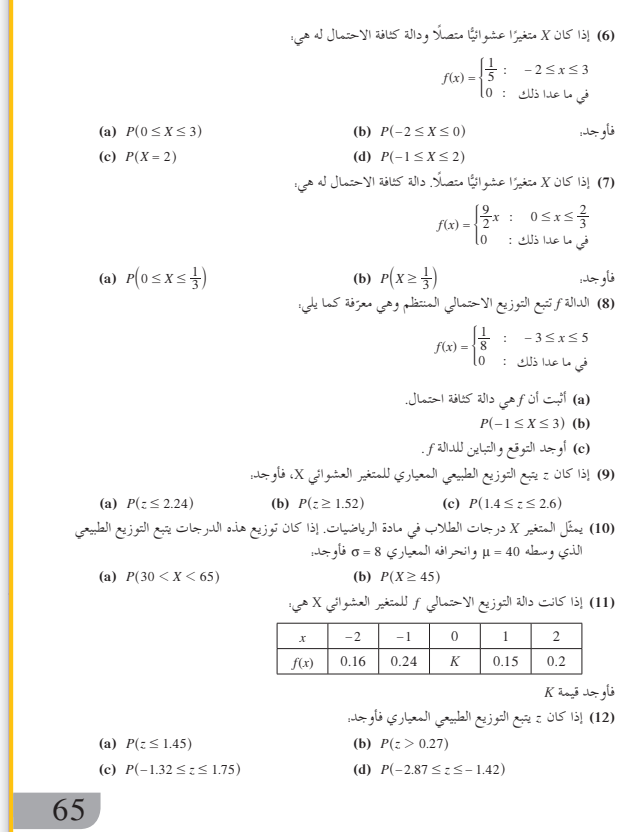

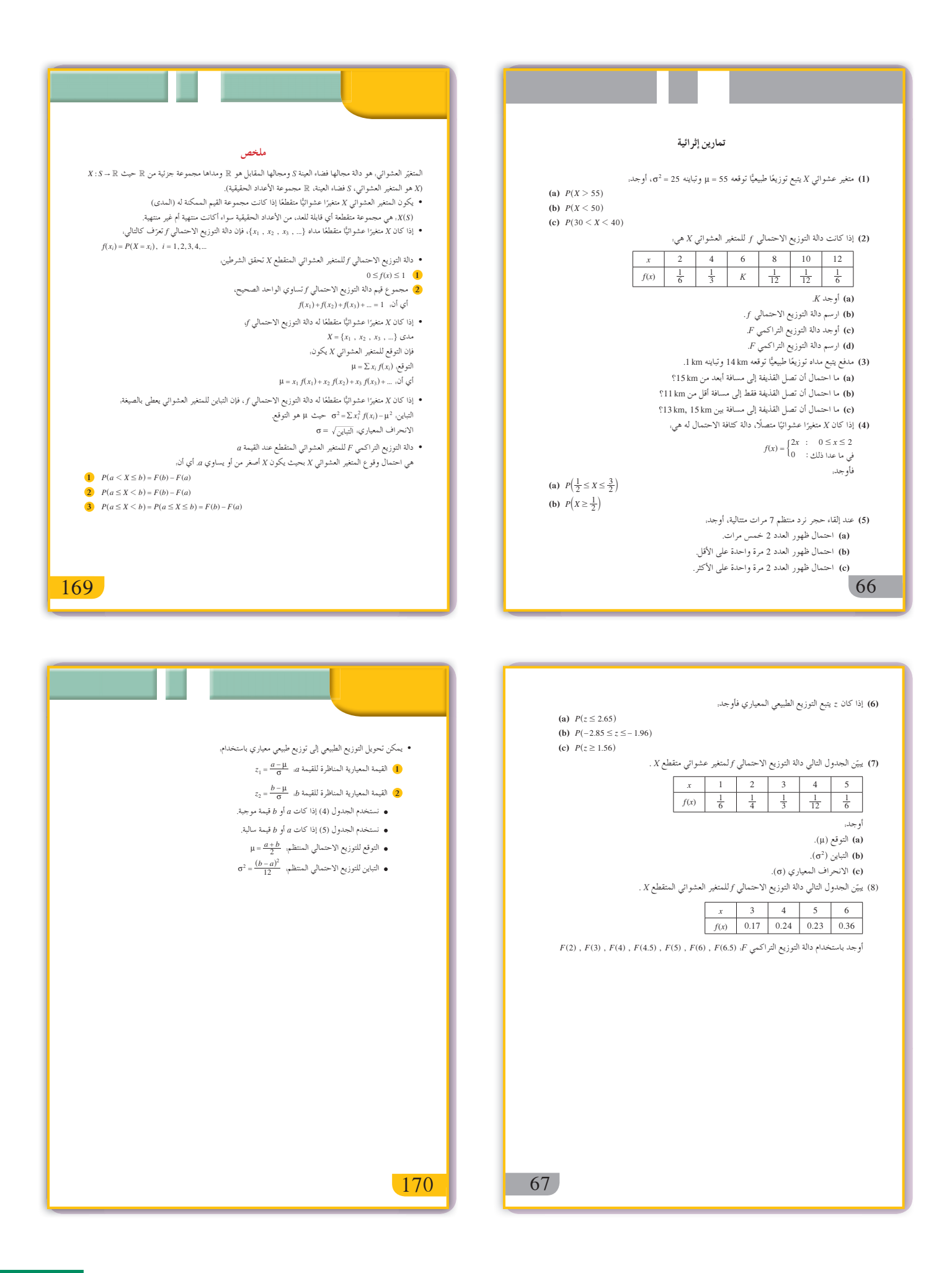

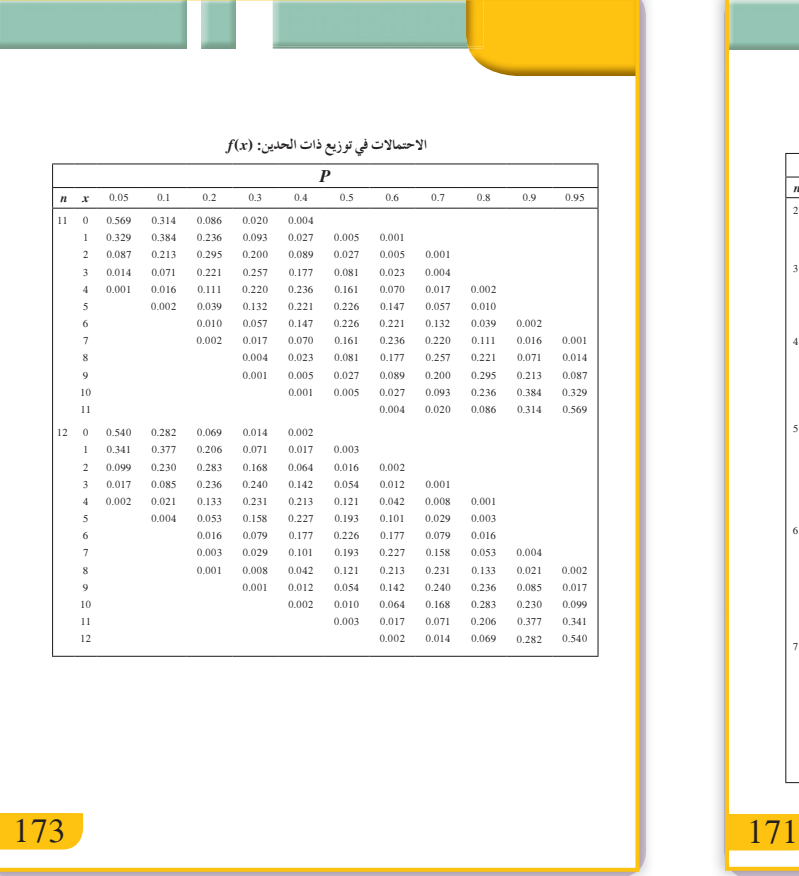

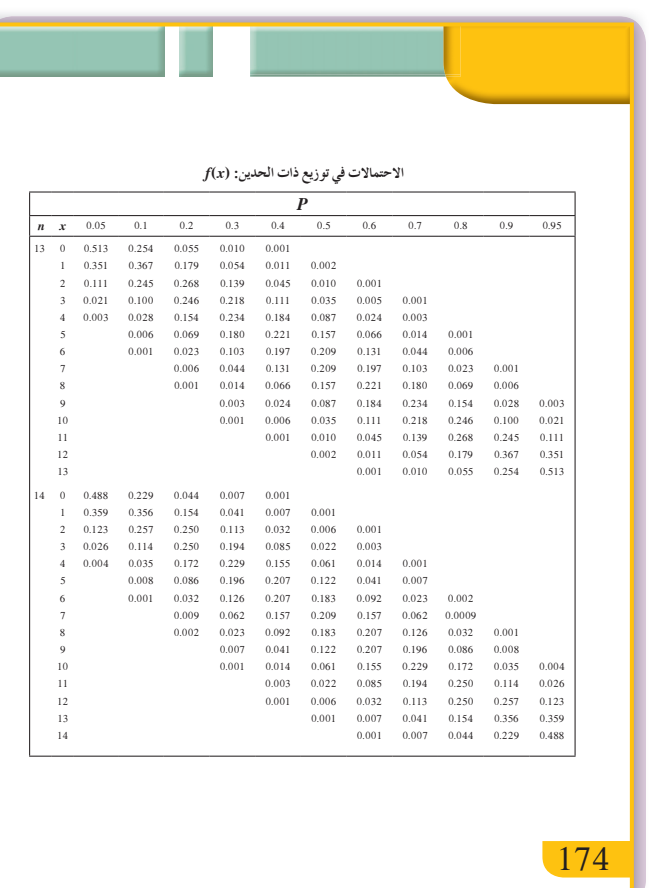

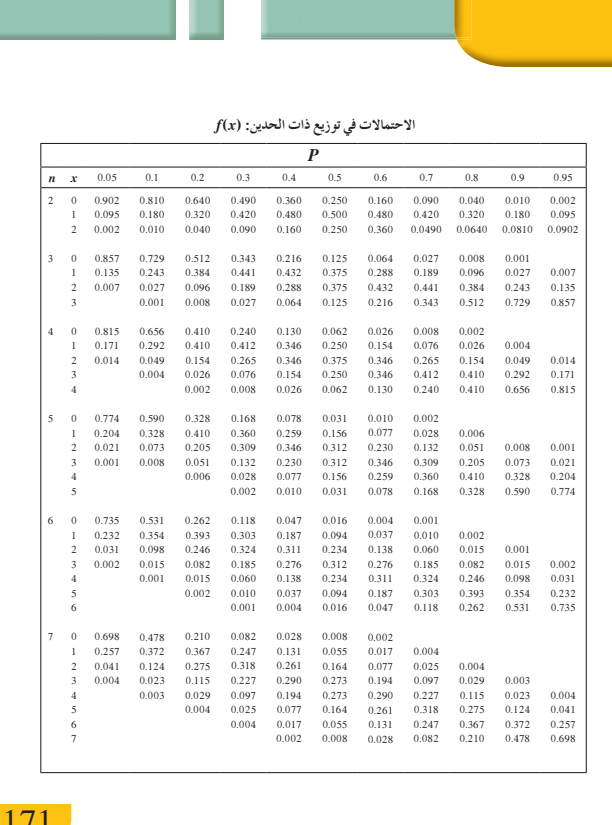

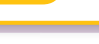

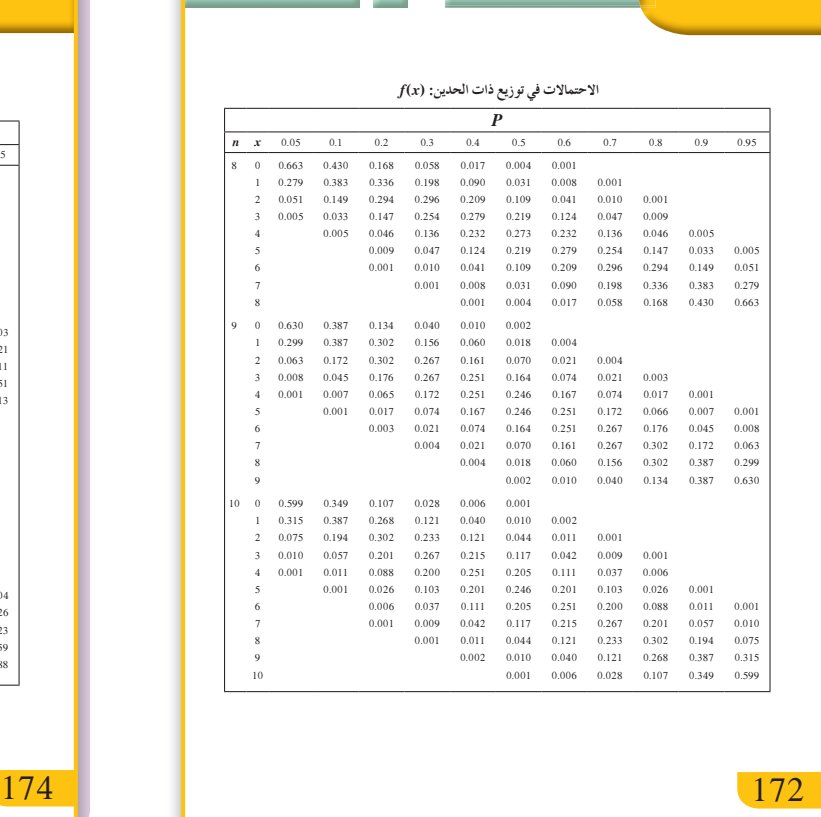

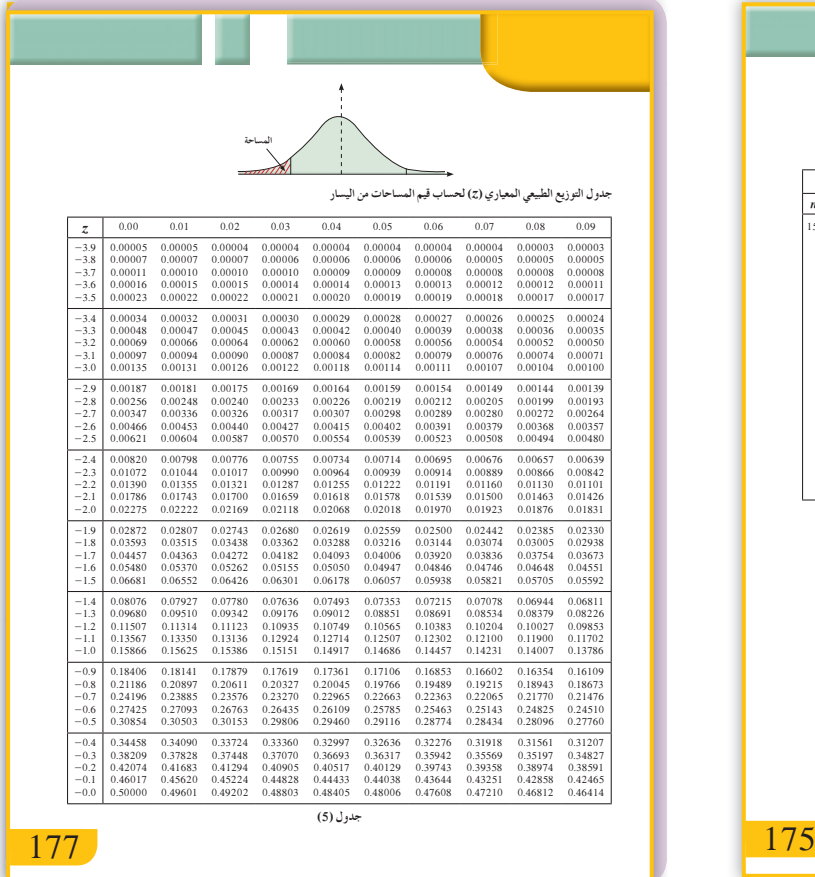

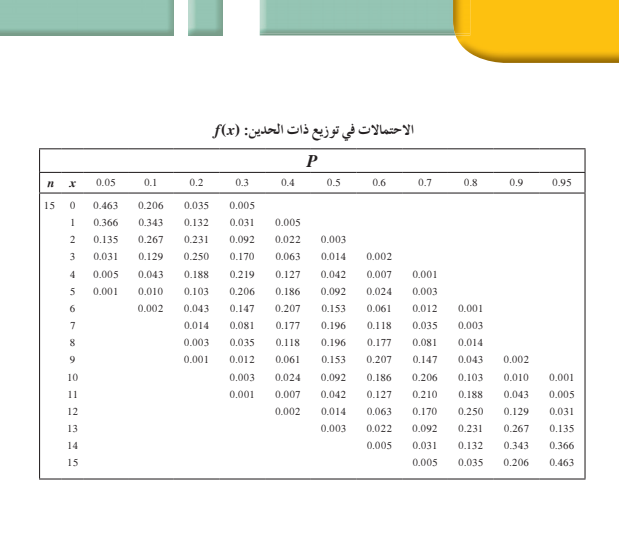

175

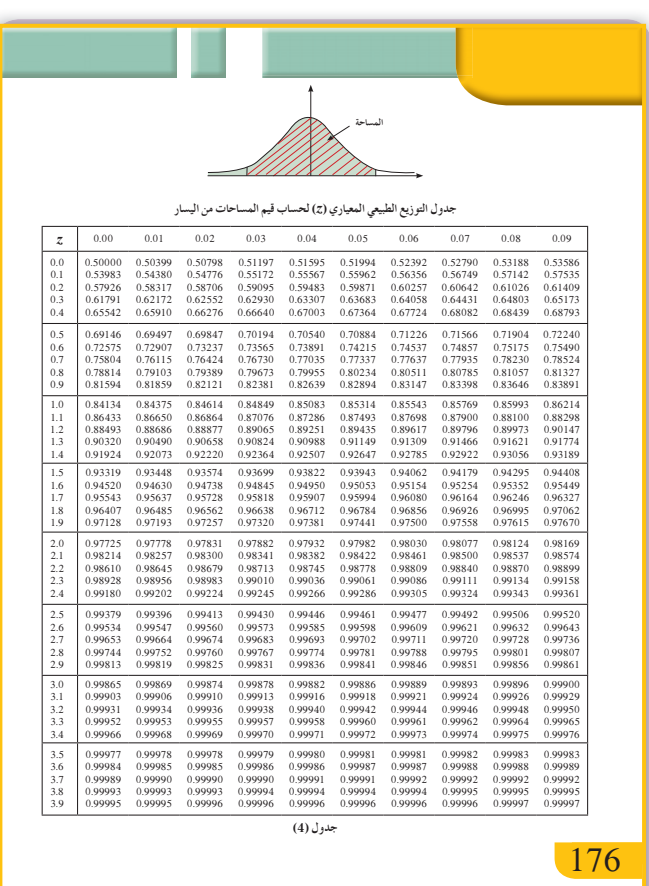

**َّ ْن 5-1**

**التكامل غيرالمحدد تمر**

# **المجموعة A تمارين مقالية**

(1) 
$$
F'(x) = 5(3x+2)^4 \times 3 = 15(3x+2)^4 = f(x)
$$

ًا *F* هي مشتقة عكسية للدالة *f* . إذ

(2) 
$$
F'(x) = x^2 - 2x + 1 = f(x)
$$

$$
\textbf{(3)}\ \ F'(x) = \frac{1}{2}(1+x^4)^{-\frac{1}{2}} \times 4x^3 = \frac{2x^3}{\sqrt{1+x^4}} = f(x)
$$

$$
f
$$
و أ $f$ الداة عكسية للد**ان**ة

ًا *F* هي مشتقة عكسية للدالة *f* . إذ

(4) 
$$
\int (x^5 - 6x + 3) dx = \frac{x^6}{6} - 3x^2 + 3x + C
$$
  
\n(5)  $\int (3 - 6x^2) dx = 3x - 2x^3 + C$   
\n(6)  $\int \frac{1}{3}x^{-\frac{2}{3}} dx = x^{\frac{1}{3}} + C$   
\n(7)  $\int (x^3 - \frac{1}{x^3}) dx = \int (x^3 - x^{-3}) dx = \frac{x^4}{4} + \frac{x^{-2}}{2} + C = \frac{x^4}{4} + \frac{1}{2x^2} + C$   
\n(8)  $\int \frac{x^4 - 27x}{x^2 - 3x} dx = \int \frac{x^3 - 27}{x - 3} dx = \int (x^2 + 3x + 9) dx = \frac{x^3}{3} + \frac{3}{2}x^2 + 9x + C$   
\n(9)  $\int (x - 2)(2x + 3) dx = \int (2x^2 - x - 6) dx = \frac{2}{3}x^3 - \frac{x^2}{2} - 6x + C$   
\n(10)  $\int \frac{x - 1}{\sqrt{x + 1}} dx = \int \frac{(\sqrt{x - 1})(\sqrt{x + 1})}{\sqrt{x + 1}} dx = \int (\sqrt{x - 1}) dx = \frac{2}{3}x\sqrt{x} - x + C$   
\n(11)  $\int \frac{x - \sqrt{x}}{x} dx = \int (1 - \frac{1}{\sqrt{x}}) dx = x - 2\sqrt{x} + C$   
\n(12)  $\int \frac{5 + 2x}{\sqrt{x}} dx = \int \frac{5}{\sqrt{x}} dx + \int 2\sqrt{x} dx = 10\sqrt{x} + \frac{4}{3}x\sqrt{x} + C$   
\n(13)  $\int (x + \frac{1}{x})^2 dx = \int (x^2 + 2 + \frac{1}{x^2}) dx = \frac{x^3}{3} - \frac{1}{x} + 2x + C$   
\n(14)  $\int (\sqrt[3]{x^2} + \sqrt[4]{x^3}) dx = \frac{3}{5}x^{\frac{5}{3}} + \frac{4}{7}x^{\frac{7}{4}} + C = \frac{3}{5}x\sqrt[3]{x^2} + \frac{4}{7}x\sqrt[4]{x^3} + C$   
\n(15

$$
\begin{aligned} \text{(18)} \quad \text{19.} \quad \text{10.} \quad \text{11.} \quad \text{12.} \quad \text{13.} \quad \text{14.} \quad \text{15.} \quad \text{16.} \quad \text{17.} \quad \text{18.} \quad \text{19.} \quad \text{19.} \quad \text{19.} \quad \text{19.} \quad \text{19.} \quad \text{19.} \quad \text{10.} \quad \text{10.} \quad \text{11.} \quad \text{12.} \quad \text{13.} \quad \text{14.} \quad \text{14.} \quad \text{15.} \quad \text{16.} \quad \text{17.} \quad \text{18.} \quad \text{19.} \quad \text{19.} \quad \text{19.} \quad \text{10.} \quad \text{10.} \quad \text{11.} \quad \text{12.} \quad \text{13.} \quad \text{14.} \quad \text{14.} \quad \text{15.} \quad \text{16.} \quad \text{17.} \quad \text{18.} \quad \text{19.} \quad \text{19.} \quad \text{19.} \quad \text{10.} \quad \text{10.} \quad \text{11.} \quad \text{12.} \quad \text{13.} \quad \text{14.} \quad \text{14.} \quad \text{15.} \quad \text{16.} \quad \text{17.} \quad \text{18.} \quad \text{19.} \quad \text{19.} \quad \text{19.} \quad \text{10.} \quad \text{10.} \quad \text{11.} \quad \text{12.} \quad \text{13.} \quad \text{14.} \quad \text{14.} \quad \text{15.} \quad \text{16.} \quad \text{17.} \quad \text{19.} \quad \text{19.} \quad \text{10.} \quad \text{10.} \quad \text{11.} \quad \text{12.} \quad \text{13.} \quad \text{14.} \quad \text{14.} \quad \text{15.} \quad \text{16.} \quad \text{17.} \quad \text{19.} \quad \text{19.} \quad \text{19.} \
$$

(a) 
$$
a = -9.8
$$
  
\n
$$
a = \frac{dv}{dt} \implies -9.8 = \frac{dv}{dt}
$$
\n
$$
v_{(t)} = -\int 9.8 dt = -9.8t + C_1
$$
\n
$$
16 = -9.8(0) + C_1
$$
\n
$$
v(t) = -9.8t + 16
$$
\n
$$
v(t) = -9.8t + 16
$$
\n
$$
v(t) = 0 \implies v(t) = 0 \implies v(t
$$

$$
-9.8t + 16 = 0 \qquad \therefore \qquad t = 1.63s
$$
  
(**b**)  $s(t) = \int v(t) dt = \int (-9.8t + 16) dt = -4.9t^2 + 16t + C_2$ 

$$
s(0) = 115
$$
   
  $\therefore$   $C_2 = 115$   
 $s(t) = -4.9t^2 + 16t + 115$ 

عندما تصل الكرة إلى الأرض يكون ارتفاعها 0 <sup>=</sup> ( )*t s*، أي أن:

**التكامل بالتعويض تمر**

 $-4.9t^2 + 16t + 115 = 0$  :  $t = 6.74 s$ 

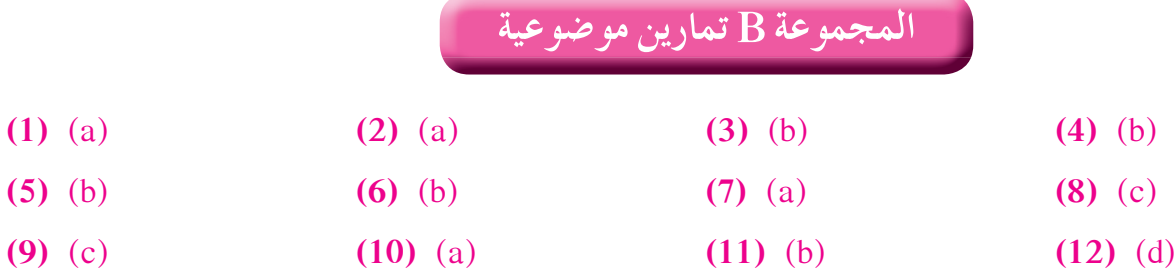

**َّ ْن 5-2**

**المجموعة A تمارين مقالية**

(1) 
$$
u = x^2 - 3x + 5
$$
,  $du = (2x - 3)dx$   
\n
$$
\int (2x - 3)\sqrt{x^2 - 3x + 5} dx = \int u^{\frac{1}{2}} du = \frac{2}{3}u^{\frac{3}{2}} + C = \frac{2}{3}(x^2 - 3x + 5)^{\frac{3}{2}} + C
$$
\n(2)  $u = 4x - 5$ ,  $du = 4dx$   
\n
$$
\int (4x - 5)^8 dx = \int \frac{1}{4}u^8 du = \frac{u^9}{36} + C = \frac{(4x - 5)^9}{36} + C
$$
\n(3)  $u = x^2 + 4x - 1$ ,  $du = (2x + 4)dx = 2(x + 2)dx$ 

$$
\int (x+2)^3 \sqrt{x^2+4x-1} \, dx = \int \frac{1}{2} u^{\frac{1}{3}} \, du = \frac{3}{8} u^{\frac{4}{3}} + C = \frac{3}{8} (x^2+4x-1)^{\frac{4}{3}} + C
$$
(4) 
$$
u = x^3 - 3x + 5
$$
,  $du = (3x^2 - 3)dx = 3(x^2 - 1)dx$   
\n
$$
\int (x^2 - 1)\sqrt{x^3 - 3x + 5} dx = \int \frac{1}{3}u^{\frac{1}{2}} du = \frac{2}{9}u^{\frac{3}{2}} + C = \frac{2}{9}(x^3 - 3x + 5)^{\frac{3}{2}} + C
$$
\n(5)  $u = x^3 - 3x^2 + 4$ ,  $du = (3x^2 - 6x)dx = 3(x^2 - 2x)dx$   
\n
$$
\int (x^2 - 2x)(x^3 - 3x^2 + 4)^5 dx = \int \frac{1}{3}u^5 du = \frac{u^6}{18} + C = \frac{(x^3 - 3x^2 + 4)^6}{18} + C
$$
\n(6)  $u = 4 + x^3$ ,  $du = 3x^2 dx$   
\n
$$
\int \frac{x^2}{\sqrt[3]{4 + x^3}} dx = \int x^2 (4 + x^3)^{-\frac{1}{3}} dx = \int \frac{1}{3}u^{-\frac{1}{3}} du = \frac{u^{\frac{2}{3}}}{2} + C = \frac{(4 + x^3)^{\frac{2}{3}}}{2} + C
$$
\n(7)  $u = 2 - 3x$ ,  $du = -3dx$   
\n
$$
\int \frac{dx}{\sqrt[3]{2 - 3x}} = \int (2 - 3x)^{-\frac{1}{3}} dx = \int -\frac{1}{3}u^{-\frac{1}{3}} du = -\frac{u^{\frac{2}{3}}}{2} + C = -\frac{(2 - 3x)^{\frac{2}{3}}}{2} + C
$$
\n(8)  $u = 3x + 2$ ,  $du = 3dx$ ,  $x = \frac{u}{3} - \frac{2}{3}$   
\n
$$
\int x(3x + 2)^6 dx = \int (\frac{u}{3} - \frac{2}{3})u^6 \times \frac{1}{3} du = \frac{1}{3} [\frac{u^8}{24} - \frac{2u^7}{21}] + C
$$
  
\n
$$
= \frac{u^8}{72} - \frac{2u^7}{63} + C = \frac{(3x + 2)^8}{72} -
$$

$$
\int \frac{x}{\sqrt{1+3x}} dx = \int x(1+3x)^{-\frac{1}{2}} dx = \int \left(\frac{u}{3} - \frac{1}{3}\right) u^{-\frac{1}{2}} \times \frac{1}{3} du = \frac{1}{9} \int \left(u^{\frac{1}{2}} - u^{-\frac{1}{2}}\right) du
$$

$$
= \frac{2}{27} u^{\frac{3}{2}} - \frac{2}{9} u^{\frac{1}{2}} + C = \frac{2}{27} (1+3x)^{\frac{3}{2}} - \frac{2}{9} (1+3x)^{\frac{1}{2}} + C
$$

(10)  $u = x - 1$ ,  $du = dx$ ,  $x^2 = (u + 1)^2$  $\int x^2 \sqrt{x-1} dx = \int (u+1)^2 \times u^{\frac{1}{2}} \times du = \int (u^{\frac{5}{2}} + 2u^{\frac{3}{2}} + u^{\frac{1}{2}}) du$  $=\frac{2}{7}u^{\frac{7}{2}}+\frac{4}{5}u^{\frac{5}{2}}+\frac{2}{3}u^{\frac{3}{2}}+C=\frac{2}{7}(x-1)^{\frac{7}{2}}+\frac{4}{5}(x-1)^{\frac{5}{2}}+\frac{2}{3}(x-1)^{\frac{3}{2}}+C$ 

(11)  $u = x^2 - 2$ ,  $du = 2x dx$ ,  $x^2 = u + 2$  $\int x^2 \cdot x \sqrt{x^2 - 2} \, dx = \frac{1}{2} \int (u+2) u^{\frac{1}{2}} \, du = \frac{1}{2} \int u^{\frac{3}{2}} \, du + \int u^{\frac{1}{2}} \, du$  $=\frac{1}{5}(x^2-2)^{\frac{5}{2}}+\frac{2}{3}(x^2-2)^{\frac{3}{2}}+C$ 

(12)  $u = x^3 + 1$ ,  $du = 3x^2 dx$ ,  $x^3 = u - 1$  $\int x^3 \cdot x^2 (x^3 + 1)^{\frac{1}{3}} dx = \frac{1}{3} \int (u - 1) \times u^{\frac{1}{3}} du = \frac{1}{3} \int u^{\frac{4}{3}} du - \frac{1}{3} \int u^{\frac{1}{3}} du$  $=\frac{1}{7}(x^3+1)^{\frac{7}{3}}-\frac{1}{4}(x^3+1)^{\frac{4}{3}}+C$ 

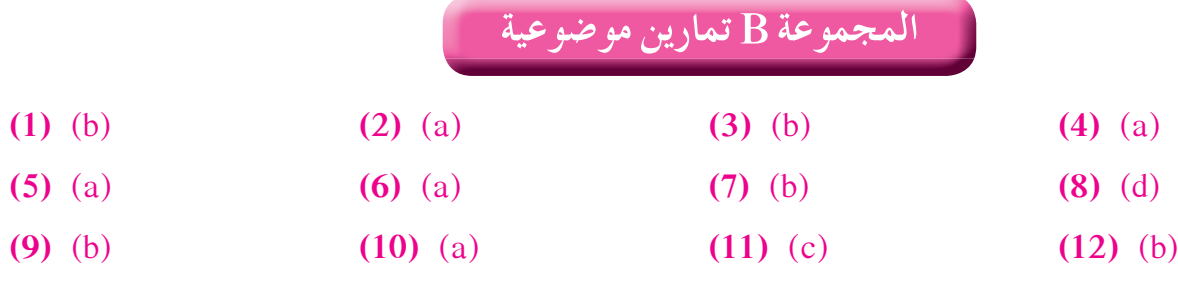

**المجموعة A تمارين مقالية**

**َّ ْن 5-3**

**تكامل الدوال المثلثية تمر**

(1) 
$$
\int (\sec x \tan x + \sin x) dx = \sec x - \cos x + C
$$
  
\n(2)  $\int (\csc x \cot x + \sec^2 x) dx = -\int -\csc x \cot x dx + \int \sec^2 x dx = -\csc x + \tan x + C$   
\n(3)  $\int \left(-\frac{1}{x^2} + 5 \sin 3x\right) dx = \frac{1}{x} - \frac{5}{3} \cos 3x + C$   
\n(4)  $\int \sin^4 x \cos x dx = \frac{\sin^5 x}{5} + C$   
\n(5)  $\int \cos^5 x \sin x dx = -\frac{\cos^6 x}{6} + C$   
\n(6)  $\int x^2 \sin(x^3 + 1) dx = \frac{1}{3} \int 3x^2 \sin(x^3 + 1) dx = -\frac{1}{3} \cos(x^3 + 1) + C$   
\n(7)  $\int \frac{\sin x}{\cos^3 x} dx = \int \sin x (\cos x)^{-3} dx = -\frac{(\cos x)^{-2}}{-2} + C = \frac{1}{2} \sec^2 x + C$   
\n(8)  $\int \sec^3 x \tan x dx = \int \sin x \times (\cos x)^{-4} dx = -\frac{(\cos x)^{-3}}{-3} + C = \frac{1}{3} \sec^3 x + C$   
\n(9)  $\int \csc^3 x \cot x dx = \int \cos x \times (\sin x)^{-4} dx = \frac{(\sin x)^{-3}}{-3} + C = -\frac{1}{3} \csc^3 x + C$   
\n(10)  $\int \sqrt{\cot x} \csc^2 x dx = -\int \sqrt{\cot x} (-\csc^2 x) dx = -\frac{2}{3} \cot^{\frac{3}{2}} x + C$   
\n(11)  $\int \sqrt{\tan x} \sec^2 x dx = \frac{2}{3} \tan^{\frac{3}{2}} x + C$   
\n(12)  $\int \sqrt{1 + \sin x} \cos x dx = \frac{2}{3} (1 + \sin x)^{\frac{3}{2}} + C$   
\n(13)  $\int \frac{1}{(\sin^2 x)\sqrt{1 + \cot x}} dx = -\int \frac{-1}{\sin^2 x} (1 + \cot x)^{-\frac{1}{2}} dx = -2\sqrt{1 + \cot x} + C$   
\n(14)  $\$ 

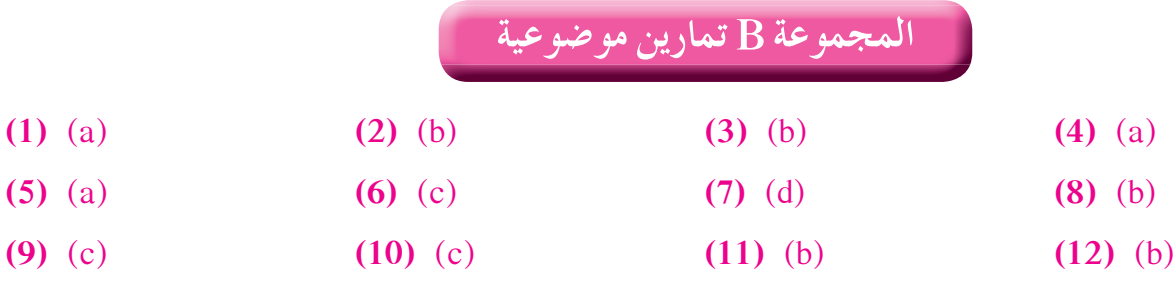

#### **َّ ْن 5-4**

**ةواللوغاريتمية تمر الدوال الأسي ّ**

**المجموعة A تمارين مقالية**

- **(1)**  $\frac{dy}{dx} = (\ln 7) \times 7^x$ **(2)**  $\frac{dy}{dx} = \frac{\ln x}{2\sqrt{x}}$ *dy x*  $\frac{5}{11} \times 5$  $2\sqrt{x+1}$  $=\frac{\ln 5}{2\sqrt{1-x}} \times 5^{\sqrt{x+1}}$ +
- **(3)**  $\frac{dy}{dx} = (\ln 8)(\sec^2 x) \times 8^{\tan x}$

+

- **(4)**  $\frac{dy}{dx} = 2e^x$
- **(5)**  $\frac{dy}{dx} = -e^{-x}$
- **(6)**  $\frac{dy}{dx} = \frac{3}{5}e$  $=\frac{3}{5}e^{\frac{x}{5}}$
- **(7)**  $\frac{dy}{dx} = (2x 1)e^{x^2 x + 1}$
- **(8)**  $\frac{dy}{dx} = \frac{1}{\sqrt{x}} e^{2\sqrt{x}+3}$
- **(9)**  $\frac{dy}{dx} = -\csc x \cot x \cdot e^{\csc x}$
- **(10)**  $\frac{dy}{dx} = 4x^3 e^{x^4 5}$
- **(11)**  $\frac{dy}{dx} = \frac{3}{x}$
- **(12)**  $\frac{dy}{dx} = -\frac{2}{x}$
- **(13)**  $\frac{dy}{dx} = \frac{1}{x+2}$
- **(14)**  $\frac{dy}{dx} = \frac{\sin x}{2 \cos x}$ *dy x*  $\frac{dy}{dx} = \frac{\sin x}{2 - \cos x}$

(15) 
$$
\frac{dy}{dx} = \frac{1}{x \ln x}
$$
  
(16) 
$$
\frac{e^{0.1x}}{0.1} + C = 10e^{0.1x} + C
$$

(17) 
$$
-e^{\frac{1}{3}} + C
$$
  
\n(18)  $e^{x^2+x+4} + C$   
\n(19)  $\frac{1}{3}e^{x^5-6x} + C$   
\n(20)  $\frac{1}{0.5}e^{0.5x} + 0.5\ln|x| + C$   
\n(21)  $\ln(e^x + 1) + C$   
\n(22)  $\frac{1}{2}\ln(x^2 + 2x + 5) + C$   
\n(23)  $\frac{1}{4}\ln|x^4 - 2x^2| + C$   
\n(24)  $\frac{x^2}{2} + \ln|x| + C$   
\n(25)  $\frac{2}{3}\ln|3x + 1| + C$   
\n(26)  $-2\ln|\cos x| + \cot x + C$   
\n(27)  $\ln|\sin x| + \frac{x^3}{3} + C$   
\n(27)  $\ln|\sin x| + \frac{x^3}{3} + C$   
\n(28) (b) (3) (b) (4) (a)  
\n(5) (b) (6) (b) (7) (c) (8) (a)  
\n(9) (b) (10) (d) (11) (c) (12) (b)  
\n(13) (a) (14) (b)  
\n(15) (a) (14) (b)  
\n(16) (14) (b)  
\n(17) (c) (8) (a)  
\n(9) (b) (10) (d) (11) (e)  
\n(12) (b)  
\n(13) (a) (14) (b)  
\n5-5  $\frac{5}{9}$   $\frac{5}{9}$   $\frac{$ 

(2) 
$$
u = x
$$
  
\n $du = dx$   
\n $du = \frac{x}{5}$   
\n $v = -\frac{1}{5}\cos(5x)$   
\n $\int x \sin(5x) dx = -\frac{x}{5} \cos(5x) + \frac{1}{5} \int \cos(5x) dx$   
\n $= -\frac{x}{5} \cos(5x) + \frac{1}{25} \sin(5x) + C$ 

(3) 
$$
u = x
$$
,  $du = dx$   
\n $dv = e^{x-3}dx$   $v = e^{x-3}$   
\n $\int xe^{x-3} dx = xe^{x-3} - \int e^{x-3} dx = xe^{x-3} - e^{x-3} + C$   
\n(4)  $\int (x-5)e^{x-5} dx = (x-6)e^{x-5} + C$   $(u = x-5, dv = e^{x-5}dx, 3\omega_2 t)$   
\n(5)  $u = \ln \sqrt[4]{x} = \ln x^{\frac{1}{4}} = \frac{1}{4} \ln x$   $du = \frac{1}{4x} dx$   
\n $dv = dx$   $v = x$   
\n $\int \ln \sqrt[4]{x} dx = \frac{x}{4} \ln x - \int \frac{1}{4x} \times x dx = \frac{1}{4} (x \ln x - x) + C$   
\n(6)  $u = \ln(2x-1)$   $du = \frac{2}{2x-1} dx$   
\n $dv = dx$   $v = x$   
\n $\int \ln(2x-1) dx = x \ln(2x-1) - \int \frac{2x}{2x-1} dx = x \ln(2x-1) - \int \frac{2x-1+1}{2x-1} dx$   
\n $= x \ln(2x-1) - \int (1 + \frac{1}{2x-1}) dx$   
\n $= x \ln(2x-1) - x - \frac{1}{2} \ln(2x-1) + C$   
\n(7)  $\int (2x+1) \ln(x+1) dx = (x^2 + x) \ln(x+1) - \frac{x^2}{2} + C$   $(u = \ln(x+1), dv = (2x+1)dx, 3\omega_2 t)$   
\n(8)  $u = \ln x$   $du = \frac{1}{x} dx$   
\n $dv = \frac{1}{x^2} dx$   $v = -\frac{1}{x}$   
\n $\int \frac{1}{x^2} \ln x dx = \frac{-\ln x}{x} + \int \frac{1}{x^2} dx = \frac{-\ln x}{x} - \frac{1}{x} + C$   
\n(9)  $u = \ln x$   $du = \frac{1}{x} dx$ 

$$
\int (x^{2} - 2x) \cos x \, dx = (x^{2} - 2x) \sin x - 2 \int (x - 1) \sin x \, dx
$$
  
\n
$$
\int (x - 1) \sin x \, dx
$$
  
\n
$$
u = x - 1
$$
  
\n
$$
du = dx
$$
  
\n
$$
dv = \sin x \, dx
$$
  
\n
$$
v = -\cos x
$$
  
\n
$$
\int (x^{2} - 2x) \cos x \, dx = (x^{2} - 2x) \sin x - 2[-(x - 1) \cos x + \int \cos x \, dx]
$$
  
\n
$$
= (x^{2} - 2x - 2) \sin x + 2(x - 1) \cos x + C
$$
  
\n(12)  $u = x^{2} + 3x$   
\n
$$
du = (2x + 3) dx
$$
  
\n
$$
dv = \sin x \, dx
$$
  
\n
$$
v = -\cos x
$$
  
\n
$$
\int (x^{2} + 3x) \sin x \, dx = -(x^{2} + 3x) \cos x + \int (2x + 3) \cos x \, dx
$$
  
\n
$$
\int (2x + 3) \cos x \, dx
$$
  
\n
$$
u = 2x + 3
$$
  
\n
$$
du = 2dx
$$
  
\n
$$
dv = \cos x \, dx
$$
  
\n
$$
v = \sin x
$$
  
\n
$$
\int (x^{2} + 3x) \sin x \, dx = -(x^{2} + 3x) \cos x + (2x + 3) \sin x - 2 \int \sin x \, dx
$$
  
\n
$$
= -(x^{2} + 3x - 2) \cos x + (2x + 3) \sin x + C
$$
  
\n(13)  $u = x^{2}$   
\n
$$
du = 2x \, dx
$$
  
\n
$$
dv = e^{x+1} \, dx
$$
  
\n
$$
= -\left(x^{2} + 3x - 2\right) \cos x + (2x + 3) \sin x + C
$$
  
\n(14)  $u = x^{2}$   
\n
$$
du = 2x \, dx
$$
  
\n
$$
dv =
$$

$$
dv = e^{2x-3} dx \qquad v = \frac{1}{2} e^{2x-3}
$$
  

$$
\int x^2 e^{2x-3} dx = \frac{x^2}{2} e^{2x-3} - \left[ \frac{x}{2} e^{2x-3} - \int \frac{1}{2} e^{2x-3} dx \right]
$$
  

$$
= \frac{x^2}{2} e^{2x-3} - \frac{x}{2} e^{2x-3} + \frac{1}{4} e^{2x-3} + C = e^{2x-3} \left( \frac{x^2}{2} - \frac{x}{2} + \frac{1}{4} \right) + C
$$
  
(15)  $u = (\ln(x))^2$   $du = 2 \frac{\ln(x)}{x} dx$   
 $dv = dx \qquad v = x$   

$$
\int (\ln(x))^2 dx = x(\ln(x))^2 - 2 \int \ln x dx
$$
  

$$
\int \ln x dx \qquad \int \ln x dx
$$

$$
u = \ln x \t du = \frac{dx}{x}
$$
  
\n
$$
dv = dx \t v = x
$$
  
\n
$$
\int (\ln(x))^2 dx = x(\ln(x))^2 - 2[x \ln(x) - \int dx] = x(\ln(x))^2 - 2x \ln(x) + 2x + C
$$

(16) 
$$
u = \sin x
$$
  $dv = e^{2x} dx$   
\n $du = \cos x dx$   $v = \frac{1}{2} e^{2x}$   
\n $\int e^{2x} \sin x dx = \frac{1}{2} \sin x e^{2x} - \frac{1}{2} \int \cos x e^{2x} dx$   
\n $\int e^{2x} \sin x dx = \frac{1}{2} \sin x e^{2x} - \frac{1}{2} \int \cos x e^{2x} dx$   
\n $\therefore du = \cos x$   $dv = e^{2x} dx$ 

$$
u = \cos x \qquad dv = e^{2x} dx
$$
  
\n
$$
du = -\sin x \, dx \qquad v = \frac{1}{2} e^{2x}
$$
  
\n
$$
\int e^{2x} \sin x \, dx = \frac{1}{2} \sin x \, e^{2x} - \frac{1}{2} \left[ \frac{1}{2} \cos x \, e^{2x} + \frac{1}{2} \int e^{2x} \sin x \, dx \right]
$$
  
\n
$$
= \frac{1}{2} \sin x \, e^{2x} - \frac{1}{4} \cos x \, e^{2x} - \frac{1}{4} \int e^{2x} \sin x \, dx
$$
  
\n
$$
\frac{5}{4} \int e^{2x} \sin x \, dx = \frac{1}{2} \sin x \, e^{2x} - \frac{1}{4} \cos x \, e^{2x} \implies \int e^{2x} \sin x \, dx = \frac{2}{5} e^{2x} \sin x - \frac{1}{5} e^{2x} \cos x + C
$$
  
\n(17)  $u = \sin x (\ln x)$   $du = \frac{\cos(\ln x)}{x} dx$   
\n $dv = dx \qquad v = x$   
\n
$$
\int \sin(\ln x) dx = x \sin(\ln x) - \int \cos(\ln x) dx
$$
  
\n $u = \cos(\ln x)$   $du = -\frac{\sin(\ln x)}{x}$   
\n $dv = dx \qquad v = x$   
\n
$$
\int \sin(\ln x) dx = x \sin(\ln x) - [x \cos(\ln x)] + \int x \cdot \frac{\sin(\ln x)}{x} dx = x \sin(\ln x) - x \cos(\ln x) - \int \sin(\ln x) dx
$$
  
\n $\Rightarrow 2 \int \sin(\ln x) dx = x \sin(\ln x) - x \cos(\ln x)$   
\n
$$
\int \sin(\ln x) dx = \frac{x}{2} [\sin(\ln x) - \cos(\ln x)] + C
$$

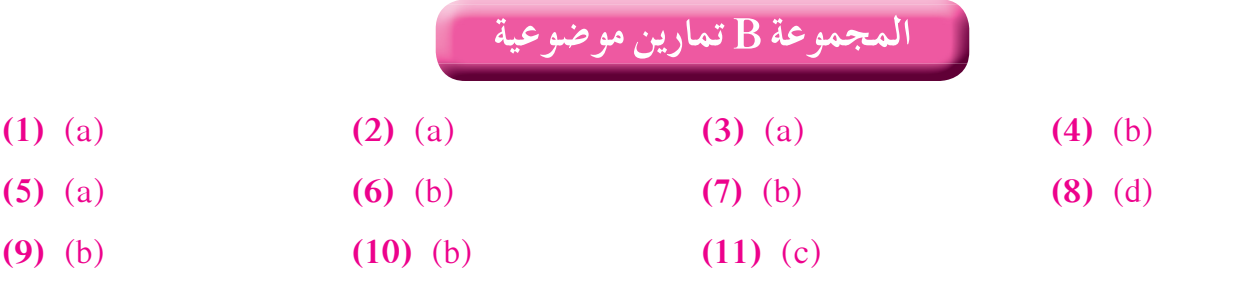

تمرَّنْ 6–5

التكامل باستخدام الكسور الجزئية

المجموعة A تمارين مقالية ا

(1) 
$$
f(x) = \frac{A_1}{x - 5} + \frac{A_2}{x - 3}
$$

$$
2 = A_1(x - 3) + A_2(x - 5)
$$

 $A_2 = -1$ : 3 موّض عن  $x \times$  $A_1 = 1$ : 5 جوّض عن  $x \in S$ 

 $\therefore f(x) = \frac{1}{x-5} - \frac{1}{x-3}$  $\int f(x)dx = \ln|x-5| - \ln|x-3| + C$ (2)  $x^2 + 2x = x(x+2)$ 

2) 
$$
x^2 + 2x = x(x+2)
$$
  

$$
f(x) = \frac{A_1}{x} + \frac{A_2}{(x+2)}
$$

$$
1 = A_1(x+2) + A_2x
$$

 $A_2 = -\frac{1}{2}$  :.  $-2 \div x$  عوّض عن  $x \times$  $A_1 = \frac{1}{2}$  :.  $0 \div x$  عوّض عن

$$
\therefore f(x) = \frac{1}{2x} - \frac{1}{2(x+2)}
$$

$$
\int f(x) dx = \frac{1}{2} \ln|x| - \frac{1}{2} \ln|x+2| + C
$$

(3) 
$$
x^2 + x + 12 = (x - 3)(x + 4)
$$
  
 $f(x) = \frac{A_1}{x^2 + A_2}$ 

$$
f(x) = \frac{1}{x-3} + \frac{1}{x+4}
$$
  
-x+10 = A<sub>1</sub>(x+4) + A<sub>2</sub>(x-3)

 $A_2 = -2$ :  $\therefore$   $-4 \div x$   $\therefore$   $-4 \div x$  $A_1 = 1$ : 3 جوّض عن  $x \times 3$ 

$$
\therefore f(x) = \frac{1}{x-3} - \frac{2}{x+4}
$$
  

$$
\int f(x) dx = \ln|x-3| - 2\ln|x+4| + C
$$
  
**(4)** 
$$
f(x) = \frac{A_1}{x} + \frac{A_2}{x-1} + \frac{A_3}{x+3}
$$
  

$$
12 = A_1(x-1)(x+3) + A_2(x)(x+3) + A_3(x)(x-1)
$$

 $A_1 = -4$ :  $0 \div x$  عوّض عن  $x \div x$  $A_2 = 3$  :  $1 \div x$  عوّض عن  $x \div 1$  $A_3 = 1$ : -3 جوّض عن  $x \div 5$ 

$$
f(x) = \frac{-4}{x} + \frac{3}{x-1} + \frac{1}{x+3}
$$
  

$$
\int f(x) dx = -4 \ln|x| + 3 \ln|x-1| + \ln|x+3| + C
$$

(5) 
$$
2x^2 + 5x - 3 = (2x - 1)(x + 3)
$$
  

$$
\frac{x + 17}{(2x - 1)(x + 3)} = \frac{A_1}{2x - 1} + \frac{A_2}{x + 3}
$$

$$
x + 17 = A_1(x + 3) + A_2(2x - 1)
$$

$$
A_1 = 5 \quad \therefore \quad \frac{1}{2} = x
$$
  

$$
A_2 = -2 \quad \therefore \quad -3 = x
$$
∴ 
$$
x = 3
$$

$$
\int \frac{x+17}{2x^2+5x-3} dx = \int \left(\frac{5}{2x-1} - \frac{2}{x+3}\right) dx
$$

$$
= \frac{5}{2} \ln |2x-1| - 2 \ln |x+3| + C
$$

(6) 
$$
x^3 - 6x^2 + 9x = x(x^2 - 6x + 9) = x(x - 3)^2
$$
  
\n
$$
\frac{-6x + 25}{x^3 - 6x^2 + 9x} = \frac{A_1}{x} + \frac{A_2}{(x - 3)} + \frac{A_3}{(x - 3)^2}
$$
\n
$$
\therefore -6x + 25 = A_1(x - 3)^2 + A_2x(x - 3) + A_3x
$$

عوتض عن x x : 3 ÷ x  
\n
$$
A_3 = \frac{7}{3}
$$
 ∴ 3 ÷ x  
\n $A_1 = \frac{25}{9}$  ∴ 0 ÷ x ∞ 4  
\n $A_2 = -\frac{25}{9}$   
\n∴ A<sub>2</sub> = - $\frac{25}{9}$   
\n $\frac{-6x + 25}{x^3 - 6x^2 + 9x} = \frac{25}{9x} - \frac{25}{9(x-3)} + \frac{7}{3(x-3)^2}$ 

$$
\int \frac{-6x+25}{x^3-6x^2+9x} dx = \frac{25}{9} \ln|x| - \frac{25}{9} \ln|x-3| - \frac{7}{3} \times \frac{1}{(x-3)} + C
$$

(7) 
$$
x^3 - 3x^2 = x^2(x - 3)
$$
  
\n
$$
\frac{3x^2 - 4x + 3}{x^3 - 3x^2} = \frac{A_1}{x} + \frac{A_2}{x^2} + \frac{A_3}{x - 3}
$$
\n
$$
\therefore 3x^2 - 4x + 3 = A_1x(x - 3) + A_2(x - 3) + A_3x^2
$$

عوّض عن x : 0 : 0  
عوّض عن x : 3 : 3  
عوّض في المعادية عن 1 – = 2 
$$
A_2 = -1
$$
 و لتكن 1 = x لایجاد قيمة .  
عوّض في المعادية عن 1 – = 2  $A_2 = -1$  و

$$
\therefore A_1 = 1
$$
\n
$$
\frac{3x^2 - 4x + 3}{x^3 - 3x^2} = \frac{1}{x} - \frac{1}{x^2} + \frac{2}{x - 3}
$$
\n
$$
\int \frac{3x^2 - 4x + 3}{x^3 - 3x^2} dx = \ln|x| + \frac{1}{x} + 2\ln|x - 3| + C
$$
\n(8) 
$$
\frac{x^2 + 3x + 2}{(x - 3)^2} = 1 + \frac{9x - 7}{(x - 3)^2}
$$
\n
$$
\frac{9x - 7}{(x - 3)^2} = \frac{A_1}{x - 3} + \frac{A_2}{(x - 3)^2}
$$
\n
$$
9x - 7 = A_1(x - 3) + A_2
$$

 $A_2 = 20$  :. 3 جوّض عن  $x \in A_2$ . $A_1$  عوّض عن  $A_2$  بـ 20 ولتكن 1 $x = 1$  لإيجاد قيمة.

$$
\therefore A_1 = 9
$$
\n
$$
\frac{x^2 + 3x + 2}{(x - 3)^2} = 1 + \frac{9}{x - 3} + \frac{20}{(x - 3)^2}
$$
\n
$$
\int \frac{x^2 + 3x + 2}{(x - 3)^2} dx = x + 9 \ln|x - 3| - \frac{20}{x - 3} + C
$$
\n
$$
(9) \frac{2x^2 + x + 3}{x^2 - 1} = 2 + \frac{x + 5}{x^2 - 1}
$$

$$
x - 1
$$
  
\n
$$
\frac{x+5}{x^2 - 1} = \frac{A_1}{x-1} + \frac{A_2}{x+1}
$$
  
\n
$$
x + 5 = A_1(x+1) + A_2(x-1)
$$

$$
A1 = 3 ∴ 1 → x 3 → x = A2 = A2
$$

$$
\frac{2x^2 + x + 3}{x^2 - 1} = 2 + \frac{3}{x - 1} - \frac{2}{x + 1}
$$
  

$$
\int \frac{2x^2 + x + 3}{x^2 - 1} dx = \int \left(2 + \frac{3}{x - 1} - \frac{2}{x + 1}\right) dx
$$
  

$$
= 2x + 3\ln|x - 1| - 2\ln|x + 1| + C
$$

(10) 
$$
\frac{x^3 - 2}{x^2 + x} = x - 1 + \frac{x - 2}{x^2 + x}
$$
  
\n
$$
\frac{x - 2}{x^2 + x} = \frac{A_1}{x} + \frac{A_2}{x + 1}
$$
  
\n
$$
x - 2 = A_1(x + 1) + A_2x
$$
  
\n
$$
A_1 = -2 \quad \therefore \quad 0 \text{ ⇒ } x \text{ is given by } A_2 = 3 \quad \therefore \quad -1 \text{ ⇒ } x \text{ is given by } A_3 = 2 \quad \therefore \quad 2 \quad 3
$$

$$
\frac{x-2}{x^2+x} = x-1-\frac{2}{x}+\frac{3}{x+1}
$$
  

$$
\int \frac{x^3-2}{x^2+x} dx = \frac{x^2}{2}-x-2\ln|x|+3\ln|x+1|+C
$$
  
(11) 
$$
\frac{x^4-2x^3+x^2+2x-1}{x^2-2x+1} = x^2+\frac{2x-1}{x^2-2x+1}
$$

$$
\frac{2x-1}{(x-1)^2} = \frac{A_1}{x-1}+\frac{A_2}{(x-1)^2}
$$

$$
2x-1 = A_1(x-1)+A_2
$$

 $A_2 = 1$  :.  $1 \div x$  عوّض عن  $x \div x$  $A_1 = 2$  :.  $x = 0$  ولتكن 1 - 1 ولتكن 41 - 2

$$
\frac{x^4 - 2x^3 + x^2 + 2x - 1}{x^2 - 2x + 1} = x^2 + \frac{2}{x - 1} + \frac{1}{(x - 1)^2}
$$
  

$$
\int \frac{x^4 - 2x^3 + x^2 + 2x - 1}{x^2 - 2x + 1} dx = \frac{x^3}{3} + 2 \ln|x - 1| - \frac{1}{(x - 1)} + C
$$
  
**(12) (a)**  $f(x) = \frac{(x - 2)(2x^3 - x^2 - 9x + 14)}{(x - 2)^2 (x + 2)} = \frac{2x^3 - x^2 - 9x + 14}{x^2 - 4}$   

$$
= 2x - 1 + \frac{-x + 10}{(x - 2)(x + 2)}
$$
  
**(b)**  $\frac{-x + 10}{(x - 2)(x + 2)} = \frac{A_1}{x - 2} + \frac{A_2}{x + 2} = \frac{2}{x - 2} - \frac{3}{x + 2}$   
**(c)**  $f(x) = 2x - 1 + \frac{2}{x - 2} + \frac{-3}{x + 2}$   

$$
\int f(x) dx = x^2 - x + 2 \ln|x - 2| - 3 \ln|x + 2| + C
$$

#### المجموعة B تمارين موضوعية ا

- $(1)$  (b)  $(2)$  (b)  $(3)$  (a)  $(4)$  (a)
- $(5)$  (d) (6) (c)  $(7)$  (b)  $(8)$  (c)
- $(9)$  (c)  $(10)$  (d)

# **المجموعة A تمارين مقالية**

(1) 
$$
\int_{-1}^{1} (3x^{2} - 12x) dx = [x^{3} - 6x^{2}]_{-1}^{1} = 2
$$
  
\n(2) 
$$
\int_{0}^{2} (x^{2} + 2x + 1) dx = \left[\frac{x^{3}}{3} + x^{2} + x\right]_{0}^{2} = \frac{26}{3}
$$
  
\n(3) 
$$
\int_{0}^{4} \frac{(x - 1)(x + 1)}{(x + 1)} dx = \int_{0}^{4} (x - 1) dx = \left[\frac{x^{2}}{2} - x\right]_{0}^{4} = 4
$$
  
\n(4) 
$$
\int_{0}^{\frac{\pi}{3}} \cos 3x dx = \frac{1}{3} \sin 3x \Big|_{0}^{\frac{\pi}{3}} = \frac{1}{3} [\sin \pi - \sin 0] = 0
$$
  
\n(5) 
$$
\int_{1}^{4} \left(\frac{4}{x^{2}} - \frac{x^{2}}{2}\right) dx = \left(-\frac{4}{x}\right)_{1}^{4} - \left(\frac{x^{3}}{0}\right)_{1}^{4} = -\frac{15}{2}
$$
  
\n(6) 
$$
\int_{0}^{1} x \cdot x^{\frac{1}{2}} dx = \int_{0}^{1} x^{\frac{3}{2}} dx = \frac{x^{\frac{5}{2}}}{\frac{5}} \Big|_{0}^{1} = \frac{2}{5}
$$
  
\n(7) 
$$
[3e^{x} + 5 \ln |x|]_{1}^{2} = 3(e^{2} - e) + 5 \ln 2
$$
  
\n(8) 
$$
\int_{-1}^{0} (-x + 2) dx + \int_{2}^{3} (x - 2) dx = \left[-\frac{x^{2}}{2} + 2x\right]_{-1}^{2} + \left[\frac{x^{2}}{2} - 2x\right]_{2}^{3} = 5
$$
  
\n(9) 
$$
\int_{-1}^{0} -x^{3} dx + \int_{0}^{1} x^{3} dx = -\frac{x^{4}}{4} \Big|_{-1}^{0} + \frac{x^{4}}{4} \Big|_{0}^{1} = \frac{1}{2}
$$
  
\n(10) 
$$
\int_{-2}^{0} (-x^{2} + 3) dx + \int_{0}^{3} (x^{2} +
$$

(13) 
$$
f(x) = x^2 - 3x + 7
$$
  
\n $g(x) = 4x - 5$   
\n $f(x) - g(x) = x^2 - 7x + 12 = (x - 3)(x - 4)$   
\n $\frac{x}{f(x) - g(x)} + \frac{3}{0} - \frac{4}{0} + \frac{4}{0} - \frac{1}{0} + \frac{1}{0} - \frac{1}{0} + \frac{1}{0} - \frac{1}{0} + \frac{1}{0} - \frac{1}{0} - \frac{1}{0} + \frac{1}{0} - \frac{1}{0} - \frac{1}{0} + \frac{1}{0} - \frac{1}{0} + \frac{1}{0} - \frac{1}{0} - \frac{1}{0} + \frac{1}{0} - \frac{1}{0} + \frac{1}{0} - \frac{1}{0} + \frac{1}{0} + \frac{1}{0} - \frac{1}{0} + \frac{1}{0} + \frac{1$ 

$$
\int_{-5}^{0} -\sqrt{25 - x^2} \, dx = -A
$$

$$
= \frac{-1}{4} \pi (5)^2 = \frac{-25}{4} \pi
$$

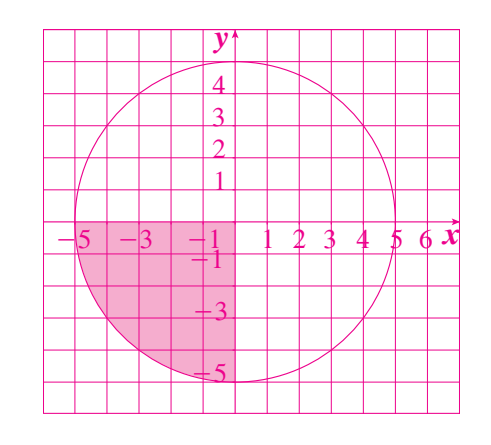

(16) 
$$
u = 1 + x
$$
,  $du = dx$   
\n
$$
\int_0^3 \frac{dx}{(1+x)^2} = \int_1^4 \frac{1}{u^2} du = -\frac{1}{u} \Big|_1^4 = \frac{3}{4}
$$
\n(17)  $u = \ln x$ ,  $du = \frac{dx}{x}$   
\n $x = e$ ,  $u = 1$   
\n $x = 6$ ,  $u = \ln 6$   
\n
$$
\int_1^{\ln 6} \frac{du}{u} = [\ln |u|]_0^{\ln 6} = \ln(\ln 6)
$$
\n(18)  $u = \ln x$ ,  $du = \frac{dx}{x}$   
\n
$$
\int_1^e \frac{(\ln x)^6}{x} dx = \int_0^1 u^6 du = \left[\frac{u^7}{7}\right]_0^1 = \frac{1}{7}
$$
\n(19)  $u = x^2 + 1$ ,  $du = 2xdx$   
\n $x = -1 \implies u = 2$ ,  $x = 3 \implies u = 10$   
\n
$$
\int_{-1}^3 \frac{x dx}{x^2 + 1} = \frac{1}{2} \int_2^{10} \frac{du}{u} = \frac{1}{2} [\ln |u|]_2^{10} = \frac{1}{2} \ln 5
$$
\n(20)  $u = x$ ,  $du = dx$   
\n $dv = \sin x dx$ ,  $v = -\cos x$   
\n
$$
\int_0^{\frac{\pi}{2}} x \sin x dx = -x \cos x \Big|_0^{\frac{\pi}{2}} + \int_0^{\frac{\pi}{2}} \cos x dx = [\sin x]_0^{\frac{\pi}{2}} = 1
$$
\n(21)  $u = x$ ,  $du = dx$   
\n $dv = \cos 3x dx$ ,  $v = \frac{1}{3} \sin 3x$   
\n
$$
\int_0^{\pi} x \cos 3x dx = \frac{x}{3} \sin x \Big|_0^{\pi} - \int_0^{\pi} \frac{1}{3} \sin 3x dx = \left[\frac{1}{9} \cos 3x\right]_0^{\pi} = -\frac{2}{9}
$$
\n(22)  $u =$ 

نطبق القاعدة مرّة ثانية على

 $u = \sin x$   $dv = e^{2x} dx$ 

$$
du = \cos x \, dx \qquad v = \frac{1}{2} e^{2x}
$$
\n
$$
\int_0^{\frac{\pi}{2}} e^{2x} \cos x \, dx = -\frac{1}{2} + \frac{1}{2} \left[ \left( \frac{1}{2} e^{2x} \sin x \right)_0^{\frac{\pi}{2}} - \frac{1}{2} \int_0^{\frac{\pi}{2}} e^{2x} \cos x \, dx \right]
$$
\n
$$
\int_0^{\frac{\pi}{2}} e^{2x} \cos x \, dx = -\frac{1}{2} + \frac{1}{4} e^{\pi} - \frac{1}{4} \int_0^{\frac{\pi}{2}} e^{2x} \cos x \, dx \implies \int_0^{\frac{\pi}{2}} e^{2x} \cos x \, dx = \frac{e^{\pi}}{5} - \frac{2}{5}
$$
\n
$$
(24) \frac{4}{x^2 - 4} = \frac{A_1}{(x - 2)} + \frac{A_2}{(x + 2)}
$$
\n
$$
4 = A_1(x + 2) + A_2(x - 2)
$$
\n
$$
A_2 = -1 \therefore -2 \implies x \implies A_1 = 1 \therefore 2 \implies x \implies A_2 = -1 \therefore -2 \implies x \implies A_3 = 1 \therefore 2 \implies x \implies A_4 = 1 \therefore 2 \implies x \implies A_5 = 1 \therefore 2 \implies x \implies A_6 = 1 \therefore 2 \implies x \implies A_7 = 1 \implies x^2 - 4 = 1 \implies x^2 - 4 = 1 \implies x
$$

$$
A_2 = 4 \qquad \therefore \qquad -3 \neq x
$$
  

$$
A_1 = 1 \qquad \therefore \qquad 1 \neq x
$$

$$
\frac{5x-1}{x^2+2x-3} = \frac{1}{x-1} + \frac{4}{x+3}
$$
\n
$$
\int_{-2}^{0} \frac{5x-1}{x^2+2x-3} dx = [\ln|x-1| + 4\ln|x+3|]_{-2}^{0} = 3\ln 3
$$
\n
$$
(26) \frac{x^2+2x+1}{x^2} = \frac{x^2+2x+1}{x^2+2x+1}
$$
\n
$$
\frac{x^2}{(x+1)^2} = 1 + \frac{-2x-1}{(x+1)^2}
$$
\n
$$
\frac{-2x-1}{(x+1)^2} = \frac{A_1}{x+1} + \frac{A_2}{(x+1)^2}
$$
\n
$$
-2x-1 = A_1(x+1) + A_2
$$
\n
$$
A_2 = +1, (-1, 1, 2)
$$

 $5x-1 = A_1(x+3) + A_2(x-1)$ 

$$
A_1 = -2
$$
 نجدا 2  
عۇض عن  $x : 0$  مع قيمة 2

$$
\frac{x^2}{(x+1)^2} = 1 + \frac{-2}{x+1} + \frac{1}{(x+1)^2}
$$
  

$$
\int_1^3 \frac{x^2}{(x+1)^2} dx = \int_1^3 \left[1 - \frac{2}{x+1} + \frac{1}{(x+1)^2}\right] dx = \left[x - 2\ln|x+1| + \frac{1}{x+1}\right]_1^3 = \frac{9}{4} - 2\ln 2
$$

$$
\int_{1}^{3} \frac{x^{2}}{(x+1)^{2}} dx
$$
  
\n $u = x + 1 \Longrightarrow du = dx$   
\n $x = u - 1$   
\n
$$
\int_{1}^{3} \frac{x^{2}}{(x+1)^{2}} dx = \int_{2}^{4} \frac{(u-1)^{2}}{u^{2}} du
$$
  
\n $= \int_{2}^{4} \frac{(u^{2} - 2u + 1)}{u^{2}} du$   
\n $= \int_{2}^{4} \left(1 - \frac{2}{u} + \frac{1}{u^{2}}\right) du$   
\n $= [u - 2\ln|u| - \frac{1}{u}]_{2}^{4}$   
\n $= (4 - 2\ln 4 - \frac{1}{4}) - (2 - 2\ln 2 - \frac{1}{2})$   
\n $= \frac{9}{4} - 2\ln 2$ 

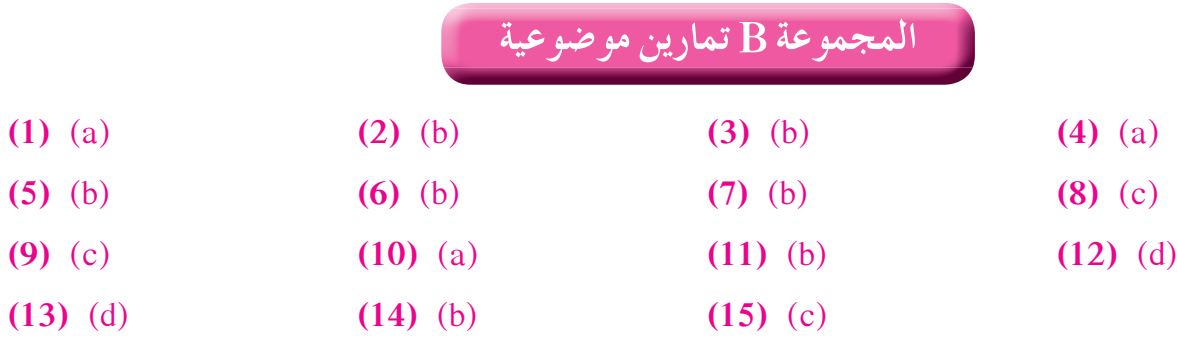

**اختبار الوحدة الخامسة**

**حل آخر**

(1) 
$$
F'(x) = \frac{1}{3} \cdot \frac{3}{2} (2x^2 + 6x + 5)^{\frac{1}{2}} (4x + 6) = (2x + 3)\sqrt{2x^2 + 6x + 5} = f(x)
$$
  
\n(2)  $F(x) = x^3 - x^2 + C$   
\n $F(2) = 6$ ;  $C = 2$   
\n $F(x) = x^3 - x^2 + 2$   
\n(3)  $\frac{1}{2} \int (2x + 4)(x^2 + 4x + 7)^{\frac{1}{2}} dx = \frac{(x^2 + 4x + 7)^{\frac{3}{2}}}{3} + C$   
\n(4)  $\int (2x - 1)(x^2 - x + 7)^{-5} dx = \frac{(x^2 - x + 7)^{-4}}{-4} + C = \frac{-1}{4(x^2 - x + 7)^{4}} + C$   
\n(5)  $u = x - 3$ ,  $x^2 = (u + 3)^2$ ,  $du = dx$   
\n $\int x^2 \sqrt[3]{x - 3} dx = \int (u + 3)^2 \cdot u^{\frac{1}{3}} du = \int (u^{\frac{5}{3}} + 6u^{\frac{4}{3}} + 9u^{\frac{1}{3}}) du$   
\n $= \frac{3u^{\frac{8}{3}}}{8} + \frac{18u^{\frac{7}{3}}}{7} + \frac{27}{4}u^{\frac{4}{3}} + C = \frac{3(x - 3)^{\frac{8}{3}}}{8} + \frac{18(x - 3)^{\frac{7}{3}}}{7} + \frac{27}{4}(x - 3)^{\frac{4}{3}} + C$ 

$$
(6) \quad u = x^2 - 8 \quad , \quad x^2 = u + 8 \quad , \quad du = 2xdx \implies xdx = \frac{1}{2}du
$$
\n
$$
\int x^3 \sqrt{x^2 - 8} \, dx = \int x^2 \sqrt{x^2 - 8} \, (x \, dx)
$$
\n
$$
= \frac{1}{2} \int (u + 8)u^{\frac{1}{2}} \, du = \frac{1}{2} \int (u^{\frac{3}{2}} + 8u^{\frac{1}{2}}) \, du = \frac{u^{\frac{5}{2}}}{5} + \frac{8u^{\frac{3}{2}}}{5} + C
$$
\n
$$
= \frac{(x^2 - 8)^{\frac{5}{2}}}{\sqrt[3]{x + 1}} + \frac{8(x^2 - 8)^{\frac{3}{2}}}{(\sqrt[3]{x + 1})} + C
$$
\n
$$
= \int (x^{\frac{2}{3}} - x^{\frac{1}{3}} + x) \, dx = \frac{3}{5}x^{\frac{5}{2}} - \frac{3}{4}x^{\frac{4}{3}} + x + C
$$
\n
$$
(8) \int \cos x(\sin x)^{-3} \, dx = \frac{(\sin x)^{-2}}{-2} + C = -\frac{1}{2 \sin^2 x} + C
$$
\n
$$
(9) \quad -\int -\sin x(\cos x)^{\frac{5}{2}} \, dx = -\frac{3 \cos x^{\frac{5}{3}}}{5} + C
$$
\n
$$
(10) \int \sec^7 x \tan x \, dx = \int \sec^6 x(\tan x \cdot \sec x \, dx)
$$
\n
$$
u = \sec x \quad , \quad du = \tan x \sec x \, dx
$$
\n
$$
\int \sec^6 x(\tan x \sec x \, dx) = \int u^6 du = \frac{\sec^7 x}{x} + C
$$
\n
$$
(11) \quad \frac{1}{3} \int 3e^{3x} dx + \frac{1}{2} \int \frac{2}{2x - 1} dx = \frac{1}{3} e^{3x} + \frac{1}{2} \ln|2x - 1| + C
$$
\n
$$
(12) \quad 2 \int \frac{1}{2\sqrt{x}} e^{x^2} dx = 2 e^{x^2} + C
$$
\n
$$
(13) \quad \frac{1}{3} \int \frac{3e^{x^
$$

$$
du = 2x dx
$$
  
\n
$$
\int x^2 \cos x dx = x^2 \sin x - 2 \int x \sin x dx
$$
  
\n
$$
\int x \sin x dx
$$
  
\n
$$
\int x \sin x dx
$$
  
\n
$$
\int x^2 \cos x dx = x^2 \sin x + 2x \cos x - 2 \sin x + C_2
$$
  
\n
$$
\int (x^2 - 4) \cos x dx = x^2 \sin x + 2x \cos x - 6 \sin x + C
$$

(16) 
$$
u = \ln(3x + 2) \implies du = \frac{3}{3x + 2} dx
$$
  
\n $dv = dx \implies v = x$   
\n $\int \ln(3x + 2) dx = x \ln(3x + 2) - \int \frac{3x}{3x + 2} dx = x \ln(3x + 2) - \int \frac{3x + 2 - 2}{3x + 2} dx$   
\n $= x \ln(3x + 2) - x + \frac{2}{3} \ln|3x + 2| + C$ 

(17) 
$$
u = 3x
$$
  $dv = e^{2x+1}dx$   
\n $du = 3dx$   $v = \frac{1}{2}e^{2x+1}$   
\n $\int 3x e^{2x+1} dx = \frac{1}{2} \cdot 3x e^{2x+1} - \frac{3}{2} \int e^{2x+1} dx$   
\n $\int 3x e^{2x+1} dx = \frac{3}{2}x e^{2x+1} - \frac{3}{4}e^{2x+1} + C$   
\n $\int 3x e^{2x+1} dx = (\frac{3}{2}x - \frac{3}{2})e^{2x+1} + C$   
\n(18)  $u = x^2$   $du = 2x dx$   
\n $du = e^{2x-1}dx$   $u = \frac{1}{2}e^{2x-1}$ 

$$
dv = e^{2x} dx
$$
  

$$
\int x^2 e^{2x-1} dx = \frac{x^2}{2} e^{2x-1} - \int x e^{2x-1} dx
$$

نستخدم القاعدة مرة ثانية

$$
u = x \qquad du = dx
$$
  
\n
$$
dv = e^{2x-1} dx \qquad v = \frac{1}{2} e^{2x-1}
$$
  
\n
$$
\int x^2 e^{2x-1} dx = \frac{x^2}{2} e^{2x-1} - \frac{x}{2} e^{2x-1} + \int \frac{1}{2} e^{2x-1} dx = e^{2x-1} \left( \frac{x^2}{2} - \frac{x}{2} + \frac{1}{4} \right) + C
$$
  
\n**(19)** 
$$
\frac{x^2 - 3x - 28 + 28}{x^2 - 3x - 28} = 1 + \frac{28}{x^2 - 3x - 28}
$$
  
\n
$$
x^2 - 3x - 28 = (x - 7)(x + 4)
$$
  
\n
$$
\frac{28}{x^2 - 3x - 28} = \frac{A_1}{x - 7} + \frac{A_2}{x + 4}
$$
  
\n
$$
28 = A_1(x + 4) + A_2(x - 7)
$$
  
\n
$$
A_2 = -\frac{28}{11} \qquad \therefore \qquad -4 \Rightarrow x \Rightarrow e = \frac{28}{11} \Rightarrow x \Rightarrow e = \frac{28}{11} \Rightarrow x \Rightarrow e
$$

$$
A_1 = \frac{28}{11} \quad \therefore \quad 7 \div x
$$
g

$$
\frac{x^2 - 3x}{x^2 - 3x - 28} = 1 + \frac{28}{11(x - 7)} - \frac{28}{11(x + 4)}
$$
  

$$
\int \frac{x^2 - 3x}{x^2 - 3x - 28} dx = x + \frac{28}{11} \ln|x - 7| - \frac{28}{11} \ln|x + 4| + C
$$

(20) 
$$
\frac{x^4 + 2x^2 + 6x}{x^2 + 4x + 4} = \frac{x(x^3 + 2x + 6)}{x(x^2 + 4x + 4)} = \frac{x^3 + 2x + 6}{x^2 + 4x + 4}
$$
  
\n $\frac{x^3 + 2x + 6}{x^2 + 4x + 4} = x - 4 + \frac{14x + 22}{(x + 2)^2}$   
\n $\frac{14x + 22}{(x + 2)^2} = \frac{A_1}{x + 2} + \frac{A_2}{(x + 2)^2}$   
\n $14x + 22 = A_1(x + 2) + A_2$   
\n $\int \frac{x^4 + 2x^2 + 6x}{x^3 + 4x^2 + 4x} dx = \frac{x^2}{2} - 4x + 14 \ln|x + 2| + \frac{6}{x + 2} + C$   
\n(21)  $|\ln|x| \bigg|_x^x = \ln e - \ln 1 = 1$   
\n(22)  $-\int_{-1}^{1} -2x \sin(1 - x^2) dx = [\cos(1 - x^2)]_{-1}^1 = 0$   
\n(23)  $\int_0^{\frac{\pi}{2}} (-2x + 5) dx + \int_{\frac{\pi}{2}}^5 (2x - 5) dx = [-x^2 + 5x]_0^{\frac{5}{2}} + [x^2 - 5x]_2^5 = \frac{25}{2}$   
\n(24)  $y = -\sqrt{36 - x^2}$  ∴  $y^2 = 36 - x^2$  ∴  $y^2 + x^2 = 36$   
\n(25)  $\int_{x^2 - 3x + 2}^{\frac{\pi}{2}} (-x + 5x) \sin x$   
\n $= \frac{1}{4} \pi (6)^2 = 9\pi$  units<sup>2</sup>  
\n(26)  $\frac{x^2 - 3}{x^2 - 3x + 2} = 1 + \frac{3x - 5}{x^2 - 3x + 2}$   
\n $\frac{x^2 - 3}{x^2 - 3x + 2} = 1 + \frac{3x - 5}{x^2 - 3x + 2}$   
\n $\frac{x^2 - 3}{x^2 - 4x + 2} = x$ 

 $-8x^2 - 9x + 2 = A_1(x+3)^2 + A_2x(x+3) + A_3x$ 

$$
A_1 = \frac{2}{9} \qquad \therefore \qquad 0 \Rightarrow x \Rightarrow 0
$$
\n
$$
A_2 = -\frac{74}{3} \qquad \therefore \qquad x = 1 \Rightarrow \frac{43}{3} \qquad \therefore \qquad -3 \Rightarrow x \Rightarrow 0
$$
\n
$$
\frac{x^3 - 2x^2 + 2}{x^3 + 6x^2 + 9x} = 1 + \frac{2}{9x} - \frac{74}{9(x+3)} + \frac{43}{3(x+3)^2}
$$
\n
$$
\int_1^3 \frac{x^3 - 2x^2 + 2}{x^3 + 6x^2 + 9x} dx = \left[ x + \frac{2}{9} \ln|x| - \frac{74}{9} \ln|x+3| - \frac{43}{3(x+3)} \right]_1^3
$$
\n
$$
= 2 + \frac{2}{9} \ln 3 + \frac{43}{36} - \frac{74}{9} (\ln 6 - \ln 4)
$$
\n
$$
= \frac{115}{36} + \frac{2}{9} \ln 3 - \frac{74}{9} (\ln 6 - \ln 4)
$$
\n
$$
= \frac{115}{36} + \frac{2}{9} \ln 3 - \frac{74}{9} (\ln 6 - \ln 4)
$$
\n
$$
= x^2 + 7x + 8 = (x + 1)(-x + 8)
$$
\n
$$
= x^2 + 7x + 8 = 0 \qquad \forall x \in [2, 5]
$$
\n
$$
\therefore \int_2^5 (-x^2 + 7x + 8) dx \ge 0
$$
\n
$$
= x^2 + 7x + 10 = (x + 2)(x + 5)
$$
\n
$$
\frac{x}{x^2 + 7x + 10} = 0 \qquad \Rightarrow \qquad -5 \qquad -2
$$
\n
$$
\therefore \int_{-4}^2 (x^2 + 7x + 10) dx \le 0
$$
\n
$$
(29) f(x) = x^2 + 13x + 9
$$
\n
$$
g(x) = 5x - 6
$$
\n
$$
g(x) = g(x) - x^2 + 8x + 15
$$
\n
$$
f(x) = g(x) = x^2 + 8x + 15
$$
\n
$$
f(x) = g
$$

# **تمارين إثرائية**

(1) (a) 
$$
\int_0^2 (-x^2 + 5x - 4) dx = \left[ -\frac{x^3}{3} + \frac{5x^2}{2} - 4x \right]_0^2 = -\frac{2}{3}
$$
  
\n $\frac{y}{2}$   
\n $\frac{1}{2}$   
\n $\frac{2}{3}$   
\n $\frac{4}{-4}$   
\n(b)  $A = \int_0^1 (x^2 - 5x + 4) dx + \int_1^2 (-x^2 + 5x - 4) dx$   
\n $\qquad = \left[ \frac{x^3}{3} - \frac{5}{2}x^2 + 4x \right]_0^1 + \left[ -\frac{x^3}{3} + \frac{5}{2}x^2 - 4x \right]_1^2 = 3$  units square  
\n(2) (a)  $\int_0^5 (x^2 - 4x) dx = \left[ \frac{x^3}{3} - 2x^2 \right]_0^5 = -\frac{25}{3}$   
\n $\qquad \frac{25}{4}$   
\n $\qquad \qquad$   
\n(b)  $A = \int_0^4 (-x^2 + 4x) dx + \int_4^5 (x^2 - 4x) dx$   
\n $\qquad = \left[ -\frac{x^3}{3} + 2x^2 \right]_0^4 + \left[ \frac{x^3}{3} - 2x^2 \right]_4^5 = 13$  units square  
\n(3)  $u = \ln x$   $du = \frac{dx}{x}$   
\n $dv = x^2 dx$   $v = \frac{x^3}{3}$   
\n $\int x^2 \ln x dx = \left( \frac{x^3}{3} \right) \ln x - \int \frac{x^2}{3} dx = \frac{x^3}{3} \ln x - \frac{x^3}{9} + C$   
\n(4)  $\int \cos \theta \cdot (\sin \theta)^{-2} d\theta = -\frac{1}{\sin \theta} + C$   
\n(5)  $\frac{dy}{dx} = 2x - 3x^2 + C_1$   
\n $y'(0) = 4$   $\therefore C_1 = 4$   
\n $\frac{dy}{dx} = 2x - 3x^2 + 4$ 

$$
y = x^{2} - x^{3} + 4x + C_{2}
$$
  
\n
$$
y(0) = 1 \therefore C_{2} = 1
$$
  
\n
$$
y = x^{2} - x^{3} + 4x + 1
$$
  
\n**(6)** 
$$
C(x) = \int \frac{2}{\sqrt{x}} dx = 4\sqrt{x} + C_{1}
$$
  
\n
$$
C(x) = \sum_{i=1}^{n} x_{i} dx = 4\sqrt{x} + C_{1}
$$
  
\n
$$
x = \sum_{i=1}^{n} x_{i} dx = 4\sqrt{x} + C_{1}
$$
  
\n⇒
$$
C(x) = 4\sqrt{x} + 30
$$
  
\n
$$
C(x) = 4\sqrt{x} + 30
$$
  
\n
$$
C(2 500) = 4\sqrt{2}500 + 30 = 230
$$

التكلفة. 230 دينارًا

(7) 
$$
u = x^{3} \qquad du = 3x^{2} dx
$$

$$
dv = e^{x} dx \qquad v = e^{x}
$$

$$
\int x^{3} e^{x} dx = x^{3} e^{x} - 3 \int x^{2} e^{x} dx
$$

$$
u = x2 \qquad du = 2x \, dx
$$
  
\n
$$
dv = ex dx \qquad v = ex
$$
  
\n
$$
\int x3 ex dx = x3 ex - 3x2 ex + 6 \int xex dx
$$

نستخدم القاعدة مرّة ثانية

$$
u = x \t du = dx
$$
  
\n
$$
dv = e^x dx \t v = e^x
$$
  
\n
$$
\int x^3 e^x dx = x^3 e^x - 3x^2 e^x + 6x e^x - 6 \int e^x dx
$$
  
\n
$$
= e^x (x^3 - 3x^2 + 6x - 6) + C
$$

(8) 
$$
u = \ln x
$$
  $du = \frac{dx}{x}$   
\n $dv = x^3 dx$   $v = \frac{x^4}{4}$   
\n $\int x^3 \ln x \, dx \frac{x^4}{4} \cdot \ln x - \int \frac{x^3}{4} dx = \frac{x^4}{4} \ln x - \frac{x^4}{16} + C$   
\n(9) (a)  $2x^2 - 5x + 3 = (2x - 3)(x - 1)$ 

$$
\frac{x-2}{2x^2-5x+3} = \frac{A_1}{2x-3} + \frac{A_2}{x-1}
$$

$$
x-2 = A_1(x-1) + A_2(2x-3)
$$

 $A_2 = 1 : 1 : x \in A_2$  $A_1 = -1$ :  $\therefore \frac{3}{2}$  +  $x$  عوّض عن

$$
\frac{x-2}{2x^2-5x+3} = \frac{-1}{2x-3} + \frac{1}{x-1}
$$
\n
$$
\int \frac{x-2}{2x^2-5x+3} dx = -\frac{1}{2} \ln|2x-3| + \ln|x-1| + C
$$
\n**(b)**  $x^2 + 10x + 25 = (x+5)^2$   
\n
$$
\frac{x^2-9}{(2x+1)(x^2+10x+25)} = \frac{A_1}{2x+1} + \frac{A_2}{x+5} + \frac{A_3}{(x+5)^2}
$$
\n
$$
x^2 - 9 = A_1(x+5)^2 + A_2(2x+1)(x+5) + A_3(2x+1)
$$
\n
$$
A_3 = -\frac{16}{9} \therefore -5 \Rightarrow x \Rightarrow \text{for } x \text{ is a constant}
$$
\n
$$
A_1 = -\frac{35}{81} \therefore -\frac{1}{2} \Rightarrow x \text{ is a constant}
$$
\n
$$
A_2 = \frac{58}{81} \therefore x = 0 \Rightarrow -\frac{35}{81} \Rightarrow A_2 = -\frac{16}{9} \Rightarrow A_3 = \frac{16}{9} \Rightarrow A_4 = \frac{7}{9} \Rightarrow A_5 = \frac{16}{9} \Rightarrow A_6 = \frac{7}{9} \Rightarrow A_7 = \frac{7}{9} \Rightarrow A_8 = \frac{7}{9} \Rightarrow A_9 = \frac{7}{9} \Rightarrow A_1 = \frac{7}{9} \Rightarrow A_1 = \frac{7}{9} \Rightarrow A_2 = \frac{7}{9} \Rightarrow A_3 = \frac{7}{9} \Rightarrow A_4 = \frac{7}{9} \Rightarrow A_5 = \frac{7}{9} \Rightarrow A_6 = \frac{7}{9} \Rightarrow A_7 = \frac{7}{9} \Rightarrow A_8 = \frac{7}{9} \Rightarrow A_9 = \frac{7}{9} \Rightarrow A_1 = \frac{7}{9} \Rightarrow A_1 = \frac{7}{9} \Rightarrow A_2 = \frac{7}{9} \Rightarrow A_3 = \frac{7}{9} \Rightarrow A_4 = \frac{7}{9} \Rightarrow A_5 = \frac{7}{9} \Rightarrow A_6 = \frac{7}{9} \Rightarrow A_7 = \frac{7}{9} \Rightarrow A_7 = \frac{7}{9} \Rightarrow A_8 = \frac{7}{9} \Rightarrow A_9 = \frac{7}{9} \Rightarrow A_
$$

$$
30x^{2}-50x+17 = A_{1}(x-1)^{2} + A_{2}(x-1)(x+6) + A_{3}(x+6)
$$

4<sub>3</sub> = -
$$
\frac{3}{7}
$$
 : 1 ÷ x 30° \n
$$
A_1 = \frac{1397}{49}
$$
 : -6 ÷ x 30° \n
$$
A_2 = \frac{73}{49}
$$
 : 1 = 6 \n
$$
A_3 = -\frac{3}{7}
$$
 : 1 ÷ x 30° \n
$$
A_4 = \frac{1397}{49}
$$
 : -6 \n
$$
A_5 = 6
$$
 \n
$$
\frac{x^4 + 3x^2 - 7}{(x - 1)(x^2 + 5x - 6)} = x - 4 + \frac{1397}{49(x + 6)} + \frac{73}{49(x - 1)} - \frac{3}{7(x - 1)^2}
$$
\n
$$
\int \frac{x^4 + 3x^2 - 7}{(x - 1)(x^2 + 5x - 6)} dx = \frac{x^2}{2} - 4x + \frac{1397}{49} \ln|x + 6| + \frac{73}{49} \ln|x - 1| + \frac{3}{7(x - 1)} + C
$$

 $(10)$ 

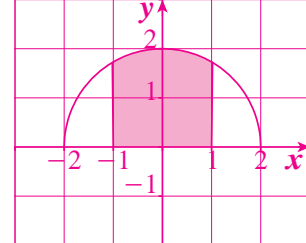

 $\int_{-1}^{1} \sqrt{4-x^2} \, dx$  التكامل المحدد: لايجاد التكامل  $x = 2\cos\theta \implies dx = -2\sin\theta d\theta$ 

$$
\theta = \frac{\pi}{3} \quad \text{and} \quad x = 1 \quad \text{and} \quad \theta = \frac{2\pi}{3} \quad \text{and} \quad x = -1 \quad \text{and} \quad x = -1
$$
\n
$$
\int_{-1}^{1} \sqrt{4 - x^2} \, dx = \int_{\frac{\pi}{3}}^{\frac{2\pi}{3}} \left( \sqrt{4 - 4\cos^2\theta} \right) (2\sin\theta \, d\theta)
$$
\n
$$
= \int_{\frac{\pi}{3}}^{\frac{2\pi}{3}} 4\sin^2\theta \, d\theta = 2 \int_{\frac{\pi}{3}}^{\frac{2\pi}{3}} (1 - \cos 2\theta) \, d\theta = \frac{2\pi}{3} + \sqrt{3}
$$

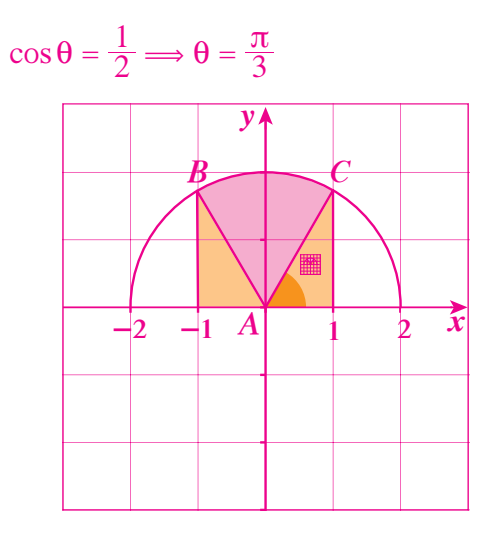

قیاس زاوية القطاع الدائري (ABC) هو أیضًا 
$$
\frac{\pi}{3} \times \frac{\pi}{3} (2)^2
$$

\nفتکون مساحته تساو ي (ABC) 
$$
\frac{2\pi}{3} = (ABC)
$$

\nمساحة کل مثلث 
$$
\frac{\sqrt{3}}{2} = \frac{1}{2} \times 1 \times \sqrt{3} = 2 \times \frac{\sqrt{3}}{2} = 2 \times \frac{2\pi}{3} + \sqrt{3} = \frac{2\pi}{3} + \sqrt{3} = \frac{2\pi}{3} + \sqrt{3}
$$

(11) 
$$
\int_{-4}^{4} \frac{1}{\pi} \sqrt{16 - x^2} dx - \int_{-4}^{4} x \sqrt{16 - x^2} dx
$$
  
\n
$$
= \frac{1}{\pi} \int_{-4}^{4} \sqrt{16 - x^2} dx + \frac{1}{2} \int_{-4}^{4} -2x \sqrt{16 - x^2} dx
$$
  
\n
$$
= \frac{1}{p} (\frac{1}{2})(p)(4)^2 + \frac{1}{2} \times \frac{2}{3} [(16 - x^2)^{\frac{3}{2}}]_{-4}^{4} = 8 + \frac{1}{3}(0) = 8
$$
  
\n(12)  $x^2 + 5x + 4 = (x + 1)(x + 4)$ 

2) 
$$
x^2 + 5x + 4 = (x + 1)(x + 4)
$$
  
\n
$$
\frac{2x + 3}{x^2 + 5x + 4} = \frac{A_1}{x + 1} + \frac{A_2}{x + 4}
$$
\n
$$
2x + 3 = A_1(x + 4) + A_2(x + 1)
$$

 $\frac{2x+3}{x^2+5x+4} = \frac{1}{3(x+1)} + \frac{5}{3(x+4)}$ 

 $A_1 = \frac{1}{3}$  :.  $-1$  + x عوّض عن  $x$  بـ  $A_2 = \frac{5}{3}$  :  $-4 \div x$  عوّض عن  $\int \frac{2x+3}{x^2+5x+4} dx = \left[ \frac{1}{3} \ln |x+1| + \frac{5}{3} \ln |x+4| \right]_0^2 = \frac{1}{3} \ln 3 + \frac{5}{3} \ln 6 - \frac{5}{3} \ln 4 = 2 \ln 3 - \frac{5}{3} \ln 2$ 

$$
(13) \frac{x^3 - 6x^2 + 3}{x^3 - 6x^2 + 9x} = 1 + \frac{-9x + 3}{x^3 - 6x^2 + 9x}
$$
  
\n
$$
x^3 - 6x^2 + 9x = x(x - 3)^2
$$
  
\n
$$
\frac{-9x + 3}{x(x - 3)^2} = \frac{A_1}{x} + \frac{A_2}{x - 3} + \frac{A_3}{(x - 3)^2}
$$
  
\n
$$
-9x + 3 = A_1(x - 3)^2 + A_2x(x - 3) + A_3x
$$

4. 
$$
1 = \frac{1}{3}
$$
  $\therefore$  0  $\Rightarrow x$   $\Rightarrow x^3 - 6x^2 + 3$   
\n $x^3 - 6x^2 + 3x = 1 + \frac{1}{3}x - \frac{1}{3(x-3)} - \frac{8}{(x-3)^2}$   
\n $x^2 - 6x^2 + 9x = 1 + \frac{1}{3}x - \frac{1}{3(x-3)} - \frac{8}{(x-3)^2}$   
\n $\int_1^2 \frac{x^3 - 6x^2 + 3}{x^3 - 6x^2 + 9x} dx = [x + \frac{1}{3} \ln|x| - \frac{1}{3} \ln|x-3| + \frac{8}{x-3}]_1^2 = -3 + \frac{2}{3} \ln 2$   
\n**(14)**  $\int_3^5 x^3 \sqrt{x^2 - 4} dx = \int_3^5 x^2 \sqrt{x^2 - 4} (x dx)$   
\n $u = x^2 - 4 \Rightarrow du = 2x dx$   
\n $x^2 = u + 4$   
\n $\frac{1}{2} \int_3^{21} (u + 4) u^{\frac{1}{2}} du = \frac{1}{2} \int_3^{21} u^{\frac{3}{2}} du + 2 \int_3^{21} u^{\frac{1}{2}} du = \frac{1}{5} [u^{\frac{5}{2}}]_3^{21} + \frac{4}{3} [u^{\frac{1}{2}}]_3^{21} = \frac{581}{5} \sqrt{21} - \frac{35}{3} \sqrt{5}$   
\n**(15)**  $-x^2 + 9x - 18 = (-x + 6)(x - 3)$   
\n $\frac{2}{-x^2 + 9x - 18} = (-x + 6)(x - 3)$   
\n $\frac{2}{-x^2 + 9x - 18} = 0$   $\forall x \in [0, 2]$   
\n $\therefore \int_0^2 (-x^2 + 9x - 18) \le 0$   
\n**(16)**  $f(x) = g(x) = x^2 + 13x + 15 - 3x + 6 = x^2 + 10x + 21$   
\n $f(x) = g(x) = (x + 3)(x + 7)$   
\

**َّ ْن 6-1**

**المساحاتفي المستوي تمر**

### **المجموعة A تمارين مقالية**

(1) 
$$
A = \int_{1}^{3} 8x^{3} dx = 2x^{4}\Big|_{1}^{3} = 160
$$
 units square  
\n(2)  $A = \int_{0}^{5} (-x^{2} + 5x) dx = \left[-\frac{x^{3}}{3} + \frac{5}{2}x^{2}\right]_{0}^{5} = \frac{125}{6}$  units square  
\n(3)  $A = \int_{-2\sqrt{3}}^{2\sqrt{3}} (12 - x^{2}) dx = \left[12x - \frac{x^{3}}{3}\right]_{-2\sqrt{3}}^{2\sqrt{3}} = 32\sqrt{3}$  units square  
\n(4)  $A = \int_{-2}^{-2} (x^{2} - x - 6) dx + \int_{-2}^{2} (-x^{2} + x + 6) dx = \left[\frac{x^{3}}{3} - \frac{x^{2}}{2} - 6x\right]_{-3}^{2} + \left[-\frac{x^{3}}{3} + \frac{x^{2}}{2} + 6x\right]_{-2}^{2} = \frac{43}{2}$  units square  
\n(5)  $f(x) = 0$   $\therefore$   $\int_{0}^{5} 6 \int_{0}^{5} 16x^{3} dx = -\sqrt{6}$ ,  $x = 0$ ,  $x = \sqrt{6}$   
\n $\Rightarrow x(x^{2} - 6) = 0 \Rightarrow x = -\sqrt{6}$ ,  $x = 0$ ,  $x = \sqrt{6}$   
\n $A = \int_{0}^{56} (-x^{3} + 6x) dx + \int_{\sqrt{6}}^{3} (x^{3} - 6x) dx = \left[-\frac{x^{4}}{4} + 3x^{2}\right]_{0}^{5} + \left[\frac{x^{4}}{4} - 3x^{2}\right]_{\sqrt{6}}^{3} = \frac{45}{4}$  units square  
\n(6)  $A = \int_{-\frac{\pi}{4}}^{\frac{\pi}{4}} \cos 2x dx - \int_{\frac{\pi}{4}}^{\frac{\pi}{2}} \cos 2x dx = \left[\frac{1}{2} \sin 2x\right]_{-\frac{\pi}{4}}^{\frac{\pi}{4}} - \left[\frac{1}{2} \sin 2x\right]_{\frac{\pi}{4}}^{\frac{\pi}{2}} = \frac{3}{2}$  units square  
\n(7)  $A = \int_{0}^{2} (x^{2} + x^{2$ 

$$
A = \int_0^1 (3 - x - 2x^2) dx + \int_1^3 (2x^2 - 3 + x) dx
$$
  
=  $[3x - \frac{x^2}{2} - \frac{2}{3}x^3]_0^1 + [\frac{2}{3}x^3 - 3x + \frac{x^2}{2}]_1^3 = \frac{103}{6}$  units square

$$
x = \pm 2
$$
تفاطع المنحنيات عند 10)

$$
A = 2\int_0^2 (3 - x^2 + 1) dx = 2\int_0^2 (4 - x^2) dx
$$
  
=  $2\left[4x - \frac{1}{3}x^3\right]_0^2 = 2\left[\left(8 - \frac{8}{3}\right) - 0\right]$   
=  $\frac{32}{3}$  units square

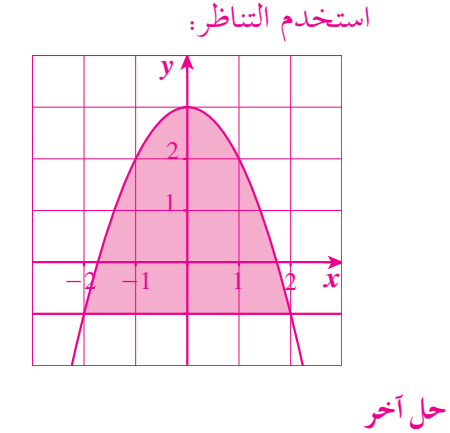

$$
f(x) > g(x)
$$
  
\n
$$
A = \int_{-2}^{2} (f(x) - g(x)) dx = \int_{-2}^{2} (3 - x^2 + 1) dx
$$
  
\n
$$
= \left[3x - \frac{x^3}{3} + x\right]_{-2}^{2} = \left(6 - \frac{8}{3} + 2\right) - \left(-6 + \frac{8}{3} - 2\right) = \frac{32}{3}
$$
 units square

$$
x = \pm 2
$$
  $\pm 2$   $\pm 2$   $\$ 

**َّ ْن 6-2**

**حجوم الأجسام الدورانية تمر**

المجموعة A تمارين مقالية  
\n
$$
V = \int_0^2 \pi x^4 dx = \left[ \pi \frac{1}{5} x^5 \right]_0^2 = \frac{32\pi}{5} \text{ units cube}
$$
\n(1)

$$
V = \pi \int_{1}^{4} \frac{1}{x^{2}} dx = \pi \left[ -\frac{1}{x} \right]_{1}^{4} = \frac{3\pi}{4} \text{ units cube}
$$
 (2)

(3) 
$$
V = \pi \int_{-1}^{1} (1 - x^2) dx = 2\pi \left[ x - \frac{x^3}{3} \right]_0^1 = \frac{4}{3} \pi
$$
 units cube

 $x = -1$  *(x* = 2 مند 2 = 1 (4)

$$
V = \pi \int_{-1}^{2} \left[ (x+3)^2 - (x^2+1)^2 \right] dx = \pi \int_{-1}^{2} (-x^4 - x^2 + 6x + 8) dx
$$
  
=  $\pi \left[ -\frac{x^5}{5} - \frac{x^3}{3} + 3x^2 + 8x \right]_{-1}^{2} = \frac{117\pi}{5}$  units cube  

$$
x = \frac{\pi}{4} \int_{0}^{2} x = -\frac{\pi}{4} \int_{0}^{\pi} x dx = \pi \int_{0}^{\pi} (5) dx
$$

$$
V = \pi \int_{-\frac{\pi}{4}}^{\frac{\pi}{4}} (2 - \sec^2 x) dx = \pi [2x - \tan x]_{-\frac{\pi}{4}}^{\frac{\pi}{4}} = \pi^2 - 2\pi \text{ units cube}
$$
  
\n
$$
x = 4 \quad \text{if } x = 1 \text{ and } x = 1 \text{ and } x = 4 \text{ and } x = 1 \text{ and } x = 1 \text{ and } x = \pi \int_{1}^{4} ((x + 1)^2 - (x - 1)^2) dx = \pi \int_{1}^{4} 4x = [2\pi x^2]_{1}^{4} = 30\pi \text{ units cube}
$$

$$
x = 1
$$
  $\downarrow$   $x = 0$   $\downarrow$   $x = 0$ 

$$
V = \pi \int_0^1 (1 - x^2) dx = \pi \left[ x - \frac{x^3}{3} \right]_0^1 = 2 \frac{\pi}{3}
$$
 units cube

$$
x = 4 \sqrt{x} = 0
$$
 نمظللاق من  $x = 0$  (8)

$$
V = \pi \int_0^4 x \, dx \Longrightarrow V = \pi \left[ \frac{x^2}{2} \right]_0^4 = 8\pi \text{ units cube}
$$
  
(9) 
$$
V = \pi \int_0^h \left( \frac{r}{h} x \right)^2 dx = \pi \frac{r^2}{h^2} \int_0^h x^2 \, dx = \pi \frac{r^2}{h^2} \left[ \frac{x^3}{3} \right]_0^h
$$

$$
V = \pi \frac{r^2}{h^2} \times \frac{h^3}{3} = \frac{1}{3} \pi r^2 h \text{ units cube}
$$

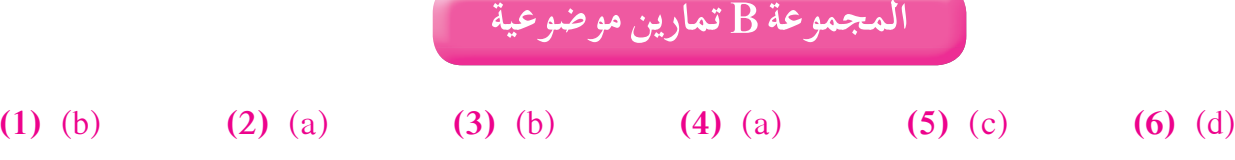

0

**(7)** (d) **(8)** (c) **(9)** (a) **(10)** (c) **(11)** (d) **(12)** (d)

**َّ ْن 6-3**

**طول قوس ومعادلة منحنى دالة تمر**

**المجموعة A تمارين مقالية**

(1) 
$$
f'(x) = 3x^{\frac{1}{2}}
$$
  
\n
$$
L = \int_0^{\frac{1}{3}} \sqrt{1 + (3x^{\frac{1}{2}})^2} dx = \int_0^{\frac{1}{3}} \sqrt{1 + 9x} dx = \frac{2}{27} \Big[ (1 + 9x)^{\frac{3}{2}} \Big]_0^{\frac{1}{3}} = \frac{14}{27} \text{ units}
$$
\n(2)  $f'(x) = 2(7 + 4x)^{\frac{1}{2}}$   
\n
$$
L = \int_1^{\frac{5}{4}} \sqrt{1 + 4(7 + 4x)} dx = \int_1^{\frac{5}{4}} \sqrt{29 + 16x} dx = \Big[ \frac{(29 + 16x)^{\frac{3}{2}}}{24} \Big]_1^{\frac{5}{4}}
$$
\n
$$
L = \frac{343 - 135\sqrt{5}}{24} \approx 1.714 \text{ units}
$$
\n(3)  $f'(x) = \frac{1}{2}x^2 - \frac{1}{2x^2}$   
\n
$$
L = \int_1^2 \sqrt{1 + (\frac{1}{2}x^2 - \frac{1}{2x^2})^2} dx = \int_1^2 \sqrt{(\frac{1}{2}x^2 + \frac{1}{2x^2})^2} dx = \int_1^2 (\frac{1}{2}x^2 + \frac{1}{2x^2}) dx
$$
\n
$$
L = \Big[ \frac{1}{6}x^3 - \frac{1}{2x} \Big]_1^2 = \frac{17}{12} \text{ units}
$$
\n(4)  $f(x) = -\frac{x^3}{3} + x^2 - 4x + 19$   
\n(5)  $f(x) = -x^4 + x^2 + 5x - 2$   
\n(6)  $f(x) = \frac{1}{2} \sin 2x + 3$   
\n(7)  $f(x) = -\frac{1}{3} \cos 3x + 1$ 

(8) 
$$
f(x) = -\frac{1}{2} \ln |2x + 5| + 3
$$
  
\n(9)  $f'(x) = 4x^3 - 12x^2 - x + C_1$   
\n $f'(-\frac{1}{2}) = 0 \implies C_1 = 3$   
\n $\therefore f'(x) = 4x^3 - 12x^2 - x + 3$   
\n $f(x) = x^4 - 4x^3 - \frac{x^2}{2} + 3x + C_2$   
\n $f(-\frac{1}{2}) = \frac{15}{16} \implies C_2 = 2$   
\n $\implies f(x) = x^4 - 4x^3 - \frac{x^2}{2} + 3x + 2$   
\n $\therefore f'(x) = x^4 - 4x^3 - \frac{x^2}{2} + 3x + 2$   
\n $\therefore f'(x) = x^4 - 4x^3 - \frac{x^2}{2} + 3x + 2$   
\n $\therefore f'(x) = x^4 - 4x^3 - \frac{x^2}{2} + 3x + 2$   
\n $\therefore f'(x) = x^4 - 4x^3 - \frac{x^2}{2} + 3x + 2$   
\n $\therefore f'(x) = x^4 - 4x^3 - \frac{x^2}{2} + 3x + 2$   
\n $\therefore f'(x) = x^4 - 4x^3 - \frac{x^2}{2} + 3x + 2$   
\n $\therefore f'(x) = x^4 - 4x^3 - \frac{x^2}{2} + 3x + 2$   
\n(1) (b) (2) (b) (3) (b) (4) (a) (5) (c) (6) (b)

 $6 - 4$ تمرَّنْ

المعادلات التفاضلية

المجموعة A تمارين مقالية

$$
(1) \quad y' = y'' = 3e^x \Longrightarrow 3e^x - 3e^x + 2x = 2x \Longrightarrow 2x = 2x
$$
\n
$$
y'' - y' + 2x = 2x \quad \text{if } y = 3e^x \Longrightarrow y = 3e^x \quad \text{if } y = 3e^x \Longrightarrow y' = 3e^x \Longrightarrow y'
$$

$$
(2) \quad y = y = e^x \Longrightarrow e^x + e^x = 2e^x
$$

$$
y + y'' = 2e^x
$$

(3) 
$$
y = \int (x^2 + x + 2) dx = \frac{x^3}{3} + \frac{x^2}{2} + 2x + C
$$
  
\n $y(1) = 4$   
\n $\therefore C = \frac{7}{6}$   
\n $\therefore y = \frac{x^3}{3} + \frac{x^2}{2} + 2x + \frac{7}{6}$   
\n(4)  $y' = \frac{1}{x} - x$   
\n $\therefore y = \ln|x| - \frac{x^2}{2} + C$   
\n(5)  $\int \frac{dy}{y} = \int \frac{4}{x} dx$ 

 $\ln|y| = 4 \ln|x| + C$ 

$$
y = \pm e^{C} \cdot e^{4\ln|x|}
$$
  
\n∴  $y = ke^{4\ln|x|}$ ,  $k = \pm e^{C}$   
\n $y = kx^{4}$   
\n**(6)**  $y(x) = ke^{3x}$   
\n**(7)**  $y = ke^{5x}$   
\n**(8)**  $y = ke^{5x}$   
\n∴  $k = 4e^{-5}$   
\n∴  $y = 4e^{5x-5}$   
\n**(9)**  $y = ke^{-\frac{1}{\sqrt{2}}x}$   
\n $y(0) = \sqrt{2}$   
\n∴  $k = \sqrt{2}$   
\n∴  $y = \sqrt{2}e^{-\frac{1}{\sqrt{2}}x}$   
\n**(10)**  $y = ke^{x} - 1$   
\n**(11)**  $y = ke^{-8x} + \frac{1}{4}$   
\n $ke^{-8x} + \frac{1}{4}$   
\n $k = \frac{e^{2}}{2}$   
\n∴  $y = \frac{1}{2}e^{2-8x} + \frac{1}{4}$   
\n**(12)**  $y = ke^{-\frac{1}{2}x} + 4$   
\n $y(0) = 2$   
\n∴  $k = -2$   
\n∴  $y = -2e^{-\frac{1}{2}x} + 4$   
\n**(13)**  $y' = \cos 4x + C_1$   
\n $y = \frac{1}{4} \sin 4x + C_1x + C_2$   
\n**(14)**  $y' = 3x^2 - 8x + C_1$   
\n $y = x^3 - 4x^2 + C_1x + C_2$   
\n**(15)**  $y = C_1e^{\frac{5}{2}x} + C_2e^{-3x}$   
\n**(16)**  $y = (C_1x + C_2)e^{3x}$ 

(17)  $y = C_1 \cos 3x + C_2 \sin 3x$ 

(18) 
$$
y = (C_1x + C_2)e^x
$$
  
\n(19)  $y = e^{-x}(C_1 \cos \frac{\sqrt{2}}{2}x + C_2 \sin \frac{\sqrt{2}}{2}x)$   
\n(20) (a)  $y = ke^{-2x}$   
\n(b)  $k = \frac{1}{2}$   $\therefore$   $y = \frac{1}{2}e^{-2x}$   
\n(b)  $Q = \frac{1}{2}e^{-2x}$   
\n(1) (a) (2) (b) (3) (b) (4) (b) (5) (a) (6) (a) (7) (a) (8) (c) (9) (b) (10) (c) (11) (c) (12) (d) (3) (a) (14) (d)  
\n(13) (a) (14) (d)  
\n(15)  $(x) = \int_{0}^{x} (x^2 - 4x + 3) dx = \left[\frac{x^3}{3} - 2x^2 + 3x\right]_{0}^{1} = \frac{4}{3}$  units square  
\n $x = 1$   $\frac{1}{2}x = 1$   $\frac{1}{2}x = 1$   $\frac{1$ 

(9) 
$$
f'(x) = \frac{1}{2}x^{\frac{1}{2}}
$$
  
\n
$$
L = \int_{0}^{12} \sqrt{1 + \frac{1}{4}x} dx = \frac{8}{3} \Big[ \Big( 1 + \frac{1}{4}x \Big)^{\frac{3}{2}} \Big]_{0}^{12} = \frac{56}{3} \text{ units}
$$
\n(10)  $f'(x) = -\sqrt{3}$   
\n
$$
L = \int_{-3}^{1} \sqrt{1 + 3} dx = \int_{-3}^{1} 2 dx = 8 \text{ units}
$$
\n(11)  $f'(x) = (-1 + 2x)^{\frac{1}{2}}$   
\n
$$
L = \int_{2}^{8} \sqrt{1 + (-1 + 2x)} dx = \int_{2}^{8} \sqrt{2x} dx = \frac{56}{3} \text{ units}
$$
\n(12)  $f'(x) = 3x^{2} - 2x + 1 \therefore f(x) = x^{3} - x^{2} + x + C$   
\n $C = -2 \therefore A(-1, -5) \text{ infinity}$   
\n $\therefore f(x) = x^{3} - x^{2} + x - 2$   
\n(13)  $f'(x) = \frac{-1}{3x - 2} \therefore f(x) = -\frac{1}{3} \ln |3x - 2| + C$   
\n $C = -1 \therefore A(1, -1) \text{ infinity}$   
\n $\therefore f(x) = -\frac{1}{3} \ln |3x - 2| - 1$   
\n(14)  $\int_{2}^{5} \int_{2}^{5} \int_{2}^{5} \int_{6}^{5} A(-1, 3)$   
\n $f'(-1) = 0$   
\n $f'(x) = 4x^{3} - 4x + C_{1} \therefore C_{1} = 0$   
\n $f(x) = x^{4} - 2x^{2} + C_{2}$   
\n $\int_{2}^{5} 1 A(-1, 3) \text{ initial } x + f \text{ with } f(x) = x^{4} - 2x^{2} + C_{2}$   
\n $\int_{2}^{5} 1 A(-1, 3) \text{ initial } x + f \text{ with } f(x) = x^{4} - 2x^{2} + 4$   
\n(15)  $y = ke^{-\frac$ 

(18)  $y = (C_1x + C_2)e^{3x}$ 

- (19)  $y = e^{-2x} (C_1 \cos 4x + C_2 \sin 4x)$
- (20)  $y = C_1 \cos 4x + C_2 \sin 4x$

## **تمارين إثرائية**

(1) 
$$
A = \int_0^{\pi} (1 - \cos^2 x) dx = \int_0^{\pi} \sin^2 x \, dx = \left[ \frac{1}{2} x - \frac{1}{4} \sin 2x \right]_0^{\pi} = \frac{\pi}{2}
$$
 units square  $\sin^2 x = \frac{1 - \cos 2x}{2}$   
\n1)  $2 \int_0^2 [2x^2 - (x^4 - 2x^2)] dx = 2 \int_0^2 (-x^4 + 4x^2) dx = 2 \left[ -\frac{1}{5} x^5 + \frac{4}{3} x^3 \right]_0^2 = 2 \left[ \left( -\frac{32}{5} + \frac{32}{3} \right) - 0 \right]$   
\n $= \frac{128}{15}$  units square  
\n2)  $\int_0^1 (x^2 + 2x^4) dx = 2 \left[ \frac{1}{3} x^3 + \frac{2}{5} x^5 \right]_0^1 = 2 \left( \frac{1}{3} + \frac{2}{5} \right) = \frac{22}{15}$  units square  
\n3)  $2 \int_0^1 (x^2 + 2x^4) dx = 2 \left[ \frac{1}{3} x^3 + \frac{2}{5} x^5 \right]_0^1 = 2 \left( \frac{1}{3} + \frac{2}{5} \right) = \frac{22}{15}$  units square  
\n4)  $A = \int_{-2}^2 (8 + 2x^2 - x^4) dx = \frac{448}{15} \approx 32.5 \overline{3}$  units square  
\n5)  $A(x) = \int_{-3}^5 (15 + 2x - x^2) dx = \frac{256}{3}$  units square  
\n6)  $x = 1$  units square  
\n7)  $V = \pi \int_0^2 \left( \frac{2 - x}{x} \right)^2 dx = \frac{\pi}{4} \left( -\frac{1}{2} x^2 \right) \Big|_0^1 + \left[ -\frac{1}{x} \right]_1^2 = \frac{1}{2} + \left[ -\frac{1}{2} - (-1) \right] = 1$  units square  
\n8)  $x = 1$  units square  
\n9)  $x = 1$  units square  
\n1)  $y = \frac{1}{x^2} \cdot g(x) = x$  units (1)

(7) 
$$
V = \pi \int_0^2 \left(\frac{2-x}{2}\right)^2 dx = \frac{\pi}{4} \left(-\frac{1}{3}\right) \left[(2-x)^3\right]_0^2 = \frac{2\pi}{3}
$$
 units cube  
\n(8)  $V = \pi \int_0^{\frac{\pi}{2}} (\sin^2 \cos^2 x) dx$   
\n $= \frac{\pi}{4} \int_0^{\frac{\pi}{2}} \sin^2 (2x) dx$   
\n $= \frac{\pi}{8} \int_0^{\frac{\pi}{2}} (1 - \cos 4x) dx$   
\n $= \frac{\pi}{8} \left[x - \frac{1}{4} \sin 4x\right]_0^{\frac{\pi}{2}}$   
\n $= \frac{\pi^2}{16}$  units cube  
\n(9)  $f(x) = -\frac{1}{3} \cos 3x + C$   
\n $\frac{4}{3} = -\frac{1}{3} \cos 3x + C$   
\n $\therefore C = 1$   
\n $f(x) = -\frac{1}{3} \cos 3x + 1$   
\n(10)  $f'(x) = \frac{3}{4} x^{\frac{1}{2}}$   
\n $L = \int_0^{27} \sqrt{1 + \frac{9}{16} x} dx = \frac{32}{27} \left[\frac{259}{64} \sqrt{259} - 1\right] \approx 76$  units  
\n(11)  $y(x) = Ae^{-\frac{3}{2}x} + \frac{4}{3}$ 

(12) 
$$
y(x) = A \sin(x) + B \cos(x)
$$
  
\n(13)  $y(x) = Ae^{x} + Be^{-x}$   
\n(14) (a)  $y = ke^{ax} + 2$   
\n(b)  $k = 168 \therefore y = 168e^{ax} + 2$   
\n(c)  $7 = 168e^{6a} \implies a = -\frac{\ln 24}{6}$   
\n(15)  $f'(x) = 3x^2 - 6x + C_1$ 

نقطة حرجة لمنحنى الدالة  $f$  إذًا.  $A(3,-2)$ 

$$
f'(3) = 0
$$
 ::  $C_1 = -9$   
 $f(x) = x^3 - 3x^2 - 9x + C_2$ 

$$
A(3, -2)
$$
همي نقطة على منحني الدالة  $f$ 

$$
f(3) = -2
$$
 ∴  $C_2 = 25$   
∴  $f(x) = x^3 - 3x^2 - 9x + 25$ 

177

15. 
$$
3x^2 - 12x
$$
  
\n11  $y^2 = -12x$   
\n22  $x^2 = -8y$   
\n33  $x^2 = 8y$   
\n44  
\n45.  $y = \frac{1}{4}$ ,  $y = 4x^2$  (6)  
\n $x = \frac{-1}{2}$ ,  $y = \frac{1}{4}$   
\n $y = \frac{1}{4}$   
\n $y = \frac{1}{4}$   
\n $y = \frac{1}{4}$   
\n $y = \frac{1}{4}$   
\n $y = \frac{1}{4}$   
\n $y = \frac{1}{4}$   
\n $y = \frac{1}{4}$   
\n $y = \frac{1}{4}$   
\n $y = \frac{1}{4}$   
\n $y = 4x^2$  (6)  
\n $y = \frac{-1}{10}$   
\n $y = \frac{-1}{10}$   
\n $y = \frac{-1}{10}$   
\n $y = \frac{-1}{10}$   
\n $y = \frac{-1}{10}$   
\n $y = \frac{-1}{10}$   
\n $y = \frac{-1}{10}$   
\n $y = \frac{-1}{10}$   
\n $y = \frac{-1}{10}$   
\n $y = \frac{-1}{10}$   
\n $y = \frac{-1}{10}$   
\n $y = \frac{1}{10}$   
\n $y = \frac{1}{10}$   
\n $y = \frac{1}{10}$   
\n $y = \frac{1}{10}$   
\n $y = \frac{1}{10}$   
\n $y = \frac{1}{10}$   
\n $y = \frac{1}{10}$   
\n $y = \frac{1}{10}$   
\n $y = \frac{1}{10}$   
\n $y = \frac{1}{10}$   
\n $y = \frac{1}{10}$   
\n $y = \frac{1}{10}$   
\n $y = \frac{1}{10}$   
\n $y = \frac{1}{10}$   
\n $y = \frac{1}{10}$   
\n $y = \frac{1}{10}$   
\n

وبالتعويض عن h ,*y x* ^بإحداثيات *A* نحصل على:

 $(2^2) = 4p(-1)$  $4 = -4p$  $p = -1$ 

 $y^2 = -4x$ 

المعادلة:

(9)  
\n
$$
A(-3, 4), B(3, 4)
$$
\n
$$
B(3, 4)
$$
\n
$$
x^{2} = 4py
$$
\n
$$
x^{2} = 4py
$$
\n
$$
x^{2} = 4py
$$
\n
$$
y^{2} = 4p(4)
$$
\n
$$
y = 16p \implies p = \frac{9}{16}
$$
\n
$$
x^{2} = 4p(4)
$$
\n
$$
9 = 16p \implies p = \frac{9}{16}
$$
\n
$$
x^{2} = 4 \times \frac{9}{16}y
$$
\n
$$
x^{2} = 4 \times \frac{9}{16}y
$$
\n
$$
x^{2} = -16y
$$
\n
$$
y^{2} = 20x
$$
\n
$$
y^{2} = 20x \text{ if } |x| = \frac{5}{2} \quad x^{2} = 10y \quad (12)
$$
\n
$$
y^{2} = 20x \text{ if } |x| = \frac{5}{2} \quad x^{2} = 10y \quad (12)
$$
\n
$$
y^{2} = 4py
$$
\n
$$
y^{2} = 4y \text{ if } |x| = \frac{5}{2} \quad x^{2} = 10y \quad (12)
$$
\n
$$
y^{2} = 4py \text{ if } |x| = \frac{5}{2} \quad x^{2} = 10y \quad (12)
$$
\n
$$
y^{2} = 4py \text{ if } |x| = \frac{5}{2} \quad x^{2} = 10y \quad (12)
$$
\n
$$
y^{2} = 4py \text{ if } |x| = \frac{5}{2} \quad x^{2} = 10y \quad (13)
$$
\n
$$
y^{2} = 4py \text{ if } |x| = 10 \quad (14)
$$
\n
$$
y^{2} = 4py \text{ if } |x| = 10 \quad (15)
$$
\n
$$
y^{2} = 4py \text{ if } |x| = 10 \quad (16)
$$
\n
$$
y^{2} = 4py \text{ if } |x| = 10 \quad (17)
$$
\n
$$
y^{2} = 20x \
$$

\n
$$
y \approx 10.6
$$
 \n  $y \approx 10.6$  \n  $y \approx 10.6$  \n  $y \approx 10.6$  \n  $y \approx 10.6$  \n  $y \approx 10.6$  \n  $y \approx 10.6$  \n  $y \approx 10.6 + 5 = 15.6$  \n

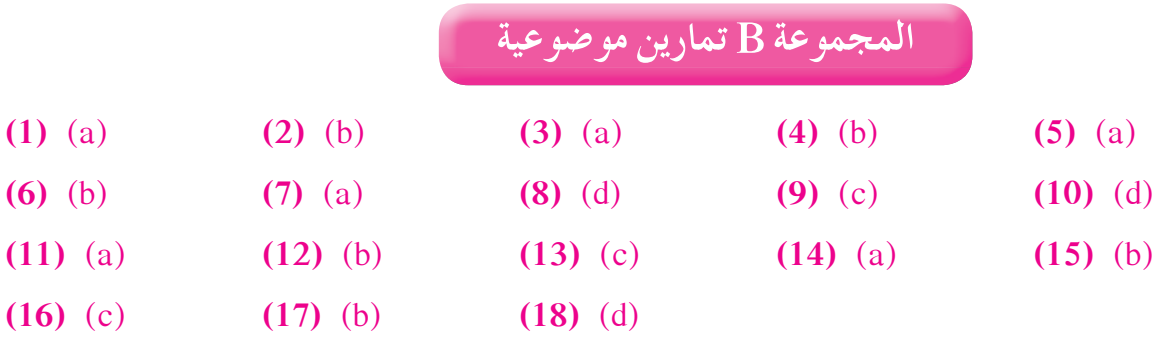
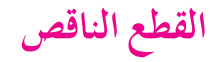

**المجموعة A تمارين مقالية**

$$
(1) \frac{x^2}{8^2} + \frac{y^2}{6^2} = 1
$$
  
\n
$$
a^2 = 8^2 \implies a = 8
$$
  
\n
$$
A_1(-8,0), A_2(8,0) = A_1 \text{ (2, 0)}
$$
  
\n
$$
b^2 = 6^2 \implies b = 6
$$

$$
B_1(0,-6),\ B_2(0,6),\ B_3(0,6)
$$

$$
a^{2} = b^{2} + c^{2} \Longrightarrow c^{2} = a^{2} - b^{2}
$$
\n
$$
c^{2} = 8^{2} - 6^{2} = 28 \Longrightarrow c = 2\sqrt{7}
$$
\n
$$
F_{1}(-2\sqrt{7}, 0), F_{2}(2\sqrt{7}, 0) \quad \text{and} \quad A_{1} \quad A_{2} \quad A_{3} \quad A_{4} \quad A_{5} \quad A_{6} \quad A_{7} \quad A_{8} \quad A_{9} \quad A_{1} \quad A_{1} \quad A_{
$$

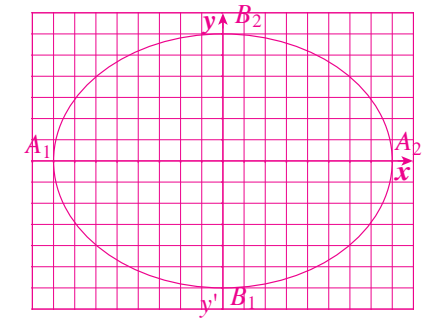

$$
x = \frac{a^2}{c} = \frac{64}{2\sqrt{7}} = \frac{32\sqrt{7}}{7} \qquad , \qquad x = -\frac{a^2}{c} = \frac{-64}{2\sqrt{7}} = \frac{-32\sqrt{7}}{7} \qquad , \qquad x = -\frac{a^2}{c} = \frac{-64}{2\sqrt{7}} = \frac{-32\sqrt{7}}{7} \qquad ,
$$
  

$$
2a = 2 \times 8 = 16 \qquad , \qquad y = 2 \times 6 = 12 \qquad , \qquad z = 1
$$
  

$$
2b = 2 \times 6 = 12 \qquad , \qquad z = 1
$$
  

$$
= 1
$$

$$
(2) \frac{x^2}{4^2} + \frac{y^2}{6^2} = 1
$$
  
\n
$$
a^2 = 6^2 \implies a = 6
$$
  
\n
$$
A_1(0, -6), A_2(0, 6)
$$
  
\n
$$
b^2 = 4^2 \implies b = 4
$$

2

 $B_1(-4,0)$  ,  $B_2(4,0)$  ،  $B_3(4,0)$  النقطتان الطرفيتان للمحور الأصغر.

$$
a2 = b2 + c2 \Longrightarrow c2 = a2 - b2
$$
  

$$
c2 = 62 - 42 = 20 \Longrightarrow c = 2\sqrt{5}
$$
  

$$
F1(0, -2\sqrt{5}), F2(0, 2\sqrt{5})
$$
 ∴

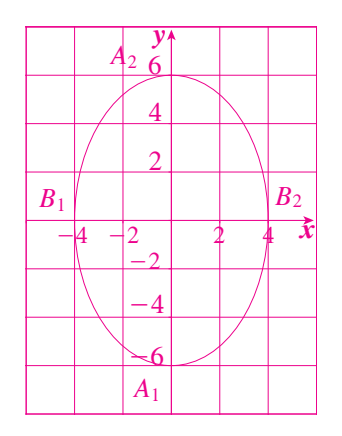

$$
y = \frac{a^2}{c} = \frac{36}{2\sqrt{5}} = \frac{18\sqrt{5}}{5}
$$
\n
$$
y = -\frac{a^2}{c} = \frac{-36}{2\sqrt{5}} = \frac{-18\sqrt{5}}{5}
$$
\n
$$
y = -\frac{a^2}{c} = \frac{-36}{2\sqrt{5}} = \frac{-18\sqrt{5}}{5}
$$
\n
$$
2a = 12
$$
\n
$$
2b = 8
$$
\n
$$
y = -\frac{a^2}{c} = \frac{-36}{2\sqrt{5}} = \frac{-18\sqrt{5}}{5}
$$

**(3)**  $3x^2 + 5y^2 - 225 = 0$  $\frac{3x^2}{4}$   $\frac{5y}{5}$  $225$   $+$  225  $-$  225  $\frac{2}{5} + \frac{5y^2}{225} = \frac{225}{225}$  $rac{x^2}{75} + \frac{y^2}{45} = 1$ 2  $v^2$ معادلة القطع الناقص:  $\frac{1}{45} = 1$  +  $a^2 = 75 \Longrightarrow a = 5\sqrt{3}$  $A_1 (5 \sqrt{3}, 0)$  ,  $A_2 (-5 \sqrt{3}, 0)$  ,  $B_2 (-5 \sqrt{3}, 0)$  $b^2 = 45 \Longrightarrow b = 3\sqrt{5}$ 

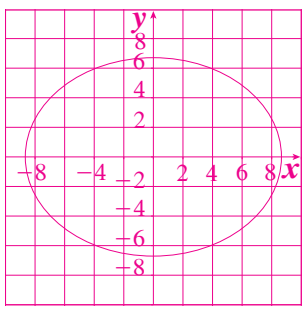

| \n $B_1(0, -3\sqrt{5})$ , $B_2(0, 3\sqrt{5})$ \n                        | \n $B_3(0, 3\sqrt{5})$ \n                                                  |
|-------------------------------------------------------------------------|----------------------------------------------------------------------------|
| \n $c^2 = b^2 + c^2 \implies c^2 = a^2 - b^2$ \n                        |                                                                            |
| \n $c^2 = 75 - 45 = 30 \implies c = \sqrt{30}$ \n                       |                                                                            |
| \n $F_1(-\sqrt{30}, 0)$ , $F_2(\sqrt{30}, 0)$ \n                        | \n $\therefore F_2(\sqrt{30}, 0)$ \n                                       |
| \n $x = \frac{a^2}{c} = \frac{75}{\sqrt{30}} = \frac{5\sqrt{30}}{2}$ \n | \n $x = -\frac{a^2}{c} = \frac{-75}{\sqrt{30}} = \frac{-5\sqrt{30}}{2}$ \n |
| \n $2a = 10\sqrt{3}$ \n                                                 | \n $2b = 6\sqrt{5}$ \n                                                     |

\n1.  $2a = 28$ \n

$$
(4) \quad 4x^2 + y^2 - 28 = 0
$$
\n
$$
\frac{4x^2}{28} + \frac{y^2}{28} = \frac{28}{28}
$$
\n
$$
\frac{x^2}{7} + \frac{y^2}{28} = 1
$$
\n
$$
a^2 = 28 \implies a = 2\sqrt{7}
$$
\n
$$
A_1(0, -2\sqrt{7}), A_2(0, 2\sqrt{7}) = 0
$$
\n
$$
A_1(0, -2\sqrt{7}), A_2(0, 2\sqrt{7}) = 0
$$

## $B_1(-\sqrt{7},0)$  ,  $B_2(\sqrt{7},0)$  ,  $B_2(\sqrt{7},0)$  .

 $a^2 = b^2 + c^2 \implies c^2 = a^2 - b^2$  $c^2 = 28 - 7 = 21 \implies c = \sqrt{21}$  $F_1 (0, -\sqrt{21})$  ,  $F_2 (0, \sqrt{21})$  .

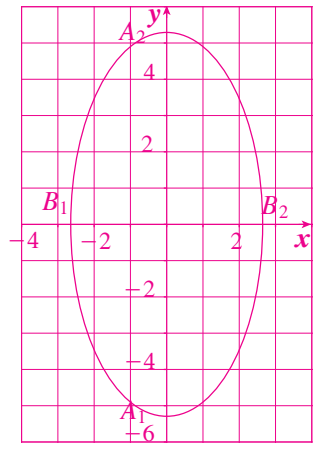

معادلتا دليلي القطع الناقص:

$$
y = \frac{a^2}{c} = \frac{28}{\sqrt{21}} = \frac{28\sqrt{21}}{21} = \frac{4}{3}\sqrt{21}
$$
  

$$
y = -\frac{a^2}{c} = \frac{-28}{\sqrt{21}} = \frac{-28\sqrt{21}}{21} = \frac{-4}{3}\sqrt{21}
$$
  

$$
2a = 4\sqrt{7} \quad \text{if } y = \sqrt{21} \text{ and } y = \sqrt{21} \text{ and } y = \sqrt{2
$$

**(5)**  $c = 2$ ,  $b = 3$ 

$$
a2 = b2 + c2 = 32 + 22 = 13
$$
  

$$
\frac{x^{2}}{a^{2}} + \frac{y^{2}}{b^{2}} = 1 \therefore \frac{x^{2}}{13} + \frac{y^{2}}{9} = 1
$$

(6) 
$$
2a = 10 \Rightarrow a = 5
$$
;  $c = 3$   
\n $b^2 = a^2 - c^2 = 25 - 9 = 16 \Rightarrow b = 4$   
\n $\therefore \frac{x^2}{25} + \frac{y^2}{16} = 1$ 

- **(7)**  $a = 5$ ,  $2b = 4 \implies b = 2$  $rac{x^2}{25} + \frac{y^2}{4} = 1$  $+\frac{y}{4}=1$  فتكون معادلة القطع الناقص:  $\frac{y}{4}=+\frac{y}{4}+$
- **(8)**  $b = 4$

$$
2a = 10 \Longrightarrow a = 5
$$
  

$$
\frac{x^2}{5^2} + \frac{y^2}{4^2} = 1 \Longrightarrow \frac{x^2}{25} + \frac{y^2}{16} = 1
$$

**(9)** *c* <sup>=</sup> 5  $a^2 = b^2 + 5^2 \implies a^2 = b^2 + 25$  $rac{2^2}{a^2} + \frac{3^2}{b^2} = 1$ 2 2 2  $+\frac{5}{12}$  =

$$
\Rightarrow a^{2}b^{2} = 4b^{2} + 9a^{2} \Rightarrow (b^{2} + 25)b^{2} = 4b^{2} + 9(b^{2} + 25) \Rightarrow b^{4} + 25b^{2} = 4b^{2} + 9b^{2} + 225
$$
\n
$$
\Rightarrow b^{4} + 12b^{2} - 225 = 0 \Rightarrow b^{2} = -6 + 3\sqrt{29}
$$
\n
$$
\Rightarrow a^{2} = 19 + 3\sqrt{29}
$$
\n
$$
(19 + 3\sqrt{29})^{+} (-6 + 3\sqrt{29})^{-1}
$$
\n(10)  $a = 6$ ;  $b = 4$   
\n
$$
\frac{x^{2}}{36} + \frac{y^{2}}{16} = 1
$$
\n(11)  $c = 5$ ;  $2b = 6 \Rightarrow b = \frac{6}{2} = 3$   
\n $a^{2} = c^{2} + b^{2} \Rightarrow a^{2} = 5^{2} + 3^{2} = 25 + 9 = 34$   
\n
$$
\frac{x^{2}}{34} + \frac{y^{2}}{9} = 1
$$
\n(12)  $2a = 10 \Rightarrow a = 5$ ;  $2c = 6 \Rightarrow c = \frac{6}{2} = 3$   
\n $b^{2} = a^{2} - c^{2} = 25 - 9 = 16$   
\n
$$
\frac{x^{2}}{25} + \frac{y^{2}}{16} = 1
$$
\n(13) (a) (2) (a) (3) (a) (4) (b) (5) (a) (6) (c) (7) (a) (8) (b) (9) (d) (11) (b) (12) (c) (13) (b) (14) (c) (15) (d)

(1) 
$$
\frac{y^2}{25} - \frac{x^2}{16} = 1
$$
  
\n $A_1(0,5), A_2(0,-5)$   $\therefore a = 5 \therefore a^2 = 25$ 

$$
b^2 = 16 \implies b = 4
$$
  
 $c^2 = a^2 + b^2 = 25 + 16 = 41 \implies c = \sqrt{41}$ 

$$
F_1(0, \sqrt{41})
$$
,  $F_2(0, -\sqrt{41})$  :  
\n $y = \pm \frac{a}{b}x = \pm \frac{5}{4}x$    
\n $y = \pm \frac{a}{c} = \pm \frac{25\sqrt{41}}{41}$ 

1 1 2 2 3 3 4 5 6 4 -2-1 -2 -3 -4 -5 -6 -7 -3 *x y*

$$
2a = 4 \times 5 = 10
$$
\n
$$
2b = 2 \times 4 = 8
$$
\n
$$
2b = 2 \times 4 = 8
$$

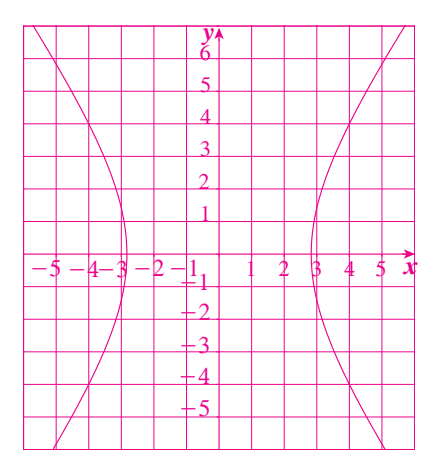

(2) 
$$
24x^2 - 12y^2 - 192 = 0
$$
  
\n $\frac{24x^2}{192} - \frac{12y^2}{192} = \frac{192}{192}$   
\n $\frac{x^2}{8} - \frac{y^2}{16} = 1$   
\n $a^2 = 8 \implies a = \sqrt{8} = 2\sqrt{2}$   
\n $A_1(2\sqrt{2}, 0), A_2(-2\sqrt{2}, 0)$  : $A_2$  in the image,  $b^2 = 16 \implies b = 4$   
\n $c^2 = a^2 + b^2 = 8 + 16 = 24 \implies c = 2\sqrt{6}$   
\n $F_1(2\sqrt{6}, 0), F_2(-2\sqrt{6}, 0)$  : $y = \pm \frac{b}{a}x = \pm \frac{4x}{2\sqrt{2}} = \pm \sqrt{2}x$  :  
\n $y = \pm \frac{b}{a}x = \pm \frac{4x}{2\sqrt{2}} = \pm \sqrt{2}x$  :  
\n $x = \pm \frac{a^2}{c} = \pm \frac{8}{2\sqrt{6}} = \pm \frac{2\sqrt{6}}{3}$ 

$$
2a = 4\sqrt{2} \qquad \text{if } 2a = 2 \times 4 = 8
$$
\n
$$
2b = 2 \times 4 = 8 \qquad \text{if } a = 2 \times 4 = 8
$$

(3) 
$$
c = 5
$$
,  $a = 3$   
\n $c^2 = a^2 + b^2 = b^2 = c^2 - a^2$   
\n $b^2 = 25 - 9 = 16 \implies b = 4$   
\n $\frac{x^2}{9} - \frac{y^2}{16} = 1$   $\therefore$   $y = \pm \frac{b}{a}x = \pm \frac{4x}{3}$ 

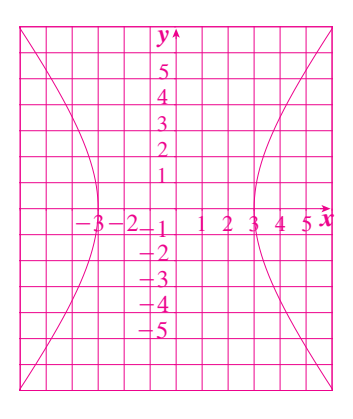

(4) 
$$
\frac{a}{b} = 2 \Rightarrow a = 2b
$$
  
\n $c = \sqrt{5}$   
\n $c^2 = a^2 + b^2 \Rightarrow (2b^2) + b^2 = 5 \Rightarrow 5b^2 = 5$   
\n $\Rightarrow b^2 = 1 \Rightarrow b = 1$   
\n $\therefore a = 2$   
\n $\Rightarrow \frac{y^2}{4} - \frac{x^2}{1} = 1, \frac{y^2}{4} - x^2 = 1$   $\therefore \frac{y^2}{4} - \frac{x^2}{b^2} = 1 \Rightarrow \frac{x^2}{4} - \frac{y^2}{b^2} = 1$   
\n(5)  $a = \frac{2}{3}$   
\n $\frac{x^2}{a^2} - \frac{y^2}{b^2} = 1 \Rightarrow \frac{x^2}{4} - \frac{y^2}{b^2} = 1$   
\n $\frac{1}{4} - \frac{1}{b^2} = 1 \Rightarrow b^2 = \frac{4}{5}$   
\n $\Rightarrow \frac{x^2}{4} - \frac{y^2}{4} = 1 \Rightarrow b^2 = \frac{4}{5}$   
\n(6)  $\frac{x^2}{a^2} - \frac{y^2}{b^2} = 1$   
\n $\Rightarrow \frac{x^2}{4} - \frac{y^2}{4} = 1$   
\n $\Rightarrow \frac{x^2}{a^2} - \frac{y^2}{b^2} = 1$   
\n $\Rightarrow \frac{x^2}{a^2} - \frac{y^2}{b^2} = 1$   
\n $\Rightarrow \frac{x^2}{a^2} - \frac{y^2}{b^2} = 1$   
\n $\frac{4}{a^2} - \frac{1}{b^2} = 1$   
\n $\frac{4}{a^2} - \frac{1}{b^2} = 1$   
\n $\frac{4}{a^2} - \frac{1}{b^2} = 1$   
\n $\frac{16}{a^2} - \frac{9}{b^2} = 1$   
\n $16(\frac{1}{4b^2} + \frac{1}{4}) - \frac{9}{b^2} = 1$   
\n $4 + \frac{4}{b^2} - \frac{9}{b^2} = 1 \Rightarrow \frac{5}{b^2} = 3 \Rightarrow$ 

185

 $t_1 = \frac{PA}{50}$ 

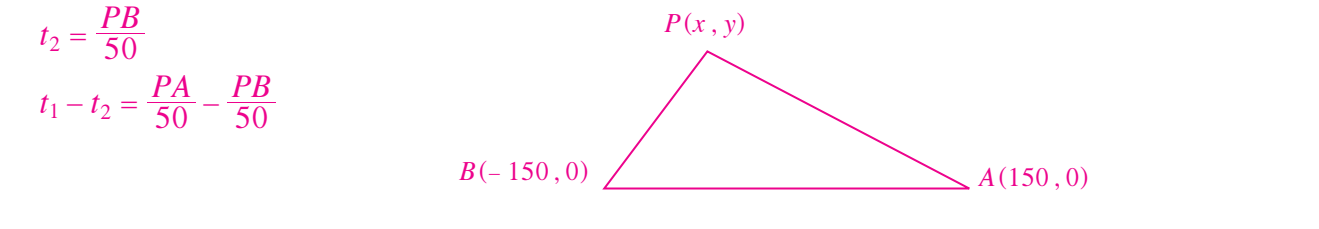

 $t_1 - t_2 = 2$  :ولكن

**الاختلافالمركزي تمر**

2 = 
$$
\frac{PA}{50}
$$
 -  $\frac{PB}{50}$  ⇒ PA – PB = 100  
\n2a = 100 : ⇒ A, B ⇒ A = AB = 100  
\n2a = 100 2a = 100 3  
\n $c = 150$ ,  $a = 50$   
\n $b^2 = (150)^2 - (50)^2 = 20000$   
\n $\frac{x^2}{2500} - \frac{y^2}{20000} = 1$   
\n $\frac{x^2}{2500} - \frac{y^2}{20000} = 1$   
\n(a) (2) (a) (3) (b) (4) (b) (5) (c)  
\n(d) (a) (7) (d) (8) (b) (9) (c) (10) (b)  
\n(d) (11) (a) (12) (c) (13) (a) (14) (d)

**َّ ْن 7-4**

**المجموعة A تمارين مقالية**

10 
$$
e = \frac{3}{2}, \frac{3}{2} > 1
$$
  
\n $c = 3, e = \frac{c}{a} \Rightarrow \frac{3}{a} = \frac{3}{2} \Rightarrow a = 2$   
\n $c^2 = a^2 + b^2 \Rightarrow b^2 = 9 - 4$   
\n $b^2 = 5$   
\n21  $e = \frac{\sqrt{7}}{4}, \frac{\sqrt{7}}{4} < 1$   
\n22  $e = \frac{\sqrt{7}}{4}, \frac{\sqrt{7}}{4} < 1$ 

$$
a2 = b2 + c2 \Longrightarrow b2 = a2 - c2
$$
  

$$
b2 = 16 - 7 \Longrightarrow b2 = 9
$$
  

$$
\frac{y2}{16} + \frac{x2}{9} = 1
$$
 :  

$$
\frac{y2}{16} + \frac{x2}{9} = 1
$$

$$
(3) \ e = \frac{5}{3} \ , \ \frac{5}{3} > 1
$$

ًا القطع المخروطي هو قطع زائد إذ

*a e* , *<sup>a</sup> <sup>c</sup>* = = <sup>4</sup> *c c* 4 5 3 5 4 3 20 <sup>3</sup> ( # = == *c b ca a b* 2 2 22 =+ =- 2 2 في القطع الزائد: ) *b* 9 <sup>400</sup> <sup>16</sup> <sup>9</sup> <sup>256</sup> = -= <sup>2</sup> *<sup>x</sup> <sup>y</sup>* <sup>1</sup> <sup>16</sup> 9 256 - = 2 2 المعادلة هي: **(4)** *<sup>e</sup>* , 3 3 4 4 <sup>=</sup> <sup>1</sup> <sup>1</sup>

$$
8 = \frac{a^2}{c} \implies c = \frac{a^2}{8} \quad \text{if } c = \frac{a^2}{2}
$$
\n
$$
8 = \frac{a^2}{c} \implies c = \frac{a^2}{8} \quad \text{if } c = \frac{a}{2}
$$
\n
$$
\frac{3}{4} = \frac{c}{a} = \frac{8}{4} \implies \frac{3}{4} = \frac{a}{8} \implies a = 6
$$
\n
$$
c = e \cdot a = \frac{3}{4} \times 6 = \frac{9}{2}
$$
\n
$$
a^2 = b^2 + c^2 \implies b^2 = a^2 - c^2 \quad \text{if } c = \frac{b^2}{4} \implies b^2 = 36 - \frac{81}{4} = \frac{63}{4}
$$
\n
$$
\frac{x^2}{36} + \frac{y^2}{63} = 1 \quad \text{if } c = \frac{63}{4}
$$
\n
$$
\text{(5) } (a^2 = 9 \text{ , } b^2 = 4) \implies (a = 3 \text{ , } b = 2)
$$
\n
$$
a^2 = b^2 + c^2 \quad \text{if } c = \frac{b^2}{4} \implies c = \sqrt{5}
$$
\n
$$
c^2 = 9 - 4 = 5 \implies c = \sqrt{5}
$$
\n
$$
e = \frac{c}{a} = \frac{\sqrt{5}}{3} \quad \text{if } c = \frac{\sqrt{5}}{3}
$$
\n
$$
\text{(6) } 4y^2 - 9x^2 = 36
$$
\n
$$
\frac{y^2}{a^2} - \frac{a^2}{b^2} = 1 \quad \text{if } c = \frac{y^2}{b^2} - \frac{x^2}{4} = 1
$$

*a*

*b*

 $a^2 = 9 \Longrightarrow a = 3$  بالمقارنة

$$
b^2 = 4 \Rightarrow b = 2
$$
  
\n
$$
c^2 = a^2 + b^2 = 9 + 4 = 13 \Rightarrow c = \sqrt{13}
$$
  
\n
$$
e = \frac{c}{a} = \frac{\sqrt{13}}{3} > 1
$$
  
\n(7)  $a^2 = 7 \Rightarrow a = \sqrt{7}$   
\n
$$
b^2 = 16 \Rightarrow b = 4
$$
  
\n $A_1(-\sqrt{7}, 0), A_2(\sqrt{7}, 0)$   $|\downarrow$   
\n
$$
c^2 = a^2 + b^2 = 7 + 16 \Rightarrow c = \sqrt{23}
$$
  
\n $F_1(-\sqrt{23}, 0), F_2(\sqrt{23}, 0)$   $|\downarrow$   
\n
$$
e = \frac{c}{a} = \frac{\sqrt{23}}{\sqrt{7}} = \frac{\sqrt{161}}{7}
$$
  
\n
$$
x = \pm \frac{a^2}{c} = \pm \frac{7}{\sqrt{23}} = \pm \frac{7\sqrt{23}}{23}
$$
  
\n(8)  $a^2 = 16 \Rightarrow a = 4$   
\n
$$
b^2 = 4 \Rightarrow b = 2
$$
  
\n $A_1(0, -4), A_2(0, 4)$   $|\downarrow$   
\n
$$
c^2 = a^2 + b^2 = 16 + 4 = 20 \Rightarrow c = 2\sqrt{5}
$$
  
\n $F_1(0, -2\sqrt{5}), F_2(0, 2\sqrt{5})$   $|\downarrow$   
\n
$$
e = \frac{c}{a} = \frac{2\sqrt{5}}{4} = \frac{\sqrt{5}}{2}
$$
  
\n
$$
y = \pm \frac{a^2}{c} = \pm \frac{16}{2\sqrt{5}} = \pm \frac{8\sqrt{5}}{5}
$$
  
\n(9)  $2a = 3000000 \Rightarrow a = 150000$   
\n
$$
e = \frac{c}{a} \Rightarrow c = e \cdot a = 0.017 \times 150000 = 2550
$$
  
\n
$$
c = 2550
$$

**الشمس** *A*<sup>1</sup> *F*<sup>1</sup> *F*<sup>2</sup> *A*<sup>2</sup> أصغر بعد للأرض عن الشمس هو: 2 2*A F* فيكون:

$$
F_2 A_2 = 150\,000 - 2\,550 = 147\,450\,\mathrm{km}
$$

 $F_2$  *A*<sub>1</sub> = 150 000 + 2 550 = 152 550 km

اَكبر بعد للأرض عن الشمس هو: 
$$
F_2\,A_1
$$
 فيكون:

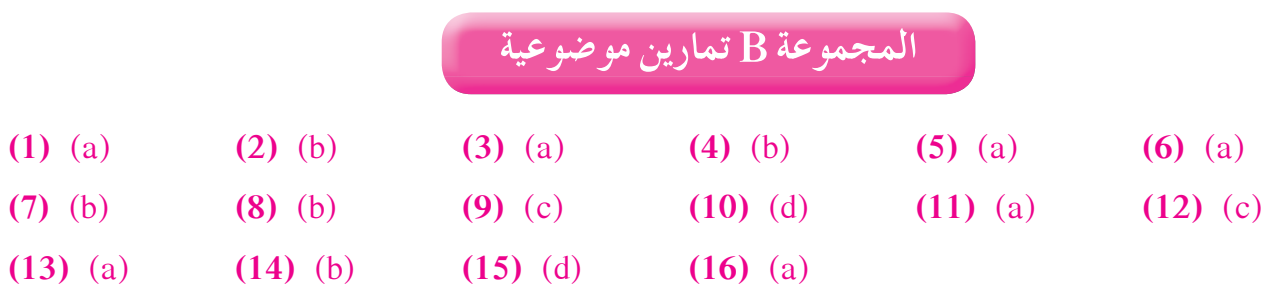

11 
$$
4y^2 - 9x^2 = 36 \Rightarrow \frac{y^2}{9} - \frac{x^2}{4} = 1
$$
  
\n $a^2 = 9$ ,  $b^2 = 4$   
\n $\Rightarrow c^2 = 13 \Rightarrow c = \sqrt{13}$   
\n $F_1(0, -\sqrt{13})$ ,  $F_2(0, \sqrt{13})$   
\n $(2) -2x^2 + 3y^2 + 10 = 0 \Rightarrow -2x^2 + 3y^2 = -10 \Rightarrow 2x^2 - 3y^2 = 10$   
\n $\frac{x^2}{5} - \frac{y^2}{10} = 1$   
\n $a^2 = 5$ ,  $b^2 = \frac{10}{3}$   
\n $\Rightarrow c^2 = \frac{25}{3} \Rightarrow c = \frac{5\sqrt{3}}{3}$   
\n $F_1\left(-\frac{5\sqrt{3}}{3}, 0\right)$ ,  $F_2\left(\frac{5\sqrt{3}}{3}, 0\right)$   
\n(3)  $2x^2 + y^2 = 9$   
\n $\frac{x^2}{9} + \frac{y^2}{9} = 1$   
\n $2$   
\n $\Rightarrow c^2 = 9 - \frac{9}{2}$   
\n $c^2 = 9 - \frac{9}{2}$   
\n $F_1\left(0, -\frac{3\sqrt{2}}{2}\right)$ ,  $F_2\left(0, \frac{3\sqrt{2}}{2}\right)$  ...(i)

5) 
$$
\frac{x^2}{2^2} + \frac{y^2}{5^2} = 1.
$$
  
\n6)  $\frac{x^2}{2^2} + \frac{y^2}{5^2} = 0.$   
\n $a^2 = 5^2 \implies a = 5$   
\n $b^2 = 2^2 \implies b = 2$   
\n $a^2 = b^2 + c^2 \implies c^2 = a^2 - b^2$  [Jail-  
\n $a^2 = b^2 + c^2 \implies c^2 = a^2 - b^2$  [Jail-  
\n $b^2 = 5^2 - 2^2 = 21 \implies c = \sqrt{21}$   
\n $c^2 = 5^2 - 2^2 = 21 \implies c = \sqrt{21}$   
\n $e = \frac{c}{a} = \frac{\sqrt{21}}{5}$   $\implies c^2 = \sqrt{21}$  [Jail-  
\n $f_1(0, -\sqrt{21}); f_2(0, \sqrt{21})$  ]  
\n $y = \pm \frac{a^2}{c^2} = \pm \frac{25}{\sqrt{21}} = \pm \frac{25\sqrt{21}}{21}$  [Jull-  
\n $y^2 = 5x$   
\n $\therefore$  Jull-  
\n $f = \frac{5}{4}, \frac{1}{2}$  [Jull-  
\n $f = \frac{5}{4}, \frac{1}{2}$  [Jull-  
\n $f = \frac{5}{4}, \frac{1}{2}$  [Jull-  
\n $f = \frac{5}{4}, \frac{1}{2}$  [Jull-  
\n $f = \frac{5}{4}, \frac{1}{2}$  [Jull-  
\n $f = \frac{5}{4}, \frac{1}{2}$  [Jull-  
\n $f = \frac{5}{4}, \frac{1}{2}$  [Jull-  
\n $f = \frac{5}{4}, \frac{1}{2}$  [Jull-  
\n $f = \frac{5}{4}, \frac{1}{2}$  [Jull-  
\n $f = \frac{5}{4}, \frac{1}{2}$  [Jull-  
\n $f = \frac{5}{4}, \frac{1}{2}$  [Jull-  
\n $f = \frac{5}{4}, \frac{1}{2}$ 

$$
a^2 = b^2 + c^2 = c^2 = a^2 - b^2
$$
  
\n
$$
c^2 = 18^2 - 10^2 = 224 \implies c = \sqrt{224} = 4\sqrt{14}
$$
  
\n
$$
e = \frac{c}{a} = \frac{4\sqrt{14}}{18} = \frac{2\sqrt{14}}{9} \quad (2\sqrt{14})(14)
$$
  
\n
$$
e = \frac{c}{a} = \frac{4\sqrt{14}}{18} = \frac{2\sqrt{14}}{9} \quad (2\sqrt{14})(10)
$$
  
\n
$$
F_1(-4\sqrt{14}, 0) : F_2(4\sqrt{14}, 0) \quad \text{and} \quad f_1(-4\sqrt{14}, 0) : F_2(4\sqrt{14}, 0) \quad \text{and} \quad f_1 = \pm \frac{a^2}{c} = \pm \frac{18^2}{4\sqrt{14}} = \pm \frac{81\sqrt{14}}{14}
$$
  
\n(9) 
$$
y^2 = -3x
$$
  
\n
$$
4p = -3 \implies p = -\frac{3}{4}
$$
  
\n
$$
e = 1
$$
  
\n
$$
e = 1
$$
  
\n
$$
e = 1
$$
  
\n
$$
e = \frac{3}{4} \quad (11)
$$
  
\n
$$
x = \frac{3}{4} \quad (12)
$$
  
\n
$$
F(-\frac{3}{4}, 0) \quad \text{and} \quad f_1 = \frac{3}{4} \quad (13)
$$
  
\n
$$
x = \frac{3}{4} \quad \text{and} \quad f_2 = \frac{3}{4} \quad \text{and} \quad f_2 = \frac{3}{4} \quad \text{and} \quad f_2 = \frac{3}{4} \quad \text{and} \quad f_2 = \frac{3}{4} \quad \text{and} \quad f_2 = \frac{3}{4} \quad \text{and} \quad f_2 = \frac{3}{4} \quad \text{and} \quad f_2 = \frac{3}{4} \quad \text{and} \quad f_2 = \frac{3}{4} \quad \text{and} \quad f_2 = \frac{3}{4} \quad \text{and} \quad f_2 = \frac{3}{4}
$$

$$
OM = r \stackrel{\text{ii}}{\sim} A(x, y)
$$

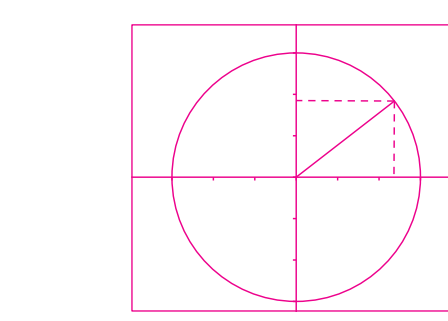

 $OM = \sqrt{x^2 + y^2}$ 

 $\Rightarrow \sqrt{x^2 + y^2} = r$ 

 $\Rightarrow$   $x^2 + y^2 = r^2$ 

 $\Rightarrow (\sqrt{x^2 + y^2})^2 = r^2$ 

12) 
$$
e = \frac{c}{a} = \frac{213125.9}{107124} \approx 1.99
$$
  
\n $b^2 = c^2 - a^2 \Rightarrow b^2 = 3.39 \times 10^{10}$   
\n $\frac{x^2}{a^2} - \frac{y^2}{b^2} = 1$   $\therefore$  3.39 × 10<sup>10</sup>  
\n $\frac{x^2}{a^2} - \frac{y^2}{b^2} = 1$   $\therefore$   $\frac{y^2}{11.15 \times 10^{10}} = \frac{y^2}{3.39 \times 10^{10}} = 1$   
\n $\therefore$   $\frac{y^2}{11.15 \times 10^{10}} = \frac{y^2}{3.39 \times 10^{10}} = 1$   
\n $11.15 \times 10^{10} = \frac{y^2}{3.39 \times 10^{10}} = 1$   
\n $2a = 80 \Rightarrow a = 40 \Rightarrow a^2 = 1600$   
\n $b = c^2 - a^2 \Rightarrow a = 40 \Rightarrow a^2 = 1600$   
\n $b^2 = c^2 - a^2 \Rightarrow 1600$   
\n $b^2 = c^2 - a^2 \Rightarrow 1600$   
\n $b^2 = 22425$   
\n $b^2 = 22425$   
\n $b^2 = 22425$   
\n $\Rightarrow \frac{x^2}{1600} - \frac{y^2}{22 + 25} = 1$   
\n(14) (a)  $e = \frac{\sqrt{2}}{2}, \frac{\sqrt{2}}{2} < 1$   
\n $x = 4 = \frac{a^2}{c} \Rightarrow 4 = \frac{(\sqrt{2}c)^2}{c} = 2c \Rightarrow c = 2 \Rightarrow a = 2\sqrt{2}$   
\n $x = 4 = \frac{a^2}{c} \Rightarrow 4 = \frac{(\sqrt{2}c)^2}{c} = 2c \Rightarrow c = 2 \Rightarrow a = 2\sqrt{2}$   
\n $a^2 = b^2 + c^2 \Rightarrow (2\sqrt{2})^2 = b^2 + 4 \Rightarrow b = 2 \Rightarrow b = 2$   
\

(19) 
$$
\frac{x^2}{16} + \frac{y^2}{9} = 1
$$
  
\n(20)  $2a = 12 \Rightarrow a = 6$   
\n $2c = 20 \Rightarrow c = 10$   
\n $c^2 = a^2 + b^2 \Rightarrow b^2 = c^2 - a^2 = 100 - 36 = 64 \Rightarrow b = 8$   
\n $\frac{y^2}{36} - \frac{x^2}{64} = 1$  [330a)  
\n $\frac{24}{36} - \frac{y^2}{9} = 1$  [350a]  
\n $\frac{y}{49} - \frac{y^2}{9} = 1$  [361a]  
\n $\frac{y}{49} - \frac{y^2}{9} = 1$  [371a]  
\n $\frac{y}{49} - \frac{y^2}{9} = 1$  [481b]  
\n $y = \pm \frac{3}{7}x$   $\therefore y = \pm \frac{b}{a}x$   
\n(2)  $a = 10$   $b = 7$   
\n $c^2 = a^2 - b^2 = 100 - 49 = 51 \Rightarrow c = \sqrt{51}$   
\n $\therefore F_1(-\sqrt{51}, 0), F_2(\sqrt{51}, 0)$   
\n(3)  $m = 0 \Rightarrow y^2 - x = 0$   
\n $y^2 = x$   
\n $4p = 1 \Rightarrow p = \frac{1}{4}$   
\n $F(\frac{1}{4}, 0)$   $\Rightarrow f = 1$   
\n $\therefore F(\frac{1}{4}, 0) = \frac{1}{4} \Rightarrow f(\frac{1}{4}, 0) = \frac{1}{4} \Rightarrow f(\frac{1}{4}, 0) = \frac{1}{4} \Rightarrow f(\frac{1}{4}, 0) = \frac{1}{4} \Rightarrow f(\frac{1}{4}, 0) = \frac{1}{4} \Rightarrow f(\frac{1}{4}, 0) = \frac{1}{4} \Rightarrow f(\frac{1}{4}, 0) = \frac{1}{4} \Rightarrow f(\frac{1}{4}, 0) = \frac{1}{4} \Rightarrow f(\frac{1}{4}, 0) = \frac{1}{4} \Rightarrow f(\frac{1}{4}, 0) = \frac{1}{4} \Rightarrow f(\frac{1}{4},$ 

$$
c^{2} = a^{2} + b^{2} \Longrightarrow c^{2} = \frac{7}{5} + 7 = \frac{42}{5} \Longrightarrow c = \sqrt{\frac{42}{5}}
$$
  
\n
$$
F_{1}\left(0, -\sqrt{\frac{42}{5}}\right); F_{2}\left(0, \sqrt{\frac{42}{5}}\right)
$$
  
\n
$$
y = \pm \frac{a^{2}}{c} = \pm \frac{7}{5\sqrt{42}} = \pm \frac{\sqrt{210}}{30}
$$
  
\n(5) (a)  $\frac{x^{2}}{4} - \frac{y^{2}}{25} = 1$   
\n
$$
\frac{x^{2}}{25} + \frac{y^{2}}{4} = 1
$$
  
\n
$$
\frac{x^{2}}{25} + \frac{y^{2}}{4} = 1
$$
  
\n
$$
\frac{y^{2}}{25} + \frac{y^{2}}{4} = 1
$$

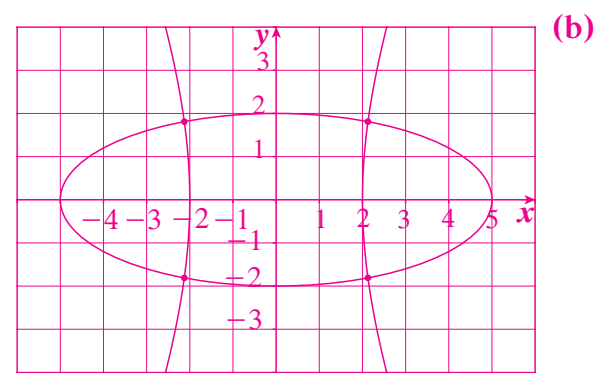

ّن الشكل وجود 4 نقاط تقاطع بين المنحنيين. يبي

(c) 
$$
\frac{x^2}{4} = 1 + \frac{y^2}{25}
$$
  
\n
$$
x^2 = 4\left(1 + \frac{y^2}{25}\right)
$$
  
\n
$$
\frac{x^2}{25} = 1 - \frac{y^2}{4}
$$
  
\n
$$
x^2 = 25\left(1 - \frac{y^2}{4}\right)
$$
  
\n
$$
\implies 4\left(1 + \frac{y^2}{25}\right) = 25\left(1 - \frac{y^2}{4}\right)
$$
  
\n
$$
\implies 4 + \frac{4}{25}y^2 = 25 - \frac{25}{4}y^2 \implies y^2\left(\frac{4}{25} + \frac{25}{4}\right) = 25 - 4
$$
  
\n
$$
\frac{641}{100}y^2 = 21
$$
  
\n
$$
y^2 = \frac{2100}{641}
$$
  
\n
$$
y = \pm 10\sqrt{\frac{21}{641}}
$$
  
\n
$$
x^2 = \frac{2900}{641}
$$
  
\n
$$
x = \pm 10\sqrt{\frac{29}{641}}
$$

يوجد 4 نقاط تقاطع بين المنحنيين.

6) 
$$
e = \frac{7}{5}, \frac{7}{5} > 1
$$
  
\n $\frac{7}{5} = \frac{a}{a} \Rightarrow 7a = 5c \Rightarrow a = \frac{5}{7}c$   
\n $\frac{25}{7} = \frac{a^2}{c} = \frac{25}{49}c^2 = \frac{25}{49}c \Rightarrow c = 7 \Rightarrow a = 5$   
\n $c^2 = a^2 + b^2 \Rightarrow b^2 = c^2 - a^2 = 7^2 - 5^2 = 24$   
\n $\frac{y^2}{25} = \frac{x^2}{24} = 1$  ...(if  $\frac{1}{2}$  is a. 16.16.  
\n7)  $e = \frac{5}{7}, \frac{5}{7} < 1$   
\n $c = 5$   
\n $c = 5$   
\n $c = 5$   
\n $c = \frac{5}{7}, \frac{5}{a} = \frac{5}{7} \Rightarrow a = 7$   
\n $a^2 = b^2 + c^2 \Rightarrow b^2 = a^2 - c^2 \Rightarrow b^2 = 49 - 25 \Rightarrow b^2 = 24$   
\n $x^2 + y^2 = 1$  (i.e.).  
\n $49 + 24 = 1$  (ii.)  
\n $5 = \frac{b}{a}(3) \Rightarrow \frac{b}{a} = \frac{5}{3} \Rightarrow a = \frac{3}{5}b$   
\n $c^2 = a^2 + b^2 \Rightarrow 34 = \frac{9b^2}{25} + b^2 \Rightarrow 34 = \frac{34b^2}{25} \Rightarrow b^2 = 25 \Rightarrow b = 5$   
\n $a = \frac{3}{5}(5) = 3$   
\n $\frac{x^2}{9} - \frac{y^2}{25} = 1$  ...(i)  $\frac{y^2}{4} \Rightarrow y = \frac{y^2}{25} + b^2 \Rightarrow 5 = 5b^2 \Rightarrow b^2 = 1 \Rightarrow b = 1$   
\n $a = 2b \Rightarrow a = 2$   
\n $c^2 = a^2 + b^2 \Rightarrow 5 = b^2 + 4b^2 \Rightarrow 5 = 5b^2 \Rightarrow b^2 = 1 \Rightarrow b = 1$   
\n $a = 2b \Rightarrow a = 2$   
\n

(11) 
$$
8y^2 - 25x^2 = 200 \Rightarrow \frac{y^2}{25} - \frac{x^2}{8} = 1
$$
  
\n $a^2 = 25 \Rightarrow a = 5$   
\n $b^2 = 8 \Rightarrow b = 2\sqrt{2}$   
\n $c^2 = a^2 + b^2 = 25 + 8 = 33 \Rightarrow c = \sqrt{33}$   
\n $e = \frac{c}{a} = \frac{\sqrt{33}}{5}$   $\therefore c = \sqrt{33}$   
\n $F_1(0, -\sqrt{33})$ ;  $F_2(0, \sqrt{33})$   $F_1(0, -\sqrt{33})$ ;  $F_2(0, \sqrt{33})$   
\n $y = \pm \frac{a^2}{c} = \pm \frac{25}{\sqrt{33}} = \pm \frac{25\sqrt{33}}{33}$   $\therefore$   
\n $y = \pm \frac{a}{b}x = \pm \frac{5\sqrt{2}}{4}x$   $\therefore$   
\n(12)  $x^2 = -2y$   
\n $4p = -2 \Rightarrow p = -\frac{1}{2}$   
\n $e = 1$   $\therefore$   $x = \pm \sqrt{2}$   
\n $p = \frac{1}{2}$   
\n $p = -\frac{1}{2}$   
\n $p = -\frac{1}{4}$   
\n $p = -1 \Rightarrow p = -\frac{1}{4}$   
\n $p = -1 \Rightarrow p = -\frac{1}{4}$   
\n $p = -1 \Rightarrow p = -\frac{1}{4}$   
\n $p = -1 \Rightarrow p = -\frac{1}{4}$   
\n $p = -1 \Rightarrow p = -\frac{1}{4}$   
\n $p = -1 \Rightarrow p = -\frac{1}{4}$   
\n $p = -1 \Rightarrow p = -\frac{1}{4}$   
\n $p = -1 \Rightarrow p = -\frac{1}{4}$   
\n $p = -1 \Rightarrow p = -\frac{1}{4}$   
\n $p = -1 \Rightarrow p = -\frac{1}{5}$   
\n $p = -1 \Rightarrow p = -\frac{1}{5}$   
\n $p = -1 \Rightarrow p = -\frac{1}{5}$   
\n $p =$ 

**المجموعة A تمارين مقالية**

 $(S) = \{ (H, T), (T, T), (T, H), (H, H) \}$  فضاء العينة. (a) (1)  $n(S) = 4$  :0 عدد عناصره

**(b)**  $X \in \{0, 1, 2\}$ **(c)**  $P(X = 0) = \frac{1}{4}$  $P(X = 1) = \frac{1}{4}$ 4 1 2  $= 1$ ) =  $\frac{1}{4} + \frac{1}{4} = \frac{1}{2}$  $P(X = 2) = \frac{1}{4}$ 

 **(d (**دالة التوزيع الاحتمالي للمتغير العشوائي *X*:

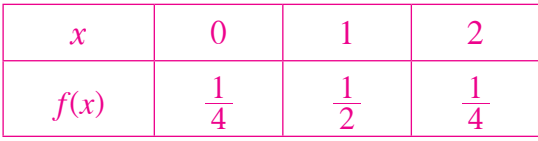

(2) (a) 
$$
X = \{0, 1, 2, 3\}
$$
  
\n $\therefore X$  1  
\n(b)  $Y = \{0, \frac{1}{4}, \frac{1}{2}, \frac{3}{4}\}$   
\n(c)  $Z = \{1, 2, 3, 4\}$   
\n(c)  $Z = \{1, 2, 3, 4\}$ 

$$
(3) \ \ k = 1 - (0.1 + 0.3 + 0.2 + 0.3) = 0.1
$$

$$
(4) f(2) = 1 - (0.1 + 0.4 + 0.2) = 0.3
$$

دالة التوزيع الاحتمالي *f* للمتغير العشوائي *X*:

| f(x) | 0.3 | 0.4 | $\left( \begin{array}{c} 0 \end{array} \right)$ |
|------|-----|-----|-------------------------------------------------|

$$
n(S) = {}_{10}C_5 = 252
$$
 بغناء العينة. 252 = 10 (3)

**(b)** 
$$
X \in \{0, 1, 2, 3, 4\}
$$
  
\n**(c)**  $P(X = 0) = \frac{{}_{6}C_{5} \times {}_{4}C_{0}}{252} = \frac{1}{42}$   
\n $P(X = 1) = \frac{{}_{6}C_{4} \times {}_{4}C_{1}}{252} = \frac{5}{21}$ 

$$
P(X = 2) = \frac{{}_{6}C_{3} \times {}_{4}C_{2}}{252} = \frac{10}{21}
$$

$$
P(X = 3) = \frac{{}_{6}C_{2} \times {}_{4}C_{3}}{252} = \frac{5}{21}
$$

$$
P(X = 4) = \frac{{}_{6}C_{1} \times {}_{4}C_{4}}{252} = \frac{1}{42}
$$

 **(d (**دالة التوزيع الاحتمالي *f* للمتغير العشوائي *X*:

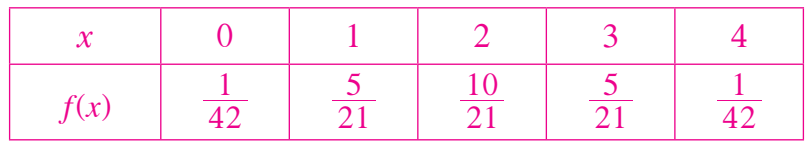

**(6)**  $\mu = 0 \times 0.2 + 1 \times 0.3 + 2 \times 0.4 + 3 \times 0.1 = 1.4$ 

إذا، التوقع: 1.4 = (μ)

- **(7)** (a)  $\mu = 7 \times \frac{1}{8} + 8 \times \frac{3}{8} + 9 \times \frac{3}{8} + 10 \times \frac{1}{8}$ 2  $\mu = 7 \times \frac{1}{8} + 8 \times \frac{3}{8} + 9 \times \frac{3}{8} + 10 \times \frac{1}{8} = \frac{17}{2}$  $(\mu ) = \frac{17}{2}$  إذًا، التوقع: **(b)**  $\sigma^2 = 49 \times \frac{1}{8} + 64 \times \frac{3}{8} + 81 \times \frac{3}{8} + 100 \times \frac{1}{8} - (\frac{17}{2})^2 = 0.75$  $(\sigma^2) = 0.75$  إذًا، التباين: **(c)**  $\sigma = \sqrt{0.75} = 0.866$ 
	- إذا، الانحراف المعياري: 0.866 = (σ)
- **(8)**  $F(0) = P(X \le 0) = 0.2$  $F(1) = P(X \le 1) = P(X \le 1) + P(X = 1) = 0.2 + 0.15 = 0.35$  $F(2) = P(X \le 2) = P(X \le 2) + P(X = 2) = 0.2 + 0.15 + 0.1 = 0.45$  $F(3) = P(X \le 3) = P(X \le 3) + P(X = 3) = 0.2 + 0.15 + 0.1 + 0.25 = 0.7$  $F(3.5) = P(X \le 3.5) = P(X \le 3.5) + P(X = 3.5) = 0.2 + 0.15 + 0.1 + 0.25 = 0.7$  $F(4) = P(X \le 4) = P(X < 4) + P(X = 4) = 0.2 + 0.15 + 0.1 + 0.25 + 0.3 = 1$  $F(5) = P(X \le 5) = P(X \le 5) + P(X = 5) = 1$ **(9)** (a)  $P(-1 \le X \le 5) = F(5) - F(-1) = 0.7 - 0.1 = 0.6$ 
	- **(b)**  $P(3 \le X \le 7) = F(7) F(3) = 1 0.45 = 0.55$
	- **(c)**  $P(X > 3) = 1 P(X \le 3) = 1 F(3) = 1 0.45 = 0.55$
- **(10) (a)**  $P(X = 0) = {}_{8}C_0 \times 0.3^0 \times (1 0.3)^8 = 0.0576$

**(b)** 
$$
P(2 < X \le 5) = P(X = 3) + P(X = 4) + P(X = 5)
$$
  
=  $_8C_3 \times 0.3^3 \times 0.7^5 + _8C_4 \times 0.3^4 \times 0.7^4 + _8C_5 \times 0.3^5 \times 0.7^3 = 0.437$ 

11) (a) 
$$
P(X = 0) = {}_{10}C_0 \times 0.5^0 \times 0.5^{10} = 9.766.10^{-4}
$$
  
\n(b)  $P(2 < X \le 4) = P(X = 3) + P(X = 4)$   
\n $= {}_{10}C_3 \times 0.5^3 \times 0.5^7 + {}_{10}C_4 \times 0.5^4 \times 0.5^6 = 0.322$   
\n12)  $n = 100$ ,  $p = 0.03$   
\n $\mu = n p = 100 \times 0.03 = 3$   
\n $\sigma^2 = n p(1-p) = 100 \times 0.03 \times 0.97 = 2.91$   
\n $\sigma = \sqrt{2.91} = 1.7059$   
\n(a)  $= 1.7059$   
\n(b)  $P(X = 0) = p(0.35)$   
\n $\sigma = \sqrt{2.91} = 1.7059$   
\n $\sigma = \sqrt{2.91} = 1.7059$   
\n(c)  $= 1.7059$   
\n(d)  $= 1.7059$   
\n $\mu = n p = 12 \times 0.5 = 6$   
\n $\mu = n p = 12 \times 0.5 = 6$   
\n $\sigma^2 = n p(1-p) = 12 \times 0.5 \times 0.5 = 3$   
\n $\sigma^2 = n p(1-p) = 12 \times 0.5 \times 0.5 = 3$   
\n $\sigma^2 = n p(1-p) = 12 \times 0.5 \times 0.5 = 3$ 

 $\sigma = \sqrt{3} = 1.732$ 

إذا، الانحراف المعياري. 1.732 = (σ)

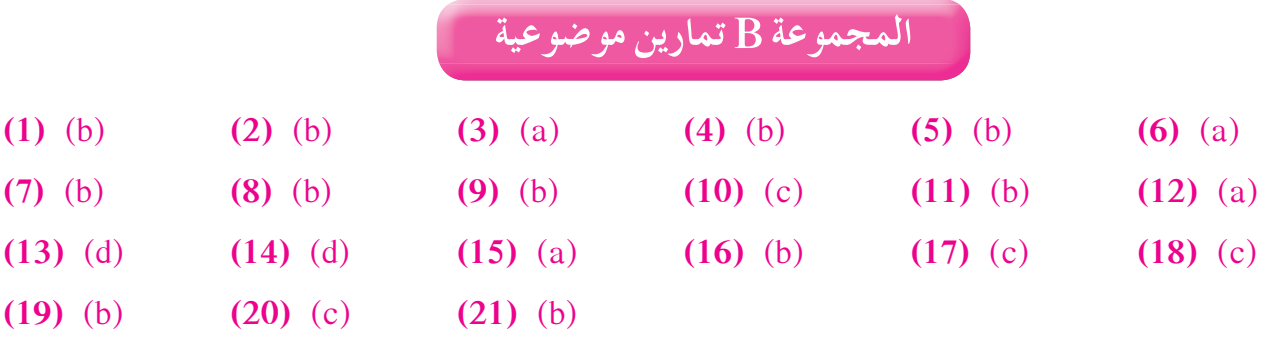

**َّ ْن 8-2**

**المجموعة A تمارين مقالية (1) (a)**  $P(0 \le X \le 5) = 5 \times \frac{1}{5} = 1$ **(b)**  $P(X = 3) = 0$ **(c)**  $P(X \le 2) = 2 \times \frac{1}{5}$  $\leq 2$ ) = 2  $\times \frac{1}{5}$  =  $\frac{2}{5}$ **(d)**  $P(X > 2) = 3 \times \frac{1}{5}$  $>$  2) = 3  $\times \frac{1}{5}$  =  $\frac{3}{5}$ **(2) (a)**  $P(2 \le X \le 4) = 2 \times \frac{1}{2} = 1$ **(b)**  $P(X \ge 2.5) = (4 - 2.5) \times \frac{1}{2}$  $(X \ge 2.5) = (4 - 2.5) \times \frac{1}{2} = \frac{3}{4}$ **(3) (a)**  $x = 3$   $\therefore y = \frac{6}{9}$  $= 3$  :  $y = \frac{6}{9} = \frac{2}{3}$  $P(0 \le X \le 3) = \frac{1}{2} \times 3 \times \frac{2}{3} = 1$ **(b)**  $x = 1$   $\therefore$   $y = \frac{2}{9}$  $P(X < 1) = \frac{1}{2} \times 1 \times \frac{2}{9}$  $(X < 1) = \frac{1}{2} \times 1 \times \frac{2}{9} = \frac{1}{9}$ **(c)**  $P(X \ge 1) = 1 - P(X < 1) = 1 - \frac{1}{9}$  $(X \ge 1) = 1 - P(X < 1) = 1 - \frac{1}{9} = \frac{8}{9}$ **(4) (a (**المساحة تحت المنحنى (وهو منطقة مستطيلة)  $\frac{1}{6} \times (5 - (-1)) = 6 \times \frac{1}{6} = 1$  ` ّ الدالة هي كثافة إحتمال.  **(b (**لإثبات ّ أن ّ الدالة *f* تتبع التوزيع الاحتمالي المنتظم يجب أن تكون ّ الدالة *f* على الصورة:  $f(x) = \left\{\frac{1}{b-a} : \right.$ :  $f(x) = \begin{cases} \frac{1}{b-a} : a \leq x \leq b \end{cases}$ 0  $=\left\{\frac{1}{b-a}:\quad a\leq x\leq$ في ما عدا ذلك  $a = -1$ ,  $b = 5$  $f(x) = \begin{cases} \frac{1}{5 - (-1)} = \frac{1}{6} \end{cases}$ : :  $f(x) = \begin{cases} \frac{1}{5 - (-1)} = \frac{1}{6} & : -1 \leq x \end{cases}$  $\frac{1}{6}$  :  $-1 \le x \le 5$  $\overline{0}$  $=\left\{\frac{1}{5-(-1)}=\frac{1}{6} : -1 \leq x \leq \right.$ في ما عدا ذلك ًا *f* هي دالة توزيع احتمالي منتظم. إذ **(c)**  $P(0 \le X \le 3) = 3 \times \frac{1}{6} = \frac{1}{2}$ **(d)**  $\mu = \frac{a+b}{2} = \frac{5-1}{2} = 2$ (با، التوقع: 2 $( \mu ) = 2$ 

$$
\sigma^{2} = \frac{(b-a)^{2}}{12} = \frac{(5-(-1))^{2}}{12} = \frac{36}{12} = 3
$$
\n
$$
\sigma^{2} = \frac{(b-a)^{2}}{12} = \frac{(5-(-1))^{2}}{12} = \frac{36}{12} = 3
$$
\n
$$
f(x) = \begin{cases} \frac{1}{b-a} & \text{if } a \leq x \leq b \\ \frac{1}{b-a} & \text{if } a \leq x \leq b \end{cases}
$$
\n
$$
f(x) = \begin{cases} \frac{1}{b-a} & \text{if } a \leq x \leq b \\ 0 & \text{if } a \leq x \leq 7 \end{cases}
$$
\n
$$
f(x) = \begin{cases} \frac{1}{7-0} = \frac{1}{7} : & \text{if } 0 \leq x \leq 7 \\ 0 & \text{if } 0 \leq x \leq 7 \end{cases}
$$
\n
$$
\text{(b) } P\left(0 \leq x \leq \frac{7}{8}\right) = \frac{7}{8} \times \frac{1}{7} = \frac{1}{8}
$$
\n
$$
\text{(c) } \mu = \frac{a+b}{2} = \frac{0+7}{2} = \frac{7}{2}
$$
\n
$$
\text{(d) } \mu = \frac{7}{2} \text{ (e) } \mu = \frac{7}{2} = \frac{1}{2}
$$

$$
\sigma^2 = \frac{(b-a)^2}{12} = \frac{(7-0)^2}{12} = \frac{49}{12}
$$
\n
$$
(\sigma^2) = \frac{49}{12} \text{ i. } [\sigma^2] = \frac{49}{12}
$$

**(6) (a)** 
$$
P(z \le 2.16) = 0.98461
$$

**(b)** 
$$
P(z \ge 2.51) = 1 - P(z < 2.51) = 1 - 0.99396 = 0.00604
$$

- **(c)**  $P(1.5 \le z \le 2.4) = P(z \le 2.4) P(z \le 1.5) = 0.99180 0.93319 = 0.05861$
- **(7)** (a)  $P(z \le -0.64) = 0.26109$ 
	- **(b)**  $P(-1.7 \le z \le 2.85) = P(z \le 2.85) P(z \le -1.7)$

 $= 0.99781 - 0.04457 = 0.95324$ 

**(c)**  $P(-1.23 \le z \le 0.68) = P(z \le 0.68) - P(z \le -1.23)$ 

 $= 0.75175 - 0.10935 = 0.6424$ 

## **المجموعة B تمارين موضوعية (1)** (a) **(2)** (b) **(3)** (b) **(4)** (b) **(5)** (a) **(6)** (a) **(7)** (a) **(8)** (b) **(9)** (a) **(10)** (b) **(11)** (d) **(12)** (b) **(13)** (a) **(14)** (d) **(15)** (c) **(16)** (d) **(17)** (c)

## **(1)**  $f(5) = 1 - (0.3 + 0.2 + 0.1) = 0.4$

دالة التوزيع الاحتمالي *f* للمتغير العشوائي *X*:

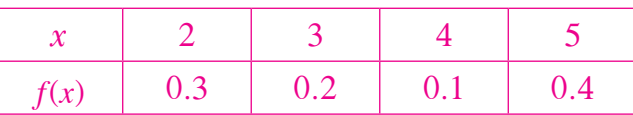

**(2) (a)** 
$$
n(S) = {}_{8}C_{4} = 70
$$

**(b)** 
$$
X \in \{0,1,2,3\}
$$

(c) 
$$
P(X = 0) = \frac{5C_4}{70} = \frac{1}{14}
$$
  
\n $P(X = 1) = \frac{5C_3 \times 3C_1}{70} = \frac{3}{7}$   
\n $P(X = 2) = \frac{5C_2 \times 3C_2}{70} = \frac{3}{7}$   
\n $P(X = 3) = \frac{5C_1 \times 3C_3}{70} = \frac{1}{14}$ 

 **(d (**دالة التوزيع الاحتمالي *f* للمتغير العشوائي *X* :

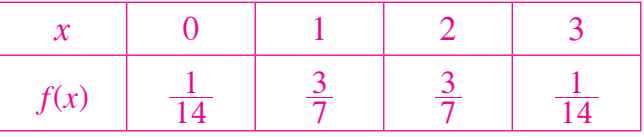

(3) (a) 
$$
\mu = 3 \times \frac{2}{11} + 4 \times \frac{5}{11} + 5 \times \frac{3}{11} + 6 \times \frac{1}{11} = \frac{47}{11}
$$

\n(b)  $\sigma^2 = 9 \times \frac{2}{11} + 16 \times \frac{5}{11} + 25 \times \frac{3}{11} + 36 \times \frac{1}{11} - \left(\frac{47}{11}\right)^2 = \frac{90}{121}$ 

\n( $\sigma^2$ ) =  $\frac{90}{121}$   $\therefore$   $\mu\text{ is the value of } \frac{90}{121} = \frac{3}{11}\sqrt{10}$ 

\n( $\sigma = \sqrt{\frac{90}{121}} = \frac{3}{11}\sqrt{10}$ 

\n( $\sigma = \sqrt{\frac{90}{121}} = \frac{3}{11}\sqrt{10}$ 

\n( $\sigma = \frac{3}{11}\sqrt{10}$   $\therefore$   $\mu\text{ is the value of } \frac{3}{11}\sqrt{10}$ 

\n( $\sigma = \frac{3}{11}\sqrt{10}$   $\therefore$   $\mu\text{ is the value of } \frac{3}{11}\sqrt{10}$ 

\n( $\sigma = \frac{3}{11}\sqrt{10}$   $\therefore$   $\mu\text{ is the value of } \frac{3}{11}\sqrt{10}$ 

\n( $\sigma = \frac{3}{11}\sqrt{10}$   $\therefore$   $\mu\text{ is the value of } \frac{3}{11}\sqrt{10}$ 

\n( $\sigma = \frac{3}{11}\sqrt{10}$   $\therefore$   $\mu\text{ is the value of } \frac{3}{11}\sqrt{10}$ 

\n( $\sigma = \frac{3}{11}\sqrt{10}$   $\therefore$   $\mu\text{ is the value of } \frac{3}{11}\sqrt{10}$ 

\n( $\sigma = \frac{3}{11}\sqrt{10}$   $\therefore$   $\mu\text{ is the value of } \frac{3}{11}\sqrt{10}$ 

\n( $\sigma = \frac{3}{11}\sqrt{10}$ 

$$
F(7) = p(X \le 7) = p(X = 7) + p(X < 7) = p(X = 6) + p(X = 5) + p(X = 4) + p(X = 3) + p(X = 2) = 1
$$

(5) 
$$
n = 1250
$$
,  $p = 0.04$   
\n(a)  $\mu = n p = 1250 \times 0.04 = 50$   
\n(b)  $\sigma^2 = n p(1-p) = 1250 \times 0.04 \times 0.96 = 48$   
\n(c)  $\sigma = \sqrt{48} = 4\sqrt{3}$   
\n(d)  $P(0 \le X \le 3) = 3 \times \frac{1}{5} = \frac{3}{5}$   
\n(e)  $P(0 \le X \le 3) = 3 \times \frac{1}{5} = \frac{3}{5}$   
\n(f)  $P(-2 \le X \le 0) = 2 \times \frac{1}{5} = \frac{2}{5}$   
\n(g)  $P(0 \le X \le 2) = (2 - (-1)) \times \frac{1}{5} = \frac{3}{5}$   
\n(h)  $P(-1 \le X \le 2) = (2 - (-1)) \times \frac{1}{5} = \frac{3}{5}$   
\n(i)  $P(x = 2) = 0$   
\n(j)  $P(x = 2) = 0$   
\n(k)  $P(x = 2) = 0$   
\n(l)  $P(-1 \le X \le 2) = (2 - (-1)) \times \frac{1}{5} = \frac{3}{5}$   
\n(m)  $P(x \le \frac{1}{3}) = \frac{1}{2} \times \frac{1}{3} \times \frac{3}{2} = \frac{1}{4}$   
\n(n)  $P(x \ge \frac{1}{3}) = 1 - P(x < \frac{1}{3}) = 1 - \frac{1}{4} = \frac{3}{4}$   
\n(o)  $P(x = \frac{1}{3}) = 1 - P(x < \frac{1}{3}) = 1 - \frac{1}{4} = \frac{3}{4}$   
\n(p)  $P(-1 \le x \le 3) = (3 - (-1)) \times \frac{1}{8} = \frac{4}{8} = \frac{1}{2}$   
\n(p)  $\mu = \frac{a+b}{2} = \frac{-3+5}{2} = 1$   
\n(p)  $\mu = \frac{a+b}{2} = \frac{-3+5}{2} = 1$   
\n(p)  $\sigma^2 = \frac{(b-a)^2}{12} = \frac{(5 - (-3))^2}{12} = \frac{64}{12$ 

(c) 
$$
P(1.4 \le z \le 2.6) = P(x \le 2.6) - P(x \le 1.4) = 0.99534 - 0.91924 = 0.0761
$$

(10) (a) 
$$
x_1 = 30
$$
  $\therefore$   $z_1 = \frac{x_1 - \mu}{\sigma} = \frac{30 - 40}{8} = -\frac{5}{4} = -1.25$   
\n $x_2 = 65$   $\therefore$   $z_2 = \frac{x_2 - \mu}{\sigma} = \frac{65 - 40}{8} = \frac{25}{8} = 3.125$   
\n $P(30 < X < 65) = P(-0.125 < z < 3.125) = P(z < 3.125) - P(z < -1.25)$   
\n $= \frac{0.99910 + 0.99913}{2} - 0.10565 = 0.893465$ 

**(b)** 
$$
X = 45
$$
  $\therefore z = \frac{X - \mu}{\sigma} = \frac{45 - 40}{8} = \frac{5}{8} = 0.625$   
 $P(X \ge 45) = 1 - P(X < 45) = 1 - P(z < 0.625) = 1 - \frac{0.73237 + 0.73565}{2} = 1 - 0.73401 = 0.26599$ 

(11)  $K = 1 - (0.16 + 0.24 + 0.15 + 0.2) = 0.25$ 

- **(12)** (a)  $P(z \le 1.45) = 0.92647$ 
	- **(b)**  $P(z > 0.27) = 1 P(z \le 0.27) = 1 0.60642 = 0.39358$
	- **(c)**  $P(-1.32 \le z \le 1.75) = P(z \le 1.75) P(z \le -1.32) = 0.95994 0.09342 = 0.86652$
	- **(d)**  $P(-2.87 \le z \le -1.42) = P(x \le -1.42) P(x \le -2.87) = 0.07780 0.00205 = 0.07575$

**تمارين إثرائية**

**(1)**  $\sigma^2 = 25$  :  $\sigma = 5$ 

(a) 
$$
x = 55
$$
   
\n $\therefore z = \frac{x - \mu}{\sigma} = \frac{55 - 55}{5} = 0$   
\n $P(X > 55) = 1 - P(X \le 55) = 1 - P(z \le 0) = 1 - 0.5 = 0.5$   
\n(b)  $x = 50$    
\n $\therefore z = \frac{x - \mu}{\sigma} = \frac{50 - 55}{5} = -\frac{5}{5} = -1$   
\n $P(X < 50) = P(z < -1) = 0.15866$   
\n(c)  $x_1 = 30$    
\n $\therefore z_1 = \frac{x_1 - \mu}{\sigma} = \frac{30 - 55}{5} = -5$   
\n $x_2 = 40$    
\n $\therefore z_2 = \frac{x_2 - \mu}{\sigma} = \frac{40 - 55}{5} = -3$   
\n $P(30 < X < 40) = P(-5 < z < -3) = P(z < -3) - P(z < -5)$   
\n $= 0.00135 - 0 = 0.00135$   
\n(2) (a)  $K = 1 - (\frac{1}{6} + \frac{1}{3} + \frac{1}{12} + \frac{1}{12} + \frac{1}{6}) = \frac{1}{6}$ 

(2) (a) 
$$
K = 1 - \left(\frac{1}{6} + \frac{1}{3} + \frac{1}{12} + \frac{1}{12} + \frac{1}{6}\right) = \frac{1}{6}
$$
  
(b)

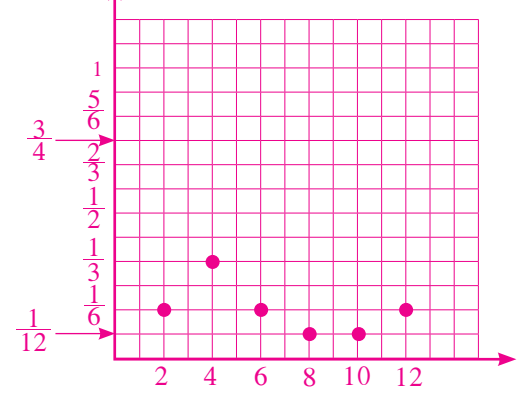

$$
\begin{aligned}\n\text{(c)} \quad &F(2) = P(X \le 2) = P(X = 2) = \frac{1}{6} \\
&F(4) = P(X \le 4) = P(X = 2) + P(X = 4) = \frac{1}{2} \\
&F(6) = P(X \le 6) = P(X = 2) + P(X = 4) + P(X = 6) = \frac{2}{3} \\
&F(8) = P(X \le 8) = P(X = 2) + P(X = 4) + P(X = 6) + P(X = 8) = \frac{3}{4} \\
&F(10) = P(X \le 10) = P(X = 2) + P(X = 4) + P(X = 6) + P(X = 8) + P(X = 10) = \frac{5}{6} \\
&F(12) = P(X \le 12) = P(X = 2) + P(X = 4) + P(X = 6) + P(X = 8) + P(X = 10) + P(X = 12) = 1 \\
& \text{if } X \text{ is the same value.}\n\end{aligned}
$$

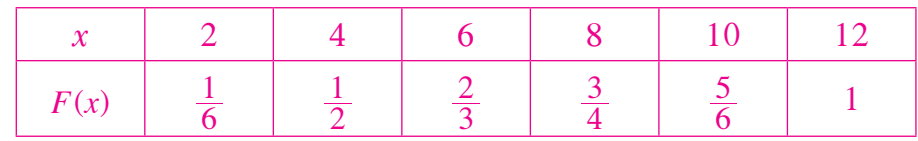

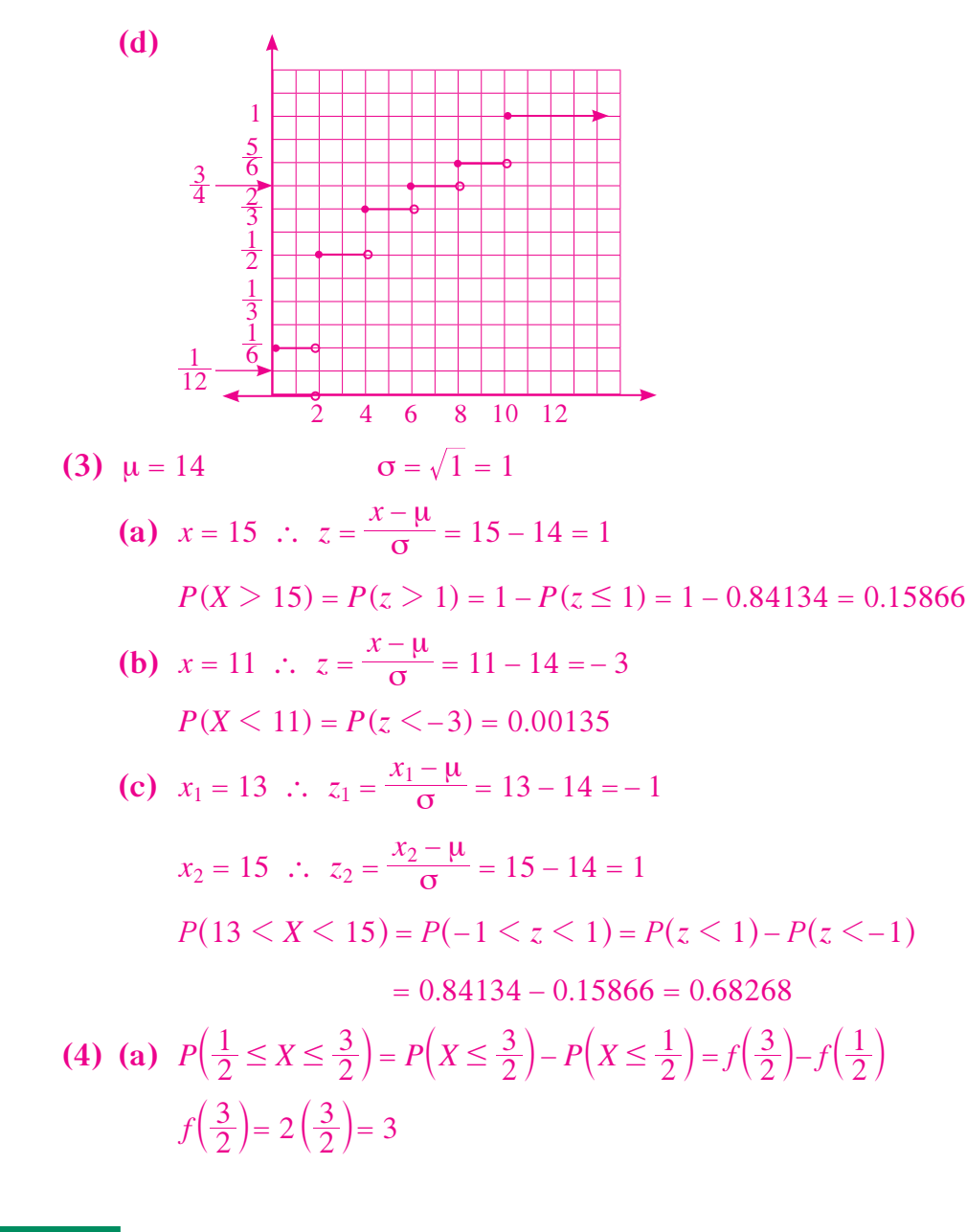

$$
f(\frac{1}{2}) = 2(\frac{1}{2}) = 1
$$
  
\n
$$
P(\frac{1}{2} \le X \le \frac{3}{2}) = \frac{1}{2} \times \frac{3}{2} \times 3 - \frac{1}{2} \times \frac{1}{2} \times 1 = 2
$$
  
\n**(b)** 
$$
P(X \ge \frac{1}{2}) = 1 - P(X \le \frac{1}{2}) = 1 - (\frac{1}{2} \times \frac{1}{2} \times 1) = \frac{3}{4}
$$
  
\n**(5)** 
$$
n = 7, p = \frac{1}{2}
$$
  
\n**(a)** 
$$
P(X = 5) = \frac{1}{7}C_5 \times 0.5^5 \times 0.5^2 = 0.164
$$
  
\n**(b)** 
$$
P(X > 0) = 1 - P(X \le 0) = 1 - P(X = 0) = 1 - \frac{1}{7}C_0 \times 0.5^0 \times 0.5^7 = 0.992
$$
  
\n**(c)** 
$$
P(X = 0) + P(X = 1) = 7.8125.10^{-3} + \frac{1}{7}C_1 \times 0.5^1 \times 0.5^6 = 0.0625
$$
  
\n**(6) (a)** 
$$
P(z \le 2.65) = 0.99598
$$
  
\n**(b)** 
$$
P(-2.85 \le z \le -1.96) = P(z \le -1.96) - P(z \le -2.85) = 0.025 - 0.00219 = 0.02281
$$
  
\n**(c)** 
$$
P(z \ge 1.56) = 1 - P(z \lt 1.56) = 1 - 0.94062 = 0.05938
$$
  
\n**(7) (a)** 
$$
\mu = 1 \times \frac{1}{6} + 2 \times \frac{1}{4} + 3 \times \frac{1}{3} + 4 \times \frac{1}{12} + 5 \times \frac{1}{6} = \frac{17}{6}
$$
  
\n**(b)** 
$$
\sigma^2 = 1 \times \frac{1}{6} + 4 \times \frac{1}{4} + 9 \times
$$

 $F(6.5) = P(X \le 6.5) = P(X \le 6.5) + P(X = 6.5) = P(X = 3) + P(X = 4) + P(X = 5) + P(X = 6) = 1$ 

شركة مطابع الرسالة – الكويت أودع في مكتبة الوزارة تحت رقم (١٧) بتاريخ ١٣ / ٤ / ٢٠١٦